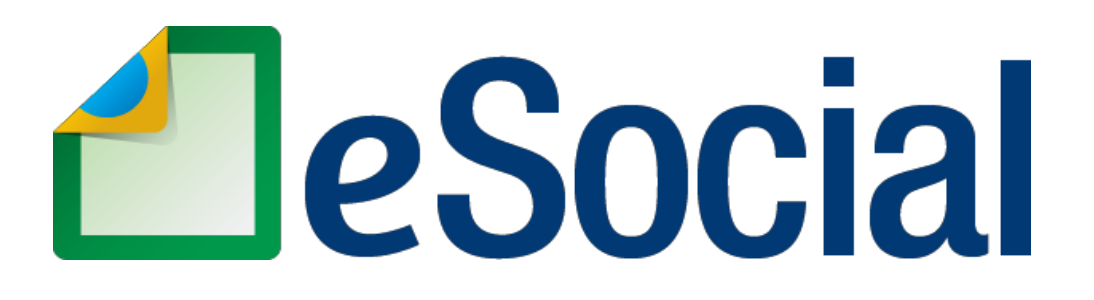

# **MANUAL DE ORIENTAÇÃO DO eSOCIAL**

# **Versão S-1.1 (Consol. até a NO S-1.1 – 04.2023)**

**(aprovada pela Portaria Conjunta SEPRT/RFB nº 33, de 06/10/2022 – DOU de 07/10/2022) – consolidação publicada em 07/06/2023**

Observações:

1) as orientações constantes nesse manual são aplicáveis às informações prestadas na versão S-1.0 dos leiautes do eSocial, atualizada com a Nota Técnica 02, de 2023.

**junho de 2023**

**Sumário** 

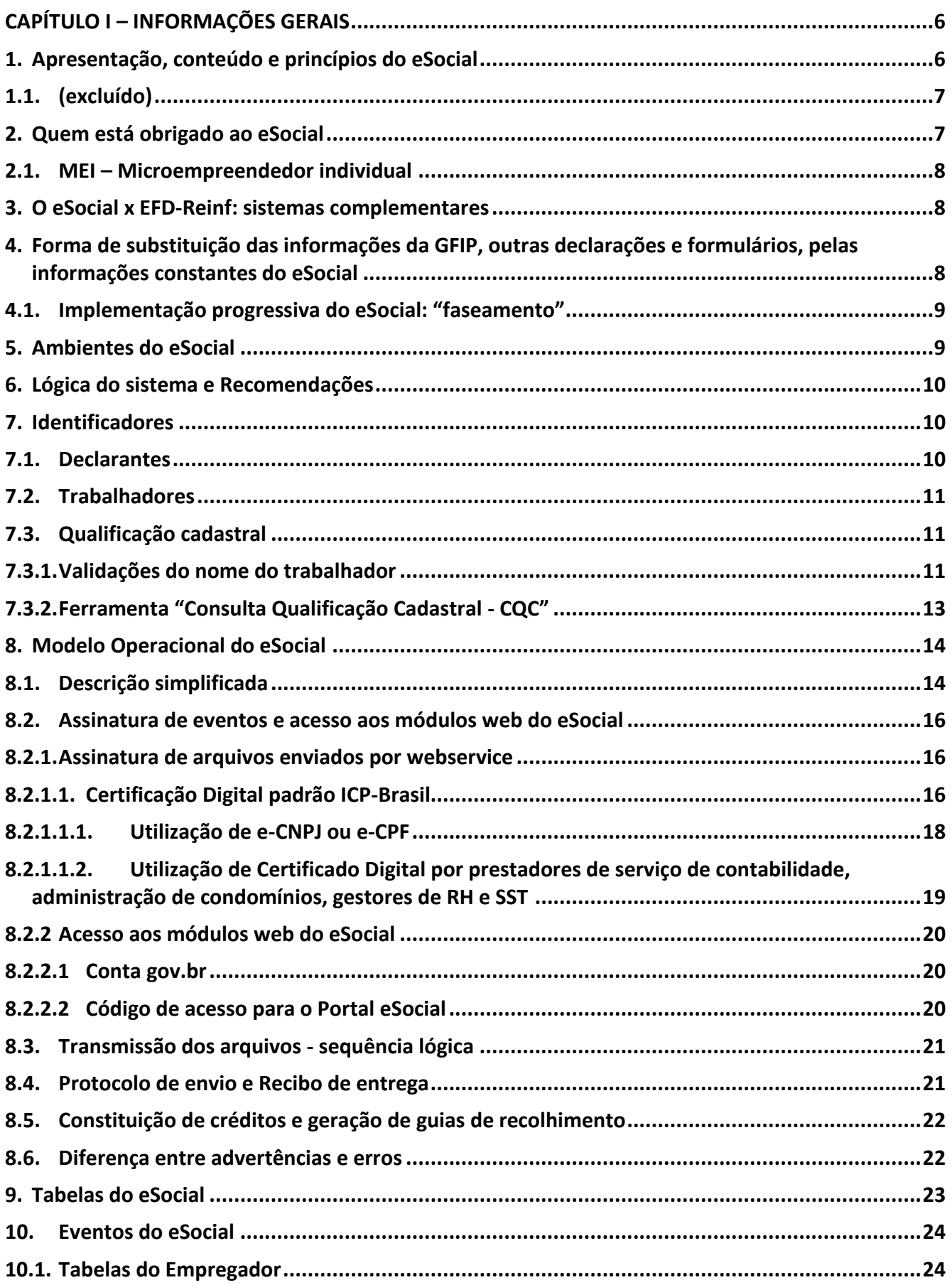

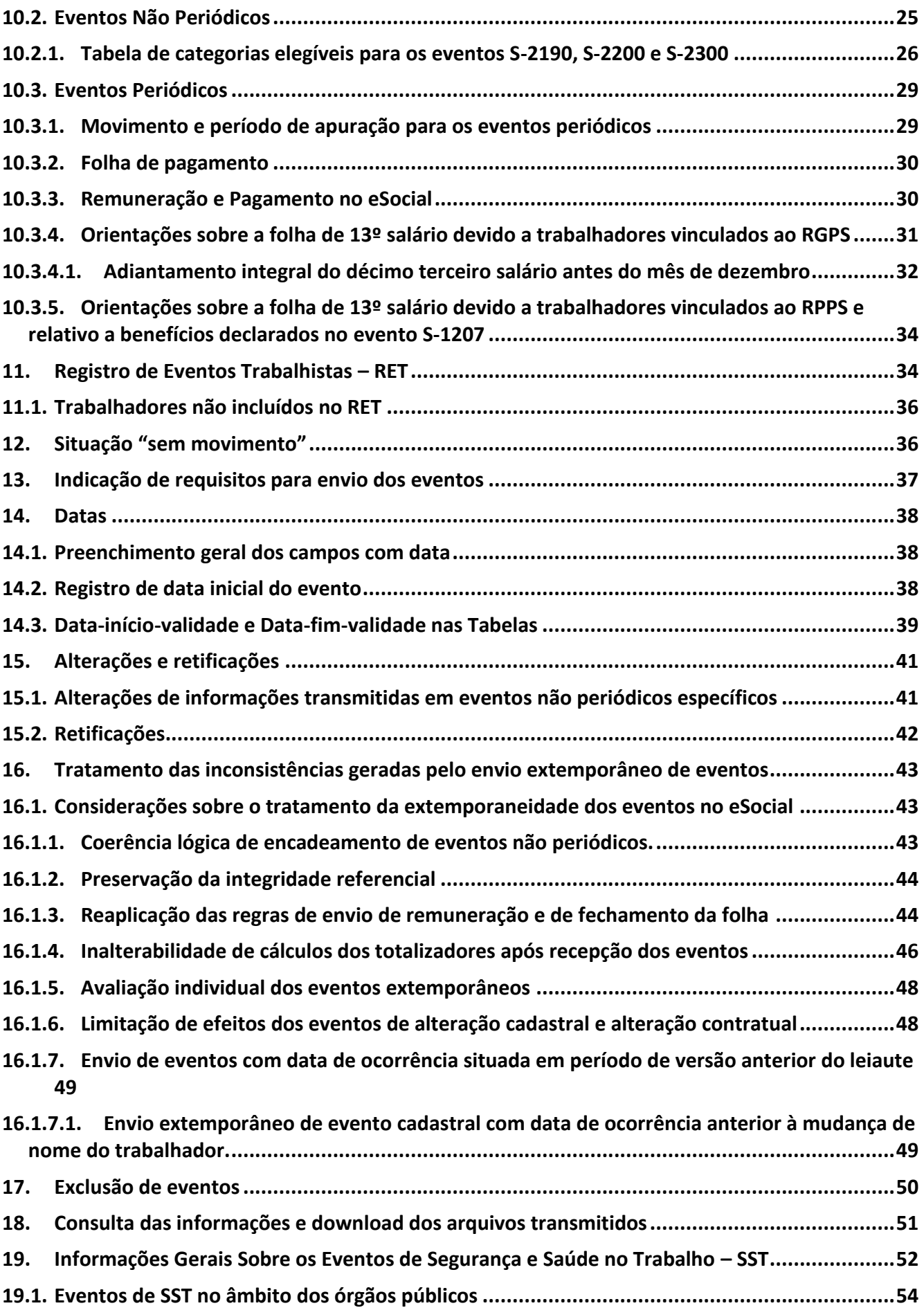

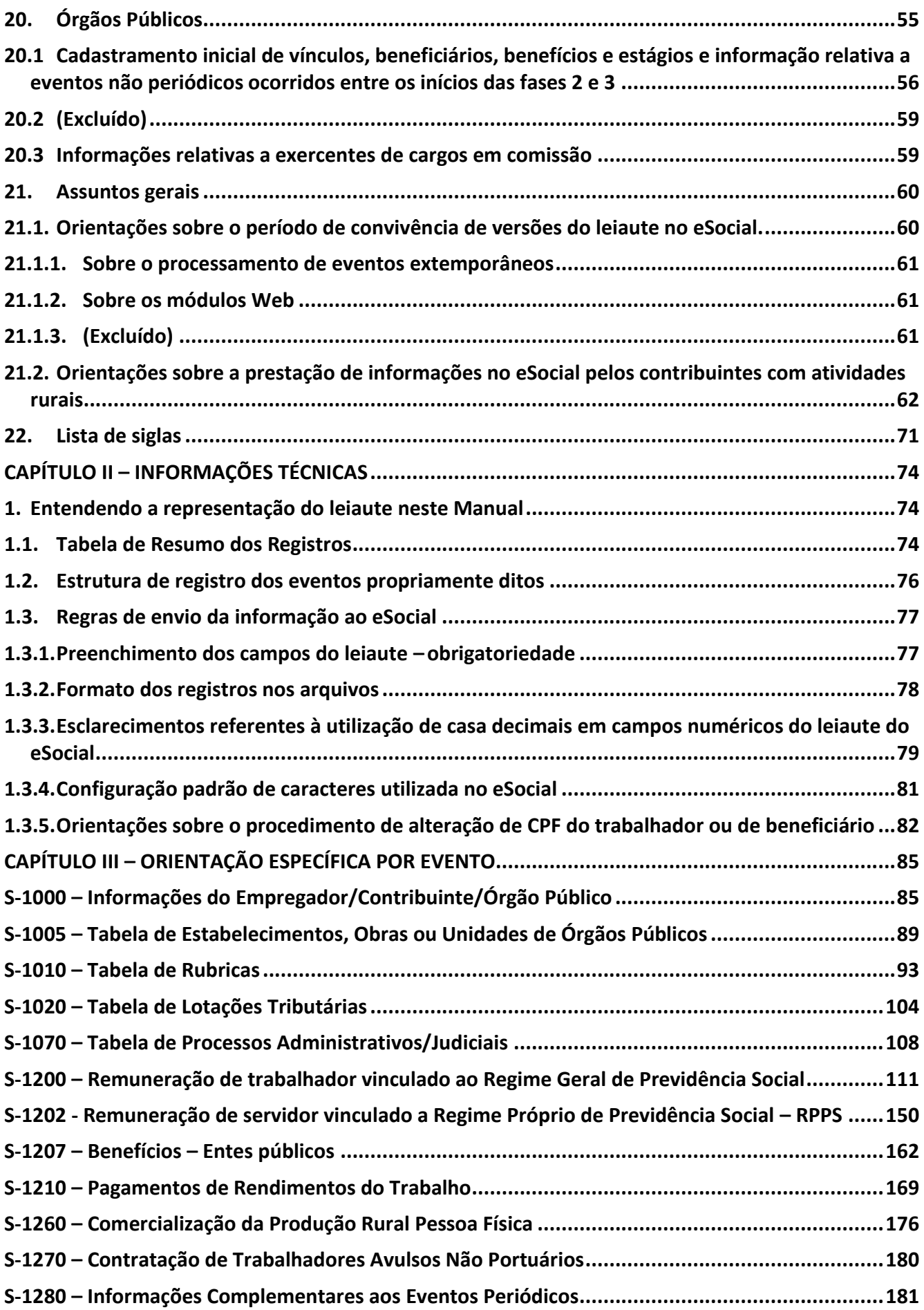

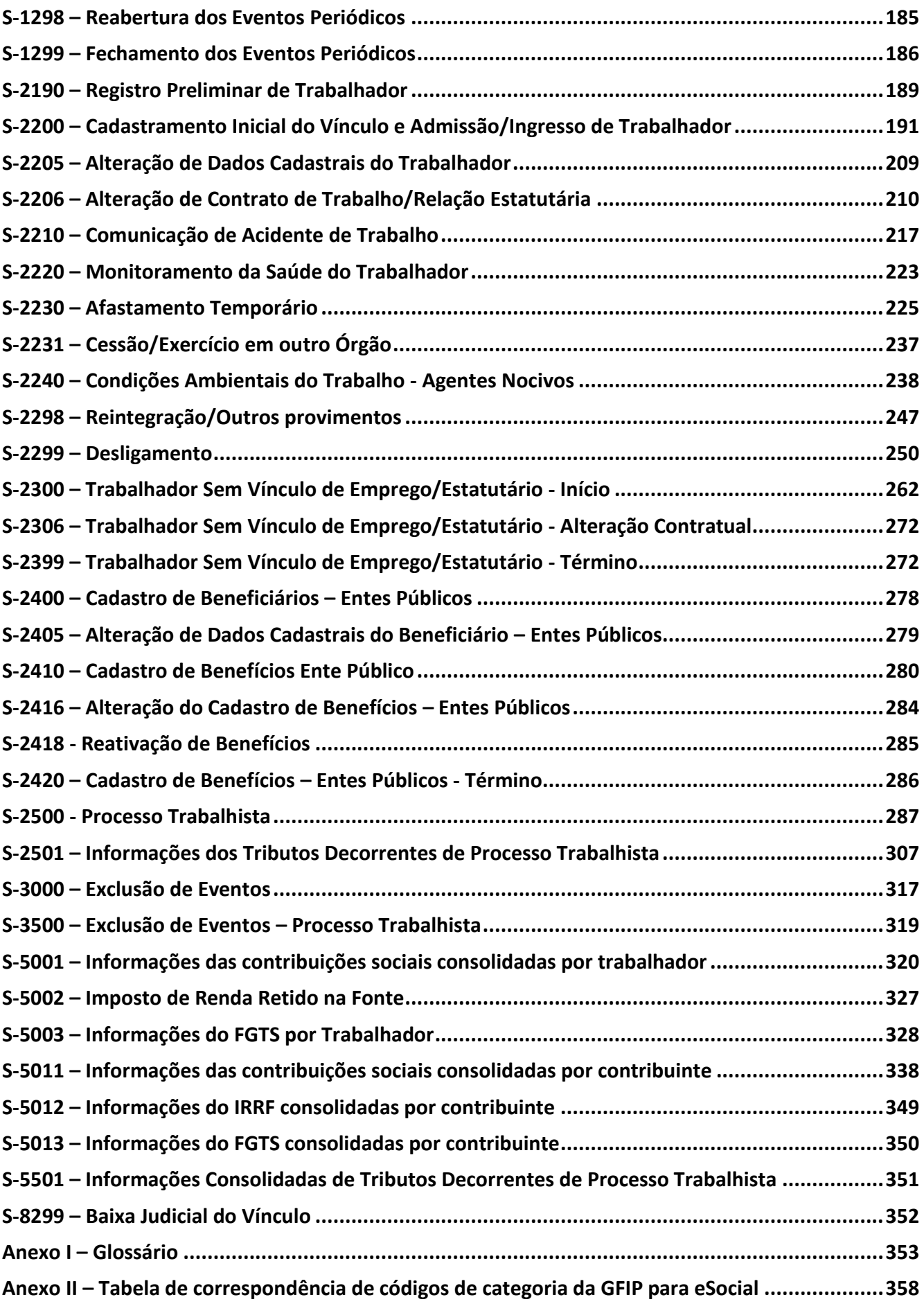

# <span id="page-5-0"></span>**CAPÍTULO I – INFORMAÇÕES GERAIS**

#### <span id="page-5-1"></span>**1. Apresentação, conteúdo e princípios do eSocial**

O eSocial é um projeto do governo federal, instituído pelo Decreto nº 8.373, de 11 de dezembro de 2014, que tem por objetivo desenvolver um sistema de coleta de informações trabalhistas, previdenciárias e tributárias, armazenando-as em um Ambiente Nacional Virtual, a fim de possibilitar aos órgãos participantes do projeto, na medida da pertinência temática de cada um, a utilização de tais informações para fins trabalhistas, previdenciários, fiscais e para a apuração de tributos e da contribuição para o FGTS.

O eSocial estabelece a forma com que passam a ser prestadas as informações trabalhistas, previdenciárias, tributárias e fiscais relativas à contratação e utilização de mão de obra onerosa, com ou sem vínculo empregatício, e de produção rural. Portanto, não se trata de uma nova obrigação tributária acessória, mas uma nova forma de cumprir obrigações trabalhistas, previdenciárias e tributárias já existentes. Com isso, ele não altera as legislações específicas de cada área, mas apenas cria uma forma única e mais simplificada de atendê-las.

São princípios do eSocial:

• Dar maior efetividade à fruição dos direitos fundamentais trabalhistas e previdenciários dos trabalhadores;

• Racionalizar e simplificar o cumprimento de obrigações previstas na legislação pátria, relativa à cada matéria;

• Eliminar a redundância nas informações prestadas pelas pessoas físicas e jurídicas obrigadas;

• Aprimorar a qualidade das informações referentes às relações de trabalho, previdenciárias e fiscais; e

• Conferir tratamento diferenciado às ME/EPP.

A prestação das informações pelo eSocial substitui, na forma disciplinada pelos órgãos e entes partícipes, o procedimento do envio das mesmas informações por meio de diversas declarações, formulários, termos e documentos relativos às relações de trabalho.

As informações referentes a períodos anteriores à implantação do eSocial devem ser enviadas pelos sistemas utilizados à época.

A recepção dos eventos pelo eSocial não significa o reconhecimento da legalidade dos fatos neles informados.

Os arquivos complementares anexos a este Manual, bem como o próprio Manual, estão disponíveis no portal do eSocial, no sítio https://www.gov.br/esocial/.

# <span id="page-6-0"></span>**1.1. (excluído)**

#### <span id="page-6-1"></span>**2. Quem está obrigado ao eSocial**

Todo aquele que contratar prestador de serviço pessoa física e possua alguma obrigação trabalhista, previdenciária ou tributária, em função dessa relação jurídica de trabalho, inclusive se tiver natureza administrativa, conforme a legislação pertinente, está obrigado a enviar informações decorrentes desse fato por meio do eSocial.

O obrigado pode figurar nessa relação como empregador, nos termos definidos pelo art. 2º da CLT ou como contribuinte, conforme delineado pela Lei nº 5.172, de 1966 (CTN), na qualidade de empresa, inclusive órgão público, ou de pessoa física equiparada a empresa, conforme prevê o art. 15 da Lei nº 8.212, de 1991.

Estão obrigados ainda os contribuintes que comercializam produção rural nas situações descritas no Capítulo III deste Manual.

Também devem enviar informações ao Ambiente Nacional do eSocial os contribuintes na situação "sem movimento" detalhada no item 12 do Capítulo I deste Manual. Excetuam-se dessa obrigação:

a) A pessoa física que, no início da obrigatoriedade do eSocial, encontra-se na situação "sem movimento", enquanto essa situação perdurar;

b) O MEI sem empregado que não possua obrigação trabalhista, previdenciária ou tributária; e

c) Os Fundos de Investimento, os quais não são revestidos de personalidade jurídica e, portanto, não podem contratar. As informações devem ser prestadas pela instituição financeira administradora do fundo.

Doravante, nesse Manual, é utilizado o termo "declarante" para fazer referência a qualquer dos obrigados ao eSocial. Quando for utilizado a indicação específica de um dos obrigados ao eSocial, estarse-á fazendo menção expressa a ele, por exemplo "empregador", "órgão público", "órgão gestor de mão de obra".

#### <span id="page-7-0"></span>**2.1. MEI – Microempreendedor individual**

O MEI, na qualidade de declarante, só deve informar no eSocial os dados referentes aos segurados que lhe prestam serviço, nos termos da legislação de regência. Portanto, não deve cadastrar seu próprio CPF como contribuinte individual para informar o valor do seu pró-labore, uma vez que sua contribuição previdenciária continua sendo recolhida por meio do DASMEI.

O eSocial disponibiliza para o MEI um módulo especial simplificado, que além de gerar e enviar os arquivos também permite o gerenciamento de empregados e realiza os cálculos de verbas e de descontos, bem como efetua a geração de recibos de pagamento e de guias de recolhimento. No portal do eSocial está disponível o manual específico para utilização desse modulo.

#### <span id="page-7-1"></span>**3. O eSocial x EFD-Reinf: sistemas complementares**

Por meio do Sistema Simplificado de Escrituração Digital das Obrigações Previdenciárias, Trabalhistas e Fiscais - eSocial os obrigados enviam as informações relativas às relações de trabalho, que no campo da tributação previdenciária, abrangem, como regra, as informações necessárias para a apuração das contribuições previdenciárias e das contribuições das outras entidades e fundos (Terceiros) incidentes sobre a folha de pagamento ou remunerações pagas, devidas ou creditadas aos trabalhadores contratados.

Os obrigados enviam, também, ao eSocial as informações relativas às retenções de imposto de renda incidente sobre rendimentos do trabalho, bem como a data do efetivo pagamento ao trabalhador.

No caso das informações necessárias para a apuração da retenção do art. 31 da Lei nº 8.212, de 1991, das contribuições previdenciárias substitutivas, incidentes, em regra, sobre a receita bruta, estas devem ser encaminhadas por meio da EFD-Reinf.

# <span id="page-7-2"></span>**4. Forma de substituição das informações da GFIP, outras declarações e formulários, pelas informações constantes do eSocial**

A substituição das informações que são prestadas aos órgãos e entes integrantes do Comitê Gestor do eSocial em outras declarações e formulários pelas informações do eSocial, definida no § 1º do art. 2º do Decreto nº 8.373, de 11 de dezembro de 2014, se dá com base na regulamentação de cada órgão ou ente, conforme competência legal para exigência dessas obrigações.

Cada órgão dá publicidade da substituição de suas obrigações por meio de ato normativo específico da autoridade competente, a ser expedido de acordo com a oportunidade e conveniência administrativa.

# <span id="page-8-0"></span>**4.1. Implementação progressiva do eSocial: "faseamento"**

Com o objetivo de garantir segurança e eficiência para a entrada em operação do eSocial foi definido que o início de envio de obrigações para cada grupo de obrigados deve ser feito em etapas, ou seja, definiu-se a implementação progressiva do eSocial (faseamento).

Este faseamento é dividido por grupos de obrigados e, dentro de cada grupo, por tipo de evento: na primeira fase devem ser enviados os eventos de tabela, na segunda os não periódicos, na terceira os eventos periódicos e na quarta fase os eventos de Segurança e Saúde no Trabalho. Cada período de obrigatoriedade de eventos, dividido por grupo de obrigados, é definido em legislação específica.

Cabe destacar a peculiaridade quanto aos eventos de Desligamento (S-2299) e de Término de Trabalhador Sem Vínculo de Emprego/Estatutário (S-2399) dada a sua natureza híbrida. Apesar de serem considerados eventos não periódicos, podem conter, também, informações de remuneração, característica própria dos eventos periódicos. Portanto, estes eventos, S-2299 e S-2399, devem ser enviados na segunda fase, com a obrigatoriedade dos eventos não periódicos, contudo, sem o grupo referente às informações de remuneração, até a data fixada para o envio dos eventos periódicos. Para tanto, foi incluída no leiaute a seguinte condição no grupo [verbasResc]: "não deve ser informado se: {dtDeslig} ou {dtTerm} for anterior ao início de obrigatoriedade dos eventos periódicos para o empregador". Isto significa que, no período entre a obrigatoriedade dos eventos não periódicos e a obrigatoriedade dos eventos periódicos, e somente nesse período, os eventos S-2299 e S-2399, que deveriam ter informações de parcelas remuneratórias, devem ser enviados sem o grupo [verbasResc].

# <span id="page-8-1"></span>**5. Ambientes do eSocial**

Existem duas espécies de ambientes no eSocial, a saber:

a) Produção – Ambiente destinado para processamento e apuração das informações do declarante que produz todos os efeitos jurídicos.

b) Produção restrita – Ambiente de teste no qual as informações não produzem efeitos jurídicos.

#### <span id="page-9-0"></span>**6. Lógica do sistema e Recomendações**

O eSocial foi concebido para transmitir informações agrupadas por meio de eventos, os quais devem ser encaminhados em uma sequência lógica, conforme toda a dinâmica das contratações dos trabalhadores, desde o seu início até o seu término, como a identificação do declarante e dos dados gerais das contratações realizadas por este, a admissão dos trabalhadores, os dados específicos da contratação dos trabalhadores, a gestão dos serviços prestados e do prestador de serviços, o pagamento da remuneração e o término da relação contratual.

Essa sequência a ser observada conduz ao conceito de "empilhamento", de modo que as informações transmitidas em eventos podem ser usadas em eventos seguintes e para se alterar um dado de evento antigo há que se verificar as consequências/repercussões nos eventos posteriores. Havendo necessidade de envio de informação fora da sequência cronológica de encadeamento de eventos, devem ser observadas as regras para envio de eventos extemporâneos, descritas no item "16 Tratamento das inconsistências geradas pelo envio extemporâneo de eventos" do Capítulo I deste Manual.

Quando for preciso informar o código do município constante na tabela do IBGE e essa ainda não estiver atualizada em razão de desmembramento de município, o declarante deve, até que ela seja atualizada, utilizar o código do município desmembrado. Nos demais casos em que o nome do município não conste na tabela de código do município do IBGE, o declarante deve verificar se não houve alteração na denominação do município, pois, nesse caso, deve usar o código da denominação anterior.

#### <span id="page-9-1"></span>**7. Identificadores**

# <span id="page-9-2"></span>**7.1. Declarantes**

Os declarantes pessoa jurídica são identificados apenas pelo CNPJ e os declarantes pessoa física, apenas pelo CPF.

O identificador chave {nrInsc} para as pessoas jurídicas é o CNPJ-Raiz/Base de oito posições, exceto se a natureza jurídica for de administração pública federal, situação em que o campo deve ser preenchido com o CNPJ completo com 14 posições.

As pessoas físicas que exercem atividade econômica, ainda que possuam CNPJ, e que contratem segurados, devem utilizar o CAEPF (antiga matrícula CEI), como estabelecimento vinculado ao seu CPF. Nessa situação estão o contribuinte individual (Natureza jurídica 408-1), o produtor rural pessoa física (Natureza jurídica 412-0), o segurado especial (Natureza jurídica 402-2), o produtor rural pessoa física encarregado de contratar e gerir empregados de consórcios simplificados de empregadores rurais (Natureza jurídica 228-3) e o titular de cartório (Natureza jurídica 303-4).

Para as obras de construção civil, o declarante deve utilizar o CNO como estabelecimento ou lotação tributária, vinculados a um CNPJ ou a um CPF.

#### <span id="page-10-0"></span>**7.2. Trabalhadores**

O termo "trabalhador" utilizado nesse Manual compreende toda pessoa física inserida em uma relação de trabalho, inclusive de natureza administrativa, como os empregados, os servidores públicos, os militares e os "trabalhadores sem vínculo de emprego ou estatutário – TSVE".

Os trabalhadores têm como identificador obrigatório o CPF. Um CPF pode ter mais de um vínculo com um mesmo declarante, sendo cada vínculo identificado pelo número da matrícula.

#### <span id="page-10-1"></span>**7.3. Qualificação cadastral**

Uma das premissas para o envio de informações e recolhimento das obrigações por meio do eSocial é a consistência dos dados cadastrais enviados pelo declarante relativos aos trabalhadores a seu serviço. Esses dados são validados na base do CPF (nome, data de nascimento e CPF) e qualquer divergência impossibilita o envio dos eventos S-2190, S-2200, S-2205, S-2300, S-2400 ou S-2405.

#### <span id="page-10-2"></span>**7.3.1.Validações do nome do trabalhador**

O nome do trabalhador a ser utilizado deve ser o seu nome civil, mesmo que o nome social já tenha sido atualizado na base do CPF, considerando que quando da consulta cadastral, a validação do nome é realizada na base do CPF que retorna sempre o nome civil do trabalhador. Somente nas situações em que houver retificação/substituição judicial do nome civil é que o novo nome deve ser utilizado na consulta qualificação cadastral.

Para o preenchimento do "Nome" devem ser observadas as seguintes configurações:

- formato alfanumérico sem acentuação;
- não utilização de caracteres numéricos ou especiais (", ', !, @, #, \$,%, ¨, &, ?, ...);

As regras adotadas pelo eSocial para validação do nome do trabalhador são:

- 1. O primeiro nome e o último nome devem ser validados, considerando as seguintes variações:
	- a) Se o primeiro nome for "Maria", "José", "João", "Ana", o nome imediatamente posterior deve ser validado;
	- b) Se o último nome for "Filho", "Neto", "Bisneto", "Trineto", "Tetraneto", "Sobrinho" ou "Junior", o nome imediatamente anterior deve ser validado;
	- c) Aceitar troca de letras no início dos nomes, nas seguintes situações:
		- $\bullet$  de "i" para " $v$ ";
		- de "y" para "i";
		- de "v" para "w";
		- de "w" para "v";
		- de "th" para "t";
		- de "t" para "th";
		- de "k" para "c";
		- de "c" para "k";
		- $\bullet$  de " $\zeta$ " para " $\zeta$ ";
		- desconsiderar a consoante "h";
	- d) Aceitar troca de letras no meio dos nomes, nas seguintes situações:
		- de "z" para "s";
		- de "s" para "z";
		- $\bullet$  de "i" para "y";
		- $\bullet$  de "y" para "i";
		- de "th" para "t";
		- de "t" para "th";
		- de "sc" para "c";
		- de "c" para "sc";
		- de "x" para "ss";
		- de "ss" para "x";
		- de "c" para "ss";
		- de "ss" para "c";
		- de "u" para "w";
		- de "w" para "u";
		- de "d" para "dh";
		- de "dh" para "d";
		- de "ph" para "f";
		- de "f" para "ph";
	- e) Aceitar troca de letras no final de nomes, nas seguintes situações:
		- de "m" para "n";
		- de "n" para "m";
		- de "th" para "te";
		- de "te" para "th";
		- de "e" para "i";
		- de "i" para "e";
- $\bullet$  de "i" para "y";
- $\bullet$  de "y" para "i";

f) Consoantes dobradas – aceitar com uma ou duas consoantes;

- 2. Desconsiderar os acentos:
	- $\bullet$   $\acute{A}$  => A
		- $\lambda \Rightarrow A$
		- $\tilde{A}$  => A
	- $\bullet$   $\ddot{A}$  => A
	- $\hat{A} \Rightarrow A$
	- $\cdot$   $\hat{E}$  => E
	- $E = \ge E$  $\cdot$   $\stackrel{\rightharpoonup}{E}$  => E
	- $\cdot$   $\overrightarrow{E}$  => E
	- $\bullet$   $\phantom{0}$   $\phantom{0}$
	- $\cdot$   $\cdot$   $\cdot$   $\cdot$   $\cdot$   $\cdot$
	- $\hat{I}$  => |
	- $\bullet$   $\neq$   $\geq$   $\uparrow$
	- $\cdot$   $\dot{O}$  => 0
	- $\cdot$   $\ddot{O}$  => O
	- $\cdot$   $\hat{O}$  =>  $O$
	- $\bullet$  0 =>0
	- $\tilde{O}$  =>  $\Omega$
	- $\cdot$   $\dot{\mathbf{U}} \Rightarrow \mathbf{U}$
	- $\cdot$   $\dot{\cup}$  => U
	- $\bullet$   $\hat{U}$  => U
	- $\bullet$   $\acute{U}$  => U
	- $\bullet$  C => C

3. Os nomes intermediários não precisam ser validados, exceto quanto ao descrito em 1a e 1b;

# <span id="page-12-0"></span>**7.3.2.Ferramenta "Consulta Qualificação Cadastral - CQC"**

Aos declarantes é oferecida uma ferramenta para identificar previamente possíveis divergências entre os dados de seus cadastros internos e aqueles constantes no CPF e no CNIS, a fim de garantir que os dados informados no eSocial são apropriados corretamente na base do CNIS, garantindo assim o reconhecimento do direito aos benefícios previdenciários e trabalhistas. Nesse sentido, sempre que o trabalhador possuir NIS, a CQC deve ser realizada com a informação do NIS.

Com a versão simplificada do eSocial, o NIS não mais é informado, portanto, possíveis inconsistências na base do PIS/PASEP/CNIS, não são impeditivas para o envio dos eventos de admissão/cadastramento inicial.

A validação de consistência de dados cadastrais é feita exclusivamente na base do CPF.

Apesar de o eSocial não utilizar mais o NIS, a qualificação cadastral continua sendo imprescindível para que os eventos enviados ao eSocial sejam apropriados corretamente pelo CNIS, sobretudo para identificação de inconsistências no cadastro referentes a trabalhadores que já possuíam vínculo anterior ao eSocial.

Ressaltamos a necessidade da consulta e saneamento dos dados cadastrais principalmente para os trabalhadores do serviço público. Pelo fato de a grande maioria destes trabalhadores não terem os seus benefícios concedidos pelo INSS, a possibilidade de existência de inconsistências cadastrais é muito grande.

Para os trabalhadores que ingressarem no mercado de trabalho após a dispensa do NIS no eSocial, a qualificação do cadastro deve ser feita apenas do CPF. Para atender a necessidade de consulta dos dados de trabalhadores e beneficiários que não possuem NIS, a Consulta Qualificação Cadastral - CQC foi adaptada para permitir a informação de um NIS padrão, a saber: 13333333332.

O NIS padrão pode ser utilizado tanto na consulta online quanto na consulta em lote.

Em um mesmo lote é possível inserir dados de trabalhadores com NIS real e com o NIS Padrão.

Quando o NIS Padrão for informado, a validação dos dados cadastrais é realizada apenas na base do CPF

O leiaute da CQC encontra-se disponível no Portal eSocial, na aplicação de consulta, no seguinte endereço: [https://www.gov.br/esocial/pt-br/empresas/consulta-qualificacao-cadastral.](https://www.gov.br/esocial/pt-br/empresas/consulta-qualificacao-cadastral)

A aplicação para fazer a Consulta Qualificação Cadastral encontra-se disponível no Portal eSocial, no seguinte endereço: [https://www.gov.br/esocial/pt-br/empresas/consulta-qualificacao](https://www.gov.br/esocial/pt-br/empresas/consulta-qualificacao-cadastral)[cadastral.](https://www.gov.br/esocial/pt-br/empresas/consulta-qualificacao-cadastral)

#### <span id="page-13-0"></span>**8. Modelo Operacional do eSocial**

#### <span id="page-13-1"></span>**8.1. Descrição simplificada**

O declarante gera um arquivo eletrônico, no formato XML, contendo as informações previstas nos leiautes, assina-o digitalmente, transformando-o em um documento eletrônico nos termos da legislação, objetivando garantir a integridade dos dados e a autoria do emissor. Este arquivo eletrônico é transmitido pela Internet para o Ambiente Nacional do eSocial que, após verificar a integridade formal, emite o protocolo de envio e o envia ao declarante.

O eSocial não funciona por meio de um Programa offline Gerador de Declaração – PGD ou Validador e Assinador – PVA, ou seja, não possui um aplicativo para download no ambiente do declarante que importe o arquivo e faça as validações antes de transmitir.

O arquivo pode ser gerado e enviado por diversos caminhos (procEmi). Para os declarantes em geral, os mais comuns são:

a) Pelo sistema de propriedade do declarante ou contratado de terceiros, assinado digitalmente (obrigatoriamente com utilização de certificado digital) e transmitido ao eSocial por meio de WS-Webservice, recebendo um recibo de entrega (comprovante). Esse caminho é o que consta nos leiautes como procEmi = 1;

b) Diretamente no Portal do eSocial na internet - https://www.gov.br/esocial[/,](http://www.esocial.gov.br/) cujo preenchimento e salvamento dos campos e telas já operam a geração e transmissão do evento. Nessa hipótese, pode ser utilizado certificado digital ou, para os dispensados de ter esse certificado, o código de acesso. Nos leiautes esse caminho consta como procEmi = 3;

Os demais caminhos de geração e envio dos arquivos são citados nos leiautes com os seguintes códigos de procEmi:

2 - Aplicativo governamental - Simplificado Pessoa Física: aplicativo disponibilizado aos empregadores domésticos e segurados especiais. Esse aplicativo, além de gerar e enviar os arquivos também permite o gerenciamento de empregados e realiza os cálculos de verbas e de descontos, bem como efetua a geração de guias de recolhimento. Para o segurado especial, o aplicativo também permite a informação acerca da comercialização da sua produção rural.

4 - Aplicativo governamental - Simplificado Pessoa Jurídica: aplicativo disponibilizado aos Microempreendedores individuais que além de gerar e enviar os arquivos também facilitará o gerenciamento de empregados.

22 - Aplicativo governamental para dispositivos móveis - Empregador Doméstico: aplicativo disponibilizado aos empregadores domésticos para utilização em dispositivos móveis que permite o fechamento de folha de pagamento e geração de guias, bem como a geração e envio de arquivos ao eSocial.

81 - Aplicativo governamental para envio de eventos pelo Judiciário: aplicativo que permite ao Poder Judiciário Trabalhista a geração e envio de informações ao eSocial, com o fim de suprir obrigação de prestação de informações não cumpridas pelos declarantes diretamente.

91 - Aplicativo governamental - Integração com a Junta Comercial: aplicativo que possibilita aos empresários o envio de informações relativas à admissão de empregados ao eSocial no processo de constituição de empresas.

No momento da transmissão, o Ambiente Nacional do eSocial retorna o protocolo de envio. Após a realização das validações, o eSocial retorna o recibo de entrega ou mensagem de erro.

O número do recibo de entrega é a referência a ser utilizada em eventuais retificações ou exclusões.

#### <span id="page-15-0"></span>**8.2. Assinatura de eventos e acesso aos módulos web do eSocial**

O eSocial verifica se os arquivos enviados por webservice foram assinados pelo declarante ou por seu procurador, bem como verifica a identidade do usuário ao acessar os módulos web. .

Para mais informações sobre o processo adotado pelo eSocial para verificação de assinatura de arquivos, consultar as orientações contidas na página: [https://www.gov.br/esocial/pt-br/acesso-ao](https://www.gov.br/esocial/pt-br/acesso-ao-sistema/orientacoes-assinatura-digital-e-procuracao-eletronica)[sistema/orientacoes-assinatura-digital-e-procuracao-eletronica](https://www.gov.br/esocial/pt-br/acesso-ao-sistema/orientacoes-assinatura-digital-e-procuracao-eletronica)

#### <span id="page-15-1"></span>**8.2.1. Assinatura de arquivos enviados por webservice**

Para o envio de eventos ao eSocial por webservice é necessária a utilização de certificado digital padrão ICP-Brasil.

# <span id="page-15-2"></span>**8.2.1.1. Certificação Digital padrão ICP-Brasil**

O certificado digital utilizado no sistema eSocial deve ser emitido por Autoridade Certificadora credenciada pela ICP-Brasil. Este deve pertencer à série "A", do tipo A1 ou A3. Certificados digitais de tipo A1 ficam armazenados no próprio computador a partir do qual ele é utilizado. Certificados digitais do tipo A3 são armazenados em dispositivo portátil inviolável do tipo *smart card* ou *token*, que possuem um chip com capacidade de realizar a assinatura digital.

Os certificados digitais são exigidos em dois momentos distintos:

1. Transmissão: antes de ser iniciada a transmissão de solicitações ao sistema eSocial, o certificado digital do solicitante é utilizado para garantir a segurança do tráfego das informações na internet. Para que um certificado seja aceito na função de transmissor de solicitações este deve ser do tipo e-CPF (e-PF) ou e-CNPJ (e-PJ).

2. Assinatura de documentos: para os declarantes pessoas jurídicas, os eventos podem ser gerados por qualquer estabelecimento do declarante ou seu procurador, mas o certificado digital assinante destes deve pertencer à matriz, ao representante legal desta ou ao procurador substabelecido, outorgado por meio eletrônico ou mediante procedimento específico perante órgão

da RFB. Para os Órgãos Públicos, os eventos podem ser gerados pelo representante autorizado para efetuar a transmissão das respectivas unidades administrativas.

Para os declarantes pessoas físicas, os eventos devem ser gerados pelo próprio declarante ou seu procurador ou, ainda, pelo procurador substabelecido, outorgado por meio de procuração eletrônica ou não-eletrônica, assinados, em todos os casos, por meio de certificado digital.

Os certificados digitais utilizados para assinar os eventos enviados ao eSocial devem estar habilitados para a função de assinatura digital, respeitando a política do certificado.

São aceitas somente procurações outorgadas perante a RFB.

Está prevista a utilização de procuração com diferentes níveis de perfis, conforme tabela a seguir, valendo destacar que cada perfil que o outorgado possuir, permite a inclusão, alteração e exclusão. Com isso, para o evento S-3000 (Exclusão), o eSocial verifica qual o tipo de evento que se pretende excluir e identifica se há permissão no perfil outorgado na procuração.

Para mais informações sobre outorga de procuração perante a RFB, consultar as orientações contidas na página: [https://www.gov.br/esocial/pt-br/acesso-ao-sistema/orientacoes-assinatura](https://www.gov.br/esocial/pt-br/acesso-ao-sistema/orientacoes-assinatura-digital-e-procuracao-eletronica)[digital-e-procuracao-eletronica](https://www.gov.br/esocial/pt-br/acesso-ao-sistema/orientacoes-assinatura-digital-e-procuracao-eletronica)

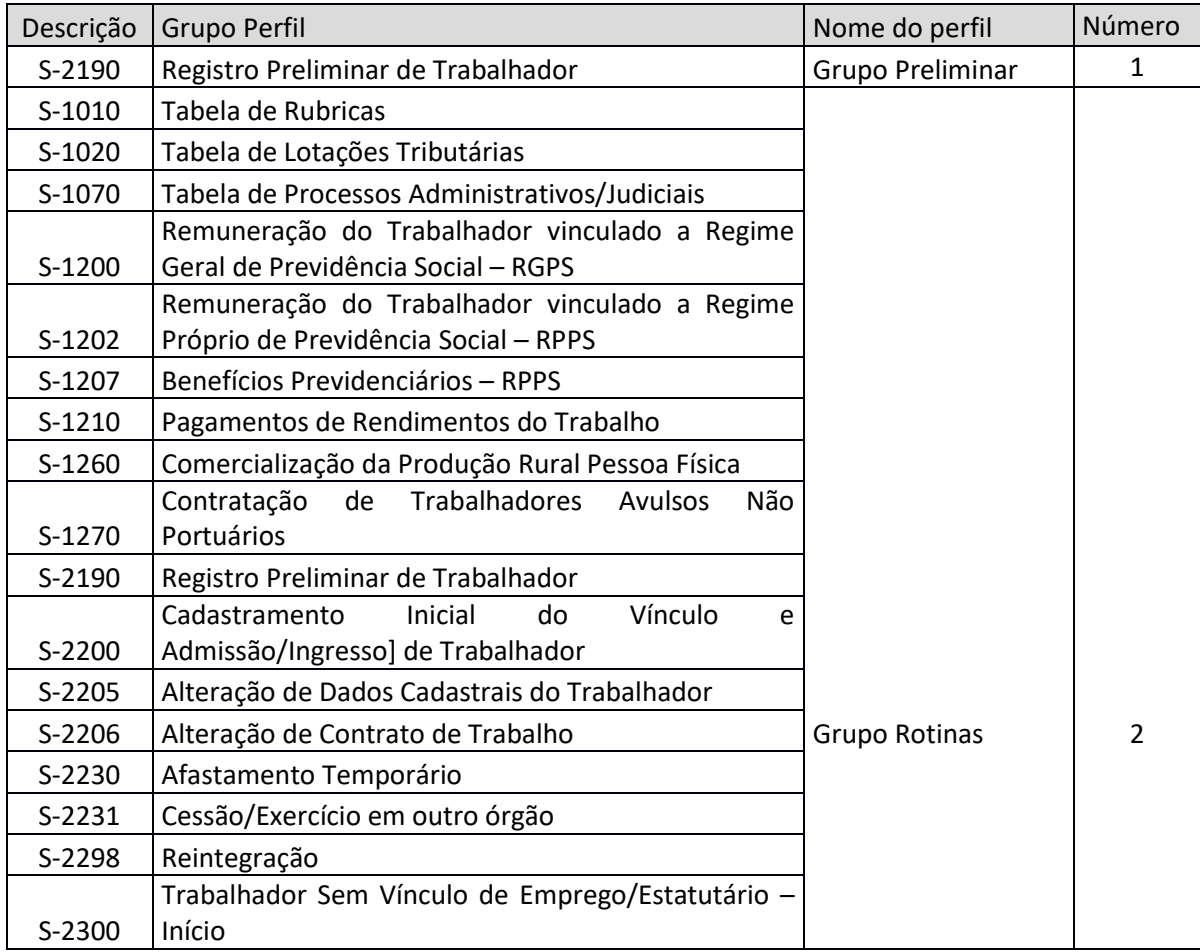

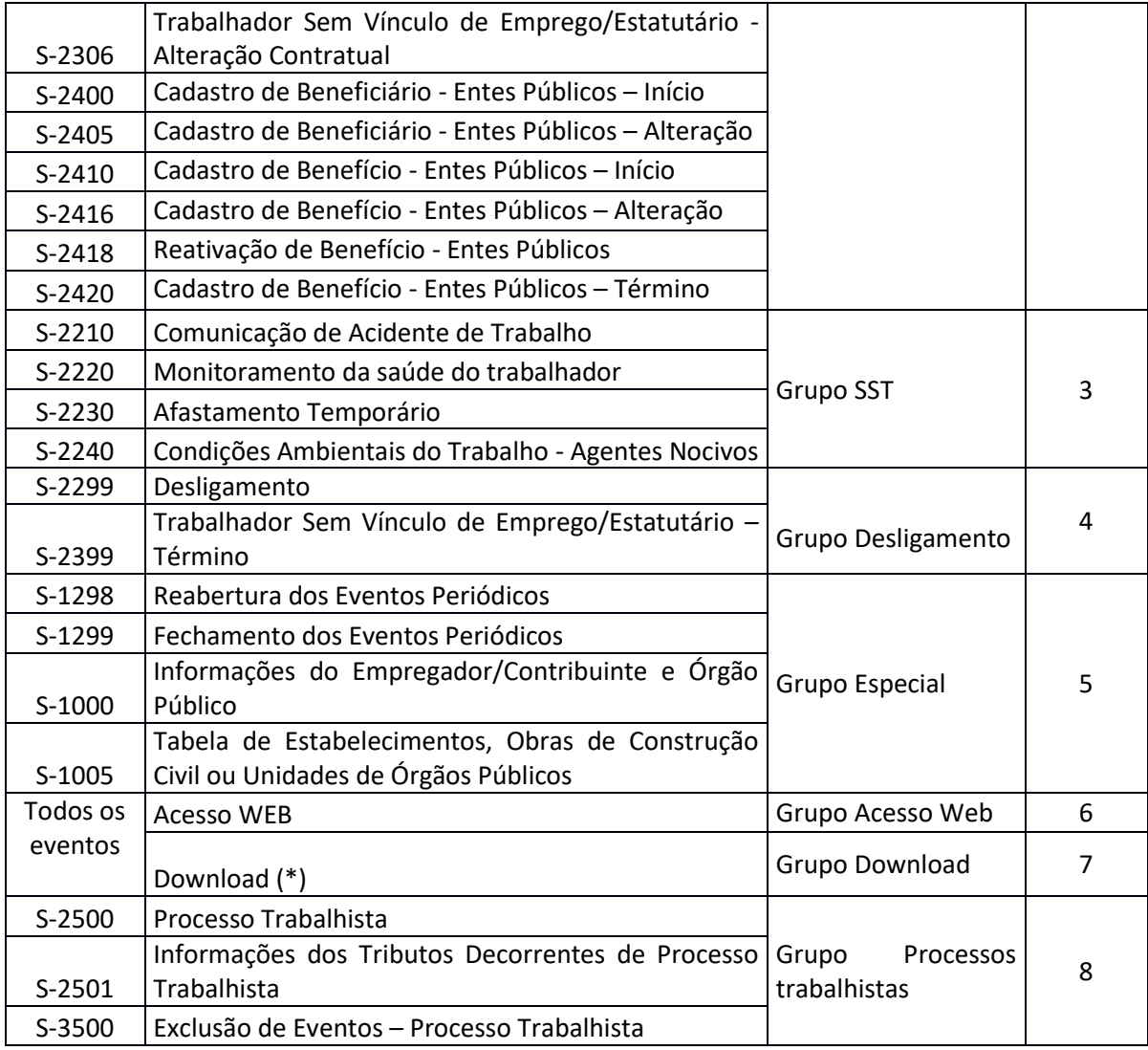

Observação: (\*) para acesso a ferramenta de download, além desse perfil, o procurador deve ter também o perfil Acesso Web

# <span id="page-17-0"></span>**8.2.1.1.1. Utilização de e-CNPJ ou e-CPF**

A assinatura de arquivos pode ser feita com a utilização de e-CNPJ quando o assinante é o próprio declarante pessoa jurídica ou no caso em que o assinante é um procurador pessoa jurídica, por exemplo, um escritório de contabilidade.

Em se tratando de e-CPF, a assinatura com esse certificado pode ser utilizada quando o assinante: a) é o próprio declarante pessoa física; b) é pessoa física que consta no sistema da RFB como representante legal do CNPJ; ou c) é procurador pessoa física, por exemplo, um contador.

<span id="page-18-0"></span>**8.2.1.1.2. Utilização de Certificado Digital por prestadores de serviço de contabilidade, administração de condomínios, gestores de RH e SST**

O declarante envia os respectivos eventos no WS-Webservice, assinando-os com seu certificado digital.

Os atos da vida civil são praticados mediante assinatura da pessoa (física ou jurídica) titular da obrigação. O certificado digital é basicamente um arquivo eletrônico que funciona como se fosse uma assinatura digital, com validade jurídica, e que garante proteção às transações eletrônicas e outros serviços via internet, identificando o responsável pelo ato. Para sua utilização no sistema eSocial o certificado deve ser emitido por Autoridade Certificadora credenciada pela Infraestrutura de Chaves Públicas Brasileira – ICP-Brasil, e ser do tipo A1 ou A3.

Quando uma pessoa (física ou jurídica) pratica atos em nome de outra, o faz por meio de procuração: quem assina é o procurador, representando o outorgante, com o dever de praticar os atos em seu interesse, restritos ao objeto da outorga, sob pena de responsabilidade. Em se tratando de transações no mundo digital, para esta situação, existe a figura da procuração eletrônica.

O envio de eventos para o eSocial pode ser feito tanto pela pessoa física ou jurídica sujeito passivo da obrigação, como por um terceiro com poderes outorgados para tal. Esta representação por um terceiro é uma situação rotineira na área trabalhista e tributária como, por exemplo, nos casos de escritórios de contabilidade, gestores de recursos humanos, empresas de medicina e engenharia de segurança do trabalho, ou administradoras de condomínios edilícios, todos representando seus respectivos clientes. Estes são cenários típicos em que deve ser utilizada a citada procuração eletrônica.

Ressalte-se que é irregular, embora frequente no âmbito das prestadoras de serviço supracitadas, a situação em que o certificado digital do titular da obrigação (e sua senha) são entregues ao terceiro que seria seu representante – quando o correto seria a procuração eletrônica. O representante, de posse do certificado e senha da pessoa obrigada, estaria enviando os eventos assinando-os como se fosse o titular, com o certificado digital do titular. Este procedimento implica violação das diretrizes de segurança do certificado digital, recaindo a responsabilidade sobre o titular do certificado.

# <span id="page-19-0"></span>**8.2.2 Acesso aos módulos web do eSocial**

Para o acesso aos módulos web do eSocial é necessária a utilização da conta gov.br ou, nos casos permitidos, de código de acesso.

#### <span id="page-19-1"></span>**8.2.2.1Conta gov.br**

O acesso ao eSocial pode ser feito utilizando-se a conta gov.br, que é um meio de acesso do usuário a serviços públicos digitais. Com um único usuário e senha, o cidadão pode utilizar todos os serviços públicos digitais que estejam integrados com a conta gov.br. Para mais informações sobre a utilização do gov.br no eSocial, acessar a página [\(https://www.gov.br/esocial/pt-br/acesso-ao](https://www.gov.br/esocial/pt-br/acesso-ao-sistema/acesso-ao-esocial-por-meio-do-gov.br)[sistema/acesso-ao-esocial-por-meio-do-gov.br\)](https://www.gov.br/esocial/pt-br/acesso-ao-sistema/acesso-ao-esocial-por-meio-do-gov.br).

Para o acesso à conta gov.br utilizando certificado digital, devem ser observadas as orientações contidas no item 8.2.1.1.

#### <span id="page-19-2"></span>**8.2.2.2Código de acesso para o Portal eSocial**

Os declarantes não obrigados à utilização do certificado digital podem gerar Código de Acesso ao Portal eSocial, como alternativa ao certificado digital. São eles:

a) O segurado especial e o empregador doméstico;

b) A ME/EPP optantes pelo Simples Nacional, que possuam até um empregado, não incluídos os empregados afastados em razão de aposentadoria por invalidez (atual aposentadoria por incapacidade permanente);

c) O MEI com até um empregado, não incluídos os empregados afastados por motivo legal.

Mesmo para os mencionados acima, a utilização do código de acesso é exclusiva para os módulos web. Para WS-Webservice, é obrigatória a utilização de certificado digital. Sendo assim, mesmo que uma ME possua apenas um empregado e vá prestar suas informações por WS-Webservice, ela tem de utilizar certificado digital.

A obtenção do Código de Acesso para pessoa física exige o registro do número do CPF, data de nascimento e o número dos recibos de entrega da DIRPF dos dois últimos exercícios. Não possuindo as DIRPF, em seu lugar, deve ser registrado o número do Título de Eleitor. Para pessoa jurídica, são exigidas essas mesmas informações, sendo que relativas ao CPF do seu responsável perante a RFB. Caso o empregador pessoa física ou o responsável pela pessoa jurídica não possua as DIRPF e tampouco o título de eleitor, o acesso ao Portal do eSocial só pode ser feito mediante utilização de Certificação Digital.

Não é possível o envio de informações por procurador utilizando código de acesso.

# <span id="page-20-0"></span>**8.3. Transmissão dos arquivos - sequência lógica**

O declarante, ao transmitir suas informações relativas ao eSocial, deve considerar a sequência lógica descrita neste tópico, pois as informações constantes dos primeiros arquivos são necessárias ao processamento das informações constantes nos arquivos a serem transmitidos posteriormente.

As informações relativas à identificação do declarante (evento S-1000), que fazem parte dos eventos de tabelas, devem ser enviadas previamente à transmissão de todas as demais informações.

Considerando que as informações integrantes dos eventos de tabelas são utilizadas nos eventos periódicos e não periódicos, elas devem ser enviadas logo após a transmissão das informações relativas à identificação do declarante.

Em seguida devem ser enviadas, caso existam, as informações previstas nos eventos não periódicos e, por último, as informações previstas nos eventos periódicos, conforme os exemplos adiante:

1 - Ao enviar as informações de remuneração dos trabalhadores/servidores (folha de pagamento), as rubricas da folha devem constar da tabela de rubricas.

2 - Ao transmitir um arquivo com informações de alteração de dados cadastrais de um determinado empregado, este deve constar do RET como empregado ativo. Para constar no RET, há necessidade de ter sido transmitido previamente o evento de S-2200 (Admissão de Trabalhador).

3 - Ao enviar a remuneração de determinado empregado na folha de pagamento, esse trabalhador já deve constar do RET.

# <span id="page-20-1"></span>**8.4. Protocolo de envio e Recibo de entrega**

O protocolo de envio é uma informação transitória, indicando que um lote de evento(s) foi transmitido ao Ambiente Nacional do eSocial e que são aplicadas as correspondentes validações.

O recibo de entrega só é emitido após o evento ser validado e recepcionado pelo Ambiente Nacional. O efetivo cumprimento da obrigação de prestar informação se dá com a emissão do recibo de entrega.

Para cada evento recepcionado é gerado um número de recibo de entrega, enquanto o protocolo de envio é único para um lote de até 50 eventos.

Exemplo: foi enviado um lote com 30 eventos de admissão. É gerado um número de protocolo de envio. Se desses 30 eventos, apenas 28 foram validados e recepcionados, são gerados 28 recibos de entrega e duas mensagens de erro.

Quando se pretende efetuar a retificação ou exclusão de determinado evento deve ser informado o número do recibo de entrega do evento que se pretende retificar ou excluir.

# <span id="page-21-0"></span>**8.5. Constituição de créditos e geração de guias de recolhimento**

As informações constantes do eSocial são recepcionadas pelo Ambiente Nacional, sendo que o declarante utiliza as ferramentas de constituição de crédito tributário e emissão de guias de recolhimento na DCTFWeb para as contribuições previdenciárias e contribuições para terceiros e posteriormente para o imposto de renda referente à remuneração do trabalhador.

Paralelamente, está em desenvolvimento a Plataforma FGTS Digital, aprovada pelas Resoluções CCFGTS nº 926, de 28 de maio de 2019 e 935, de 27 de agosto de 2019. Até que seja disponibilizada essa ferramenta, o recolhimento do FGTS continua a ser feito mediante a geração da GFIP, no ambiente da CAIXA.

O eSocial não apura as contribuições previdenciárias devidas aos RPPS para fins de constituição de crédito e geração de guias de recolhimento.

#### <span id="page-21-1"></span>**8.6. Diferença entre advertências e erros**

Ao processar um evento o eSocial pode encontrar inconsistências impeditivas ou não impeditivas para sua recepção. Quando a inconsistência é impeditiva o usuário recebe a descrição da ocorrência com o tipo "1 - Erro" e o evento é recusado, ou seja, o usuário precisa corrigir o defeito apontado para que ele seja posteriormente recepcionado. Quando o processamento encontra uma inconsistência não impeditiva, o usuário recebe uma mensagem de sucesso mas com uma ou mais ocorrências do tipo "2 – Advertência". Essas advertências não interferem na recepção com sucesso dos eventos. Seu objetivo é apenas chamar a atenção do usuário para situações de prováveis incongruências. Exemplo de advertência não impeditiva: recepção de um evento S-1299 com ausência de evento de remuneração de um trabalhador ativo no RET na correspondente competência.

# <span id="page-22-0"></span>**9. Tabelas do eSocial**

O eSocial trabalha com dois grupos de tabelas: eventos de tabelas ou tabelas do empregador e as tabelas do eSocial.

As tabelas do eSocial são um grupo de tabelas padronizadas, constantes no anexo I do Leiaute do eSocial. Seu conteúdo não sofre alteração pelo declarante e sim apenas mediante publicação de nova versão desse anexo do Leiaute. As tabelas do eSocial são as adiante listadas.

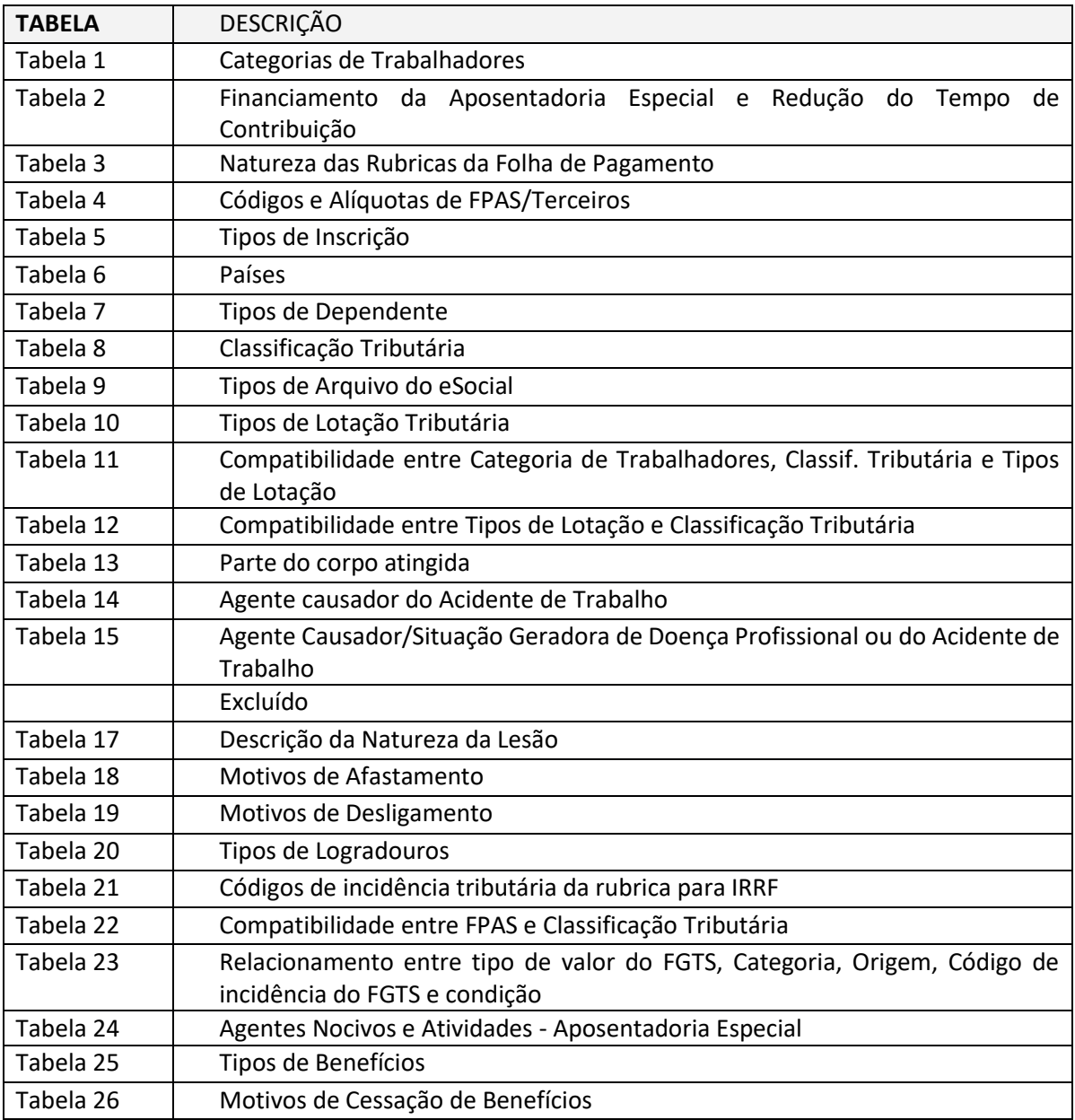

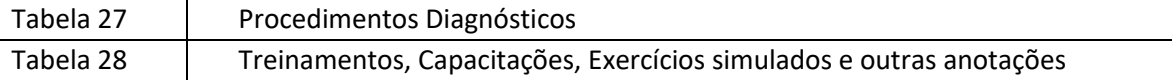

#### <span id="page-23-0"></span>**10. Eventos do eSocial**

As informações são prestadas ao eSocial por meio de eventos. Tratam-se esses eventos de arquivos com informações dos declarantes, elaborados de acordo com uma estrutura específica e prédeterminada.

A forma como os dados devem ser dispostos num evento, as regras de validação de preenchimento dos campos e a estrutura dessas informações, necessárias à composição de um evento, são chamadas de leiaute.

Todos os eventos (de tabelas, não periódicos e periódicos) possuem um leiaute específico e o conjunto desses leiautes, com seus anexos, são publicados e ficam disponíveis no sítio do eSocial.

As informações requeridas nos eventos devem ser preenchidas com a observância de dois tipos de regras: as regras de validação constantes nos próprios grupos e campos do leiaute e as regras gerais, constantes de uma tabela específica de regras, publicadas em documento anexo ao arquivo onde constam os leiautes dos eventos (Anexo II).

As regras são dispostas de forma clara nesses documentos e, portanto, não são repetidas neste manual a não ser que demandem algum esclarecimento adicional ou sua referência seja necessária para o entendimento de algum outro conceito.

#### <span id="page-23-1"></span>**10.1. Tabelas do Empregador**

É o primeiro grupo de eventos a ser transmitido ao Ambiente Nacional do eSocial. O evento S-1000 identifica o declarante, contendo dados básicos de sua classificação fiscal e de sua estrutura administrativa. Além do evento S-1000, as tabelas do empregador são: tabelas de estabelecimentos (S-1005), rubricas da folha de pagamento (S-1010), lotações tributárias (S-1020) e informações de processos administrativos e judiciais (S-1070).

Estes eventos complementam a estrutura da base de dados, sendo responsáveis por uma série de informações que validam os eventos não periódicos e periódicos, e buscam otimização na geração dos arquivos e no armazenamento das informações no Ambiente Nacional do eSocial, por serem utilizadas em mais de um evento do sistema ou por se repetirem em diversas partes do leiaute. Nesse

sentido, só precisam ser enviados quando suas informações forem referenciadas em outros eventos. A tabela S-1005, por exemplo, pode ser enviada no momento imediatamente anterior ao do envio do evento S-2200 relativo a um empregado, ainda que na fase de cadastramento inicial, já que suas informações só têm valor jurídico quando referenciadas em outros eventos.

A perfeita manutenção dessas tabelas é fundamental para a recepção dos eventos periódicos e não periódicos e a adequada apuração das bases de cálculo e dos valores devidos de tributos e FGTS.

A administração do período de validade das informações é importante pois impacta diretamente os demais eventos que as utilizam.

Quando da primeira informação dos itens que compõem uma tabela, deve ser preenchido obrigatoriamente o campo data de início da validade {iniValid}. Caso haja necessidade de corrigir informação específica de uma tabela enviada anteriormente deve ser utilizado o grupo [alteracao] do evento da tabela, com o item que deve ser alterado. Nessa hipótese, a informação anterior do evento de tabela é sobreposta pelo novo evento.

Caso seja necessário alterar algum atributo de uma tabela a partir de uma determinada data, mantendo a informação histórica, deve ser enviado um novo evento com o mesmo código, mas com nova vigência no grupo [inclusão]. Nessa hipótese, a data de fim de validade da informação prestada anteriormente passa a ser o mês/ano imediatamente anterior ao da data de início da nova informação. Não é necessário o envio de evento específico para informar a data de fim de validade do item enviado anteriormente, no entanto o seu envio tem o mesmo efeito do procedimento anterior.

Não há necessidade de ser informada ao eSocial a baixa do CNPJ. Mas, em caso de o declarante optar por prestar essa informação, deve primeiro encerrar todas as suas tabelas e, na sequência, enviar o evento S-1000, com o grupo de informações relativas à alteração, com a data fim de validade, do subgrupo nova validade, preenchida.

#### <span id="page-24-0"></span>**10.2. Eventos Não Periódicos**

São aqueles que não têm uma data pré-fixada para ocorrer, pois dependem de acontecimentos na relação entre o declarante e o trabalhador que influenciam no reconhecimento de direitos e no cumprimento de deveres trabalhistas, previdenciários e fiscais como, por exemplo, a admissão/ingresso de um empregado/servidor, a alteração de salário, a exposição do trabalhador a agentes nocivos e o desligamento, dentre outros.

Inclui-se neste grupo o cadastramento inicial dos vínculos dos empregados ativos, servidores ativos, mesmo que afastados, dos militares e dos beneficiários dos RPPS. Tais informações são enviadas no evento S-2200 após o envio do grupo de eventos de tabelas. O cadastramento inicial é enviado pelo declarante no início da implantação do eSocial, com todos os vínculos ativos, com seus dados cadastrais atualizados, e servem de base para construção do RET, o qual é utilizado para validação dos eventos de folha de pagamento e demais eventos enviados posteriormente.

# <span id="page-25-0"></span>**10.2.1. Tabela de categorias elegíveis para os eventos S-2190, S-2200 e S-2300**

Nos eventos S-2190, S-2200 e S-2300, podem ser informados trabalhadores/estagiários vinculados às categorias, conforme indicado na tabela adiante:

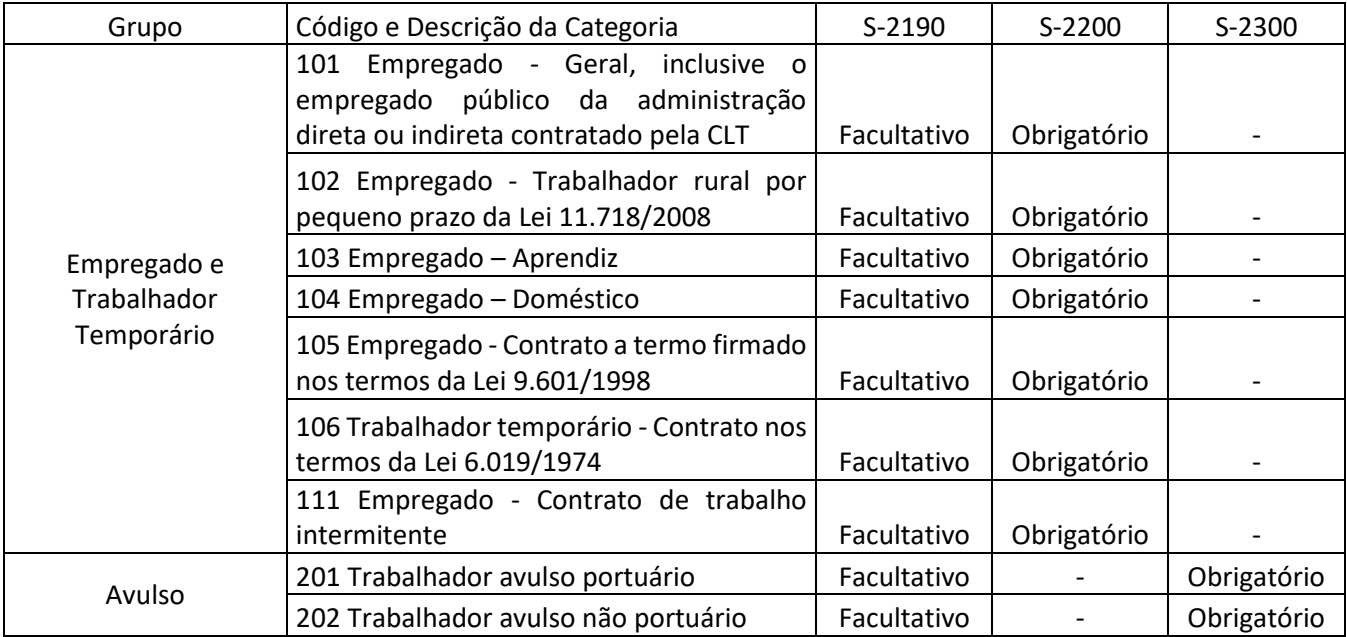

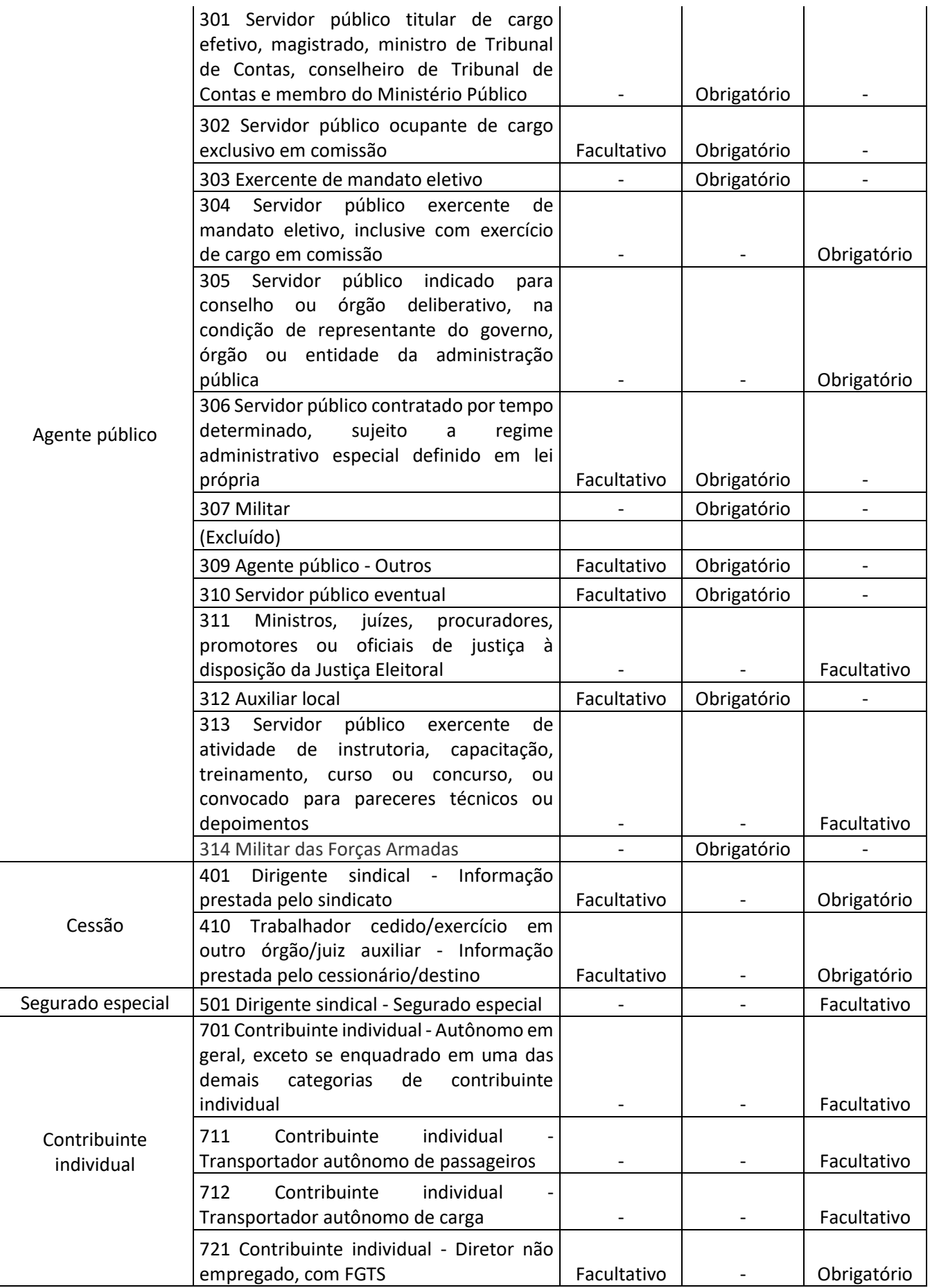

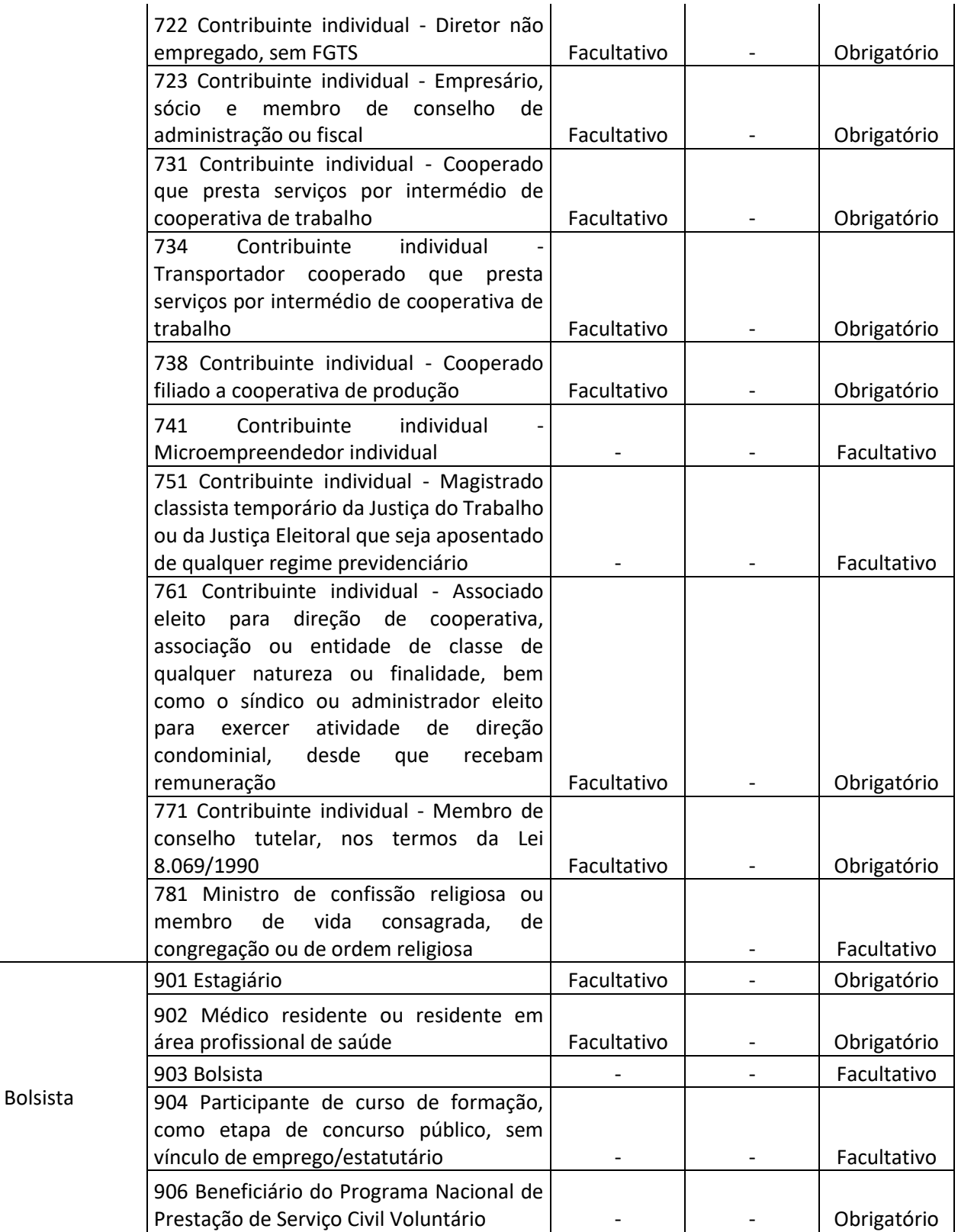

#### <span id="page-28-0"></span>**10.3. Eventos Periódicos**

São aqueles cuja ocorrência tem periodicidade previamente definida, compostos por informações de folha de pagamento, de apuração de outros fatos geradores de contribuições previdenciárias como, por exemplo, os incidentes sobre comercialização de produção rural por pessoas física.

Saliente-se que o eSocial recepciona e registra os fatos geradores relativos aos eventos periódicos S-1200, S-1202, S-1207, S-1260, S-1270 ou S-1280 utilizando-se do regime de competência, enquanto o evento periódico S-1210 se submete ao regime de Caixa.

#### <span id="page-28-1"></span>**10.3.1. Movimento e período de apuração para os eventos periódicos**

Considerando as consequências tributárias e fundiárias (FGTS) dos eventos periódicos, com sua respectiva vinculação ao "período de apuração" dos tributos ou do FGTS devido, podemos dizer que um conjunto de eventos periódicos referentes ao mesmo período de apuração corresponde a um "movimento".

Presume-se aberto o movimento de um período de apuração com o envio de qualquer evento periódico a ele relativo. Especificamente em relação à folha de pagamento presume-se aberto o movimento com o envio do primeiro evento S-1200, S-1202 ou S-1207. O evento S-1299 é utilizado para informar ao Ambiente Nacional do eSocial o encerramento da transmissão dos eventos periódicos de um movimento relativo a determinado período de apuração.

A aceitação do evento de fechamento pelo eSocial, após processadas as devidas validações, conclui a totalização das bases de cálculo contempladas naquele movimento, possibilita a constituição dos créditos e os recolhimentos de contribuições previdenciárias do RGPS e do FGTS, quando for o caso.

O eSocial não apura as contribuições previdenciárias devidas ao RPPS para fins de constituição de crédito e geração de guias de recolhimento.

Caso sejam necessárias retificações, exclusões ou envio de novos eventos referentes a um movimento já encerrado, o mesmo deve ser reaberto com o envio do evento S-1298. Efetivada uma reabertura para o movimento, torna-se necessário um novo envio do evento fechamento.

O evento de fechamento tem como objetivo sinalizar que as informações que afetam o cálculo de débitos tributários foram todas transmitidas.

#### <span id="page-29-0"></span>**10.3.2. Folha de pagamento**

O eSocial é uma nova forma de prestação das informações que devem constar na folha de pagamento do empregador. O evento S-1200, S-1202 ou S-1207 concentra as informações inerentes à folha de pagamento, com interação com os eventos de tabelas e com os eventos não periódicos que interferem na remuneração mensal do trabalhador (por exemplo o S-2200, S-2206, ou mesmo o evento S-2230).

A folha de pagamento no eSocial é um conjunto de informações que reflete a remuneração de todos os trabalhadores que estiveram a serviço do declarante naquela competência. Entretanto, cada trabalhador é tratado individualmente, de forma que a retificação da remuneração de um trabalhador não afeta os demais. A folha de pagamento, com eventos por trabalhador, deve ser enviada compondo um movimento com prazo para transmissão e fechamento até o dia 15 (quinze) do mês seguinte ao do período de apuração, antecipando-se o vencimento para o dia útil imediatamente anterior, em caso de não haver expediente bancário.

Na folha de pagamento devem ser destacadas as parcelas integrantes e as não integrantes da remuneração, os descontos, bem como os rendimentos isentos e não tributáveis, nos termos das legislações específicas.

O movimento relativo à folha de pagamento presume-se aberto com o envio do primeiro evento S-1200, S-1202 ou S-1207 para aquele período de apuração. O encerramento da transmissão dos eventos periódicos com informações da folha de pagamento daquele movimento é feito pelo evento S-1299.

A transmissão do evento S-1299 ao eSocial, após processadas as devidas validações, conclui a totalização das bases de cálculo contempladas naquela folha de pagamento, possibilita a constituição do crédito e os recolhimentos das respectivas contribuições previdenciárias e FGTS.

#### <span id="page-29-1"></span>**10.3.3. Remuneração e Pagamento no eSocial**

A informação declarada como folha de pagamento no eSocial serve de base para os cálculos da Contribuição Previdenciária e FGTS, e posteriormente de IRRF. Seguindo a premissa de unicidade na informação originada na folha de pagamento, como regra as rubricas de remuneração da folha – regime de competência - devem ser informadas em um só evento, o S-1200, S-1202 ou S-1207. A data de pagamento efetivo ao empregado é informada no evento S-1210.

#### <span id="page-30-0"></span>**10.3.4. Orientações sobre a folha de 13º salário devido a trabalhadores vinculados ao RGPS**

O eSocial possui dois tipos de período de apuração de folha de pagamento: mensal (AAAA-MM) e de 13º salário (período de apuração anual – AAAA).

A apuração da CP e do IRRF incidentes sobre o 13º salário é feita apenas na folha de 13º (anual). Nesse caso, o empregador deve gerar a folha do 13º levando em consideração o adiantamento efetuado até o mês de novembro, conforme orientações contidas neste Manual (ver item 19 das "Informações adicionais" do evento S-1200), e transmitir à DCTFWeb para geração da guia de recolhimento da contribuição previdenciária. Vale dizer, no mês de dezembro são geradas duas folhas pelo eSocial: dezembro e 13º salário, ambas recepcionadas pela DCTFWeb, sendo que o contribuinte deve transmiti-las de forma independente.

Já o FGTS, quando devido, tem tratamento diferente. Apesar de não existir uma competência "13" para o recolhimento do FGTS, as informações constantes na folha de 13º salário do eSocial são incluídas na guia da competência "dezembro", juntamente com os valores da remuneração do próprio mês. Mas ressalte-se que isso só irá ocorrer após a substituição da GFIP pelo FGTS Digital. Até lá, a geração da guia de recolhimento do FGTS continua a ser gerada com base nas informações da GFIP.

É de se destacar que o FGTS, ao contrário da CP e do IRRF, incide sobre a parcela do adiantamento do 13º salário no mês em que for paga. Por exemplo, um adiantamento feito em novembro tem incidência de FGTS, mas não de CP ou IRRF. Assim, o FGTS incidente sobre a folha do 13º salário é calculado apenas sobre a diferença entre o valor da gratificação natalina e a primeira parcela (no exemplo, o adiantamento feito em novembro).

Caso haja ajustes de 13º salário decorrentes do recebimento de remuneração variável (comissões sobre vendas, por exemplo), o complemento deve ser pago até o dia 10 de janeiro e informado na folha mensal da respectiva competência (dezembro ou janeiro), em rubrica específica (natureza de rubrica 5005 –13º salário complementar) previamente cadastrada no evento S-1010 com as incidências de 13º para os campos {codIncCP}, {codIncFGTS} e {codIncIRRF}.

Quanto ao 13º salário proporcional, devido em rescisão contratual, a apuração de CP e IR é feita com base nos valores informados no evento de desligamento, S-2299, e o recolhimento ocorre relativamente ao mês em que o desligamento ocorreu. No que tange ao FGTS, a apuração também é feita com base nos valores informados no evento de desligamento.

# <span id="page-31-0"></span>**10.3.4.1. Adiantamento integral do décimo terceiro salário antes do mês de dezembro**

Os declarantes que, por liberalidade ou por força de convenção ou acordo coletivo, realizam o pagamento do 13º salário de forma integral, antes do mês de dezembro devem observar as seguintes orientações:

a) De acordo com a legislação vigente, o valor do 13º salário deve ser calculado com base no salário devido em dezembro e ser pago em duas parcelas: a primeira entre os meses de fevereiro a novembro e a segunda em dezembro, até o dia 20.

b) O desconto da contribuição previdenciária deve ocorrer no pagamento da segunda parcela do 13º salário e o seu recolhimento deve ser feito na competência anual, cujo vencimento é o dia 20 de dezembro.

Todavia, na prática, é muito comum o pagamento do 13º integral antes do mês de dezembro. Conceitualmente, contudo, o que ocorre nesses casos não é o pagamento integral e sim um adiantamento superior ao valor devido e, assim, deve ser declarado na folha do mês em que esse pagamento ocorre.

O declarante que antecipar o pagamento integral do 13º salário até o mês de novembro deve pagar o correspondente ao líquido devido, ou seja, valor obtido após a dedução da contribuição previdenciária e, quando for o caso, da retenção do imposto de renda. Dessa forma, na folha do 13º salário, em dezembro, ao descontar o valor adiantado em mês anterior, o valor líquido restaria zerado. Mas ressalte-se que esse pagamento anterior a dezembro deve ocorrer na rubrica correspondente a adiantamento.

No eSocial, o declarante deve informar o adiantamento (correspondente ao valor líquido) no evento S-1200 referente à remuneração da competência em que esse adiantamento foi incluído e, em dezembro, deve enviar o evento S-1200 referente à competência anual com o valor do 13º salário devido e o valor dos descontos do adiantamento, de contribuição previdenciária e de retenção de imposto de renda.

Ressalte-se que, no que se refere ao FGTS, quando devido, a incidência ocorre na competência em que a primeira parcela do 13º salário for adiantada. Em dezembro, na folha anual, há a incidência sobre a eventual diferença entre o valor total do 13º salário e o seu adiantamento.

Saliente-se que, na competência em que o valor do adiantamento for declarado, há a incidência do FGTS (nesse caso calculado sobre o valor do adiantamento) e na folha anual há a incidência da

contribuição previdenciária e do imposto de renda, calculados sobre o valor total e, ainda, a do FGTS, calculado sobre a diferença entre o valor total e o do adiantamento.

Por exemplo, o valor do 13º salário de um empregado é R\$ 1.045,00. O desconto correspondente à contribuição previdenciária é de R\$ 78,37. Se o empregador vai pagar o valor integral do 13º na competência novembro de 2020, deve incluir no S-1200 da competência 11/2020 a rubrica de "Adiantamento 13º salário" (Natureza 5504) no valor de R\$ 966,63.

No período de apuração anual, no mês de dezembro, o declarante deve lançar como vencimento o valor total do 13º devido (R\$ 1.045,00), em rubrica com natureza 5001, e como descontos: o valor do adiantamento do 13º pago em novembro (R\$ 966,63) e o valor da contribuição previdenciária (R\$ 78,37). A folha anual, portanto, ficaria com valor líquido zerado, considerando-se que não houve dedução de imposto de renda na fonte.

No exemplo acima, a base de cálculo do FGTS incidente sobre o 13º salário na competência 11/2020 seria de R\$ 966,63 e o valor na competência anual seria de R\$ 78,37.

Caso o declarante prefira recolher o FGTS integralmente no mês em que o 13º salário foi adiantado, deve lançar o valor total (bruto) como rubrica de adiantamento de 13º com incidência do FGTS e o desconto da provisão de contribuição previdenciária com o código de incidência [00].

Registre-se que, caso o empregado tenha um aumento salarial no mês de dezembro, o cálculo do 13º salário deve ser refeito considerando esse valor, o que implica diferença a pagar ao empregado. O mesmo vale para os trabalhadores que recebem remuneração variável, quando incide a hipótese do art. 77 do Decreto nº 10.854, de 2021, caso em que os dados devem ser declarados na competência em que for devido o pagamento.

Ilustrativamente, caso o ajuste tenha sido apurado e pago ao empregado após o fechamento da folha do 13º, mas ainda no mês de dezembro, o ajuste deve ser informado na folha do mês de dezembro. Caso o ajuste tenha sido efetuado no mês de janeiro, deve ser informado na folha de janeiro. Em ambos os casos deve ser utilizada rubrica específica (natureza de rubrica 5005 – 13º salário complementar).

Alternativamente à solução aqui exposta, o declarante pode pagar o adiantamento do 13º salário normalmente e realizar o pagamento da segunda parcela nos primeiros dias do mês de dezembro. Cabe destacar que os eventos S-1200 e S-1299 referentes ao período de apuração anual devem ser enviados entre os dias 01 e 20 de dezembro.

É importante lembrar que não há período de apuração anual para o evento S-1210, ou seja, nesse evento devem ser informados todos os pagamentos efetuados no mês indicado no campo {perApur} e o prazo para seu envio segue a regra geral, ou seja, deve ser enviado até o dia 15 (quinze) do mês seguinte ou até o fechamento da folha deste mês, o que ocorrer primeiro.

Com relação ao 13º salário, no evento S-1210 deve constar um demonstrativo da folha de pagamento de folha anual (13º salário), com a indicação do período de referência {perRef} informado no formato AAAA.

# <span id="page-33-0"></span>**10.3.5. Orientações sobre a folha de 13º salário devido a trabalhadores vinculados ao RPPS e relativo a benefícios declarados no evento S-1207**

O valor de décimo terceiro salário pode ser declarado tanto na folha mensal (AAAA-MM) relativa ao mês em que o valor é devido ou na folha de 13º salário (período de apuração anual – AAAA), em dezembro.

Em ambos os casos, o valor deve ser informado em rubricas com naturezas e incidências específicas de 13º salário para fins de contribuição previdenciária e de imposto de renda.

A apuração da CP deve seguir as regras estabelecidas nas normas pertinentes ao RPPS e a apuração do IRRF ocorre no mês em que o 13º salário for quitado, não devendo haver retenção no mês em que ocorrer adiantamento.

#### <span id="page-33-1"></span>**11. Registro de Eventos Trabalhistas – RET**

As informações dos eventos não periódicos alimentam a base de dados no Ambiente Nacional do eSocial, denominada RET.

Todos os arquivos de eventos não periódicos, ao serem transmitidos ao eSocial, são submetidos às regras de validação e somente são aceitos se estiverem consistentes com o RET.

Exemplo 1: o evento de desligamento de empregado somente é aceito se, para aquele empregado/servidor, tiver sido enviado anteriormente, o evento de admissão/ingresso.

Exemplo 2: um evento de reintegração somente é aceito se o empregado/servidor já estiver desligado.

O RET também é utilizado para validação da folha de pagamento, composta pelos eventos de remuneração e pagamento dos trabalhadores, que fazem parte dos eventos periódicos.

Além dos empregados/servidores, também alimentam o RET, os trabalhadores sem vínculo empregatício/estatutário pelo envio do evento TSVE – Início. Os TSVE incluem obrigatoriamente os trabalhadores avulsos, os dirigentes sindicais, os estagiários, os servidores cedidos em relação ao órgão público cessionário e algumas categorias de contribuintes individuais, como diretores não empregados e cooperados. Porém, todos os contribuintes individuais, mesmos os não abrangidos pelas atividades específicas obrigatórias supracitadas, podem ser incluídos como TSVE, de forma opcional.

No fechamento dos eventos periódicos, o eSocial verifica se foi informada a remuneração de todos os empregados/servidores relacionados no RET como ativos, com exceção dos trabalhadores que estejam afastados sem remuneração devida, os intermitentes e outros casos previstos na regra REGRA VALIDA FECHAMENTO FOPAG. No caso de ausência de remuneração, é gerada uma advertência para o declarante.

Com relação aos trabalhadores sem vínculo, informados no evento S-2300, o eSocial também faz verificação acerca da existência de evento de remuneração referente a todos os trabalhadores ativos e, caso constate ausência, igualmente é gerada uma advertência. Deve ser observado, todavia, que há situações em que não é devida remuneração para o trabalhador no período de apuração, caso em que a advertência deve ser desconsiderada.

O eSocial também gera uma advertência para o declarante quando constata existência de evento S-2190 sem o correspondente evento S-2200 ou S-2300 cujo mês/ano da "data de admissão" ou da "data de início" seja anterior ou igual ao período de apuração da folha de pagamento.

Em todos os casos de advertências, o arquivo de fechamento de folha é recepcionado normalmente.

Para fins de validação na base do RET é considerado apenas o trabalhador ativo no respectivo período de apuração. Considera-se ativo o empregado/servidor não desligado e o trabalhador sem vínculo antes do término da prestação de serviço ou cessão. Nos casos de quarentena, conforme definido em lei, considera-se ativo até a data de término da quarentena.

O declarante tem a opção de solicitar a não aplicação da regra REGRA VALIDA FECHAMENTO FOPAG no momento de recepção do evento de fechamento dos eventos periódicos. Para tanto, deve enviar o evento S-1299 com o campo {naoValid} preenchido com  $[S]$ .

#### <span id="page-35-0"></span>**11.1. Trabalhadores não incluídos no RET**

Os trabalhadores sem vínculo de emprego, que não se enquadram nas categorias de envio obrigatório de informações pelo S-2300, e para os quais o declarante também não se utilizou da faculdade de enviar suas informações no citado evento s-2300, devem obrigatoriamente ter suas informações preenchidas no grupo [infoComplem]: nome, data de nascimento etc e no grupo [InfoComplCont]: CBO, natureza da atividade etc, quando do envio do evento S-1200, para a correta identificação deste trabalhador que não está no RET.

#### <span id="page-35-1"></span>**12. Situação "sem movimento"**

A situação "sem movimento" para o declarante só ocorre quando não há informação a ser enviada, para o grupo de eventos periódicos S-1200 a S-1280, em relação a todos os estabelecimentos, obras ou unidades do declarante. Neste caso, o declarante, exceto o MEI, envia o evento S-1299 como "sem movimento" na primeira competência do ano em que esta situação ocorrer. Caso esta situação ocorra antes do início da obrigatoriedade do envio da DCTFWeb, o declarante deve enviar o S-1299 como "sem movimento" na competência do início dessa obrigatoriedade. O MEI e os fundos públicos especiais (natureza jurídica: 131-7; 132-5 ou 133-3) são desobrigados de informar a situação "sem movimento", exceto se já tiverem enviado S-1299 com movimento em período anterior.

O envio dessa informação é obrigatório caso os campos {evtRemun}, {evtAqProd}, {evtComProd}, {evtContratAvNP}, {evtInfoComplPer} forem preenchidos com [N].

Caso o declarante possua um ou mais estabelecimentos com movimento, não deve ser enviada a situação "sem movimento" no evento S-1299, conforme descrito acima.

Os obrigados ao eSocial, que no início da utilização não tiverem trabalhadores, nem quaisquer fatos geradores de contribuição previdenciária, nem de imposto de renda, devem enviar, durante a implementação progressiva do eSocial, o evento S-1000 na primeira fase de envio dos eventos e o evento S-1299 sem movimento na primeira competência em que o envio dos eventos periódicos se tornar obrigatório. Caso essa situação persista na competência em que a DCTFWeb se tornar obrigatória, deve ser enviado outro S-1299 sem movimento nessa competência. Ressalte-se que para a declaração de situação "sem movimento" é desnecessário o envio de qualquer outro evento, como por exemplo as tabelas de estabelecimentos e de rubricas.
O declarante constituído após o início da obrigatoriedade de utilização do eSocial que não tenha movimento no mês de sua constituição deve adotar o procedimento descrito no parágrafo anterior nessa mesma competência.

Até o ano de 2022, o declarante estava obrigado a informar a situação "sem movimento" a cada mês de janeiro se essa situação se mantivesse. A partir de 2023, não há mais essa obrigação.

Em razão de legislação específica, o Microempreendedor individual - MEI que não contrata segurado está dispensado de enviar os eventos S-1000 e S-1299, com a informação "sem movimento". Saliente-se que caso haja reenquadramento do MEI para outra classificação tributária, o dever de prestar informação "sem movimento" deve acompanhar as regras aplicáveis às empresas em geral. Também está dispensada do envio da informação "sem movimento" a pessoa física, ainda que tenha inscrição no CAEPF.

Em razão de serem dispensadas da DCTFWeb, as entidades adiante relacionadas não precisam enviar os eventos S-1000 e S-1299, com a informação "sem movimento":

a) Os fundos especiais de natureza contábil ou financeira, não dotados de personalidade jurídica, criados no âmbito de qualquer dos poderes da União, dos estados, do Distrito Federal e dos municípios;

b) As comissões sem personalidade jurídica criadas por ato internacional celebrado pela República Federativa do Brasil e um ou mais países, para fins diversos;

c) Os fundos de investimento imobiliário ou os clubes de investimento registrados em Bolsa de Valores, segundo as normas fixadas pela CVM ou pelo Bacen, cujas informações, quando existirem, são prestadas pela instituição financeira responsável pela administração do fundo; e

d) Os organismos oficiais internacionais ou estrangeiros em funcionamento no Brasil que não tenham trabalhador segurado do RGPS que lhes preste serviços.

#### **13. Indicação de requisitos para envio dos eventos**

Os eventos do eSocial devem ser transmitidos com estrita observância da forma e condições impostas pelos leiautes de cada evento e há um encadeamento lógico entre os eventos, tornando necessária a observância de uma ordem cronológica (e de dependência) para o seu envio. Por exemplo, um evento de admissão de um trabalhador não pode ser enviado antes de pelo menos um evento de tabela de estabelecimentos, pois no evento de admissão deve ser referenciado um estabelecimento como local de trabalho do empregado.

A indicação dos requisitos necessários para cada evento está descrita no capítulo III deste Manual.

#### **14. Datas**

#### **14.1. Preenchimento geral dos campos com data**

Como regra, nas situações em que não houver indicação expressa do formato do campo data, esta deve ser registrada no formato: AAAA-MM-DD.

No caso de "competência" (Indicativo de período de referência: 1 - Folha de Pagamento Mensal) deve se registrar AAAA-MM e para o 13º Salário (Indicativo de período de referência: 2 - Folha do Décimo Terceiro Salário) registrar AAAA. Também para Período de Apuração deve ser informado o ano/mês (formato AAAA-MM) de referência das informações.

Para os campos data não são aceitas informações de datas futuras, exceto se expressamente mencionado no próprio campo.

#### **14.2. Registro de data inicial do evento**

Na implantação do eSocial existem eventos em que a data inicial se refere a período anterior ao início do eSocial.

Uma regra de validação básica do eSocial – REGRA\_EXISTE\_INFO\_EMPREGADOR, constante da Tabela de Regras do eSocial, determina que um evento somente pode ser recepcionado se existir informações cadastrais do declarante vigentes para a data do evento, ou seja, a data do evento (ou período de apuração, no caso de evento S-1200 e no S-1202 deve estar compreendida entre o {iniValid} e {fimValid} do evento S-1000.

No que tange ao campo início de validade {iniValid} do evento S-1000, deve-se observar a REGRA\_INFO\_EMP\_VALIDA\_DTINICIAL, que estabelece que o campo {iniValid} deve ser sempre igual ou posterior à data de início das atividades da empresa e para os Órgãos Púbicos é a data de criação do Ente Federativo, constante na base de dados do CNPJ. Assim, a Data de Início de Validade deve ser a [Data de Início da obrigatoriedade do eSocial para esse declarante] ou, no caso do declarante ter iniciado suas atividades posteriormente à obrigatoriedade de implantação do eSocial, a [Data de Início de Atividade do Empregador] ou mesmo a [Data do seu primeiro vínculo empregatício].

Seguem adiante alguns exemplos ilustrativos:

Exemplo 1:

Início de atividade da empresa "A" constante na base de dados do CNPJ = 01/05/2005. Início da obrigatoriedade do eSocial para esse empregador = 01/01/2018.

Evento S-1000 – início de validade {iniValid} = 2018-01.

Exemplo 2:

Início de atividade da empresa "B", constante na base de dados do CNPJ = 01/05/2018. Início do eSocial 01/01/2018

Evento – S-1000 –  $\{inVAId\}$  = 2018-05.

#### **14.3. Data-início-validade e Data-fim-validade nas Tabelas**

Todos os eventos de tabela do eSocial, S-1005 a S-1070, incluindo ainda o evento S-1000, possuem um atributo de vigência ou "Período de validade das informações" representado nos campos início de validade {iniValid} e {fimValid}, preenchidos no formato AAAA-MM.

Esses eventos de tabelas "guardam um histórico" das informações transmitidas, vinculado ao respectivo "período de validade".

A regra para esses casos é que não deve existir outro registro na tabela com o mesmo código de identificação (chave) em período de vigência conflitante com o período informado no registro atual.

Neste sentido, todos os eventos de tabela possuem 4 grupos de informações:

a) Inclusão: utilizada para inserir item na tabela ou modificar um atributo de um item já existente, com uma nova vigência;

b) Alteração: utilizada para alterar os atributos de um item que estavam incorretos para um determinado período que se quer alterar;

c) Nova validade: utilizada para modificar a validade de uma ocorrência da tabela e, inclusive, para informar data fim de validade de uma ocorrência;

d) Exclusão: utilizada para excluir uma determinada ocorrência de uma tabela.

Exemplo de informação de início e fim de validade de tabelas:

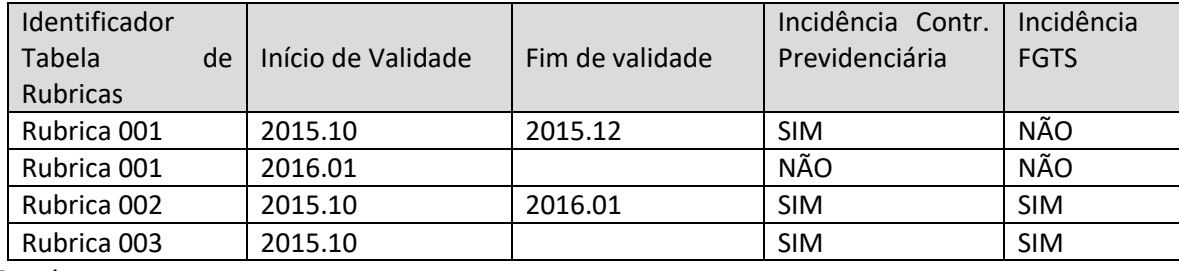

Sendo:

I. Itens da tabela: rubricas 001, 002, 003;

II. Ocorrências da rubrica 001: períodos 2015.10 a 2015.12 e a partir de 2016.01;

III. Atributos: incidência de contribuição previdenciária e incidência de FGTS;

IV. Chave: identificador, início e fim de validade.

Observações:

a) Para inserir uma rubrica 004 na tabela de rubricas, o declarante deve utilizar o grupo [inclusão];

b) Para o declarante modificar o atributo incidência da contribuição previdenciária da rubrica 001, a partir de 2016.01, foi utilizado o grupo [inclusão], com a nova ocorrência da rubrica 001;

c) Para alterar o atributo incidência de FGTS da rubrica 003, que estava incorreto desde o início da validade, o declarante deve utilizar o grupo [alteração], informando a chave e alterando o atributo. Esta alteração vale para todo o período de validade informado na chave;

d) Para modificar a validade da rubrica 002, que foi informada incorretamente, o declarante deve utilizar o subgrupo [novaValidade], do grupo [alteração]. Desta forma, o declarante está mantendo os atributos e modificando a validade da ocorrência;

e) Para informar o fim da validade da ocorrência da rubrica 003, sem incluir uma nova ocorrência, o declarante deve utilizar o subgrupo [novaValidade], do grupo [alteração];

f) Para excluir a rubrica 003, o declarante deve utilizar o grupo [exclusão].

Todas as tabelas S-1005 a S-1070 devem estar com início de validade maior ou igual à data de início da obrigatoriedade do eSocial para esse declarante ou, no caso de ele ter iniciado suas atividades posteriormente à obrigatoriedade de implantação do eSocial, a data de início de vigência do seu cadastro (S-1000).

#### **15. Alterações e retificações**

O procedimento de alteração das informações transmitidas ao eSocial ocorre somente nos eventos de tabelas e no evento S-1000, atreladas à respectiva vigência ou período de validade. Também é prevista a alteração por meio de eventos não periódicos específicos, constantes neste Manual.

Todos os demais casos de necessidade de mudança das informações transmitidas são tratados pelo eSocial como procedimentos de retificação, ou mesmo de exclusão. Esta questão é tratada com detalhes nos itens específicos deste Manual.

As alterações em eventos não periódicos, e principalmente em eventos de tabelas, podem trazer consequências nos cálculos e apurações de fechamento dos eventos periódicos. Assim sendo, é necessário rigoroso controle para que uma alteração não torne inconsistente um movimento de evento periódico já fechado para determinado período de apuração. Para cada evento, nas "Informações adicionais" dos Leiautes apresentados no capítulo III, o declarante encontra orientação quanto às repercussões de eventuais alterações.

#### **15.1. Alterações de informações transmitidas em eventos não periódicos específicos**

Os eventos não periódicos, relacionados adiante, têm como função a modificação de informações relevantes para determinado vínculo do trabalhador, devendo ser utilizados nessas situações específicas:

- S-2205 Alteração de Dados Cadastrais doTrabalhador
- S-2206 Alteração de Contrato deTrabalho
- S-2306 Trabalhador Sem Vínculo de Emprego/Estatutário -Alteração Contratual

Esses eventos retratam a modificação de uma condição cadastral ou contratual de um trabalhador, sem que se trate de uma correção, ou seja, aquela condição era válida até um determinado momento e sofreu modificação a partir daquela data. Por exemplo, um empregado exercia o cargo de vendedor até uma data e a partir de então foi promovido a gerente. Essa alteração é informada ao esocial por meio do envio do evento S-2206.

As alterações das informações constantes no evento S-2240 (Condições Ambientais do Trabalho - Agentes Nocivos) devem ser realizadas por meio do envio desse mesmo evento com a nova informação, pois não há evento específico de alteração das informações constantes nesse evento.

#### **15.2. Retificações**

A correção de informações já transmitidas ao eSocial relativa a eventos periódicos e não periódicos é realizada por meio do envio do mesmo evento com o campo {IndRetif} preenchido com [2] e a informação do número do recibo no campo {nrRecibo} do evento que está sendo corrigido.

O primeiro evento enviado com o campo indicação de retificação - {IndRetif} preenchido com [1] é recepcionado como original. No caso em que já houver um evento informado, e houver a tentativa de envio do mesmo evento como original, o eSocial devolve mensagem com advertência desta situação e o declarante deve verificar se:

a) trata-se de duplicidade da informação – nesse caso, descartar o arquivo rejeitado, mantendose o registro já enviado;

b) trata-se de retificação de informação – deve enviar o evento que contempla a informação a ser retificada com o campo {indRetif} preenchido com [2], constando no campo {nrRecibo} o número do recibo do arquivo originalmente enviado a ser retificado. É importante destacar que o evento retificador sobrepõe o retificado. Portanto, todos os campos do evento devem ser preenchidos, inclusive os que não estão sofrendo modificação. Cabe lembrar que os campos chave, que variam de evento a evento, devem ser preenchidos com a mesma informação constante no evento retificado.

Se o evento S-1299 já foi enviado, encerrando o movimento para determinado período de apuração, em caso de qualquer retificação no grupo de eventos periódicos S-1200 a S-1270, para aquele período de apuração, exceto para o S-1210, o respectivo movimento deve ser reaberto utilizando-se o evento S-1298, possibilitando o envio de retificações.

Em regra, somente é permitido retificar evento não periódico ou periódico com o mesmo {procEmi} do evento original, exceto:

a) Evento enviado por WS-WebService pode ser retificado no Web Geral e vice-versa;

b) Evento S-2230 relacionado a férias enviado por WS-WebService ou Web Geral pode ser retificado nos módulos Web Simplificados; e

c) Evento enviado pelo aplicativo operacionalizado pela Junta Comercial pode ser retificado por WS-WebService, Web Geral ou nos módulos Web Simplificados (a possibilidade de envio pelo balcão único ainda não tem previsão para entrar em produção).

Para as informações enviadas anteriormente à entrada em produção do eSocial, por meio de procedimentos que foram por ele substituídos, por exemplo, a GFIP, as eventuais retificações devem ser encaminhadas por meio do mesmo procedimento utilizado para encaminhar a informação original.

Só devem ser enviadas ao eSocial as retificações de informações que originalmente foram encaminhadas por esse mesmo sistema.

A retificação substitui integralmente o evento original, ou seja, o eSocial entende que aquela retificação passa a ser o evento original. Caso seja realizada a exclusão de um evento que foi retificado, o evento deixa de existir no eSocial.

Ao excluir um evento retificador o evento retificado não volta a ser válido.

Os campos que compõem a identificação de um vínculo (por exemplo, CPF e matrícula de trabalhador informado no evento S-2200 e S-2300) e o período de apuração dos eventos de remuneração (por exemplo, campo {perApur} no evento S-1200 ou {dtDeslig} no evento S-2299 quando implicar mudança de mês) não podem ser retificados. Havendo necessidade de alteração do conteúdo desses campos, o evento deve ser excluído e enviado um novo.

#### **16. Tratamento das inconsistências geradas pelo envio extemporâneo de eventos**

O evento é considerado extemporâneo quando for enviado fora da ordem normal de sequenciamento de eventos para um determinado trabalhador, ou seja, quando, independentemente de ter ou não se esgotado o prazo para o seu envio, outro evento, com data de ocorrência posterior àquele, já tenha sido recepcionado. O tratamento dos eventos extemporâneos observa a "REGRA\_EVENTOS\_EXTEMP" da tabela de regras do eSocial.

#### **16.1. Considerações sobre o tratamento da extemporaneidade dos eventos no eSocial**

#### **16.1.1. Coerência lógica de encadeamento de eventos não periódicos.**

A recepção dos eventos extemporâneos observa uma validação de coerência de encadeamento de eventos e não de legalidade.

Ou seja, o envio de um evento extemporâneo que potencialmente torne os eventos posteriores ilegais, não é rejeitado, desde que mantenha a coerência fática de encadeamento dos eventos.

Por exemplo: um empregador envia uma alteração contratual com aumento salarial para um

empregado já demitido com data de ocorrência anterior ao desligamento. Esta alteração potencialmente torna inconsistentes os valores previamente lançados no evento de desligamento, contudo, tal fato não traz qualquer incompatibilidade lógica entre os eventos e, por isso, ele é recepcionado.

Exemplo de envio extemporâneo de evento que é rejeitado por contrariar a coerência de encadeamento sequencial de eventos: retificação de data de admissão de um trabalhador para data posterior à data de início de um afastamento deste mesmo empregado.

#### **16.1.2. Preservação da integridade referencial**

Integridade referencial é um conceito que garante que todos os inter-relacionamentos entre eventos propostos no sistema sejam respeitados, dando a certeza que as informações referenciadas em um evento permanecem válidas.

Por exemplo: o evento da admissão de um empregado faz referência a um determinado estabelecimento do declarante (S-1005). Quando o evento de admissão é enviado, o sistema verifica se a data de admissão está compreendida no período de validade daquele estabelecimento, caso contrário, o evento é recusado.

Se o evento extemporâneo de retificação alterar a data de admissão do trabalhador para uma data fora do período de validade do estabelecimento, a integridade referencial resta violada e o evento recusado. O sistema realiza uma espécie de simulação de recepção dos eventos antes de sua efetiva acolhida e recusa aqueles que quebram a integridade relacional de quaisquer outros eventos.

#### **16.1.3. Reaplicação das regras de envio de remuneração e de fechamento da folha**

Quando um evento não periódico extemporâneo atende à regra de compatibilidade com os demais eventos não periódicos para determinado trabalhador, o sistema ainda avalia a compatibilidade desse evento com os eventos periódicos existentes para aquele período afetado da seguinte forma:

1. Quando a ação extemporânea reduz ou exclui o período ativo de algum trabalhador no RET (exemplo: exclusão de admissão, ou retificação de data de admissão para dia posterior à data original ou retificação de data de desligamento para data anterior a data original):

Nesse caso, o eSocial reexecuta, para o(s) período(s) de apuração reduzido(s) do contrato, as regras que exigem que o trabalhador esteja ativo para o recebimento de um evento periódico (REGRA\_REMUN\_JA\_EXISTE\_ DESLIGAMENTO e REGRA\_REMUN\_TRAB\_EXISTENTE\_RET). Caso a ação extemporânea pretendida faça com que um evento periódico de algum movimento afetado deixe de atender a essas regras o evento é recusado. Não é necessário que a(s) folha(s) de pagamento do(s) período(s) afetado(s) esteja(m) fechada(s) para a aplicação dessas regras.

Exemplo: um empregado havia sido admitido em 01/01/2020 e tinha informação de remuneração em 01/2020 e 02/2020. O declarante, envia um evento de retificação da admissão desse trabalhador modificando a data de admissão para 01/02/2020. Nesse caso, o período de apuração reduzido do contrato foi 01/2020, portanto, o eSocial reexecuta para este mês as regras de recepção de remuneração. Como havia sido enviada remuneração em 01/2020 que ficou inconsistente com a ação pretendida, esse evento é recusado.

2. Quando a ação extemporânea cria ou amplia o período ativo de algum trabalhador no RET (exemplo: envio de admissão com data retroativa, retificação de data de admissão para dia anterior à data original ou exclusão de evento de desligamento):

Nesse caso o eSocial reexecuta, para o(s) período(s) de apuração criado(s) ou ampliado(s) do contrato, a regra de fechamento da folha que exige a informação de remuneração para todos os vínculos ativos (REGRA VALIDA FECHAMENTO FOPAG). Caso a ação extemporânea pretendida implique alguma violação a essa regra o evento não é recusado, é gerado apenas uma advertência na recepção do evento indicando quais períodos de apuração restaram inconsistentes com aquela ação. É necessário que a(s) folha(s) de pagamento do(s) período(s) afetado(s) esteja(m) fechada(s) para a aplicação dessa regra. Caso as folhas do período estejam abertas, o evento é recebido sem nenhum problema.

Exemplo 1: um empregado havia sido admitido em 01/01/2020, tinha informação de remuneração em 01/2020 e desligamento datado de 10/02/2020. O empregador havia fechado as folhas de 03/2020 e 04/2020 sem informação de remuneração para esse trabalhador, uma vez que ele não estava ativo no RET. O declarante envia, em 04/2020, um evento de exclusão do desligamento desse trabalhador. Nesse caso, os períodos de apuração ampliados do contrato foram 03/2020 e 04/2020 cujas folhas estavam fechadas, portanto, o eSocial reexecuta para estes meses as regras de fechamento da folha. Como nessas competências não havia informação de remuneração desse trabalhador, o evento de exclusão é recepcionado, mas o declarante recebe uma advertência informando a inconsistência gerada nas folhas de 03/2020 e 04/2020.

Exemplo 2: um declarante informou remuneração para seus 10 trabalhadores referente a 01/2020, 02/2020 e 03/2020 e fechou a folha de todas essas competências. Em 04/2020 envia a admissão de outro empregado, retroativa a 15/01/2020. Nesse caso, os períodos de apuração ampliados do contrato foram 01/2020, 02/2020, 03/2020 e 04/2020. O eSocial reexecuta para o período com folha encerrada (janeiro a março) as regras de fechamento da folha. Como nessas competências não havia informação de remuneração desse trabalhador, o evento de admissão retroativa é recepcionado pelo eSocial, mas o declarante recebe uma advertência informando a inconsistência gerada nas folhas de 01/2020 a 03/2020. Nessa situação, para que não fosse gerado nenhuma advertência, bastaria que o declarante reabrisse as folhas do período antes do envio da admissão.

#### **16.1.4. Inalterabilidade de cálculos dos totalizadores após recepção dos eventos**

Os eventos totalizadores por trabalhador (S-5001, S-5002 e S-5003) são devolvidos na medida em que o declarante envia os eventos de remuneração e pagamento dos trabalhadores.

A alteração extemporânea de qualquer item de tabela que afete o cálculo desses totalizadores é recepcionada pelo sistema, contudo os cálculos já efetuados e devolvidos ao declarante através dos totalizadores não são sensibilizados.

Por exemplo: empregador envia as remunerações e pagamentos efetuados a 300 de seus 1.000 empregados. Depois disto, retira a incidência de Contribuição Previdenciária da rubrica de "salário base" a partir da competência atual e envia a remuneração dos outros 700 empregados. Nesse caso, apenas o salário base dos 300 empregados para os quais ele já havia enviado remuneração, tem incidência de Contribuição Previdenciária. Para os demais, os cálculos levam em conta o atributo alterado da tabela de rubricas.

Para que a alteração tenha efeito para todos os empregados, o empregador deve excluir a remuneração dos 300 inicialmente enviados antes de fazer a alteração da incidência da referida rubrica (ou retificá-las após essa alteração).

Cumpre ressaltar que como os cálculos dos eventos S-5011 e S-5013 levam em conta os dados das tabelas do empregador no momento da recepção dos eventos remuneratórios, esses totalizadores restam inconsistentes caso não seja feita a retificação dos eventos de remuneração enviados antes da alteração dos parâmetros da tabela.

Por exemplo: empregador envia remuneração de 20 empregados e recebe os eventos S-5001 e

S-5003. Após isso, envia o evento S-1000 alterando sua classificação tributária, mudando do código 01 (Empresa do simples com tributação previdenciária substituída) para 02 (Empresa do simples com tributação previdenciária não substituída). Em seguida, envia o evento de fechamento de folha. O cálculo constante no evento totalizador S-5011 recebido leva em conta o código 01, apesar da modificação efetuada, porque era o parâmetro vigente na época da recepção dos eventos remuneratórios. Para que a alteração da classificação tributária tenha efeito no totalizador, é necessário o reenvio dos eventos remuneratórios dos 20 empregados e de um novo evento de fechamento.

Com relação à necessidade de alteração de CNAE e código FPAS anteriormente informado, após o fechamento dos eventos periódicos, o tratamento deve ser o seguinte:

Se a necessidade de alteração é relativa ao CNAE informado no evento S-1005, basta que seja reenviado o evento S-1005 com a informação correta do CNAE e, após, deve ser enviado o evento S-1298 e, em seguida, um novo evento S-1299. Não há necessidade de verificação dos eventos periódicos.

Por exemplo: uma empresa tem matriz e uma filial. No S-1005 da filial foi informado o CNAE preponderante considerando a atividade principal que consta no CNPJ, quando deveria ser o da atividade que utiliza a maior quantidade de empregados. Após envio de todos os eventos S-1200 e do S-1299 verifica no totalizador que foi calculada o GILRAT errado. Nesse caso, deve ser reenviado o evento S-1005 com o CNAE correto e, em seguida, os eventos S-1298 e um novo evento S-1299.

Se a necessidade é relativa à criação de mais uma lotação tributária, deve ser enviado um novo evento S-1020, criando uma lotação tributária. Após, deve ser enviado o evento S-1298 e retificados todos os eventos S-1200/S-2299/S-2399 em que há necessidade de alteração da lotação tributária e, em seguida, deve ser enviado outro evento S-1299. Só com esse procedimento é que os cálculos dos totalizadores são refeitos.

Por exemplo: uma empresa do ramo do comércio tem matriz em Natal e uma filial em Recife. Em Recife, há convênio para recolher SESC e SENAC diretamente. No entanto, foi criada apenas uma lotação tributária do tipo 01. Após envio de todos os eventos S-1200 e do S-1299 verifica no totalizador que foi calculado SESC e SENAC relativo aos empregados da filial Recife. Para que seja corrigida a situação, deve ser enviado um novo S-1020 com o código de terceiros 0067. Em seguida, deve ser enviado o evento S-1298 e retificar os S-1200 dos empregados de Recife (passando a constar a nova lotação tributária criada). Após, deve ser enviado um novo evento S-1299. No S-5011 não vai mais constar os valores de SESC e SENAC relativos aos empregados de Recife.

#### **16.1.5. Avaliação individual dos eventos extemporâneos**

A avaliação para recepção dos eventos extemporâneos é feita de forma individual. Portanto, caso o início e fim de um afastamento tiverem sido enviados no mesmo evento, esse, via de regra, pode ser excluído extemporaneamente.

Caso o início e o término de um afastamento tenham sido enviados em eventos separados, a exclusão de um desses eventos, via de regra, é recusada. Isto porque, ao tentar enviar o evento de exclusão do início do afastamento, o sistema não aceitaria pela existência de um evento posterior de retorno de afastamento incongruente com o encadeamento lógico dos eventos, já que não pode haver retorno de afastamento sem início. E, por sua vez, a exclusão do fim do afastamento só é aceita se não houver nenhum outro evento posterior incompatível com de afastamento do empregado (exemplo: outro afastamento, desligamento, aviso prévio...).

#### **16.1.6. Limitação de efeitos dos eventos de alteração cadastral e alteração contratual**

Os eventos de alteração cadastral e contratual (S-2205 e S-2206, respectivamente) enviados extemporaneamente são sempre aceitos (desde que posteriores à admissão do trabalhador), dada a sua compatibilidade com os demais eventos, ou seja, esses eventos não geram qualquer incongruência de encadeamento. Contudo, uma alteração contratual/cadastral extemporânea só tem efeito até a próxima alteração do mesmo tipo.

Por exemplo:

Empregador envia a admissão de um trabalhador com cargo de vendedor em 01/01/2017 com salário de R\$ 2.000,00.

Em 01/03/2017 envia uma alteração contratual aumentando o salário para R\$ 2.200,00.

Em 01/06/2017 envia uma outra alteração contratual aumentando o salário para R\$ 2.500,00.

Em 09/2017 envia um evento extemporâneo de alteração contratual, com data de alteração em 01/02/2017, alterando o cargo desse empregado de Vendedor para Gerente.

Este evento extemporâneo é aceito com sucesso, contudo, a alteração de cargo produz efeitos apenas até a alteração contratual seguinte, em 01/03/2017, já que, ao enviar a alteração contratual de salário, o evento reenvia todas as informações de contrato do trabalhador, inclusive do cargo, que era, à época de "vendedor".

Portanto, nesse caso, se o empregador quiser alterar o cargo do empregado a partir de 02/2017, deve efetuar a retificação em todas as subsequentes alterações contratuais para aquele empregado.

#### **16.1.7. Envio de eventos com data de ocorrência situada em período de versão anterior do leiaute**

O que determina a versão do leiaute a ser utilizada pelo usuário é sempre a data do envio do evento e não a data da ocorrência do fato a que ele se refere. Ou seja, caso seja enviado em 05/2019 um evento de admissão ocorrida em 06/2018, a versão do leiaute a ser utilizada é a 2.5, vigente em 05/2019, e não a versão 2.4.02, vigente em 06/2018.

Cabe destacar alguns pontos:

- Quando há implementação de nova versão do leiaute é definido um período de convivência de versões (com duração variável em função da extensão das modificações) e, neste período, é permitido o envio dos eventos em qualquer uma das versões, tanto na versão nova quanto na que está sendo substituída (para maiores informações, consultar o item 21.1 do Capítulo I deste Manual), salvo quando a nova versão contém novos campos necessários à elaboração de cálculos. Nesse caso, para que os cálculos considerem a nova informação, o declarante tem de utilizar a nova versão.

- Quando campos obrigatórios são criados em determinada versão do leiaute com exigência de informações que não eram exigidas na versão anterior, a validação do campo criado deve definir um marco temporal a partir do qual essa informação passa a ser obrigatória, para evitar que a retificação ou o envio extemporâneo de evento referente ao passado obrigue o usuário à prestação de uma informação que não era exigível à época e que ele pode não possuir.

Segue exemplo deste tipo de validação, retirada do evento S-2200.

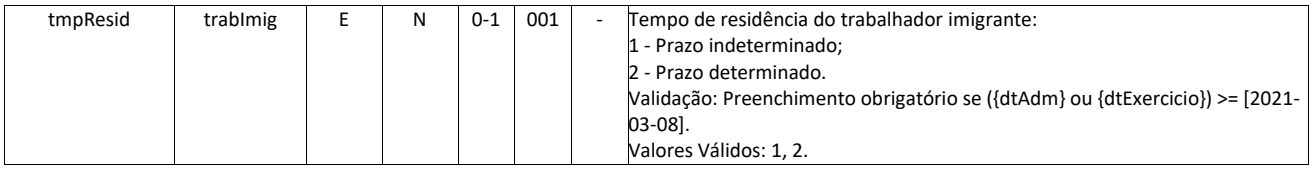

## **16.1.7.1. Envio extemporâneo de evento cadastral com data de ocorrência anterior à mudança de nome do trabalhador.**

Para a recepção de evento cadastral (S-2200, S-2300 e S-2205) o sistema faz validação das informações do CPF, nome e data de nascimento do trabalhador na base cadastral da Receita Federal do Brasil, contudo, é importante esclarecer que esta validação tem como base a data de envio do evento e não a data de sua ocorrência. Exemplo: Uma empregada foi admitida em 01/05/2018 com

nome: Julia Santos. Na data de sua admissão o sistema validou o nome no CPF e, somente após a sua confirmação, o evento foi aceito. Em 01/11/2018 essa empregada se casou e incluiu o sobrenome do marido. Diante disso foi enviado um evento S-2205 para atualização cadastral de seu estado civil e nome. O evento foi aceito após confirmação na base do CPF, onde seu nome já havia sido atualizado para Julia Santos Matos. Em 12/2018 o empregador percebeu que deveria ter lançado, em 07/2018, uma atualização de endereço da empregada, através de um evento de alteração cadastral (S-2205). Apesar de a empregada utilizar seu nome de solteira naquela data, o evento deve ser enviado com seu nome atual, porque o sistema faz a integração com o cadastro CPF tendo como base a data de envio do evento extemporâneo.

#### **17. Exclusão de eventos**

Para exclusão de eventos transmitidos indevidamente, faz-se necessária a transmissão de arquivo no leiaute previsto em S-3000, observando as regras dispostas neste Manual. Também se faz necessária a exclusão de evento quando a informação nele contida não se efetivou, como por exemplo nos casos em que uma admissão informada não se concretizou em razão de o trabalhador não ter iniciado a prestação de serviços, ou em que um início de estágio informado não se efetivou, ou, ainda, quando após o envio de um evento de desligamento a rescisão, efetivamente não ocorreu.

No caso de exclusão, o procedimento do declarante é o de enviar o evento S-3000 identificando o evento a ser excluído nos campos tipo de evento {tpEvento} e no campo {nrRecEvt} o número do recibo do arquivo originalmente enviado a ser excluído.

Somente é permitida a exclusão de eventos não periódicos e periódicos. Para proceder a uma exclusão de tabelas o declarante transmite o evento tabela respectivo preenchendo as informações no grupo [exclusao].

A exclusão dos eventos obedece às seguintes regras:

a) não é possível excluir nenhum dos eventos periódicos – S-1200 a S-1270 – relativos a um período de apuração que se encontre "encerrado", ou seja, para o qual já exista evento S-1299, antes do envio do evento de reabertura respectivo S-1298.

b) não é possível a exclusão de um evento de remuneração quando houver evento de pagamento (S-1210) a ele vinculado. Portanto, para essa exclusão o evento de pagamento deve ser previamente excluído.

c) a exclusão de alguns tipos de eventos não periódicos pode ser rejeitada em algumas situações, quando sua exclusão gerar inconsistência no encadeamento de eventos posteriores. Por exemplo, não é possível excluir um evento de admissão se já houver outro evento não periódico ou periódico posterior para o mesmo CPF/Vínculo.

d) em caso de exclusão de qualquer evento não periódico ou periódico, as informações de CPF do trabalhador, indicados no evento de exclusão, devem ser os mesmos que constam no evento objeto de exclusão.

e) somente é permitido excluir evento não periódico ou periódico com o mesmo {procEmi} do evento original, exceto:

1) Evento enviado por WS-WebService pode ser excluído no Web Geral e vice-versa;

2) Evento enviado pelo aplicativo operacionalizado pela Junta Comercial pode ser excluído por WS-WebService, Web Geral ou nos módulos WS-Simplificados(a possibilidade de envio pelo balcão único ainda não tem previsão para entrar em produção).

#### **18. Consulta das informações e download dos arquivos transmitidos**

Existem duas formas de o declarante consultar as informações transmitidas ao Ambiente Nacional do eSocial. A primeira delas é acessar o Web Geral e fazer uma simples visualização individual de qualquer evento transmitido, podendo consultar:

• qualquer item de tabela, pesquisando por seu código de identificação, quando são exibidas todas as vigências daquele determinado item;

• todos os eventos não periódicos, separados por trabalhador, devendo a pesquisa ser feita por CPF, quando é exibida uma relação com todos os eventos não periódicos, originais e retificados, em ordem cronológica; e

• todos os eventos periódicos, separados por período de apuração e por CPF do trabalhador.

A segunda opção é a solicitação dos arquivos XML dos eventos do Ambiente Nacional através de um "baixador" assíncrono, ou seja, uma ferramenta que viabiliza, sob demanda, a transferência (download) dos arquivos de determinado período do Ambiente Nacional para o usuário solicitante. Nessa ferramenta, disponível no Web Geral, o usuário registra a solicitação de arquivos de determinado tipo/período e o eSocial disponibiliza o lote de arquivos que atendem esses critérios para o download do solicitante. Cabe ressaltar que os arquivos não são disponibilizados de forma imediata, os pedidos são atendidos de forma assíncrona, ou seja, os pedidos são registrados em determinado

momento pelo usuário e o resultado da solicitação é disponibilizado em momento posterior, cujo tempo de retorno depende da quantidade de arquivos solicitados e da abrangência do pedido.

Os parâmetros para solicitação destes arquivos são:

- cada pedido pode solicitar eventos de período de até a 35 dias;
- podem ser registrados até 12 pedidos por dia; e

• podem ser solicitados todos os eventos de cada período ou a solicitação pode ser filtrada por tipo de evento (tabela de rubricas, por exemplo), por trabalhador, por número de recibo ou por eventos enviados via aplicativo governamental (procEmi = 3, 4 ou 5).

Após registrado o pedido, ele é exibido na tela do Web Geral com um dos seguintes estados: "solicitado", "em processamento", "disponível para baixar" (quando o arquivo está pronto), "baixado" e "expirado" (depois de alcançado o tempo de guarda).

#### **19. Informações Gerais Sobre os Eventos de Segurança e Saúde no Trabalho – SST**

São definidos como eventos de Segurança e Saúde no Trabalho – SST os adiante elencados:

- S-2210 Comunicação de Acidente de Trabalho;
- S-2220 Monitoramento da Saúde do Trabalhador;
- S-2240 Condições Ambientais do Trabalho Agentes Nocivos;

Os eventos de SST constituem a nova forma de cumprimento das obrigações tributárias acessórias referentes ao dever de emissão da CAT e da elaboração e atualização do PPP e, por essa razão, substituirão os atuais formulários utilizados para o cumprimento dessas obrigações. Tais eventos estão diretamente relacionados à SST, porém existem dados em outros eventos que são utilizados para compor as informações exigidas pelos formulários substituídos.

Os eventos de SST estão estruturados na forma adiante descrita:

• Evento S-2210: utilizado para o envio da CAT pelo empregador/tomador de mão-de-obra de trabalhador avulso e empregador doméstico.

• Evento S-2220: neste evento é feito o acompanhamento da saúde do trabalhador durante o seu contrato de trabalho, com as informações relativas aos ASO e seus exames complementares.

• Evento S-2240: são prestadas as informações da exposição do trabalhador aos agentes nocivos, conforme "Tabela 24 – Agentes Nocivos e Atividades - Aposentadoria Especial" do eSocial e identificados os agentes nocivos aos quais o trabalhador está exposto. Deve também ser declarada a existência de EPC instalados, bem como os EPI disponibilizados. A informação relativa aos EPIs não

substitui a obrigatoriedade do registro de entrega destes equipamentos conforme disposição normativa.

Importante esclarecer que nos eventos acima elencados é constituído o histórico das exposições a agentes nocivos para fins de aposentadoria especial, sendo que a declaração relativa ao adicional para o financiamento da aposentadoria especial é feita quando informado o grau de exposição no evento S-1200, utilizando-se dos códigos previstos na "Tabela 02 - Financiamento da Aposent. Especial e Redução do Tempo de Contrib. do eSocial".

Destaca-se que a "Tabela 24 – Agentes Nocivos e Atividades - Aposentadoria Especial", inclui somente os agentes nocivos e atividades elencados no anexo IV do Decreto nº 3.048, de 1999.

Ressalta-se ainda que, para os estagiários, não é obrigatório o envio dos eventos de SST.

As informações são obrigatórias só para segurados vinculados ao RGPS, mas é possível a informação relativa a servidores vinculados a RPPS, para fins de cumprimento do que dispõe a Nota Técnica 2/2014/CGNAL/DRPSP/SPPS/MPS.

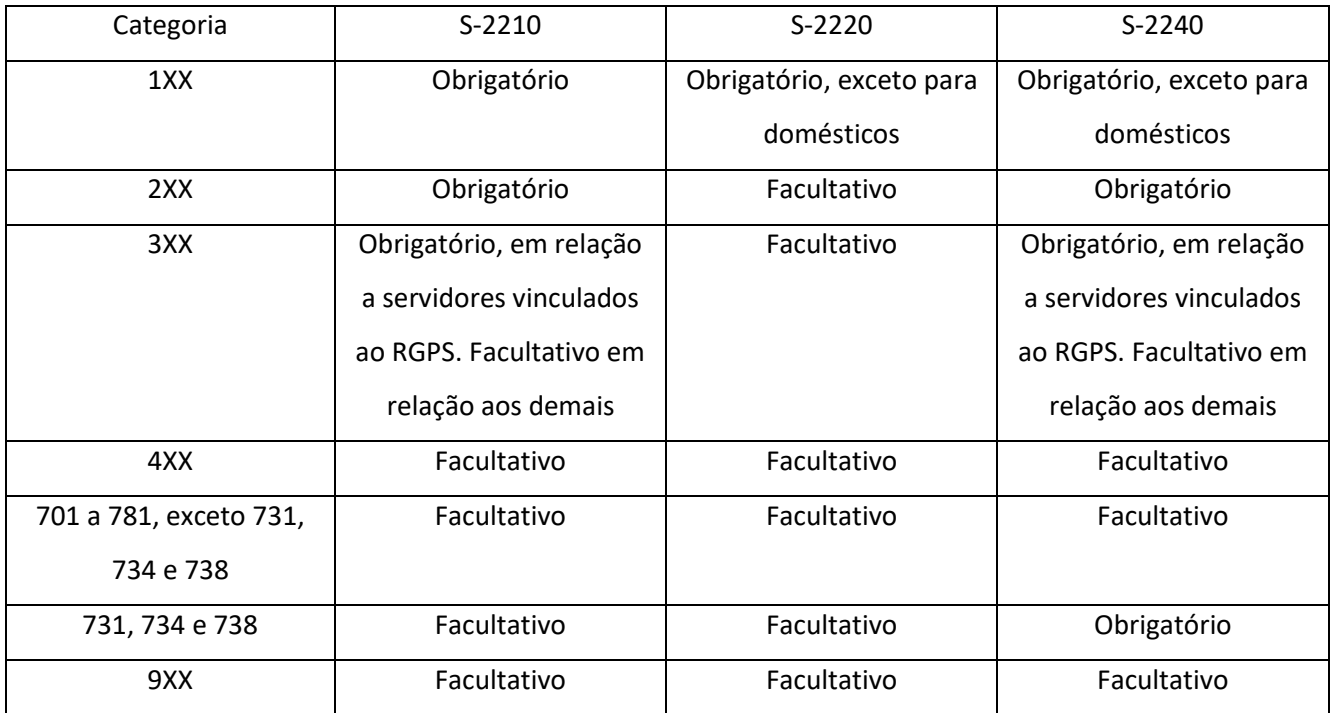

Resumo da obrigatoriedade de envio das informações de SST, por categoria:

Observação: nos casos em que nessa tabela é indicada a obrigatoriedade do envio do evento S-2240 o evento deve ser enviado mesmo nos casos de ausência de exposição a riscos.

#### **19.1. Eventos de SST no âmbito dos órgãos públicos**

As regras acima explicitadas são gerais, no entanto, no caso dos órgãos públicos, algumas particularidades devem ser observadas, pois existem diferentes modalidades de contratação e de Regimes de Previdência coexistindo em um mesmo período, motivo pelo qual esses contribuintes devem atender às seguintes regras:

• Órgão público que contrata pelas regras da CLT (emprego público) e que, consequentemente, possui empregados vinculados ao RGPS: nessa hipótese o envio de todas as informações de segurança e saúde no trabalho é obrigatório;

• Órgão público no qual seus servidores, embora sejam estatutários, encontram-se vinculados ao RGPS: devem ser enviados todos os eventos de SST, exceto o evento S-2220;

• Órgão público que instituiu RPPS, mas possua servidores obrigatoriamente vinculados ao RGPS: nesse caso aplica-se a mesma regra de obrigatoriedade do item anterior.

• Órgão público cujos servidores estatutários estejam vinculados a um RPPS: não há obrigatoriedade de envio dos eventos de SST.

As regras elencadas nos itens acima aplicam-se aos servidores conforme o seu regime de contratação (ex.: celetista ou estatutário) e o seu regime de previdência (RGPS ou RPPS), sendo que diferentes regimes e combinações podem coexistir em um mesmo órgão público. Assim, para conhecer a regra de obrigatoriedade do envio dos eventos de SST, deve ser analisado o regime de contratação e de previdência de cada servidor, e não do órgão como um todo.

Para exemplificar o acima exposto, podemos citar o caso de um órgão público que instituiu o Regime Estatutário e o RPPS e que possui 2 servidores em cargo em comissão sem vínculo efetivo, ou seja, vinculados ao RGPS. Nesse caso, somente é necessário enviar os eventos S-2210 e S-2240 desses dois servidores vinculados ao RGPS. Para os demais servidores, vinculados ao RPPS, não há obrigatoriedade de enviar os eventos de SST.

Tais especificidades existem, pois, o PPP e a CAT, obrigações previdenciárias/tributárias que são substituídas pelo eSocial, somente se aplicam para segurados vinculados ao RGPS.

Ainda sobre órgãos públicos, é importante esclarecer que para os casos em que há cessão de servidor/empregado público vinculado ao RGPS para outro órgão, seja ele celetista ou estatutário, a obrigação de comunicar os acidentes de trabalho (S-2210) e de registrar as condições ambientais do trabalho (S-2240) permanece com o cedente, por ausência de previsão normativa que permita repassar tal ônus ao cessionário.

Isso porque, no âmbito do RGPS, os órgãos e entidades da administração pública direta, indireta ou fundacional são considerados empresas por força do art. 14 da Lei nº. 8.213, de 1991, possuindo as mesmas obrigações que as demais empresas.

Assim, considerando que o instituto jurídico da cessão não rompe o vínculo com o cedente e que o vínculo com o cessionário possui natureza diversa do que enseja a vinculação ao RGPS, não há respaldo jurídico para orientação diversa da acima apresentada.

#### **20. Órgãos Públicos**

Os órgãos públicos da administração direta e indireta (autárquica e fundacional) da União, Estados, Distrito Federal e Municípios podem prestar suas informações de forma descentralizada.

Nesse caso, cada órgão que corresponda a uma unidade administrativa dentro do ente federado responsável pode enviar suas próprias informações a partir de seus sistemas informatizados e utilizando-se de suas próprias estruturas de dados, seguindo o padrão definido nos leiautes do eSocial. Assim, cada unidade administrativa pode enviar suas próprias tabelas, bem como todos os demais eventos periódicos e não periódicos. Suas informações, porém, são vinculadas ao ente federativo por meio da informação do CNPJ do EFR.

Importante destacar alguns pontos que são fundamentais para entendimento do processo de transmissão descentralizada:

a) mesmo a informação sendo prestada descentralizadamente pela unidade administrativa, deve ser indicado o identificador do EFR. Por exemplo, se a Secretaria de Finanças de um município prestar suas informações de forma autônoma, ela indica o EFR do município;

b) o EFR só cumpre com suas obrigações após todas as suas unidades administrativas vinculadas prestarem suasinformações;

c) a CND da RFB só é disponibilizada para o EFR se esse tiver cumprido com suas obrigações, conforme descrito no item anterior.

Quanto aos órgãos públicos da administração direta federal (naturezas jurídicas 101-5, 104-0, 107-4, 116-3 e 134-1), esses devem enviar suas informações no CNPJ (14 dígitos) de cada órgão ou unidade administrativa.

Se a opção for pelo envio centralizado, apenas um conjunto de tabelas pode ser utilizado para todas as informações.

Apesar de as empresas públicas e sociedades de economia mista, assim como suas subsidiárias, não fazerem parte do grupo 4 do eSocial, elas também são obrigadas ao envio dos eventos S-24XX quando tiverem a seu cargo o pagamento de benefícios não previdenciários de natureza indenizatória (Grupo 10 da Tabela 25 do eSocial).

Nesse Manual, há subdivisões do item "Informações adicionais" dentro de cada evento. Esclarecemos que as orientações que constam no item "Órgãos Públicos" são as que representam as especificidades dessa categoria de declarante, o que não afasta a necessidade de que sejam observadas as orientações constantes nos demais itens, inclusive em relação aos empregados celetistas, para o caso de contratação de trabalhadores nesse regime por órgãos públicos.

## **20.1 Cadastramento inicial de vínculos, beneficiários, benefícios e estágios e informação relativa a eventos não periódicos ocorridos entre os inícios das fases 2 e 3**

A segunda fase de envio de eventos ao eSocial trata-se da etapa em que devem ser enviados os eventos não periódicos, ou seja: as admissões, desligamentos, afastamentos, alterações cadastrais e contratuais e, ainda, cadastro de beneficiários, início, término e alteração de benefícios etc. Como regra geral, os obrigados ao eSocial devem enviar todos esses eventos desde a data de início deste período. Ou seja, caso um trabalhador tenha sido admitido no início da segunda fase, em seguida tenha tido um afastamento por doença e depois tenha sido desligado antes do início da terceira fase, todos esses eventos precisariam ser informados ao eSocial, mesmo considerando que este trabalhador não estaria ativo na fase em que são informados os eventos remuneratórios (periódicos).

Excepcionalmente, para o quarto grupo de obrigados ao eSocial (órgãos públicos, por exemplo), a segunda etapa do faseamento ocorrerá de forma diferente: durante essa fase os declarantes do grupo 4 serão desobrigados de enviar os eventos não periódicos ocorridos no período, bastando que, ao término dessa fase, a situação contratual e cadastral de todos os trabalhadores, de beneficiários e de benefícios esteja atualizada. Ou seja, apesar de serem aceitos eventos não periódicos desde o início da fase 2, em 22/11/2021, os eventos só serão considerados a partir do dia do início da fase 3, em 22/08/2022, sendo desnecessária a informação do histórico relativo ao período anterior à esta data, exceto no que se refere aos vínculos empregatícios e estatutários encerrados entre o início da fase 2 e o início da fase 3. Portanto, na situação citada anteriormente, caso um servidor tenha ingressado no serviço público no início da segunda fase, tenha tido um afastamento por doença e depois tenha sido desligado, antes do início da terceira fase, há necessidade de se informar apenas os eventos relativos ao cadastramento inicial e ao desligamento.

Outros exemplos:

a) Um trabalhador que tenha ingressado em um órgão público em 01/12/2021 com um cargo efetivo e tenha assumido uma função gratificada em 01/02/2022, não precisa enviar primeiro o S-2200 (apenas com o cargo efetivo) e depois enviar um S-2206 com a alteração contratual informando a função assumida. Se em 22/08/2022 (início da fase 3) esse trabalhador estava exercendo a função gratificada, o órgão pôde optar por enviar o S-2200 e o S-2206 ou simplesmente enviar o S-2200 já com a função gratificada, porque a informação que interessa é apenas a que representa a situação vigente no início da fase 3, sendo desprezado o histórico anterior.

b) Um empregado público teve um afastamento por doença com início em 01/12/2021 e término em 01/08/2022 e, ao retornar do afastamento, iniciou período de férias com início em 10/08/2022 e término em 10/09/2022. Nesse caso, o afastamento por doença não precisa ser informado ao eSocial, uma vez que na data do início da fase 3 (22/08/2022) este afastamento já havia terminado, contudo, as férias precisam ser informadas, uma vez que o empregado estava em gozo de férias na referida data.

c) Um trabalhador vinculado a um órgão público desde 2000 pediu exoneração em 02/12/2021. O órgão público deve enviar os eventos relativos ao cadastramento inicial e ao desligamento desse trabalhador.

d) Um benefício do RPPS encontra-se suspenso na data do início da obrigatoriedade do envio dos eventos não periódicos. O beneficiário e o benefício devem ser cadastrados normalmente nos eventos S-2400 e S-2410, mas o evento S-2416 deve ser enviado apenas se o benefício continuar suspenso na data do início da obrigatoriedade do envio dos eventos periódicos ao eSocial. Nesse caso, o campo {dtAltBeneficio} deste evento deve ser preenchido com, 22/11/2021, data do início da obrigatoriedade do envio dos eventos não periódicos ao eSocial. Se por acaso o início da suspensão e o fim da suspensão do benefício tiver ocorrido no lapso entre o início da obrigatoriedade do envio dos eventos não periódicos e o início da obrigatoriedade do envio dos eventos periódicos a suspensão não precisa ser declarada ao eSocial.

Entretanto, é muito importante ressaltar que, para efeito de aplicação das regras do eSocial, a data que marca o início da fase de envio dos eventos não periódicos do grupo 4 continua sendo 22/11/2021. Este marco é crucial para a execução de inúmeras condições de preenchimento de campos e regras de validação, como por exemplo:

a) Preenchimento do campo {cadIni} (que indica se o ingresso do trabalhador no órgão declarante, por admissão ou transferência, é anterior à data de início da obrigatoriedade do eSocial ou se o ingresso do trabalhador no declarante é igual ou posterior à data de início dessa obrigatoriedade);

Apesar de ter sido definido que para os Órgãos Públicos é desprezado o histórico dos empregados anterior ao início da fase 3 do eSocial (22/08/2022), a data que determina se o campo {cadIni} deve ser preenchido com "S" ou "N" continuará sendo: 22/11/2021.

b) Utilização dos grupos [afastamento], [desligamento] e [cessao] e do campo [dtIniAbono] dos eventos S-2200 e S-2300;

Estes grupos e o mencionado campo são utilizados para informar uma condição iniciada antes do início da obrigatoriedade do empregador ao eSocial mas que perdura até a data de início de sua obrigatoriedade. Por exemplo, um trabalhador que teve um afastamento anterior ao início da obrigatoriedade dos eventos não periódicos que perdura até o início dessa obrigatoriedade, precisa informar o grupo [afastamento] do evento de cadastro porque não é possível enviar o início desse afastamento em evento específico (S-2230).

Para os órgãos públicos, contudo, apesar de o histórico anterior ao início da obrigatoriedade da fase 3 (22/08/2022) via de regra não ser obrigatório, em determinadas situações os eventos não periódicos posteriores à 21/11/2021 devem ser enviados. Ocorre quando as situações de desligamento, afastamento ou cessão perdurarem até 22/08/2022 devendo, nesses casos, o evento próprio de início dessa condição ser enviado ao eSocial. Os referidos grupos do evento S-2200 e S-2300 só devem ser preenchidos caso o início dessas condições seja anterior à fase 2 (ou seja, anterior à 22/11/2021). O mesmo tratamento deve ser observado em relação ao preenchimento do campo [dtIniAbono].

Por exemplo:

a) Trabalhador que em 22/08/2022 estava cedido para outro órgão e a cessão teve início em 01/01/2022. O declarante deve enviar:

- S-2200 sem o grupo [cessão];

- S-2231 informando o início da cessão em 01/01/2022.

b) Trabalhador que em 22/08/2022 estava cedido para outro órgão e a cessão teve início em 01/09/2021. O declarante deve enviar:

- S-2200 com o grupo [cessão] preenchido informando a data de início da cessão.

c) Trabalhador que em 22/08/2022 já havia retornado de uma cessão iniciada em 01/01/2022 e encerrada em 01/03/2022. O declarante deve enviar:

- S-2200 sem o grupo [cessão];

- Opcionalmente, pode enviar o início e o término da cessão através do evento S-2231 (mas não há necessidade).

d) Trabalhador que em 22/08/2022 já havia retornado de uma cessão iniciada em 01/09/2021 e encerrada em 01/03/2022. O declarante pode optar por uma dessas duas alternativas:

- ou envia o S-2200 com o grupo [cessão] preenchido e depois informa o término da cessão em 01/03/2022 através do evento S-2231;

- ou envia o S-2200 sem o grupo [cessão] e omite a informação de cessão uma vez que ela se encerrou antes da entrada da fase 3 do eSocial.

e) Trabalhador iniciou recebimento de abono de permanência em 15/10/2021. No evento S-2200 o campo [indAbonoPerm] deve ser preenchido com [Sim] e o campo [dtIniAbono] deve ser preenchido com a data 15/10/2021.

f) Trabalhador iniciou recebimento de abono de permanência em 21/01/2022. No evento S-2200 os campos [indAbonoPerm] e [dtIniAbono] não devem ser preenchidos, ainda que ele esteja sendo enviado após o dia 21/01/2022. Para registrar o início do recebimento do abono, o declarante deve enviar um evento S-2206 com data de alteração em 21/01/2022 e com o campo [indAbonoPerm] preenchido com [S]. Nesse caso, é considerado que o trabalhador iniciou o recebimento do abono na data da alteração.

#### **20.2 (Excluído)**

#### **20.3 Informações relativas a exercentes de cargos em comissão**

As informações a serem prestadas em relação aos exercentes de cargos em comissão em órgãos públicos depende da condição funcional do exercente:

a) Se o exercício do cargo em comissão ocorre dentro do mesmo órgão onde o exercente tem vínculo, a informação é prestada por meio do envio de um evento S-2206, inserindo no campo [nmFuncao] o nome da função e no campo [CBOfuncao] o CBO da função exercida. Ocorrendo a exoneração, deve ser enviado um evento S-2206, retirando a função e o correspondente CBO. As remunerações mensais são informadas por meio do envio de evento S-1200 ou S-1202, conforme seu regime previdenciário;

b) Se o exercente possui vínculo com outro declarante, e foi cedido por este, o cedente deve enviar um evento S-2231, informando o início da cessão, e cessionário deve enviar um evento S-2300, vinculando o exercente à categoria 410 e informando o cargo comissionado ou função comisssionada

no campo [nmFuncao], indicando o correspondente CBO no campo [CBOfuncao]. Havendo exoneração, o declarante de origem envia o evento S-2231, informando a data do término da cessão e o cessionário envia o evento S-2399. As remunerações mensais são informadas por meio do envio dos eventos S-1200 ou S-1202, conforme regime previdenciário do trabalhador no órgão cedente, independentemente do regime previdenciário adotado no órgão cessionário;

c) Nos demais casos, o declarante onde o cargo é exercido envia um evento S-2200, vinculando o trabalhador à categoria 302 e informando o cargo comissionado ou função comisssionada no campo [nmFuncao], indicando o correspondente CBO no campo [CBOfuncao]. Havendo exoneração, o declarante deve enviar o evento S-2299. As remunerações mensais são informadas por meio do envio de evento S-1200. É o caso, por exemplo, de trabalhador que não detinha nenhum vínculo antes da nomeação ou que, embora mantivesse vínculo, esse tenha sido rompido no momento da posse no cargo em comissão.

#### **21. Assuntos gerais**

#### **21.1. Orientações sobre o período de convivência de versões do leiaute no eSocial.**

É importante ressaltar que, via de regra, o eSocial suporta uma única versão vigente do leiaute.

Porém, nos momentos de implantação de nova versão, é possível que os ambientes de Produção Restrita e Produção permitam a convivência de duas versões por um determinado período. O objetivo da convivência de versões é prover flexibilidade para os declarantes realizarem a migração da versão anterior para a nova. Esse período de convivência não é fixo, sendo que a sua definição depende do impacto e complexidade de cada nova versão.

Segue adiante o comportamento do eSocial convivendo com duas versões baseado em um exemplo de evolução de versão:

Condições:

- Versão X em vigência.
- Versão Y vigente a partir de 01/01/2019.
- Prazo de convivência das versões X e Y: 2 meses. Comportamento até 31/12/2018: o eSocial aceita eventos somente na versão X. Comportamento de 01/01/2019 a 28/02/2019: o eSocial aceita eventos nas versões X e Y. Comportamento a partir de 01/03/2019: o eSocial aceita somente eventos na versão Y.

As retificações, alterações e envio de eventos extemporâneos podem ser feitos nas duas versões. Um evento enviado em qualquer versão anterior à versão X pode ser retificado ou alterado nas versões X e Y. Não existe dependência com a data em que o evento original foi transmitido e validado. As versões vigentes determinam o processamento baseado na data de envio do evento.

Normalmente, o sistema do declarante está operacional na versão X e é todo migrado para a versão Y. Com isso, o declarante pode continuar enviando eventos na versão X até a data 28/02/2019.

Caso o declarante opte por uma migração parcial para a versão Y, o eSocial aceita normalmente os eventos nas duas versões, durante o período de convivência. Por exemplo, uma admissão pode ser transmitida na versão X e a respectiva alteração contratual ou remuneração pode ser enviada na versão Y.

#### **21.1.1. Sobre o processamento de eventos extemporâneos**

Sobre o processamento de eventos extemporâneos, o comportamento padrão do eSocial, seja operando com versão única ou suportando a convivência de duas versões, é o seguinte:

O evento extemporâneo é processado de acordo com as regras da versão em que foi enviado, em caso de convivência, versão X ou Y.

Os eventos que são revalidados, em virtude do envio extemporâneo, devem atender às regras da versão em que foram enviados à época.

#### **21.1.2. Sobre os módulos Web**

Todos os módulos Web operam na versão mais recente do eSocial, como por exemplo, o WEB-Geral, o do segurado especial e o do MEI.

#### **21.1.3. (Excluído)**

# **21.2. Orientações sobre a prestação de informações no eSocial pelos contribuintes com atividades rurais**

Esse item tem por objetivo orientar os contribuintes que desenvolvem atividades rurais (Produtor Rural Pessoa Física ou Jurídica, Agroindústria e o Segurado Especial) acerca da forma correta de informar os registros de suas informações no eSocial.

No caso destes contribuintes, para que as suas contribuições sociais sejam calculadas corretamente pelo eSocial há necessidade de conjugar as informações prestadas no evento inicial S-1000 - Informações do Empregador (Classificação Tributária e Indicador de Opção da Forma de Tributação da Contribuição Previdenciária) com a informação do evento S-1020 - Tabela de Lotação Tributária (Códigos de FPAS e de Outras Entidades e Fundos – "Terceiros"), observando:

## **1 - Produtor Rural Pessoa Física – PRPF (contribuinte individual – art. 12, V, "a" da Lei nº 8.212, de 1991)**

**Conceito:** pessoa física, proprietária ou não, que explora atividade agropecuária, a qualquer título, em caráter permanente ou temporário, em área superior a 4 (quatro) módulos fiscais; ou, quando em área igual ou inferior a 4 (quatro) módulos fiscais ou atividade pesqueira, com auxílio de empregados ou por intermédio de prepostos; ou ainda nas hipóteses dos §§ 10 e 11 do art. 12 da Lei nº 8.212/91.

Deve recolher as suas contribuições previdenciárias e devidas ao SENAR sobre a receita da comercialização de sua produção rural. Recolhe ainda as contribuições devidas ao FNDE e ao INCRA sobre a folha de salários dos segurados empregados e trabalhadores avulsos a seu serviço, além das contribuições devidas sobre a remuneração paga a segurados contribuintes individuais, pois estas não são alcançadas pelo regime substitutivo.

Com o advento da Lei nº 13.606/18 pode optar por recolher as suas contribuições previdenciárias sobre a folha de pagamento.

#### **1.1 - PRPF com recolhimento sobre a comercialização da sua produção**

#### - S-1000 – Informações do Empregador

Deve informar a classificação tributária igual a [21]. Preencher com indicativo [1] o indicador de opção da forma de tributação da contribuição previdenciária.

- S-1020 – Tabela de Lotação Tributária

Cadastrar uma lotação tributária tipo [21] com o código de FPAS [604] e código de terceiros [0003].

- S-1260 – Comercialização da Produção Rural Pessoa Física

Informar a comercialização de sua produção rural por tipo de comercialização – {tpComerc} nas hipóteses em que o recolhimento seja de sua responsabilidade ({tpComerc} em S-1260 = [2, 7 e 9]).

Observações:

1. Quando a comercialização envolver produção rural isenta com outro produtor rural pessoa física, o PRPF deve enviar o evento S-1260 com ({tpComerc}=7). Nesse caso, a responsabilidade pelo recolhimento da contribuição para o SENAR é do próprio PRPF, que comercializar a produção. Todavia, quando a comercialização de produção rural isenta ocorrer com empresa adquirente ou com intermediário PF, o PRPF não deve enviar o evento S-1260, pois nesse caso, a responsabilidade pela retenção e pelo recolhimento da contribuição para o SENAR é do adquirente, que deve fazê-lo por meio do envio do evento R-2055 na EFD-Reinf.

2. Quando a comercialização for destinada diretamente ao mercado externo, o PRPF deve enviar o evento S-1260 com ({tpComerc}=9). Nesse caso, ele continua como contribuinte e responsável pelo recolhimento da contribuição para o SENAR.

- S-5011 – Informações das Contribuições Sociais Consolidadas

Com essas informações o sistema não vai apurar contribuição previdenciária patronal sobre a remuneração paga a segurados empregados e trabalhadores avulsos.

O eSocial vai apurar:

a) a contribuição previdenciária patronal sobre a remuneração de contribuintes individuais;

b) as contribuições devidas ao FNDE e INCRA (códigos de terceiros 0003) sobre a remuneração paga a segurados empregados e trabalhadores avulsos;

c) as contribuições sobre a comercialização nas hipóteses em que o recolhimento seja de sua responsabilidade ({tpComerc} em S-1260 = [2, 7 e 9]).

#### **1.2 - PRPF com opção pelo recolhimento sobre a folha de pagamento**

- S-1000 – Informações do Empregador

Deve informar a classificação tributária igual a [21] e preencher com indicativo [2] o indicador de opção da forma de tributação da contribuição previdenciária.

- S-1020 – Tabela de Lotação Tributária

Cadastrar uma lotação tributária tipo [21] com o código de FPAS [787] e código de terceiros [0003].

Não deve ser utilizado o código de terceiros [0515] pois a opção pelo recolhimento do SENAR sobre a folha não alcança o PRPF.

- S-1260 – Comercialização da Produção Rural Pessoa Física

Não é necessário o envio desse vento quando o PRPF for optante pelo recolhimento sobre a folha de pagamento.

- S-5011 – Informações das Contribuições Sociais Consolidadas Com essas informações o sistema vai apurar:

a) contribuição previdenciária patronal sobre a remuneração paga a segurados empregados, trabalhadores avulsos e contribuintes individuais;

b) as contribuições devidas ao FNDE e INCRA (códigos de terceiros 0003) sobre a remuneração paga a segurados empregados e trabalhadores avulsos.

O eSocial não vai apurar as contribuições sobre a comercialização informadas em S- 1260.

Observações:

a) Mesmo tendo o PRPF optado pelo recolhimento da contribuição sobre a folha de pagamento, a contribuição devida ao SENAR continua sendo recolhida sobre a comercialização de sua produção. E este recolhimento não é feito pelo eSocial/DCTFWeb. Ver ADE RFB Codac nº 0001/2019.

b) Quando da comercialização da produção para pessoa jurídica ou intermediário pessoa física o PRPF deve informar ao adquirente a opção pela tributação sobre a folha de pagamento, mediante a entrega da Declaração conforme modelo constante no anexo VII da IN RFB nº 2110/2022, para que não haja retenção de contribuição previdenciária, nos termos do § 4º do art. 156 da IN 2110/2022. Essa Declaração, assim como a opção, precisa ser renovada anualmente. (Ver Solução de Consulta Cosit nº 197, de 17.06.2019)

#### **2 – Segurado Especial (art. 12, VII da Lei nº 8.212, de 1991)**

Conceito: considera-se segurado especial, nos termos da lei:

1. a pessoa física que, individualmente ou em regime de economia familiar (\*), atue na condição de:

a) produtor, que explore atividade agropecuária em área de até 4 (quatro) módulos fiscais, ou de seringueiro ou extrativista vegetal nos termos da lei pertinente; ou o

b) pescador artesanal ou a este assemelhado, que faça da pesca sua profissão habitual ou principal meio de vida; e

2. o cônjuge ou companheiro(a), bem como filho maior de 16 (dezesseis) anos de idade ou a este equiparado do segurado do item 1 acima, que, comprovadamente, trabalhem com o grupo familiar respectivo, tendo participação ativa nas atividades rurais do grupo familiar.

(\*) Entende-se como regime de economia familiar, a atividade em que o trabalho dos membros da família é indispensável à própria subsistência e ao desenvolvimento socioeconômico do núcleo familiar e é exercido em condições de mútua dependência e colaboração, sem a utilização de empregados permanentes, podendo, o grupo familiar se utilizar de empregados contratados por prazo determinado ou trabalhador que presta serviço de natureza rural, em caráter eventual, sem relação de emprego à razão de no máximo 120 (cento e vinte) pessoas por dia no ano civil, em períodos corridos ou intercalados ou, ainda, por tempo equivalente em horas de trabalho, não sendo computado nesse prazo o período de afastamento em decorrência da percepção de auxílio por incapacidade temporária (atual auxílio-doença).

Deve recolher as suas contribuições previdenciárias e a devida ao SENAR sobre a receita da comercialização de sua produção rural.

Diferentemente do PRPF, o segurado especial não pode optar por recolher as suas contribuições previdenciárias sobre a folha de pagamento.

Assim, ele deve escriturar o eSocial da seguinte forma:

S-1000 – Informações do Empregador

Deve informar a classificação tributária igual a [22]. Não é permitido o preenchimento do indicador de opção da forma de tributação da contribuição previdenciária.

S-1020 – Tabela de Lotação Tributária

Cadastrar uma lotação tributária tipo [21] com o código de FPAS [604] e código de terceiros [0000].

S-1260 – Comercialização da Produção Rural Pessoa Física

Informar a comercialização de sua produção rural por tipo de comercialização – {tpComerc}. Observações:

1. Quando o segurado especial não for o responsável pelo recolhimento das contribuições previdenciárias e pela contribuição devida ao SENAR ({tpComerc}=3 e 8), o envio do evento S-1260 tem como objetivo auxiliar, na forma definida pelo INSS, o reconhecimento dos seus direitos previdenciários.

2. Quando a comercialização envolver produção rural isenta com adquirente produtor rural pessoa física, o segurado especial deve enviar o evento S-1260 com ({tpComerc}=7). Nesse caso, a responsabilidade pelo recolhimento do SENAR é do próprio segurado especial. Todavia, quando a comercialização de produção rural isenta ocorrer com empresa adquirente ou com intermediário PF, o segurado especial deve enviar o evento S-1260 com ({tpComerc}=3. Nesse caso, a responsabilidade pela retenção e pelo recolhimento da contribuição para o SENAR é do adquirente, que deve fazê-lo por meio do envio do evento R-2055 na EFD-Reinf.

3. Quando a comercialização for destinada diretamente ao mercado externo, o segurado especial deve enviar o evento S-1260 com ({tpComerc}=9). Nesse caso, ele continua como contribuinte e responsável pelo recolhimento da contribuição social para o SENAR.

 4. Quando a comercialização for destinada a entidade inscrita no PAA, o segurado especial deve enviar o evento S-1260 com ({tpComerc}=8). Nesse caso, a responsabilidade pela retenção e recolhimento da contribuição para o SENAR é da entidade adquirente, que deve fazê-lo por meio do envio do evento R-2055 na EFD-Reinf.

S-5011 – Informações das Contribuições Sociais Consolidadas

Com essas informações o sistema não vai apurar contribuição previdenciária patronal sobre a remuneração paga a segurados empregados e trabalhadores avulsos.

O eSocial vai apurar as contribuições sobre a comercialização nas hipóteses em que o recolhimento seja de sua responsabilidade ({tpComerc} em S-1260 = [2, 7 e 9]).

#### **3 - Produtor rural pessoa jurídica - PRPJ**

Deve recolher as suas contribuições previdenciárias e as devidas ao SENAR sobre a receita da comercialização de sua produção rural. Recolhe ainda as contribuições devidas ao FNDE e ao INCRA sobre a folha de salários dos segurados empregados e trabalhadores avulsos a seu serviço, além das contribuições devidas sobre a remuneração paga a segurados contribuintes individuais, pois estas não são alcançadas pelo regime substitutivo.

Com o advento da Lei nº 13.606/18 pode optar por recolher as suas contribuições previdenciárias e a pela contribuição devida ao SENAR sobre a folha de pagamento.

#### **3.1 - PRPJ com recolhimento sobre a comercialização da sua produção**

- S-1000 – Informações do Empregador

Deve informar a classificação tributária igual a [07]. Preencher com indicativo [1] o indicador de opção da forma de tributação da contribuição previdenciária.

- S-1020 – Tabela de Lotação Tributária

Cadastrar uma lotação tributária tipo [1] com o código de FPAS [604] e código de terceiros [0003].

- S-5011 – Informações das Contribuições Sociais Consolidadas

Com essas informações o sistema não vai apurar contribuição previdenciária patronal sobre a remuneração paga a segurados empregados e trabalhadores avulsos.

O eSocial vai apurar:

a) contribuição previdenciária patronal sobre a remuneração de contribuintes individuais;

b) as contribuições devidas ao FNDE e INCRA (códigos de terceiros 0003) sobre a remuneração paga a segurados empregados e trabalhadores avulsos.

Observações:

a) Caso o PRPJ exerça, além da atividade rural, outra atividade econômica autônoma (seja comercial, industrial ou de serviços), não faz jus à substituição da tributação devendo recolher todas as contribuições sobre a folha de pagamento.

Neste caso deve informar a remuneração dos trabalhadores da atividade rural em uma lotação tributária com FPAS [787] e código de terceiros [0515].

b) Aplica-se o regime substitutivo ainda que o PRPJ tenha como atividade complementar a prestação de serviços a terceiros, sem que se constitua atividade econômica autônoma. Apenas essa atividade (serviços a terceiros) contribuirá para a previdência social e terceiros sobre a folha de pagamento. Neste caso deve informar a remuneração dos trabalhadores dessa atividade em uma lotação tributária com o código FPAS ]787[ e o código de terceiros ]0515[.

c) A comercialização da produção rural deve ser informada na EFD-Reinf, por meio a comercialização da produção rural.

#### **3.2 - PRPJ com opção pelo recolhimento sobre a folha de pagamento**

- S-1000 – Informações do Empregador

Deve informar a classificação tributária igual a [07] e preencher com indicativo [2] o indicador de opção da forma de tributação da contribuição previdenciária.

- S-1020 – Tabela de Lotação Tributária

Cadastrar uma lotação tributária tipo [1] com o código de FPAS [787] e código de terceiros [0515].

S-5011 – Informações das Contribuições Sociais Consolidadas

Com essas informações o sistema vai apurar contribuição previdenciária patronal sobre a remuneração paga a segurados empregados e trabalhadores avulsos.

O eSocial vai apurar:

a) a contribuição previdenciária patronal sobre a remuneração de contribuintes individuais;

b) as contribuições devidas ao FNDE, INCRA e SENAR (códigos de terceiros 0515) sobre a remuneração paga a segurados empregados e trabalhadores avulsos.

Observações:

Nesse caso, o PRPJ não deve enviar o S-2050 na EFD-Reinf.

#### **3.3 - PRPJ que desenvolva atividade prevista no art. 2º do Decreto-lei nº 1.146/70**

Deve recolher as contribuições sobre a folha de pagamento, não se aplicando a substituição pela comercialização da produção rural.

- S-1000 – Informações do Empregador

Deve informar a classificação tributária igual a [07]. Não preencher ou preencher com indicativo [1] o indicador de opção da forma de tributação da contribuição previdenciária.

- S-1020 – Tabela de Lotação Tributária

Cadastrar uma lotação tributária tipo [1] com o código de FPAS [531] e código de terceiros [0003].

- S-5011 – Informações das Contribuições Sociais Consolidadas

Com essas informações o sistema vai apurar contribuição previdenciária patronal sobre a remuneração paga a segurados empregados e trabalhadores avulsos.

O eSocial vai apurar:

a) a contribuição previdenciária patronal sobre a remuneração de contribuintes individuais;

b) as contribuições devidas ao FNDE e INCRA (códigos de terceiros 0003) sobre a remuneração paga a segurados empregados e trabalhadores avulsos.

#### **4 – Agroindústria**

A contribuição da agroindústria depende da atividade da empresa e do setor em que os trabalhadores estão alocados, conforme a seguir:

#### **4.1 - Agroindústria de piscicultura, carcinicultura, suinocultura ou avicultura**

Deve recolher as contribuições sobre a folha de pagamento, não se aplicando a substituição pela comercialização da produção rural.

- S-1000 – Informações do Empregador

Deve informar a classificação tributária igual a [06].

- S-1020 – Tabela de Lotação Tributária

Cadastrar uma lotação tributária tipo [1] com o código de FPAS [787] e código de terceiros [0515] para alocar a remuneração dos trabalhadores do setor de criação.

Cadastrar uma lotação tributária com o código de FPAS [507] e código de terceiros [0079] para alocar a remuneração dos trabalhadores do setor de abate e industrialização.

# **4.2 – Agroindústria que, relativamente à atividade rural, se dedique apenas ao florestamento**

## **e reflorestamento**

Deve recolher as contribuições sobre a folha de pagamento, não se aplicando a substituição pela comercialização da produção rural.

- S-1000 – Informações do Empregador

Deve informar a classificação tributária igual a [06].

- S-1020 – Tabela de Lotação Tributária

Cadastrar uma lotação tributária tipo [1] com o código de FPAS [787] e código de terceiros [0515] para alocar a remuneração dos trabalhadores do setor rural.

Cadastrar uma lotação tributária tipo [1] com o código de FPAS [507] e código de terceiros [0079] para alocar a remuneração dos trabalhadores do setor industrial.

Observações:

Aplica-se o disposto neste item ainda que a pessoa jurídica comercialize resíduos vegetais ou sobras ou partes da produção, desde que a receita bruta decorrente dessa comercialização represente menos de um por cento de sua receita bruta proveniente da comercialização da produção.

#### **4.3 - Agroindústria sujeita à contribuição substitutiva instituída pela Lei nº 10.256/2001**

Deve recolher as contribuições sobre a receita da comercialização da produção rural.

- S-1000 – Informações do Empregador

Deve informar a classificação tributária igual a [06].

- S-1020 – Tabela de Lotação Tributária

Cadastrar uma lotação tributária tipo [1] com o código de FPAS [604] e código de terceiros [0003] para alocar a remuneração dos trabalhadores do setor rural.

Cadastrar uma lotação tributária tipo [1] com o código de FPAS [833] e código de terceiros [0079] para alocar a remuneração dos trabalhadores do setor industrial.

Observações:

a) Este item não se aplica à agroindústria que desenvolva as atividades enumeradas no caput do art. 94 da IN RFB 2110/2022.

b) Aplica-se este item ainda que a agroindústria explore, também, outra atividade econômica autônoma, no mesmo ou em estabelecimento distinto, hipótese em que a contribuição incidirá sobre o valor da receita bruta decorrente da comercialização em todas as atividades.

c) Aplica-se este item ainda que a agroindústria tenha como atividade complementar a prestação de serviços a terceiros, sem constituir atividade econômica autônoma.

Entretanto, neste caso, apenas essa atividade (serviços a terceiros) contribuirá para a previdência social e terceiros sobre a folha de pagamentos. Para isto, deve criar uma lotação tributária utilizando o código FPAS ]787[ e o código de terceiros ]0515[ para alocar a remuneração desses trabalhadores.

d) A comercialização da produção rural deve ser informada na EFD-Reinf, por meio do envio dos seguintes eventos: R-1000 (com classificação tributária = [06]) e R- 2050 (com {indCom = 1, 7, 8 e 9}, conforme o caso). Com isso, a escrituração devolve o R-5001, com a apuração das contribuições previdenciárias patronais e/ou da contribuição devida ao SENAR, a depender do "indicativo de comercialização" preenchido, incidentes sobre a receita bruta da comercialização da produção rural.

## **4.4 – Agroindústria que desenvolva atividades rurais previstas no art. 2º do Decreto- lei nº 1.146/70**

Deve recolher as contribuições sobre a receita da comercialização da produção rural.

- S-1000 – Informações do Empregador

Deve informar a classificação tributária igual a [06].

- S-1020 – Tabela de Lotação Tributária

Cadastrar uma lotação tributária tipo [1] com o código de FPAS [825] e código de terceiros [0003] informando os trabalhadores dos setores rural e industrial.

Observações:

A comercialização da produção rural deve ser informada na EFD-Reinf, por meio do envio dos seguintes eventos: R-1000 (com classificação tributária = [06]) e R-2050 (com {indCom = 1, 7, 8 e 9},

conforme o caso). Com isso, a escrituração devolve o R-5001, com a apuração das contribuições previdenciárias patronais e/ou da contribuição devida ao SENAR, a depender do "indicativo de comercialização" preenchido, incidentes sobre a receita bruta da comercialização da produção rural.

### **22. Lista de siglas**

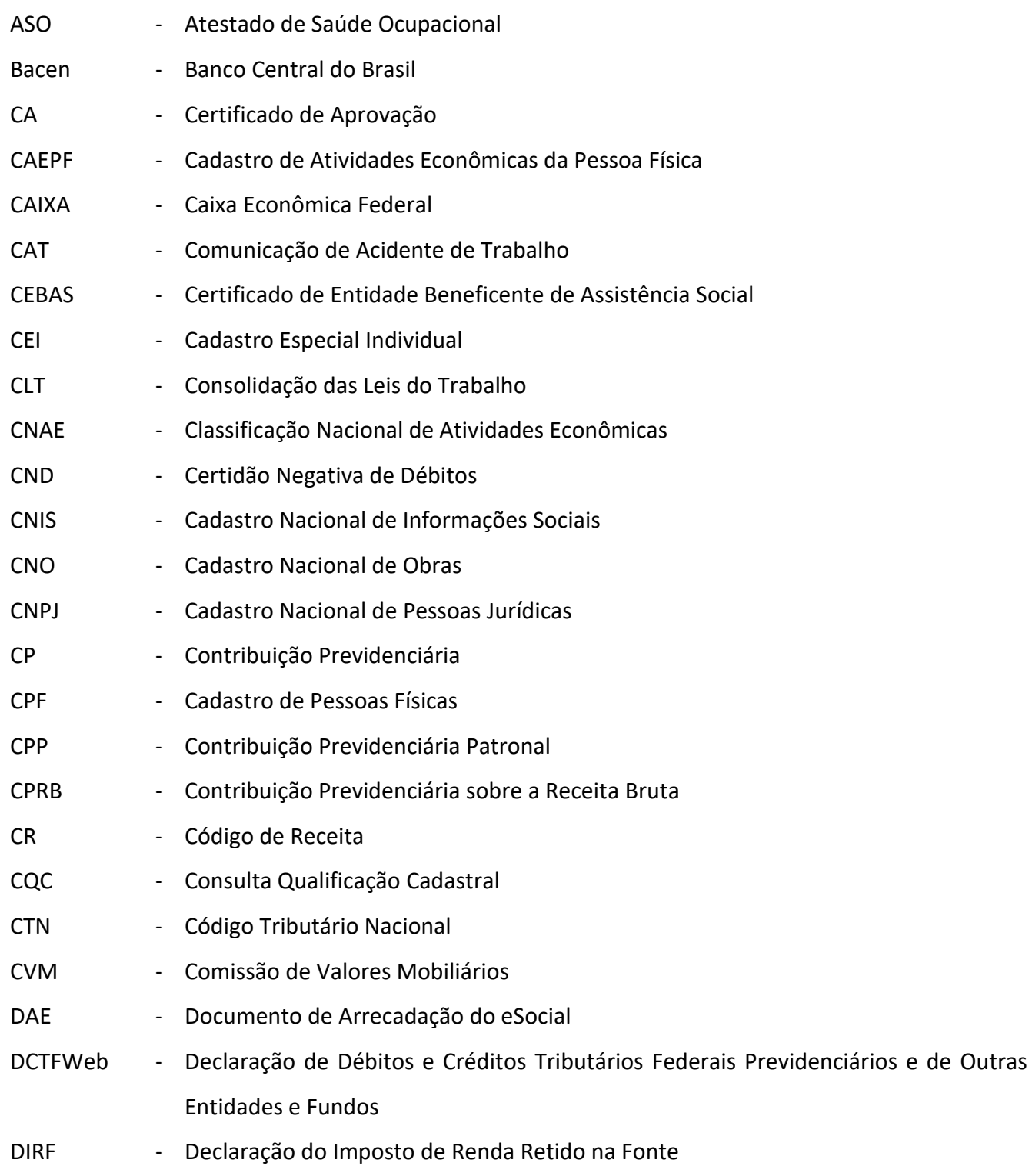

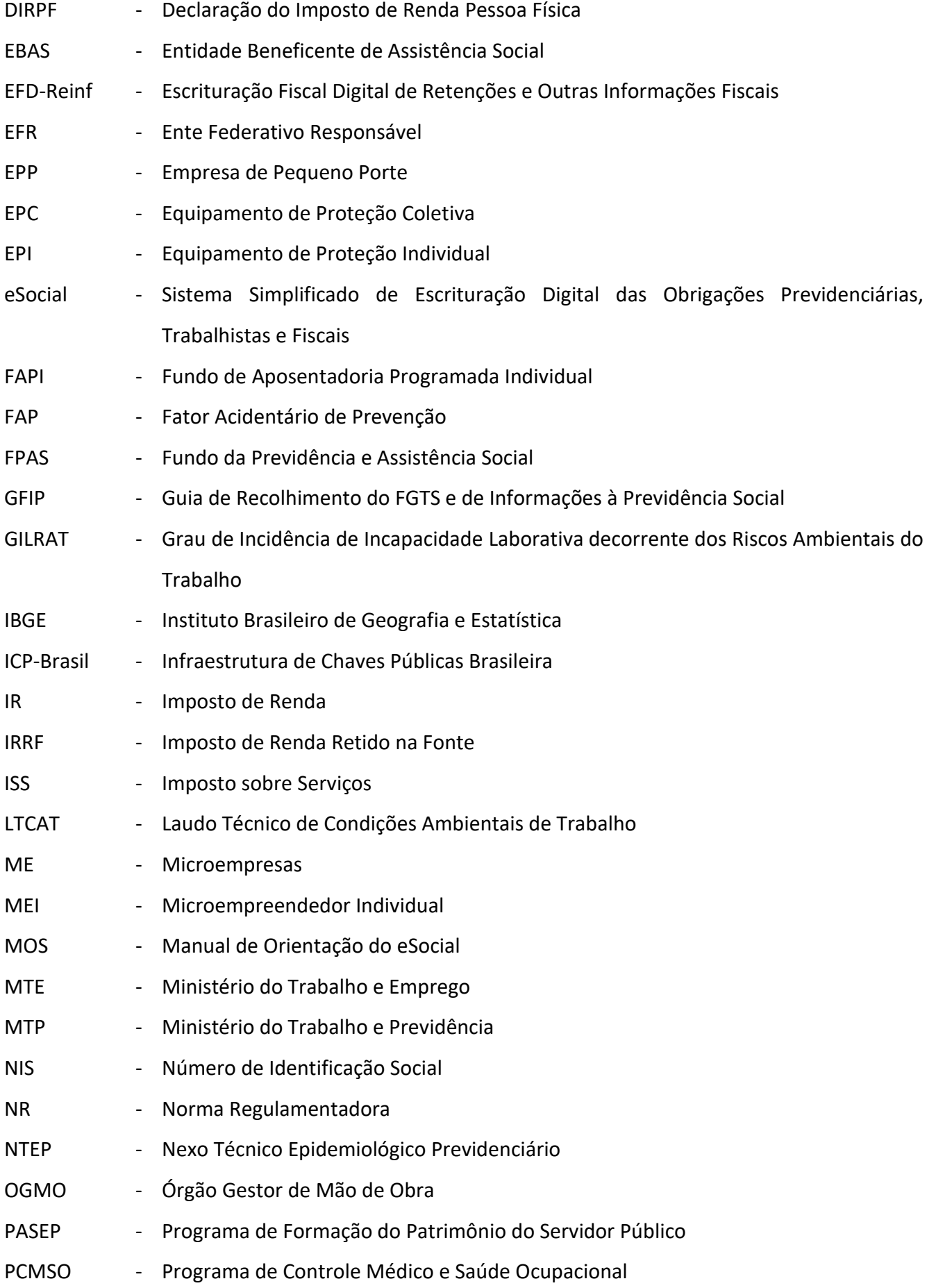
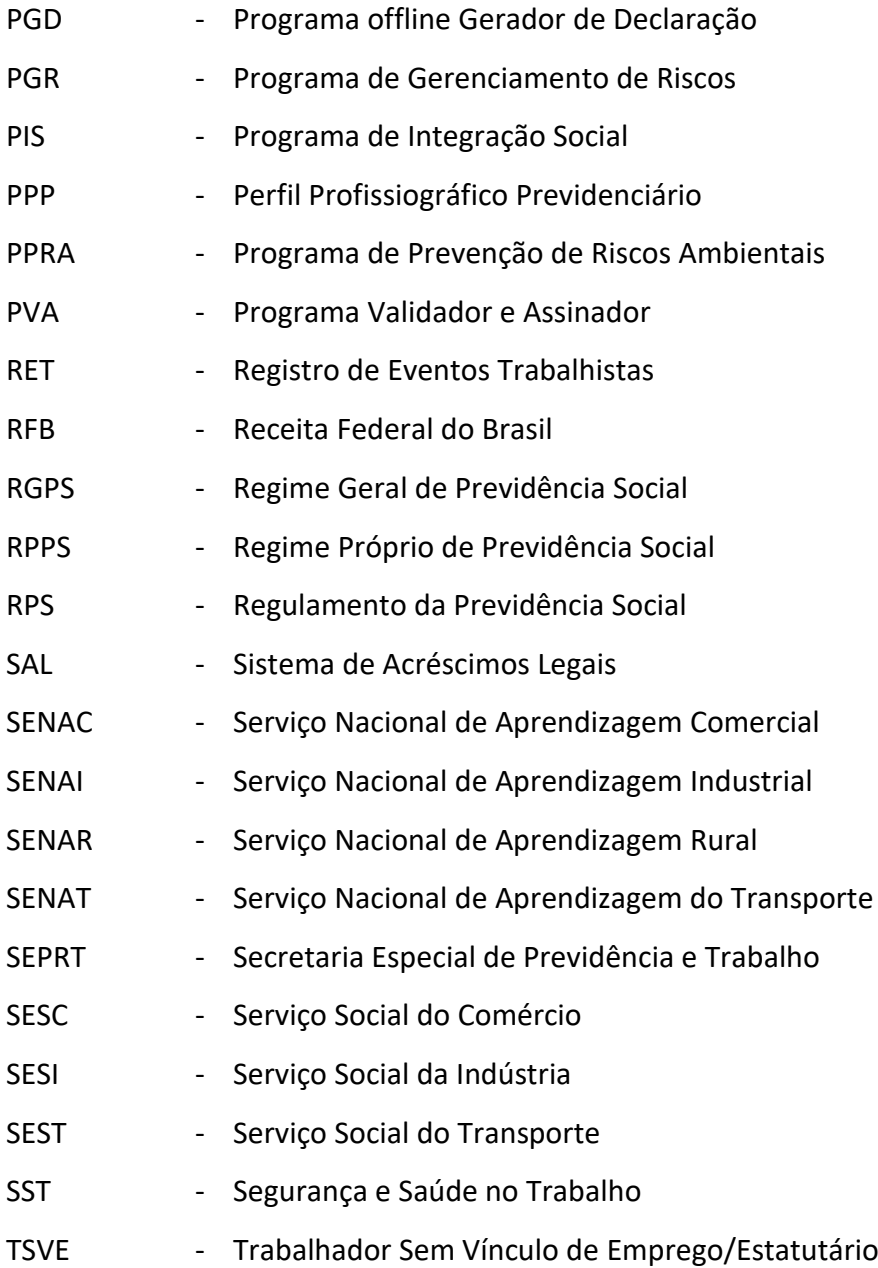

### **CAPÍTULO II – INFORMAÇÕES TÉCNICAS**

#### **1. Entendendo a representação do leiaute neste Manual**

O leiaute de cada evento contém duas tabelas específicas:

a) a primeira é a tabela de resumo dos registros; e

b) a segunda é a tabela que contém o detalhamento dos registros e seus elementos, relacionando campo a campo, conforme se depreende do detalhamento adiante:

#### **1.1. Tabela de Resumo dos Registros**

É composta pelos grupos de informações que compõem o leiaute de cada evento. Os principais conceitos utilizados são:

Registro (Reg) – Conjuntos de informações logicamente relacionados, que comportam dados de tipos diferentes: literal, numérico e lógico.

Pai – Identifica o grupo de informações hierarquicamente superior ao qual o campo está vinculado. O registro dependente é o detalhamento das informações do grupo do respectivo pai.

Nível – É a hierarquia à qual pertence cada registro.

Descrição (Desc) – Descreve as informações que fazem parte do registro.

Ocorrência (Ocor) - os indicativos desta coluna podem ser compostos por apenas um número ou por dois, separados entre si por um hífen, conforme o seguinte:

a) Se houver apenas o número [1], o grupo/campo é obrigatório (quantidade mínima e máxima de 1 registro). Ex.: campo {nrInsc} de S-1000.

b) Se houver 2 números separados por hífen, o número antes do hífen indica a quantidade mínima e o número depois do hífen indica a quantidade máxima de registros. Se a quantidade mínima é zero, o declarante somente deve prestar informação se, de fato, ela existir, caso contrário nada deve ser informado, nem mesmo informação zerada. Se o numeral da direita indicar um valor maior do que 1 esse é o limite máximo de registros de informação para esse grupo/campo. Seguem alguns exemplos:

1: significa que deve conter no mínimo um (portanto é obrigatório) e no máximo um registro;

0-1: grupo/campo não obrigatório ou com no máximo um registro;

1-99: deve existir no mínimo um (portanto é obrigatório) e no máximo noventa e nove registros; 0-999: campo não obrigatório com o máximo de 999 registros.

Chave - É o conjunto de um ou mais campos, cujo conteúdo, considerando a sua combinação nunca se repete e pode ser usado como um índice para os demais campos da tabela do banco de dados.

Condição - refere-se a obrigatoriedade ou não da existência de registro para determinado grupo de informações. As condições podem ser:

"O" = obrigatoriedade de prestação de informações naquele grupo;

"N" = não pode ser informado;

"F" = facultativo;

"OC" = obrigatório se existir informação.

Em relação à condição, pode haver regras baseadas em informações prestadas em outros campos ou grupos. Por exemplo: "O" se tipo de inscrição for CNPJ, ou seja, somente é obrigatório em determinada situação, sendo não obrigatório nas demais.

Na Tabela de Resumo dos Registros, quando há 2 grupos com todos os filhos iguais no mesmo evento (Grupo, Descrição, Ocorrência, Chave e Condição), a segunda ocorrência dos grupos filhos não é repetida explicitamente, aparecendo apenas "..." e a indicação da primeira ocorrência: "Ver 'grupo avô' > 'grupo pai').

Exemplo: na Tabela de Resumo dos Registros do evento S-1000, o grupo {inclusao/infoCadastro} possui os grupos filhos {dadosIsencao} e {infoOrgInternacional}. O grupo {alteracao/infoCadastro} também possui os grupos filhos {dadosIsencao} e {infoOrgInternacional}, com as mesmas características (Grupo, Descrição, Ocorrência, Chave e Condição). Por isso, os grupos {alteracao/infoCadastro/dadosIsencao} e {alteracao/infoCadastro/infoOrgInternacional} não foram repetidos explicitamente.

### **1.2. Estrutura de registro dos eventos propriamente ditos**

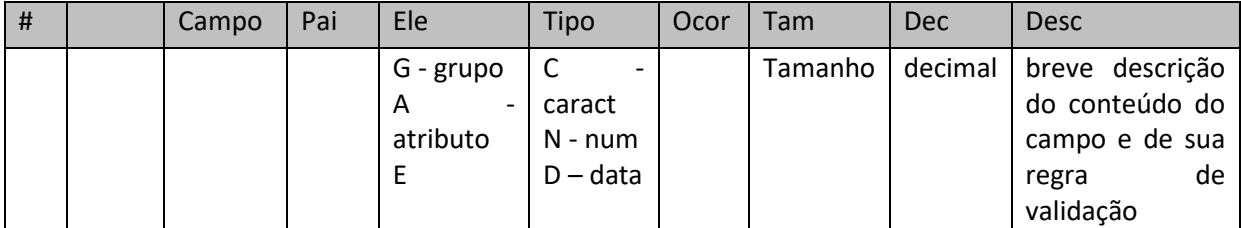

Relaciona todos os campos que fazem parte do evento com a seguinte representação:

Exemplo:

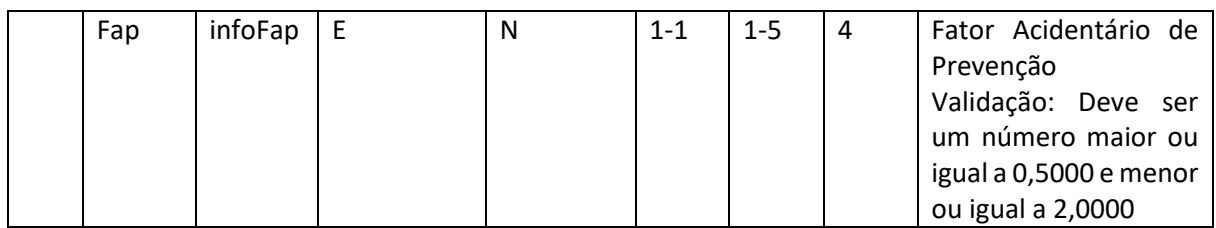

Pai: identifica o grupo de informações hierarquicamente superior ao qual o campo está vinculado. O registro dependente é o detalhamento das informações do grupo do respectivo pai.

Elemento (Ele): os elementos A e E têm seus campos preenchidos com informações, são campos de detalhe. Os elementos G identificam grupos de informações.

- "G": Grupo;
- "A": Atributo
- "E": Elemento

Tipo:

- "C": Caractere;
- "N": Numérico;
- "D": Data

Ocorrência (Ocor) - conforme descrito no item 1.1 acima, os indicativos desta coluna são compostos por dois numerais separados entre si por um hífen e referem-se à informação do campo.

Tamanho: utilizado nos campos de detalhe (Elemento= A ou E) para indicar o número de dígitos que devem ser informados nesse campo ou o número mínimo e máximo desses dígitos: Por exemplo: o número do recibo de um arquivo deve conter 23 dígitos, logo nos campos {nrRecibo} e {nrRecEvt} para a coluna "tamanho" consta a informação [23]. Dessa forma, esses campos devem, obrigatoriamente, ser preenchidos com os 23 dígitos informados. Num segundo exemplo, o campo {codRubr} do evento S-1010 pode conter valores com 1 até 30 dígitos. Portanto, para a coluna "tamanho" consta a informação [1-30]. Dessa forma, esse campo pode ser preenchido com a quantidade mínima de 1 e máxima de 30 dígitos. Noutro exemplo, o campo {nrInsc} contém a informação [8, 11 ou 14], significando que ele pode ser preenchido obrigatoriamente com 8, 11 ou 14 dígitos, não sendo possível informação com qualquer outra quantidade de dígitos.

Decimais (Dec): indica quantos dígitos são considerados como "decimais" (à direita da "vírgula"), sendo que a própria "vírgula" não conta como dígito. Por exemplo, se no campo FAP temos "Tam" [1- 5] e "Dec" [4], das 5 posições do tamanho do campo, 4 são reservadas exclusivamente para decimais. Sendo assim, um valor de FAP igual a 1,7800 deve ser inserido como "1.78" ou "1.780" ou "1.7800" (no preenchimento do campo, a vírgula deve ser substituída por um ponto).

Descrição (Desc): breve descrição do conteúdo do campo e de sua regra de validação (quando houver). No campo #2 de cada evento esta descrição também contempla a relação das regras gerais de validação aplicáveis ao evento. Tais regras encontram-se detalhadas na Tabela de Regras de Validação, Anexo II do Leiaute, publicado no sítio do eSocial.

Nos registros do evento, quando há 2 grupos com todos os filhos iguais no mesmo evento (Grupo/Campo, Elemento, Tipo, Ocorrência, Tamanho, Decimais e Descrição), a segunda ocorrência dos filhos não é repetida explicitamente (aparece "..." e a indicação da primeira ocorrência: "Ver 'grupo avô' > 'grupo pai').

Exemplo: nos registros do evento S-1000, o grupo {idePeriodo} possui os campos filhos {iniValid} e {fimValid}. O grupo {novaValidade} também possui os campos filhos {iniValid} e {fimValid}, com as mesmas características (Grupo/Campo, Elemento, Tipo, Ocorrência, Tamanho, Decimais e Descrição). Por isso, os campos {novaValidade/iniValid} e {novaValidade/fimValid} não foram repetidos explicitamente.

#### **1.3. Regras de envio da informação ao eSocial**

### **1.3.1.Preenchimento dos campos do leiaute –obrigatoriedade**

A obrigatoriedade de envio de informação para cada grupo é determinada na Tabela de Resumo dos Registros de cada um dos leiautes de acordo com a coluna Condição. Por sua vez a obrigatoriedade de envio de informação para cada um dos campos é determinada de acordo com a coluna "ocor" constante na Tabela de Registro dos Eventos.

As colunas "Ocorrência" e "Condição" devem ser observadas (vide item 1.1 sobre o conteúdo destas colunas), quanto à obrigatoriedade ou não de uma informação.

No caso da coluna "Ocorrência", quando a quantidade mínima for zero, o declarante somente deve prestar a informação se, de fato, ela existir, caso contrário nada deve ser informado, nem mesmo informação zerada. Contudo se esta informação for obrigatória de forma condicional descrita na coluna "Condição", uma vez efetivada a condição, a informação deve ser prestada.

Exemplo:

Na Tabela de Resumo dos Registros o "Reg" {dadosProcJud} do evento S-1070 tem ocorrência 0- 1, significando se o campo deve ser preenchido ou não.

Na coluna "condição" consta "O" de obrigatório se tipo de processo {tpProc} for preenchido com [2] e "N" de não informar (vedado) para os demais casos. Ou seja, se o campo {tpProc} for preenchido com [2], o preenchimento das Informações Complementares do Processo Judicial é obrigatório, caso contrário, o preenchimento do registro é vedado.

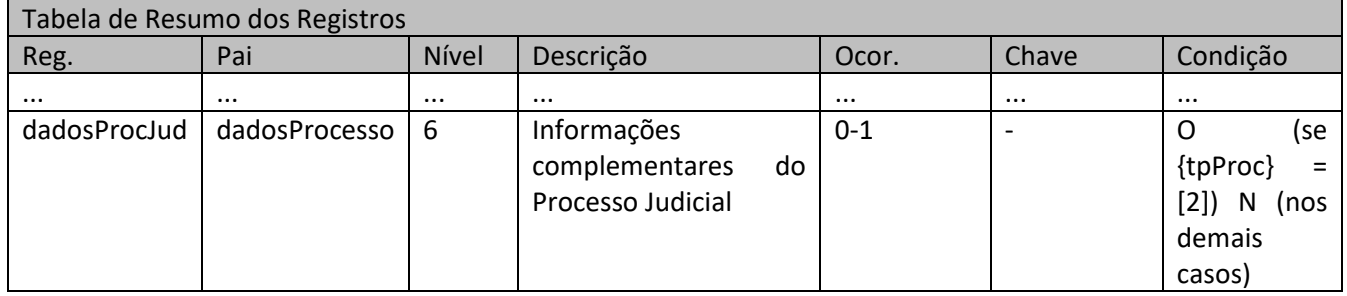

### **1.3.2.Formato dos registros nos arquivos**

Alguns caracteres especiais devem ser evitados para não gerar erros quanto à codificação do documento enviado ao sistema eSocial. Para isto é necessário substituir os caracteres pelas sequências de "caracteres x escape" adequadas, conforme a tabela diante demonstrada:

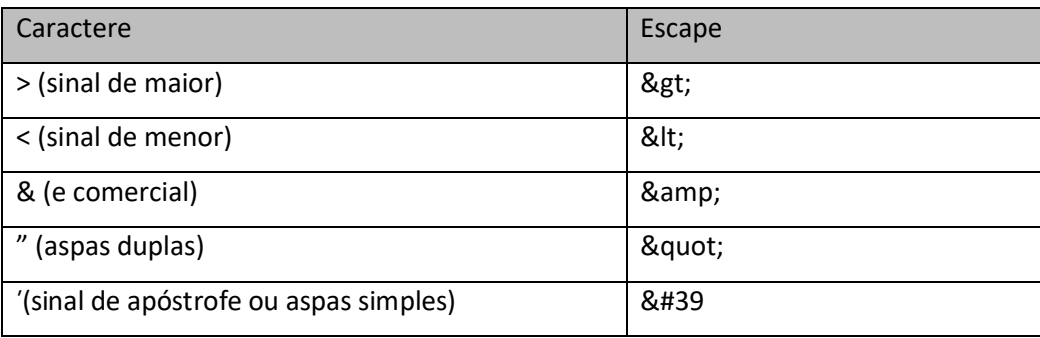

Alguns desses caracteres, no entanto, podem constar especialmente no campo de Razão Social ou Endereço, entre outros. Por exemplo, a denominação DIAS & DIAS LTDA deve ser informada como: DIAS & amp; DIAS LTDA no arquivo XML gerado.

O sistema do declarante pode fazer o processo de substituição de forma automática, a fim de evitar a necessidade de alterações nas informações constantes das bases dos declarantes e contribuintes.

No Capítulo seguinte deste Manual são apresentadas as orientações específicas para cada Evento, as quais foram estruturadas em cinco partes, conforme os itens a seguir:

Conceito;

- Quem está obrigado;
- Prazo de envio;
- Pré-requisitos; e
- Informações adicionais.

# **1.3.3.Esclarecimentos referentes à utilização de casa decimais em campos numéricos do leiaute do eSocial**

Todos os campos numéricos do eSocial têm a definição de um tamanho máximo, ou seja, de um número máximo de algarismos que podem formar aquele número.

Exemplo 1

O campo {dia} do evento S-1200 tem tamanho igual a 002, conforme recorte adiante:

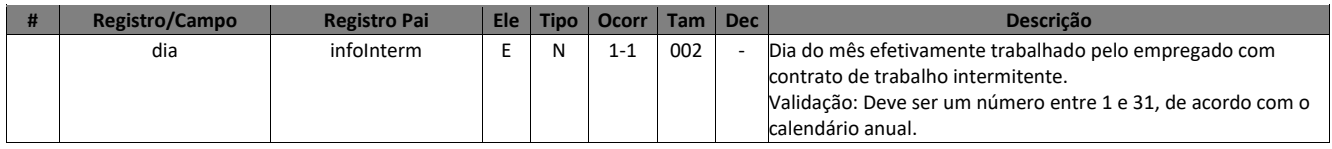

O declarante deve informar, nesse campo, os dias trabalhados pelo empregado intermitente no mês e, portanto, como o valor máximo que pode ser informado nesse campo é 31, o tamanho máximo do campo é um numeral formado por dois algarismos, sem casas decimais.

Exemplo 2

O número de casas decimais integra a quantidade máxima de algarismos do tamanho do campo. E, além disso, a informação de casas decimais não é obrigatória, ou seja, num campo de tamanho 1-4, se forem informados 4 algarismos sem ponto para separar casas decimais, o sistema entende aqueles

4 algarismos como um número inteiro. Tomemos o exemplo do campo adiante {qtdHrsSem} do evento de admissão:

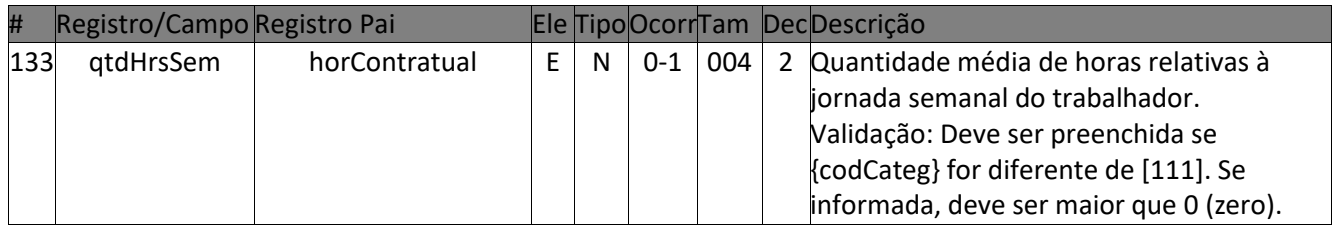

O campo permite a informação de um número com 1 a 4 algarismos podendo ter 2 casas decimais. Então, se o declarante informar 4400, está informando que a quantidade média de horas semanais do empregado é de 4400 (quatro mil e quatrocentas) horas. Caso ele queira informar 44 (quarenta e quatro) horas semanais ele pode informar de uma destas três maneiras:

44 (quarenta e quatro inteiros sem casas decimais).

44.0 (quarenta e quatro inteiros com uma casa decimal), ou

44.00 (quarenta e quatro inteiros com duas casas decimais.

Em resumo, é importante destacar aos declarantes que, se o número informado possuir casas decimais, estas devem ser separadas da parte inteira do numeral através de um ponto, respeitando o tamanho máximo do campo. Caso contrário, o declarante está informando um numeral constituído de um número inteiro formado por todos os algarismos informados.

Exemplo 3

Nos casos em que o campo numérico pode ser informado com casas decimais, o leiaute define, além do tamanho mínimo e máximo do campo, o número de casas decimais que podem compor o numeral a ser informado. Vejamos o exemplo do campo {percAliment} adiante:

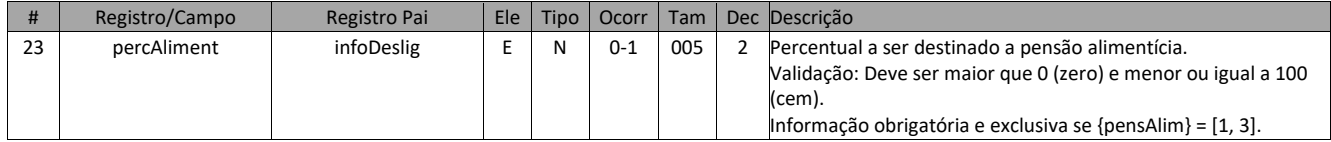

O declarante, nesse caso, deve informar o percentual de FGTS destinado à pensão alimentícia e, portanto, o campo pode ter até duas casas decimais, ex.: 33,33%. Nesse exemplo, o campo tem tamanho mínimo de 1 e máximo de 5 porque o valor máximo que pode ser informado, com duas casas decimais, é 100,00. Ou seja, um numeral formado por cinco algarismos, podendo ter até duas casas decimais, lembrando que o ponto não é considerado como caractere.

Nesse exemplo, o declarante que queira enviar o percentual de 33,33% pode fazê-lo preenchendo o campo do seguinte modo: [33.33] ou [033.33].

### **1.3.4.Configuração padrão de caracteres utilizada no eSocial**

A configuração padrão utilizada no eSocial é "Case Insensitive" para diferenciação entre maiúsculo e minúsculo. Isso significa que a utilização de letras maiúsculas ou minúsculas no preenchimento dos campos é indiferente para a base de dados. Por exemplo, os códigos de rubrica a serem informados na tabela de rubricas não diferencia: "Rubrica001" de "rubrica001" e de "RUBRICA001". Caso seja enviada uma rubrica com o código (codRubr) "Rubrica001" e, na sequência, o empregador tentar enviar outra rubrica com o código "RUBRICA001", o sistema deve informar que já existe registro com o mesmo código de identificação.

Entretanto, é importante destacar que, embora a base de dados não seja sensível a caracteres maiúsculos ou minúsculos, as regras de validação dos arquivos XML definidos no esquema XSD (*XML Schema Definition*) do eSocial podem exigir determinado formato de dados que envolvam maiúsculos ou minúsculos. Exemplo: campo {evtRemun} do evento S-1299 permite preenchimento apenas com as opções "S" ou "N" (Sim/Não). Este campo deve ser preenchido com "S" ou com "N" em letra maiúscula. Se for preenchido com letra minúscula haverá erro. O mesmo ocorre com os estados brasileiros, cuja sigla também deve ser preenchida com letras maiúsculas. Exemplo: "AM", "RJ", "SP".

Além disso, como regra geral, os campos do tipo C (caractere) não devem possuir quebra de linha. Excepcionalmente, os campos do tipo C de tamanho máximo 80, 100, 150, 200, 255 e 999 permitem quebra de linha no meio do texto. No entanto, esses campos não podem começar com espaço ou quebras de linha.

Outra configuração padrão utilizada na base de dados do eSocial refere-se ao caractere "Espaço". Tal caractere é considerado tanto quando digitado antes da sequência de caracteres quanto ao final da sequência de caracteres (string). Exemplo: o espaço digitado à esquerda da sequência de caracteres " Vendedor" é aceito na base de dados. Caso haja uma nova inclusão com os caracteres "Vendedor", o eSocial aceita a inclusão como uma descrição de cargo diferente, ambas válidas: " Vendedor" e "Vendedor".

#### (Excluído)

Observação: cabe destacar que de acordo com a REGRA\_CARACTERE\_ESPECIAL a utilização do "Espaço" à direita ou à esquerda da sequência de caracteres é vedada nos seguintes campos: S-1010: {codRubr} e {ideTabRubr} no grupo {inclusao}; S-1020: {codLotacao} no grupo {inclusao}; S-1200, S-1202, S-1207, S-2299 e S-2399: {ideDmDev}; S-2190, S-2200 e S-2300: {matrícula}.

### **1.3.5.Orientações sobre o procedimento de alteração de CPF do trabalhador ou de beneficiário**

Em situações raras e excepcionais o número de CPF de uma pessoa pode ser alterado pela Receita Federal do Brasil. O CPF, contudo, é utilizado pelo eSocial como o principal identificador do trabalhador e com base nele são aplicadas inúmeras regras e validações, portanto, qualquer solução para a situação de fato - alteração de CPF - tem que levar em consideração que: o CPF é chave, e é necessária a vinculação entre o CPF antigo e o novo. Por esta razão, apesar de tratar-se de um dado pessoal do trabalhador ou beneficiário, essa alteração não pode ser feita através de um evento S-2205 (Alterações cadastrais) ou S-2405 (Alteração de dados de beneficiário).

Assim, para evitar que o declarante tenha que excluir e reenviar com o novo CPF todos os eventos do trabalhador ou beneficiário, foi criado um procedimento especial para tratar esses casos excepcionais de alteração de número de CPF, baseado no envio de um evento de S-2299 (Desligamento) seguido de um novo evento de S-2200 (Admissão), nos moldes do procedimento utilizado para o trabalhador transferido entre empresas de um mesmo grupo econômico ou no caso de sucessão de declarantes ou baseado no envio de um evento S-2420 (Término de benefício), seguido de um S-2410 (Cadastro de benefício).

Como é sabido, quando ocorre transferência de um empregado de um declarante para outro do mesmo grupo econômico, deve ser enviado ao eSocial um evento S-2299 com motivo [11] – "Transferência de empregado para empresa do mesmo grupo empresarial (...)" e, em seguida, deve ser enviado o evento S-2200 na empresa que está recebendo o trabalhador, com o campo {tpAdmissao} preenchido com [2] - "Transferência de empresa do mesmo grupo econômico", mantendo a data da admissão inicial e informando a data da transferência.

Nesse caso, o contrato de trabalho não sofre qualquer alteração, afinal, as empresas que formam um grupo econômico são consideradas um empregador único e o que ocorre no sistema é apenas a alteração do número de identificação do empregador.

A mesma lógica foi aplicada para a mudança do número de identificação do trabalhador, ou seja, quando o CPF de um trabalhador é alterado, o empregador em vez de excluir todas as informações enviadas com o CPF antigo e reenviá-las com o novo CPF, deve executar procedimento análogo ao da transferência de empregados entre declarantes, ou seja, deve seguir os seguintes passos:

1 – Enviar evento de S-2299 (Desligamento) com o motivo [36] – "Mudança de CPF", indicando no campo {novoCPF} o novo número de inscrição do empregado;

2 – Em seguida, deve enviar evento S-2200 (Admissão), com o campo {tpAdmissao} preenchido com [6] – "Mudança de CPF", mantendo a data de admissão original do trabalhador. Deve, ainda, preencher o grupo [mudancaCPF] com os números de CPF e matrícula anteriores e com a data em que houve a alteração. O eSocial não permite que uma matrícula seja reaproveitada, portanto, quando o CPF é alterado, nova matrícula deve ser atribuída ao trabalhador.

Da mesma forma como ocorre na transferência de empregados, apesar de existir um novo evento de admissão, o vínculo contratual do trabalhador não é alterado, sendo considerado desde a data de admissão original e transpassando a data de transferência ou mudança de CPF.

Assim, caso haja uma alteração contratual, por exemplo, com data de efeito anterior à data de mudança de CPF, o sistema recepciona normalmente o evento, desde que essa data de efeito seja posterior a sua admissão. Qualquer informação de pagamento retroativo, informada no grupo [remunPerAnt], pode indicar período de referência {perRef} anterior a mudança de CPF, desde que a competência seja igual ou posterior a sua admissão.

Ressalte-se que os eventos extemporâneos referentes ao período anterior à mudança de CPF devem ser enviados com o CPF antigo do trabalhador.

É importante frisar que, como o vínculo/contrato não sofre alteração com a mudança do CPF, todas as informações cadastrais e contratuais do novo evento S-2200 devem ser idênticas àquelas vigentes no contrato anterior, exceto a matrícula. O sistema realiza validações para garantir que a data de admissão, que a categoria do trabalhador e que o tipo de regime de trabalho e de previdência sejam mantidos idênticos. O sistema também faz validação para garantir que o evento de admissão por mudança de CPF seja enviado no dia imediatamente seguinte ao evento de desligamento pelo mesmo motivo.

O mesmo procedimento descrito também se aplica para TSVE – Trabalhadores Sem Vínculo de Emprego nos eventos S-2300 e S-2399. O evento S-2399 deve ser enviado com o campo {mtvDesligTSV} preenchido com [7] – "Mudança de CPF" e a informação do novo CPF preenchida no grupo [mudancaCPF]. O novo evento S-2300 deve ser enviado no dia imediatamente seguinte com o grupo [mudancaCPF] preenchido, desta vez com os dados do CPF anterior. Os seguintes campos do novo evento S-2300 devem ser idênticos aos existentes no RET: {codCateg} e {dtInicio}.

No caso de alteração de CPF de beneficiário informado no evento S-2400, também é aplicado tratamento análogo. Deve ser enviado o evento S-2420 (Benefício – Término), seguido de um novo S-2400 (Cadastro de beneficiário) e, ainda, de um novo S-2410 (Cadastro de benefício). O evento S-2420 deve ser enviado com o campo {mtvTermino} preenchido com [10] – "Mudança de CPF" e a informação do novo CPF preenchida no campo {mudancaCPF}. O novo S-2400 deve ser enviado com o CPF alterado. O novo S-2410 deve ser enviado com o campo {indSitBenef} preenchido com [3] – "Mudança de CPF" do beneficiário e o grupo [mudancaCPF] preenchido, dessa vez com os dados do CPF anterior. Os seguintes campos do novo S-2410 devem ser idênticos aos informados no S-2420: {dtIniBeneficio} e {tpBeneficio}.

### **CAPÍTULO III – ORIENTAÇÃO ESPECÍFICA POR EVENTO**

### **S-1000** – **Informações do Empregador/Contribuinte/Órgão Público**

**Conceito:** evento onde são fornecidas pelo declarante as informações cadastrais e outros dados necessários ao preenchimento e validação dos demais eventos do eSocial, inclusive para apuração das contribuições previdenciárias devidas ao RGPS e para depósito do FGTS. Esse é o primeiro evento que deve ser transmitido pelo declarante. Não pode ser enviado qualquer outro evento antes desse. **Quem está obrigado:** o declarante, no início da utilização do eSocial e toda vez que ocorra alguma alteração nas informações relacionadas aos campos envolvidos neste evento.

**Prazo de envio:** a informação prestada neste evento deve ser enviada no início da utilização do eSocial e pode ser alterada no decorrer do tempo, hipótese em que deve ser enviado este mesmo evento com a informação nova, quando da sua ocorrência.

**Pré-requisitos:** não há.

### **Informações adicionais:**

### **1. Assuntos gerais**

**1.1.** Neste evento estão discriminadas informações que influenciam a apuração correta das contribuições previdenciárias e dos depósitos do FGTS, como a classificação tributária do contribuinte, indicativo de desoneração da folha, isenções para entidades beneficentes de assistência social, acordos internacionais para isenção de multa, cooperativas de trabalho, construtoras, entre outras.

**1.2.** O cadastro do declarante guarda as informações de forma histórica, não podendo haver informações diferentes para o mesmo evento e período de validade.

### **2. Entidade Beneficente de Assistência Social**

**2.1.** Os contribuintes com classificação tributária 80 (Entidade Beneficente de Assistência Social isenta de contribuições sociais) que possuírem CEBAS devem informar o grupo [dadosIsencao]. Os demais não podem informar esse grupo. O campo {nrCertif} deve ser preenchido com o número do CEBAS, número da portaria de concessão do Certificado, ou, no caso de concessão por meio de lei específica, o número da Lei. Todavia, durante o processo de renovação do certificado, o campo {nrCertif} pode ser preenchido com o número do protocolo de renovação e com os dados do CEBAS expirado.

85

### **3. Produtor rural**

**3.1.** O produtor rural contribuinte deve preencher o indicativo da opção pela forma de tributação da contribuição previdenciária, por meio do campo {indOpcCP}, nos termos da legislação tributária. Ele tem a opção de recolher sobre a comercialização da sua produção ou sobre a folha de pagamento. O não preenchimento desse campo implica a opção pela tributação sobre a comercialização da sua produção. Essa informação só pode ser prestada por Produtor Rural Pessoa Jurídica, Consórcio Simplificado de Produtores Rurais e Pessoa Física, exceto Segurado Especial.

**3.2.** No caso de produtor rural pessoa física, esse evento deve ser informado com o número do CPF, ainda que, eventualmente por força de legislação estadual, ele tenha de ter inscrição no CNPJ.

**3.3.** O consórcio simplificado de produtores rurais – CSPR deve enviar o S-1000 no CPF da pessoa física encarregada de contratar e gerir os empregados, ou seja, o "produtor rural pessoa física líder" e não no CNPJ do CSPR.

### **4. Sociedade que mantém equipe de futebol profissional**

**4.1.** A sociedade que mantém equipe de futebol profissional e exerce atividade econômica organizada para a produção e circulação de bens e serviços deve utilizar a classificação tributária [99]. Nesse caso, o regime de tributação diferenciado das associações desportivas que mantêm equipe de futebol profissional somente se aplica às atividades diretamente relacionadas com a manutenção e administração de equipe profissional de futebol. As demais atividades são tributadas regularmente sobre a folha de pagamento. Sendo assim, a classificação tributária [11] deve ser usada apenas pelas associações desportivas que mantêm equipe de futebol profissional e não exercem outras atividades econômicas.

### **5. Acordos internacionais**

**5.1.** O campo indicativo de existência de acordo internacional {IndAcordoIsenMulta} do grupo [InfOrgIntenacional] é de preenchimento exclusivo de entidades cuja natureza jurídica sejam enquadradas no grupo 5 – "Organizações Internacionais e Outras Instituições Extraterritoriais" – do Anexo V da Instrução Normativa RFB nº 1.863, de 2018.

### **6. Entidades despersonalizadas**

**6.1.** Este evento em relação às entidades despersonalizadas, a exemplo dos consórcios simplificados de empregadores rurais, embora possuam CNPJ, deve ser enviado com as informações do CPF da pessoa física encarregada de contratar e gerir os empregados (ver item 7.1 do Capítulo I deste Manual).

### **7. Órgãos públicos**

**7.1.** Se a natureza jurídica do declarante for da Administração Pública Federal (naturezas 101-5, 104-0, 107-4, 116-3 ou 134-1) o campo {nrInsc} deve ser preenchido com o CNPJ completo, ou seja, com 14 posições. Nos demais casos, deve ser informado o CNPJ com 8 posições.

**7.2.** O campo {cnpjEFR}, referente ao EFR deve ser preenchido com o número do CNPJ da União, Estado, Distrito Federal ou Município ao qual se vincula o órgão declarante. Esse campo é de preenchimento obrigatório para declarantes com natureza da administração pública.

**7.3.** O eSocial permite que as informações dos órgãos públicos vinculados a um mesmo Ente Federativo sejam transmitidas com S-1000 próprio ou como estabelecimento (S-1005) vinculado a outro S-1000, conforme exemplos adiante:

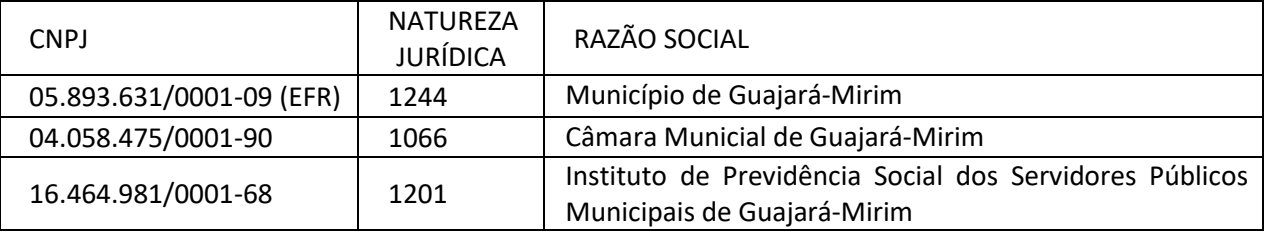

Exemplos:

1 – Forma Unificada: O evento S-1000 tem o campo {nrInsc} preenchido com o valor [05893631] e o campo {cnpjEFR} com o valor [05893631000109]. Já os órgãos vinculados a esse Ente Federativo são incluídos no evento S-1005, mesmo possuindo CNPJ raiz diferente da informada no S-1000. Nesse caso, mesmo assim, cada CNPJ raiz, exceto aqueles dispensados da DCTFWeb, conforme lista constante no item 12 do Capítulo I deste Manual, deve enviar o evento S-1000 e, na primeira competência dos eventos periódicos, o S-1299 na situação "sem movimento" em relação a cada um deles.

2 – Forma não Unificada: O evento S-1000 tem o campo {nrInsc} preenchido com o número de inscrição do CNPJ de cada órgão e o campo {cnpjEFR} com o valor [05893631000109]. Nesse caso, cada CNPJ raiz envia seu evento S-1000 e presta as demais informações, inclusive o fechamento mensal. Os CNPJ raiz referentes a entidades dispensadas da DCTFWeb, conforme lista constante no item 12 do Capítulo I deste Manual, não precisam enviar o evento S-1000.

**7.4.** Os órgãos públicos federais, vinculados ao mesmo EFR (União), devem encaminhar o S-1000 de forma unificada ou não unificada, ainda que os órgãos declarantes possuam CNPJ com a mesma raiz. Exemplo:

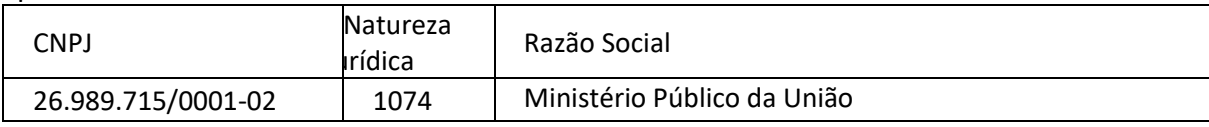

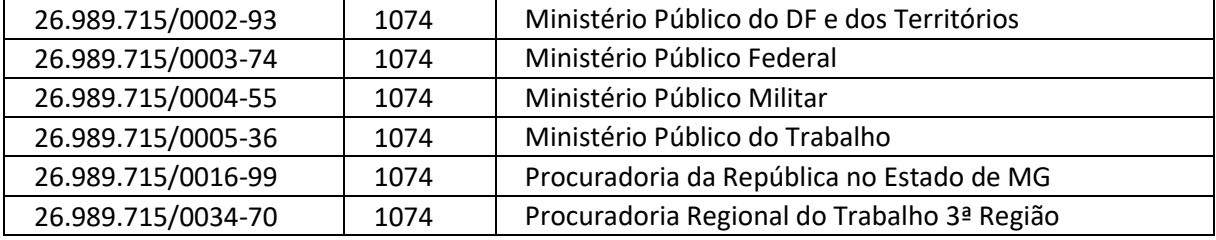

Nesse exemplo, o Ministério Público da União pode optar por enviar um único S-1000, incluir cada uma das suas unidades (CNPJ com 14 posições) no S-1005 e fazer fechamento de eventos periódicos único (forma unificada), ou cada uma de suas unidades enviar um S-1000 e, mensalmente, fazer seu fechamento dos eventos periódicos (forma não unificada). Se a opção for pela forma unificada, deve enviar, mesmo assim, um evento S-1000 para cada uma das unidades, exceto as dispensadas da DCTFWeb, listadas no item 12 do Capítulo I deste Manual e, na primeira competência dos eventos periódicos, o S-1299 na situação "sem movimento" em relação a cada uma delas.

**7.5.** O campo {classTrib} deve ser preenchido utilizando um dos códigos [80, 85 ou 99] da Tabela 8, no caso de declarante com natureza jurídica de administração pública, observadas as Tabelas 11 e 12 de compatibilidade da classificação tributária, todas do eSocial. O código 99 deve ser utilizado para pessoas jurídicas de direito privado. O código 80 para as Entidades Beneficentes de Assistência Social e o código 85 para as demais.

**7.6.** Se o órgão público não mantém empregados regidos pela CLT deve informar o campo {indOptRegEletron} preenchido com [0]. Caso o órgão público posteriormente contrate empregados e opte pelo registro eletrônico de empregados, deve enviar novo evento S-1000 com a opção [1]. Se, contudo, o órgão público já quiser declarar sua opção pelo registro eletrônico de empregados, tal opção só tem efeitos jurídicos se houver contratação de celetistas.

### **8. Sociedade em Conta de Participação (SCP)**

**8.1.** A pessoa jurídica que for sócia ostensiva de Sociedade em Conta de Participação (SCP) deve declarar as informações referentes à SCP no seu CNPJ, todavia, separadamente das suas próprias informações.

**8.2.** No caso de o sócio ostensivo de SCP ser pessoa física, as informações devem ser prestadas pelo seu CPF, também separadas das suas próprias informações.

### **9. Indicativo de Microempresa e Empresa de Pequeno Porte (ME/EPP) – indPorte**

**9.1.** O campo {indPorte} só pode ser preenchido pelas ME/EPP e serve para elas indicarem interesse em utilizar o módulo simplificado do eSocial que será desenvolvido para empresas com essa classificação. A única finalidade do campo é franquear o acesso a esse módulo, portanto, caso uma empresa se enquadre como ME ou EPP mas prefira continuar utilizando exclusivamente software

próprio, não há necessidade de seu preenchimento. Caso o empregador não tenha preenchido o campo originalmente e, posteriormente, tenha interesse em acessar o módulo, deve alterar o S-1000 para o devido preenchimento do campo.

### **10. (Excluído)**

**10.1.** (Excluído)

### **11. Transformação de EBAS em sociedade com fins lucrativos**

**11.1.** Na hipótese de transformação de EBAS em sociedade com fins lucrativos, o declarante deve enviar um novo evento S-1000 alterando a classificação tributária para [99] e com o campo {dtTrans11096} preenchido com a data em que ocorreu a transformação.

### **12. Registro eletrônico de empregados**

**12.1.** No campo {indOptRegEletron} o empregador deve informar se optou pela adoção de sistema eletrônico para cumprimento da obrigação de registro de trabalhadores, conforme prerrogativa contida no art. 41, da CLT. Não se deve confundir tal opção pelo registro eletrônico de empregados com a forma de anotação dos horários de trabalho prevista no art. 71, §2º, da CLT. A informação do tipo de registro de jornada adotado pelo empregador, se manual, mecânico ou eletrônico, não é prestada no eSocial.

### **13. Sujeitos passivos da contribuição para o PIS/Pasep incidente a folha de pagamento**

**13.1.** O preenchimento do campo {indTribFolhaPisCofins} com [S] só irá gerar efeitos após a adaptação da DCTFWeb para a inclusão do valor do PIS/Pasep sobre a folha de pagamento em DARF.

### **S-1005** – **Tabela de Estabelecimentos, Obras ou Unidades de Órgãos Públicos**

**Conceito:** o evento identifica os estabelecimentos e obras de construção civil próprias, detalhando as informações de cada estabelecimento (matriz e filiais) do declarante, como: informações relativas ao CNAE Preponderante, FAP, alíquota GILRAT, indicativo de substituição da contribuição patronal de obra de construção civil, dentre outras. As pessoas físicas devem cadastrar neste evento seus CAEPF. As informações prestadas no evento são utilizadas na apuração das contribuições incidentes sobre as remunerações dos trabalhadores dos referidos estabelecimentos, obras e CAEPF. O órgão público informa as suas respectivas unidades, individualizadas por CNPJ, como estabelecimento.

**Quem está obrigado:** o declarante, na implantação do eSocial e toda vez que for criado um estabelecimento ou obra própria, ou ainda, quando for alterada uma determinada informação sobre

um estabelecimento/obra própria. O estabelecimento matriz do declarante deve ser cadastrado neste evento para correta informação do CNAE Preponderante.

O cadastramento dos estabelecimentos, das obras próprias e das unidades dos órgãos públicos, inclusive fundos especiais de natureza contábil ou financeira no evento S-1005 somente é necessário e, portanto, obrigatório nos casos em que devam ser prestadas informações a eles relativos, por exemplo, quando houver trabalhadores a eles vinculados, ou sejam unidade pagadora de benefícios no âmbito de entes públicos.

**Prazo de envio:** este evento deve ser enviado antes do evento S-2200 e dos eventos S-1200, S-1202 ou S-1207.

**Pré-requisitos:** o evento exige o cadastro completo das Informações do evento S-1000 e o envio do evento S-1070 caso haja processo administrativo ou judicial que altere as alíquotas do GILRAT ou do FAP.

#### **Informações adicionais:**

### **1. Assuntos gerais**

**1.1.** Para o envio das informações deste evento, é necessária a análise dos estabelecimentos do declarante e definição dos dados relativos ao CNAE preponderante, alíquotas GILRAT, FAP, dentre outros.

**1.2.** Este evento guarda as informações de forma histórica, não podendo haver dados diferentes para o mesmo estabelecimento/obra de construção civil no mesmo período de validade.

**1.3.** No preenchimento do Grupo [dadosEstab], todos os declarantes, independentemente da classificação tributária, devem preencher as informações do CNAE Preponderante. Essas informações são necessárias para cálculo de contribuições, quando devidas. Assim, mesmo as empresas optantes pelo Simples nacional com tributação substituída e as empresas imunes de contribuição previdenciária devem identificar o CNAE preponderante. Nesse caso, a correta informação da classificação tributária indica para o eSocial que não devem ser calculados os valores da contribuição previdenciária para o financiamento do benefício previsto nos arts. 57 e 58 da Lei nº 8.213, de 24 de julho de 1991, e daqueles concedidos em razão do grau de incidência de incapacidade laborativa decorrente dos riscos ambientais do trabalho (GILRAT).

**1.4.** O CNPJ declarado no evento S-1000 deve ser informado obrigatoriamente como identificador de um dos estabelecimentos, cadastrando-se o mesmo CNPJ com 14 posições no campo {nrInsc} do grupo [ideEstab].

**1.5.** A informação de alteração do CNAE preponderante relativo ao estabelecimento deve ser prestada mediante o envio desse evento.

### **2. Identificação dos declarantes**

**2.1.** A partir da implantação do eSocial, os declarantessão identificados apenas pelo CNPJ, se pessoa jurídica, e pelo CPF, se pessoa física.

### **3. GILRAT e FAP**

**3.1.** Nos casos em que o declarante possuir processo judicial/administrativo com decisão/sentença favorável à utilização de alíquota GILRAT ou do FAP diferentes do que é definido pela legislação, o declarante deve preencher os campos {aliqRat} e {fap} com os valores correspondentes. Nesse caso, este evento deve ser enviado após o evento S-1070. Nos demais casos, os referidos campos não devem ser preenchidos.

### **4. Cumprimento de cota de aprendiz/PCD**

**4.1.** Os grupos [infoApr] e [infoPCD] só precisam ser preenchidos caso o declarante estiver desobrigado do cumprimento da cota, ainda que parcialmente, por força de decisão judicial. Esses processos não são cadastrados no S-1070.

**4.2.** As informações do grupo [infoApr] referem-se a cada um dos estabelecimentos, enquanto as do grupo [infoPCD] se referem a todo o declarante (matriz, estabelecimentos e unidades) e devem ser prestadas apenas no estabelecimento "Matriz".

**4.3.** Nos casos em que a contratação de aprendiz não é feita diretamente pelo estabelecimento declarante que tem de cumprir a cota e sim por entidade educativa sem fins lucrativos que tenha por objetivo a assistência ao adolescente e à educação profissional (art. 430, inciso II, CLT) ou por entidade de prática desportiva filiada ao Sistema Nacional do Desporto ou a Sistema de Desporto de Estado, do Distrito Federal ou de Município, deve ser informado no grupo [infoEntEduc] deste evento relativo ao estabelecimento, o número do CNPJ que realiza a contratação dos aprendizes. Essa é a única informação prestada pelo declarante para o qual a contratação é feita. A informação da admissão, nesse caso, é prestada pela entidade educativa ou de prática desportiva, mediante o envio do evento S-2200 e indicando a identificação do estabelecimento para o qual a contratação está sendo feita.

**5. Cadastro de Atividade Econômica de Pessoa Física (CAEPF)**

**5.1.** O CAEPF deve ser cadastrado como estabelecimento e deve ter pelo menos uma lotação tributária.

**5.2.** No caso de produtor rural pessoa física, nesse evento deve ser informado o número do(s) CAEPF correspondente(s) às unidades onde a pessoa física exerce sua(s) atividade(s).

### **6. Entidades despersonalizadas**

**6.1.** Neste evento deve ser informado o CAEPF vinculado ao CPF da pessoa física encarregada de contratar e gerir os empregados de entidades despersonalizadas, representadas por pessoas físicas, a exemplo dos consórcios simplificados de empregadores rurais (ver item 7.1 do Capítulo I deste Manual).

### **7. Entidades Beneficentes de Assistência Social (EBAS)**

**7.1.** As Entidades Beneficentes de Assistência Social (EBAS), mesmo isentas, devem informar o CNAE preponderante, por se tratar de uma informação cadastral. Contudo, tais dados não são utilizados para apurar as contribuições previdenciárias correspondentes.

#### **8. Agroindústria**

**8.1.** As agroindústrias devem informar o CNAE preponderante, por se tratar de uma informação cadastral.

**8.2.** No cálculo das contribuições sociais devidas a Terceiros, o eSocial leva em consideração a substituição da folha de pagamento pela comercialização da produção, conforme o FPAS informado no evento S-1020.

### **9. Obras de construção civil**

**9.1.** Para as obras de construção civil, que possuem responsáveis pessoas físicas ou jurídicas, a matrícula CEI foi substituída pelo CNO, sempre vinculado a um CPF ou a um CNPJ. Se a obra possui matrícula CEI, esta deve ser migrada para o CNO. O número de inscrição no CNO permanece o mesmo número do CEI. Desse modo, é possível saber que a inscrição no CNO é relativa à atividade anteriormente matriculada no CEI.

**9.2.** Quando se tratar de obra própria ou empreitada total, é de responsabilidade da construtora fazer o cadastro da obra no CNO e esta obra deve ser informada no eSocial, no evento S-1005. Este evento só é obrigatório nos casos em que devam ser prestadas informações relativas a essa obra, por exemplo, quando houver empregados ou prestadores de serviço autônomos a ela vinculados.

**9.3.** No caso de obra de construção civil de pessoa jurídica - CNO, o campo {fap} deve ser preenchido com aquele publicado para o estabelecimento (CNPJ) em que a obra foi vinculada/cadastrada no sistema CNO.

### **10. Declarante sem movimento**

**10.1.** Se no início da obrigatoriedade do eSocial o declarante estiver na situação de "sem movimento", não há necessidade de envio deste evento.

92

### **11. Órgãos Públicos**

**11.1.** Os órgãos públicos da administração direta, autárquica ou fundacional podem cadastrar estabelecimentos com CNPJ igual ou diferente da raiz (8 posições) da inscrição do órgão público informado no evento S-1000. No caso de CNPJ de raiz diferente, o estabelecimento deve pertencer ao mesmo EFR, definido no campo {cnpjEFR} do evento S-1000. Ressalte-se que os CNPJ de raízes diferentes da constante no evento S-1000, que forem informados neste evento, devem enviar apenas o evento S-1000 e a informação relativa à situação "sem movimento".

**11.2.** Os fundos especiais de natureza contábil ou financeira, não dotados de personalidade jurídica, criados no âmbito da administração direta de qualquer dos poderes da União, dos estados, do Distrito Federal e dos municípios devem ser informados neste evento quando forem unidade pagadora de benefícios no âmbito de entes públicos, para que sejam identificados no evento S-1207.

#### **12. Sociedade em Conta de Participação (SCP)**

**12.1.** No caso de o sócio ostensivo da SCP ser uma pessoa jurídica, esse evento deve ser enviado com o CNPJ da SCP para ser referenciado na prestação de informações cadastrais, contratuais e de remunerações dos trabalhadores que laboram para a SCP.

**12.2.** Sendo o sócio ostensivo da SCP uma pessoa física, não há como ser enviado esse evento referente ao CNPJ da SCP. O sócio ostensivo deve criar um CAEPF específico para a prestação das informações relativas à SCP. Ressalte-se que mesmo que o CPF possua um CAEPF relativo à outra atividade, deve criar um específico para a atividade relativa à SCP. As informações cadastrais, contratuais e de remuneração dos trabalhadores que laboram para a SCP devem ser vinculadas ao estabelecimento referente ao CAEPF específico.

### **S-1010** – **Tabela de Rubricas**

**Conceito:** apresenta o detalhamento das informações das rubricas constantes da folha de pagamento do declarante, permitindo a correlação destas com as constantes da "Tabela 3 – Natureza das Rubricas da Folha de Pagamento" do eSocial. É utilizada para inclusão, alteração e exclusão de registros na Tabela de Rubricas do declarante. As informações consolidadas desta tabela são utilizadas para validação dos eventos de remuneração dos trabalhadores.

**Quem está obrigado:** o declarante na primeira vez que precisar enviar informação de remuneração ao eSocial e toda vez que for criada, alterada ou excluída uma determinada rubrica.

93

**Prazo de envio:** este evento deve ser enviado antes dos eventos relacionados à remuneração do trabalhador, quais sejam, os eventos S-1200, S-1202, S-1207, bem como antes dos eventos S-2299 e S-2399, que referenciam rubricas pagas na rescisão.

**Pré-requisitos:** o evento exige o cadastro completo das Informações do evento S-1000 e o envio do evento S-1070 caso haja processo administrativo ou judicial que altere as incidências previdenciárias e/ou tributárias e do FGTS.

### **Informações adicionais:**

### **1. Assuntos gerais**

**1.1.** O declarante pode manter a sua própria Tabela de Rubricas utilizada atualmente, não sendo obrigatória a modificação de sua nomenclatura para adesão ao eSocial. É feita uma correlação entre a Tabela de Rubricas do declarante com a "Tabela 3 – Tabela de Natureza das Rubricas da Folha de Pagamento" do eSocial.

**1.2.** Para o envio das informações deste evento, o declarante indica as incidências de FGTS, Contribuição previdenciária e do Imposto de Renda Retido na Fonte para cada rubrica cadastrada e essas informações são utilizadas pelo eSocial para o cálculo dos tributos/depósitos de FGTS devidos. As informações de incidências acima referidas têm caráter declaratório pelo declarante e não são objeto de validação pelo eSocial.

**1.3.** Os códigos de rubrica a serem informados neste evento não podem iniciar com a expressão "eSocial", sendo irrelevante, nesse caso, o uso de caractere maiúsculo ou minúsculo. Exemplos: eSocial001, esocial001, ESOCIAL001, entre outros. Há uma tabela padrão adotada pelo eSocial que utiliza essa codificação. No leiaute há regra impedindo essa codificação, que vale para todas as Tabelas. **1.4.** As rubricas informativas "9908– Valor Depósito FGTS", "9902 – Total de Base de Cálculo FGTS", "9904 – Total de Base de Cálculo FGTS Rescisório", "9901 – Base de cálculo da contribuição previdenciária", "9903 - Total da base de cálculo do IRRF" e "9907: Total da contribuição previdenciária patronal RPPS" devem, obrigatoriamente, ter o código de incidência [00] nos campos {codIncCP}, {codIncCPRP} e {codIncFGTS} e [9] no campo {codIncIRRF}, uma vez que são rubricas apenas de conferência da base de cálculo do FGTS, de contribuição previdenciária e do imposto de renda. O declarante não é obrigado a informar valores nessas rubricas nos eventos periódicos.

### **2. Cadastramento, alteração, inclusão de nova vigência e fim de validade das rubricas**

**2.1.** Na Tabela de Rubricas não pode haver dados diferentes para a mesma rubrica e o mesmo período de validade. Havendo necessidade de correção de um atributo de uma rubrica, deve ser enviado o evento com o mesmo código da rubrica informado no grupo [alteracao], podendo ou não

ser mantida a data de início de vigência. Sendo necessária modificação nos dados de alguma rubrica, a partir de uma determinada data, faz-se necessário enviar o evento com o mesmo código da rubrica e novo período de validade informado no grupo [inclusao].

**2.2.** As rubricas precisam ser cadastradas uma única vez e elas são utilizadas nos eventos de remuneração a partir do início de sua validade. Não é necessário que as rubricas sejam cadastradas em cada competência, ou seja, com início e fim de validade no mesmo mês. A informação apenas do início de validade permite a utilização da rubrica indefinidamente.

**2.3.** Caso a rubrica deixe de ser utilizada em definitivo, o declarante pode simplesmente deixar de referenciá-la nos eventos de remuneração ou, caso julgue necessário, informar a data fim de validade.

**2.4.** Se houver mudança de qualquer informação relativa a uma rubrica, por exemplo, incidência ou descrição, ela pode ser alterada mediante os seguintes procedimentos:

a) Enviar a mesma rubrica, com a mesma vigência e atributos diferentes (grupo [alteração]):

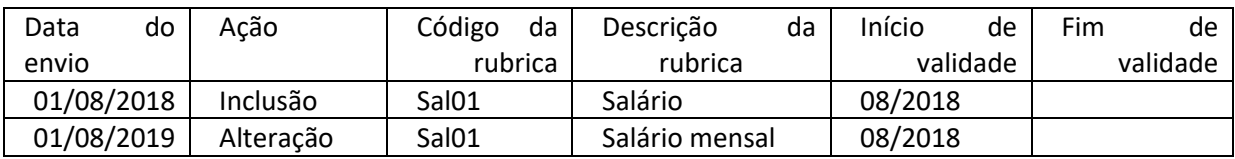

Observação: no exemplo acima, prevalece a informação do evento enviado em 01/08/2019, substituindo o evento enviado em 01/08/2018.

b)Enviar a mesma rubrica, com modificação de atributo a partir de uma determinada data (grupo [inclusao]), sem informação de fim da vigência anterior:

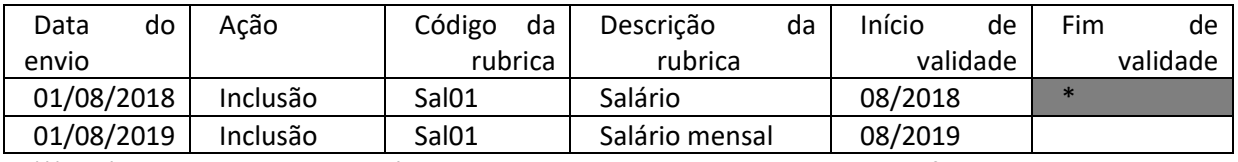

(\*) Após a inclusão de nova vigência em data posterior, o eSocial presume o fim da validade da rubrica na competência imediatamente anterior, ou seja, em 07/2019. Caso o evento com início de validade em 08/2019 seja excluído, o anterior volta a ter vigência indefinida.

c) Informar o fim de validade da rubrica e, posteriormente, enviar a mesma rubrica com as novas

características e novo início de validade (grupo [inclusao]):

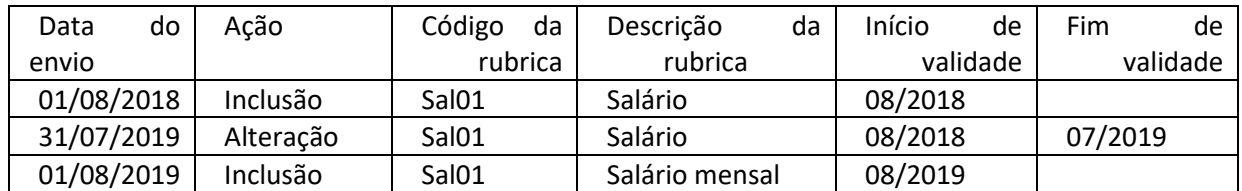

(\*) Caso o evento com início de validade em 08/2019 seja excluído, o anterior não volta a ter vigência indefinida.

**2.5.** Para que a modificação de atributo de alguma rubrica tenha efeito em evento remuneratório e

seu respectivo totalizador é necessário que ela ocorra antes do envio deste evento. Caso contrário, é

necessário que após a modificação dos atributos da rubrica o evento de remuneração seja retificado ou, ainda, excluído e reenviado. (ver mais detalhes no item 16.1.4 do Capítulo I deste Manual).

### **3. Tipos de rubricas**

**3.1.** No detalhamento das informações das rubricas, além da descrição da rubrica e do código de classificação da rubrica, após a correlação mencionada no item acima, o declarante deve informar o tipo da rubrica, conforme quadro adiante:

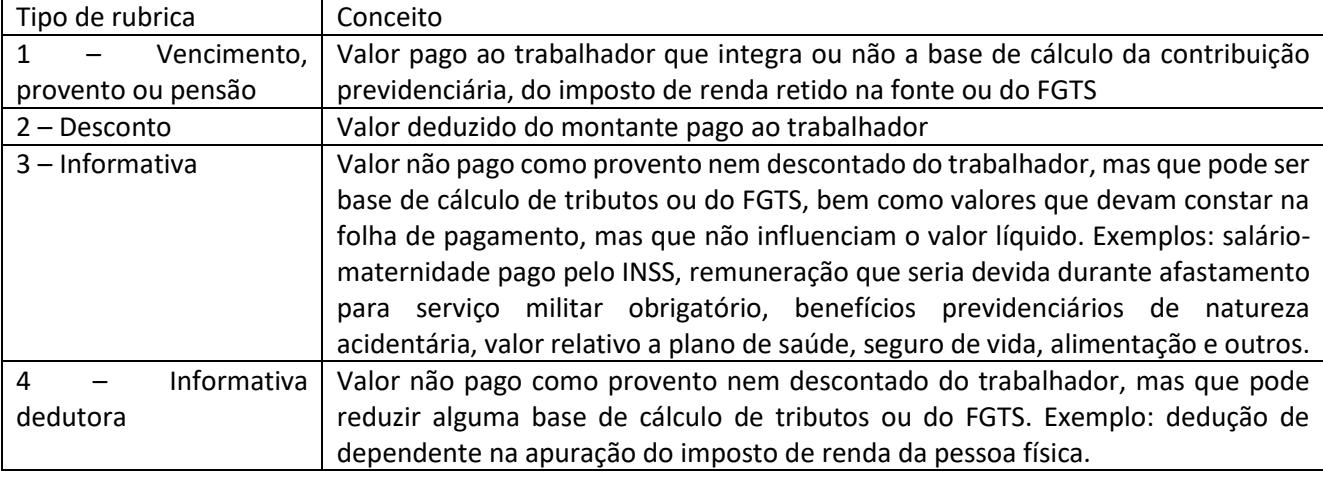

### **4. Suspensão/incidência exclusiva sobre rubricas**

**4.1.** Caso o declarante possua processo administrativo ou judicial com decisão favorável, suspendendo a incidência tributária e de FGTS sobre determinada rubrica, deve ser informado, no campo {codIncCP}, {codIncIRRF} ou {codIncFGTS}, um dos códigos de incidência suspensa. Nesse caso, o evento S-1070 deve ser enviado antes deste evento, considerando que o número do processo deve ser informado e validado no cadastramento da rubrica.

**4.2.** Ao associar um processo para a suspensão da exigibilidade da Contribuição Previdenciária de alguma rubrica, o eSocial, no momento do cálculo, identifica que o processo se refere à alíquota Patronal, RAT, contribuição destinada a outras entidades e o desconto realizado do empregado. Caso a decisão refira-se somente à alíquota Patronal, RAT e contribuição destinada a outras entidades esta informação deve ser refletida no campo {extDecisão} com o código [1] – "Contribuição Previdenciária Patronal".

Extensão da Decisão/Sentença:

- 1 Contribuição Previdenciária Patronal;
- 2 Contribuição Previdenciária Patronal + Descontada dos Segurados;

**4.3.** No caso de recurso em decorrência de retificação pelo INSS do motivo de afastamento de "não relacionado ao trabalho" para "relacionado ao trabalho" em virtude da incidência do NTEP o declarante, além de fazer a retificação do evento S-2230, deve criar uma rubrica no evento S-1010,

para informação da remuneração do empregado, vinculando a ela um processo relativo ao recurso no evento S-1070, com o campo {tpProc} preenchido com [1 ou 2], conforme o caso, e o campo {indMatProc} preenchido com [7]. Nessa situação, ocorre a suspensão da exigibilidade do recolhimento do FGTS.

**4.4.** Embora a regra seja a unicidade da base de cálculo da contribuição previdenciária, ou seja, havendo a incidência em determinada rubrica, esta deve servir para a apuração da contribuição do segurado e das contribuições patronais, pode acontecer, principalmente com base no art. 19 da Lei nº 10.522, de 2002, de a União Federal regrar por uma incidência exclusiva para um determinado grupo (patronal ou segurados). Ocorrendo esta hipótese, o declarante deve utilizar os códigos de incidência exclusivos [13,14,15,16]. Por sua vez, a utilização dos códigos de incidência [95,96,97,98] deve ser feita quando houver processo judicial que envolva a discussão de rubrica cujo código de incidência original seja [13,14,21,22].

**4.5.** Deve-se atentar que, caso o declarante tenha uma decisão judicial (sem os efeitos do art. 19 da Lei nº 10.522, de 2002) que assegure a suspensão da incidência para apenas um dos grupos (patronal ou segurado) não deve utilizar os códigos [95,96,97,98], mas sim os códigos [91,92,93,94], uma vez que a decisão ainda não vincula a RFB.

### **5. Identificador da tabela de rubricas**

**5.1.** O declarante pode ter uma ou mais tabelas de rubricas, de acordo com sua necessidade ou conveniência, por exemplo, existência de filiais em localidades diferentes e atendidas por escritórios de contabilidade distintos, cada um com sua organização interna.

**5.2.** Cada tabela de rubricas deve possuir um identificador próprio, indicado no campo {ideTabRubr}. Na utilização das rubricas, além do seu código é informado, também, o identificador da respectiva tabela.

**5.3.** Não é possível o cadastramento de duas rubricas com o mesmo código na mesma tabela; porém é possível cadastrar duas rubricas com o mesmo código, desde que pertençam a tabelas distintas.

### **6. Utilização das rubricas cadastradas**

**6.1.** As rubricas cadastradas neste evento são utilizadas para a informação dos seguintes eventos: S-1200, S-1202, S-1207, S-2299 e S-2399.

### **7. Salário-maternidade**

**7.1.** No caso de salário maternidade, pago diretamente pelo INSS, o declarante deve preencher o campo código de incidência tributária {codIncCP} com uma das seguintes opções: [25] – "Salário Maternidade Mensal pago pelo INSS"; [26] – "Salário Maternidade – 13º Salário pago pelo INSS".

**7.2.** Os códigos de incidência a serem adotados, em relação aos empregados vinculados ao RGPS, em função dos motivos de afastamento referentes à licença maternidade, são os descritos no quadro adiante:

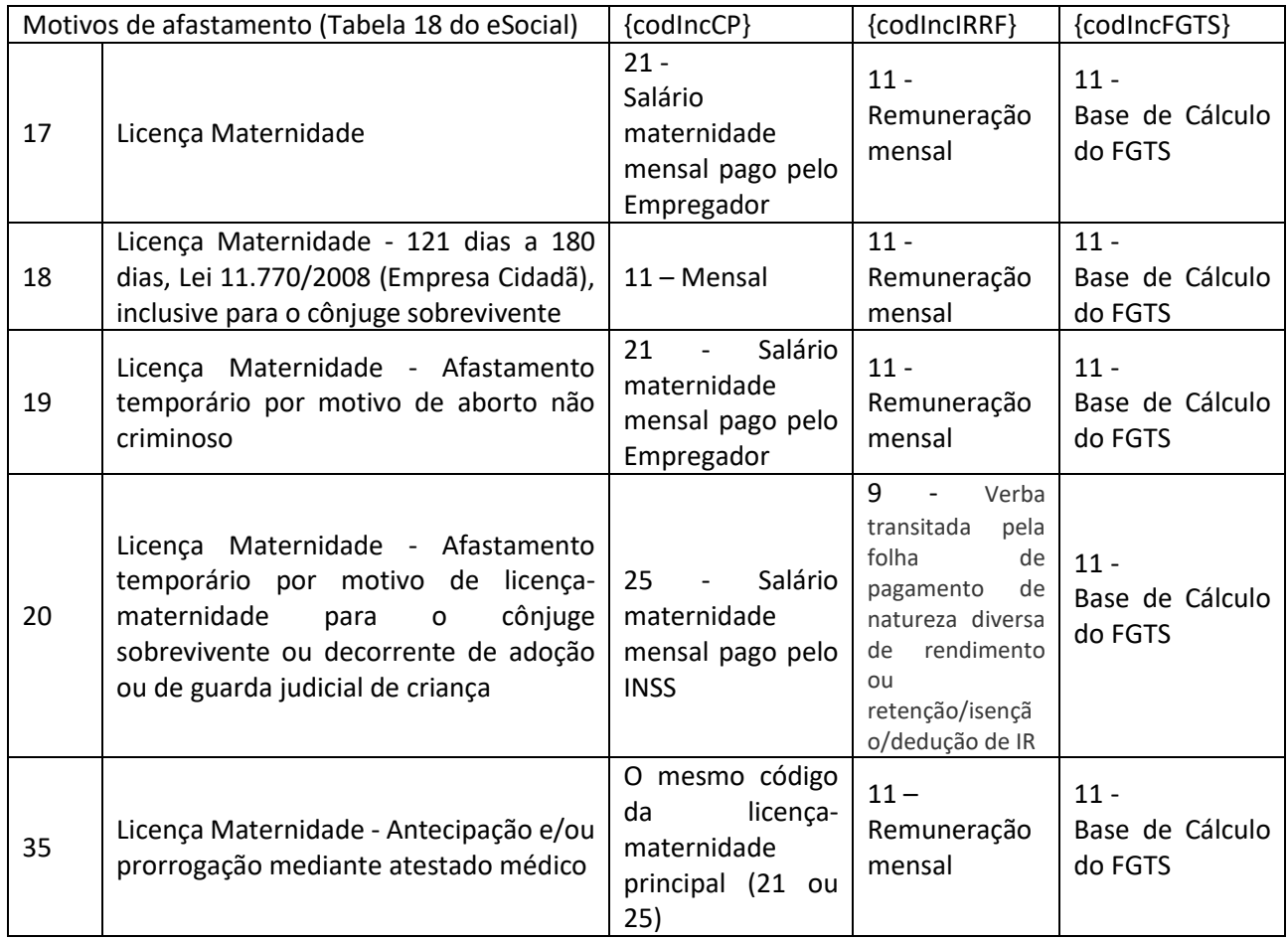

#### **8. Valores relacionados a parcelas in natura**

**8.1.** Os valores de parcelas salariais in natura, a exemplo das informadas em rubricas atreladas às naturezas 1010 - Salário in natura - Pagos em bens ou serviços, 1806 - Alimentação em ticket ou cartão, vinculada ao PAT, 1807 - Alimentação em ticket ou cartão, não vinculada ao PAT, 1808 - Cesta básica ou refeição, vinculada ao PAT, 1809 - Cesta básica ou refeição, não vinculada ao PAT, 2903 - Vestuário e equipamentos, 9910 - Seguros ou 9911 - Assistência Médica devem ser informados pelo valor total e não apenas em relação à parte custeada pelo empregador. Exemplos:

1) se o declarante cadastrado no PAT fornece cartão alimentação de R\$ 200,00 e desconta o correspondente a R\$ 30,00 do empregado, deve informar o valor de R\$ 200,00 em rubrica atrelada a natureza 1806 e o desconto de R\$ 30,00 em rubrica atrelada a natureza 9241.

2) se o declarante contrata apólice de seguro beneficiando seus empregados e cujo valor mensal corresponde a R\$ 80,00, sem que seja feito quaisquer descontos de seus empregados, deve informar o valor de R\$ 80,00 em rubrica atrelada à natureza 9910.

3) se o declarante fornece vales-transporte ao seu empregado, no valor R\$ 200,00 mensais e desconta R\$ 70,00 do empregado relativo a esses vales, deve informar o valor de R\$ 200,00 em rubrica atrelada à natureza 1810 e R\$ 70,00 em rubrica atrelada à natureza 9216.

**8.2.** Com relação à assistência à saúde, cujos valores devem ser informados em rubricas com natureza 9911, esses devem corresponder ao valor total da fatura relativa ao empregado, incluindo a parte custeada pelo trabalhador, ainda que integralmente, e os valores relativos à sua co-participação. Exemplos:

1) a empresa concede plano de saúde aos seus empregados, no valor per-capita de R\$ 250,00, dandolhes o direito de incluir um dependente e, caso desejem incluir mais, eles arcam com 100% do custo. A empresa efetua desconto de R\$ 50,00 do empregado e R\$ 150,00 relativo ao dependente que tem direito de ser incluído no plano com custeio parcial pelo empregador. Se um empregado inclui dois dependentes no plano, a empresa deve prestar as seguintes informações: R\$ 750,00 em rubrica informativa com natureza 9911; R\$ 450,00 (R\$ 50,00 relativo ao empregado, R\$ 150,00 relativo ao primeiro dependente e R\$ 250,00 relativo ao segundo) em rubrica de desconto com natureza 9219

2) a empresa concede plano de saúde aos seus empregados, no valor per-capita de R\$ 250,00, e efetua desconto de R\$ 50,00 do empregado. Num determinado mês, a fatura do plano de saúde indica que deve ser descontado do empregado o valor de R\$ 80,00 referente à co-participação pela utilização desse plano. Nesse mês, a empresa deve prestar as seguintes informações relativas a esse empregado: R\$ 330,00 em rubrica informativa com natureza 9911; R\$ 130,00 em rubrica de desconto com natureza 9219.

**8.3.** A natureza 2903 deve ser utilizada para informação de valores correspondentes a Vestuário e equipamentos quando esses se constituírem em salário-utilidade. Não precisam ser informados os valores relativos a vestuários e equipamentos fornecidos aos empregados e utilizados no local de trabalho, para a prestação do serviço, por exemplo, uniformes, EPI e ferramentas de trabalho.

### **9. Projeção do aviso prévio indenizado sobre o 13º salário**

**9.1.** No cadastramento de rubrica relativa à projeção do aviso prévio indenizado sobre o 13º salário, deve ser indicada a incidência de FGTS {codIncFGTS} = 21 ou 93, pois essa verba deriva do aviso prévio indenizado e deve acompanhá-lo para fins de apuração da base de cálculo do FGTS.

### **10. Adicional de insalubridade pago à empregada gestante**

**10.1.** Em caso de pagamento de adicional de insalubridade à empregada gestante deslocada da atividade insalubre, até que os leiautes sejam alterados, recomenda-se que o declarante adote os seguintes procedimentos:

a) Utilizar rubrica com natureza 1202 - Adicional de insalubridade e com o campo {codIncCP} preenchido com os códigos 11, 12 ou 9X, conforme o caso, para que haja a correta tributação;

b) Acrescentar rubrica informativa (tipo 3) de mesmo valor, com natureza 1202 - Adicional de insalubridade e com o campo {codIncCP} preenchido com o código 51, para que o valor informado possa constar como parcela dedutível das contribuições devidas.

#### **11. Contribuição previdenciária**

**11.1.** A utilização dos códigos de incidência de contribuição previdenciária [13,14,15,16] exclusivas do empregador ou do empregado, deve ser feita nas hipóteses em que as normas em vigor estabeleçam que sobre determinada rubrica tenha incidência exclusiva para determinada contribuição (patronal ou do segurado).

**11.2.** As rubricas que representam o efetivo desconto de contribuições sociais do segurado devem ser cadastradas com um dos códigos de incidência [31 a 35].

### **12. Imposto de Renda**

**12.1.** As rubricas cujos valores não são considerados na tributação de IRPF devem ter o campo {codIncIRRF} preenchido, conforme abaixo:

- com o código [9] – "Verba transitada pela folha de pagamento de natureza diversa de rendimento ou retenção/isenção/dedução de IR (exemplo: desconto de convênio farmácia, desconto de consignações, etc.", quando não se tratar de rendimento;

- com o código 7x (ou7xx), exceto [79] - nos casos de rendimentos não tributáveis ou isentos, previstos em lei, já dispostos na tabela 21; e

- com o código 79 – nos casos de rendimentos isentos por lei, mas não dispostos na tabela 21, cuja natureza da parcela paga deve ser explicitada no nome da rubrica.

**12.2.** Na contratação de contribuinte individual transportador autônomo, as retenções referentes ao ISS, SEST e SENAT, devem ser informadas pelo contratante no campo código de incidência tributária para o IRRF {codIncIRRF} com a opção: [9] – "Verba transitada pela folha de pagamento de natureza diversa de rendimento ou retenção/isenção/dedução de IR (exemplo: desconto de convênio farmácia, desconto de consignações, etc.".

**12.3.** Deve ser informado em rubrica própria o valor da compensação de IRRF com imposto retido no próprio ano-calendário ou em anos anteriores, em cumprimento de decisão judicial.

**12.4.** O campo {codIncIRRF}, quando preenchido com o código de incidência [7XX], resulta no envio do valor informado na respectiva rubrica como "rendimento não tributável", compondo o demonstrativo de rendimentos e a DIRF.

**12.5.** Por outro lado, quando preenchido com o código de incidência [9] – "Verba transitada pela folha de pagamento de natureza diversa de rendimento ou retenção/isenção/dedução de IR", tem por consequência a desconsideração do valor informado na respectiva rubrica para efeito de demonstrativo de rendimentos e DIRF.

**12.6.** De qualquer forma, tanto o código de incidência [7XX] quanto o [9] implicam a não consideração dos respectivos valores para fins de cálculo de imposto de renda retido na fonte.

### **13. Remuneração paga a contribuinte individual**

**13.1.** Para que o contribuinte individual autônomo consiga reportar os valores do documento fiscal/RPA em formato de Rubricas, é necessário esclarecer alguns pontos:

\* Tipo Rubrica = [1]: deve ser reportado o valor total do documento fiscal/RPA em rubrica com natureza [3501] – "Remuneração por prestação de serviços";

\* Tipo Rubrica = [2]: deve ser reportado o valor de retenção dos impostos calculados no documento fiscal/RPA, em sua respectiva incidência de rubrica;

(Excluído)

**13.2.** O contribuinte individual autônomo que possua retenção de ISS sobre o documento fiscal/RPA, deve reportar esse valor como rubrica de desconto (tipo 2), utilizando a natureza [9222] – "Desconto de outros impostos, taxas e contribuições, exceto Imposto de Renda Retido na Fonte, contribuição previdenciária e contribuições destinadas a outras entidades e fundos (Terceiros)".

### **14. Processo judicial do trabalhador**

**14.1.** No caso de processo judicial beneficiando trabalhador (ação ajuizada por ele ou por entidade representativa) com discussão sobre a incidência de tributos ou de FGTS sobre determinada rubrica esta informação não é prestada no evento S-1010. O declarante deve cadastrar o processo no evento S-1070 e informá-lo no evento de remuneração do trabalhador.

### **15. Devolução de tributos ou outros descontos a trabalhadores**

**15.1.** Se o declarante tiver de efetuar uma devolução em função de descontos realizados a maior (referente a tributos ou não) dos seus empregados/servidores, essa devolução deve ser feita utilizando-se uma rubrica com a mesma natureza e o mesmo código de incidência da rubrica em que o desconto foi realizado. Por exemplo, no mês de 04/2021 o empregador efetuou desconto indevido de farmácia, no valor de R\$ 220,00. No mês seguinte, a devolução deve ser registrada em rubrica com a mesma natureza da que foi feito o desconto, conforme demonstrado abaixo:

04/2021

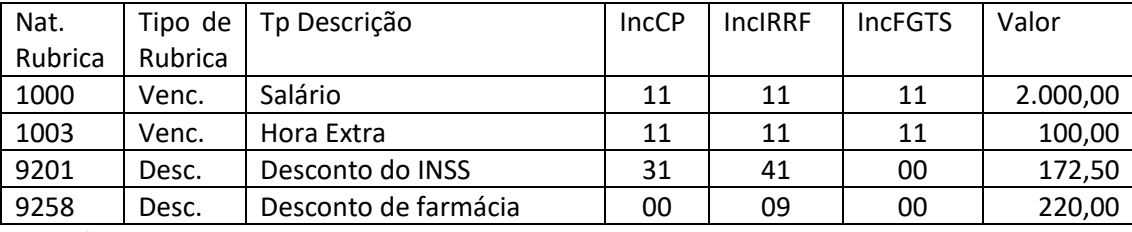

05/2021

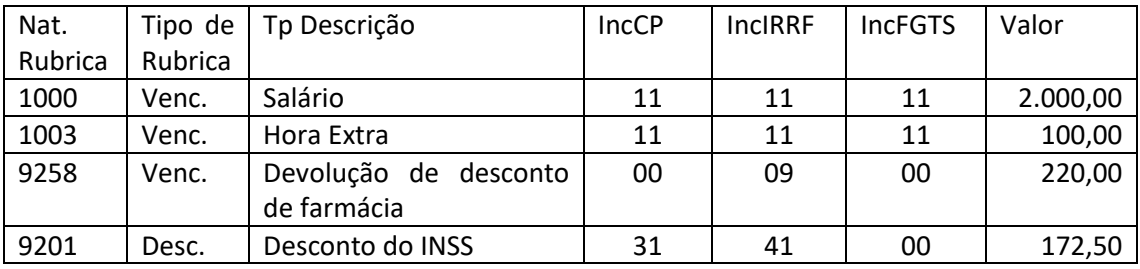

**15.2.** A adoção do procedimento mencionado nos itens 15.1 e 15.3 não afasta a necessidade de, eventualmente, o evento de remuneração em que o desconto indevido foi lançado, ter de ser retificado, para que sejam alterados os valores de base de incidências de tributos e do FGTS, como por exemplo devolução de desconto indevido de faltas.

**15.3.** Os descontos de verbas pagas indevidamente ao trabalhador em meses anteriores devem ser informados em rubrica com a mesma natureza e código de incidência da rubrica em que o pagamento foi informado.

### **16. Reintegração e apuração de FGTS**

**16.1.** Se o aviso prévio indenizado recebido pelo trabalhador reintegrado for descontado de suas remunerações mensais posteriores, é preciso observar que o código de incidência de FGTS da parcela a ser descontada não deve ser igual a [21 - Base de cálculo do FGTS aviso prévio indenizado] e sim o mesmo da remuneração mensal da qual está sendo subtraída a parcela (codIncFGTS = [11- Base de cálculo do FGTS mensal]). Caso contrário, a base de cálculo da parcela mensal não sofre a devida redução.

**16.2.** O mesmo se aplica ao 13º salário proporcional. Caso o empregador não considere o valor como adiantamento do décimo terceiro e queira descontar o valor em remuneração mensal posterior, não deve utilizar para esse desconto o código de incidência igual a [12 - Base de cálculo do FGTS 13° salário] e sim o mesmo da remuneração mensal da qual está sendo subtraída a parcela (codIncFGTS = [11]).

**16.3.** Caso os valores rescisórios pagos a título de férias indenizadas (proporcionais ou vencidas) não sejam restituídos ao empregador, para que sejam considerados como adiantamento das férias a serem gozadas pelo empregado é preciso observar que as férias indenizadas na rescisão não são base de

recolhimento de FGTS e que as férias gozadas são, portanto o empregador deve acrescentar, nos meses de gozo das férias, rubricas informativas com incidência de FGTS com as parcelas de férias já pagas.

### **17. Órgãos Públicos**

**17.1.** (Excluído)

**17.2.** Para registrar as incidências das contribuições previdenciárias dos servidores ativos, aposentados ou pensionistas vinculados aos RPPS, essas devem ser informadas no campo {codIncCPRP}, sob pena de, não o fazendo, acarretar a rejeição dos referidos eventos periódicos (S-1202 ou S-1207).

**17.3.** As rubricas que compõem a base de cálculo da contribuição previdenciária do RPPS devem ser registradas com um dos códigos de incidência [11, 12] e as rubricas que representam o efetivo desconto de contribuições previdenciárias dos segurados e beneficiários devem ser cadastradas com um dos códigos de incidência [31 ou 32] do campo {codIncCPRP}.

**17.4.** Em relação aos servidores públicos, independentemente do regime de previdência adotado, e aos empregados públicos, é obrigatório informar se a rubrica compõe o teto remuneratório no campo {tetoRemun}, conforme descrito no art. 37, inciso XI e o seu § 9º da CF/1988.

**17.5.** No caso de processo administrativo ou judicial com decisão favorável à não incidência de contribuição para o RPPS ou Sistema de Proteção Social dos Militares das Forças Armadas, não é necessário informar os dados do processo no evento S-1070, e as rubricas consideradas suspensas são declaradas com o código de incidência [91] no campo {codIncCPRP}.

**17.6.** Ao ser cadastrada uma rubrica, deve ser indicada a incidência ou não da contribuição previdenciária, tanto para o RGPS quanto para o RPPS. O uso das rubricas é diferenciado pelo envio do evento remuneratório, no qual a incidência para o RPPS só tem aplicação nos eventos S-1202 e S-1207 e para o RGPS no evento S-1200.

**17.7.** A complementação de benefícios previdenciários concedidos no âmbito do RGPS (códigos 0701 e 0702, do grupo 7, da tabela 25), deve ser informada em rubrica de natureza 7008 da tabela de natureza de rubricas.

**17.8.** Os proventos e pensões que extrapolam o teto do RGPS devem ser informados em rubricas com o campo {codIncCPRP} preenchido com os códigos de base de cálculo {11 ou 12} e os descontos em rubricas com esse mesmo campo preenchido com os códigos {31 ou 32}, quando for o caso.

103

### **18. Valores de descontos relativos a mensalidades associativas**

**18.1.** Os valores de descontos relativos a mensalidades associativas, por exemplo, associação de empregados ou de servidores, devem ser informados em rubricas com natureza 9231 Contribuição sindical – Associativa.

### **19. Valor de 13º salário pago a trabalhador intermitente e avulso**

**19.1.** O valor devido de 13º salário a trabalhador intermitente e avulso deve ser informado em rubrica com o código de incidência [12] para os campos {codIncCP} e {codIncFGTS} e {codIncIRRF}.

### **S-1020** – **Tabela de Lotações Tributárias**

**Conceito:** identifica a classificação da atividade para fins de atribuição do código FPAS quando uma determinada unidade do declarante possui código de FPAS/Outras Entidades e Fundos distintos e identifica ainda a obra de construção civil, o contratante de serviço ou outra condição diferenciada de tributação.

Lotação tem conceito estritamente tributário. Influi no método de cálculo da contribuição previdenciária para um grupo de segurados específicos. Não se confunde, por conseguinte, com o local de trabalho do empregado.

**Quem está obrigado:** o declarante na primeira vez que utilizar o eSocial e toda vez que for criada, alterada ou excluída uma determinada lotação.

**Prazo de envio:** este evento deve ser enviado antes dos eventos que utilizem essa informação.

**Pré-requisitos:** cadastro completo das Informações do evento S-1000.

### **Informações adicionais:**

#### **1. Assuntos gerais**

**1.1.** O declarante deve ter necessariamente uma lotação tributária informada neste evento. Tratase normalmente de lotação no código 01 (Setor, departamento, estabelecimento ou conjunto de estabelecimento) da "Tabela 10 – Tabela de Lotações Tributárias" do eSocial para os seus trabalhadores, que é usada em outros eventos, como o S-1200. Os demais casos são usados de acordo com as especificidades de cada código.

**1.2.** O evento deve ser utilizado para inclusão, alteração e exclusão de registros na tabela de Classificação Tributária de Atividades do Trabalhador. As informações consolidadas nessa tabela são utilizadas, por sua vez, para validação de outros eventos do eSocial, como por exemplo, os de remuneração.

**1.3.** Não pode haver dados diferentes para a mesma lotação e mesmo período de validade.

**1.4.** Sempre que existir no declarante mais de uma combinação do código FPAS e de terceiros, é necessária a criação de uma lotação tributária para cada uma dessas combinações. Por exemplo, uma empresa do ramo do comércio possui um estabelecimento em São Paulo e outro no Rio de Janeiro. Nesse último estado há convênio com o SEBRAE para o recolhimento ser feito diretamente a ele. Nesse caso, é necessária a criação de duas lotações tributárias do tipo [01]. Uma com o código FPAS 515 e terceiros 115 e outra com o mesmo código FPAS e terceiros 51. A lotação com código de terceiros 115 é utilizada para a informação dos empregados vinculados ao estabelecimento localizado em São Paulo e a outra lotação para os empregados vinculados ao estabelecimento localizado no Rio de Janeiro.

**1.5.** É importante destacar que no caso de haver mais de um estabelecimento com o mesmo código FPAS e de terceiros, não devem ser criadas lotações tributárias para cada um desses estabelecimentos.

**1.6.** No preenchimento do Grupo [dadosLotação], todos os declarantes, independentemente da classificação tributária, devem preencher as informações do FPAS e de Códigos de Terceiros. As informações são necessárias para cálculo de contribuições, quando devidas. Nesse caso, a correta informação da classificação tributária impede que sejam calculadas as contribuições sociais destinadas a outras entidades e fundos.

### **2. Cessão de mão de obra**

**2.1.** A empresa prestadora de serviço mediante cessão de mão de obra e a cooperativa de trabalho devem criar uma lotação para cada tomador conforme "Tabela 10 – Tipos de Lotação Tributária" do eSocial, informando o FPAS da atividade e o código de terceiros da prestadora/cooperativa e o identificador do tomador. Exemplo, uma empresa prestadora de serviço de vigilância tem sua sede e mantém 5 contratos com tomadores de serviço: dois bancos, um supermercado, uma indústria e um produtor rural pessoa física. Essa empresa deve cadastrar uma lotação tributária do tipo [01], para vincular os empregados da sua sede, informando o código FPAS 515 e terceiros 115. Além disso, deve criar 4 quatro lotações tributárias do tipo [04] – "Pessoa jurídica tomadora de serviços prestados mediante cessão de mão de obra", informando o mesmo código FPAS, [515], e terceiros [115], em cada uma, o número do CNPJ do estabelecimento contratante e, ainda, uma lotação tributária do tipo [03] – "Pessoa Física Tomadora de Serviços prestados mediante cessão de mão de obra", informando o código FPAS [515] e terceiros [115] e o número do CPF do produtor rural pessoa física.

### **3. Trabalho de expatriado**

**3.1.** O declarante que mantiver trabalhador prestando serviço no exterior, vinculado a RGPS, deve criar uma lotação tributária tipo [90].

**3.2.** O declarante que mantiver trabalhador estrangeiro vinculado a regime de previdência no país de origem com acordo internacional de previdência com o Brasil deve criar uma lotação tributária do tipo [91], informando FPAS [590] e código de terceiros [0000]. Esta hipótese deve ser utilizada apenas no período em que o trabalhador mantém o recolhimento das contribuições no país de origem. Nesse caso as contribuições previdenciárias não são calculadas, independentemente do código de incidência previdenciária (codIncCP) informado no S-1010.

### **4. Obras de construção civil**

**4.1.** As obras próprias ou decorrentes de empreitada total são consideradas estabelecimentos e devem estar listadas no evento S-1005 e são informadas no evento S-1020 com tipo de lotação = [01]. Nesse caso, não há necessidade da criação de um item na tabela de lotações para cada obra, desde que os códigos de terceiros {codTercs} do grupo [fpasLotacao] sejam idênticos. Exemplo: construtora com 100 obras próprias. FPAS = 507 e Cód. Terceiros = 0079. Basta a criação de um único item na tabela de lotações tributárias (S-1020) com tipo de lotação = [01] para referenciar todos os trabalhadores de todas as obras nos eventos de remuneração S-1200. Caso alguma dessas obras não detenha um código de terceiros diversos das demais, deve, então, ser criado um segundo item na tabela de lotações tributárias, com tipo de lotação = [01], porém diferenciando o campo {codTercs}.

**4.2.** Quando se tratar de prestação de serviços em obra de terceiros, no caso de empreitada parcial ou sub-empreitada, a construtora/empreiteira contratada deve informar as obras no eSocial, no evento S-1020. Cada obra deve corresponder a um item na tabela de lotações tributárias (S-1020), com tipo de lotação = [02], referenciando o CNO daquela obra. As remunerações dos trabalhadores fazem referência às lotações correspondentes às obras em que prestaram serviço. Exemplo: construtora X presta serviços de construção civil nas obras CNO1 e CNO2, vinculadas à empresa Y. Essas obras não são informadas no evento S-1005 da Construtora X e sim no S-1005 da empresa Y. Devem ser criados dois itens na tabela de lotações tributárias, do tipo [02], o primeiro referenciando o CNO1 e o segundo o CNO2, e em ambas é informado o número do CNPJ da empresa Y no grupo [infoEmprParcial].

**4.3.** Em caso de empreitadas parciais, devem ser informados os dados do contratante e podem ser informados os dados do proprietário da obra (CNPJ ou CPF, conforme o caso). No caso em que proprietário pelo CNO for um CNPJ, o declarante deve informar os dados do estabelecimento responsável (matriz ou filial) pelo CNO.

### **5. Equipe de futebol profissional**

**5.1.** A sociedade que mantém equipe de futebol profissional e atividade econômica organizada para a produção e circulação de bens e serviços deve criar uma lotação tributária específica para a atividade "futebol profissional" com o FPAS [647] e outras lotações tributárias para as demais atividades econômicas, com os respectivos FPAS.

### **6. Trabalhador avulso não portuário**

**6.1.** O sindicato que faz intermediação de mão de obra de trabalhador avulso não portuário deve criar uma lotação do tipo 09 para cada um dos tomadores que se utilizarem desses avulsos. Essas lotações são utilizadas pelo sindicato quando do envio dos eventos S-1200 trabalhador RGPS) dos trabalhadores.

**6.2.** O tomador de mão de obra avulsa não portuária, para prestar informação no evento S-1270, deve utilizar a lotação tributária correspondente ao local onde o serviço é executado. Exemplo, tipo 01, quando se tratar de um estabelecimento do próprio tomador; tipo 02, quando se tratar de uma obra em que realiza empreitada parcial.

### **7. Empresas optantes pelo Simples Nacional**

**7.1.** As empresas optantes pelo Simples Nacional (Classificação Tributária [01, 02 ou 03]) e o MEI (Classificação Tributária [04]) devem informar o FPAS conforme a atividade (tabela 4) e o código de terceiros [0000].

### **8. Órgao Gestor de Mão de Obra - OGMO**

**8.1.** O OGMO deve criar uma lotação tributária do tipo [08] para cada um dos operadores portuários, preenchendo o grupo [dadosOpPort] com código FPAS 680.

### **9. Órgãos Públicos**

**9.1.** Para órgãos públicos no preenchimento do Grupo "dadosLotação", devem ser prestadas as informações do FPAS com o Código [582] e de Códigos de Terceiros [0000] conforme a Tabela 4 do eSocial. Essas informações são necessárias para cálculo de contribuições do RGPS, quando devidas, e também para o cadastro dos órgãos de fiscalização. Nesse caso, a correta informação da lotação tributária impede que sejam calculadas as contribuições sociais destinadas a outras entidades e fundos.

107

### **S-1070** – **Tabela de Processos Administrativos/Judiciais**

**Conceito:** evento utilizado para inclusão, alteração e exclusão de registros na Tabela de Processos Administrativos/Judiciais do declarante, de entidade patronal com representação coletiva, de trabalhador contra a administração pública e que tenha influência no cálculo das contribuições devidas ao RGPS, dos tributos ou do FGTS, quando influenciem no cumprimento das suas obrigações principais e acessórias. As informações consolidadas desta tabela são utilizadas para validação de outros eventos do eSocial e influenciam na forma e no cálculo dos tributos devidos e FGTS.

Não devem ser informados neste evento os processos judiciais que envolvam matéria trabalhista, sejam reclamatórias trabalhistas, sejam processos que envolvam servidores públicos e seus correspondentes órgãos públicos.

**Quem está obrigado:** o declarante, quando houver decisão em processo administrativo/judicial, que tenha como parte a administração pública e influencie a apuração das contribuições devidas ao RGPS, dos tributos ou do FGTS e quando houver alteração da decisão durante o andamento do processo.

**Prazo de envio:** deve ser transmitido até o dia 15 (quinze) do mês subsequente ao do mês de referência informado no evento ou antes do envio de qualquer evento de remuneração que a decisão venha afetar.

**Pré-requisitos:** o evento exige o cadastro completo das Informações do evento S-1000.

## **Informações adicionais:**

### **1. Assuntos gerais**

**1.1.** Para o preenchimento das informações relativas à Vara Judicial {idVara} e {ufVara} do grupo [dadosProcJud] deve ser considerada a vara da instância originária (vara de distribuição).

**1.2.** Implicações dos processos judiciais e administrativos do declarante ou de entidade no cálculo das contribuições e impostos no eSocial:

a) Os indicativos judiciais/administrativos ainda não transitados em julgado não alteram o valor calculado dos tributos. Nesse caso, prevalece o valor que deveria ser calculado sem o processo, devendo o declarante informar o valor devido e o discutido judicial/administrativamente como "suspenso" nas declarações de valores devidos, de acordo com as normas dessas declarações. Os valores suspensos são apresentados em campos específicos nos totalizadores (quando decorrente de Contribuição Previdenciária, FGTS e IRRF);

b) O indicativo de [90] - "Decisão definitiva a favor do contribuinte" relativo aos processos judiciais e administrativos permite ao declarante o cálculo dos valores devidos de acordo com o
processo em pauta, considerando a decisão final. Ressalta-se que esse indicativo deve ser informado apenas quando a decisão final for em última instância, quando não cabe mais nenhum recurso. Caso contrário, devem ser informados outros indicativos de decisão.

c) O indicativo [92] - "Sem suspensão da exigibilidade" não altera o valor calculado dos tributos, contudo, ao contrário do disposto no item "a" supracitado, não há demonstração nos totalizadores dos valores suspensos.

**1.3.** Existência de processos judiciais de empregado e de outros declarantes contra a administração pública e que afetem as obrigações principais e acessórias pelo declarante:

a) No caso da existência de processos judiciais do trabalhador contra a administração pública, com decisão favorável quanto à não incidência de contribuição previdenciária e/ou Imposto de Renda sobre a remuneração, esse processo deve ser informado nesta tabela, indicando corretamente o código no campo indicativo de autoria {IndAutoria}. Nesse caso, vide informações constantes do evento S-1200;

b) Também devem ser cadastrados neste evento, processos judiciais contestando contribuições destinadas a outras entidades e fundos, e quando houver alteração da decisão durante o andamento do processo. Por exemplo, deve ser informada neste evento a existência de decisão liminar em processo judicial que isenta o empregador de contribuições relativas a terceiros (Sistema S, por exemplo) e, posteriormente, quando houver decisão definitiva nesse processo.

**1.4.** A data da decisão judicial/administrativa {dtdecisao} pode não coincidir com a data do início da vigência dos seus efeitos {inivalid}. Por exemplo: uma decisão judicial com data em maio e vigência a partir de fevereiro.

**1.5.** No caso de uma decisão que altere o indicativo de suspensão de exigibilidade, o declarante deve informar o novo indicativo, utilizando o grupo [inclusão]. Caso a data da decisão seja diferente da data do efeito, esta última deve ser informada como início da validade.

**1.6.** O declarante deve cadastrar os processos que estejam aguardando decisão, ainda que exista depósito judicial que suspenda a exigibilidade.

#### **2. Processos que não devem ser informados**

**2.1.** Não precisam ser informados nesse evento os processos referentes a determinadas contribuições previdenciárias patronais, os quais podem ser inseridos manualmente na DCTFWeb, conforme detalhado no respectivo manual.

**2.2.** Os processos judiciais ou administrativos que tratem das matérias diferentes de tributos ou de FGTS não devem ser informados neste evento. Nesses casos, os números desses processos são

informados nos eventos respectivos. É o caso, por exemplo, dos processos que versam sobre autorização para trabalho infantil ou de adolescente, dispensa de cumprimento de cota de aprendiz ou de PCD e conversão de licença saúde em acidente do trabalho.

# **3. Extinção do processo**

**3.1.** Andamento e trâmite final dos processos judiciais e administrativos do declarante ou de entidade patronal:

a) Caso o processo judicial ou administrativo com os indicativos de decisão 01 a 14 tramite definitivamente para o indicativo 90, com decisão final favorável ao contribuinte, sem possibilidade de recurso, o declarante deve alterar o evento S-1070 informando essa situação a partir da competência em que a decisão seja favorável ao contribuinte;

b) Caso os indicativos de decisão 01 a 14 tramitem definitivamente para uma decisão final desfavorável ao contribuinte, esse deve enviar novo evento S-1070 relativo ao processo administrativo/judicial informando o fim da validade do processo a partir da competência em que foi prolatada a sentença e, ao mesmo tempo, enviando os eventos que possuam implicações relacionadas ao processo judicial/administrativo sem a existência do processo em pauta;

# **4. Depósito judicial**

**4.1.** Havendo decisão definitiva a favor do contribuinte e depósito judicial para suspensão da exigibilidade, o declarante não deve prestar a informação da existência de depósito.

# **5. Suspensão parcial**

**5.1.** Caso o contribuinte possua decisão judicial sobre determinada rubrica para a não incidência parcial de contribuição previdenciária, ou seja, apenas para que não haja o recolhimento de parte da contribuição previdenciária (ex: retirada da incidência apenas para a cota patronal e RAT, mantendo o recolhimento sobre terceiros/outras entidades), deve-se informar o processo no eSocial normalmente e a suspensão correta de cada código de receita deve ser realizada diretamente na DCTFWeb.

# **6. Suspensão de exigência do FGTS decorrente de recurso contestando NTEP**

**6.1.** No caso de recurso em decorrência de retificação pelo INSS do motivo de afastamento de "não relacionado ao trabalho" para "relacionado ao trabalho" em virtude da incidência do NTEP o declarante, além de fazer a retificação do evento S-2230, deve criar uma rubrica no evento S-1010, para informação da remuneração do empregado, vinculando a ela um processo relativo ao recurso no evento S-1070, com o campo {tpProc} preenchido com [1 ou 2], conforme o caso, e o campo {indMatProc} preenchido com [7]. Nessa situação, ocorre a suspensão da exigibilidade do recolhimento do FGTS.

# **7. Órgãos Públicos**

**7.1.** (Excluído)

# **S-1200 – Remuneração de trabalhador vinculado ao Regime Geral de Previdência Social**

**Conceito:** este evento deve ser utilizado pelo declarante para informar rubricas de natureza remuneratória ou não para todos os seus trabalhadores, estagiários e bolsistas, exceto àqueles vinculados ao RPPS, cuja informação deve ser prestada em evento próprio (S-1202).

**Quem está obrigado:** todos os declarantes que tenham dados de folha de pagamento a informar no mês de referência.

**Prazo de envio:** este evento deve ser transmitido até o dia 15 (quinze) do mês subsequente ao mês de referência do evento, exceto: a) no caso do segurado especial e do MEI, cujo prazo de envio é até o dia 7 (sete) do mês subsequente; b) no caso de evento referente a período de apuração anual (13º salário), caso em que deve ser transmitido até o dia 20 do mês de dezembro do ano a que se refere; e c) no caso de haver desligamento de empregado, trabalhador temporário ou diretor não empregado com direito ao FGTS do primeiro ao quarto dia do mês, o envio do evento de remuneração deste trabalhador relativo ao mês anterior ao desligamento deve ocorrer até o décimo dia seguinte ao do desligamento. O envio deste evento deve ocorrer antes do envio do correspondente evento S-1299, observados os prazos acima. Caso na data do término do prazo de envio do evento não haja expediente bancário, deve-se antecipar esse envio para o dia útil imediatamente anterior.

**Pré-requisitos:** eventos S-1005, S-1010 e, quando há processos, o evento S-1070. Para a informação de remuneração de trabalhadores que necessitam de cadastro obrigatório no eSocial, deve haver o envio dos eventos S-2190 ou S-2200 ou S-2300.

# **Informações adicionais:**

# **1. Assuntos gerais**

**1.1.** O declarante deve informar neste evento todas as verbas devidas ao trabalhador, inclusive as parcelas que não sofram incidência tributária e do FGTS, cada qual em sua própria rubrica.

**1.2.** Para o preenchimento do campo {qtdRubr}, o valor informado deve estar no formato decimal. Por exemplo, se for feita a informação de pagamento de 01:20 horas extras, deve ser informado [1.33] no campo {qtdRubr}.

# **2. Demonstrativo de Valores Devidos**

**2.1.** Para cada trabalhador deve ser enviado um único evento S-1200 no período de apuração (competência), contemplando todos os valores devidos ao trabalhador bem como descontos e retenções efetuados no período, ainda que provenientes de vínculos distintos, observada a exceção relativa ao empregador com {classTrib} = [21] (empregador PF que não seja segurado especial) que tem o mesmo empregado em duas categorias diferentes (e uma dessas categorias é doméstico). Esse empregador pode enviar dois eventos S-1200 para esse mesmo empregado, sendo um exclusivo para as informações relativas ao vínculo de doméstico. Exemplos de casos em que é enviado apenas um evento S-1200 para um mesmo trabalhador:

a) para um trabalhador que tiver dois vínculos empregatícios da mesma categoria, no mesmo período de apuração, com o mesmo declarante deve ser enviado um único evento de remuneração, com um ou mais demonstrativos;

b) para um trabalhador com vínculo empregatício, que atua também como TSVE obrigatório deve ser enviado um único evento de remuneração, com demonstrativos separados por categoria;

c) para um trabalhador que tiver dois vínculos empregatícios ou que atua como TSVE de categorias diferentes, deve ser enviado um único evento de remuneração, com demonstrativos separados por categoria;

d) para um trabalhador com vínculo empregatício que atua também como contribuinte individual para o qual não foi enviado o S-2300, deve ser transmitido um único evento de remuneração, com demonstrativos separados por categoria, preenchendo os dados do grupo [infoComplCont].

**2.2.** Em um mesmo S-1200, se for o caso, podem ser informados vários demonstrativos de pagamento. No campo de identificação do demonstrativo {ideDmDev} o declarante deve atribuir um número para cada demonstrativo em que ela estiver informando a remuneração do trabalhador, inclusive remuneração de períodos anteriores lançados no grupo [infoPerAnt].

**2.3.** Como o evento S-1200 é individual por CPF do trabalhador, os mesmos números de demonstrativos {ideDmDev} podem ser utilizados para outros trabalhadores. Por exemplo: para o trabalhador A foram utilizados os {ideDmDev}: 01 - adiantamento de salários, 02 – PLR e 03 – contracheque mensal; para os trabalhadores B e C podem ser utilizados esses mesmos números de {ideDmDev}.

**2.4.** Rendimentos recebidos acumuladamente – RRA

**2.4.1.** Deve ser considerado como RRA tudo que for pago e que se referir a competências de anos calendários anteriores ao do recebimento. O RRA, a partir de 11 de março de 2015, está submetido à

incidência do imposto sobre a renda com base na tabela progressiva, quando correspondentes a anoscalendário anteriores ao do recebimento e são tributados exclusivamente na fonte, no mês do recebimento ou crédito, em separado dos demais rendimentos recebidos no mês. Neste sentido, em termos de eSocial o mês do recebimento ou crédito se refere ao perApur do S-1210, e os perRef do infoPerAnt discriminados no respectivo ideDmDev (identificado como RRA) do S-1200 compõem o período abrangido pela expressão "correspondentes a anos-calendário anteriores". Deve ser lembrado que os valores decorrentes de reclamatória trabalhista devem ser informados em eventos específicos e não no evento S-1200.

**2.4.2.** Neste evento, os valores relativos a RRA devem constar em demonstrativo exclusivo, com o campo {indRRA} preenchido com [Sim] e o grupo [infoRRA] devidamente informados.

**2.4.3.** Os valores relativos a períodos anteriores devem ser informados no grupo [infoPerAnt] para cada {PerRef}.

**2.4.4.** Os valores de RRA relativos a diferença de 13º salário de ano calendário anterior devem ser informados no {perRef} de dezembro, devendo ser observado que o 13º salário é considerado como um mês para efeito da quantidade de meses {qtdMesesRRA}, conforme dispõe o art. 37, § 1º da IN RFB 1500.

**2.4.5.** O campo {tpProcRRA} deve ser preenchido com {2} nos casos de os valores de RRA serem devidos em decorrência de processo judicial que tramitou perante Justiça Estadual ou Federal (exceto a Justiça do Trabalho). Nesse caso, todos os campos do grupo [infoRRA] devem ser preenchidos. O campo {tpProcRRA} deve ser preenchido com {1} quando os valores não forem decorrentes de processo judicial, como por exemplo, valores pagos por iniciativa do empregador, mediante decisão interna, instrumento coletivo ou processo administrativo. Neste caso, o campo {nrProcesso} do grupo [infoRRA] não é de preenchimento obrigatório.

Observação: os valores decorrentes de processos que tramitaram perante a Justiça do Trabalho devem ser informados nos eventos S-2500 e S-2501.

**2.4.6.** Exemplos de RRA:

**01)** Uma convenção coletiva foi celebrada em 08/2022 retroativa a 01/2021 a 07/2022, definindo que as diferenças das competências 01/2021 a 06/2021 a serem pagas em 09/2022 e as das competências 07/2021 a 07/2022 e do 13º salário de 2021 a serem pagas em 10/2022. Nesse caso, os valores das diferenças devem ser informados da seguinte forma:

No evento S-1200 da competência 2022-08 deve haver os seguintes demonstrativos:

a) um demonstrativo de RRA com perAnt de 01/2021 a 06/2021, pago em 09/2022 (quantidade de  $meses = 6$ :

b) um demonstrativo de RRA com perAnt de 07/2021 a 12/2021 e do 13º salário de 2021, pago em 10/2022 (quantidade de meses =  $7$ );

c) um demonstrativo de ADC com perAnt de 01/2022 a 07/2022;

d) um demonstrativo com remunPerApur 08/2022 (que se refere a folha normal do mês).

Observações:

1) Se os valores dos demonstrativos das alíneas "c" e "d" forem pagos na mesma data, eles podem ser unificados, com perApur e perAnt no mesmo demonstrativo.

2) Nos demonstrativos das alíneas "a" e "b", o campo {qtdMesesRRA} deve ser preenchido com {X}, onde X deve ser calculado com base na fórmula prevista no art. 45 da IN RFB 1500: Quantidade de meses total x (valor da parcela / soma dos valores de todas as parcelas). Exemplo: se o valor da parcela "a" é R\$ 10.000,00 e da "b" é R\$ 15.000,00, aplicando-se a fórmula, 13 x (10.000,00 / 25.000,00) para a alínea "a" encontra-se a quantidade 5,2 e para a alínea "b": 13 x (15.000,00 / 25.000,00) encontrase a quantidade 7,8. Observação: o 13º salário é considerado como um mês para efeito da quantidade de meses, conforme dispõe o art. 37, § 1º da IN RFB 1500.

**02.** Uma convenção coletiva foi celebrada em 11/2022 retroativa a 07/2020 a 10/2022, definindo que as diferenças das competências de 07/2020 a 12/2021 a serem pagas em 12/2022 e as das competências 01/2022 a 10/2022 a serem pagas em 01/2023. Nesse caso, os valores das diferenças devem ser informados da seguinte forma:

No evento S-1200 da competência 11/2022 deve haver os seguintes demonstrativos:

a) um demonstrativo de RRA com perAnt de 07/2020 a 12/2021, pago em 12/2022;

b) um demonstrativo de RRA com perAnt de 01/2022 a 10/2022, pago em 01/2023;

c) um demonstrativo com remunPerApur 11/2022 (que se refere a folha normal do mês), pago no 5º dia útil do mês de 12/2022.

**03.** Uma convenção coletiva foi celebrada em 12/2022 retroativa a 07/2022, e o pagamento da diferença dela decorrente é em 01/2023. Nesse caso, como o valor da diferença é relativo ao ano de 2022, e como o recebimento/pagamento ocorreu em 2023, deve ser considerado como RRA. No S-1200, para o perApur [2022-12] devem ser informados em demonstrativo exclusivo de RRA no grupo [infoPerAnt] os valores por {perRef}. A data do pagamento deve ser informada no S-1210 para o perApur [2023-01] referente ao demonstrativo acima citado.

04. No evento S-1200 do mês 12/2021 o empregador informou valor relativo às férias gozadas por um empregado, cujo valor líquido foi pago no mês 11/2021. Em 08/2022 foi celebrada convenção coletiva retroativa a 11/2021. O valor do complemento das férias deve constar em um demonstrativo de RRA no S-1200 do perApur [2022-08], no perRef [2021-12] (mês do gozo das férias), pago em 2022. Se o pagamento do valor relativo à folha de 08/2022 ocorrer em setembro de 2022, a data do pagamento deve ser informada no S-1210 para o perApur [2022-09] referente ao demonstrativo acima citado.

#### **3. Relação do S-1200 com o S-1210**

**3.1.** O evento S-1210 está sempre relacionado a demonstrativos informados no evento S-1200.

**3.2.** Os campos de identificação do demonstrativo {ideDmDev} e do período de apuração {perApur} servem de chave de relacionamento com o evento S-1210 (Pagamentos).

**3.3.** Os demonstrativos de pagamento {ideDmDev} no S-1200 devem ser criados considerando as datas programadas para o seu pagamento.

**3.4.** Se o declarante pretende efetuar o pagamento a trabalhador de forma fracionada, deve espelhar tal procedimento no evento S-1200. Nesse sentido, cada parcela discriminada pelas rubricas correspondentes deve ser consolidada em demonstrativo de pagamento específico, ao qual deve ser atribuído um código {ideDmDev} que o diferencie dos demais. Exemplo: um empregador programa efetuar o pagamento da remuneração em três parcelas (adiantamento de salários, PLR e contracheque mensal). Para informar a remuneração desse trabalhador, o declarante deve informar no mesmo S-1200 os seguintes demonstrativos:

a) {ideDmDev} "01" para os valores da PLR;

b) {ideDmDev} "02" para os valores do adiantamento do salário; e,

c) {ideDmDev} "03" para os valores do contracheque mensal, consolidando a remuneração e os descontos.

**3.5.** Havendo necessidade de pagamento parcial de valores constantes em um demonstrativo (S-1200), ele deve ser retificado para criar novos demonstrativos que retratem os valores efetivamente pagos nas datas indicadas no evento S-1210.

# **4. Situações de informação de remuneração em que não se envia o S-1200**

**4.1.** Este evento não deve ser informado nos casos adiante descritos (sendo que o eSocial não impede seu recebimento, emitindo apenas uma advertência):

a) pelo contratante do trabalhador avulso, portuário e não portuário, pois o responsável pelas informações são, respectivamente, o OGMO e o sindicato do trabalhador avulso;

b) para o segurado empregado desligado no período de apuração, pois, nesse caso, deve ser enviado apenas o evento S-2299, salvo nas situações previstas na regra REGRA\_REMUN\_JA\_EXISTE\_DESLIGAMENTO da Tabela de Regras do leiaute do eSocial (por exemplo, PLR, stock option, quarentena, competência anual e períodos anteriores);

c) para o Diretor não empregado com FGTS (Categoria 721) com evento de término (TSVE – Término) no período de apuração.

# **5. Múltiplos Vínculos**

**5.1.** A Emenda Constitucional nº 103, de 2019 alterou a sistemática de cálculo do desconto do segurado empregado, empregado doméstico e trabalhador avulso, passando a aplicar, a partir de março de 2020, a tabela progressiva. Todavia, não alterou a alíquota incidente sobre a base de cálculo do contribuinte individual. Para a correta apuração do desconto, nos casos de múltiplos vínculos do RGPS, é necessário conhecer sua remuneração em todos os declarantes e a ordem em que cada um deles apurou o respectivo desconto utilizando a tabela progressiva, quando for o caso. Ressalte-se que os recolhimentos feitos pelo contribuinte individual por conta própria, em GPS, devem levar em consideração a base de cálculo residual até o limite máximo do salário de contribuição.

Para esse período, até regulamentação do procedimento de informação de múltiplos vínculos, a fim de possibilitar a aplicação do(s) percentual(is) da(s) alíquota(s) correta(s), ou seja, do percentual pertinente a cada faixa na qual o trabalhador se enquadra, considerando a totalidade da remuneração recebida por ele na competência, em todas as fontes pagadoras, respeitando o limite máximo do salário de contribuição, o grupo de informação de múltiplos vínculos [infoMv] deve ser preenchido pelo declarante com as informações relativas às remunerações recebidas nos declarantes que lhe antecedem na ordem de desconto, para que o eSocial aplique as alíquotas nas faixas seguintes àquelas que já foram tributadas. Para tanto, o declarante precisa receber do trabalhador a informação relativa à identificação dos seus empregadores com a respectiva categoria, remuneração e ordem. Se o declarante for o primeiro dessa ordem, não deve prestar informação no grupo [infoMv].

Nos exemplos a seguir, são apresentados casos hipotéticos para representar a forma de prestação da informação por cada declarante, considerando a tabela progressiva vigente em 2020:

Exemplo 1: Trabalhador com vínculos em 4 empresas – Remuneração total não atinge o teto. Situação hipotética:

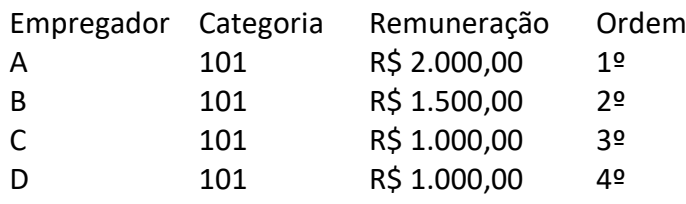

1) Empregador A:

É o primeiro a descontar. Não deve informar o grupo {infoMV].

A tributação é:

- Remuneração: Categoria 101 - 2.000,00

- 1ª Faixa: 1.045,00 x 7,5% = 78,37, e

 $- 2$ <sup>a</sup> Faixa: (2.000,00 - 1.045,00) = 955,00 x 9% = 85,95.

Contribuição descontada: 164,32 (categoria 101).

2) Empregador B:

É o segundo a descontar. Deve informar no campo {remunOutEmpr} do grupo [infoMv] apenas o empregador ordenado antes dele, no caso o Empregador A (R\$ 2.000,00) e o campo  $\{indMV\}=[2]$ .

A tributação é:

- Remuneração: Categoria 101 - 1.500,00

- Remuneração já tributada em outras empresas: 2.000,00 (1ª Faixa e parte da 2ª já tributada na categoria 101)

- 2ª Faixa: (2.089,60 - 2.000,00) = 89,60 x 9% = 8,06, e

- 3ª Faixa: (3.134,40 - 2.089, 60) = 1044,80 x 12% = 125,37, e

 $-$  4<sup>a</sup> Faixa: (3.500,00 - 3.134,40) = 365,60 x 14% = 51,18.

Contribuição descontada: 184,61 (categoria 101)

3) Empregador C:

É o terceiro a descontar. Deve informar no registro {remunOutEmpr} os empregadores ordenados antes dele, no caso o Empregador A (R\$ 2.000,00) e o Empregador B (R\$ 1.500,00). Informar indMV=[2].

A tributação é:

- Remuneração: Categoria 101 - 1.000,00

- Remuneração já tributada em outras empresas: 3.500,00 (1ª, 2ª, 3ª e parte da 4ª faixa já tributada na categoria 101)

 $-4$ <sup>a</sup> Faixa: 1.000,00 x 14% = 140,00

Contribuição descontada: 140,00 (categoria 101)

4) Empregador D:

É o quarto a descontar. Deve informar no registro {remunOutEmpr} os empregadores ordenados antes dele, no caso o Empregador A (R\$ 2.000,00), o Empregador B (R\$ 1.500,00) e o Empregador C (R\$ 1.000,00). Informar indMV=[2].

A tributação é:

- Remuneração: Categoria 101 - 1.000,00

- Remuneração já tributada em outras empresas: 4.500,00 (1ª, 2ª, 3ª e parte da 4ª faixa já tributada na categoria 101)

- 4ª Faixa: 1.000,00 x 14% = 140,00

Contribuição descontada: 140,00 (categoria 101)

Exemplo 2: Trabalhador com vínculos em 4 empresas – Remuneração total alcança o teto. Situação hipotética:

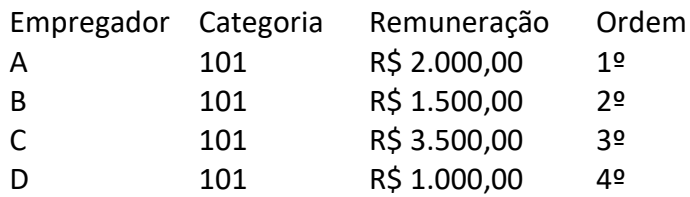

1) Empregador A:

É o primeiro a descontar. Não deve informar o grupo {infoMV].

A tributação é:

- Remuneração: Categoria 101 - 2.000,00

- 1ª Faixa: 1.045,00 x 7,5% = 78,37, e

 $- 2$ <sup>a</sup> Faixa: (2.000,00 - 1.045,00) = 955,00 x 9% = 85,95.

Contribuição descontada: 164,32 (categoria 101).

2) Empregador B:

É o segundo a descontar. Deve informar no registro {remunOutEmpr} apenas o empregador ordenado antes dele, no caso o Empregador A (R\$ 2.000,00). Informar indMV=[2].

A tributação é:

- Remuneração: Categoria 101 - 1.500,00

- Remuneração já tributada em outras empresas: 2.000,00 (1ª Faixa e parte da 2ª já tributada na categoria 101)

 $- 2$ <sup>a</sup> Faixa: (2.089,60 - 2.000,00) = 89,60 x 9% = 8,06, e

- 3ª Faixa: (3.134,

40 - 2.089,60) = 1044,80 x 12% = 125,37, e

 $-4^{\circ}$  Faixa: (3.500,00 - 3.134,00) = 365,60 x 14% = 51,18.

Contribuição descontada: 184,61 (categoria 101)

3) Empregador C:

É o terceiro a descontar. Deve informar no registro {remunOutEmpr} os empregadores ordenados antes dele, no caso o Empregador A (R\$ 2.000,00) e o Empregador B (R\$ 1.500,00). Informar indMV=[2].

A tributação é:

- Remuneração: Categoria 101 - 3.500,00

- Remuneração já tributada em outras empresas: 3.500,00 (1ª, 2ª, 3ª e parte da 4ª faixa já tributada na categoria 101).

 $-$  4ª Faixa: (6.101,06 - 3.500,00) = 2.601,06 x 14% = 364,14

Contribuição descontada: 364,14 (categoria 101)

4) Empregador D:

É o quarto a descontar. Deve informar no registro {remunOutEmpr} os empregadores ordenados antes dele, no caso o Empregador A (R\$ 2.000,00), o Empregador B (R\$ 1.500,00) e o Empregador C (R\$ 3.500,00) . Informar indMV=[3].

- Remuneração: Categoria 101 – 1.000,00

- Remuneração já tributada em outras empresas: 6.101,06 – Limite Máximo

Não há tributação pois já alcançou o teto nas empresas anteriores.

Exemplo 3: Trabalhador com vínculos em 4 empresas – Remuneração em outra empresa na categoria contribuinte individual.

No caso, a remuneração em outra empresa na condição de contribuinte individual deve ser utilizada apenas para verificação do atingimento do limite máximo do salário de contribuição (a alíquota para esse tipo de segurado não sofreu alteração com a Reforma da Previdência, ou seja, permanece em 11%).

Situação hipotética:

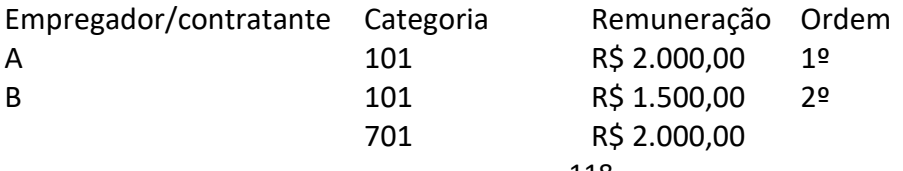

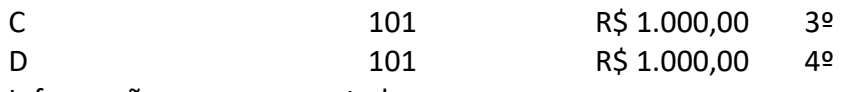

1) Empregador A:

É o primeiro a descontar. Não deve informar o grupo {infoMV].

A tributação é:

- Remuneração: Categoria 101 - 2.000,00

- 1ª Faixa: 1.045,00 x 7,5% = 78,37, e

 $- 2$ <sup>a</sup> Faixa: (2.000,00 - 1.045,00) = 955,00 x 9% = 85,95.

Contribuição descontada: 164,32 (categoria 101).

2) Empregador/contratante B:

É o segundo a descontar. Deve informar no registro {remunOutEmpr} apenas o empregador ordenado antes dele, no caso o Empregador A (R\$ 2.000,00). Informar indMV=[2].

A tributação é nessa ordem:

- Remuneração: 1.500,00 – Categoria 101 e 2.000,00 – Categoria 701

- Remuneração já tributada em outras empresas: (1ª Faixa na categoria 101). O declarante deve observar a faixa tributada em outras empresas na categoria empregado, avulso ou agente público.

Categoria 101

 $- 2$ <sup>a</sup> Faixa: (2.089,60 - 2.000,00) = 89,60 x 9% = 8,06, e

- 3ª Faixa: (3.134,40 - 2.089, 60) = 1044,80 x 12% = 125,37, e

 $-$  4<sup>a</sup> Faixa: (3.500,00 - 3.134,40) = 365,60 x 14% = 51,18

Categoria 701

- 2000,00 x 11% = 220,00. Não há faixa de tributação para a categoria contribuinte individual.

Contribuições descontadas: 184,61 (categoria 101) e 220,00 (categoria 701), informadas num mesmo evento S-1200. O cálculo do evento totalizador S-5001, nesse caso, adota o critério de primeiro fazer o cálculo do desconto da contribuição relativa à categoria de empregado e depois o da categoria de contribuinte individual.

3) Empregador C:

É o terceiro a descontar.

Deve informar no registro {remunOutEmpr} os empregadores ordenados antes dele, no caso o Empregador A (R\$ 2.000,00) e o Empregador B (R\$ 1.500,00 – Categ 101 e R\$ 2.000,00 – Categ 701). Informar indMV=[2].

A tributação é:

- Remuneração: 1.000,00

- Remuneração já tributada em outras empresas: 5.500,00 (3.500,00 – 1ª, 2ª, 3ª e parte da 4ª faixa já tributada na categoria 101 e 2.000,00 na Categoria 701). Observar o limite máximo do salário de contribuição para identificar a parcela da remuneração tributável.

Categoria 101

 $-$  4<sup>ª</sup> Faixa: (6.101,06 - 5.500,00) = 601,06 x 14% = 84,14

Contribuição descontada: 84,14 (categoria 101)

No caso, a remuneração da categoria 701 é considerada apenas para fins de atingimento do limite máximo do salário de contribuição.

4) Empregador D:

É o quarto a descontar. Deve informar no registro {remunOutEmpr} os empregadores ordenados antes dele, no caso o Empregador A (R\$ 2.000,00), o Empregador B (R\$ 1.500,00 – Categ 101 e R\$ 2.000,00 – Categ 701) e o Empregador C (R\$ 1.000,00) . Informar indMV=[3]. - Remuneração: Categoria 101 – 1.000,00

- Remuneração já tributada em outras empresas: 6.101,06 (Limite Máximo). Não há tributação pois já alcançou o teto nas empresas anteriores.

Exemplo 4: Trabalhador Contribuinte Individual com remuneração de 6.000,00 e com vínculo em outra empresa na categoria Empregado.

Situação hipotética:

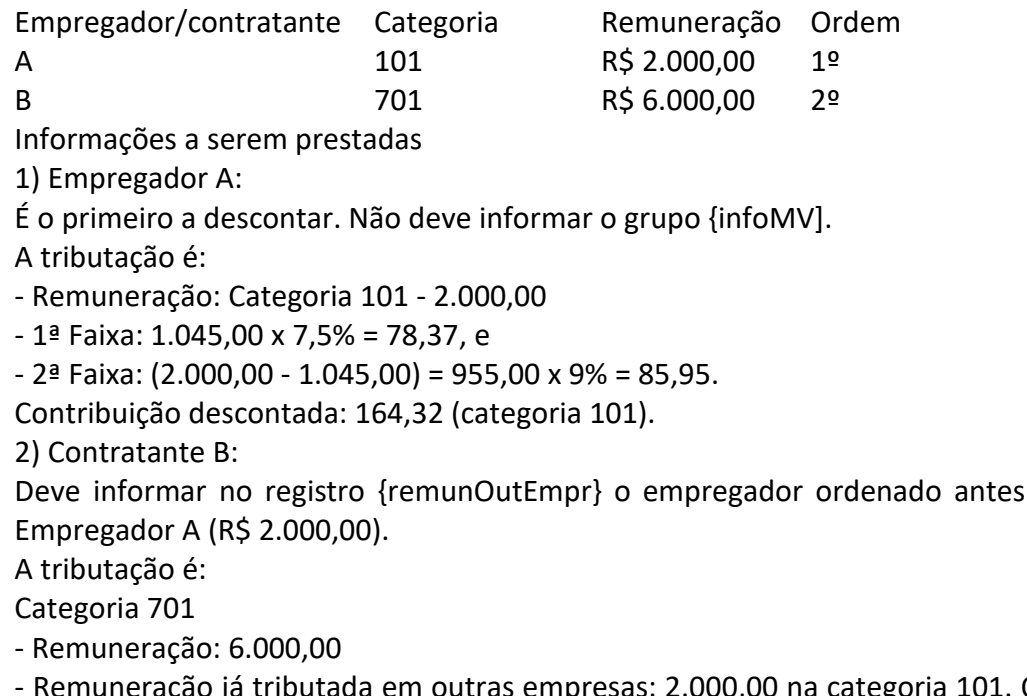

outras empresas: 2.000,00 na categoria 101. Observar o limite máximo do salário de contribuição para identificar a parcela da remuneração tributável.

dele, no caso o

 $- (6.101,06 - 2.000,00) = 4.101,06 \times 11\% = 451,11$ 

Contribuição descontada: 451,11 (categoria 701)

Exemplo 5: Trabalhador com vínculos em 3 empresas

No caso, a remuneração em outra empresa na condição de contribuinte individual deve ser utilizada apenas para verificação do atingimento do limite máximo do salário de contribuição (a alíquota para esse tipo de segurado não sofreu alteração com a Reforma da Previdência, ou seja, permanece em 11%, exceto quando o tomador é uma EBAS, quando a alíquota é 20%). Situação hipotética:

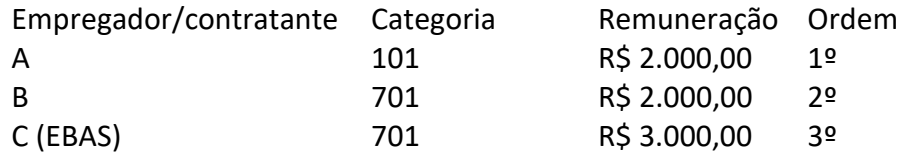

Informações a serem prestadas:

1) Empregador A:

É o primeiro a descontar. Não deve informar o grupo {infoMV].

A tributação é:

- Remuneração: Categoria 101 - 2.000,00

- 1ª Faixa: 1.045,00 x 7,5% = 78,37, e

 $- 2$ <sup>a</sup> Faixa: (2.000,00 - 1.045,00) = 955,00 x 9% = 85,95.

Contribuição descontada: 164,32 (categoria 101).

2) Contratante B:

É o segundo a descontar. Deve informar no registro {remunOutEmpr} apenas o empregador ordenado antes dele, no caso o Empregador A (R\$ 2.000,00). Informar indMV=[2].

A tributação é:

- Remuneração: 2.000,00 – 701

Categoria 701

- Remuneração já tributada em outras empresas: 2.000,00 na categoria 101

- 2.000,00 x 11% = 220,00. Não há faixa de tributação para a categoria contribuinte individual. Contribuição descontada: 220,00 (categoria 701)

3) Contratante C:

É o terceiro a descontar.

Deve informar no registro {remunOutEmpr} os empregadores ordenados antes dele, no caso o Empregador A (R\$ 2.000,00) e o Empregador B (R\$ 2.000,00 – Categoria 701). Informar  $indMV=[2]$ .

A tributação é:

- Remuneração: 3.000,00

- Remuneração já tributada em outras empresas: 2.000,00 na categoria 101 e R\$ 2.000,00 na categoria 701. Observar o limite máximo do salário de contribuição para identificar a parcela da remuneração tributável.

- (6.101,06 - 4.000,00) = 2.101, 06 x 20% = 420,21. Por se tratar de prestação de serviço para EBAS, a alíquota incidente é de 20%.

Contribuição descontada: 420,21 (categoria 701)

Exemplo 6: Trabalhador com vínculos em 3 empresas – Remuneração em outra empresa na categoria contribuinte individual.

No caso, a remuneração em outra empresa na condição de contribuinte individual deve ser utilizada apenas para verificação do atingimento do limite máximo do salário de contribuição (a alíquota para esse tipo de segurado não sofreu alteração com a Reforma da Previdência, ou seja, permanece em 11%).

Situação hipotética:

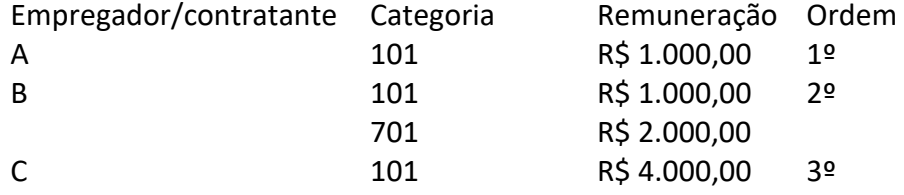

Informações a serem prestadas:

1) Empregador A:

É o primeiro a descontar. Não deve informar o grupo {infoMV].

A tributação é:

- Remuneração: Categoria 101 - 1.000,00

 $-1<sup>4</sup>$  Faixa: 1.000,00 x 7,5% = 75,00

Contribuição descontada: 75,00 (categoria 101).

2) Empregador/contratante B:

É o segundo a descontar. Deve informar no registro {remunOutEmpr} apenas o empregador ordenado antes dele, no caso o Empregador A (R\$ 1.000,00). Informar indMV=[2]. A tributação é nessa ordem:

- Remuneração: 1.000,00 – Categoria 101 e 2.000,00 – Categoria 701

- Remuneração já tributada em outras empresas: (1ª Faixa na categoria 101). O declarante deve observar a faixa tributada em outras empresas na categoria empregado, avulso ou agente público.

Categoria 101

 $-1^2$  Faixa: (1.045,00 - 1.000,00) = 45,00 x 7,5% = 3,37, e

 $-$  2<sup>ª</sup> Faixa: (2.000,00 - 1.045,00) = 955,00 x 9% = 85,95, totalizando 89,32

Categoria 701

- 2000,00 x 11% = 220,00. Não há faixa de tributação para a categoria contribuinte individual.

Contribuições descontadas: 89,32 (categoria 101) e 220,00 (categoria 701), totalizando R\$ 309,32, informadas num mesmo evento S-1200. O cálculo do evento totalizador S-5001, nesse caso, adota o critério de primeiro fazer o cálculo do desconto da contribuição relativa à categoria de empregado e depois o da categoria de contribuinte individual.

3) Empregador C:

É o terceiro a descontar.

Deve informar no registro {remunOutEmpr} os empregadores ordenados antes dele, no caso o Empregador A (R\$ 1.000,00) e o Empregador B (R\$ 1.000,00 – Categ 101 e R\$ 2.000,00 – Categ 701). Informar indMV=[2].

A tributação é:

- Remuneração: 4.000,00

- Remuneração já tributada em outras empresas: 4.000,00 (2.000,00 – 1ª e parte da 2ª faixa já tributada na categoria 101 e 2.000,00 na Categoria 701). Observar o limite máximo do salário de contribuição para identificar a parcela da remuneração tributável. Remuneração a tributar:  $6.101,06 - 4.000,00 = 2.101,06$ 

Categoria 101

 $- 2$ <sup>a</sup> Faixa: (2.089,60 - 2.000,00) = 89,60 x 9% = 8,06

- 3ª Faixa: (3.134,40 - 2.089,60) = 1.044,80 x 12% = 125,37

 $-$  4<sup>a</sup> Faixa: (4.101,06 – 3.134,40) = 966,66 x 14% = 135,33

Contribuição descontada: 268,76 (categoria 101)

No caso, a remuneração da categoria 701 é considerada apenas para fins de atingimento do limite máximo do salário de contribuição.

Exemplo 7: Trabalhador com vínculos empregatício em 2 empresas – Remuneração em outra empresa na categoria contribuinte individual.

No caso, a remuneração em outra empresa na condição de contribuinte individual deve ser utilizada apenas para verificação do atingimento do limite máximo do salário de contribuição (a alíquota para esse tipo de segurado não sofreu alteração com a Reforma da Previdência, ou seja, permanece em 11%).

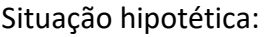

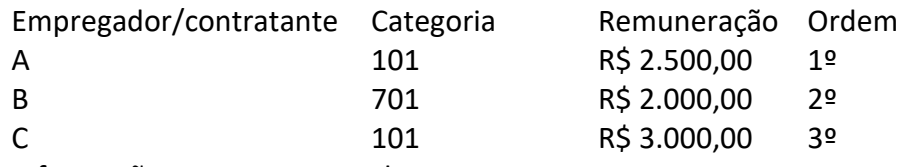

Informações a serem prestadas:

1) Empregador A:

É o primeiro a descontar. Não deve informar o grupo {infoMV].

A tributação é:

- Remuneração: Categoria 101 - 2.500,00

 $-1<sup>2</sup>$  Faixa: 1.045,00 x 7,5% = 78,37

 $-$  2ª Faixa: (2.089,60 – 1.045,00) 1.044,60 x 9% = 94,01

 $-$  3ª Faixa: (2.500,00 - 2.089,60) 410,40 x 12% = 49,24

Contribuição descontada: 221,62 (categoria 101).

2) Contratante B:

É o segundo a descontar. Deve informar no registro {remunOutEmpr} apenas o empregador ordenado antes dele, no caso o Empregador A (R\$ 2.500,00). Informar indMV=[2].

A tributação é nessa ordem:

- Remuneração: 2.000,00 – Categoria 701

Categoria 701

- 2000,00 x 11% = 220,00. Não há faixa de tributação para a categoria contribuinte individual. Contribuição descontada: 220,00 (categoria 701).

3) Contratante C:

É o terceiro a descontar.

Deve informar no registro {remunOutEmpr} os empregadores ordenados antes dele, no caso o Empregador A (R\$ 2.500,00) e o Empregador B (R\$ 2.000,00 – Categ 701). Informar indMV=[2]. A tributação é:

- Remuneração: 3.000,00

- Remuneração já tributada em outras empresas: 4.500,00 (2.500,00 – 1ª, 2ª e parte da 3ª faixa já tributada na categoria 101 e 2.000,00 na Categoria 701). Observar o limite máximo do salário de contribuição para identificar a parcela da remuneração tributável. Remuneração a tributar:  $6.101,06 - 4.500,00 = 1.601,06$ 

Categoria 101

- 3ª Faixa: 634,39 x 12% = 76,13

- 4ª Faixa: 966,67 x 14% = 135,33

Contribuição descontada: 211,46 (categoria 101)

No caso, a remuneração da categoria 701 é considerada apenas para fins de atingimento do limite máximo do salário de contribuição.

Exemplo 8: Trabalhador presta serviço como autônomo para uma empresa, onde recebe remuneração de R\$ 5.000,00 e, também, trabalha por conta própria, na qualidade de contribuinte individual, auferindo R\$ 3.000,00 de remuneração.

No caso, a empresa contratante vai fazer a retenção de 11% sobre os R\$ 5.000,00 e o trabalhador vai recolher por meio de GPS 20% incidente sobre R\$ 1.101,06 (base de cálculo residual).

Informações a serem prestadas:

1) Empresa contratante:

É o primeiro a descontar. Não deve informar o grupo {infoMV].

A tributação é:

- Remuneração: Categoria 701 – 5.000,00

- 5.000,00 x 11% = 550,00. Não há faixa de tributação para a categoria contribuinte individual. Contribuição descontada: 550,00 (categoria 701).

Exemplo 9: Trabalhador presta serviço como autônomo para uma empresa, onde recebe remuneração de R\$ 4.500,00, é empregado em outra empresa, onde recebe remuneração de R\$ 2.500,00 e, também, trabalha por conta própria, na qualidade de contribuinte individual, auferindo R\$ 2.000,00 de remuneração.

No caso, a remuneração em outra empresa na condição de contribuinte individual deve ser utilizada apenas para verificação do atingimento do limite máximo do salário de contribuição (a alíquota para esse tipo de segurado não sofreu alteração com a Reforma da Previdência, ou seja, permanece em 11%). Na atuação do contribuinte individual por conta própria ele nada tem a recolher em GPS.

Situação hipotética:

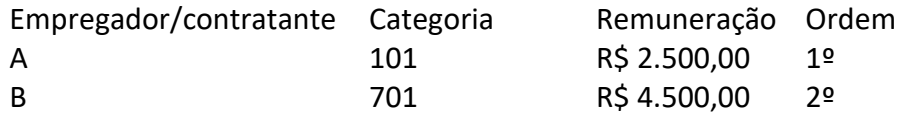

1) Empregador A:

É o primeiro a descontar. Não deve informar o grupo {infoMV].

A tributação é:

- Remuneração: Categoria 101 - 2.500,00

- 1ª Faixa: 1.045,00 x 7,5% = 78,37

 $-$  2ª Faixa: (2.089,60 – 1.045,00) 1.044,60 x 9% = 94,01

 $-$  3ª Faixa: (2.500,00 - 2.089,60) 410,40 x 12% = 49,24

Contribuição descontada: 221,62 (categoria 101).

2) Contratante B:

É o segundo a descontar. Deve informar no registro {remunOutEmpr} apenas o empregador ordenado antes dele, no caso o Empregador A (R\$ 2.500,00). Informar indMV=[2]. A tributação é:

- Remuneração: 4.500,00

- Remuneração já tributada em outras empresas: 2.500,00 na categoria 101. Observar o limite máximo do salário de contribuição para identificar a parcela da remuneração tributável.

 $- (6.101,06 - 2.500,00) = 3.601,06 \times 11\% = 396,11.$ 

Contribuição descontada: 396,11 (categoria 701)

**5.2.** Os cálculos em cada faixa devem ser realizados mediante o truncamento após a segunda casa decimal.

**5.3.** A remuneração auferida pelo trabalhador vinculada a RPPS não deve ser considerada para informação de múltiplos vínculos, pois as remunerações vinculadas a RGPS e RPPS não se comunicam.

# **6. Declaração de pagamento na sucessão trabalhista**

**6.1.** Em se tratando de remuneração devida pelo declarante sucessor a empregados desligados na sucedida, o campo {remunSuc} deve ser informado com [S]. Além disso, os grupos [infoComplem] e [sucessaoVinc] devem ser preenchidos.

Exemplo: o empregado foi desligado da empresa A em 25/11/2017, a qual foi incorporada pela empresa B em 31/12/2017. Havendo necessidade da empresa sucessora B efetuar pagamento em 01/2018, retroativo à data base em 01/10/2017 para esse empregado em virtude de convenção coletiva de trabalho, o declarante deve informar no grupo [infoPerAnt] no S-1200 de 01/2018 os períodos {perRef} relativos a 10/2017 e 11/2017, informar o campo {remunSuc} = [S] e preencher os grupos [infoComplem] e [sucessaoVinc] do trabalhador beneficiado.

**6.2.** A remuneração do empregado relativa ao mês em que ocorreu a transferência pode ser prestada tanto pelo sucessor quanto pelo sucedido ou parcialmente por ambos.

# **7. Processo Judicial**

**7.1.** O grupo [procJudTrab] deve ser informado quando houver decisão em processo judicial movido pelo trabalhador que suspenda/impeça a retenção ou desconto de tributo, pelo declarante. Com esta informação o eSocial não vai calcular o desconto/retenção, aceitando o valor informado pelo contribuinte.

# **8. Informações do registro das rubricas**

**8.1.** O declarante deve identificar a tabela de rubrica utilizada {ideTabRubr}, do evento S-1010, indicando o código respectivo.

# **9. Tabela padrão de rubricas**

**9.1.** O declarante pode utilizar rubricas constantes na tabela padrão do eSocial, sendo desnecessário seu cadastramento no evento S-1010. Para tanto, no campo {codRubr} deve ser informado um dos códigos existentes na tabela pública de rubricas do eSocial, todas iniciadas com a expressão "esocial" nas primeiras sete posições. Nesse caso, o valor informado no campo {ideTabRubr} é desprezado.

**9.2.** O declarante pode utilizar no mesmo evento S-1200 rubricas cadastradas no S-1010 e outras constantes na tabela de rubricas padrão.

# **10. Indicativo de apuração de imposto de renda**

**10.1.** Como regra, o campo {indApurIR} deve ser preenchido com [0]: com esse indicativo a rubrica é considerada para apuração do IR a partir dos dados informados no eSocial (S-1200, S-1202, S-1207, S-2299 ou S-2399).

Indicativo de tipo de apuração de IR:

0 - Normal (apuração sob a folha de pagamento declarada no eSocial);

1 - Situação especial de apuração de IR.

Observação: a partir da versão 1.1 do leiaute do eSocial, o valor devido de IRRF passa a ser apurado com base nas informações do eSocial quando o campo {indApurIR} for preenchido com [0]. Os valores das rubricas informadas com o campo {indApurIR} preenchido com [1] não são considerados para apuração do IRRF no eSocial, devendo tais valores, neste caso, ser lançados na EFD-Reinf para apuração do IRRF.

**10.2.** Excepcionalmente, pode haver situações (por exemplo, RRA) em que para ocorrer a correta apuração do IR com base nas informações do eSocial o declarante precisa elaborar uma estrutura complexa neste evento. Para evitar isso, opcionalmente, ele pode enviar os valores no grupo [itensRemun] indicando {indApurIR}=[1] e, nesse caso o IR não é apurado no eSocial, devendo tais valores ser lançados na EFD-Reinf para apuração do IRRF.

Exemplo: Na competência 02/2021, com pagamento em 28/02/2021, um trabalhador teve os seguintes rendimentos:

1. Remuneração mensal: R\$ 10.000,00;

2. PLR: R\$ 8.000,00;

3. Rendimento decorrente de convenção coletiva, reconhecendo uma diferença salarial retroativa 01/2021: R\$ 300,00; e

4. Rendimento decorrente de convenção coletiva, reconhecendo uma diferença salarial retroativa a 01/2020 até 12/2020: R\$ 300,00 x 12 meses = R\$ 3.600,00 e mais R\$ 300,00 relativos ao 13º salário do ano de 2020;

Nesse exemplo, no caso de rubricas referentes a pagamentos de RRA, com situações específicas detalhadas adiante, uma alternativa é utilizar o {indApurIR}=[1]. Nesse caso o declarante opta por não apurar o IR referente às rubricas de RRA com base na informação prestada ao eSocial, devido à complexidade desta situação específica. O declarante deve informar para as mesmas o campo {indApurIR} = [1], e pode enviar as informações de todas as rubricas em um único demonstrativo do eSocial informando os itens 1, 2 e 3 com {indApurIR} = [0] e o item 4 com {indApurIR} = [1]. Nesse caso o S-5002 não considera as rubricas informadas com {indApurIR} = [1] na respectiva totalização.

Caso o declarante informe {indApurIR]=[0], o IR, para as rubricas de RRA, é apurado com base na folha de pagamento do eSocial. Porém o declarante deve estruturar a sua folha da seguinte forma: enviar um demonstrativo para os rendimentos referentes à remuneração mensal e à PLR, e um demonstrativo exclusivo para RRA conforme adiante:

- Demonstrativo 01
	- Remuneração mensal: R\$ 10.000,00 (informado em infoPerApur)
	- PLR: R\$ 8.000,00 (informado em infoPerApur)
	- Diferença salarial 01/2021: R\$ 300,00 (informado em infoPerAnt)
	- IRRF s/ Salário: R\$ X
	- IRRF s/ PLR: R\$ X
- Demonstrativo 02 RRA (perRef de 01/2020 a 12/2020):
	- Diferença salarial: R\$ 3.600,00 (informado em infoPerAnt, com especificação do valor da diferença de cada perRef)
	- Diferença de 13º salário: R\$ 300,00 (incluir essa diferença no infoPerAnt, no perRef 12/2020)
	- IRRF s/ diferença salarial RRA: R\$ X
	- Nesse evento, devem ser separados os rendimentos referentes até a competência 12/2020, pois somente até esta competência há o benefício do RRA. O campo {qtdMesesRRA} deve ser preenchido com 13}.

Caso o declarante informe {indApurIR]=[1] nas rubricas relativas ao item 3 (Diferença salarial), a

informação ao eSocial pode ser feita num único demonstrativo da seguinte forma:

- Demonstrativo 01
- Remuneração mensal: R\$ 10.000,00 [remunPerApur] {indApurIR} = [0]
- $\cdot$  PLR: R\$ 8.000,00 [remunPerApur] {indApurIR} = [0]
- Diferença salarial: R\$ 300,00 [remunPerAnt] {indApurIR} = [0]
- Diferença salarial: R\$ 3.600,00 [remunPerAnt] {indApurIR} = [1], com identificação do valor da diferença relativa a cada perRef (R\$ 300,00 x 12 meses)
- Diferença 13º salário: R\$ 300,00 [remunPerAnt] {indApurIR} = [1], com identificação do valor da diferença do 13º no perRef 12/2020
- IRRF s/ Salário: R\$ X {indApurIR} = [0]
- $\cdot$  IRRF s/ PLR: R\$ X {indApurIR} = [0]
- IRRF s/ Diferença salarial RRA: R\$ X {indApurIR} = [1]

Importante: Nessa última opção, os valores de RRA (lançados em rubricas com indApurIR = 1) devem ser informados no evento R-4010 do EFD-Reinf para apuração do IR devido.

#### **11. Suspensão de incidência de tributos e de FGTS**

**11.1.** Relativamente aos rendimentos que não tenham sido base do IRRF ou tenham sofrido retenção sem o correspondente recolhimento, em virtude de depósito judicial do imposto ou concessão de medida liminar ou de tutela antecipada, nos termos do art. 151 do CTN, devem ser informados:

a) os valores dos rendimentos no mês, discriminados em rubricas próprias contendo as informações relativas ao depósito judicial, prestadas exclusivamente em caso de suspensão de exigibilidade do crédito tributário, mesmo que a retenção do IR não tenha sido efetuada;

b) os valores das deduções, separadamente, conforme se refiram à previdência oficial, previdência complementar e Fundo de Aposentadoria Programada Individual (FAPI), dependentes ou pensão alimentícia;

c) o valor do IRRF que tenha deixado de ser retido; e

d) o valor do IRRF que tenha sido depositado judicialmente;

#### **12. Trabalho em atividades com exposição a agente nocivo**

**12.1.** O campo informação de agente nocivo {infoAgNocivo} deve ser preenchido exclusivamente em relação à remuneração de trabalhador enquadrado em uma das categorias relativas: a) ao empregado, servidor público filiado exclusivamente ao RGPS, trabalhador avulso ou cooperado filiado à cooperativa de produção, o que permitirá a identificação do grau de exposição do trabalhador aos agentes nocivos que ensejam a cobrança da contribuição adicional para financiamento do benefício de aposentadoria especial e o preenchimento do PPP com essa informação; e

b) ao cooperado filiado à cooperativa de trabalho, o que permitirá a identificação do grau de exposição desse cooperado aos agentes nocivos e o preenchimento do PPP com essa informação.

**12.2.** O campo {infoAgNocivo} deve ser preenchido com o código que representa o grau de exposição a agentes nocivos, conforme tabela:

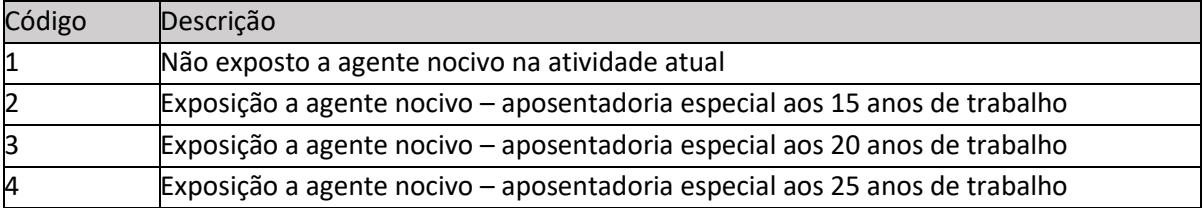

**12.3.** A informação deve ser prestada, quando for o caso, em relação à atividade exercida no tomador, ou no local por ele indicado.

#### **13. Valores relacionados a parcelas in natura**

**13.1.** Os valores de parcelas salariais in natura, a exemplo das informadas em rubricas atreladas às naturezas 1010 - Salário in natura - Pagos em bens ou serviços, 1806 - Alimentação em ticket ou cartão, vinculada ao PAT, 1807 - Alimentação em ticket ou cartão, não vinculada ao PAT, 1808 - Cesta básica ou refeição, vinculada ao PAT, 1809 - Cesta básica ou refeição, não vinculada ao PAT, 2903 - Vestuário e equipamentos, 9910 - Seguros ou 9911 - Assistência Médica devem ser informados pelo valor total e não apenas em relação à parte custeada pelo empregador. Exemplos:

1) se o declarante cadastrado no PAT fornece cartão alimentação de R\$ 200,00 e desconta o correspondente a R\$ 30,00 do empregado, deve informar o valor de R\$ 200,00 em rubrica atrelada à natureza 1806 e o desconto de R\$ 30,00 em rubrica atrelada à natureza 9241.

2) se o declarante contrata apólice de seguro beneficiando seus empregados e cujo valor mensal corresponde a R\$ 80,00, sem que seja feito quaisquer descontos de seus empregados, deve informar o valor de R\$ 80,00 em rubrica atrelada à natureza 9910.

3) se o declarante fornece vales-transporte ao seu empregado, no valor R\$ 200,00 mensais e desconta R\$ 70,00 do empregado relativo a esses vales, deve informar o valor de R\$ 200,00 em rubrica atrelada à natureza 1810 e R\$ 70,00 em rubrica atrelada à natureza 9216.

**13.2.** Com relação à assistência à saúde, cujos valores devem ser informados em rubricas com natureza 9911, esses devem corresponder ao valor total da fatura relativa ao empregado, incluindo a parte custeada pelo trabalhador, ainda que integralmente, e os valores relativos à sua coparticipação. Exemplos:

1) a empresa concede plano de saúde aos seus empregados, no valor per-capita de R\$ 250,00, dandolhes o direito de incluir um dependente e, caso desejem incluir mais, eles arcam com 100% do custo. A empresa efetua desconto de R\$ 50,00 do empregado e R\$ 150,00 relativo ao dependente que tem direito de ser incluído no plano com custeio parcial pelo empregador. Se um empregado inclui dois

dependentes no plano, a empresa deve prestar as seguintes informações: R\$ 750,00 em rubrica informativa com natureza 9911; R\$ 450,00 (R\$ 50,00 relativo ao empregado, R\$ 150,00 relativo ao primeiro dependente e R\$ 250,00 relativo ao segundo) em rubrica de desconto com natureza 9219. 2) a empresa concede plano de saúde aos seus empregados, no valor per-capita de R\$ 250,00, e efetua desconto de R\$ 50,00 do empregado. Num determinado mês, a fatura do plano de saúde indica que deve ser descontado do empregado o valor de R\$ 80,00 referente à co-participação pela utilização desse plano. Nesse mês, a empresa deve prestar as seguintes informações relativas a esse empregado: R\$ 330,00 em rubrica informativa com natureza 9911; R\$ 130,00 em rubrica de desconto com natureza 9219.

**13.3.** A natureza 2903 deve ser utilizada para informação de valores correspondentes a Vestuário e equipamentos concedidos pelo trabalho.

# **14. (Excluído)**

**14.1.** (Excluído)

# **15. Quantidade de dias trabalhados**

**15.1.** O campo {qtdDiasTrab} deve ser preenchido com a quantidade de dias trabalhados por contribuinte individual contratado por segurado especial, independentemente da quantidade de horas neles trabalhados.

# **16. Trabalhador intermitente**

**16.1.** No caso de evento relativo a trabalhador intermitente, devem ser informados no campo {dia}, individualmente, os dias trabalhados no período de apuração. Por exemplo, se no mês de apuração o empregado intermitente tiver trabalhado nos dias 6, 8 e 20, esse evento deve conter o campo {dia} informado três vezes, uma com o valor [6], outra com [8] e outra com [20].

**16.2.** Nos casos em que a jornada do intermitente tem início em um dia e término no dia seguinte, deve ser informado como dia trabalhado aquele em que a maior parte da jornada recair. Por exemplo, se a jornada é das 22:00 de uma 5ª feira até as 05:00 de uma 6ª feira, deve ser informado como dia trabalhado a 6a feira. Em caso de a jornada recair em partes iguais nos dois dias, deve ser informado como dia trabalhado aquele em que a jornada teve início. Para essa aferição a totalização das horas deve levar em consideração a hora ficta noturna, quando for o caso. Por exemplo, numa jornada trabalhada das 19:00 às 00:00 de uma 5ª feira e das 01:00 às 06:00 da manhã de uma 6ª feira, embora aparentemente o trabalho tenha sido metade num dia e metade no dia seguinte, na verdade, a maior parte da jornada recaiu no dia seguinte, conforme se demonstra abaixo:

19:00 às 22:00 → 3 horas contadas no relógio → 3 horas trabalhadas

22:00 às 00:00 → 2 horas contadas no relógio → 2,29 horas trabalhadas

01:00 às 06:00 → 5 horas contadas no relógio → 5,71 horas trabalhadas

Total de horas trabalhadas na 5a feira: 5,29. Total de horas trabalhadas na 6a feira: 5,71 horas. Nesse caso, deve ser informado como dia trabalhado a 6a feira.

## **17. Informação de valores devidos a trabalhador falecido**

**17.1.** Em caso de serem informados valores devidos a trabalhador falecido, o CPF que deve constar neste evento é o desse trabalhador e não o da pessoa a quem, efetivamente, é pago o valor informado. Nesse caso o campo {indApurIr} deve ser preenchido com [1] e, assim, o IR não é apurado com base no eSocial.

Observação: a partir da versão 1.1 do leiaute do eSocial, o valor devido de IRRF passa a ser apurado com base nas informações do eSocial quando o campo {indApurIR} for preenchido com [0]. Os valores das rubricas informadas com o campo {indApurIR} preenchido com [1] não são considerados para apuração do IRRF no eSocial, devendo tais valores, neste caso, ser lançados na EFD-Reinf para apuração do IRRF.

# **18. Declaração de valores referentes a períodos de apuração anteriores**

**18.1.** Os valores referentes a competências anteriores ao período de apuração devem ser informados em rubricas próprias no grupo [infoPerAnt], e o período a que se referem deve ser informado no campo {perRef}.

**18.2.** No campo {tpAcConv} deve ser informado qual foi o fato gerador da remuneração retroativa a competências anteriores, indicando um dos tipos constantes na tabela adiante.

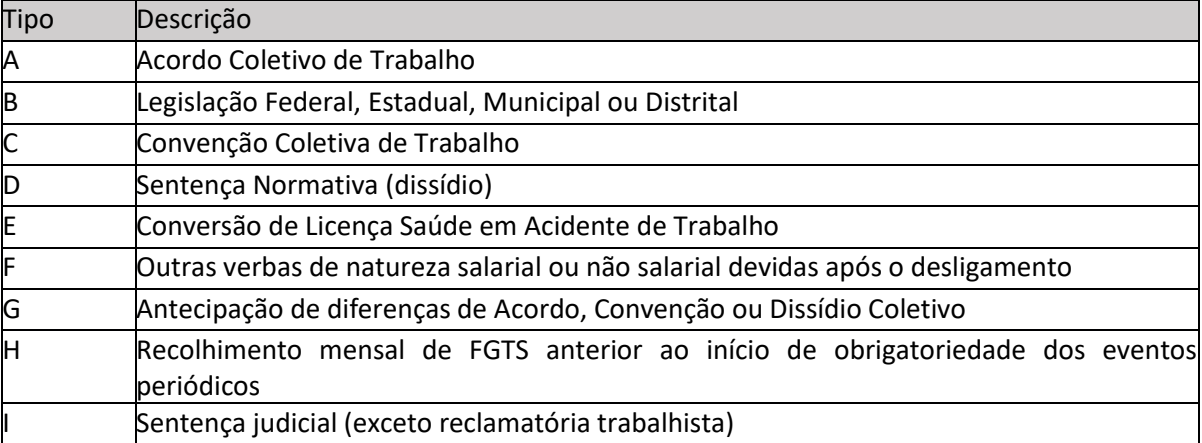

**18.3.** O tipo [G] deve ser utilizado quando, no curso de uma negociação coletiva, fica decidido que devem ser antecipadas parcelas a título de reajuste salarial relativas a competências anteriores ao do período de apuração do S-1200.

**18.4.** No campo {dsc} deve ser identificada a norma, decisão, instrumento coletivo ou situação que motivou a obrigação da remuneração retroativa.

**18.5.** O campo {remunSuc} deve ser preenchido apenas se o pagamento estiver sendo feito a empregado que foi demitido antes de ocorrer uma sucessão empresarial em que o declarante sucessor fica responsável pelo pagamento ao trabalhador que não chegou a ser transferido para ela. Nesse caso o declarante deve preencher um grupo adicional de informações complementares de identificação do trabalhador {infoComplem}.

**18.6.** O campo {dtAcConv} deve ser preenchido com a data em que foi publicado o fato gerador da remuneração retroativa a competências anteriores, obedecendo ao que segue:

Para os tipos A e C, a data da celebração do acordo ou convenção;

Para o tipo B, a data da publicação da lei;

Para o tipo D, a data da publicação da sentença normativa; e

Para o tipo E, a data da notificação da decisão administrativa ou judicial.

**18.7.** As mesmas regras para a remuneração mensal devem ser aplicadas às remunerações para os períodos anteriores, inclusive as informações de exposição a agente nocivo.

**18.8.** Para o tipo [E], o declarante deve utilizar uma rubrica informativa contendo indicação de incidência de FGTS.

**18.9.** A competência de recolhimento do FGTS relativa a valores informados com indicação dos tipos A, B, C, D, F e G é a mesma da competência do evento S-1200 - campo {perApur}. Já para o tipo E, a competência é a informada no campo {perRef}.

**18.10.** Com relação ao envio de informações referentes a valores retroativos, em observância a Instrumentos Coletivos (acordo coletivo, convenção coletiva, sentença normativa), cabe informar que o que determina a utilização do campo {infoPerAnt} do evento S-1200 ou do evento S-2299 é a competência em que houve a obrigatoriedade do pagamento. Ainda que o instrumento coletivo seja publicado na competência do desligamento, e já tenha havido o envio do evento S-2299, esse não precisa ser retificado, já que não houve qualquer erro em suas informações. Nesse caso o valor pode ser informado pelo grupo [infoPerAnt] do evento S-1200, referente à competência em que o instrumento coletivo foi publicado. A validação da existência desse empregado no RET é feita pelo {perRef} (período de referência) deste evento. Seguem exemplos:

Exemplo 1:

- Data-base – 01/01/2018

- Convenção Coletiva publicada em 01/04/2018 determinando o pagamento retroativo desde a data base de percentual de reajuste que corresponde a R\$ 100,00 por mês na competência de celebração da CCT.

Preenchimento dos campos (InfoPerAnt – S-1200 do período de apuração 04/2018):

{dtAcConv}: "2018-04-01"

{tpAcConv}: "C – Convenção Coletiva de Trabalho"

{dsc}: "Convenção Coletiva – Comerciários de Belo Horizonte/MG 2018/2019" {remunSuc}: "N – Não"

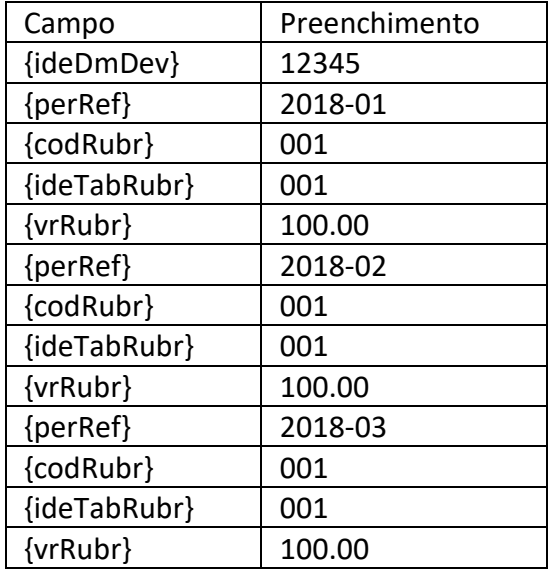

Obs: nesse quadro estão sendo demonstrados apenas os valores que devem ser informados no grupo [infoPerAnt]. No caso desse exemplo, as parcelas normais referentes ao mês 04/2018 são informadas no grupo [infoPerApur].

# Exemplo 2:

- Data-base – 01/01/2018

- Acordo Coletivo publicado em 01/05/2018 determinando o pagamento retroativo desde a data base de percentual de reajuste que corresponde a R\$ 75,00 por mês (janeiro a abril).

- ACT permite o pagamento em duas parcelas: o retroativo referente a 01/2018 e 02/2018 em 06/2018 e o retroativo referente a 03/2018 e 04/2018 em 07/2018.

Preenchimento dos campos (InfoPerAnt – S-1200 do período de apuração 05/2018): {dtAcConv}: "2018-05-01"

{tpAcConv}: "A – Acordo Coletivo de Trabalho"

{dsc}: "Acordo Coletivo de Trabalho firmado entre empregador e sindicato dos comerciários de Belo Horizonte/MG - ano base 2018"

{remunSuc}: "N – Não"

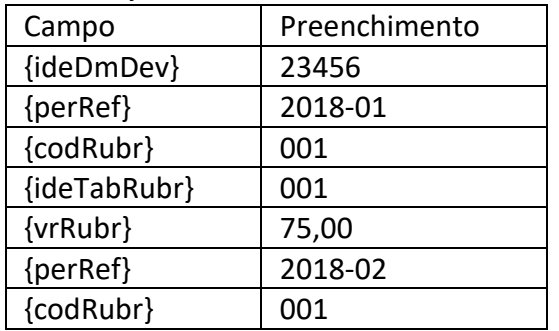

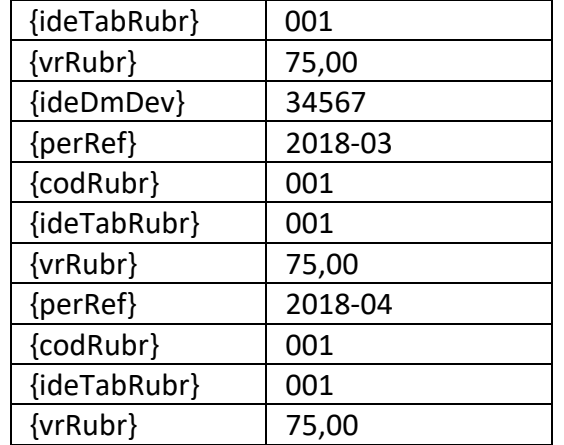

Obs:

1) nesse quadro estão sendo demonstrados apenas os valores que devem ser informados no grupo [infoPerAnt]. No caso desse exemplo, as parcelas normais referentes ao mês 05/2018 são informadas no grupo [infoPerApur].

2) No evento S-1210 referente a 06/2018 deve ser informada a data do pagamento referente ao valor líquido do ideDmDev 23456 constante no S-1200 da competência 05/2018. No evento S-1210 referente a 07/2018 deve ser informada a data do pagamento referente ao valor líquido do ideDmDev 34567 constante no S-1200 da competência 05/2018.

# Exemplo 3:

- Data-base – 01/01/2018

- Acordo Coletivo publicado em 01/06/2018 determinando o pagamento retroativo desde a data base de percentual de reajuste que corresponde a R\$ 90,00 por mês (janeiro a maio) a todos os empregados.

- Empregado admitido em 01/03/2018 e desligado em 15/04/2018 por término de contrato tem direito apenas ao retroativo referente a 03/2018 e 04/2018

Preenchimento dos campos (InfoPerAnt – S-1200 do período de apuração 06/2018):

{dtAcConv}: "2018-06-01"

{tpAcConv}: "A – Acordo Coletivo de Trabalho"

{dsc}: "Acordo Coletivo de Trabalho firmado entre empregador e sindicato dos comerciários de Belo Horizonte/MG - ano base 2018"

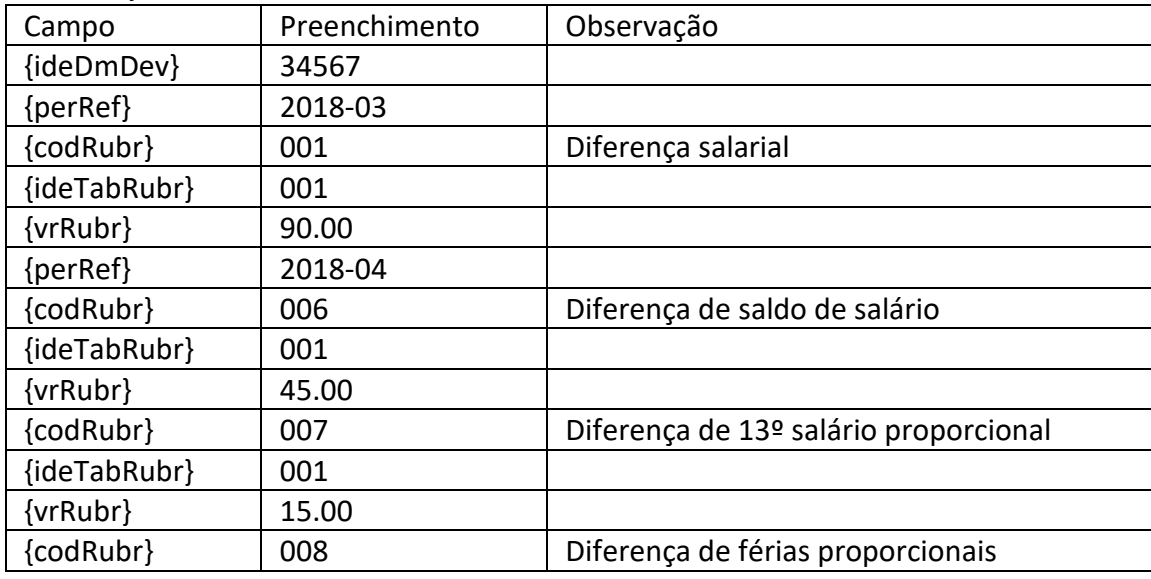

{remunSuc}: "N – Não"

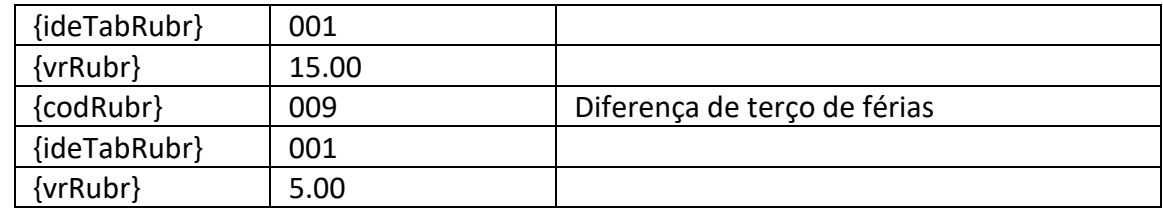

Exemplo 4:

- Data-base – 01/07/2018

- Convenção Coletiva publicada em 01/09/2018 determinando o pagamento retroativo desde a data base de percentual de reajuste que corresponde a R\$ 80,00 por mês na competência de celebração da CCT.

- Empregado admitido em 01/01/2018 e desligado em 30/09/2018 por pedido de demissão Preenchimento dos campos (S-2299):

{dtAcConv}: "2018-09-01"

{tpAcConv}: "C – Convenção Coletiva de Trabalho"

{dsc}: "Convenção Coletiva – Motoristas de Belo Horizonte/MG 2018/2019"

{remunSuc}: "N – Não"

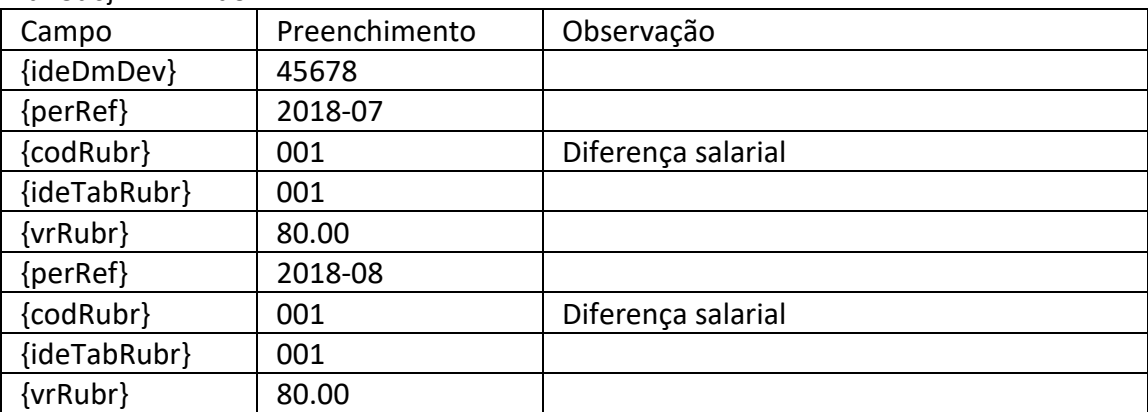

Obs: nesse quadro estão sendo demonstrados apenas os valores que devem ser informados no grupo [infoPerAnt]. No caso desse exemplo, as demais verbas rescisórias devidas ao empregado são informadas no grupo [infoPerApur].

# Exemplo 5:

- Empregado afastado desde 01/02/2018 por doença não relacionada ao trabalho. Em 30/04/2018, o empregador recebeu notificação do INSS, cientificando-lhe da conversão do auxílio-doença (atual auxílio por incapacidade temporária) em auxílio-doença acidentário (atual auxílio por incapacidade temporária de natureza acidentária). O salário do empregado é de R\$ 1.500,00. Com essa conversão, o empregador deve enviar informações ao eSocial para que efetue o recolhimento do FGTS durante todo o período de afastamento, inclusive relativo aos meses de 02/2018 e 03/2018.

Preenchimento dos campos (InfoPerAnt – S-1200 do período de apuração 04/2018):

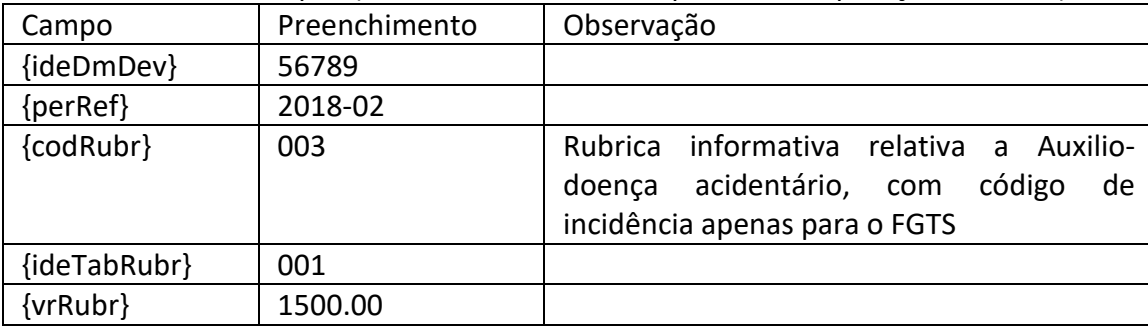

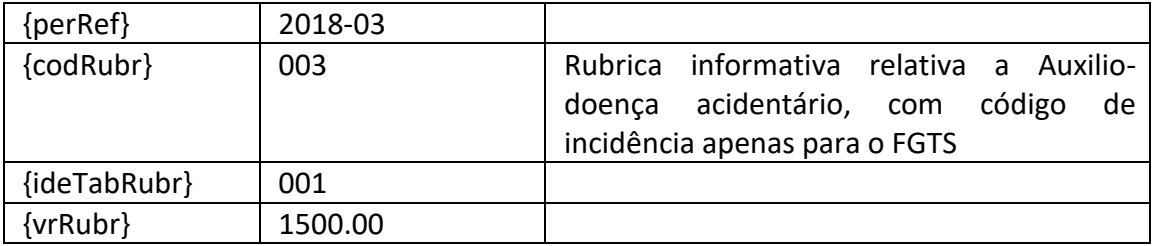

Obs: nesse quadro estão sendo demonstrados apenas os valores que devem ser informados no grupo [infoPerAnt]. No caso desse exemplo, deve ser lançada, também, a rubrica informativa no grupo [infoPerApur] no mês da publicação da decisão e nos posteriores, enquanto durar o afastamento.

**18.11.** No caso de pagamento de diferenças salariais decorrentes de instrumento coletivo ou de lei, o declarante deve informar a alteração contratual correspondente, conforme exemplo constante no evento S-2206 (Alterações contratuais) no item 3.1 das Informações adicionais.

**18.12.** Só devem ser informados no tipo [F] – "Verbas de natureza salarial ou não salarial devidas após o desligamento" parcelas que legalmente não poderiam ser apuradas em competência igual ou anterior ao {perApur} informado neste evento. Para os demais casos, deve ser feita a retificação do evento remuneratório correspondente: S-1200, S-2299 ou S-2399.

**18.13.** Nas hipóteses em que forem devidas diferenças de 13º salário decorrentes de instrumento coletivo ou de lei, o declarante deve utilizar o grupo [InfoPerAnt] para lançar esses valores, indicando a competência a que se referem. Não é possível indicação de período de apuração anual (AAAA) como {perRef} do grupo [InfoPerAnt], a informação deve sempre ser com o formato (AAAA-MM). Esses valores devem constar em rubricas cujo campo {codIncCP} deve ser preenchido com [12].

Exemplo:

- Data-base – 01/11/2018

- Convenção Coletiva publicada em 01/02/2019 determinando o pagamento retroativo, em dezembro de 2018, desde a data base de percentual de reajuste que corresponde a R\$ 100,00 por mês e a do 13º salário.

Preenchimento dos campos:

InfoPerAnt – S-1200 do período de apuração fevereiro/2019

{dtAcConv}: "2019-01-01"

{tpAcConv}: "C – Convenção Coletiva de Trabalho"

{dsc}: "Convenção Coletiva – Comerciários de Belo Horizonte/MG 2018/2019"

{remunSuc}: "N – Não"

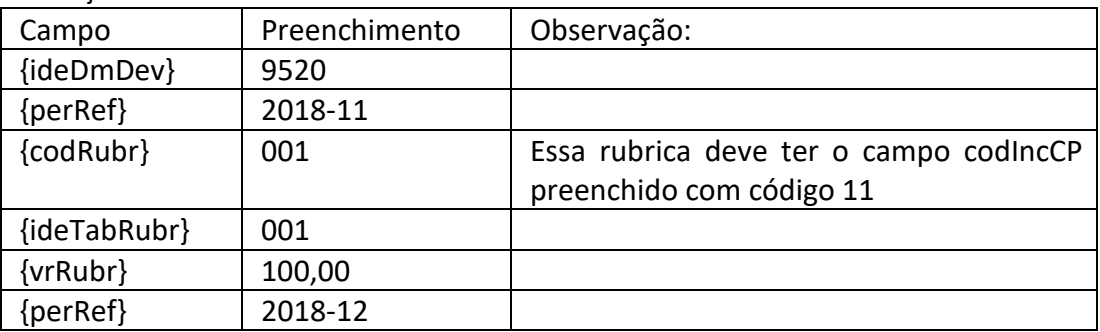

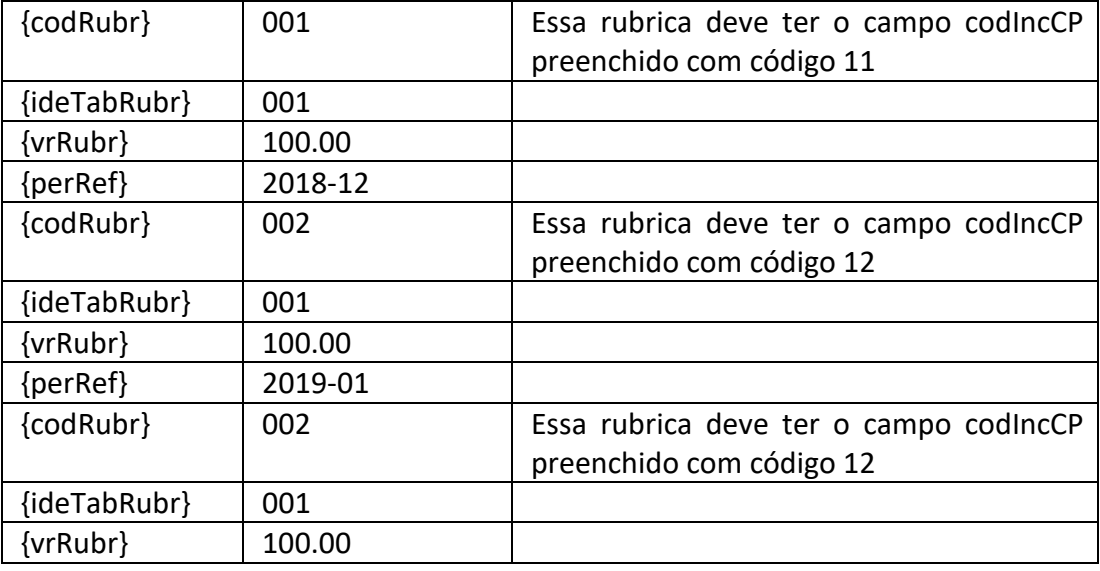

**18.14.** A letra [H] foi criada para preparar o eSocial para receber remunerações de competências anteriores à obrigatoriedade de transmissão de eventos periódicos, com o fim exclusivo de alimentar futuramente o sistema FGTS Digital e permitir realizar todo o recolhimento do FGTS por um único canal. Não deve ser utilizado até que ocorra sua regulamentação.

**18.15.** No caso de decisões judiciais proferidas no âmbito da Justiça Comum, Federal ou Estadual, reconhecendo o direito a percepção de remunerações referentes a períodos anteriores de servidores públicos vinculados ao RGPS, as informações devem ser prestadas com o campo {tpAcConv} deve ser preenchido com [D]. Registre-se que com relação a remunerações devidas decorrentes de decisões proferidas pela Justiça do Trabalho, as informações não devem ser prestadas por meio do envio deste evento e sim mediante o envio dos eventos S-2500 e S-2501.

**18.16.** Até que sejam ajustados os leiautes do grupo de informações de períodos anteriores nos eventos de remuneração, com a inclusão de um novo tipo de situação ensejadora de informação de remuneração relativa a períodos de apuração anteriores, os declarantes que utilizarem da faculdade prevista no § 3º do art. 27 da IN RFB º 2.110, de 2022 e no Capítulo V-A da Portaria MTP 671, de 2021, devem escriturar os valores das parcelas complementares no grupo {infoPerAnt} indicando no campo {tpAcConv} o tipo [B] - Legislação federal, estadual, municipal ou distrital e no campo {dsc} a descrição "§ 3º do art. 27 da IN RFB nº 2.110/22".

A informação da remuneração deve ser discriminada em cada período de referência {perRef}, possibilitando o registro da remuneração do trabalhador no mês em que a parcela era devida. As contribuições são calculadas e enviadas para a DCTFWeb no mês da escrituração, utilizando os critérios vigentes no período de apuração {perApur}. Saliente-se que a utilização da faculdade ora disciplinada não importará na aplicação de acréscimos legais.

Considerando que o eSocial não efetua o cálculo da contribuição do segurado quando há informação de períodos anteriores, o empregador deve calcular o valor da contribuição do segurado e informá-lo em rubrica própria - código de incidência previdenciária = [31 ou 32].

**18.17.** A informação relativa ao campo {infoAgNocivo} deve se referir ao mês do período de apuração deste evento. Exemplos:

a) Valores devidos em 02/2022, retroativos a 11/2021. Em 01/2022 o empregado passou a trabalhar exposto a agente nocivo ensejador de aposentadoria especial aos 25 anos. O campo {infoAgNocivo} deve ser preenchido com [4].

b) Valores devidos em 02/2022, retroativos a 11/2021. O empregado trabalhou exposto a agente nocivo ensejador de aposentadoria especial aos 15 anos até 12/2021. Em 01/2022 o empregado passou a trabalhar sem exposição a agente nocivo ensejador de aposentadoria especial. O campo {infoAgNocivo} deve ser preenchido com [1].

**18.18.** O tipo [I] deve ser utilizado para informação de valores devidos decorrentes de decisões judiciais proferidas pela Justiça Comum ou Justiça Federal.

# **19. Declaração da folha de pagamento do 13º salário**

**19.1.** O declarante deve informar a folha do 13º salário (folha anual, formato AAAA), obrigatoriamente, no mês de dezembro, com o valor total do 13º salário e o valor do desconto do adiantamento de 13º salário. O adiantamento de 13º salário deve ser realizado até novembro e informado em rubrica específica na folha mensal (AAAA-MM), referente ao mês em que o adiantamento for pago.

Exemplo:

Um trabalhador recebeu R\$ 5.600,00 de salário mensal em novembro e houve pagamento de adiantamento do 13º salário no valor de R\$ 2.800,00. Em dezembro, o trabalhador recebeu R\$ 6.000,00 de salário e houve o pagamento do restante do 13º salário no valor de R\$ 3.200,00.

Folha de novembro

Rubrica com natureza "5504 – 13º salário – adiantamento" igual a R\$ 2.800,00 (somente com incidência de FGTS)

Folha anual (13º salário)

Rubrica com natureza "5001 – 13º salário" igual a R\$ 6.000,00 (com incidência de Imposto de Renda, FGTS e Contribuição Previdenciária)

Rubrica com natureza "9214 – 13º salário – desconto de adiantamento" igual a R\$ 2.800,00 (somente com incidência de FGTS)

Nesse caso, o recolhimento do FGTS é apurado na competência dezembro, relativo ao 13º salário, pela diferença entre as rubricas de natureza "5001" e "9214", quando houver (no exemplo, sobre o valor de R\$ 3.200,00).

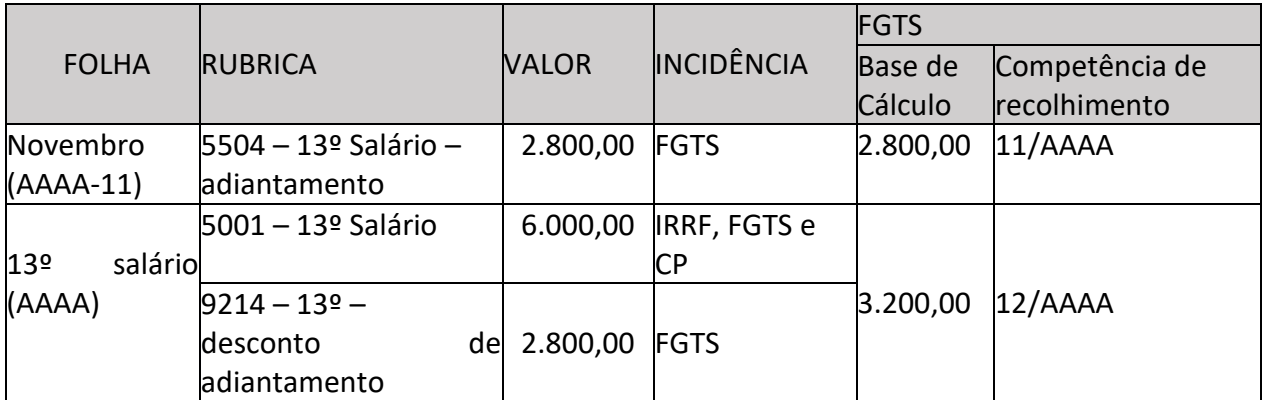

\* Na folha mensal de dezembro não há informação relativa ao 13º salário

**19.2.** Ressalte-se que o FGTS, ao contrário da contribuição previdenciária e imposto de renda retido na fonte, incide sobre a parcela do adiantamento do 13º salário no mês em que for paga. Por exemplo, um adiantamento feito em novembro tem incidência de FGTS, mas não de contribuição previdenciária ou IRRF. Assim, o FGTS incidente sobre a folha do 13º salário é calculado apenas sobre a diferença entre o valor da gratificação natalina e a primeira parcela (no exemplo, o adiantamento feito em novembro). Caso haja ajustes de 13º salário decorrentes do recebimento de remuneração variável (comissões sobre vendas, por exemplo), o complemento deve ser pago até o dia 10 de janeiro e informado na folha mensal da respectiva competência (dezembro ou janeiro), em rubrica específica (natureza de rubrica 5005 – 13º salário complementar) previamente cadastrada no evento S-1010 com as incidências de 13º para codIncCP, codIncFGTS e codIncIRRF.

# **19.3.** (Excluído)

# **20. Empresas optantes pelo Simples Nacional**

**20.1.** Apenas as empresas optantes pelo Simples Nacional com a contribuição previdenciária substituída e não substituída concomitantemente (Código 03 na "Tabela 8 - Classificação Tributária" do eSocial) devem informar no campo indicador de contribuição substituída {indSimples} se a remuneração de cada um dos seus empregados está substituída, parcialmente, totalmente ou se não há substituição da contribuição patronal.

# **21. Declaração de serviço prestado no exterior**

**21.1.** O empregado transferido para prestar serviços no exterior, nos termos da Lei nº 7.064, de 1982, pode, no todo ou em parte, ter sua remuneração paga no exterior, em moeda estrangeira. Todavia, mesmo que a remuneração seja integralmente paga no exterior, o declarante deve obrigatoriamente convertê-la em moeda nacional, e informá-la neste evento, em harmonia com as informações prestadas nos eventos S-1010 e S-1020, conforme adiante demonstrado:

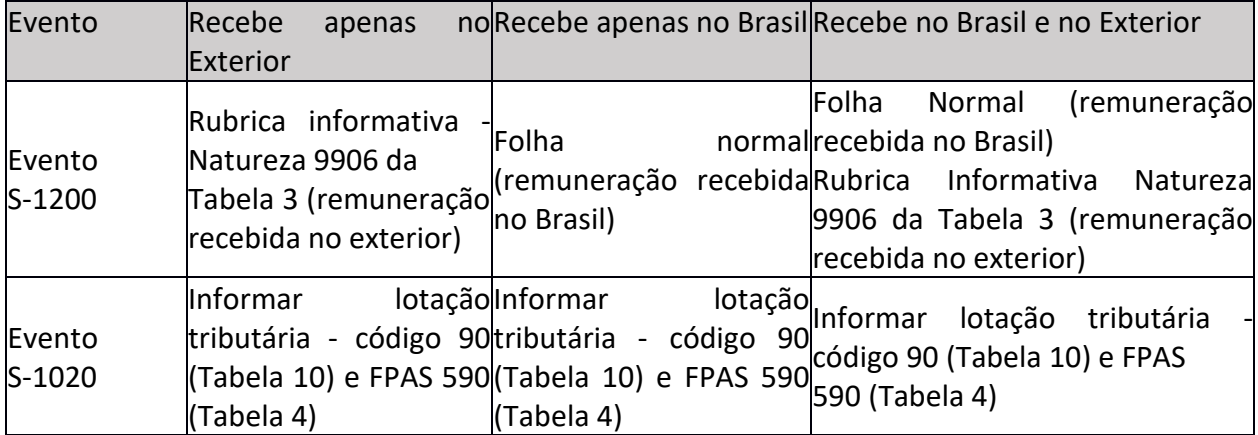

#### **22. Contratação de Microempreendedor individual - MEI**

**22.1.** Na contratação de MEI, quando esse prestar serviços de hidráulica, eletricidade, pintura, alvenaria, carpintaria e de manutenção ou reparo de veículos, a pessoas jurídicas, o contratante deve identificá-lo na categoria 741 da "Tabela 1 – Categoria de Trabalhadores" do eSocial. Nesse caso, o MEI deve ser tratado como contribuinte individual, sem sofrer, no entanto, a retenção da contribuição previdenciária devida por esta espécie de segurado. Além disso, ele deve ser identificado pelo CPF. Essa informação deve ser prestada, inclusive pelas empresas com tributação previdenciária substituída. O valor da contribuição previdenciária patronal, quando devida, é apurado automaticamente pelo eSocial e totalizado no correspondente evento S-5011.

**22.2.** Na contratação de MEI que não se enquadre no item 22.1 acima o contratante nada informa no eSocial, pois nesse caso o MEI é considerado como pessoa jurídica.

#### **23. Declaração de valores devidos a contribuintes individuais**

**23.1.** Para o envio de remuneração dos contribuintes individuais classificados nas categorias (701, 711, 712, 741, 751, 781, 903 e 904) o envio prévio do evento S-2300 (TSVE – Início) não é obrigatório. Nesse caso, são exigidas, no próprio evento S-1200, informações complementares, cadastrais e contratuais, respectivamente nos grupos [infoComplem] e [infoComplCont].

**23.2.** As informações cadastrais são aproveitadas caso haja, para o trabalhador, o registro de um outro vínculo qualquer (S-2200 ou S-2300). Portanto, o preenchimento do grupo [infoComplem] é vedado para o trabalhador que já possua qualquer vínculo ativo no RET e opcional para os trabalhadores que constam no RET, mas não estão mais ativos. Em todos esses casos, o grupo [infoComplCont] é de preenchimento obrigatório.

**23.3.** O proprietário ou dono de obra de construção civil, quando pessoa física, deve informar os valores das remunerações devidas aos contribuintes individuais contratados para executarem serviços relacionados à edificação da obra. Para que essa informação seja prestada, é necessário que o CNO tenha sido informado no evento S-1005 desse declarante pessoa física.

# **24. Declaração de remuneração de estagiário**

**24.1.** Os valores devidos aos estagiários, regulados pela Lei nº 11.788, de 2008, devem ser informados pela empresa/órgão público contratante e não pelo agente de integração.

**25. Declaração da remuneração devida na contratação do serviço de transporte de transportador autônomo**

**25.1.** As contribuições para SEST/SENAT devem ser calculadas e descontadas pelo contratante do serviço de transporte, demonstrando as respectivas rubricas no recibo de pagamento.

**25.2.** No caso de pagamento de frete a segurado transportador autônomo, o valor da base de cálculo da Contribuição Previdenciária (remuneração) é de 20% do valor do frete. O valor que deve ser informado à tributação é o da remuneração e não o valor do frete. Para evitar divergência na apuração da contribuição social previdenciária, o declarante deve calcular a base (20% do frete), truncando o valor na segunda casa decimal.

Exemplo 1: Valor do Frete: R\$ 11.357,13

Valor da remuneração (20%) = R\$ 2.271,42

Exemplo 2: (combinando contribuição previdenciária com imposto de renda):

Valor Frete (carga): 10.000,00 (conforme examinado, o declarante deve informar no eSocial rubricas com o valor da remuneração do transportador autônomo. Para a previdência social corresponde a 20% do valor do frete. Para fins de tributação do imposto de renda é de no mínimo 10% ou 60% no caso de transporte de carga ou passageiros, respectivamente).

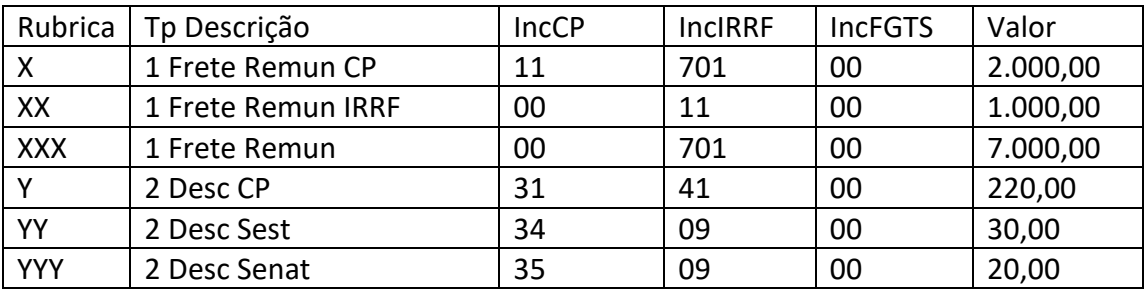

A configuração da folha de pagamento do transportador de carga fica assim:

A configuração da folha de pagamento do transportador de passageiros fica assim:

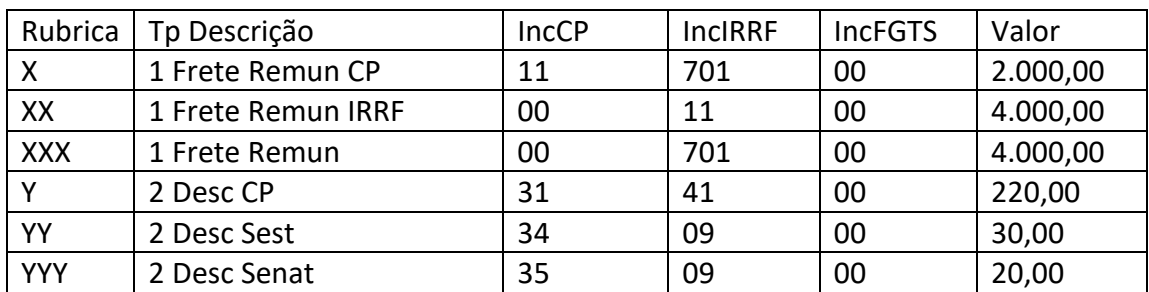

**26. Declaração de remuneração devida a exercente de mandato sindical**

**26.1.** Este evento deve ser enviado pelo responsável direto pelo pagamento de remuneração ao dirigente sindical, que pode ser exclusivamente o declarante do vínculo de origem ou a entidade sindical ou ainda a responsabilidade pode partilhada entre ambos.

**26.2.** No caso de trabalhador/servidor afastado para exercício de mandato sindical, com pagamento de remuneração realizado diretamente pela entidade sindical:

a) o declarante do vínculo de origem deve enviar o evento S-2230, com o código 24 da Tabela 18 do eSocial e com o campo {infOnusRemun} preenchido com o código "2 - Apenas do sindicato"; e enviar o evento S-1200 quando houver dias trabalhados no mês do afastamento e nos meses em que porventura houver, a seu ônus, pagamento de remuneração ao trabalhador. Após o encerramento do mandato sindical, deve enviar o evento S-2230 para informar a data do término do afastamento;

b) a entidade sindical deve enviar o evento S-2300 com a informação da data do início do exercício do mandato e o evento S-1200 relativo a cada uma das competências enquanto durar o afastamento. No mês em que terminar o afastamento, a entidade sindical deve enviar o evento S-2399, com a informação da data do término do mandato sindical.

**26.3.** No caso de trabalhador/servidor afastado para exercício de mandato sindical, com pagamento feito pelo declarante de origem, com ou sem reembolso pela entidade sindical:

a) o declarante do vínculo de origem deve enviar o evento S-2230, com o código 24 da Tabela 18 do eSocial e com o campo {infOnusRemun} preenchido com o código "1 - Apenas do empregador"; e enviar o evento S-1200 nos meses em que durar o afastamento para o exercício do mandato. Após o encerramento do mandato sindical, deve enviar o evento S-2230 para informar a data do término do afastamento;

b) a entidade sindical não precisa enviar o evento S-2300, salvo se ela efetuar diretamente pagamento ao dirigente sindical. Nessa hipótese, devem ser adotados os seguintes procedimentos: i) enviar o evento S-2300 com o campo {dtInicio} preenchido com a data do início do mandato; ii) enviar o evento S-1200 relativo às competências em que perdurar o pagamento ao dirigente sindical; e iii) enviar o evento S2399 quando ocorrer o término do mandato;

c) havendo reembolso pela entidade sindical, não há informação a ser prestada ao eSocial relativa a esse reembolso.

**26.4.** No caso de trabalhador/servidor afastado para exercício de mandato sindical, com pagamento realizado diretamente pelo declarante de origem e pela entidade sindical:

a) o declarante do vínculo de origem deve enviar o evento S-2230, com o código 24 da Tabela 18 do eSocial e com o campo {infOnusRemun} preenchido o com o código "3 - Parte do empregador,

sendo a diferença e/ou complementação salarial paga pelo sindicato"; e enviar o evento S-1200 relativo aos meses em que durar o afastamento para o exercício do mandato. Após o encerramento do mandato sindical, deve enviar o evento S-2230 para informar a data do término do afastamento;

b) a entidade sindical deve enviar o evento S-2300 com a informação da data do início do exercício do mandato e o evento S-1200 relativo às competências em que realizar pagamento ao dirigente sindical. No mês em que terminar o exercício do mandato, a entidade sindical deve enviar o evento S-2399, com a informação da data desse término.

**26.5.** No caso de trabalhador/servidor exercer mandato sindical sem se afastar das suas atividades no declarante de origem:

a) o declarante do vínculo de origem deve continuar enviando normalmente o evento S-1200 e, como não houve afastamento das atividades, não há que se falar em envio do evento S-2230;

b) a entidade sindical não precisa enviar o evento S-2300, salvo se ela efetuar diretamente pagamento ao dirigente sindical. Nessa hipótese, devem ser adotados os seguintes procedimentos: i) enviar o evento S-2300 com o campo {dtInicio} preenchido com a data do início do mandato; ii) enviar o evento S-1200 relativo às competências em que perdurar o pagamento ao dirigente sindical; e iii) enviar o evento S2399 quando ocorrer o término do mandato.

## **27. Declaração de pagamento a Ministro de confissão religiosa**

**27.1.** Quando o Ministro de confissão religiosa receber retribuição por tarefa ele deve ser cadastrado na categoria [701] – "Contribuinte individual - Autônomo em geral, exceto se enquadrado em uma das demais categorias de contribuinte individual" e não na categoria [781] – "Ministro de confissão religiosa ou membro de vida consagrada, de congregação ou de ordem religiosa", que é reservada apenas para aquele que, em face do seu mister religioso ou para sua subsistência, recebe valor fornecido em condições que independam da natureza e da quantidade do trabalho executado.

**27.2.** A entidade religiosa que remunerar ministro de confissão religiosa deve diferenciar, por meio de rubricas específicas, os valores que integram a base de cálculo da contribuição (quando a remuneração paga depender da quantidade de trabalho) daqueles que são isentos (quando a remuneração é paga em face de seu mister religioso ou para a sua subsistência).

# **28. Declaração de remuneração devida a trabalhador estrangeiro vinculado a Regime de Previdência do país de origem**

**28.1.** O declarante que mantiver trabalhador estrangeiro vinculado a regime de previdência no país de origem com acordo internacional de previdência com o Brasil deve criar uma lotação tributária tipo [91] - "Atividades desenvolvidas por trabalhador estrangeiro vinculado a Regime de Previdência Social Estrangeiro". Esta hipótese deve ser utilizada apenas no período em que o trabalhador mantém o recolhimento das contribuições no país de origem. Nesse caso, a remuneração paga aos empregados estrangeiros informados no referido tipo de lotação não compõe a base de cálculo da contribuição previdenciária do segurado empregado, nem tampouco da empresa.

# **29. Exemplo de relação S-1200 x S-1210**

**29.1.** Exemplos de informações a serem prestadas nos eventos S-1200 e S-1210 (os valores de IRRF são fictícios e não foram apurados conforme a tabela progressiva). É possível que outras formas de demonstração possam ser utilizadas desde que a soma dos valores finais, das bases de incidências e dos descontos, sejam os mesmos aqui descritos:

1) Salário de 03/2019 pago em 02/04/2019; férias com início em 08/04/2019 e término 07/05/2019; pagamento total das férias em 06/04/2019; salário de 04/2019 pago em 05/05/2019 e salário de 05/2019 pago em 05/06/2019.

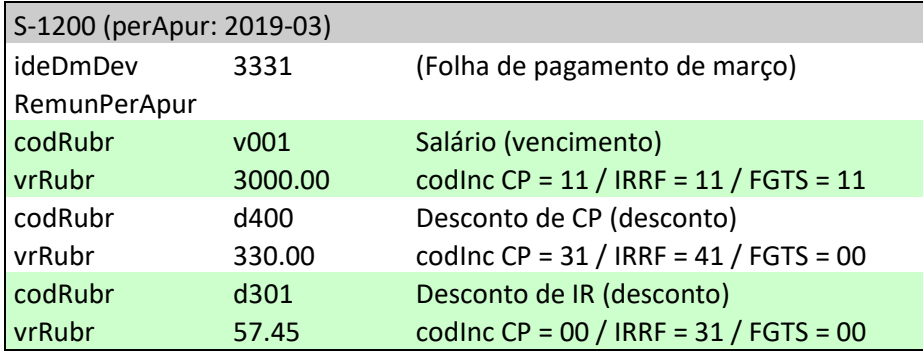

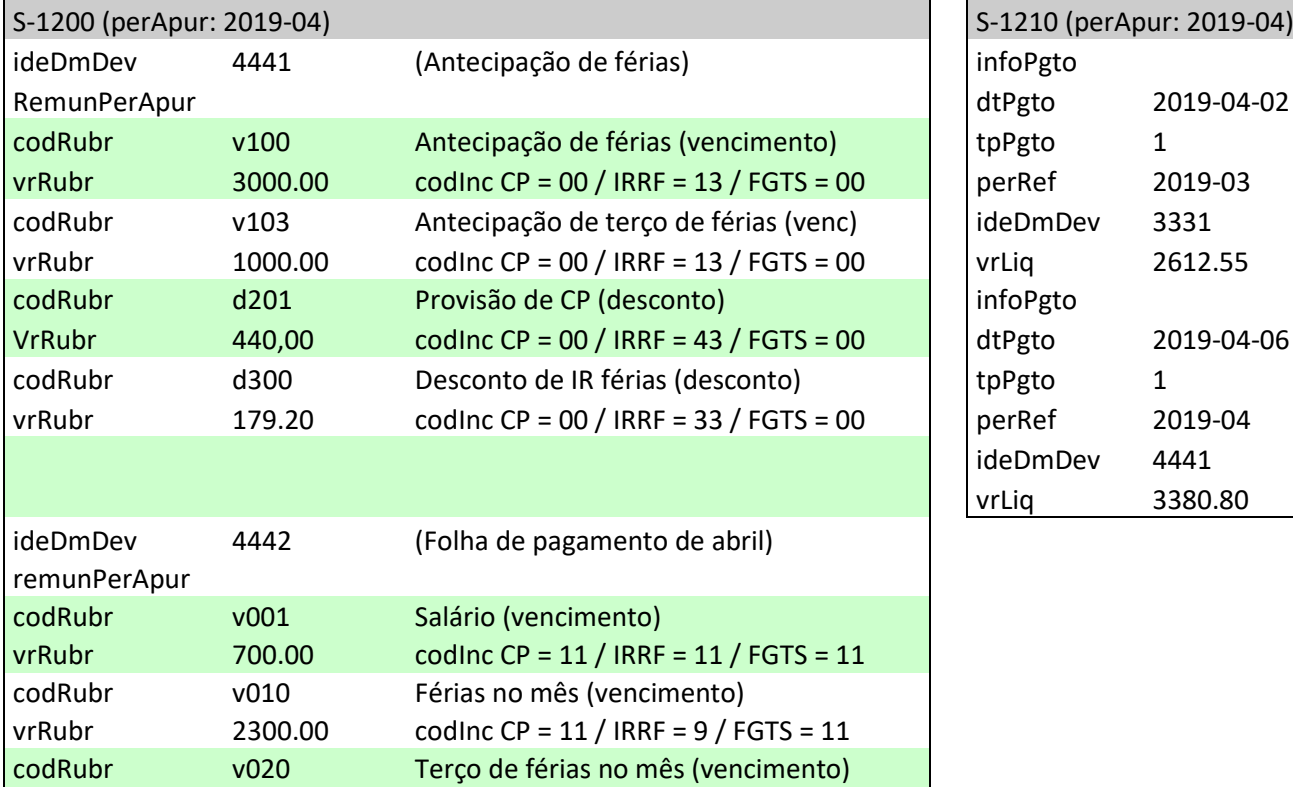

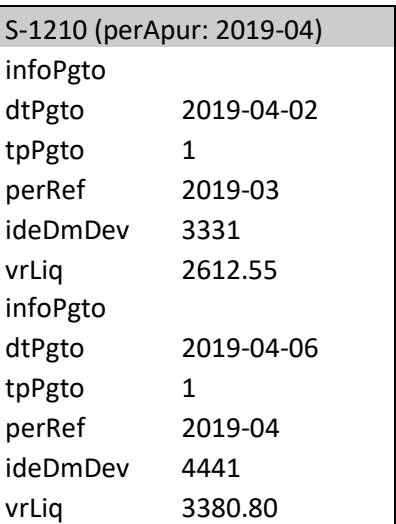

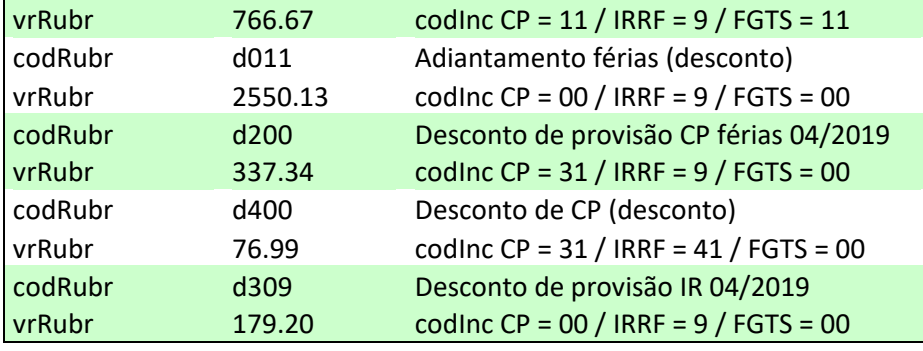

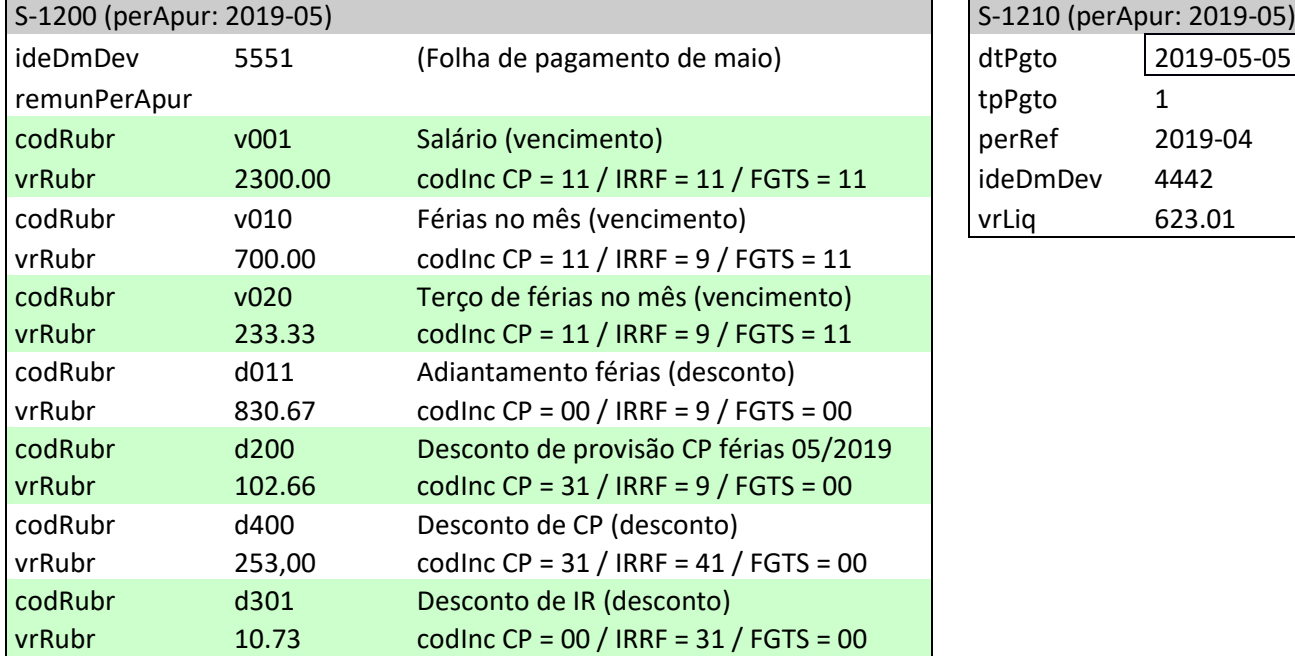

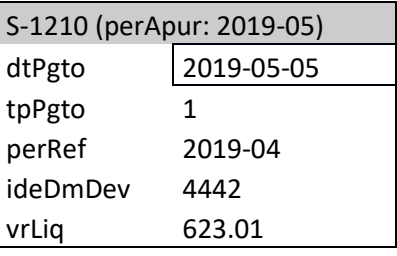

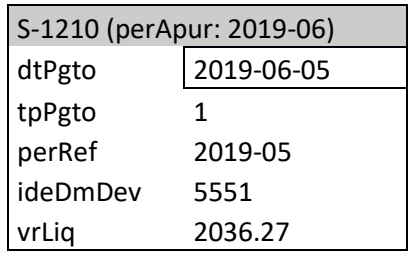

2) Salário de 02/2019, pago em 05/03/2019; salário de 03/2019 pago em 02/04/2019; férias com início

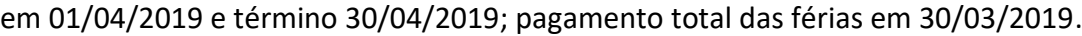

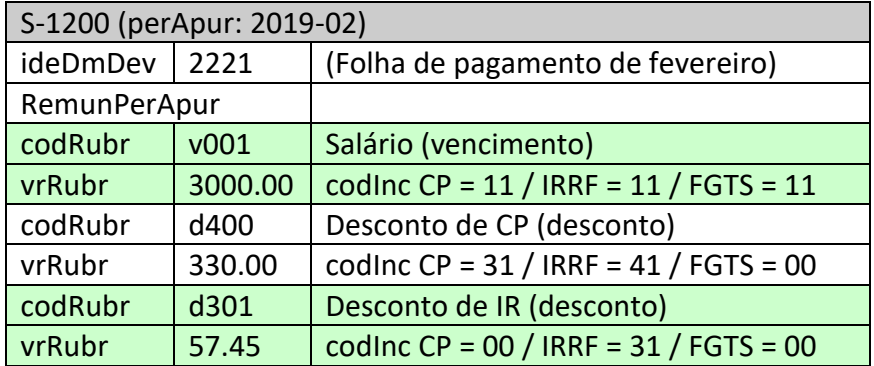
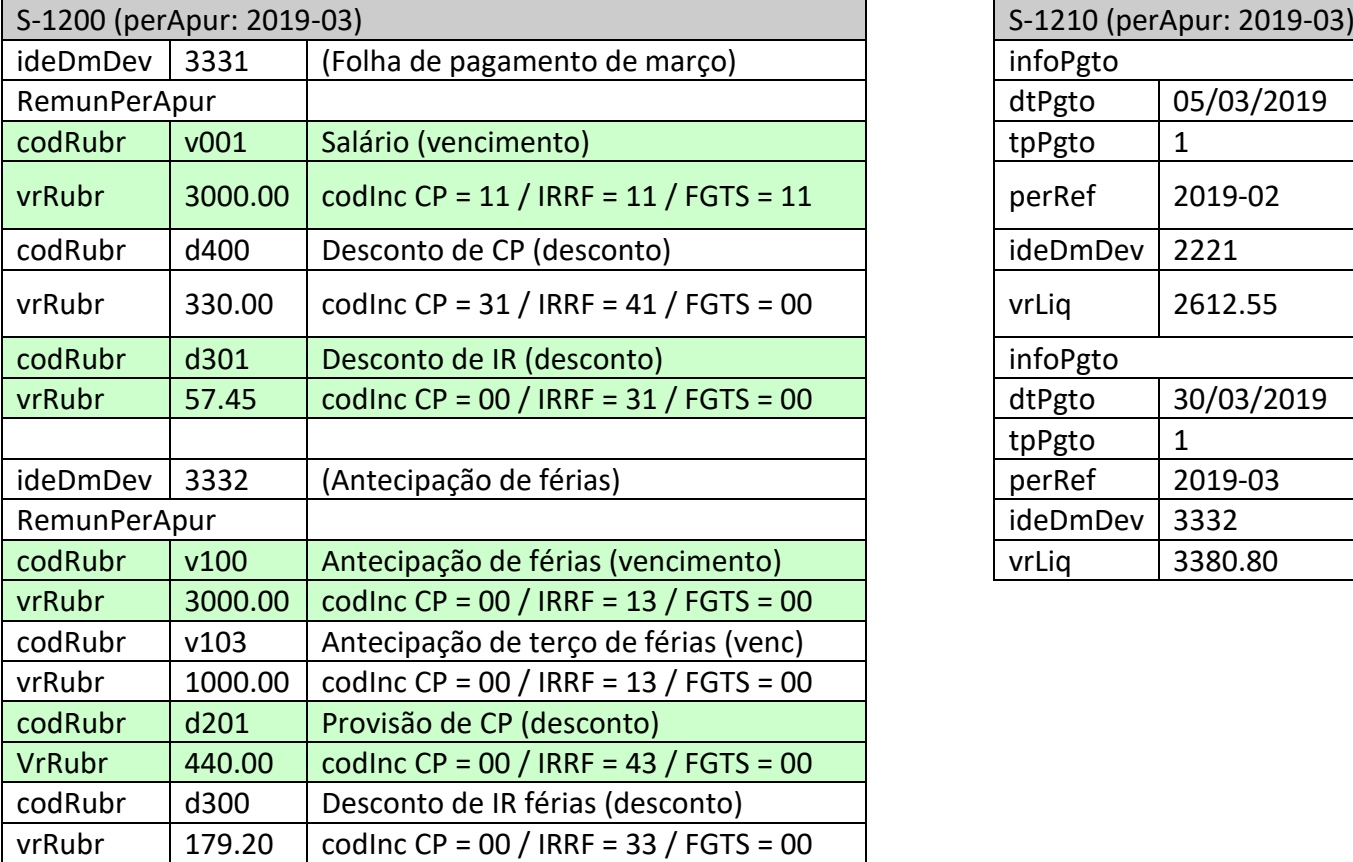

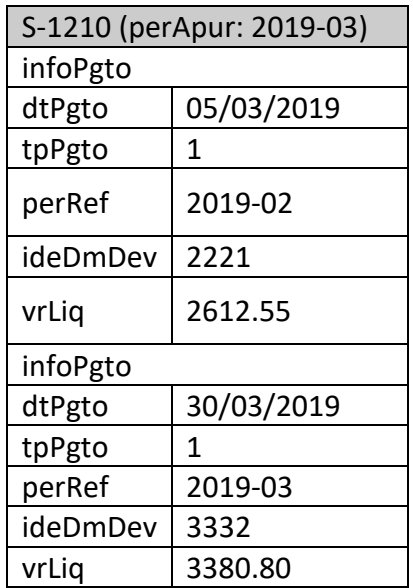

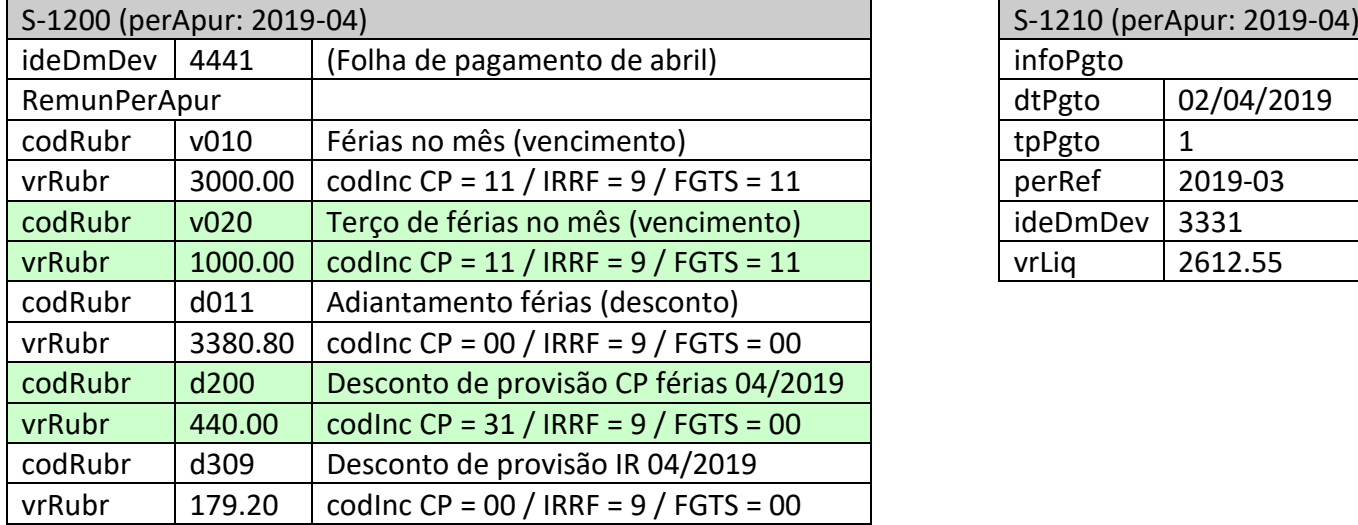

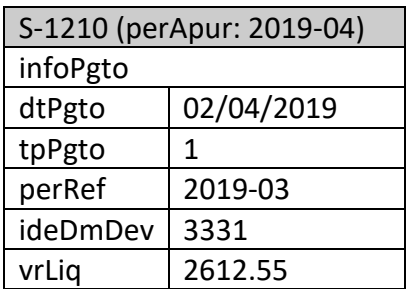

Observação: em razão de não ter havido pagamento no mês de 05/2019, o evento S-1210 relativo a esse período de apuração (05/2019) não é enviado. É possível que em determinado período de apuração não seja necessário enviar o S-1210, desde que não exista remuneração declarada no eSocial, paga dentro do período de apuração em questão, conforme consta no item 1.10 do evento S-1210.

# **30. Indicativo de guia (indGuia)**

**30.1.** Esse campo é destinado a ser informado apenas por empregadores pessoas físicas, que recolhem por meio de DAE nas seguintes situações:

a) caso seja empregador doméstico, somente deve ser preenchido se gerado pelo Simplificado doméstico e pelo APP doméstico; e

b) caso seja segurado especial, sempre deve ser preenchido.

**30.2.** O objetivo desse campo é direcionar o tratamento das informações que gerarão apurações autônomas para recolhimento em documentos de arrecadação distintos, quais sejam, DAE ou DARF. **30.3.** Por exemplo, caso o declarante pessoa física seja empregador doméstico e produtor rural pessoa física, deve proceder conforme adiante:

a) as informações relativas aos empregados domésticos são prestadas no Módulo simplificado, com envio do campo {indGuia} preenchido com [1], com fechamento independente, gerando os valores devidos para recolhimento em DAE;

b) as informações relativas aos empregados rurais são prestadas por meio de WS-Webservice ou do Web Geral, sem envio do campo {indGuia}, para que sejam apuradas com fechamento independente, para recolhimento em DARF.

**30.4.** Para pessoas jurídicas, esse campo não deve ser informado.

#### **31. Retificação**

**31.1.** A retificação ou exclusão de um evento S-1200 (ou qualquer evento remuneratório) somente é aceita se não houver evento S-1210 relacionado a qualquer demonstrativo desse evento. Caso haja evento de pagamento (S-1210) associado, impõe-se excluir previamente o evento S-1210. Caso o evento S-1210 se referir a mais de um evento remuneratório, basta retificar esse evento (S-1210), para que seja excluída a referência ao identificador do demonstrativo que se pretende retificar ou excluir.

**31.2.** Um evento retificador pode modificar qualquer informação prestada em um evento original, exceto CPF do trabalhador e período de apuração. Caso haja necessidade de corrigir uma dessas informações, o evento deve ser excluído e enviado um novo.

**31.3.** Caso o evento periódico que está sendo retificado/excluído seja relativo a um movimento já encerrado, a retificação/exclusão só é aceita se enviada após o evento S-1298.

## **32. Órgãos públicos**

**32.1.** As verbas rescisórias devidas aos servidores com indicação no campo {tpRegTrab}=[2] dos eventos S-2200 ou S-2300, quando for o caso, devem ser informadas neste evento relativo ao período de apuração do mês do desligamento e não nos eventos S-2299 ou S-2399.

#### **32.2. Cessão**

**32.2.1.**No caso de servidor de cargo efetivo e militar com cessão/exercício em outro órgão ou à disposição da justiça eleitoral, o envio dos eventos remuneratórios deve ser informado de acordo com as seguintes situações:

a) Sendo o cedente (origem do trabalhador) o responsável pela folha de pagamento, ele deve informar o campo {respRemun} o valor [S] no evento S-2231 e deve continuar enviando as informações de remuneração do trabalhador por este evento, se na origem o regime é RGPS.

b) Sendo o cessionário (destino do trabalhador) o responsável pela folha de pagamento, o cedente deve informar no campo {respRemun} o valor [N] no evento S-2231 e o cessionário deve enviar as informações de remuneração do trabalhador por este evento, se na origem o regime é RGPS.

c) Sendo a folha de pagamento de responsabilidade compartilhada pelo cedente e cessionário, o cedente deve informar no campo {respRemun} o valor [S] no evento S-2231, mas ambos devem enviar as correspondentes remunerações do trabalhador por este evento, se na origem o regime é RGPS.

#### **32.3. Trabalhador indicado para cargo em conselho ou órgão deliberativo**

**32.3.1.**Os membros de conselho da administração pública devem ser classificados, conforme adiante:

a) os empregados públicos (com categoria 101 no vínculo de origem) indicados para integrarem conselho ou órgão deliberativo (no mesmo órgão de origem ou em órgão distinto) devem ser informados, mediante novo vínculo, na categoria 723. Os honorários ou gratificação Jeton desses conselheiros devem ser informados pelo envio deste evento;

b) os comissionados exclusivos, aposentados e demais conselheiros sem vínculo, filiados ao RGPS, devem ser informados na categoria 723. Os honorários ou gratificação Jeton desses conselheiros devem ser informados pelo envio deste evento;

c) O servidor/militar, que atua como membro de conselho do mesmo órgão do seu vínculo de origem, mantém a sua categoria, e pode ser informado por meio de uma rubrica adicional no seu respectivo evento de remuneração (S-1202);

d) o indicativo de incidência da contribuição previdenciária, caso houver, sobre os honorários ou gratificação Jeton, é feito na tabela de rubricas, associada à natureza de rubrica [3509], conforme Tabela 03 do eSocial.

#### **32.4. Empregado celetista vinculado a RPPS**

**32.4.1.**No caso de empregado celetista vinculado a RPPS, para fins de recolhimento de FGTS, deve ser enviado este evento com informação da remuneração que constitui base de cálculo do FGTS em rubricas informativas, com indicação de incidência de FGTS e de não incidência de CP e IRRF.

#### **33. Dirigente sindical não cedido**

**33.1.** Nos casos em que os sindicatos pagam remuneração a dirigente sindical não cedido, conforme indicado no item 8.2 das Informações Adicionais do evento S-2300, a entidade sindical deve informar a correspondente remuneração neste evento, indicando a categoria de contribuinte individual, conforme o caso.

#### **34. Serviços odontológicos**

**34.1.** A remuneração do contribuinte individual que presta serviços odontológicos para pessoa jurídica deve ser informada em duas rubricas, sendo que uma possui a incidência de contribuição previdenciária e outra sem a referida incidência, para que possa corresponder à redução da base de cálculo previdenciária, de acordo com o artigo 178 da IN RFB nº 2110, de 2022.

#### **35. Dirigente sindical – segurado especial**

**35.1.** Nos casos em que os sindicatos representativos de trabalhadores rurais pagam remuneração a dirigente sindical – segurado especial, a entidade sindical deve informar a correspondente remuneração neste evento, indicando a categoria 501.

# **36. Afastamentos em que é devido recolhimento de FGTS**

**36.1.** Nos casos de afastamentos em que, embora não seja devido pagamento de salário por parte do empregador, é devido recolhimento de FGTS, deve ser incluído o valor que serve de base para esse recolhimento. É o caso dos afastamentos motivados por:

a - acidente ou doença relacionados ao trabalho;

b - serviço militar obrigatório;

c - licença maternidade, nos casos em que o salário maternidade é pago diretamente pelo INSS.

Nesses casos, embora o empregador não tenha de efetuar pagamento dos salários correspondentes aos dias de afastamento, ele tem de informar o valor desses salários em rubrica informativa para fins de apuração da base de cálculo do FGTS. Por exemplo, um empregado com salário de R\$ 3.000,00 inicia afastamento para cumprir serviço militar obrigatório de 08/06/2019 a 07/06/2020. Em 01/2020 o empregador reajustou o salário de todos os empregados em 5%. Posteriormente, em 05/08/2021 ele foi dispensado.

O empregador deve inserir nos eventos de remuneração as seguintes rubricas de vencimento e

informativas:

S-1200 – 2019-06:

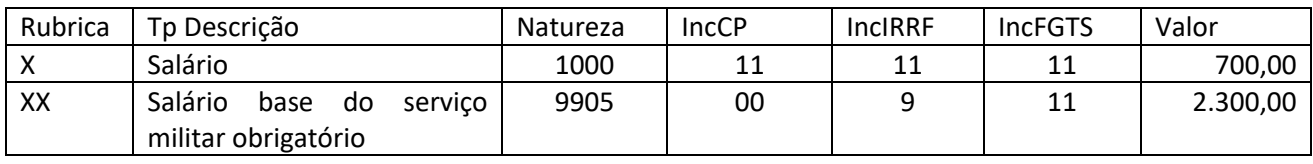

S-1200 – 2019-07 a 2019-12:

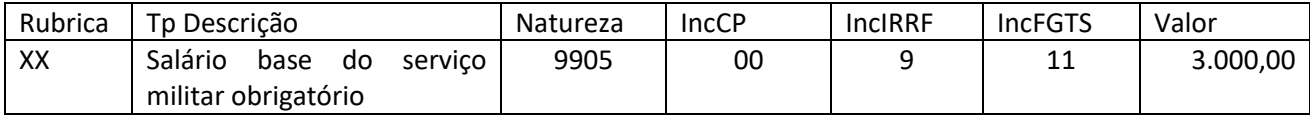

S-1200 – 2020-01 a 2020-05:

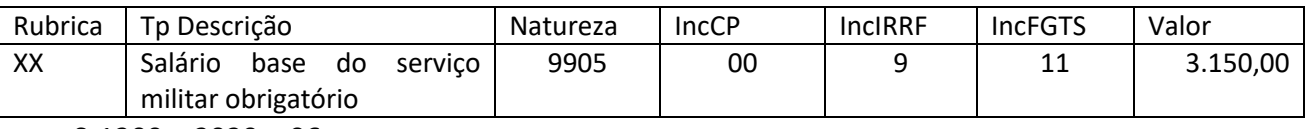

 $S-1200 - 2020 - 06$ :

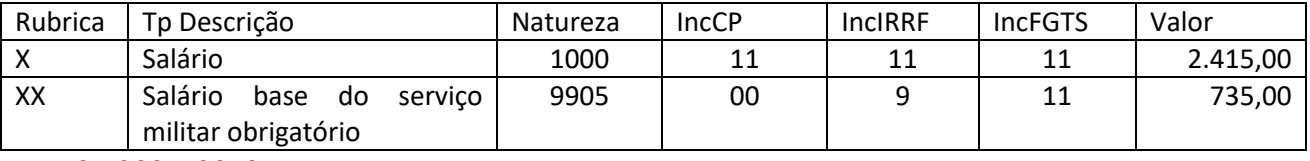

S-1200 – 2019:

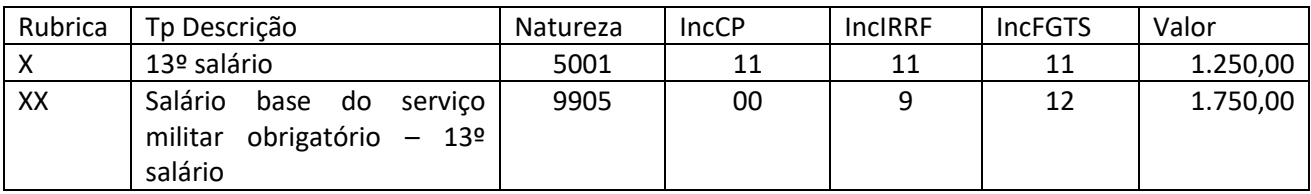

S-1200 – 2020:

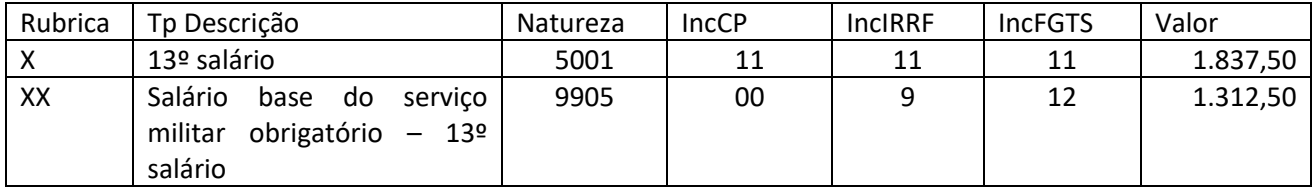

# **37. Estabelecimento ao qual se refere a remuneração do trabalhador**

**37.1.** Não há vinculação entre a informação do estabelecimento ao qual a remuneração do empregado faz referência e a que consta como local de trabalho no evento S-2200. Sendo assim, por exemplo, se um empregado tem como local de trabalho informado no S-2200 o estabelecimento 0001 e, em um determinado mês ele trabalhou nos estabelecimentos 0001 e 0002, é possível a informação neste evento, indicando os valores correspondentes a cada um dos estabelecimentos.

## **S-1202 - Remuneração de servidor vinculado a Regime Próprio de Previdência Social – RPPS**

**Conceito:** São as informações da remuneração de cada servidor/militar no mês de referência. Este evento deve ser utilizado para os servidores filiados ao RPPS ou ao Sistema de Proteção Social dos Militares das Forças Armadas.

**Quem está obrigado:** Todos os declarantes que remuneram servidores filiados ao RPPS e militares no mês de referência.

**Prazo de envio:** este evento deve ser transmitido até o dia 15 (quinze) do mês subsequente ao mês de referência do evento, exceto no caso de evento referente a período de apuração anual (13º salário), caso em que deve ser transmitido até o dia 20 do mês de dezembro do ano a que se refere. O envio deste evento deve ocorrer antes do envio do correspondente evento S-1299, observados os prazos acima. Caso na data do término do prazo de envio do evento não haja expediente bancário, deve-se antecipar esse envio para o dia útil imediatamente anterior.

**Pré-requisitos:** eventos S-1005, S-1010 e, quando há processos referentes a IRRF, o envio do evento S-1070. Para a informação de remuneração de trabalhadores que necessitam de cadastro obrigatório no eSocial, deve haver o envio anterior dos eventos S-2200 ou S-2300.

#### **Informações adicionais:**

#### **1. Assuntos gerais**

**1.1.** Para cada servidor deve ser enviado um único evento S-1202 no período de apuração e por declarante. Se, por exemplo, um servidor exerce dois cargos efetivos com o mesmo órgão e no mesmo período de apuração, é enviado um único evento de remuneração para esse servidor, com o detalhamento dos valores devidos em relação a cada um dos vínculos, identificados pelas respectivas matrículas.

**1.2.** O declarante deve informar cada demonstrativo de pagamento emitido no mês. No campo de demonstrativo de valores devidos {ideDmDev} o declarante deve atribuir um código alfanumérico para cada demonstrativo em que ele estiver informando a remuneração do servidor, inclusive pagamentos de períodos anteriores lançados no grupo [infoPerAnt]. Esse mesmo código é referenciado no evento S-1210 para informar o pagamento realizado ao servidor.

**1.3.** Em cada exercício (ano) podem ser enviados 13 eventos S-1202 (um para cada mês de referência e um para o décimo terceiro) por servidor. Em cada evento pode existir um ou mais "demonstrativos de pagamento", a depender da necessidade do declarante de gerar mais de uma

"folha de pagamento" (como complementar, suplementar, entre outras) para uma competência ou de informar mais de uma data de pagamento.

**1.4.** Na criação de uma rubrica que se pretenda utilizar neste evento, o campo {codIncCPRP} deve ser preenchido obrigatoriamente, a fim de indicar a incidência da contribuição previdenciária devida ao RPPS ou ao Sistema de Proteção Social dos Militares das Forças Armadas, sob pena de, não o fazendo, acarretar a rejeição dos referidos eventos.

**1.5.** Não há totalizadores da contribuição previdenciária relativa a valores de remunerações informadas neste evento, ficando o cálculo dessas contribuições devidas ao RPPS bem como a geração de guias desses valores a cargo dos entes responsáveis.

**1.6.** O declarante deve informar neste evento todas as verbas devidas ao trabalhador, integrantes e não integrantes da remuneração, cada qual em sua própria rubrica.

**1.7.** Rendimentos recebidos acumuladamente – RRA

1.7.1. Deve ser considerado como RRA tudo que for pago e que se referir a competências de anos calendários anteriores ao do recebimento. O RRA, a partir de 11 de março de 2015, está submetido à incidência do imposto sobre a renda com base na tabela progressiva, quando correspondentes a anoscalendário anteriores ao do recebimento e são tributados exclusivamente na fonte, no mês do recebimento ou crédito, em separado dos demais rendimentos recebidos no mês. Neste sentido, em termos de eSocial o mês do recebimento ou crédito se refere ao perApur do S-1210, e os perRef do infoPerAnt discriminados no respectivo ideDmDev (identificado como RRA) do S-1202 compõem o período abrangido pela expressão "correspondentes a anos-calendário anteriores".

1.7.2. Neste evento, os valores relativos a RRA devem constar em demonstrativo exclusivo, com o campo {indRRA} preenchido com [Sim] e o grupo [infoRRA] devidamente informado.

1.7.3. Os valores relativos a períodos anteriores devem ser informados no grupo [infoPerAnt] para cada {PerRef}.

1.7.4. Os valores de RRA relativos a diferença de 13º salário de ano calendário anterior devem ser informados no {perRef} de dezembro, devendo ser observado que o 13º salário é considerado como um mês para efeito da quantidade de meses {qtdMesesRRA}, conforme dispõe o art. 37, § 1º da IN RFB 1500.

1.7.5. O campo {tpProcRRA} deve ser preenchido com {2} nos casos de os valores de RRA serem devidos em decorrência de processo judicial que tramitou perante Justiça Estadual ou Federal (exceto a Justiça do Trabalho). Nesse caso, todos os campos do grupo [infoRRA] devem ser preenchidos. O campo {tpProcRRA} deve ser preenchido com {1} quando os valores não forem decorrentes de processo judicial, como por exemplo, valores pagos por iniciativa do empregador, mediante decisão interna ou processo administrativo. Neste caso, o campo {nrProcesso} do grupo [infoRRA] não é de preenchimento obrigatório.

Observação: os valores decorrentes de processos que tramitaram perante a Justiça do Trabalho devem ser informados nos eventos S-2500 e S-2501.

1.7.6. Exemplos de RRA:

**01)** Uma decisão administrativa foi proferida em 08/2022 com efeitos retroativos a 01/2021 a 07/2022, definindo que as diferenças das competências 01/2021 a 06/2021 a serem pagas em 09/2022 e as das competências 07/2021 a 07/2022 e do 13º salário de 2021 a serem pagas em 10/2022. Nesse caso, os valores das diferenças devem ser informados da seguinte forma:

No evento S-1202 da competência 2022-08 deve haver os seguintes demonstrativos:

a) um demonstrativo de RRA com perAnt de 01/2021 a 06/2021, pago em 09/2022 (quantidade de meses =  $6$ );

b) um demonstrativo de RRA com perAnt de 07/2021 a 12/2021 e do 13º salário de 2021, pago em 10/2022 (quantidade de meses = 7);

c) um demonstrativo de ADC com perAnt de 01/2022 a 07/2022;

d) um demonstrativo com remunPerApur 08/2022 (que se refere a folha normal do mês).

Observações:

1) Se os valores dos demonstrativos das alíneas "c" e "d" forem pagos na mesma data, eles podem ser unificados, com perApur e perAnt no mesmo demonstrativo.

2) Nos demonstrativos das alíneas "a" e "b", o campo {qtdMesesRRA} deve ser preenchido com {X}, onde X deve ser calculado com base na fórmula prevista no art. 45 da IN RFB 1500: Quantidade de meses total x (valor da parcela / soma dos valores de todas as parcelas). Exemplo: se o valor da parcela "a" é R\$ 10.000,00 e da "b" é R\$ 15.000,00, aplicando-se a fórmula, 13 x (10.000,00 / 25.000,00) para a alínea "a" encontra-se a quantidade 5,2 e para a alínea "b": 13 x (15.000,00 / 25.000,00) encontrase a quantidade 7,8. Observação: o 13º salário é considerado como um mês para efeito da quantidade de meses, conforme dispõe o art. 37, § 1º da IN RFB 1500.

**02.** Uma decisão administrativa foi proferida em 11/2022 com efeitos retroativos a 07/2020 a 10/2022, definindo que as diferenças das competências de 07/2020 a 12/2021 a serem pagas em 12/2022 e as das competências 01/2022 a 10/2022 a serem pagas em 01/2023. Nesse caso, os valores das diferenças devem ser informados da seguinte forma:

No evento S-1202 da competência 11/2022 deve haver os seguintes demonstrativos:

a) um demonstrativo de RRA com perAnt de 07/2020 a 12/2021, pago em 12/2022;

b) um demonstrativo de RRA com perAnt de 01/2022 a 10/2022, pago em 01/2023;

c) um demonstrativo com remunPerApur 11/2022 (que se refere a folha normal do mês), pago no 5º dia útil do mês de 12/2022.

**03.** Uma decisão administrativa foi proferida em 12/2022 com efeitos retroativos a 07/2022, e o pagamento da diferença dela decorrente é em 01/2023. Nesse caso, como o valor da diferença é relativo ao ano de 2022, e como o recebimento/pagamento ocorreu em 2023, deve ser considerado como RRA. No S-1202, para o perApur [2022-12] devem ser informados em demonstrativo exclusivo de RRA no grupo [infoPerAnt] os valores por {perRef}. A data do pagamento deve ser informada no S-1210 para o perApur [2023-01] referente ao demonstrativo acima citado.

**04.** No evento S-1202 do mês 12/2021 o órgão informou valor relativo às férias gozadas por um servidor, cujo valor líquido foi pago no mês 11/2021. Em 08/2022 foi proferida decisão administrativa com efeitos retroativos a 11/2021. O valor do complemento das férias deve constar em um demonstrativo de RRA no S-1202 do perApur [2022-08], no perRef [2021-12] (mês do gozo das férias), pago em 2022. Se o pagamento do valor relativo à folha de 08/2022 ocorrer em setembro de 2022, a data do pagamento deve ser informada no S-1210 para o perApur [2022-09] referente ao demonstrativo acima citado.

**1.8.** A partir de 01/09/2023 será possível o envio deste evento por declarante identificado por CPF que possua trabalhadores vinculados a RPPS.

#### **2. Relação do S-1202 com o S-1210**

**2.1.** O evento S-1210 está sempre relacionado a demonstrativos informados no evento S-1202.

**2.2.** Os campos de identificação do demonstrativo {ideDmDev} e do período de apuração {perApur} servem de chave de relacionamento com o evento S-1210 (Pagamentos).

**2.3.** Os demonstrativos de pagamento {ideDmDev} no S-1202 devem ser criados considerando as datas programadas para o seu pagamento.

**2.4.** Se o declarante pretende efetuar o pagamento a trabalhador de forma fracionada, deve espelhar tal procedimento no evento S-1202. Nesse sentido, cada parcela discriminada pelas rubricas correspondentes deve ser consolidada em demonstrativo de pagamento específico, ao qual deve ser atribuído um código {ideDmDev} que o diferencie dos demais. Exemplo: um declarante programa efetuar o pagamento de valores em duas datas (diárias e contracheque mensal). Para informar os valores devidos desse trabalhador, o declarante deve informar no mesmo S-1202 os seguintes demonstrativos:

a) {ideDmDev} "01" para os valores das diárias;

b) {ideDmDev} "02" para os valores do contracheque mensal, consolidando a remuneração e os descontos.

**2.5.** Havendo necessidade de pagamento parcial de valores constantes em um demonstrativo (S-1202), ele deve ser retificado para criar novos demonstrativos que retratem os valores efetivamente pagos nas datas indicadas no evento S-1210.

## **3. Pagamento a trabalhadores não constantes no RET**

**3.1.** A categoria 313 deve ser utilizada para os casos de necessidade de informação de valores devidos a servidores públicos não vinculados ao órgão e que exerçam atividade de instrutoria, capacitação, treinamento, curso ou concurso, que não se configurem como prestação de serviço de contribuinte individual, ou de servidor público convocado para proferir parecer técnico ou prestar depoimento. Por exemplo, pagamento de gratificação por encargo etc.

**3.2.** A categoria 311 é utilizada para informação de valores devidos a Ministros, juízes, procuradores, promotores ou oficiais de justiça à disposição da Justiça Eleitoral não vinculados ao órgão.

## **4. Indicativo de apuração de imposto de renda**

**4.1.** Como regra, o campo {indApurIR} deve ser preenchido com [0]: com esse indicativo a rubrica é considerada para apuração do IR a partir dos dados informados no eSocial (S-1200, S-1202, S-1207, S-2299 ou S-2399).

Indicativo de tipo de apuração de IR:

0 - Normal (apuração sob a folha de pagamento declarada no eSocial);

1 - Situação especial de apuração de IR.

Observação: a partir da versão 1.1 do leiaute do eSocial, o valor devido de IRRF passa a ser apurado com base nas informações do eSocial quando o campo {indApurIR} for preenchido com [0]. Os valores das rubricas informadas com o campo {indApurIR} preenchido com [1] não são considerados para apuração do IRRF no eSocial, devendo tais valores, neste caso, ser lançados na EFD-Reinf para apuração do IRRF.

**4.2.** Excepcionalmente, pode haver situações (por exemplo, RRA) em que para ocorrer a correta apuração do IR com base nas informações do eSocial o declarante precisa elaborar uma estrutura complexa neste evento. Para evitar isso, opcionalmente, ele pode enviar os valores no grupo [itensRemun] indicando {indApurIR}=[1] e, nesse caso o IR não é apurado no eSocial, devendo tais valores ser lançados na EFD-Reinf para apuração do IRRF.

Exemplo: Na competência 02/2021, com pagamento em 28/02/2021, um trabalhador teve os seguintes rendimentos:

1. Remuneração mensal: R\$ 10.000,00;

2. Rendimento decorrente de decisão administrativa do órgão, reconhecendo uma diferença salarial retroativa a 01/2021: R\$ 300,00;

3. Rendimento decorrente de decisão administrativa do órgão, reconhecendo uma diferença salarial retroativa a 01/2020 até 12/2020: R\$ 300,00 x 12 meses = R\$ 3.600,00 e mais R\$ 300,00 relativos ao 13º salário do ano de 2020;

Nesse exemplo, no caso de rubricas referentes a pagamentos de RRA, com situações específicas detalhadas adiante, uma alternativa é utilizar o {indApurIR}=[1]. Nesse caso o declarante opta por não apurar o IR referente às rubricas de RRA com base na informação prestada ao eSocial, devido à complexidade desta situação específica. O declarante deve informar para as mesmas o campo {indApurIR} = [1], e pode enviar as informações de todas as rubricas em um único demonstrativo do eSocial informando os itens 1 e 2 com {indApurIR} = [0] e o item 3 com {indApurIR} = [1]. Nesse caso o S-5002 não considera as rubricas informadas com {indApurIR} = [1] na respectiva totalização.

Caso o declarante informe {indApurIR]=[0], o IR, para as rubricas de RRA, é apurado com base na folha de pagamento do eSocial. Porém o declarante deve estruturar a sua folha da seguinte forma: enviar um demonstrativo para os rendimentos referentes à remuneração mensal e um demonstrativo exclusivo para RRA conforme adiante:

- Demonstrativo 01
	- Remuneração mensal: R\$ 10.000,00 (informado em infoPerApur)
	- Diferença salarial 01/2021: R\$ 300,00 (informado em infoPerAnt)
	- IRRF s/ Salário: R\$ X
- Demonstrativo 02 RRA (perRef de 01/2020 a 12/2020):
	- Diferença salarial: R\$ 3.600,00 (informado em infoPerAnt, com especificação do valor da diferença de cada perRef)
	- Diferença de 13º salário: R\$ 300,00 (incluir essa diferença no infoPerAnt, no perRef 12/2020)
	- IRRF s/ diferença salarial RRA: R\$ X
	- Nesse evento, devem ser separados os rendimentos referentes até a competência 12/2020, pois somente até esta competência há o benefício do RRA. O campo {qtdMesesRRA} deve ser preenchido com 13}.

Caso o declarante informe {indApurIR]=[1] nas rubricas relativas ao item 2 (Diferença salarial), a informação ao eSocial pode ser feita num único demonstrativo da seguinte forma:

- Demonstrativo 01
- Remuneração mensal: R\$ 10.000,00 [remunPerApur] {indApurIR} = [0]
- Diferença salarial: R\$ 300,00 [remunPerAnt] {indApurIR} = [0]
- Diferença salarial: R\$ 3.600,00 [remunPerAnt] {indApurIR} = [1], com identificação do valor da diferença relativa a cada perRef (R\$ 300,00 x 12 meses)
- Diferença 13º salário: R\$ 300,00 [remunPerAnt] {indApurIR} = [1], com identificação do valor da diferença do 13º no perRef 12/2020
- IRRF s/ Salário: R\$ X {indApurIR} = [0]
- IRRF s/ Diferença salarial RRA: R\$ X {indApurIR} = [1]

Importante: Nessa última opção, os valores de RRA (lançados em rubricas com indApurIR = 1) devem

ser informados no evento R-4010 do EFD-Reinf para apuração do IR devido.

## **5. Suspensão de incidência de tributos**

**5.1.** A Informação sobre a existência de processos judiciais/administrativos dos servidores com decisão favorável quanto à não incidência de IRRF deve ser cadastrada previamente no evento S-1070, registrando os números dos processos abrangidos pela decisão.

**5.2.** Relativamente aos rendimentos que não tenham sido base do IRRF ou tenham sofrido retenção sem o correspondente recolhimento, em virtude de depósito judicial do imposto ou concessão de medida liminar ou de tutela antecipada, nos termos do art. 151 do CTN, devem ser informados:

a) os valores dos rendimentos no mês, discriminados em rubricas próprias contendo as informações relativas ao depósito judicial, prestadas exclusivamente em caso de suspensão de exigibilidade do crédito tributário, mesmo que a retenção do IR não tenha sido efetuada;

b) os valores das deduções, separadamente, conforme se refiram à previdência oficial, previdência complementar e Fundo de Aposentadoria Programada Individual (FAPI), dependentes ou pensão alimentícia;

c) o valor do IRRF que tenha deixado de ser retido; e

d) o valor do IRRF que tenha sido depositado judicialmente.

# **6. (Excluído)**

**6.1.** (Excluído)

## **7. Remuneração referente aos meses do desligamento e posteriores**

**7.1.** As verbas devidas referentes ao desligamento do servidor devem ser informadas neste evento. O grupo [verbasResc] dos eventos S-2299 ou S-2399 não podem ser preenchidos para servidores estatutários. O pagamento respectivo deve ser informado no S-1210, com o campo {tpPgto} preenchido com [5] – "Pagamento de remuneração, conforme apurado em {dmDev} do S-1202".

**7.2.** Quando forem devidos valores em razão de quarentena, é permitido o envio deste evento com períodos de apuração posteriores ao desligamento do trabalhador ou término de TSVE, até o limite da data fim da quarentena, informada no campo {dtFimRemun} dos eventos S-2299 ou S-2399.

**7.3.** Se forem informadas remunerações referentes a períodos de apuração posteriores ao desligamento sem indicativo de período de quarentena, o eSocial recepciona o evento, retornando uma advertência no recibo de entrega.

## **8. Informação de valores devidos a trabalhador falecido**

**8.1.** Em caso de serem informados valores devidos a trabalhador falecido, o CPF que deve constar neste evento é o desse trabalhador e não o da pessoa a quem, efetivamente, é pago o valor informado. Nesse caso o campo {indApurIr} deve ser preenchido com [1] e, assim, o IR não é apurado com base no eSocial.

Observação: a partir da versão 1.1 do leiaute do eSocial, o valor devido de IRRF passa a ser apurado com base nas informações do eSocial quando o campo {indApurIR} for preenchido com [0]. Os valores das rubricas informadas com o campo {indApurIR} preenchido com [1] não são considerados para apuração do IRRF no eSocial, devendo tais valores, neste caso, ser lançados na EFD-Reinf para apuração do IRRF.

#### **9. Valores devidos relativos a períodos anteriores**

**9.1.** Caso na competência corrente (período de apuração) seja necessário enviar informações relativas a valores devidos a servidores/militares afetos a períodos de referência anteriores ao período de apuração, sejam eles anteriores ou não à obrigatoriedade do envio dos eventos periódicos, assim como as repercussões tributárias e previdenciárias de acordo com a legislação de cada Ente Federativo, devem ser adotados os procedimentos conforme exemplos a seguir:

a) Um servidor obteve decisão judicial favorável em jul/2021 para receber diferenças remuneratórias no período de jan/2021 a jun/2021 de um órgão público federal. Esse órgão passou a enviar informações pelo eSocial em mai/2021.

Dados da questão:

a.1) Início da obrigatoriedade dos eventos periódicos: mai/2021

- a.2) Período de apuração: jul/2021
- a.3) Períodos de referência: jan/2021 a jun/2021

O órgão público envia o evento S-1202 com o campo {perApur} preenchido com 2021-07 e o campo {perRef}, do grupo {infoPerAnt}, com as competências 2021-01 a 2021-06, informando as rubricas correspondentes às diferenças remuneratórias de direito.

b) Um órgão público federal após revisão administrativa sobre a remuneração do servidor deferiu o pagamento de diferenças remuneratórias em mai/21 referente ao período de ago/2020 a out/2020 e o desligamento do servidor ocorreu em 31-10-2020. O órgão público no qual ele está lotado passou a enviar os eventos não periódicos em nov/2020 e os periódicos pelo eSocial em mai/2021.

Dados da questão:

- b.1) Início da obrigatoriedade dos eventos não periódicos: nov/2020
- b.2) Início da obrigatoriedade dos eventos periódicos: mai/2021
- b.3) Período de apuração: mai/2021
- b.4) Períodos de referência: ago/2020 a out/2020
- b.4) Mês do Desligamento: out/2020

O órgão público envia o evento S-2200, informando os dados do vínculo e o grupo [desligamento] preenchido com a data de desligamento 31-10-2020, e o evento S-1202 com o campo {perApur} preenchido com 2021-05 e o campo {perRef}, do grupo {infoPerAnt}, com as competências 2020-08 a 2020-10, informando as rubricas correspondentes às diferenças remuneratórias de direito. Caso sejam informadas no campo {perRef} competências posteriores ao mês de desligamento o eSocial recepciona o evento, mas retorna uma advertência indicando a inconsistência.

**9.2.** O campo {remunOrgSuc} deve ser preenchido com [S] se a remuneração estiver sendo declarada relativa a servidor/militar desligado antes de ocorrer uma sucessão de declarantes e quando o sucessor fica responsável pela remuneração do trabalhador. Nesse caso o trabalhador não está cadastrado em evento S-2200 e, por isso, deve ser preenchido um grupo adicional de informações complementares de identificação do trabalhador: [infoComplem].

# **9. Exercício de mandato eletivo (excluído e transformado no item 13)**

**9.1.** (Excluído e transformado no item 13.1)

## **10. Cessão**

**10.1.** No caso de servidor de cargo efetivo e militar com cessão/exercício em outro órgão ou à disposição da justiça eleitoral, o envio dos eventos remuneratórios deve ser informado de acordo com as seguintes situações:

a) Sendo o cedente (origem do trabalhador) o responsável pela folha de pagamento, ele deve informar o campo {respRemun} o valor [S] no evento S-2231 e deve continuar enviando as informações de remuneração do trabalhador por este evento, se na origem o regime é RPPS.

158

b) Sendo o cessionário (destino do trabalhador) o responsável pela folha de pagamento, o cedente deve informar o campo {respRemun} o valor [N] no evento S-2231 e o cessionário deve enviar as informações de remuneração do trabalhador por este evento, se na origem o regime é RPPS.

c) Sendo a folha de pagamento de responsabilidade compartilhada pelo cedente e cessionário, o cedente deve informar o campo {respRemun} o valor [S] no evento S-2231, mas ambos devem enviar as correspondentes remunerações do trabalhador por este evento, se na origem o regime é RPPS.

## **11. Exercício de mandato em entidade de classe**

**11.1.** Este evento deve ser enviado pelo responsável direto pelo pagamento de remuneração ao dirigente sindical, que pode ser exclusivamente o declarante do vínculo de origem ou a entidade sindical ou ainda a responsabilidade pode partilhada entre ambos.

**11.2.** No caso de servidor afastado para exercício de mandato sindical, com pagamento de remuneração realizado diretamente pela entidade sindical:

a) o declarante do vínculo de origem deve enviar o evento S-2230, com o código 24 da Tabela 18 do eSocial e com o campo {infOnusRemun} preenchidio com o código "2 - Apenas do sindicato"; e enviar o evento S-1202 quando houver dias trabalhados no mês do afastamento e nos meses em que porventura houver, a seu ônus, pagamento de remuneração ao servidor. Após o encerramento do mandato sindical, deve enviar o evento S-2230 para informar a data do término do afastamento;

b) a entidade sindical deve enviar o evento S-2300 com a informação da data do início do exercício do mandato e o evento S-1202 relativo a cada uma das competências enquanto durar o afastamento. No mês em que terminar o afastamento, a entidade sindical deve enviar o evento S-2399, com a informação da data do término do mandato sindical.

**11.3.** No caso de servidor afastado para exercício de mandato sindical, com pagamento feito pelo declarante de origem, com ou sem reembolso pela entidade sindical:

a) o declarante do vínculo de origem deve enviar o evento S-2230, com o código 24 da Tabela 18 do eSocial e com o campo {infOnusRemun} preenchido com o código "1 - Apenas do empregador"; e enviar o evento S-1202 nos meses em que durar o afastamento para o exercício do mandato. Após o encerramento do mandato sindical, deve enviar o evento S-2230 para informar a data do término do afastamento;

b) a entidade sindical não precisa enviar o evento S-2300, salvo se ela efetuar diretamente pagamento ao dirigente sindical. Nessa hipótese, devem ser adotados os seguintes procedimentos: i) enviar o evento S-2300 com o campo {dtInicio} preenchido com a data do início do mandato; ii) enviar o evento S-1202 relativo às competências em que perdurar o pagamento ao dirigente sindical; e iii) enviar o evento S2399 quando ocorrer o término do mandato;

c) havendo reembolso pela entidade sindical, não há informação a ser prestada ao eSocial relativa a esse reembolso.

**11.4.** No caso de servidor afastado para exercício de mandato sindical, com pagamento realizado diretamente pelo declarante de origem e pela entidade sindical:

a) o declarante do vínculo de origem deve enviar o evento S-2230, com o código 24 da Tabela 18 do eSocial e com o campo {infOnusRemun} preenchido o com o código "3 - Parte do empregador, sendo a diferença e/ou complementação salarial paga pelo sindicato"; e enviar o evento S-1202 relativo aos meses em que durar o afastamento para o exercício do mandato. Após o encerramento do mandato sindical, deve enviar o evento S-2230 para informar a data do término do afastamento;

b) a entidade sindical deve enviar o evento S-2300 com a informação da data do início do exercício do mandato e o evento S-1202 relativo às competências em que realizar pagamento ao dirigente sindical. No mês em que terminar o exercício do mandato, a entidade sindical deve enviar o evento S-2399, com a informação da data desse término.

**11.5.** No caso de servidor exercer mandato sindical sem se afastar das suas atividades no declarante de origem:

a) o declarante do vínculo de origem deve continuar enviando normalmente o evento S-1202 e, como não houve afastamento das atividades, não há que se falar em envio do evento S-2230;

b) a entidade sindical não precisa enviar o evento S-2300, salvo se ela efetuar diretamente pagamento ao dirigente sindical. Nessa hipótese, devem ser adotados os seguintes procedimentos: i) enviar o evento S-2300 com o campo {dtInicio} preenchido com a data do início do mandato; ii) enviar o evento S-1202 relativo às competências em que perdurar o pagamento ao dirigente sindical; e iii) enviar o evento S2399 quando ocorrer o término do mandato.

#### **12. Indicado para cargo em conselho ou órgão deliberativo**

**12.1.** Os membros de conselho da administração pública devem ser classificados, conforme adiante:

a) Os agentes públicos, vinculados a um RPPS ou a Sistema de Proteção Social dos Militares das Forças Armadas, da administração direta, autárquica e fundacional, incluindo os defensores públicos, magistrados, membros do Ministério Público e dos Tribunais de Contas, bem como os membros do Poder Legislativo devem ser informados na categoria 305. Os honorários ou gratificação Jeton desses conselheiros devem ser informados pelo envio deste evento;

b) O trabalhador vinculado a RPPS ou militar, que atua como membro de conselho do mesmo órgão do seu vínculo de origem, mantém a sua categoria, e pode ser informado por meio de uma rubrica adicional no seu respectivo evento de remuneração (S-1202).

c) O indicativo de incidência da contribuição previdenciária, caso houver, sobre os honorários ou gratificação Jeton, é feito na tabela de rubricas, associada a natureza de rubrica [3509], conforme Tabela 03 do eSocial.

## **13. Exercício de mandato eletivo**

**13.1.** Os valores recebidos pelo servidor público vinculado a RPPS ou militar que assumir cargo de mandato eletivo federal, estadual, distrital e municipal são informados, conforme adiante:

a) se o servidor público ou militar assumir cargo de vereador e continuar no exercício do cargo efetivo, ele contribui para o seu RPPS de origem e para o RGPS, com base nos valores informados pelo declarante do cargo efetivo no evento S-1202 (codCateg = correspondente ao cargo efetivo) e os valores informados pelo declarante do cargo eletivo no evento S-1200 (codCateg = 303).

b) se o servidor público ou militar assumir cargo de vereador, mas não houver compatibilidade de horários, ou de prefeito ou vice-prefeito, ele pode optar por receber a remuneração do cargo efetivo ou a do cargo eletivo. Em ambos os casos, os valores recebidos são informados pelo declarante responsável pelo pagamento no evento S-1202 (codCateg = 304), de acordo com a opção do servidor público ou militar. A informação deve observar o descrito adiante:

b.1) Se a opção for pelo recebimento da remuneração do cargo efetivo, no evento S-2300 o campo {indRemunCargo} dever ser preenchido com [S] e o órgão público de origem deve continuar informando mensalmente a remuneração do servidor ou militar que estiver exercendo o mandato eletivo.

b.2) Se a opção for pelo recebimento da remuneração do cargo eletivo, no evento S-2300 o campo {indRemunCargo} deve ser preenchido com [N];

c) se o servidor público ou militar assumir um cargo eletivo distinto de vereador, prefeito ou vice-prefeito, o evento S-2300 não deve conter o campo {indRemunCargo};

d) se o militar com menos de dez anos de serviço assumir um cargo eletivo, é transferido para a reserva não remunerada e filiado obrigatoriamente ao RGPS e os valores a ele devidos são informados pelo envio do evento S-1200 ({codCateg} = 303);

e) se o militar com tempo de serviço superior ou igual a dez anos de serviço assumir um cargo eletivo, é transferido para reserva remunerada e filiado obrigatoriamente ao RGPS. Os valores da reserva remunerada devidos são informados pelo envio do evento S-1207 pelo declarante responsável pelo benefício e os valores devidos no cargo eletivo devem ser informados no evento S-1200 (com cadastro no evento S-2200, codCateg = 303) pelo órgão do mandato eletivo; e

f) se o ex-servidor aposentado e o militar da reserva remunerada/reforma assumir um cargo eletivo, ele continua contribuindo para o seu RPPS sobre os proventos se for o caso e passa a contribuir para o RGPS sobre o subsídio do mandato eletivo. Os proventos recebidos do RPPS são informados pelo envio do evento S-1207 pelo declarante responsável pelo benefício e os valores recebidos do mandato eletivo são informados no S-1200 (com cadastro no evento S-2200, codCateg = 303) pelo órgão do mandato eletivo.

#### **14. Folha relativa a valores de 13º salário**

**14.1.** A prestação das informações relativas aos valores devidos de 13º salário pode ser feita mediante o envio deste evento com período de apuração anual ou mediante a inclusão no evento S-1202 correspondente ao mês em que o pagamento é devido, em ambos os casos utilizando rubricas específicas, com códigos de incidências relativos a 13º salário. (ver item 10.3.5 do Capítulo I).

#### **15. Retificação**

**15.1.** A retificação ou exclusão de um evento S-1202 (ou qualquer evento remuneratório) somente é aceita se não houver evento S-1210 relacionado a qualquer demonstrativo desse evento. Caso haja evento de pagamento (S-1210) associado, impõe-se excluir previamente o evento S-1210. Caso o evento S-1210 se referir a mais de um evento remuneratório, basta retificar esse evento (S-1210), para que seja excluída a referência ao identificador do demonstrativo que se pretende retificar ou excluir.

### **S-1207** – **Benefícios – Entes públicos**

**Conceito:** São as informações referentes aos valores devidos a beneficiários, segurados ou não, no mês de referência, abrangendo:

a) aposentadorias, pensões e demais benefícios concedidos aos segurados dos RPPS;

b) aposentadorias e pensões especiais e/ou graciosas concedidas pelos entes da administração pública direta, autárquica ou fundacional, por força de legislação específica ou benefícios indenizatórios concedidos por força de decisão judicial;

c) complementação, pelos entes da administração pública direta, indireta e suas subsidiárias, de aposentadorias e pensões concedidas pelo RGPS;

d) proventos e pensões concedidas aos militares, parlamentares e dependentes; e

e) benefícios indenizatórios concedidos pelos entes da administração pública direta ou indireta e suas subsidiárias por força de legislação específica ou de decisão judicial.

**Quem está obrigado:** Todos os órgãos públicos responsáveis pela administração dos benefícios acima referidos.

**Prazo de envio:** este evento deve ser transmitido até o dia 15 (quinze) do mês subsequente ao mês de referência do evento, exceto no caso de evento referente a período de apuração anual (13º salário), caso em que deve ser transmitido até o dia 20 do mês de dezembro do ano a que se refere. O envio deste evento deve ocorrer antes do envio do correspondente evento S-1299, observados os prazos acima. Caso na data do término do prazo de envio do evento não haja expediente bancário, deve-se antecipar esse envio para o dia útil imediatamente anterior.

**Pré-requisito:** o envio anterior dos eventos S-1010 e S-2410.

#### **Informações adicionais:**

#### **1. Assuntos gerais**

**1.1.** Neste evento deve ser informado o identificador do beneficiário {cpfBenef} já existente no evento S-2400, o identificador do benefício {nrBeneficio} e os demonstrativos com os valores devidos.

**1.2.** O mesmo demonstrativo {ideDmDev} não pode conter valores relativos a benefícios distintos {nrBeneficio}.

**1.3.** Neste evento só podem ser utilizadas rubricas que tenham o campo {codIncCPRP} preenchido, a fim de indicar a incidência da contribuição previdenciária devida ao RPPS ou a Sistema de Proteção Social dos Militares das Forças Armadas.

**1.4.** A complementação de benefícios previdenciários concedidos no âmbito do RGPS (códigos 0701 e 0702, do grupo 7, da tabela 25), deve ser informada em rubrica de natureza 7008 da tabela de natureza de rubricas.

**1.5.** O grupo [ideEstab] deve ser preenchido com a informação relativa à unidade pagadora do benefício, abrangendo, quando for o caso, o fundo especial de natureza contábil ou financeira.

**1.6.** Não há totalizadores da contribuição previdenciária relativa a valores de benefícios informados neste evento, ficando o cálculo dessas contribuições devidas ao RPPS bem como a geração de guias desses valores a cargo dos entes responsáveis.

**1.7.** Rendimentos recebidos acumuladamente – RRA

**1.7.1.** Deve ser considerado como RRA tudo que for pago e que se referir a competências de anos calendários anteriores ao do recebimento. O RRA, a partir de 11 de março de 2015, está submetido à incidência do imposto sobre a renda com base na tabela progressiva, quando correspondentes a anos-

calendário anteriores ao do recebimento e são tributados exclusivamente na fonte, no mês do recebimento ou crédito, em separado dos demais rendimentos recebidos no mês. Neste sentido, em termos de eSocial o mês do recebimento ou crédito se refere ao perApur do S-1210, e os perRef do infoPerAnt discriminados no respectivo ideDmDev (identificado como RRA) do S-1207 compõem o período abrangido pela expressão "correspondentes a anos-calendário anteriores".

**1.7.2.** Neste evento, os valores relativos a RRA devem constar em demonstrativo exclusivo, com o campo {indRRA} preenchido com [Sim] e o grupo [infoRRA] devidamente informados.

**1.7.3.** Os valores relativos a períodos anteriores devem ser informados no grupo [infoPerAnt] para cada {PerRef}.

**1.7.4.** Os valores de RRA relativos a diferença de 13º salário ou de abono anual de ano calendário anterior devem ser informados no {perRef} de dezembro, devendo ser observado que o 13º salário é considerado como um mês para efeito da quantidade de meses {qtdMesesRRA}, conforme dispõe o art. 37, § 1º da IN RFB 1500.

**1.7.5.** O campo {tpProcRRA} deve ser preenchido com {2} nos casos de os valores de RRA serem devidos em decorrência de processo judicial. Nesse caso, todos os campos do grupo [infoRRA] devem ser preenchidos. O campo {tpProcRRA} deve ser preenchido com {1} quando os valores não forem decorrentes de processo judicial, como por exemplo, valores pagos por iniciativa do empregador, mediante decisão interna ou processo administrativo. Neste caso, o campo {nrProcesso} do grupo [infoRRA] não é de preenchimento obrigatório.

**1.7.6.** Exemplos de RRA:

**01)** Uma decisão administrativa foi proferida em 08/2022 com efeitos retroativos a 01/2021 a 07/2022, definindo que as diferenças das competências 01/2021 a 06/2021 a serem pagas em 09/2022 e as das competências 07/2021 a 07/2022 e do 13º salário de 2021 a serem pagas em 10/2022. Nesse caso, os valores das diferenças devem ser informados da seguinte forma:

No evento S-1207 da competência 2022-08 deve haver os seguintes demonstrativos:

a) um demonstrativo de RRA com perAnt de 01/2021 a 06/2021, pago em 09/2022 (quantidade de meses  $= 6$ ;

b) um demonstrativo de RRA com perAnt de 07/2021 a 12/2021 e do 13º salário de 2021, pago em 10/2022 (quantidade de meses =  $7$ );

c) um demonstrativo de ADC com perAnt de 01/2022 a 07/2022;

d) um demonstrativo com remunPerApur 08/2022 (que se refere a folha normal do mês). Observações:

1) Se os valores dos demonstrativos das alíneas "c" e "d" forem pagos na mesma data, eles podem ser unificados, com perApur e perAnt no mesmo demonstrativo.

2) Nos demonstrativos das alíneas "a" e "b", o campo {qtdMesesRRA} deve ser preenchido com {X}, onde X deve ser calculado com base na fórmula prevista no art. 45 da IN RFB 1500: Quantidade de meses total x (valor da parcela / soma dos valores de todas as parcelas). Exemplo: se o valor da parcela "a" é R\$ 10.000,00 e da "b" é R\$ 15.000,00, aplicando-se a fórmula, 13 x (10.000,00 / 25.000,00) para a alínea "a" encontra-se a quantidade 5,2 e para a alínea "b": 13 x (15.000,00 / 25.000,00) encontrase a quantidade 7,8. Observação: o 13º salário é considerado como um mês para efeito da quantidade de meses, conforme dispõe o art. 37, § 1º da IN RFB 1500.

**02.** Uma decisão administrativa foi proferida em 11/2022 com efeitos retroativos a 07/2020 a 10/2022, definindo que as diferenças das competências de 07/2020 a 12/2021 a serem pagas em 12/2022 e as das competências 01/2022 a 10/2022 a serem pagas em 01/2023. Nesse caso, os valores das diferenças devem ser informados da seguinte forma:

No evento S-1207 da competência 11/2022 deve haver os seguintes demonstrativos:

a) um demonstrativo de RRA com perAnt de 07/2020 a 12/2021, pago em 12/2022;

b) um demonstrativo de RRA com perAnt de 01/2022 a 10/2022, pago em 01/2023;

c) um demonstrativo com remunPerApur 11/2022 (que se refere a folha normal do mês), pago no 5º dia útil do mês de 12/2022.

**03.** Uma decisão administrativa foi proferida em 12/2022 com efeitos retroativivos a 07/2022, e o pagamento da diferença dela decorrente é em 01/2023. Nesse caso, como o valor da diferença é relativo ao ano de 2022, e como o recebimento/pagamento ocorreu em 2023, deve ser considerado como RRA. No S-1207, para o perApur [2022-12] devem ser informados em demonstrativo exclusivo de RRA no grupo [infoPerAnt] os valores por {perRef}. A data do pagamento deve ser informada no S-1210 para o perApur [2023-01] referente ao demonstrativo acima citado.

**2. Relação do S-1207 com o S-1210**

**2.1.** O evento S-1210 está sempre relacionado a demonstrativos informados no evento S-1207.

**2.2.** Os campos de identificação do demonstrativo {ideDmDev} e do período de apuração {perApur} servem de chave de relacionamento com o evento S-1210 (Pagamentos).

**2.3.** Os demonstrativos de pagamento {ideDmDev} no S-1207 devem ser criados considerando as datas programadas para o seu pagamento.

**2.4.** Se o declarante pretende efetuar o pagamento de proventos e pensões de um beneficiário de forma fracionada, deve espelhar tal procedimento no evento S-1207. Nesse sentido, cada parcela discriminada pelas rubricas correspondentes deve ser consolidada em demonstrativo de pagamento específico, ao qual deve ser atribuído um código {ideDmDev} que o diferencie dos demais. Exemplo: um declarante programa efetuar o pagamento de valores em duas datas. Para informar o valor do benefício, o declarante deve informar no mesmo S-1207 os seguintes demonstrativos:

a) {ideDmDev} "01" para os valores que são pagos na primeira data;

b) {ideDmDev} "02" para os valores que são pagos na segunda data.

**2.5.** Havendo necessidade de pagamento parcial de valores constantes em um demonstrativo (S-1207), ele deve ser retificado para criar novos demonstrativos que retratem os valores efetivamente pagos nas datas indicadas no evento S-1210.

#### **3. Suspensão de benefício**

**3.1.** O envio do evento S-1207 deixa de ser obrigatório durante período de suspensão do benefício, informado no evento S-2416 (não deve ser confundido com suspensão de incidência sobre uma rubrica). Ao término da suspensão automaticamente se torna obrigatório o envio mensal do evento e, quando for o caso, incluindo as competências faltantes.

#### **4. Período entre a concessão do benefício e seu ato de publicação**

**4.1.** Via de regra os benefícios são devidos somente após a publicação do ato de sua concessão, contudo, há casos em que o ato publicado determina a concessão de benefícios retroativos à data em que o requerimento foi realizado, por exemplo: trabalhador adquire direito à aposentadoria em 15/03/2022 e, nesta data, protocola seu requerimento. A aposentadoria é reconhecida e o ato que a concede é publicado na imprensa oficial em 15/07/2022 reconhecendo o direito aos proventos desde a data do protocolo do requerimento.

Nesse caso, o órgão de origem deve enviar o evento S-2299 com a data do desligamento em 15/03/2022 e, caso tenha enviado eventos de remuneração (S-1202) referentes a competências posteriores a essa data, deve informar o grupo [remunAposDeslig] com o campo {dtFimRemun} preenchido com 15/07/2022. Nos entes federativos em que existe previsão legal para afastamento remunerado do servidor enquanto aguarda a publicação do ato de concessão do benefício, esse afastamento não deve ser informado no eSocial.

O órgão concedente deve enviar o evento de Cadastro do Benefício (S-2410) considerando o início de benefício {dtIniBeneficio} em 15/03/2022 e a data da publicação {dtPublic} em 15/07/2022. A regra de fechamento da folha não exige o envio do evento S-1207 relativo ao período compreendido entre essas duas datas. Há casos em que, no período entre o requerimento e a efetiva concessão do benefício, o órgão público continua remunerando o trabalhador e, portanto, enviando o evento S-

1202. Nessa hipótese, caso o órgão concedente do benefício enviasse o S-1207 para o mesmo período, sua remuneração ficaria duplicada. Portanto, o evento S-1207 só deve ser enviado para esse período quando houver valor devido sob a responsabilidade do órgão concedente.

**5. Indicativo de apuração de imposto de renda**

**5.1.** Como regra, o campo {indApurIR} deve ser preenchido com [0]: com esse indicativo a rubrica é considerada para apuração do IR a partir dos dados informados no eSocial (S-1200, S-1202, S-1207, S-2299 ou S-2399).

Indicativo de tipo de apuração de IR:

0 - Normal (apuração sob a folha de pagamento declarada no eSocial);

1 - Situação especial de apuração de IR.

Observação: a partir da versão 1.1 do leiaute do eSocial, o valor devido de IRRF passa a ser apurado com base nas informações do eSocial quando o campo {indApurIR} for preenchido com [0]. Os valores das rubricas informadas com o campo {indApurIR} preenchido com [1] não são considerados para apuração do IRRF no eSocial, devendo tais valores, neste caso, ser lançados na EFD-Reinf para apuração do IRRF.

**5.2.** Excepcionalmente, pode haver situações (por exemplo, RRA) em que para ocorrer a correta apuração do IR com base nas informações do eSocial o declarante precisa elaborar uma estrutura complexa neste evento. Para evitar isso, opcionalmente, ele pode enviar os valores no grupo [itensRemun] indicando {indApurIR}=[1] e, nesse caso o IR não é apurado no eSocial, devendo tais valores ser lançados na EFD-Reinf para apuração do IRRF.

Exemplo: Na competência 02/2021, com pagamento em 28/02/2021, um beneficiário teve os seguintes rendimentos:

1. Benefício mensal: R\$ 10.000,00;

2. Rendimento decorrente de decisão administrativa do órgão, reconhecendo uma diferença do benefício retroativa a 01/2021: R\$ 300,00;

3. Rendimento decorrente de decisão administrativa do órgão, reconhecendo uma diferença do benefício retroativa a 01/2020 até 12/2020: R\$ 300,00 x 12 meses = R\$ 3.600,00 e mais R\$ 300,00 relativos ao abono anual do ano de 2020;

Nesse exemplo, no caso de rubricas referentes a pagamentos de RRA, com situações específicas detalhadas adiante, uma alternativa é utilizar o {indApurIR}=[1]. Nesse caso o declarante opta por não apurar o IR referente às rubricas de RRA com base na informação prestada ao eSocial, devido à complexidade desta situação específica. O declarante deve informar para as mesmas o campo

{indApurIR} = [1], e pode enviar as informações de todas as rubricas em um único demonstrativo do eSocial informando os itens 1 e 2 com {indApurIR} = [0] e o item 3 com {indApurIR} = [1]. Nesse caso o S-5002 não considera as rubricas informadas com {indApurIR} = [1] na respectiva totalização.

Caso o declarante informe {indApurIR]=[0], o IR, para as rubricas de RRA, é apurado com base na folha de pagamento do eSocial. Porém o declarante deve estruturar a sua folha da seguinte forma: enviar um demonstrativo para os rendimentos referentes ao benefício mensal e um demonstrativo exclusivo para RRA conforme adiante:

- Demonstrativo 01
	- Benefício mensal: R\$ 10.000,00 (informado em infoPerApur)
	- Diferença de benefício 01/2021: R\$ 300,00 (informado em infoPerAnt)
	- IRRF s/ Salário: R\$ X
- Demonstrativo 02 RRA (perRef de 01/2020 a 12/2020):
	- Diferença de benefício: R\$ 3.600,00 (informado em infoPerAnt, com especificação do valor da diferença de cada perRef)
	- Diferença de abono anual: R\$ 300,00 (incluir essa diferença no infoPerAnt, no perRef 12/2020)
	- IRRF s/ diferença de benefício RRA: R\$ X
	- Nesse evento, devem ser separados os rendimentos referentes até a competência 12/2020, pois somente até esta competência há o benefício do RRA. O campo {qtdMesesRRA} deve ser preenchido com 13}.

Caso o declarante informe {indApurIR]=[1] nas rubricas relativas ao item 2 (Diferença salarial), a

informação ao eSocial pode ser feita num único demonstrativo da seguinte forma:

- Demonstrativo 01
- Benefício mensal: R\$ 10.000,00 [remunPerApur] {indApurIR} = [0]
- Diferença de benefício: R\$ 300,00 [remunPerAnt] {indApurIR} = [0]
- Diferença de benefício: R\$ 3.600,00 [remunPerAnt] {indApurIR} = [1], com identificação do valor da diferença relativa a cada perRef (R\$ 300,00 x 12 meses)
- Diferença de abono anual: R\$ 300,00 [remunPerAnt] {indApurIR} = [1], com identificação do valor da diferença do abono anual no perRef 12/2020
- IRRF s/ Benefício: R\$ X {indApurIR} = [0]
- $\cdot$  IRRF s/ Diferença de benefício RRA: R\$ X {indApurIR} = [1]

Importante: Nessa última opção, os valores de RRA (lançados em rubricas com indApurIR = 1) devem ser informados no evento R-4010 do EFD-Reinf para apuração do IR devido.

# **6. Valores devidos relativos a períodos anteriores**

**6.1.** Caso na competência corrente (período de apuração) seja necessário enviar informações relativas a valores devidos a beneficiários afetos a períodos de referência anteriores ao período de apuração, sejam eles anteriores ou não à obrigatoriedade do envio dos eventos periódicos, assim como as repercussões tributárias e previdenciárias de acordo com a legislação de cada Ente Federativo, devem ser adotados os procedimentos conforme exemplo a seguir:

a) Um beneficiário obteve decisão judicial favorável em jul/2021 para receber diferenças de benefícios no período de jan/2021 a jun/2021. O órgão declarante passou a enviar informações pelo eSocial em mai/2021.

Dados da questão:

a.1) Início da obrigatoriedade dos eventos periódicos: mai/2021

a.2) Período de apuração: jul/2021

a.3) Períodos de referência: jan/2021 a jun/2021

O órgão concedente envia o evento S-1207 com o campo {perApur} preenchido com 2021-07 e o campo {perRef}, do grupo {infoPerAnt}, com as competências 2021-01 a 2021-06, informando as rubricas correspondentes às diferenças de benefícios.

**7. Folha relativa a valores de 13º salário**

**7.1.** A prestação das informações relativas aos valores devidos de 13º salário pode ser feita mediante o envio deste evento com período de apuração anual ou mediante a inclusão no evento S-1207 correspondente ao mês em que o pagamento é devido, em ambos os casos utilizando rubricas específicas, com códigos de incidências relativos a 13º salário. (ver item 10.3.5 do Capítulo I).

#### **8. Retificação**

**8.1.** A retificação ou exclusão de um evento S-1207 (ou qualquer evento remuneratório) somente é aceita se não houver evento S-1210 relacionado a qualquer demonstrativo desse evento. Caso haja evento de pagamento (S-1210) associado, impõe-se excluir previamente o evento S-1210. Caso o evento S-1210 se referir a mais de um evento remuneratório, basta retificar esse evento (S-1210), para que seja excluída a referência ao identificador do demonstrativo que se pretende retificar ou excluir.

## **S-1210 – Pagamentos de Rendimentos do Trabalho**

**Conceito:** são as informações prestadas relativas aos pagamentos feitos a trabalhadores, com ou sem vínculo empregatício. Aplica-se também aos benefícios pagos por entes públicos**.** 

**Quem está obrigado:** o declarante que efetuou pagamento a trabalhadores e entes públicos que efetuaram pagamento de benefícios.

**Prazo de envio:** deve ser transmitido até o dia 15 (quinze) do mês subsequente ao mês de referência do evento. Caso na data do término do prazo de envio do evento não haja expediente bancário, devese antecipar esse envio para o dia útil imediatamente anterior.

**Pré-requisitos:** envio dos eventos S-1000 e, conforme o caso, do S-1200, S-1202, S-1207, S-2299 ou do S-2399.

#### **Informações adicionais:**

#### **1. Assuntos gerais**

**1.1.** Para efeitos deste evento entende-se por trabalhador beneficiário a Pessoa Física (CPF) que recebeu qualquer pagamento vinculado a um evento de remuneração, proventos e pensões.

**1.2.** Deve ser enviado um único evento S-1210 por mês de apuração para cada beneficiário, exceto o empregador com {classTrib} = [21] (empregador PF que não seja segurado especial) que tem o mesmo empregado em duas categorias diferentes (e uma dessas categorias é doméstico). Esse empregador pode enviar dois eventos S-1210 para esse mesmo empregado, sendo um exclusivo para as informações relativas ao vínculo de doméstico.

**1.3.** Todo pagamento informado neste evento deve ser previamente informado em um dos eventos relacionados adiante.

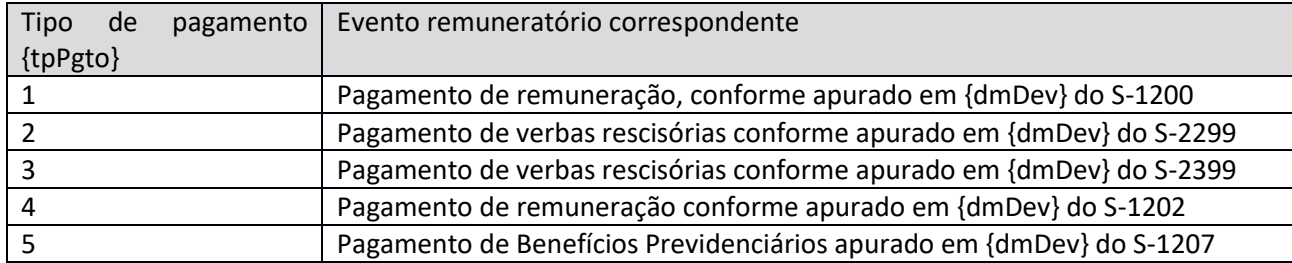

**1.4.** Podem ocorrer até 999 informações de pagamento, contendo data e tipo de pagamento, valor líquido, período de referência e, também, identificador do demonstrativo, referido no correspondente evento de remuneração.

**1.5.** No evento S-1210 o declarante informa o identificador do demonstrativo {ideDmDev} de valores devidos ao trabalhador já informado no evento remuneratório e o período de referência {perRef} onde aquele demonstrativo foi originalmente declarado, bem como o valor líquido {vrLiq} e a data {dtPgto} daquele pagamento.

**1.6.** Quando houver mais de um pagamento no mês, com datas distintas, deve ser enviado um único evento S-1210 informando todos os pagamentos, cada um com sua data e características próprias. Por exemplo: é informado um único evento S-1210 no caso de pagamento de salário da competência anterior no dia 05; adiantamento, pago no dia 20; e PLR, paga no dia 25, identificados por distintos demonstrativos de pagamento {ideDmDev} no evento S-1200 (ver "Informações adicionais" do evento S- 1200 deste Manual).

**1.7.** Para que esse evento seja enviado, o movimento precisa estar aberto.

**1.8.** Esse evento não deve ser enviado em relação aos pagamentos realizados a partir do início da obrigatoriedade do envio dos eventos periódicos, relativos às competências anteriores a essa data. Por exemplo, um declarante integrante do grupo 4 tem de enviar os eventos periódicos a partir da competência 08/2022. No dia 04/08/2022, o declarante efetua pagamento relativo aos vencimentos da competência 07/2022 de um servidor. Nesse caso, esse pagamento não tem de ser informado no evento S-1210 do mês 08/2022. Esse mesmo declarante efetuou no dia 28/08/2022 pagamento a um servidor relativo a esse próprio mês. Nesse caso, o pagamento deve ser informado no evento S-1210 do mês 08/2022.

**1.9.** Em caso de sucessão, esse evento deve ser enviado pelo mesmo declarante que informou o evento de remuneração.

**1.10.** Esse evento deve ser enviado sempre que houver rendimento ou retenção de IR declarados no eSocial dentro do período de apuração a que se refere, mesmo que o valor líquido a pagar ao trabalhador seja zero. Neste caso, o campo {dtPgto} deve ser preenchido com a data do vencimento da obrigação de pagar a remuneração ao trabalhador.

#### **2. Pagamentos futuros**

**2.1.** O evento S-1210 não pode ser enviado com referência a um evento remuneratório de período de apuração mensal futuro, exceto quando relacionado a um evento S-2299 ou S-2399, quando pode ser enviado no mês imediatamente anterior ao mês do desligamento ou término de TSVE.

**2.2.** É aceita a informação de data de pagamento futura desde que compreendida dentro do período de apuração.

# **3. Informação de valores pagos a beneficiário de trabalhador falecido**

**3.1.** Em caso de serem informados valores pagos a beneficiários de trabalhador falecido, o CPF que deve constar neste evento é o desse trabalhador e não o da pessoa a que, efetivamente, recebeu o valor informado. Nesse caso o campo {indApurIr} do evento de remuneração correspondente deve ser preenchido com [1] e, assim, o IR não é apurado com base no eSocial.

Observação: a partir da versão 1.1 do leiaute do eSocial, o valor devido de IRRF passa a ser apurado com base nas informações do eSocial quando o campo {indApurIR} for preenchido com [0]. Os valores das rubricas informadas com o campo {indApurIR} preenchido com [1] não são considerados

para apuração do IRRF no eSocial, devendo tais valores, neste caso, ser lançados na EFD-Reinf para apuração do IRRF.

# **4. Exemplo de relação S-1200 x S-1210**

**4.1.** Exemplos de informações a serem prestadas nos eventos S-1200 e S-1210 (os valores de IRRF são fictícios e não foram apurados conforme a tabela progressiva). É possível que outras formas de demonstração possam ser utilizadas desde que a soma dos valores finais, das bases de incidências e dos descontos, sejam os mesmos aqui descritos:

1) Salário de 03/2019 pago em 02/04/2019; férias com início em 08/04/2019 e término 07/05/2019; pagamento total das férias em 06/04/2019; salário de 04/2019 pago em 05/05/2019 e salário de 05/2019 pago em 05/06/2019.

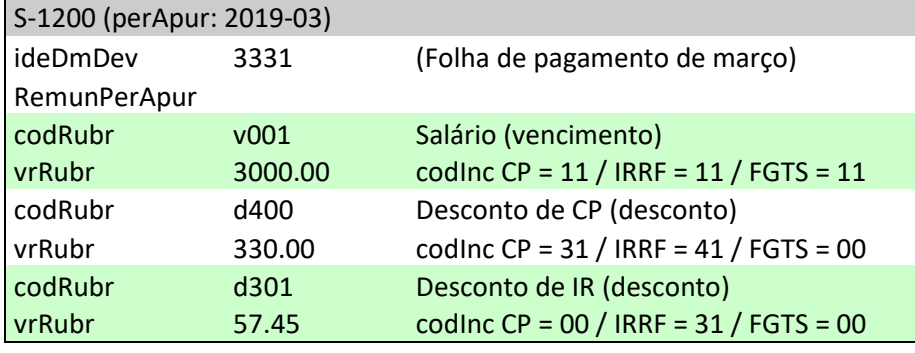

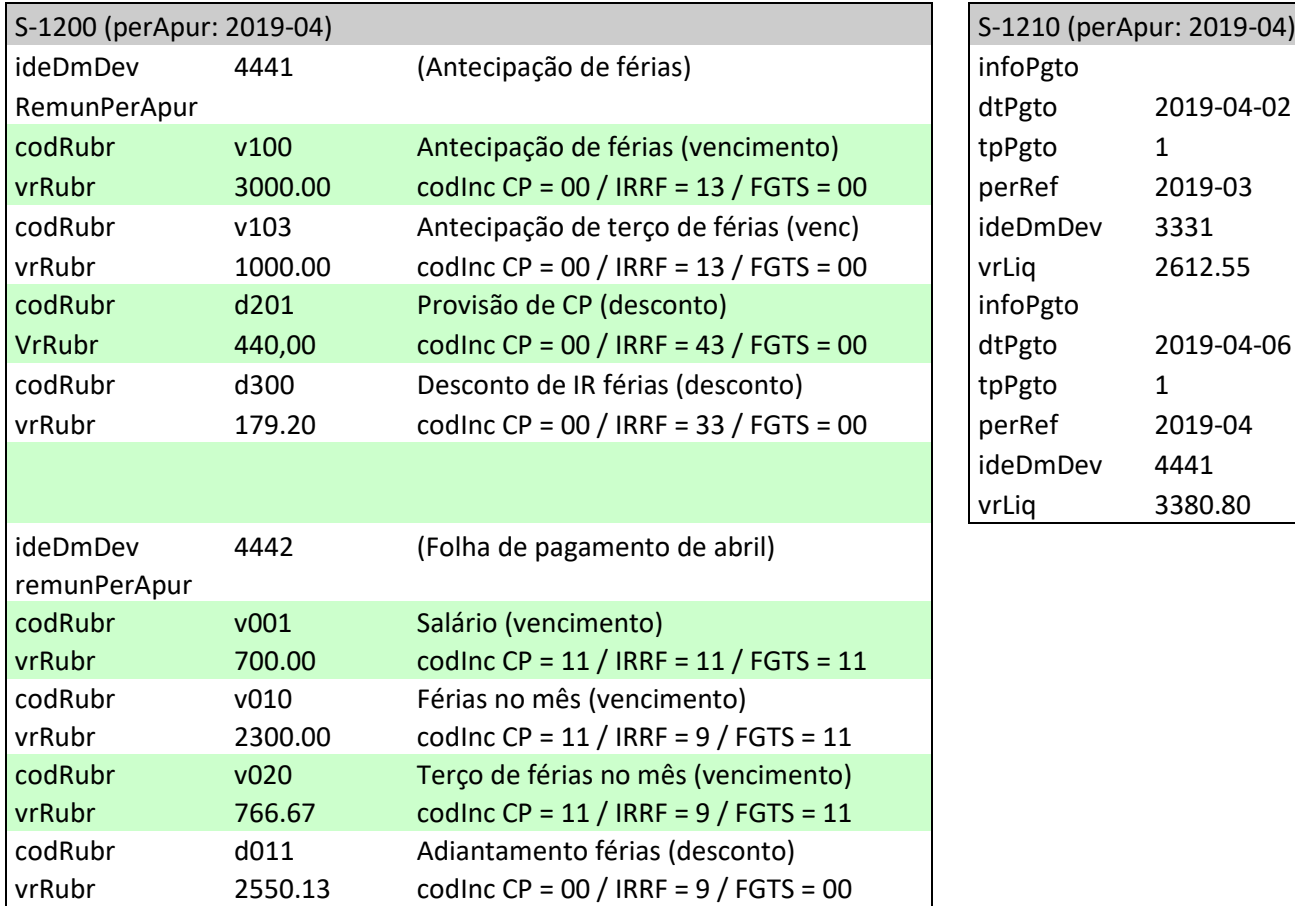

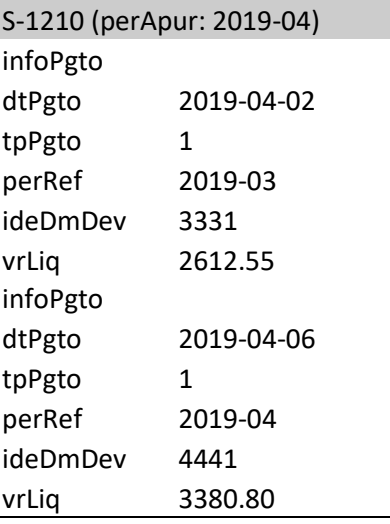

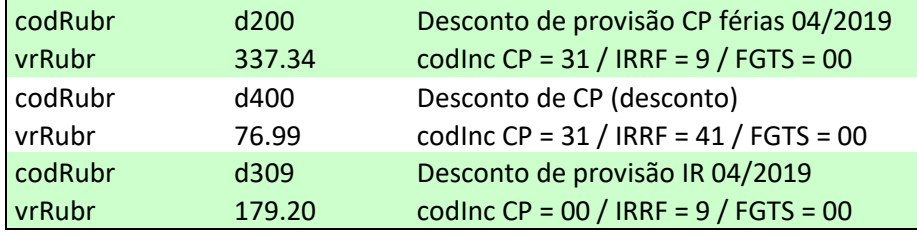

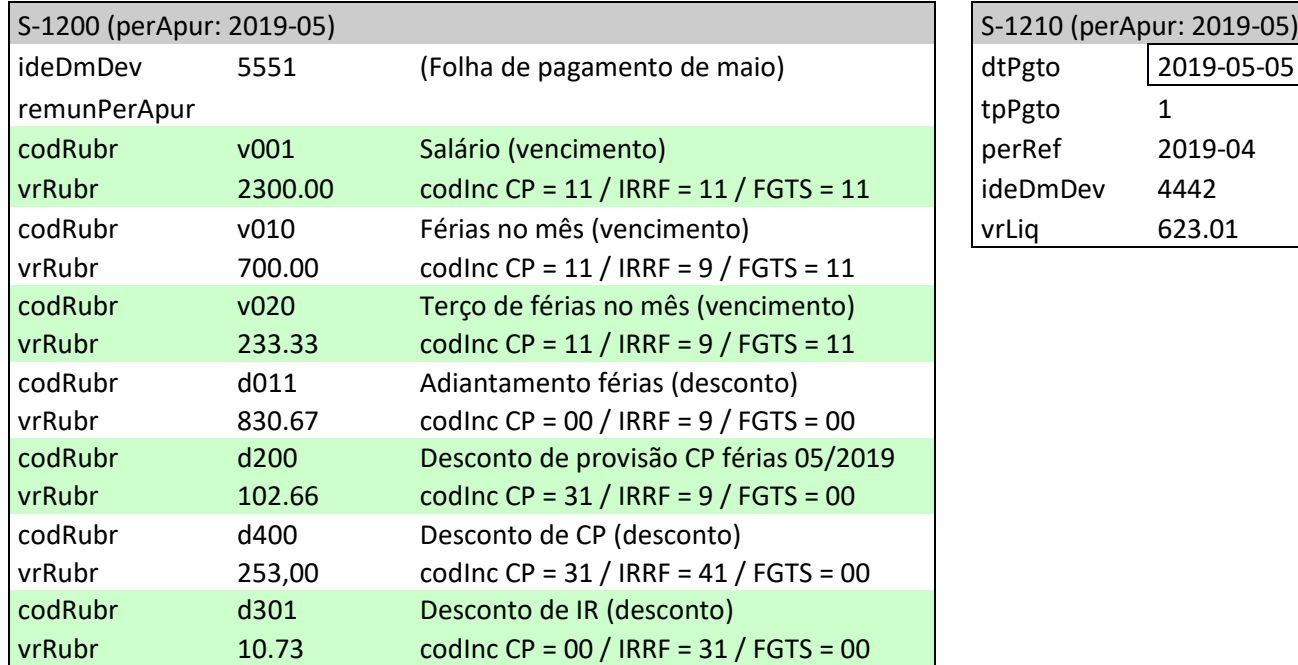

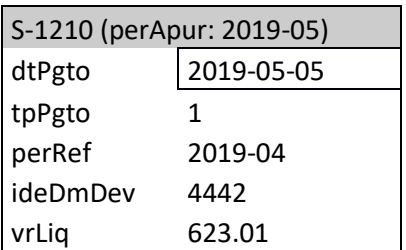

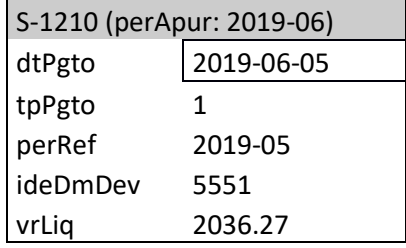

2) Salário de 02/2019, pago em 05/03/2019; salário de 03/2019 pago em 02/04/2019; férias com início

em 01/04/2019 e término 30/04/2019; pagamento total das férias em 30/03/2019.

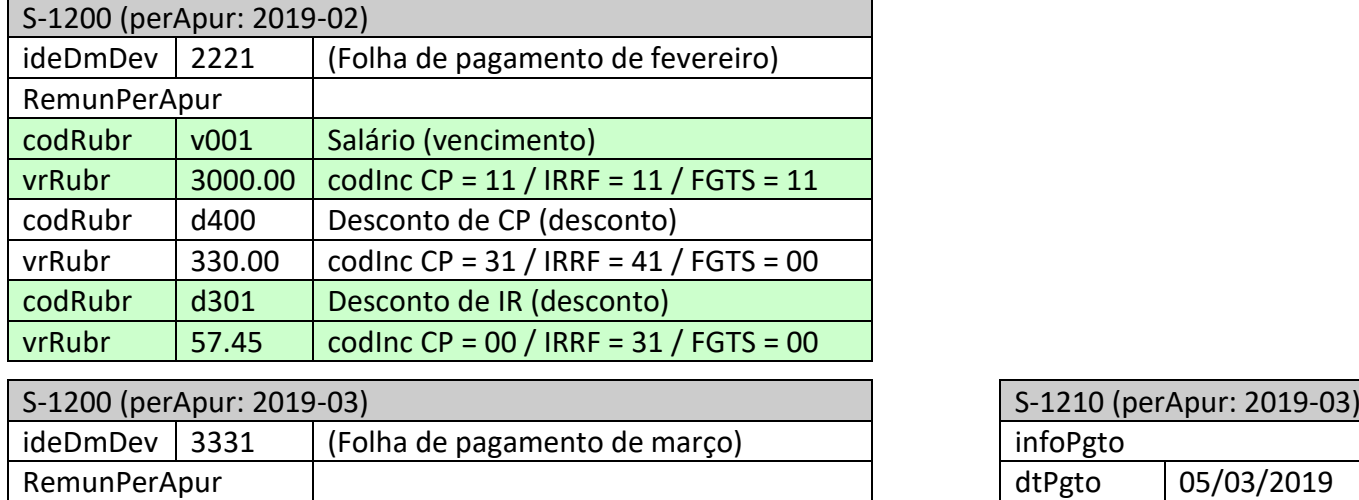

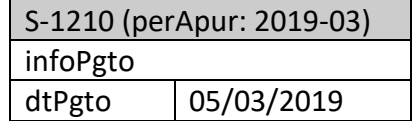

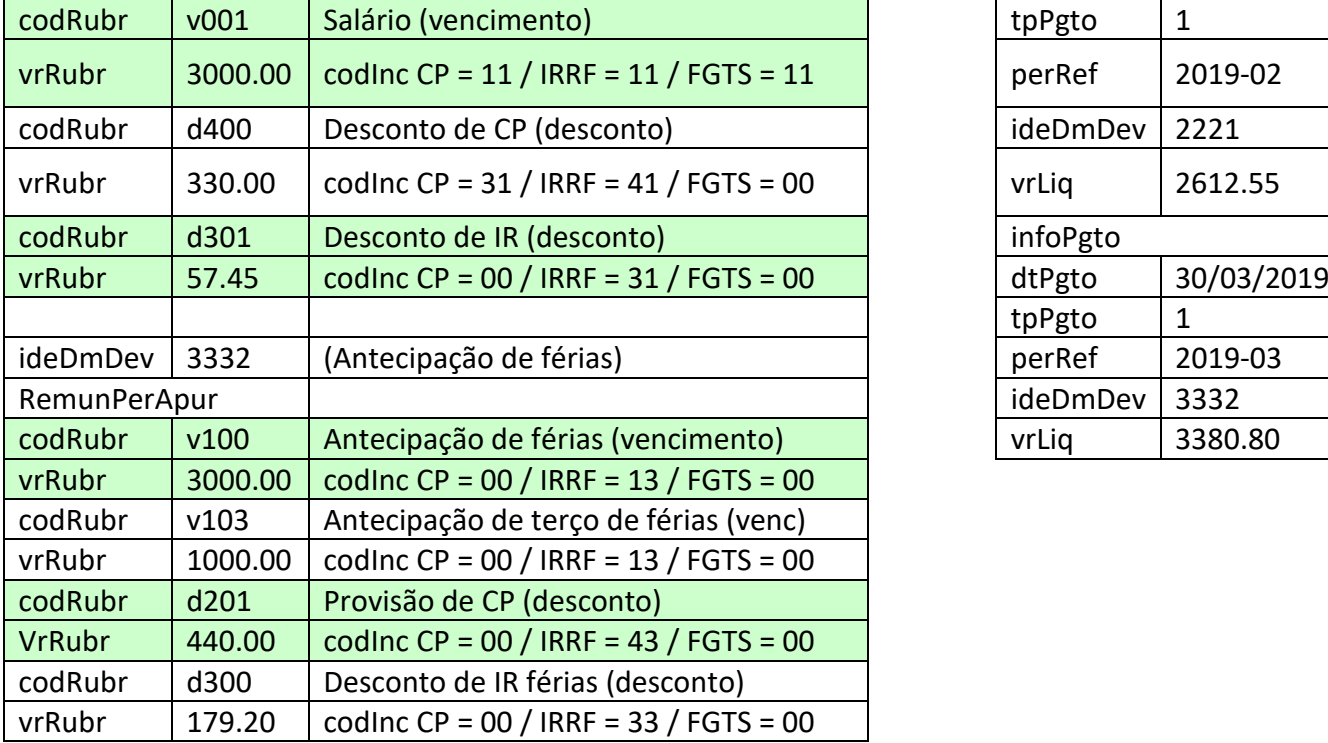

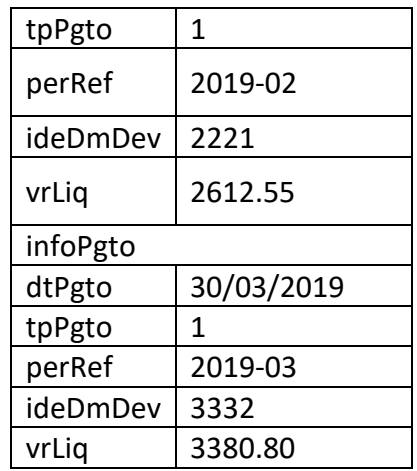

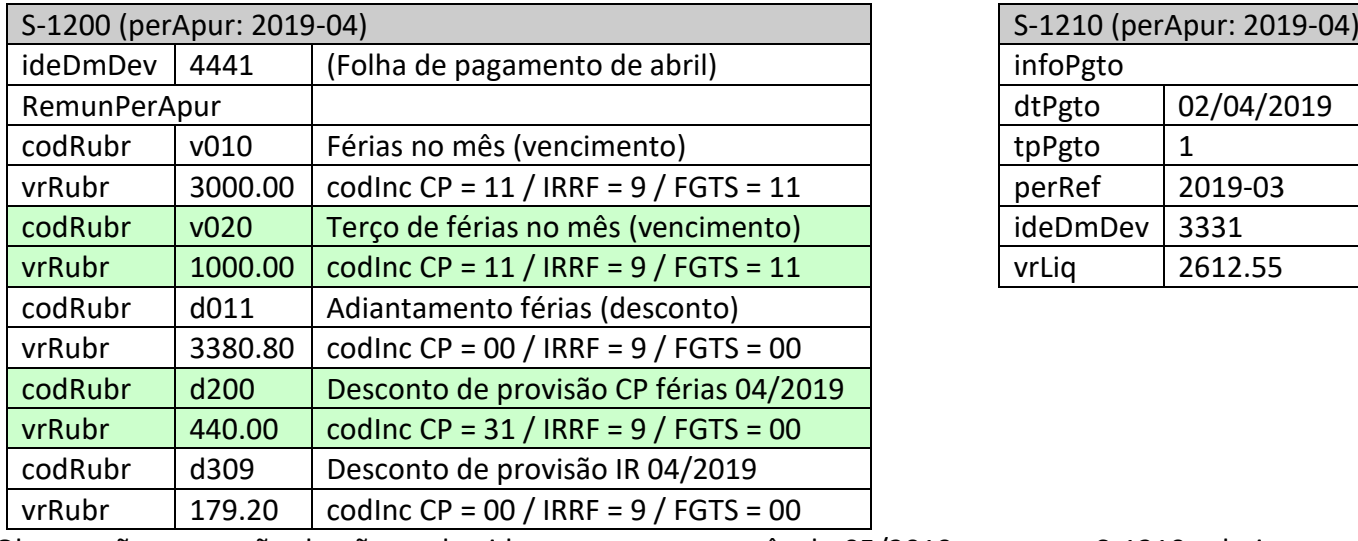

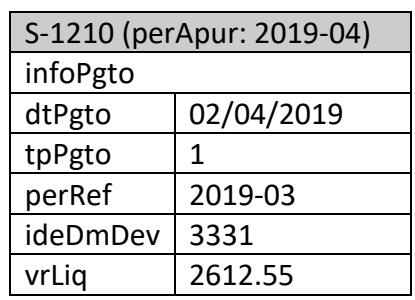

Observação: em razão de não ter havido pagamento no mês de 05/2019, o evento S-1210 relativo a esse período de apuração (05/2019) não é enviado. É possível que em determinado período de apuração não seja necessário enviar o S-1210, desde que não exista remuneração declarada no eSocial, paga dentro do período de apuração em questão, conforme consta no item 1.10 deste evento.

**4.2.** Exemplos de prazos a cumprir no envio de informações referentes ao gozo de férias nos eventos S-2230, S-1200 e S-1210:

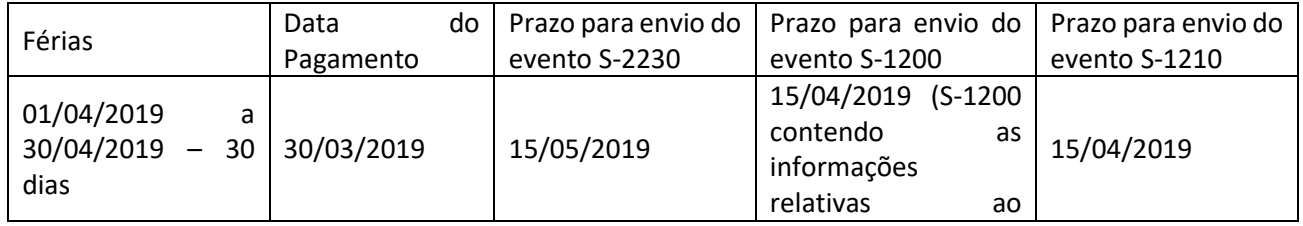

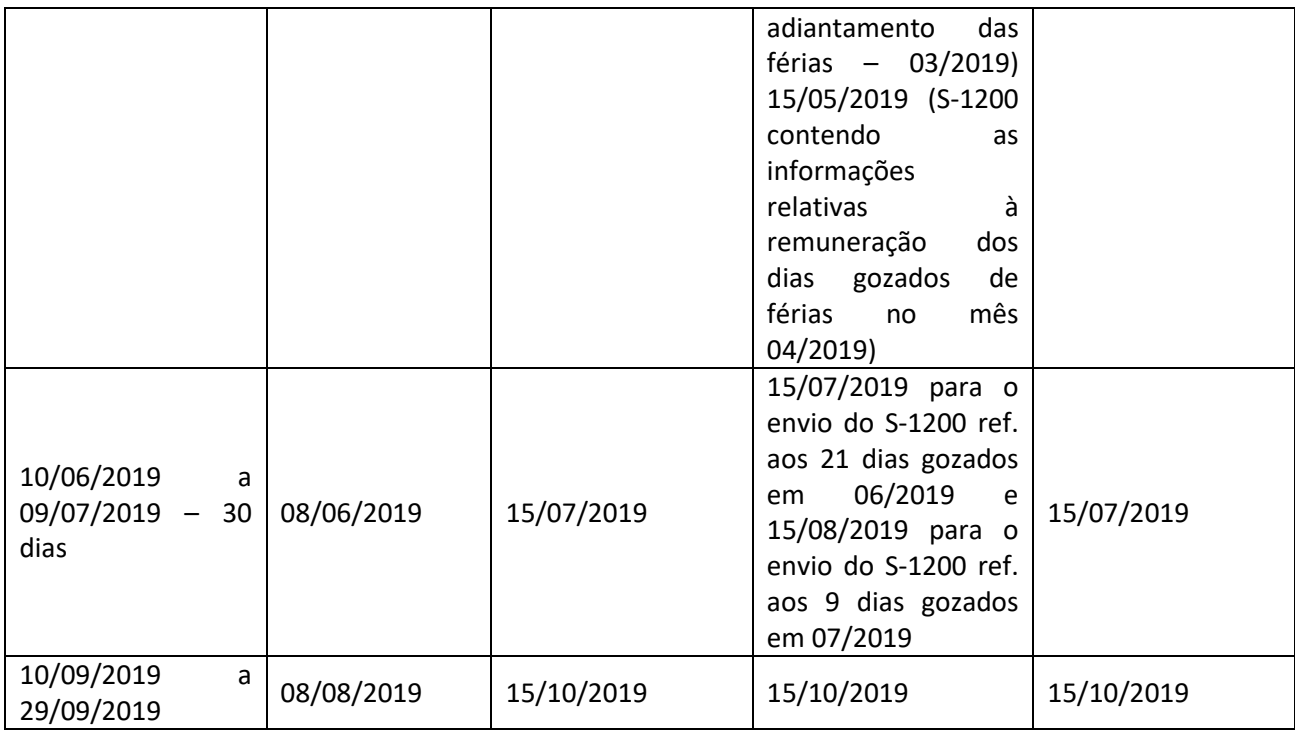

## **5. Indicativo de guia (indGuia)**

**5.1.** Esse campo é destinado a ser informado apenas por empregadores pessoas físicas, que recolhem por meio de DAE nas seguintes situações:

a) caso seja empregador doméstico, somente deve ser preenchido se gerado pelo Simplificado doméstico e pelo APP doméstico; e

b) caso seja segurado especial, sempre deve ser preenchido.

**5.2.** O objetivo desse campo é direcionar o tratamento das informações que gerarão apurações autônomas para recolhimento em documentos de arrecadação distintos, quais sejam, DAE ou DARF.

**5.3.** Por exemplo, caso o declarante pessoa física seja empregador doméstico e produtor rural pessoa física, deve proceder conforme adiante:

a) as informações relativas aos empregados domésticos são prestadas no Módulo simplificado, com envio do campo {indGuia} preenchido com [1], com fechamento independente, gerando os valores devidos para recolhimento em DAE;

b) as informações relativas aos empregados rurais são prestadas por meio de WS-Webservice ou do Web Geral, sem envio do campo {indGuia}, para que sejam apuradas com fechamento independente, para recolhimento em DARF.

**5.4.** Para pessoas jurídicas, esse campo não deve ser informado.

## **6. Retificações**

**6.1.** Um evento retificador pode modificar qualquer informação prestada em um evento original, exceto CPF do trabalhador e período de apuração. Caso haja necessidade de corrigir uma dessas informações, o evento deve ser excluído e enviado um novo.

**6.2.** (Excluído)

**6.3.** (Excluído)

**6.4.** Se após o envio do evento S-1210 for realizado novo pagamento dentro do mesmo mês de apuração, não constante no evento já enviado, este evento deve ser retificado para inclusão da referência a um novo demonstrativo.

#### **S-1260** – **Comercialização da Produção Rural Pessoa Física**

**Conceito:** são as informações relativas à comercialização da produção rural, prestadas pelo produtor rural pessoa física e pelo segurado especial.

**Quem está obrigado:** o produtor rural pessoa física contribuinte individual e o segurado especial, nos casos em que forem responsáveis pelo recolhimento das suas contribuições previdenciárias e as devidas ao Senar, incidentes sobre a receita bruta auferida na comercialização das suas produções rurais;

Observação: Quando o segurado especial não for o responsável pelo recolhimento das contribuições previdenciárias e pela contribuição devida ao Senar ({tpComerc}=3 e 8), embora não seja obrigatório, o envio do evento S-1260 auxiliará, na forma definida pelo INSS, o reconhecimento dos seus direitos previdenciários.

Vale destacar que o conceito de produção rural é o previsto em Instrução Normativa da RFB e que o consórcio simplificado de produtores rurais se equipara, nos termos do art. 25A da Lei nº 8.212, de 1991, ao produtor rural pessoa física.

**Prazo de envio:** este evento deve ser transmitido até o dia 15 (quinze) do mês subsequente ao mês de referência do evento, exceto no caso do segurado especial, cujo prazo de envio é até o dia 7 (sete) do mês subsequente. O envio deste evento deve ocorrer antes do envio do correspondente evento S-1299, observados os prazos acima. Caso na data do término do prazo de envio do evento não haja expediente bancário, deve-se antecipar esse envio para o dia útil imediatamente anterior.

**Pré-requisitos:** envio do evento S-1000, S-1005 e, quando há processos, o envio do evento S-1070. **Informações adicionais:**

## **1. Tipos de comercialização**

**1.1.** As informações deste evento devem ser consolidadas e enviadas ao eSocial, identificando a inscrição do estabelecimento rural que comercializou a produção, por meio do número de inscrição no CAEPF, agrupadas por tipo de comercialização, a saber:

**1.2.**

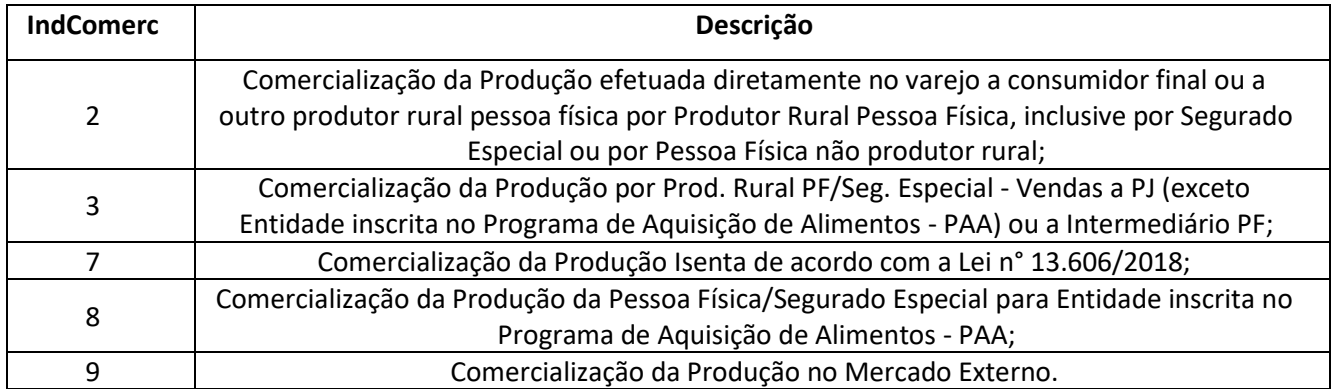

**1.3.** Declarante Produtor Rural Pessoa Física (PRPF) que tenha preenchido no S-1000 o campo {IndOpcCP} com [2] – "Optante pelo recolhimento das contribuições previdenciárias dos incisos I e II do art. 22 da Lei nº 8.212/1991)", não deve enviar este evento até o período de apuração maio/2023. Neste caso, o recolhimento do SENAR deve ser feito de acordo com o ADE CODAC nº 01, de 28 de janeiro de 2019.

A partir do período de apuração junho/2023 o evento deve ser enviado quando este PRPF comercializar a produção diretamente no varejo ou a outro produtor rural (indicador de comercialização = [2, 7]) ou ainda, quando comercializar a produção no exterior (indicador de comercialização = [9]). Nestes casos, o sistema apresenta os valores relativos ao SENAR, incidentes sobre o valor da comercialização, para inclusão na DCTFWeb e no DARF. (ADE Corat nª 07 de 26 de maio de 2023).

**1.4.** Quando o produtor rural pessoa física contribuinte individual e o segurado especial comercializarem produção rural isenta com adquirente produtor rural pessoa física ou segurado especial, os que comercializarem devem enviar o evento S-1260 com ({tpComerc}=7). Nesse caso, a responsabilidade pelo recolhimento do Senar é do produtor rural ou segurado especial que comercializa. Todavia, quando a comercialização de produção rural isenta ocorrer com empresa adquirente ou com intermediário Pessoa Física, o produtor rural pessoa física contribuinte individual não é obrigado a enviar este evento e o segurado especial que comercializar, caso opte por enviar este evento, deve fazê-lo usando ({tpComerc}=3. Nesses casos, a responsabilidade pela retenção e

pelo recolhimento da contribuição para o Senar é do adquirente, que cumprirá suas obrigações por meio do envio do evento R-2055 na EFD-Reinf.

**1.5.** Quando a comercialização for destinada diretamente ao mercado externo, o produtor rural pessoa física contribuinte individual e o segurado especial devem enviar o evento S-1260 com {tpComerc}=9, pois, nesse caso, eles continuam como contribuintes e responsáveis pelo recolhimento da contribuição devida ao Senar.

**1.6.** Quando a comercialização for destinada a entidade inscrita no PAA, o segurado especial que opte por enviar este evento, deve fazê-lo com {tpComerc}=8. Nesse caso, a responsabilidade pela retenção e recolhimento da contribuição para o Senar é da entidade adquirente, que o fará por meio do envio do evento R-2055 na EFDReinf.

## **2. Comercialização para entrega futura**

**2.1.** A informação deste evento, nos contratos de venda para entrega futura, que exigem cláusula suspensiva, deve ocorrer na competência da realização do fato gerador das contribuições, que se dá na data de emissão da respectiva nota fiscal, independentemente da realização de antecipações de pagamento.

## **3. Contratação pelo consórcio simplificado de segurados contribuintes individuais**

**3.1.** Caso haja contratação pelo consórcio simplificado de produtores rurais de outras categorias de segurados, que não sejam empregados ou trabalhadores avulsos, ainda que para prestar serviços aos seus integrantes, são devidas as contribuições patronais incidentes sobre a folha de pagamento, que são apuradas por meio das informações remuneratórias enviadas pelo evento S-1200.

## **4. Declaração da Imunidade na exportação direta**

**4.1.** São imunes à tributação as receitas de exportação direta de produtos rurais, em decorrência da disposição contida no inciso I do § 2º do art. 149 da Constituição da República, que não se aplica à contribuição devida ao Serviço Nacional de Aprendizagem Rural (Senar). Sendo assim, para permitir a apuração apenas dessa contribuição, o declarante deve preencher o campo {indComerc} com a opção [9] – "Comercialização da Produção no Mercado Externo".

## **5. Comercialização exclusiva da produção de terceiros**

**5.1.** Não deve informar este evento, o produtor rural pessoa física que comercialize apenas produção rural de terceiros, pois, neste caso, não há substituição da contribuição previdenciária incidente sobre a folha de pagamentos.

#### **6. Declaração dos tipos de comercialização**

**6.1.** Na declaração desse evento, independentemente do indicativo de comercialização, deve constar o valor total da comercialização (campo {vrTotCom}) e pode conter as informações dos campos dos grupos [ideAdquir] e [nfs].

**7. Declaração da suspensão da exigibilidade da contribuição sobre a comercialização rural**

**7.1.** Devem ser informados nos campos {vrCPSusp}, {vrRATSusp} e {vrSENARSusp}, do grupo [infoProcJud], os valores de contribuição com exigibilidade suspensa autorizada no processo (tpProc, nrProc) referentes à base cálculo informada em {vrTotCom} grupo [tpComerc] vinculados ao respectivo {indComerc} grupo [tpComerc].

**7.2.** (Excluído e transformado no item 1.2)

**8. Isenção de contribuição previdenciária sobre a comercialização rural (IndComerc=7)**

**8.1.** Não integra a base de cálculo da contribuição previdenciária a produção rural destinada ao plantio ou reflorestamento, nem o produto animal destinado à reprodução ou criação pecuária ou granjeira e à utilização como cobaia para fins de pesquisas científicas, quando vendido pelo próprio produtor e por quem a utilize diretamente com essas finalidades e, no caso de produto vegetal, por pessoa ou entidade registrada no Ministério da Agricultura, Pecuária e Abastecimento que se dedique ao comércio de sementes e mudas no País. **8.2.** A isenção referida no item 8.1 não abrange a contribuição devida ao Senar, que continua sendo obrigatória.

#### **9. Indicativo de guia (indGuia)**

**9.1.** Esse campo é destinado a ser informado apenas por empregadores pessoas físicas, que recolhem por meio de DAE nas seguintes situações:

a) caso seja empregador doméstico, somente deve ser preenchido se gerado pelo Simplificado doméstico e pelo APP doméstico; e

b) caso seja segurado especial, sempre deve ser preenchido.

**9.2.** O objetivo desse campo é direcionar o tratamento das informações que gerarão apurações autônomas para recolhimento em documentos de arrecadação distintos, quais sejam, DAE ou DARF.

**9.3.** Por exemplo, caso o declarante pessoa física seja empregador doméstico e produtor rural pessoa física, deve proceder conforme adiante:

a) as informações relativas aos empregados domésticos são prestadas no Módulo simplificado, com envio do campo {indGuia} preenchido com [1], com fechamento independente, gerando os valores devidos para recolhimento em DAE;

b) as informações relativas aos empregados rurais são prestadas por meio de WS-Webservice ou do Web Geral, sem envio do campo {indGuia}, para que sejam apuradas com fechamento independente, para recolhimento em DARF.

**9.4.** Para pessoas jurídicas, esse campo não deve ser informado.

# **10. Produtor rural pessoa física, exceto o segurado especial, não responsável pelo recolhimento das suas contribuições previdenciárias**

**10.1.** O produtor rural pessoa física, exceto o segurado especial, fica desobrigado do envio deste evento nas situações em que efetuar comercialização da sua produção diretamente com empresa adquirente, consumidora ou consignatária ou cooperativa ou com intermediário pessoa física não produtor rural, uma vez que são esses que ficam sub-rogados no cumprimento das obrigações previdenciárias.

#### **S-1270** – **Contratação de Trabalhadores Avulsos Não Portuários**

**Conceito:** São informações referentes aos serviços prestados por trabalhadores avulsos não portuários.

**Quem está obrigado:** Os tomadores de serviços de trabalhadores avulsos não portuários intermediados pelo sindicato.

**Prazo de envio:** este evento deve ser transmitido até o dia 15 (quinze) do mês subsequente ao mês de referência do evento. O envio deste evento deve ocorrer antes do envio do correspondente evento S-1299, observado o prazo acima. Caso na data do término do prazo de envio do evento não haja expediente bancário, deve-se antecipar esse envio para o dia útil imediatamente anterior.

**Pré-requisitos:** envio do evento S-1000, S-1005 e S-1020.

#### **Informações adicionais:**

#### **1. Assuntos gerais**

**1.1.** As empresas tomadoras dos serviços prestados pelos trabalhadores avulsos não portuários devem informar os totais das remunerações pagas, dos valores entregues a título de décimo terceiro salário proporcional e das contribuições descontadas dos trabalhadores avulsos não portuários.

**1.2.** Os sindicatos informam a folha de pagamento dos avulsos não portuários para alocação individualizada dos valores para o FGTS e previdência social no evento S-1200.

**1.3.** As informações referentes às retenções na fonte do imposto de renda são prestadas pelo sindicato dos trabalhadores avulsos não portuários.
**1.4.** A informação deste evento serve para apurar as contribuições previdenciárias e a contribuição para o FGTS devidas em decorrência da contratação de trabalhadores avulsos não portuários, que são devidas, conforme legislação pertinente, pelo tomador dos serviços.

**1.5.** O décimo terceiro salário proporcional dos avulsos é pago juntamente com a folha de pagamento mensal e não em folha específica de 13° salário.

# **2. Indicativo de guia (indGuia)**

**2.1.** Esse campo é destinado a ser informado apenas por empregadores pessoas físicas, que recolhem por meio de DAE nas seguintes situações:

a) caso seja empregador doméstico, somente deve ser preenchido se gerado pelo Simplificado doméstico e pelo APP doméstico; e

b) caso seja segurado especial, sempre deve ser preenchido.

**2.2.** O objetivo desse campo é direcionar o tratamento das informações que gerarão apurações autônomas para recolhimento em documentos de arrecadação distintos, quais sejam, DAE ou DARF.

**2.3.** Por exemplo, caso o declarante pessoa física seja empregador doméstico e produtor rural pessoa física, deve proceder conforme adiante:

a) as informações relativas aos empregados domésticos são prestadas no Módulo simplificado, com envio do campo {indGuia} preenchido com [1], com fechamento independente, gerando os valores devidos para recolhimento em DAE;

b) as informações relativas aos empregados rurais são prestadas por meio de WS-Webservice ou do Web Geral, sem envio do campo {indGuia}, para que sejam apuradas com fechamento independente, para recolhimento em DARF.

**2.4.** Para pessoas jurídicas, esse campo não deve ser informado.

## **S-1280 – Informações Complementares aos Eventos Periódicos**

**Conceito**: evento utilizado para prestar informações que afetam o cálculo da contribuição previdenciária patronal sobre as remunerações pagas, devidas ou creditadas por declarantes, quando este for optante pela desoneração de folha de pagamento e pelo Simples Nacional com tributação previdenciária substituída e não substituída**.** Esse evento não é aplicável às informações relativas aos servidores vinculados ao RPPS.

#### **Quem está obrigado:**

a) As empresas optantes pelo Simples Nacional que exercerem atividades concomitantes, ou seja, aquelas cuja mão-de-obra é empregada de forma simultânea em atividade enquadrada no anexo IV em conjunto com atividades enquadradas em um dos demais anexos (I, II, III e V) da Lei Complementar nº 123, de 2006;

b) As empresas que desenvolvem as atividades ou a venda de produtos relacionados no art. 7º e/ou no art.8º que optarem pela desoneração da folha de pagamento prevista na Lei nº 12.546, de 2011; e

c) O OGMO (classificação tributária 9 na "Tabela 8 – Classificação Tributária" do eSocial), em relação aos Operadores Portuários que se sujeitam à Contribuição Previdenciária sobre a Receita Bruta, dos artigos 7º a 9º da Lei nº 12.546, de 2011.

**Prazo de envio:** este evento deve ser transmitido até o dia 15 (quinze) do mês subsequente ao mês de referência do evento. O envio deste evento deve ocorrer antes do envio do correspondente evento S-1299, observado o prazo acima. Caso na data do término do prazo de envio do evento não haja expediente bancário, deve-se antecipar esse envio para o dia útil imediatamente anterior.

**Pré-requisitos:** envio do evento S-1000 e S-1020 para o OGMO.

# **Informações adicionais:**

# **1. Empresa optante pelo Simples Nacional**

**1.1.** As empresas optantes pelo Simples Nacional, que exercerem atividades concomitantes, têm o recolhimento previdenciário patronal proporcional à parcela da receita bruta auferida nas atividades enquadradas no Anexo IV da Lei Complementar nº 123, de 2006, em relação à receita bruta total recebida pela empresa;

**1.2.** No campo fator utilizado no mês {fatorMes}, o cálculo mensal da contribuição patronal dos trabalhadores envolvidos na execução das atividades enquadradas no Anexo IV, em conjunto com as dos Anexos I a III e V da Lei Complementar nº 123, de 2006, é obtido pela fração cujo numerador é a receita bruta auferida nas atividades enquadradas no Anexo IV e o denominador é a receita bruta total auferida pela empresa.

Exemplo: Apuração do fator para cálculo da contribuição devida – no mês

- a) Valor da receita bruta total =  $R\frac{5}{3}$  100.000,00
- b) Valor da receita bruta das atividades do Anexo IV =  $R\frac{5}{5}$  60.000,00
- c) Valor da receita bruta das atividades dos Anexos I a III e V = R\$40.000,00
- d) Cálculo do coeficiente de ajuste: R\$ 60.000,00: R\$ 100.000,00 = 0,6, que corresponde a 60%

Este fator deve ser informado no campo correspondente com cinco dígitos sendo duas casas decimais, no seguinte formato: 060.00.

**1.3.** No campo {fator13}, o cálculo do 13º Salário da contribuição patronal dos trabalhadores envolvidos na execução das atividades enquadradas no Anexo IV, em conjunto com as dos Anexos I a III e V da Lei Complementar nº 123, de 2006, é obtido pela fração cujo numerador é a receita bruta auferida nas atividades enquadradas no Anexo IV e o denominador é a receita bruta total auferida pela empresa.

Exemplo: apuração do fator para cálculo da contribuição devida - no 13º Salário

a) Valor da receita bruta total anual = R\$1.200.000,00

b) Valor da receita bruta anual das atividades do Anexo IV = R\$ 660.000,00

c) Valor da receita bruta anual das atividades dos Anexos I a III e V = R\$540.000,00

d) Cálculo do coeficiente de ajuste: R\$ 660.000,00: R\$ 1.200.000,00 = 0,55 - que corresponde a 55%.

Este fator deve ser informado no campo correspondente com cinco dígitos sendo duas casas decimais, no seguinte formato: 055.00.

**1.4.** Os percentuais informados nos campos {fatores} e {fator13} são aplicados sobre as correspondentes remunerações dos trabalhadores que atuam em atividades concomitantes {indSimples=3}, e seu resultado é somado ao total das remunerações dos trabalhadores nas atividades não substituídas {indSimples=2}, sendo, então aplicadas as alíquotas das contribuições devidas para a previdência social (patronal e GILRAT ajustado).

# **2. Empresa optante pelo regime da Lei nº 12.546, de 2011**

**2.1.** Devem ser informados o indicativo {indSubstPatr} e o percentual {percRedContrib} da contribuição patronal a ser aplicado sobre as remunerações pagas, devidas ou creditadas, para os contribuintes enquadrados nos artigos 7º a 9º da Lei nº 12.546, de 2011, conforme classificação tributária indicada no evento S-1000 (02, 03 ou 99), optantes pela desoneração da folha de pagamento.

**2.2.** Se a empresa for totalmente desonerada deve ser informado [0] no campo de percentual de redução da alíquota patronal {percRedContrib}. Caso a empresa seja desonerada parcialmente, a contribuição previdenciária patronal é ajustada ao percentual resultante da razão entre a receita bruta de atividades ou produtos não desonerados e a receita bruta total, devendo ser informado o valor no percentual entre 0 e 100 com duas casas decimais (separadas por ponto).

Exemplo: Cálculo do percentual relativo as atividades não desoneradas:

a. Valor da receita bruta total=R\$ 100.000.000,00

b. Valor da receita bruta das atividades desoneradas = R\$ 57.500.000,00

c. Valor da receita bruta das atividades não desoneradas = R\$ 42.500.000,00

d. Cálculo do coeficiente de ajuste: R\$ 42.500.000,00: R\$ 100.000.000,00 = 42,50

e. O percentual de 42,50% deve ser informado no campo {percRedContrib} com cinco dígitos sendo duas casas decimais, no seguinte formato: [042.50] (com o ponto separando os decimais).

**2.3.** A contribuição previdenciária é apurada, aplicando-se sobre o percentual encontrado no item acima, a alíquota patronal de 20% (vinte por cento) e o valor encontrado é multiplicado pelo total das remunerações dos segurados empregados, avulsos e contribuintes individuais.

### **3. Indicativo de guia (indGuia)**

**3.1.** Esse campo é destinado a ser informado apenas por empregadores pessoas físicas, que recolhem por meio de DAE nas seguintes situações:

a) caso seja empregador doméstico, somente deve ser preenchido se gerado pelo Simplificado doméstico e pelo APP doméstico; e

b) caso seja segurado especial, sempre deve ser preenchido.

**3.2.** O objetivo desse campo é direcionar o tratamento das informações que gerarão apurações autônomas para recolhimento em documentos de arrecadação distintos, quais sejam, DAE ou DARF.

**3.3.** Por exemplo, caso o declarante pessoa física seja empregador doméstico e produtor rural pessoa física, deve proceder conforme adiante:

a) as informações relativas aos empregados domésticos são prestadas no Módulo simplificado, com envio do campo {indGuia} preenchido com [1], com fechamento independente, gerando os valores devidos para recolhimento em DAE;

b) as informações relativas aos empregados rurais são prestadas por meio de WS-Webservice ou do Web Geral, sem envio do campo {indGuia}, para que sejam apuradas com fechamento independente, para recolhimento em DARF.

**3.4.** Para pessoas jurídicas, esse campo não deve ser informado.

#### **4. OGMO – Órgão Gestor de Mão de obra**

**4.1.** O OGMO deve informar no grupo [infoSubstPatrOpPort] o código de lotação pertinente a cada um dos seus operadores portuários, sujeitos aos art. 7º e 8º da Lei nº 12.546, de 2011.

### **5. Transformação de EBAS em sociedade com fins lucrativos**

**5.1.** Na hipótese de transformação de EBAS em sociedade com fins lucrativos, o declarante deve enviar este evento, a partir da competência em que a transformação ocorreu, com o campo {percTransf} preenchido com o fator correspondente nos termos do art. 13 da Lei nº 11.096, de 2005, cuja obrigatoriedade está condicionada ao campo {dtTrans11096} do evento S-1000 estar preenchido

#### **S-1298** – **Reabertura dos Eventos Periódicos**

**Conceito:** este evento é utilizado para reabrir movimento de um período já encerrado, possibilitando o envio de retificações ou enviar novos eventos periódicos.

**Quem está obrigado:** todo declarante que, após o envio do evento S-1299 para o período de apuração em questão, necessitar retificar, excluir ou enviar algum dos eventos S-1200, S-1202, S-1207, S-1210, S-1260, S-1270, S-2299 e S-2399.

**Prazo de envio:** a reabertura pode ser realizada a qualquer tempo.

**Pré-requisitos:** envio do evento S-1299.

#### **Informações adicionais:**

#### **1. Assuntos gerais**

**1.1.** O envio deste evento torna necessário um novo envio do evento S-1299, após o envio das modificações que motivaram a reabertura. Ressalte-se que nos casos em que foram enviados dois eventos S-1299 (como na situação de empregador com {classTrib} = [21] (empregador PF que não seja segurado especial) que possui remunerações de empregados domésticos e de trabalhadores de outras categorias), o envio do evento S-1298 é vinculado à necessidade da reabertura do correspondente movimento. Ou seja, para cada evento S-1299, deve corresponder, quando necessário, o envio de um evento S-1298, a depender do {indGuia} nele adotado.

**1.2.** Este evento não pode ser excluído. Para tornar o evento de reabertura sem efeito, deve ser enviado novo evento de fechamento.

**1.3.** O envio deste evento não afeta os valores processados pelo envio do evento S-1299 anterior a esta reabertura (S-5011) e, portanto, não cancela os valores apurados de tributos enviados à DCTFWeb e nem os do S-5013. Só o novo fechamento dos eventos periódicos processa o novo cálculo desses valores, substituindo as apurações anteriores.

**1.4.** Caso o evento S-1299 tenha sido recebido com advertência faz-se necessário o envio deste evento (S-1298) para que sejam enviados novos eventos periódicos.

# **2. Indicativo de guia (indGuia)**

**2.1.** Esse campo é destinado a ser informado apenas por empregadores pessoas físicas, que recolhem por meio de DAE nas seguintes situações:

a) caso seja empregador doméstico, somente deve ser preenchido se gerado pelo Simplificado doméstico e pelo APP doméstico; e

b) caso seja segurado especial, sempre deve ser preenchido.

**2.2.** O objetivo desse campo é direcionar o tratamento das informações que gerarão apurações autônomas para recolhimento em documentos de arrecadação distintos, quais sejam, DAE ou DARF.

**2.3.** Por exemplo, caso o declarante pessoa física seja empregador doméstico e produtor rural pessoa física, deve proceder conforme adiante:

a) as informações relativas aos empregados domésticos são prestadas no Módulo simplificado, com envio do campo {indGuia} preenchido com [1], com fechamento independente, gerando os valores devidos para recolhimento em DAE;

b) as informações relativas aos empregados rurais são prestadas por meio de WS-Webservice ou do Web Geral, sem envio do campo {indGuia}, para que sejam apuradas com fechamento independente, para recolhimento em DARF.

**2.4.** Para pessoas jurídicas, esse campo não deve ser informado.

## **S-1299** – **Fechamento dos Eventos Periódicos**

**Conceito:** destina-se a informar ao Ambiente Nacional do eSocial o encerramento da transmissão dos eventos periódicos, no período de apuração. Nesse momento são consolidadas todas as informações prestadas nos eventos S-2299, S-2399 e S-1200 a S-1270.

A aceitação deste evento pelo eSocial, após processadas as devidas validações, conclui a totalização das bases de cálculo relativas à remuneração dos trabalhadores e às demais informações de fatos geradores de contribuições sociais previdenciárias e as devidas a outras entidades e fundos, possibilitando a integração e o envio dos débitos apurados para a DCTFWeb.

**Quem está obrigado:** todos os declarantes, mesmo que não existam fatos geradores na competência. **Prazo de envio:** este evento deve ser transmitido até o dia 15 (quinze) do mês subsequente ao mês de referência do evento, exceto: a) no caso do segurado especial e do MEI, cujo prazo de envio é até o dia 7 (sete) do mês subsequente; e b) no caso de evento referente a período de apuração anual (13º salário), caso em que deve ser transmitido até o dia 20 do mês de dezembro do ano a que se refere. Caso na data do término do prazo de envio do evento não haja expediente bancário, deve-se antecipar esse envio para o dia útil imediatamente anterior.

#### **Pré-requisitos:**

a) Havendo fatos geradores de contribuição previdenciária ou de FGTS na competência: envio do correspondente evento;

b) Não havendo fatos geradores na competência, envio do evento S-1000.

# **Informações adicionais:**

#### **1. Assuntos gerais**

**1.1.** O retorno do Ambiente Nacional do eSocial para este evento é materializado pelos eventos S-5011 e S-5013. O eSocial não apura as contribuições previdenciárias devidas aos RPPS.

**1.2.** Não havendo fatos geradores, deve ser informado neste evento que não houve o envio dos eventos periódicos, no grupo de informações de fechamento [infoFech], indicando a situação de "sem movimento" na primeira competência do ano em que esta situação ocorrer. Enviado o S-1299 indicando a situação "sem movimento", não há obrigação de serem enviados novos S-1299 relativos às competências seguintes, salvo quando o declarante voltar a ter movimento. Para envio deste evento devem ser observadas as demais regras dispostas no item 12 do Capítulo I deste Manual.

**1.3.** Até a aceitação deste evento pelo eSocial são permitidas inclusão, exclusão e retificação dos eventos periódicos. Após essa aceitação, se necessário qualquer ajuste, deve ser reaberto o movimento, por meio do evento S-1298. Após efetuadas as correções, o declarante deve enviar novo evento S-1299.

**1.4.** Havendo inconsistência entre o valor apurado e o efetivamente devido, os ajustes devem ser feitos exclusivamente no eSocial. Não há possibilidade de alteração dos valores dos débitos apurados fora desse ambiente.

**1.5.** As alterações em eventos não periódicos, principalmente em eventos de tabelas, podem trazer consequências nos cálculos e apurações de fechamento dos eventos periódicos. Nesses casos, devem ser observadas as disposições do item 16.1.4 do Capítulo I deste Manual.

**1.6.** A informação de remuneração relativa a todos os empregados ativos no RET não é condição para o recebimento deste evento. Mesmo havendo ausência de remuneração, o evento é recebido e gerado uma advertência ao declarante indicando os empregados nessa condição. Para o envio dos eventos de remuneração faltantes ou de retificação dos já enviados, faz-se necessário o envio do evento S-1298 (Reabertura de movimento) e, na sequência, o reenvio do evento de fechamento.

**1.7.** Só há o envio de um evento S-1299 por declarante, por competência, salvo no caso de empregador com {classTrib} = [21] (empregador PF que não seja segurado especial) que possui

remunerações de empregados domésticos e de trabalhadores de outras categorias, hipótese que pode haver o envio de dois eventos S-1299, sendo um exclusivo para o vínculo de doméstico.

**1.8.** O envio das informações contempladas no S1250, mesmo para {perApur} anterior a 07/2021, a partir de 21/07/2021 passa a ser exclusivamente através do evento R-2055 na EFD-Reinf. Nos casos em que o declarante desejar que as informações já prestadas no evento S-1250 do eSocial, relativas às competências anteriores a 08/2021, sejam desconsideradas para efeito de apuração na DCTFWEB o campo opcional {indExcApur1250} do S-1299 deve ser enviado preenchido com [S]. Nesse caso, o fechamento irá desconsiderar tais informações para apuração e integração com a DCTFweb. A adoção deste procedimento equivale a utilizar o S-3000 para excluir os eventos S-1250 enviados até 20/07/2021.

**1.9.** O declarante que desejar que ocorra a transmissão automática da sua DCTFWeb deve enviar este evento com o campo {transDCTFWeb} preenchido com [1]. Dessa forma, o evento de retorno deste evento contém informação se a solicitação foi aceita. O preenchimento deste campo é obrigatório para o MEI e para Pessoa Física no caso de ela ter preenchido o campo {indGuia}.

**1.10.** Se esse evento for enviado com o campo {naoValid} preenchido com [S], o eSocial não aplica a regra REGRA\_VALIDA\_FECHAMENTO\_FOPAG.

### **2. Indicativo de guia (indGuia)**

**2.1.** Esse campo é destinado a ser informado apenas por empregadores pessoas físicas, que recolhem por meio de DAE nas seguintes situações:

a) caso seja empregador doméstico, somente deve ser preenchido se gerado pelo Simplificado doméstico e pelo APP doméstico; e

b) caso seja segurado especial, sempre deve ser preenchido.

**2.2.** O objetivo desse campo é direcionar o tratamento das informações que gerarão apurações autônomas para recolhimento em documentos de arrecadação distintos, quais sejam, DAE ou DARF.

**2.3.** Por exemplo, caso o declarante pessoa física seja empregador doméstico e produtor rural pessoa física, deve proceder conforme adiante:

a) as informações relativas aos empregados domésticos são prestadas no Módulo simplificado, com envio do campo {indGuia} preenchido com [1], com fechamento independente, gerando os valores devidos para recolhimento em DAE;

b) as informações relativas aos empregados rurais são prestadas por meio de WS-Webservice ou do Web Geral, sem envio do campo {indGuia}, para que sejam apuradas com fechamento independente, para recolhimento em DARF.

**2.4.** Para pessoas jurídicas, esse campo não deve ser informado.

#### **S-2190 – Registro Preliminar de Trabalhador**

**Conceito:** este evento é opcional, a ser utilizado alternativamente ao envio do evento S-2200. Tratase de um evento preliminar, contendo informações básicas do vínculo/contrato, podendo ser utilizado tanto em relação ao evento S-2200 quanto ao S-2300, sendo imprescindível complementar as informações da admissão para regularizar o registro do empregado ou o cadastro do trabalhador sem vínculo. Não se aplica ao ingresso de servidores estatutários, independentemente do regime previdenciário.

**Quem está obrigado:** este evento é opcional.

**Prazo de envio:** até o final do dia imediatamente anterior ao do início da prestação do serviço pelo empregado admitido ou antes do envio de informação relativa à remuneração dos demais trabalhadores cuja transmissão pelo S-2300 seja obrigatória. No caso de admissão de empregado na data do início da obrigatoriedade de envio dos eventos não periódicos ao eSocial, o prazo de envio da informação de admissão é o próprio dia da admissão.

**Pré-requisitos:** envio do evento S-1000.

#### **Informações adicionais:**

#### **1. Assuntos gerais**

**1.1.** São informações obrigatórias para a recepção desse evento: CPF, data de nascimento, data de admissão ou do início da prestação do serviço, matrícula e código de categoria. A informação da natureza da atividade do trabalhador é obrigatória para o empregado, o agente público, o trabalhador avulso e para os trabalhadores das categorias listadas adiante:

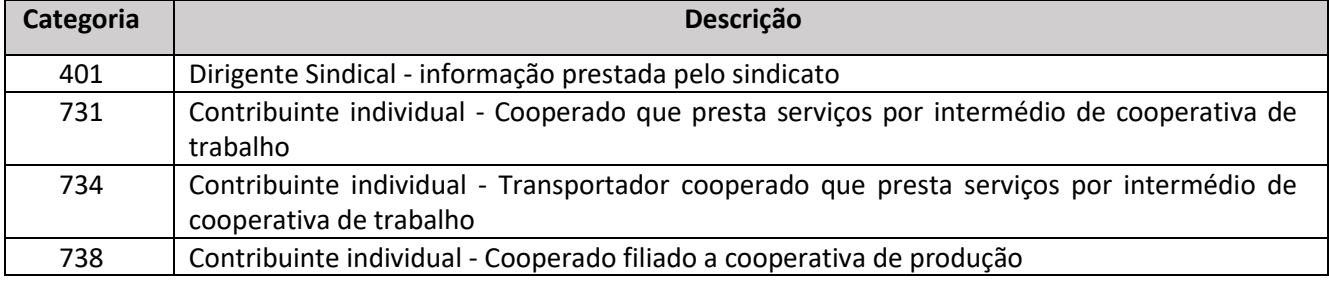

**1.2.** Entre a recepção do evento S-2190 e a do evento S-2200 ou S-2300 somente é possível a recepção dos eventos de remuneração e pagamento do trabalhador e os de segurança e saúde no trabalho. O envio do evento S-2200 é condição para recebimento de outros eventos, como afastamentos temporários e desligamentos, bem como para o cumprimento das obrigações relacionadas à RAIS, CAGED, registro e CTPS.

**1.3.** A ausência das informações do grupo [infoRegCTPS] não impede a recepção do evento, mas configura descumprimento das obrigações relacionadas ao registro de empregados (se optante pelo registro eletrônico) e à anotação em CTPS. Caso o evento seja retificado no prazo de cinco dias úteis para incluir esse grupo, a obrigação de anotar a CTPS terá sido cumprida no prazo legal.

**1.4.** Os eventos S-2200 ou S-2300 devem conter as mesmas informações descritas no item 1.1 das "Informações adicionais" deste evento em relação às informadas no correspondente S-2190. Em caso de necessidade de correção dessas informações, o S-2190 deve ser retificado antes do envio do S-2200 ou S-2300. Quanto às demais informações, a correção pode ser feita diretamente nos eventos S-2200 ou S-2300. Por exemplo, o S-2190 foi enviado com uma data de admissão em 01/06/2019. Posteriormente e antes do envio do S-2200 foi constatado que a data de admissão foi informada com erro. O evento S-2190 deve ser retificado antes do evento S-2200. O mesmo procedimento deve ser adotado em relação a erro na informação relacionada à categoria do trabalhador, data de nascimento, ou do início da prestação do serviço e matrícula. Caso a identificação do erro de informação prestada no evento S-2190 ocorra após o envio do evento S-2200, a retificação deve ser feita apenas neste evento, não devendo ocorrer no evento S-2190. Noutro exemplo, se o S-2190 foi enviado com a informação do valor do salário sendo R\$ 1.200,00, quando o correto era R\$ 1.250,00 e constatado o erro antes do envio do evento S-2200, não há necessidade de retificação do evento S-2190 antes do envio do evento S-2200, bastando que este evento contenha o valor correto do salário.

**1.5.** O contrato de trabalho do empregado tem validade desde a data da admissão informada neste evento.

**1.6.** Este evento só se aplica ao tipo de admissão originária, não devendo ser utilizado em caso de admissão por transferência.

**1.7.** Este evento deve ser enviado para Trabalhadores Sem Vínculo de Emprego/Estatutários quando o declarante precisar informar remuneração para categoria sujeita obrigatoriamente ao RET antes de possuir todas as informações exigidas para o envio completo do evento S-2300, cujo prazo é o dia 15 do mês subsequente ao início da prestação de trabalho.

**1.8.** Para informação de trabalhadores sem vínculo de emprego este evento só pode ser utilizado para avulsos [2XX], servidores públicos exercentes de mandato eletivo, inclusive com exercício de cargo em comissão [304], trabalhadores cedidos [410], dirigentes sindicais [401], estagiários [901], médicos residentes [902] e algumas categorias de "Contribuinte Individual": [721, 722, 723, 731, 734, 738, 761, 771]. Além disso o grupo [infoRegCTPS] não pode ser preenchido para nenhuma categoria de TSVE.

#### **2. Retificações e exclusões**

**2.1.** No caso da Admissão informada por este evento não se efetivar, o evento deve ser excluído.

**2.2.** Não é permitida exclusão deste evento se já tiver sido enviado evento S-1200 ou eventos de SST relativos ao mesmo vínculo. Também não é permitida sua retificação, caso já tenha sido enviado evento S-2200 ou S-2300 relativo ao mesmo vínculo.

**2.3.** Na hipótese de necessidade de exclusão dos eventos S-2200 ou S-2300 deve previamente ser excluído o correspondente evento S-2190, se houver.

## **S-2200 – Cadastramento Inicial do Vínculo e Admissão/Ingresso de Trabalhador**

**Conceito:** este evento registra a admissão de empregado, contratação de trabalhador temporário (Lei nº 6.019, de 1974) e o ingresso de servidores estatutários, a partir da implantação do eSocial. Ele serve também para o cadastramento inicial de todos os vínculos ativos pelo declarante, na data do início da obrigatoriedade de envio dos eventos não periódicos, com seus dados cadastrais e contratuais atualizados. As informações prestadas neste evento servem de base para construção do RET, que é utilizado para validação dos eventos de folha de pagamento e demais eventos enviados posteriormente. Trata-se do primeiro evento relativo a um determinado vínculo – excetuada a situação prevista para o evento S-2190, registrando as informações cadastrais e do contrato de trabalho. Deve ser enviado também quando o trabalhador é transferido de um declarante do mesmo grupo econômico ou em decorrência de uma sucessão, fusão ou incorporação.

**Quem está obrigado:** todo declarante que mantém vínculos trabalhistas, assim como as empresas de trabalho temporário (Lei nº 6.019/74), que contratem trabalhadores temporários.

**Prazo de envio:** deve ser transmitido nos seguintes prazos:

a) para empregados e trabalhadores temporários, o prazo é até o dia imediatamente anterior ao do início da prestação dos serviços. No caso de admissão por transferência, ou se o declarante fizer a opção de enviar as informações preliminares de admissão por meio do evento S-2190, o prazo de envio do evento S- 2200 é até o dia 15 (quinze) do mês subsequente ao da sua ocorrência, ou antes da transmissão de qualquer outro evento não periódico relativo a esse empregado;

b) para servidores estatutários, o prazo é até o dia 15 (quinze) do mês subsequente ao da entrada em exercício, independentemente do regime previdenciário ao qual ele esteja vinculado, ou antes da transmissão de qualquer outro evento não periódico relativo a esse servidor.

Observação: devem ser observadas as regras contidas nos itens 20.1 e 20.2 do capítulo I deste Manual para o cadastramento inicial e informação de vínculos iniciados entre o início da obrigatoriedade dos eventos não periódicos e o início da obrigatoriedade dos eventos periódico.

**Pré-requisitos:** envio dos eventos S-1000 e S-1005.

# **Informações adicionais:**

# **1. Assuntos gerais**

**1.1.** A recepção deste evento é habilitada a partir de 30 dias antes da data prevista para a admissão/ingresso dos trabalhadores;

**1.2.** Todos os vínculos devem ser cadastrados no CNPJ raiz do declarante ou no CPF (caso de empregador pessoa física). Se for informada natureza jurídica de Administração Pública Federal (códigos 101-5, 104-0, 107-4 e 116-3) o campo número de inscrição {nrInsc} deve ser preenchido com o CNPJ completo com 14 (quatorze) posições.

**1.3.** O código 5 – CGC – na tabela 5 – Tipos de Inscrição foi adicionado para atender às empresas que são sucessoras de outra cuja inscrição era do tipo CGC.

**1.4.** Este evento não deve ser utilizado para os trabalhadores sem vínculo de emprego contratados com natureza permanente (avulsos, diretores não empregados, cooperados, estagiários, dentre outros), cuja informação inicial deve ser enviada por meio do evento específico S-2300.

# **2. Matrícula do trabalhador**

**2.4.** A informação da matrícula é obrigatória para o envio deste evento. Ela deve ser única e não pode ser reaproveitada, salvo se houver a exclusão do evento que a continha.

**2.5.** Um vínculo trabalhista/estatutário se inicia com a admissão/ingresso e se encerra com o desligamento do trabalhador. Transferências do empregado entre departamentos ou estabelecimentos não encerram um vínculo trabalhista e, portanto, não alteram a matrícula do empregado.

**2.6.** Se o trabalhador tiver mais de um vínculo com o mesmo declarante, observadas as normas constitucionais de acumulação de cargos, empregos e funções públicas, para cada vínculo deve ser atribuída uma matrícula.

**2.7.** Não é possível retificar matrícula pois ela é chave do vínculo. O evento S-2200 deve ser excluído se a matrícula foi informada com erro. A matrícula excluída pode ser utilizada novamente.

**2.8.** Havendo readmissão de empregado é considerado um novo vínculo e recebe uma nova matrícula.

**2.9.** Nos casos do envio do evento S-2298, deve ser utilizada a mesma matrícula do vínculo a ser restabelecido.

**2.10.** As matrículas dos empregados a serem informados neste evento não podem iniciar com eSocial. Exemplo: eSocial001. Há uma tabela padrão adotada pelo eSocial que utiliza essa codificação e regra de validação impedindo essa utilização.

**2.11.** Caso haja transferência de um empregado para outro declarante e, posteriormente, é transferido novamente para o declarante de origem, deve ser utilizada uma matrícula diferente da que constava no vínculo originário. Por exemplo, o empregado A, com matrícula 15, foi transferido para a empresa B, onde não havia sido utilizada ainda a matrícula 15. Nesse caso, o vínculo na empresa B pode ser informado com a matrícula 15. Todavia, caso o empregado seja novamente transferido para a empresa A, o vínculo não pode ser informado com a matrícula 15, devendo ser criada uma nova matrícula. Considerando que a matrícula é um campo texto, podem ser utilizados números e letras e, sendo assim, exemplificando, o eSocial considera as matrículas 15 e 15a como sendo diferentes.

#### **3. Endereço**

**3.1.** O endereço informado no grupo [endereço] deve ser referente ao domicílio civil do empregado.

**4. Estado civil**

**4.1.** No campo {estCiv} deve ser informado o estado civil legal do trabalhador relacionado na descrição desse campo. A união estável não é reconhecida legalmente como estado civil.

# **5. Dependentes**

**5.1.** A informação relativa ao CPF de dependente deve conter um número de CPF válido, observando:

a) O preenchimento do CPF é obrigatório se {depIRRF}=S;

b) Quando o declarante for pessoa física, o CPF do dependente deve ser diferente do CPF do declarante;

c) Deve ser diferente do CPF do trabalhador;

d) Não pode haver mais de um dependente com o mesmo número do CPF.

**5.2.** As quotas de salário-família pagas devem considerar os dependentes até 14 anos de idade com indicativo {depSF}=S e os dependentes inválidos com indicativo {depSF}=S não importando sua idade. Não há necessidade de alterar o {depSF} para N quando o dependente não inválido completar 14 anos de idade.

**5.3.** A informação relativa aos dependentes de trabalhadores vinculados ao RGPS só precisa ser prestada quando eles são considerados para efeito de imposto de renda ou de salário-família.

# **6. Trabalhador imigrante**

**6.1.** Em caso de informação relativa a trabalhador imigrante, ou seja, não nascido no Brasil, e a data do ingresso no Brasil tenha ocorrido após o início da vigência da versão S-1.0 do leiaute, o campo {tmpResid} deve ser preenchido com a indicação se a residência no Brasil é por tempo determinado ou indeterminado. Para todos os imigrantes, deve ser informada no campo {condIng} a condição de seu ingresso no Brasil.

# **7. Local de trabalho**

**7.1.** No campo número de inscrição {nrInsc}, do grupo [localTrabalho], deve ser informado o estabelecimento onde são desenvolvidas as atividades do trabalhador, exceto para o empregador doméstico e trabalhador temporário. Nesses casos, devem ser enviadas as informações do grupo [localTempDom]. Caso o trabalhador exerça suas atividades em local diverso de um dos estabelecimentos do empregador, como nas hipóteses de trabalho externo, ou exercido em clientes do empregador, em via pública ou em teletrabalho, deve ser indicado o estabelecimento ao qual o trabalhador está vinculado, na organização do declarante.

**7.2.** Na informação relativa ao local de trabalho, observar compatibilidade entre a classificação tributária do declarante e a da atividade do trabalhador. Por exemplo: código 21 - Classificação da atividade econômica ou obra própria de construção civil da Pessoa Física, da "Tabela 10 – Tipos de Lotação Tributária" do eSocial, somente pode estar vinculado ao tipo 21 - pessoa física, exceto segurado especial, da "Tabela 8 - Classificação Tributária" do eSocial.

# **8. Cargo ou função**

**8.1.** O declarante deve informar o nome do cargo no campo {nmCargo} e o seu correspondente CBO no campo {CBOCargo}. Esses campos não precisam ser preenchidos nos casos de exercente de cargo em comissão (estatutário ou com legislação específica).

**8.2.** Em caso de trabalhador que, além do cargo, exerce função de confiança ou cargo em comissão, o declarante deve informar o nome da função ou do cargo em comissão no campo {nmFuncao} e o seu correspondente CBO no campo {CBOFuncao}. Por exemplo, se o declarante contrata um trabalhador para o cargo de escriturário e, temporariamente exercer a função de gerente, deve preencher o campo {nmCargo} com [Escriturário] e o campo {nmFuncao} com [Gerente].

**8.3.** Nos casos em que o declarante possui em sua estrutura cargos genéricos que, contendo diversas especialidades, essa especialidade deve ser declarada compondo o nome do cargo informado. Por exemplo: O cargo de técnico municipal de nível superior, com especialidade em

assistente social, deve ser informado como "Técnico municipal de nível superior – Assistente social". Nesse caso, o CBO informado deve corresponder à especialidade. No exemplo acima, ao de assistente social.

# **9. Salário contratual**

**9.1.** No campo salário base do trabalhador {vrSalFx} deve ser informado o valor do salário contratual do trabalhador (salário base), considerando-se a unidade de pagamento (mensal, quinzenal, semanal, diário, horário, por tarefa etc.). Não devem ser computados eventuais adicionais recebidos, mesmo que habituais (adicional de tempo de serviço, gratificação de função, outras gratificações, adicional de hora extra, adicional noturno etc.). Caso o declarante tenha necessidade de que esses valores constem na CTPS digital do empregado, deve informá-los no campo {observacao}.

**9.2.** No caso de cadastramento inicial de vínculo, o valor informado no campo {VrSalFx} deve ser o devido no dia do início da obrigatoriedade de envio dos eventos não periódicos.

**9.3.** Nos casos em que o empregado for contratado com valores distintos de salário-hora (professor, por exemplo): deve informar no campo {undSalFixo} o valor [1] (por hora) e no campo {vrSalFx} um dos valores de salário-hora e, ainda, no campo {dscSalVar} devem ser descritos o valor de todos os salários-hora.

Exemplo:

Remunerações de professor: Ensino fundamental: R\$ 50,00 por hora; Ensino médio: R\$ 70,00 por hora.

Deve ser informado:

a)  $[70,00]$  no campo  $\{vfsalFx\};$ 

b) [1] no campo {undSalFixo}; e

c) [Hora/aula: ensino fundamental: R\$ 50,00; ensino médio: R\$ 70,00] no campo {dscSalVar}.

# **10. Horário contratual**

**10.1.** Esse grupo deve ser informado apenas em relação aos celetistas; para os estatutários, é opcional.

**10.2.** As informações relativas ao horário contratual devem ser enviadas, mesmo que o empregador não adote registro de ponto.

**10.3.** O horário contratual do empregado informado deve refletir os acordos de compensação quando definido regime de compensação semanal fixa, em caso de regime de semana espanhola ou no regime de 12 x 36 horas. Quando se tratar de regime de banco de horas, o horário contratual informado não deve refletir esse regime. Igualmente, se houver convenção ou acordo coletivo autorizando a redução do intervalo intrajornada, o horário contratual informado deve refletir a redução autorizada.

**10.4.** No campo {tpJornada} o empregador deve indicar o tipo de jornada de trabalho do seu empregado, conforme os códigos adiante:

2 - Jornada 12 x 36 (12 horas de trabalho seguidas de 36 horas ininterruptas de descanso): esse código deve ser utilizado para empregados que laboram sujeitos à jornada de 12 horas de trabalho seguidas de 36 horas de descanso;

3 - Jornada com horário diário fixo e folga variável: esse código deve ser utilizado para empregados que laboram com folga semanal variando semanalmente, como por exemplo, empregados que trabalham sujeitos à jornada de 5 dias de trabalho seguidos de 1 dia de descanso e assim sucessivamente;

4 - Jornada com horário diário fixo e folga fixa (no domingo): esse código deve ser utilizado para empregados que laboram, por exemplo, de 2ª a 6ª ou de 2ª a sábado, tendo sua folga semanal usufruída em domingo, invariavelmente;

5 - Jornada com horário diário fixo e folga fixa (exceto no domingo): esse código deve ser utilizado para empregados que laboram sem que nunca sua folga recaia em domingo, como por exemplo, os elencos teatrais, referidos no parágrafo único do art. 67 da CLT;

6 - Jornada com horário diário fixo e folga fixa (em outro dia da semana), com folga adicional periódica no domingo: esse código deve ser utilizado para empregados que laboram com folga recaindo em dia diferente de domingo mas que, periodicamente, usufrui de folga adicional semanal em domingo;

7 – Turno ininterrupto de revezamento: esse código deve ser utilizado para empregados que laboram sujeitos a turno ininterrupto de revezamento. Para esses empregados, na descrição do horário, basta a indicação da jornada diária, se fixa e a informação de que o horário segue escala de trabalho. Não sendo fixa, basta a indicação de que o horário segue escala de trabalho;

9 – Demais tipos de jornada: esse código deve ser utilizado para empregados que não se enquadram em nenhum dos tipos acima relacionados.

**10.5.** No campo {dscJorn}, em relação aos empregados com horário fixo, deve ser descrito o horário contratual, com indicação da jornada diária, horários de início e término, duração do intervalo e, se for o caso de intervalo intrajornada concedido em horário fixo, seu horário de início e término. Deve indicar também, quando for o caso, a existência de convenção ou acordo coletivo autorizando

redução do intervalo intrajornada. Em relação aos empregados com horário variável, no campo {dscJorn}, deve ser informada apenas a jornada diária, quando essa for fixa. Quando nem o horário nem a periodicidade da jornada forem padronizadas, o empregador deve informar no campo {dscJorn} que o trabalho é executado conforme escala.

- **10.6.** O horário contratual dos empregados deve ser informado conforme os seguintes exemplos:
	- a) 44 horas semanais, sendo 8h de 2a a 6a feira e 4 h no sábado, com intervalo em horário fixo: {qtdHorSem}: [44] {tpjornada}: [4 – Jornada com horário diário e folga fixa – domingo] {dscJorn}: [De 2ª a 6ª feira, das 8:00 às 12:00 e das 13:00 às 17:00 e no sábado das 8:00 às 12:00] {horNot}: [Não]
	- b) 44 horas semanais, sendo 8h de 2a a 6a feira e 4 h no sábado, com intervalo em horário variável: {qtdHorSem}: [44]
		- {tpjornada}: [4 Jornada com horário diário e folga fixa domingo]

{dscJorn}: [De 2ª a 6ª feira, das 8:00 às 17:00, com intervalo de 1 hora e no sábado das 8:00 às 12:00]

{horNot}: [Não]

c) 44 horas semanais, sendo 9h de 2a a 5a feira e 8 h na 6a feira, para não trabalhar no sábado: {qtdHorSem}: [44]

{tpjornada}: [4 – Jornada com horário diário e folga fixa – domingo]

{dscJorn}: [De 2ª a 5ª feira, das 8:00 às 12:00 e das 13:00 às 18:00 e na 6ª feira, das 8:00 às 12:00 e das 13:00 às 17:00]

{horNot}: [Não]

d) 44 horas semanais, sendo 9h de 2a a 5a feira e 8 h na 6a feira, para não trabalhar no sábado e com autorização de redução do intervalo intrajornada dada por convenção coletiva:

{qtdHorSem}: [44]

{tpjornada}: [4 – Jornada com horário diário e folga fixa – domingo]

{dscJorn}: [De 2ª a 5ª feira, das 8:00 às 12:00 e das 12:30 às 17:30 e na 6ª feira, das 8:00 às 12:00 e das 12:30 às 16:30, mediante autorização prevista em convenção coletiva de trabalho para redução do intervalo intrajornada]

{horNot}: [Não]

- e) Semana espanhola:
	- {qtdHorSem}: [44]

{tpjornada}: [4 – Jornada com horário diário e folga fixa – domingo]

{dscJorn}: [De 2ª a sábado, das 8:00 às 12:00 e das 13:00 às 17:00, numa semana e, na semana seguinte, de 2ª a 6a feira, das 8:00 às 12:00 e das 13:00 às 17:00 e assim sucessivamente] {horNot}: [Não]

- f) 6 horas diárias, de 2ª a sábado: {qtdHorSem}: [36] {tpjornada}: [4 – Jornada com horário diário e folga fixa – domingo] {dscJorn}: [De 2ª a sábado, das 8:00 às 11:00 e das 11:15 às 14:15] {horNot}: [Não]
- g) Jornada 12 x 36, diurno, com intervalo: {qtdHorSem}: [42]  ${tpjornada}$ :  $[2 - jornada 12 x 36]$ {dscJorn}: [Das 6:00 às 18:00, com intervalo das 12:00 às 13:00] {horNot}: [Não]
- h) Jornada 12 x 36, diurno, sem intervalo: {qtdHorSem}: [42] {tpjornada}: [2 – jornada 12 x 36]

{dscJorn}: [Das 6:00 às 18:00] {horNot}: [Não]

- i) Jornada 12 x 36, noturno, com intervalo: {qtdHorSem}: [42] {tpjornada}: [2 – jornada 12 x 36] {dscJorn}: [Das 18:00 às 06:00, com intervalo das 00:00 às 01:00] {horNot}: [Sim]
- j) Jornada 12 x 36, noturno, sem intervalo: {qtdHorSem}: [42] {tpjornada}: [2 – jornada 12 x 36] {dscJorn}: [Das 18:00 às 06:00] {horNot}: [Sim]
- k) Escala 5 x 1, com jornada de 7:20 diárias: {qtdHorSem}: [44] {tpjornada}: [3 – Jornada com horário diário e folga variável] {dscJorn}: [Das 7:00 às 15:20, com 1 hora de intervalo] {horNot}: [Não]
- l) Trabalho em regime de escala de turno ininterrupto de revezamento: {qtdHorSem}: [36] {tpjornada}: [7 – Jornada em turno ininterrupto de revezamento] {dscJorn}: [O trabalho é realizado conforme escala em um dos horários adiante: Das 06:00 às 12:15, com intervalo de 15 minutos Das 12:00 às 18:15, com intervalo de 15 minutos
	- Das 18:00 às 00:15, com intervalo de 15 minutos Das 00:00 às 06:15, com intervalo de 15 minutos] {horNot}: [Sim]
- m) Trabalho das 15:40 às 00:00, de 2ª a sábado: {qtdHorSem}: [44] {tpjornada}: [4 – Jornada com horário diário e folga fixa – domingo] {dscJorn}: [De 2ª a sábado, das 15:40 às 00:00] {horNot}: [Sim]
- n) Trabalho das 21:32 às 05:00, de 2ª a sábado: {qtdHorSem}: [44] {tpjornada}: [4 – Jornada com horário diário e folga fixa – domingo] {dscJorn}: [De 2ª a sábado, das 21:32 às 05:00] {horNot}: [Sim]
- o) Trabalho das 22:00 às 06:00, de 2ª a sábado: {qtdHorSem}: [40] {tpjornada}: [4 – Jornada com horário diário e folga fixa – domingo] {dscJorn}: [De 2ª a sábado, das 22:00 às 06:00] {horNot}: [Sim]
- p) 5 horas diárias, de 6ª a domingo elenco teatral: {qtdHorSem}: [15] {tpjornada}: [5 – Jornada com horário diário e folga fixa – exceto domingo] {dscJorn}: [De 6ª a domingo, das 15:00 às 17:00 e das 17:15 às 20:15] {horNot}: [Não]
- q) Jornada variável: {qtdHorSem}: [44] {tpjornada}: [9 – Demais tipos de jornada] {dscJorn}: [Jornada variável, conforme escala] {horNot}: [Sim]

r) 44 horas semanais, sendo 8h de 2a a 6a feira. As 4 horas faltantes são trabalhadas em regime de escala nos finais de semana, conforme escala.

> {qtdHorSem}: [44] {tpjornada}: [9 – Demais tipos de jornada] {dscJorn}: [De 2ª a sábado, das 8:00 às 12:00 e das 13:00 às 17:00. Ocorre trabalho aos sábados, domingos e feriados, conforme escala] {horNot}: [Não]

**10.7.** O horário contratual do empregado aprendiz deve refletir tanto o horário em que o empregado trabalha no declarante quanto o que ele frequenta no curso de formação.

**10.8.** Para servidores de regime jurídico estatutário e regime administrativo especial, devem ser observadas as regras sobre jornada de trabalho estabelecidas na legislação do ente federativo.

# **11. Contrato por prazo determinado**

**11.1.** Com relação a empregado contratado por prazo determinado, em que não há definição de prazo em dias (contrato por obra certa, serviço determinado, de safra etc), o campo data do término {dtTerm} não deve ser preenchido. Nesse caso, o campo {objDet} deve ser preenchido com a informação relativa ao nome da obra, do serviço ou da safra. Exemplos, "Construção do edifício Y", "Safra 2018 de cana de açúcar de Pernambuco".

**11.2.** No caso de empregado contratado por experiência, o campo data do término {dtTerm} deve ser preenchido com a data decorrente do prazo inicialmente acertado e, se houver prorrogação, deve ser enviado o evento de S-2206 (Alterações contratuais).

**11.3.** A prorrogação do contrato de trabalho não deve ser informada mediante retificação deste evento e sim mediante o preenchimento do campo {dtTerm} no evento S-2206 (Alterações contratuais), com a nova data prevista para o término.

**11.4.** A categoria [105] deve ser utilizada exclusivamente para a informação de trabalhadores cujo contrato seja regido pela Lei nº 9.601, de 1998. Não deve ser utilizada para informação de trabalhadores com contrato por prazo determinado, regido por outras leis.

# **12. Contratação de pessoas com idade inferior a 16 anos**

**12.1.** Em caso de contratação de pessoas com idade inferior a 14 anos, em qualquer categoria, ou com idade entre 14 e 16 anos em categoria diferente de "Aprendiz", o declarante deve informar no campo {nrProcJud}, o número do processo judicial que contém o alvará judicial autorizando esta contratação, não havendo necessidade do envio do evento S-1070.

# **13. Contratação de aprendiz**

**13.1.** Nos casos em que a contratação de aprendiz não é feita diretamente pelo estabelecimento declarante que tem de cumprir a cota e sim por entidade educativa sem fins lucrativos que tenha por objetivo a assistência ao adolescente e à educação profissional (art. 430, inciso II, CLT) ou por entidade de prática desportiva filiada ao Sistema Nacional do Desporto ou a Sistema de Desporto de Estado, do Distrito Federal ou de Município, essas entidades, devem informar o grupo [aprend], indicando para qual declarante o aprendiz está sendo computado na cota de aprendizagem. Nesse caso, o estabelecimento para o qual a contratação está sendo computada para efeito da referida cota não presta qualquer informação por meio deste evento e sim, apenas, informa em seu evento S-1005, o número do CNPJ da entidade que faz a contratação do aprendiz.

**13.2.** Em caso de o cumprimento da cota de aprendizagem ser feito mediante contratação direta pelo próprio estabelecimento, o grupo [aprend] não deve ser preenchido.

# **14. Informações constantes no campo {observacao}**

**14.1.** As informações prestadas no campo {observacao} do grupo [infoContrato] são utilizadas para alimentar as "Anotações Gerais" da CTPS digital, sem se submeterem ao crivo se configuram ou não a vedação contida no § 4º do art. 29 da CLT (vedação de anotações desabonadoras). Essa avaliação deve ser feita pelo empregador. Havendo necessidade de o empregador excluir uma informação, anteriormente enviada nesse campo, o evento deve ser retificado.

**14.2.** O campo {observacao} é utilizado para a prestação de informações que devem ser anotadas na CTPS do empregado e para as quais não há campos próprios no leiaute do eSocial, como por exemplo, a estimativa de gorjeta, contratação de aprendiz para exercer cargo que integra arco ocupacional.

#### **15. Treinamentos, capacitações, exercícios simulados e outras anotações**

**15.1.** As informações relativas aos treinamentos, capacitações, exercícios simulados cuja obrigação de constar no registro de empregado está prevista nas NR, são prestadas mediante o preenchimento do campo {treiCap} com um dos códigos relacionados na "Tabela 28 - Treinamentos, Capacitações, Exercícios Simulados e Outras Anotações" do eSocial. Igual procedimento deve ser adotado em relação aos realizados em data anterior à admissão.

**15.2.** Na Tabela 28, os dois primeiros dígitos dos códigos são relativos à correspondente NR. Por exemplo, o código 1006 é relativo à autorização para trabalhar em instalações elétricas, previsto na NR 10.

# **16. Regime previdenciário**

**16.1.** O tipo "Regime de Previdência Social no Exterior" deve ser utilizado para empregados expatriados com vinculação ao regime de previdência no exterior.

#### **17. Trabalho intermitente**

**17.1.** No caso da admissão do trabalhador intermitente o tipo de registro de jornada {tpRegJor} deve ser [1 – Submetidos a horário de trabalho (Cap. II da CLT)]. Nesse caso, o campo para a quantidade

média de horas trabalhadas semanais {qtdHrsSem} não deve ser preenchido e o tipo de jornada {tpJornada} deve ser [9 – Demais tipos de jornada], descrevendo, ainda, no campo {dscJorn}, a condição de trabalho intermitente.

**17.2.** O valor do salário a ser informado no campo {vrSalFx} deve corresponder ao da hora, enquanto no campo {undSalFixo} deve ser preenchido com [1], que corresponde a "Por hora".

#### **18. Trabalho temporário**

**18.1.** Cabe à empresa de trabalho temporário (Lei nº 6.019/74) informar os dados referentes ao contrato de trabalho temporário, quando a categoria do trabalhador no campo {codCateg} = [106]:

a) Ao indicar o motivo justificador da contratação {justContr}, deve descrever o fato determinado que, no caso concreto, justifica a hipótese legal para a contratação de trabalho temporário. Nesse campo, é insuficiente a mera menção de que se trata de demanda complementar de serviço ou necessidade de substituição transitória de pessoal permanente (esta indicação é feita no campo {hipLeg}). O prazo de contratação do trabalho temporário deve ser compatível com o motivo justificadoralegado.

b) Se a contratação for por necessidade de substituição transitória de pessoal permanente, deve ser indicado o(s) CPF do(s) trabalhador(es) substituído(s) no campo {cpfTrabSubst}.

c) O grupo [ideEstabVinc] traz a identificação do estabelecimento do tomador ao qual o trabalhador temporário está vinculado, que pode ser diferente daquele que consta nos contratos firmados (por exemplo, a matriz da tomadora firma os contratos, mas os trabalhadores prestam serviços nas suas filiais, ou quando o trabalho for prestado em um cliente do tomador, ou for serviço externo em via pública).

d) O endereço da efetiva prestação de serviços é indicado com o preenchimento dos campos do grupo [localTempDom]. Conforme o caso, deve ser informado o endereço do estabelecimento do tomador, o endereço do cliente do tomador, ou ainda, no caso de serviço externo, a via pública em que o trabalhador presta os serviços. Se o trabalhador em serviço externo cumprir rota, deve ser indicado o endereço do estabelecimento vinculado.

e) Em resumo, devem ser prestadas as seguintes informações: estabelecimento da empresa de trabalho temporário responsável pela contratação (grupo [localTrabGeral]); estabelecimento da tomadora ao qual o trabalhador temporário está vinculado (grupo [ideEstabVinc]); e endereço da efetiva prestação de serviços (grupo [localTempDom]).

### **19. Admissão por transferência**

**19.1.** No caso de admissão pelos motivos transferência de empresa do mesmo grupo econômico, transferência de empresa consorciada ou de consórcio e transferência por motivo de sucessão, incorporação, cisão ou fusão, o declarante deve preencher os campos conforme segue:

a) Campo Data de Admissão {dtAdm} do grupo [infoCeletista]: data inicial do vínculo no primeiro empregador;

b) Campo Tipo de Admissão {tpAdmissao} do grupo [infoCeletista]: tipo 2, 3 ou 4;

c) Campo {nrInsc} do grupo [sucessaoVinc]: número do identificador do empregador imediatamente anterior (a validação desse campo não exige que o CNPJ esteja ativo). A inscrição pode ser também relativa a uma pessoa física (CPF) ou um CEI. Exemplo: os condomínios que no início utilizavam matrícula CEI e atualmente são obrigados a ter CNPJ, devem utilizar esse grupo para migração dos empregados admitidos na matrícula CEI para o atual CNPJ na data do cadastramento inicial;

d) Campo Matrícula no Empregador Anterior {matricAnt} do grupo [sucessaoVinc]: matrícula do empregado no empregador anterior. Saliente-se que a matrícula informada deve ser absolutamente idêntica à informada pelo empregador anterior, incluindo, quando for o caso, número e letras. Por exemplo, se o vínculo informado pelo declarante anterior for com a matrícula 345, e o novo declarante informar nesse campo a matrícula 0345, essas matrículas não são consideradas iguais; e

e) Data da transferência {dtTransf} do grupo [sucessaoVinc]: data em que ocorreu a transferência do empregado. Essa data deve ser no dia imediatamente posterior à informada no evento de desligamento pelo declarante sucedido;

f) (Excluído)

**19.2.** Na carga inicial, o campo {matricAnt} não é de preenchimento obrigatório.

**19.3.** Em caso de haver transferência de empregados entre CNPJ de raizes distintas ou entre CPF enquanto o empregado está afastado, o CNPJ/CPF sucedido informa o evento S-2299 normalmente, indicando o CNPJ/CPF de destino. O CNPJ/CPF sucessor, ao informar o evento S-2200, além de indicar o CNPJ/CPF sucessor, já informa também a data do início e o motivo do afastamento. Quando ocorrer o retorno do empregado, esse CNPJ/CPF sucessor informa o retorno mediante o envio do evento S-2230.

**19.4.** Em caso de haver transferência de empregados entre CPF, o campo {tpAdmissao} do grupo [infoCeletista] deve ser preenchido com [4] Transferência por motivo de sucessão, incorporação, cisão ou fusão.

**19.5.** É de responsabilidade do CNPJ sucessor a verificação se as informações prestadas pelo CNPJ sucedido, relativas aos treinamentos, capacitações, exercícios simulados e outras anotações mencionadas no item 15 deste evento, refletem as condições existentes na data da transferência e, se necessário, deve fazer os devidos ajustes/acréscimos, incluindo o campo {treiCap} no evento S-2200. Exemplos:

1) o CNPJ sucedido não enviou ao longo do contrato do empregado as informações integrantes do campo {treiCap}, apesar de o empregado ter participado do treinamento previsto na NR-12. Desta forma, o CNPJ sucessor deve incluir no evento S-2200 o campo {treiCap} com as informações relativas a esse treinamento.

2) Um empregado participou do treinamento para operação e realização de intervenções em máquinas, previsto na NR-12 e tem a autorização para trabalhar em instalações elétricas, prevista na NR-10. Em 05/2022, ele é transferido do empregador A para o empregador B. O empregador B, no momento da transferência, verificou que ambos os treinamentos ainda estavam no prazo de validade, mas que o empregador A só havia encaminhado as informações relativas ao treinamento previsto na NR-12. Deve, portanto, inserir no evento S-2200 o campo {treiCap} preenchido com o código relativo ao treinamento previsto na NR-10.

Ressalte-se que o fato de o CNPJ sucessor ajustar/complementar as informações não exime a responsabilidade do CNPJ sucedido e sucessor pela ausência/incorreção de informações pretéritas.

**19.6.** Caso haja transferência de um empregado para outro declarante e, posteriormente, é transferido novamente para o declarante de origem, deve ser utilizada uma matrícula diferente da que constava no vínculo originário. Por exemplo, o empregado A, com matrícula 15, foi transferido para a empresa B, onde não havia sido utilizada ainda a matrícula 15. Nesse caso, o vínculo na empresa B pode ser informado com a matrícula 15. Todavia, caso o empregado seja novamente transferido para a empresa A, o vínculo não pode ser informado com a matrícula 15, devendo ser criada uma nova matrícula. Considerando que a matrícula é um campo texto, podem ser utilizados números e letras e, sendo assim, exemplificando, o eSocial considera as matrículas 15 e 15a como sendo diferentes.

**19.7.** Apesar de a data de admissão a ser informada ser a original, as demais informações cadastrais e contratuais a serem prestadas neste evento devem corresponder à situação na data da transferência.

### **20. Entidades despersonalizadas**

**20.1.** Os empregados de entidades despersonalizadas, a exemplo dos consórcios simplificados de empregadores rurais, devem ser ter seus contratos vinculados ao CPF da pessoa física encarregada de contratar e gerir os empregados e ao CAEPF dessa pessoa.

**20.2.** Caso ocorra mudança da pessoa física responsável, deve ser informada a transferência dos empregados para o CPF do novo responsável conforme descrito no item 19.1 das "Informações adicionais" deste evento.

#### **21. Cadastramento inicial**

**21.1.** Cada vínculo existente no declarante na data de início de obrigatoriedade dos eventos não periódicos do eSocial deve ser enviado com as informações cadastrais e contratuais atualizadas até a referida data.

**21.2.** No início da obrigatoriedade do envio dos eventos não periódicos ao eSocial, se existirem trabalhadores/servidores afastados, é necessário o envio deste evento com a data e motivo do respectivo afastamento, não sendo necessário o envio do evento S-2230. Da mesma forma, se existirem trabalhadores/servidores cedidos, é necessário o envio deste evento com a data do inicio da cessão informada no campo {dtIniCessao}.

**21.3.** O envio deste evento, relativo a trabalhador com vínculo ativo antes do início da obrigatoriedade de utilização do eSocial tem como referência, para efeito de validação de informações relativas às tabelas nele citadas (por exemplo, categoria, estabelecimentos, CBO), a data do início da obrigatoriedade de envio dos eventos não periódicos ao eSocial e não a data de admissão (REGRA\_GERAL\_VALIDA\_DADOS\_TABCONTRIB).

**21.4.** Os vínculos desligados antes do início da obrigatoriedade do envio dos eventos não periódicos ao eSocial não devem ser informados neste evento, salvo se houver necessidade de informação relativa a pagamento retroativo ou no caso de reintegração, ocorridos após esse início.

**21.5.** Na carga inicial dos empregados celetistas de declarantes do grupo 4 do eSocial, devem ser prestadas informações relativas aos treinamentos/anotações vigentes em 22/11/2021, já que são elementos comprovadores para o exercício de funções que tem como condição a participação nesses treinamentos ou as condições indicadas nas anotações. Para tanto, este evento deve conter o grupo [treiCap] devidamente preenchido.

**21.6.** Na carga inicial de empregados cuja admissão decorreu de decisão judicial, não sendo possível a obtenção do número do correspondente processo judicial, ou quando esse número não atende ao padrão exigido no campo [nrProcTrab] do grupo [infoCeletista], o campo [indAdmissao] desse mesmo grupo deve ser preenchido com [1].

#### **22. Órgãos públicos**

**22.1.** Este evento deve ser utilizado por órgãos públicos em relação aos trabalhadores celetistas, estatutários, militares ou trabalhadores que sejam regidos por legislação específica do Ente

Federativo, por exemplo os mandatos eletivos vinculados ao RGPS (categoria 303), servidores temporários (categoria 306) e etc.

**22.2.** No cadastro do ingresso para os servidores declarados no campo {tpRegPrev} com o código [2] devem ser observados os seguintes campos:

a) (Excluído)

b) (Excluído)

c) Plano de Segregação de Massa – {tpPlanRP}: informar o tipo de segregação de massa instituído pelo Ente Federativo para que se possa identificar a qual plano os beneficiários do RPPS estão vinculados e caso não possua informar o código [0]. Consultar glossário quanto ao termo Segregação de Massa.

d) Indicativo de Teto do RGPS - {IndTetoRGPS}: indicar caso o servidor público tenha aderido ao plano de previdência complementar do Ente Federativo e que esteja sujeito ao teto contributivo do Regime Geral de Previdência Social.

e) Abono Permanência – {indAbonoPerm} e {dtIniAbono}: indicar se o servidor recebe abono permanência e em caso positivo informar a data de início do recebimento do abono.

**22.3.** Para a administração pública, em relação ao tipo de regime de trabalho {tpRegTrab} com código 2, o campo data de exercício {dtExercício} é de preenchimento obrigatório.

**22.4.** Na carga inicial, caso exista trabalhador cedido/em exercício em outro órgão, é necessário o envio deste evento com a data início preenchida no campo {dtIniCessao}, não havendo a necessidade de encaminhamento do evento S-2231.

**22.5.** Os grupos [remuneracao] e [duracao] são de preenchimento exclusivo para os trabalhadores celetistas, que devem ter o campo{tpRegTrab} preenchido com o código [1]. O grupo [horContratual] é de preenchimento opcional para os estatutários.

**22.6.** As informações de cargos públicos devem ser prestadas nos campos {nmCargo} e {CBOCargo}. Já as informações de cargos em comissão e funções dos servidores devem ser prestadas por meio dos campos {nmFuncao} e {CBOFuncao}.

**22.7.** A categoria 310 (Servidor público eventual) aplica-se a um contratado para exercer um serviço público, cuja remuneração se restringe ao período trabalhado. Pode ser o caso, por exemplo de um professor substituto, quando essa for a regra de contratação.

# **22.8. Ingresso de servidor por redistribuição ou remoção**

**22.8.1.**No caso de ingresso de servidores enquadrados nas categorias (301, 303, 306, 307, 309) por redistribuição ou remoção (em caso de alteração do órgão declarante), o declarante deve preencher os campos conforme segue:

a) Campo {dtExercicio} do grupo [infoEstatutario]: data inicial do vínculo no primeiro órgão declarante;

b) Campo {tpProv} do grupo [infoEstatutario]: tipo 5 ou 8;

c) Campo {nrInsc} do grupo [sucessaoVinc]: CNPJ/CGC do declarante imediatamente anterior (a validação desse campo não exige que o CNPJ esteja ativo);

d) Campo {matricAnt} do grupo [sucessaoVinc]: matrícula do servidor no declarante imediatamente anterior;

e) Campo {dtTransf} do grupo [sucessaoVinc]: data em que ocorreu a redistribuição ou remoção do servidor. Essa data deve ser no dia imediatamente posterior à informada no evento de desligamento pelo declarante sucedido.

**22.8.2.**No caso de servidor exercente de cargo exclusivo em comissão, categoria 302, ser removido ou redistribuído para outro órgão, o declarante de origem deve informar o desligamento (S-2299) e o novo declarante deve enviar o evento S-2200, com tipo de provimento [2 - Nomeação exclusivamente em cargo em comissão]. Para essa categoria, o evento S-2299 não pode ser informado com os motivos 29 ou 37 da Tabela 19 do eSocial.

**22.9.** Os servidores que tenham sido redistribuídos ou removidos antes do início da obrigatoriedade do envio dos eventos não periódicos do eSocial, devem ter o campo [tpProv] preenchido com a indicação dos códigos 5 ou 8, respectivamente. O campo [dtExercicio] deve ser preenchido com a data do início do vínculo estatutário originário. Este evento deve ter o grupo [sucessaoVinc] preenchido, e em seu campo [dtTransf] deve constar a data da redistribuição ou remoção para o declarante.

**22.10.** Com relação a trabalhadores vinculados a RPPS, devem ser prestadas informações referentes a seus dependentes para fins previdenciários, considerando as regras do correspondente RPPS. Ressaltese que a informação deve ser declarada ainda que os dependentes não sejam assim considerados para efeito de imposto de renda. Deve ser utilizado o código [99 – Agregado/outros] para os casos em que o dependente para fins previdenciários não se encaixe em um dos demais tipos descritos na Tabela 07 dos leiautes do eSocial.

### **22.11. Exercício de mandato eletivo**

**22.11.1.** Os parlamentares suplentes só precisam ser informados ao eSocial quando no exercício do mandato, em substituição ao parlamentar titular, sendo necessária a informação do término do exercício, por meio do envio do evento S-2299. Por exemplo, durante um mandato, um suplente substituiu o parlamentar titular em dois momentos, de janeiro a fevereiro de 2021 e de setembro a novembro de 2022. Nesse caso, a casa legislativa irá enviar, em relação à primeira substituição, um evento S-2200 indicando o início em janeiro de 2021 e um evento S-2299 com término em fevereiro de 2021. Com relação à segunda substituição, deve enviar um novo evento S-2200 indicando o início em setembro de 2022 e um novo evento S-2299 com término em novembro de 2022.

#### **22.11.2.** (Excluído)

**22.11.3.** Nesse evento, o campo [dtExercicio] deve ser preenchido com a data da posse.

**22.11.4.** Caso inadvertidamente tenha sido enviado evento S-2190 relativo a servidor estatutário, este evento deve ser excluído antes do envio do evento S-2200, podendo ser reaproveitada a matrícula. **22.12.** Os declarantes que possuem natureza jurídica de administração pública (1XX) devem informar nesse evento o campo {acumCargo} com a indicação sobre a possibilidade de acumulação de cargo, obedecida a legislação vigente que determina os tipos de acumulação possíveis.

# **23. Trabalhadores com deficiência**

**23.1.** Neste evento, devem ser prestadas as informações sobre a contratação de pessoas com deficiência. No grupo [infoDeficiencia] há seis campos relativos à informação sobre o enquadramento da pessoa nos tipos de deficiência.

**23.2.** Deve-se ser informado [S] ou [N] em cada um dos campos relativos ao tipo de deficiência: deficiência física {defFisica}, deficiência visual {defVisual}, deficiência auditiva {desAuditiva}, deficiência mental {defMental} ou deficiência intelectual {defIntelectual}. É permitida a prestação de informação relativa ao fato de o trabalhador possuir mais de um tipo de deficiência. Por exemplo, se ele apresenta deficiência física e intelectual, os campos {defFisica} e {defIntelectual} devem ser preenchidos com [S], enquanto os campos {defVisual}, {desAuditiva} e {defMental} devem ser preenchidos com [N]. É de se observar que os critérios para enquadramento das pessoas com deficiência para fins da Lei nº 8213, de 1991 estão descritos em instrumentos normativos e publicações técnicas da Secretaria de Inspeção do Trabalho.

**23.3.** Há, ainda, um campo relativo ao fato de o trabalhador ser reabilitado/readaptado {reabReadap}. Reabilitado é o empregado que cumpriu programa de reabilitação profissional no INSS, recebendo certificado e sendo proporcionadas as adaptações necessárias à realização do trabalho

enquanto o readaptado é o servidor que é investido em cargo de atribuições e responsabilidades compatibilizadas às limitações que tenham advindo à sua condição psicofisiológica. Esse campo deve ser preenchido com [S] ou [N], conforme o caso.

**23.4.** No campo {infoCota} deve ser declarado se o empregado está legalmente sendo computado na cota de contratação de PCD, prevista na Lei nº 8.213, de 1991.

**23.5.** De acordo com o art. 4°, parágrafo 2º, da Lei º 13.146, de 2015 é possível que a pessoa apresente uma deficiência e não concorde em participar da ação afirmativa da cota. Nesse caso, deve ser preenchido com [S] um ou mais campos relativos ao tipo de deficiência e, todavia, o campo {infoCota} deve ser preenchido com [N].

**23.6.** No caso de contratação de aprendiz com deficiência, ele preenche somente a cota de aprendizagem prevista na CLT. Portanto, durante o período de aprendizagem, a pessoa não pode ser computada para a cota da Lei nº 8.213, de 1991, e a resposta ao campo {infoCota} deve ser [N]. Com relação a um trabalhador intermitente que possui deficiência, o campo {infoCota} também deve ser preenchido com [N].

### **24. Servidores estatuários de cartórios**

**24.1.** Os servidores estatutários de cartórios devem ser informados vinculados à categoria 309 com o campo {tpRegTrab} preenchido com [2] e o campo {tpRegPrev} preenchido com [1] ou [2] de acordo com o regime previdenciário adotado.

# **25. Cargos comissionados**

**25.1.** Em caso de contratação de trabalhadores para exercerem cargos comissionados, regidos pela CLT, mas sem incidência de FGTS, por decisão judicial, o trabalhador deve ser informado vinculado à categoria 101. O declarante deve cadastrar o processo no evento S-1070 e criar rubricas específicas para informação de remuneração desse trabalhador, indicando o código de suspensão de incidência de FGTS.

## **26. Data de admissão anterior a da inscrição no CNPJ**

**26.1.** O eSocial valida a data de admissão com a data da inscrição do declarante no CNPJ ou, se existir, a data do primeiro vínculo, constante no cadastrado do CNPJ. Caso a data de admissão seja anterior à da inscrição ou do primeiro vínculo, o evento é rejeitado. Nesse caso, o declarante deve abrir uma demanda perante a RFB para que conste na base do CNPJ a data do primeiro vínculo. A abertura pode ser feita por meio de formulário próprio disponível no Portal do eSocial. No caso de admissão por transferência, essa validação não é feita com base na data de admissão e sim com base na data da transferência.

### **S-2205** – **Alteração de Dados Cadastrais do Trabalhador**

**Conceito:** este evento registra as alterações de dados cadastrais do trabalhador, tais como: documentação pessoal, escolaridade, estado civil etc. Deve ser utilizado tanto para empregados/servidores, inseridos através do evento S-2200, quanto para outros trabalhadores sem vínculo de emprego cujas informações foram enviadas originalmente através do evento específico de S-2300.

**Quem está obrigado:** todo declarante cujo trabalhador, informado através do evento S-2200 e S-2300, apresente alteração de dados cadastrais.

**Prazo de envio:** deve ser transmitido até o dia 15 (quinze) do mês subsequente ao mês de referência. **Pré-requisitos:** os dados cadastrais originais do trabalhador já devem ter sido enviados através do evento S-2200 ou S-2300.

#### **Informações adicionais:**

#### **1. Assuntos gerais**

**1.1.** Este evento não deve ser utilizado para caso de alteração de informações relativas ao vínculo de trabalho, tais como: remuneração, jornada de trabalho etc, situação em que é necessário o envio de evento específico de alteração de dados contratuais S-2206 ou S-2306.

**1.2.** Este evento não deve ser utilizado para corrigir informações enviadas incorretamente no evento S-2200 ou S-2300. Nesse caso deve ser enviado arquivo retificador do evento respectivo. Exemplo: para alteração de dados cadastrais do trabalhador: a trabalhadora se casou e assumiu o sobrenome do marido. Para ser feita essa alteração, deve ser enviado o evento S-2205 com indicativo de retificação = 1 - arquivo original, contendo todas as informações cadastrais do evento.

**1.3.** No campo {dtAlteracao} deste evento deve ser informada a data em que o fato ocorreu. O cadastro do beneficiário leva em consideração os dados cadastrais constantes no evento S-2205 enviado com data de alteração mais recente.

**1.4.** Na recepção deste evento, o eSocial valida as informações do CPF, nome e data de nascimento do trabalhador no cadastro do CPF na Receita Federal. Havendo divergência nessas informações, este evento é rejeitado. Caso haja mudança, por exemplo, no nome do trabalhador, a atualização no cadastro do CPF na RFB deve ser anterior ao envio deste evento.

**1.5.** Caso ocorra alteração do número do CPF de beneficiário no cadastro da RFB devem ser observadas as instruções constantes no item 1.3.5 do Capítulo II desse Manual.

**1.6.** O envio do S-2205 é obrigatório para efetivar a alteração dos dependentes para fins de saláriofamília e de imposto de renda da pessoa física, exceto quanto a relativa ao salário-família, decorrente do fato de dependente não inválido completar 14 anos de idade. Por exemplo, nos casos de falecimento do dependente ou alteração da idade limite para ser considerado para fins de imposto de renda é obrigatório o envio desse evento. Nos casos em que o dependente não inválido atingiu a idade de 14 anos, não é obrigatório o envio desse evento.

**1.7.** Este evento contém informações pertinentes ao trabalhador e não a um vínculo específico. Todavia, se o trabalhador possuir mais de um vínculo, o campo [sexoDep] tem preenchimento obrigatório se pelo menos um dos vínculos ativos na data da alteração for vinculado ao RPPS.

**1.8.** (Excluído)

### **2. Pessoa com deficiência**

**2.1.** Nas hipóteses legais em que um PCD deixa ser computado na cota prevista na Lei nº 8.213, de 1991, deve ser enviado este evento com data de alteração igual à da mudança da condição e com o campo {infoCota} preenchido com [N]. Exemplo de mudança de condição: um PCD computado na referida cota se aposenta por invalidez.

### **S-2206** – **Alteração de Contrato de Trabalho/Relação Estatutária**

**Conceito:** este evento registra as alterações do contrato de trabalho, tais como: remuneração e periodicidade de pagamento, duração do contrato, local, cargo ou função, jornada, entre outros. **Quem está obrigado:** todo declarante em relação ao vínculo do empregado/servidor, ou a empresa de trabalho temporário em relação ao trabalhador temporário cujo contrato de trabalho seja objeto

de alteração.

**Prazo de envio:** a) deve ser transmitido até o dia 15 (quinze) do mês subsequente ao da competência informada no evento ou até o envio dos eventos mensais de folha de pagamento da competência em que ocorreu a alteração contratual quando essa alteração puder ter impacto nos totalizadores. b) até o dia útil seguinte ao da prorrogação de contrato por prazo determinado definido em dias.

**Pré-requisitos:** os dados originais do Contrato de Trabalho do vínculo já devem ter sido enviados através do evento S-2200.

#### **Informações adicionais:**

#### **1. Assuntos gerais**

**1.1.** Este evento deve ser utilizado para manter atualizadas as informações relativas a um determinado vínculo, identificado pelo número do CPF e da matrícula do empregado/servidor.

**1.2.** Não deve ser utilizado este evento para corrigir informações enviadas incorretamente no evento de admissão do trabalhador. Nesse caso deve ser enviado arquivo retificador do próprio evento de admissão.

**1.3.** As alterações do contrato de trabalho devem ser transmitidas antes do envio do próximo evento de remuneração desse empregado/servidor, reportando-se à data do fato ocorrido.

**1.4.** O declarante deve informar no campo {dtAlteracao} a data de início da validade da alteração registrada. No caso de dissídio, acordo, convenção coletiva e legislação, deve ser a data da celebração ou da publicação dos respectivos instrumentos.

**1.5.** Não é possível informar dois eventos S-2206 com data de alteração no mesmo dia, com a mesma data de efeito, por se tratar de chave do evento.

### **2. Alteração de local de trabalho**

**2.1.** A alteração do local de trabalho do empregado/servidor de um estabelecimento/unidade do órgão público ou setor de estabelecimento para outro deve ser informada mediante o envio deste evento, nos campos {tpInsc}, {nrInsc} do estabelecimento/unidade do órgão público, e descrição complementar do local de trabalho {descComp}. Registre-se, todavia, que a informação deve ser prestada quando, efetivamente, tiver havido alteração contratual, relativa à mudança no local de trabalho do empregado. A simples designação eventual para que um empregado trabalhe em local diferente do inicialmente estabelecido não configura, necessariamente, alteração contratual a ser informada ao eSocial. Sendo assim, quando um empregado que se mantém vinculado a um determinado estabelecimento presta serviços em outros estabelecimentos, sem que isso altere sua vinculação, o evento S-2206 não precisa ser enviado.

#### **3. Alteração salarial**

**3.1.** Nos casos de aumento salarial decorrente de acordo coletivo de trabalho, convenção coletiva de trabalho ou de lei, em que são devidos valores retroativos, o declarante pode utilizar o grupo [InfoPerAnt] do evento S-1200 relativo ao mês de celebração do acordo ou convenção, ou de promulgação da lei. O declarante deve, ainda, enviar o evento S-2206 informando o valor do novo salário, a data a partir do qual ele passou a ser devido {dtEf} e o mês de celebração do acordo ou convenção, ou de promulgação da lei {dtAlteracao}. Caso tenha havido alteração contratual entre o

mês em que o novo salário passou a ser devido e o do envio do evento S-2206, o declarante deve enviar, se for o caso, os eventos necessários ao registro dos novos valores de salário. Exemplos:

a) Empregado tem sua data base em janeiro de 2016 e seu salário até dezembro de 2015 era de R\$ 1.000,00. A convenção coletiva de trabalho não foi fechada na data base. Em abril de 2016, o empregador, por liberalidade, já começa a pagar um adiantamento de reajuste salarial, no percentual de 10%, numa rubrica específica de "Adiantamento de reajuste". Em 13 de outubro de 2016, a convenção coletiva foi depositada, ficando acertado um reajuste de 15%, retroativo a janeiro de 2016. O empregador tem de realizar o cálculo das diferenças salariais devidas e incluí-las no evento S-1200 de outubro de 2016, no grupo [InfoPerAnt], fazendo referência ao período a que se refere (R\$ 150,00 mensais, referentes a janeiro, fevereiro e março de 2016 e R\$ 50,00 mensais, referentes a abril, maio, junho, julho, agosto e setembro de 2016). Além disso, tem de enviar o evento S-2206, informando o valor do salário de R\$ 1.150,00 no campo {vrSalFx}, a data "13/10/2016" no campo {dtAlteracao} e a data "01/01/2016" no campo {dtEf} e repetindo as demais informações, que não sofreram alteração.

b) Empregado tem sua data base em janeiro de 2016 e seu salário até dezembro de 2015 era de R\$ 1.000,00. A convenção coletiva de trabalho não foi fechada na data base. Em abril de 2016, o empregador promove o empregado para outro cargo, sendo-lhe devido, a partir de então, um salário no valor de R\$ 1.400,00. Nessa mesma data, o empregador enviou o evento S-2206, informando os novos cargo e salário devidos ao empregado e repetindo as demais informações, que não sofreram alteração. Em 13 de outubro de 2016, a convenção coletiva foi depositada, ficando acertado um reajuste de 15%, retroativo a janeiro de 2016. Nesse caso, temos:

Salário devido de janeiro a março de 2016: R\$ 1.150,00

Salário devido de abril a setembro de 2016: R\$ 1.610,00 (R\$ 1.400,00 + 15%)

Diferenças salariais: R\$ 150,00 (janeiro a março); R\$ 210,00 (abril a setembro). Esses valores devem ser informados fazendo referência ao correspondente período no grupo [InfoPerAnt] do evento S-1200 relativo ao mês de outubro de 2016. Além disso, o empregador deve enviar o evento S-2206, informando o valor do salário de R\$ 1.150,00 no campo {vrSalFx}, a data "13/10/2016" no campo {dtAlteracao} e a data "01/01/2016" no campo {dtEf} e repetindo as demais informações, que não sofreram alteração. Deve, ainda, enviar o evento S-2206, informando o valor do salário de R\$ 1.610,00 no campo {vrSalFx}, a data "13/10/2016" no campo {dtAlteracao} e a data "01/04/2016" no campo {dtEf} e repetindo as demais informações, que não sofreram alteração.

c) Empregado tem sua data base em janeiro de 2016 e seu salário até dezembro de 2015 era de R\$ 1.000,00. A convenção coletiva de trabalho não foi fechada na data base. Em junho de 2016, o empregador, por liberalidade, concede um reajuste de 5% a esse empregado e o salário do empregado passa a ser de R\$ 1.050,00. Nessa mesma data, o empregador enviou o evento S-2206, informando o novo valor do salário devido ao empregado e repetindo as demais informações, que não sofreram alteração. Em 13 de outubro de 2016, a convenção coletiva foi depositada, ficando acertado um reajuste de 15%, retroativo a janeiro de 2016. Nesse caso, temos:

Salário devido de janeiro a maio de 2016: R\$ 1.150,00

Salário devido de junho a setembro de 2016: R\$ 1.207,50 (R\$ 1.050,00 + 15%)

Diferenças salariais: R\$ 150,00 (janeiro a maio); R\$ 157,50 (junho a setembro). Esses valores devem ser informados fazendo referência ao correspondente período no grupo [InfoPerAnt] do evento S-1200 relativo ao mês de outubro de 2016. Além disso, o empregador tem de enviar o evento S-2206, informando o valor do salário de R\$ 1.150,00 no campo {vrSalFx}, a data "13/10/2016" no campo {dtAlteracao} e a data "01/01/2016" no campo {dtEf} e repetindo as demais informações, que não sofreram alteração. Deve, ainda, enviar o evento S-2206, informando o valor do salário de R\$ 1.207,50 no campo {vrSalFx}, a data "13/10/2016" no campo {dtAlteracao} e a data "01/06/2016" no campo {dtEf} e repetindo as demais informações, que não sofreram alteração.

# **4. Informações constantes no campo {observacao}**

**4.1.** As informações prestadas no campo {observacao} do grupo [infoContrato] são utilizadas para alimentar as "Anotações Gerais" da CTPS digital, sem se submeterem ao crivo se configuram ou não a vedação contida no § 4º do art. 29 da CLT (vedação de anotações desabonadoras). Essa avaliação deve ser feita pelo empregador. Havendo necessidade de o empregador excluir uma informação anteriormente enviada nesse campo, o evento deve ser retificado ou caso essa tenha sido a única alteração feita, excluído.

**4.2.** O campo {observacao} é utilizado para a prestação de informações que devem ser anotadas na CTPS do empregado e para as quais não há campos próprios no leiaute do eSocial, como por exemplo, a estimativa de gorjeta, contratação de aprendiz para exercer cargo que integra arco ocupacional. Essas informações são adicionadas às enviadas nesse mesmo campo em eventos S-2200 ou S-2206 anteriores. Por exemplo, foi enviado o evento S-2200 para um aprendiz com o campo {observacao} preenchido indicando existência de arco ocupacional. Oito meses depois, seu salário-hora foi alterado.

Nesse caso, deve ser enviado o evento S-2206, constando o valor do novo salário e repetindo todas as informações que não sofreram alteração, exceto a relativa ao arco ocupacional, constante no campo {observacao} do evento S-2200, já que esse campo só deve ser preenchido nesse evento quando houver nova informação a ser prestada. Terminado o contrato de aprendizagem, e o aprendiz sendo efetivado pelo declarante no cargo de garçom com acerto para receber gorjeta, deve ser enviado um novo evento S-2206, indicando as novas categoria e condições de trabalho (salário, horário etc), com a informação relativa ao recebimento de gorjeta no campo {observacao}. Se quatro meses depois o valor do salário desse empregado for alterado, deve ser enviado no evento S-2206, indicando o valor do novo salário e repetindo as demais informações, exceto as do campo {observacao}. Ou seja, as informações relativas às observações já informadas não devem ser repetidas.

# **5. Treinamentos, capacitações, exercícios simulados e outras anotações**

**5.1.** As informações relativas aos treinamentos, capacitações, exercícios simulados e outras anotações, cuja obrigação de constar no registro de empregado está prevista nas Normas Regulamentadoras, são prestadas mediante o preenchimento do campo {treiCap} com um dos códigos relacionados na "Tabela 28 - Treinamentos, Capacitações, Exercícios Simulados e Outras Anotações" do eSocial. Essas informações são adicionadas às enviadas nesse mesmo campo em eventos S-2200 ou S-2206 anteriores. Por exemplo, um empregado tem o valor do seu salário alterado em 01/10/2022 e foi submetido ao treinamento básico previsto na alínea "d" do item 37.8.10.1 da NR 37, com certificado emitido em 25/10/2022. O declarante encaminha, então, o evento S-2206 para informar a alteração salarial, indicando como data de alteração [2022-10-01] e novo evento S-2206 para informar a conclusão no referido treinamento, incluindo no campo {treiCap} o código [3704] e indicando como data de alteração [2022-10-25]. Se na época em que esse trabalhador for submetido ao treinamento de reciclagem, previsto na alínea "f" do item 37.8.10.1, cujo certificado foi emitido em 13/10/2023, não tiver havido nenhuma alteração contratual, deve ser enviado novo evento S-2206 repetindo todas as informações anteriormente enviadas, exceto em relação ao campo {treiCap}, que dessa vez deve ser preenchido com [3705] e com data de alteração [2023-10-13]. Ou seja, as informações relativas aos treinamentos já informados não devem ser repetidas.

**5.2.** O declarante integrante dos grupos 1, 2 ou 3 (pessoa jurídica ou pessoa física) deve prestar informações relativas aos treinamentos/anotações vigentes no dia do início da utilização obrigatória da versão simplificada do eSocial (término do período de convivência entre as versões 2.5 e S-1.0). Para tanto, o declarante deve enviar este evento até o dia 15 do mês seguinte ao início da utilização obrigatória da versão S-1.0 com o campo {dtAlteracao} preenchido com a data desse início, além das

correspondentes informações relativas aos treinamentos/anotações. Embora tenha sido definido esse prazo, essas informações podem ser enviadas no mês em que o declarante passar a utilizar a versão S.1-0 do eSocial, o que é recomendável.

**5.3.** (Excluído)

#### **6. Contrato por prazo determinado**

**6.1.** A prorrogação do contrato de trabalho deve ser informada mediante o preenchimento do campo {dtTerm} deste evento com a nova data prevista para o término. Para efeito de definição do prazo de envio deste evento, considera-se como data da prorrogação o dia seguinte ao término do prazo original. Por exemplo: 1) se o contrato foi celebrado com data prevista para o término em 02/03/2022 e nesse dia foi pactuada uma prorrogação, o prazo de envio deste evento é o dia útil seguinte, no caso, 03/03/2022, mesma data que deve constar no campo {dtAlteracao}; 2) se o contrato foi celebrado com data prevista para o término em 02/03/2022 e no dia 25/02/2022 foi pactuada uma prorrogação, mesmo assim o prazo de envio deste evento é o dia útil seguinte ao do término original do contrato, no caso, 03/03/2022, mesma data que deve constar no campo {dtAlteracao}.

**6.2.** Nos contratos por prazo determinado, o tempo de afastamento pode ou não ser computado na duração do contrato, dependendo do acordo entre as partes. Por exemplo, num contrato de experiência de 90 dias o empregado iniciou afastamento aos 60 dias, com 60 dias de duração. Caso tenha havido ajuste para que os dias de afastamento sejam computados na duração do contrato, o empregador tem de, até o dia 15 (quinze) do mês seguinte ao da data prevista para o término, enviar o evento S-2206, com a prorrogação do contrato por 30 dias. Ao final dessa prorrogação, o contrato é rescindido, devendo ser enviado o evento S-2299. Caso tenha havido ajuste para que os dias de afastamento não sejam computados na duração do contrato, o empregador tem de, até o dia 15 (quinze) do mês seguinte ao da data prevista para o término, enviar o evento S-2206, com a prorrogação do contrato por 60 dias. Ao final dessa prorrogação, o contrato é igualmente rescindido, devendo ser enviado o evento S-2299.

**6.3.** Em todos os casos, o declarante pode utilizar o campo {dscAlt} do evento S-2206 para explicar essa prorrogação.

**6.4.** No caso de prorrogação de contrato de trabalho temporário (Lei nº 6.019, de 1974), com prazo total superior a 180 (cento e oitenta) dias, a empresa de trabalho temporário deve informar a justificativa para a prorrogação no campo {justProrr}.

**6.5.** Quando houver conversão de contrato por prazo determinado vinculado à ocorrência de um fato (contrato de obra certa, de safrista, por exemplo) em contrato por prazo indeterminado, deve ser enviado este evento registrando a nova característica. Não é necessário o envio deste evento nos casos de indeterminação dos contratos por prazo determinado definido em dias (contrato de experiência, por exemplo).

#### **7. Início dos efeitos da alteração**

**7.1.** A informação prestada no campo {dtEf} (data de efeito) só tem efeitos sobre a parte remuneratória do contrato de trabalho, todavia, para que apenas esse efeito seja obtido, o contribuinte tem de repetir as informações anteriormente transmitidas no demais campos.

**7.2.** Via de regra, os eventos relacionados a um trabalhador só são recepcionados quando a data de sua ocorrência estiver compreendida no período de vigência do seu contrato de trabalho. Excepcionalmente para este evento, mesmo quando a data da alteração for posterior ao desligamento do trabalhador, ele é recepcionado quando a data de efeito estiver preenchida {dtEf} e estiver compreendida no período de vigência do contrato.

# **8. Alteração com efeito retroativo**

**8.1.** Nos casos de alteração contratual de efeito retroativo, em que já houve envio de informações da folha de pagamentos, o eSocial avalia as informações modificadas. Existindo arquivo de folha de pagamentos, em período igual ou posterior à data da alteração contratual informada no campo {dtAlteracao}, as informações já prestadas na folha de pagamento podem se tornar inconsistentes.

Exemplo:

• Alteração de dados do contrato de trabalho: Trabalhador exercia o cargo de almoxarife e foi promovido a encarregado de compras.

Para alterar: enviar o evento S-2206 com indicativo de retificação [1] – "Arquivo original" e contendo todas as informações do evento.

**8.2.** Para identificação dos entes federativos que tenham segregação de massa, os órgãos públicos devem informar o campo {tpPlanRP}, neste evento, para que se possa identificar os servidores que pertencem ao plano previdenciário ou financeiro.

#### **9. Órgãos Públicos**

**9.1.** Quando houver mudança de regime previdenciário, os órgãos devem enviar este evento para informar a referida mudança no campo {tpRegPrev} de cada um dos vínculos dos servidores afetados. Da mesma forma, este evento deve ser encaminhado quando houver qualquer outra alteração nas
condições contratuais, tais como: local de trabalho, tipo de segregação de massa, indicativo de teto do RGPS, recebimento de abono permanência.

**9.2.** Havendo promoção, reestruturação de cargos ou readaptação dentro do mesmo órgão declarante, deve ser encaminhado este evento com a alteração no campo {nmCargo} e {CBOCargo}.

**9.3.** Ocorrendo de o mesmo ato conter a exoneração de um ocupante de cargo exclusivamente comissionado e sua nomeação para outro cargo exclusivamente comissionado, sem a quebra do vínculo, esta alteração deve ser informada por meio do envio deste evento, com a indicação do nome do novo cargo ou função no campo {nmFuncao} e do correspondente CBO no campo {cboFuncao}.

**9.4.** Em relação ao servidor exercente de cargo público efetivo e que seja exonerado desse cargo para nomeação em novo vínculo, ainda que dentro do mesmo órgão declarante, não deve ser enviado este evento alterando o cargo e sim enviados os eventos S-2299 e S-2200.

**9.5.** Havendo nomeação de ocupante de cargo efetivo para exercício de cargo comissionado ou função de confiança no mesmo órgão declarante, deve ser encaminhado este evento com os campos {nmFuncao} e {CBOFuncao}. Em caso de término do exercício do cargo comissionado, deve ser enviado este evento com a supressão desses campos.

**9.6.** Em caso de o trabalhador passar a receber abono de permanência com efeitos retroativos, o declarante deve proceder da seguinte forma:

a) se os efeitos retroagirem à data anterior a 22/11/2021, deve ser feita a retificação do evento S-2200, preenchendo o campo [indAbonoPerm] com [S] e o campo [dtIniAbono] com a data em que o empregado passou a ter direito ao abono;

b) se os efeitos retroagirem à data posterior a 22/11/2021, deve ser enviado evento S-2206 com o campo [dtAlteracao] preenchido com a data em que o trabalhador passou a ter direito ao abono permanência e o campo [indAbonoPerm] preenchido com [S].

### **S-2210 – Comunicação de Acidente de Trabalho**

**Conceito:** evento a ser utilizado para comunicar acidente de trabalho pelo declarante, ainda que não haja afastamento do trabalhador de suas atividades laborais.

**Quem está obrigado:** o empregador, o OGMO, o sindicato de trabalhadores avulsos e órgãos públicos em relação aos seus empregados e servidores vinculados ao RGPS. No caso de servidores vinculados ao RPPS o envio da informação não é obrigatório.

**Prazo de envio:** a comunicação do acidente de trabalho deve ser registrada até o primeiro dia útil seguinte ao da ocorrência e, em caso de morte, de imediato.

**Pré-requisitos:** envio do evento S-2190 (ou, alternativamente, do S-2200) ou do S-2300.

### **Informações Adicionais:**

#### **1. Assuntos gerais**

**1.1.** No eSocial, o envio deste evento é realizado somente pelo empregador/contribuinte/órgão público, sendo que os demais legitimados, previstos na legislação para emissão da CAT, continuam utilizando o sistema atual de notificações.

**1.2.** O declarante deve informar se a iniciativa da Comunicação de Acidente de Trabalho foi do declarante, por ordem judicial ou por determinação de órgão fiscalizador.

**1.3.** O campo 39 do Formulário da CAT que consta na Portaria SEPRT nº. 4.334, de 15 de abril de 2021, deve ser preenchido com a informação do campo {dhRecepção} que consta no recibo.

**1.4.** No caso de exclusão da CAT, deve ser entregue cópia da informação ao trabalhador a partir do preenchimento apenas do item I – "Dados de Identificação" do formulário previsto na Portaria SEPRT/ME nº. 4.334, de 15 de abril de 2021.

**1.5.** Em caso de retificação do evento S-2210, caso a cópia do documento já tenha sido entregue ao trabalhador, uma nova cópia da CAT deve ser disponibilizada, contendo as informações atualizadas da comunicação do acidente de trabalho realizada.

**1.6.** A formatação do layout previsto no anexo da Portaria SEPRT/ME nº. 4.334, de 15 de abril de 2021, pode ter ajustes para melhor visualização, não podendo em hipótese alguma ser alterada a ordem ou denominação dos campos.

**1.7.** Nas hipóteses em que a informação exigida no SEPRT/ME nº. 4.334, de 15 de abril de 2021 estiver vazia nos eventos encaminhados ao eSocial, o campo deve ser deixado em branco.

**1.8.** O formulário constante no anexo da Portaria SEPRT/ME nº. 4.334, de 15 de abril de 2021, pode ser assinado de forma física ou eletrônica. Nos casos de assinatura física, a informação "FORMULÁRIO ASSINADO ELETRONICAMENTE - DISPENSA ASSINATURA E CARIMBO", que consta no rodapé, não deve ser inserida.

**1.9.** Após o envio do evento S-2210 ao eSocial, o empregador pode emitir o relatório da CAT cadastrado no banco de dados da previdência social no portal CATWEB (https://cadastrocat.inss.gov.br/CATInternet/faces/pages/relatorio/catImpressao.xhtml), que respeita o leiaute da portaria SEPRT nº 4.344, de 15 de abril de 2021 ou na aplicação WEB SST do eSocial.

**1.10.** A obrigação de encaminhamento do evento para comunicação de acidentes de trabalho ocorridos com servidores/empregados públicos vinculados ao RGPS é do órgão/empresa cedente, ou seja, a titular do vínculo com o trabalhador instaurador da sua filiação ao RGPS, conforme detalhado no item 19.1 da parte geral deste manual.

### **2. Número da CAT**

**2.1.** No eSocial, o número da CAT é o número do recibo deste evento. Esse número deve ser utilizado para se fazer referência a uma CAT de origem, nos casos de reabertura.

# **3. Tipos de CAT**

**3.1.** No preenchimento do campo {tpCat} devem ser observadas as seguintes orientações quanto à adequada escolha do tipo de CAT a ser informado:

• Inicial - refere-se à primeira comunicação do acidente ou doença do trabalho;

• Reabertura - quando houver reinício de tratamento ou afastamento por agravamento da lesão (acidente ou doença comunicada anteriormente ao INSS);

• Comunicação de óbito - refere-se à comunicação do óbito, em decorrência de acidente do trabalho, ocorrido após a emissão da CAT inicial.

# **4. Horário e data de ocorrência do acidente de trabalho**

**4.1.** No campo {hrsTrabAntesAcid} deve ser registrado o número de horas decorridas desde o início da jornada de trabalho até o momento do acidente. Em situações em que o trabalhador não tenha iniciado sua jornada antes do acidente o campo deve ser preenchido com 0000.

**4.2.** Os campos {hrAcid} e {hrsTrabAntesAcid} não devem ser preenchidos em caso de doença ocupacional.

**4.3.** No campo {dtAcid} deve ser informada a data em que o acidente ocorreu. No caso de doença, informar como data do acidente a da conclusão do diagnóstico ou a do início da incapacidade laborativa, devendo ser consignada aquela que ocorrer primeiro.

# **5. Situação geradora do acidente de trabalho**

**5.1.** No campo {codSitGeradora} informar a situação ou a atividade de trabalho desenvolvida pelo acidentado e por outros diretamente relacionados ao acidente. Tratando-se de acidente de trajeto, especificar no campo {obsCAT} o deslocamento e informar se o percurso foi ou não alterado ou interrompido por motivos alheios ao trabalho.

# **6. Local do acidente**

**6.1.** Caso o acidente se refira a trabalhador que prestava serviço no ambiente de trabalho da empresa tomadora, a empresa prestadora deve informar o CNPJ/CNO/CAEPF do local do acidente.

**6.2.** Para os trabalhadores avulsos, código de categoria no RET igual a [2XX], o campo {tpLocal} deve ser preenchido com o valor [1 - Estabelecimento do empregador no Brasil] quando a informação a ser prestada for de um estabelecimento do próprio OGMO para o trabalhador avulso portuário ou do sindicato para o trabalhador avulso não portuário, constante na tabela S-1005. Quando a informação a ser prestada for de estabelecimento do tomador, deve ser utilizado o valor [3 - Estabelecimento de terceiros onde o empregador presta serviços].

**6.3.** Exclusivamente para os trabalhadores avulsos, código de categoria no RET igual a [2XX], se a informação do tipo de local for diferente de [1 - estabelecimento do empregador no Brasil] ou [3 – estabelecimento de terceiro onde o empregador presta serviço], o grupo [ideLocalAcid] deve ser preenchido com a informação relativa ao estabelecimento do próprio OGMO para o trabalhador avulso portuário ou do sindicato para o trabalhador avulso não portuário, constante na tabela S-1005, ao qual o trabalhador avulso está vinculado.

# **7. Afastamento resultante de acidente de trabalho**

**7.1.** Caso o acidente de trabalho resulte em afastamento do trabalhador, o declarante deve também, obrigatoriamente, enviar o evento S-2230.

**7.2.** A CAT deve ser emitida em relação a todo acidente ou doença relacionados ao trabalho, ainda que não haja afastamento ou incapacidade.

#### **8. Classificação Internacional de Doença - CID**

**8.1.** A informação do código da Classificação Internacional de Doenças - CID é obrigatória na CAT, por se tratar de evento de notificação compulsória conforme prevê o art. 22 da Lei nº 8.213, de 1991 e no art. 169 da CLT.

#### **9. Parte do corpo atingida**

**9.1.** No campo {codParteAting}, deve ser informado:

• para acidente do trabalho: deve ser informada a parte do corpo diretamente atingida pelo agente causador, seja externa ou internamente, de acordo com os códigos da Tabela 13 do eSocial.

• para doenças profissionais, do trabalho, ou equiparadas: informar o órgão ou sistema lesionado, de acordo com os códigos da Tabela 13 do eSocial.

**9.2.** Para o preenchimento do grupo {parteAtingida} deve ser utilizado apenas um código da tabela 13, haja vista a previsão de códigos específicos para as situações em que mais de uma parte do corpo é atingida no acidente.

**9.3.** Deve ser especificado o lado atingido (direito ou esquerdo), quando se tratar de parte do corpo que seja bilateral ou, se atingido ambos os lados, indicar como bilateral. Se o órgão atingido é único (como, por exemplo, a cabeça), assinalar este campo como não aplicável.

### **10. Agente causador**

**10.1.** Para o preenchimento do grupo {agenteCausador} deve ser selecionada apenas uma das hipóteses da tabela 14 ou da tabela 15, conforme regra prevista atualmente para o preenchimento da CAT.

# **11. Morte do trabalhador**

**11.1.** Em caso de morte do empregado, superveniente ao envio da CAT, deve ser registrada uma CAT de Óbito, enviado um novo evento S-2210, preenchendo o campo {tpCat} com o código '3 – Comunicação de óbito'. Por outro lado, os acidentes com morte imediata devem ser comunicados por CAT inicial com indicação de óbito no campo {indCatObito}.

# **12. Reabertura de CAT informada antes da obrigatoriedade dos eventos de SST do eSocial**

**12.1.** Nas situações em que a data do acidente for anterior à data de obrigatoriedade do declarante ao envio deste evento, a informação de reabertura e/ou de óbito não deve ser prestada por meio deste evento e sim pelo CATWeb, vinculando à CAT original.

# **13. Reabertura ou comunicação de óbito relativa à CAT informada por legitimados**

**13.1.** Não há possibilidade de o declarante reabrir ou fazer uma comunicação de óbito relativa uma CAT inicial informada por um dos legitimados. Havendo essa necessidade, ele deve informar uma CAT inicial para, em seguida, enviar a de reabertura ou comunicação de óbito.

**13.2.** Em caso de necessidade de envio de mais de uma CAT de reabertura, deve ser informado no campo {nrRecCatOrig} da 2ª CAT de reabertura o número da 1ª CAT de reabertura.

# **14. Tipo de Acidente**

**14.1.** No preenchimento do campo {tpAcid} devem ser observadas as seguintes orientações quanto à adequada escolha do tipo de acidente de trabalho a ser informado:

- Típico: o que ocorrer com o segurado a serviço da empregadora;
- Doença ocupacional;
- Trajeto: no percurso da residência para o local de trabalho ou deste para aquela, qualquer que seja o meio de locomoção, inclusive veículo de propriedade do segurado.

# **15. Informações relativas ao atestado médico**

**15.1.** No campo {durTrat} deve ser informado a duração provável de tratamento, mesmo que superior a quinze dias.

**15.2.** No campo {observacao} citar qualquer tipo de informação médica adicional, como condições patológicas preexistentes, concausas, se há compatibilidade entre o estágio evolutivo das lesões e a data do acidente declarada. Existindo recomendação especial para permanência no trabalho, justificar.

**15.3.** Nos casos de óbito do trabalhador, o campo {durTrat} deverá ser preenchido com o valor 0 (zero).

### **16. Último dia trabalhado e informação de afastamento**

**16.1.** A data do último dia trabalhado antes da ocorrência do acidente, a ser informada no campo {ultDiaTrab}, corresponde àquela em que houve efetivamente exercício de atividade por parte do trabalhador, independentemente se o cumprimento da jornada foi parcial ou total. Exemplos:

1) o trabalhador encerrou sua jornada na 6ª feira, não havendo trabalho no sábado e domingo. Na 2ª feira, o trabalhador sofreu acidente no trajeto de casa para o trabalho. Nessa situação, o último dia trabalhado é a 6<sup>ª</sup> feira, visto que não houve o início da jornada de trabalho na 2<sup>ª</sup> feira.

2) o trabalhador iniciou sua jornada de trabalho na 3ª feira e sofreu um acidente de trabalho duas horas após o início do trabalho. Nessa situação, o último dia trabalhado é a 3ª feira, visto que a jornada desse dia foi executada de forma parcial.

**16.2.** A informação no campo {ultDiaTrab} deve ser registrada mesmo nos casos em que não houve afastamento. Dessa forma, aplica-se a mesma regra de preenchimento mencionada no item 16.1, sendo seus dois exemplos válidos neste caso.

**16.3.** Nos casos de doença do trabalho, a data a ser informada no campo {ultDiaTrab} deve corresponder ao último dia do efetivo trabalho anterior ao início da incapacidade laborativa, ou seja, o afastamento.

**16.4.** O campo {houveAfast} só deve ser preenchido com [S] se houve efetivo afastamento do trabalhador de suas atividades. Se se tratou de simples assistência médica, assim entendida como atendimento médico seguido da pronta recuperação do segurado para o exercício da atividade laborativa, o referido campo deve ser preenchido com [N]. Tal campo não se confunde com o campo {indAfast}, que corresponde à indicação do médico assistente sobre a necessidade de repouso, o que não necessariamente implicará o efetivo afastamento do trabalho.

# **S-2220** – **Monitoramento da Saúde do Trabalhador**

**Conceito:** o evento detalha as informações relativas ao monitoramento da saúde do trabalhador (avaliações clínicas), durante todo o vínculo laboral com o declarante, por trabalhador, bem como os exames complementares aos quais foi submetido, com respectivas datas e conclusões.

**Quem está obrigado:** o empregador e os órgãos públicos em relação aos seus empregados contratados pelo regime da CLT. No caso de servidores públicos não celetistas o envio da informação não é obrigatório.

**Prazo de envio:** o evento deve ser enviado até o dia 15 (quinze) do mês subsequente ao da emissão do correspondente ASO, salvo para o relativo a ASO admissional {tpExameOcup} = [0], hipótese em que o evento deve ser enviado até o dia 15 (quinze) do mês subsequente ao da admissão. Essa regra não altera o prazo legal para a realização dos exames, que deve seguir o previsto na legislação, sendo que somente o registro da informação no eSocial é permitido até o dia 15 (quinze) do mês subsequente.

(Excluído)

**Pré-requisitos:** envio do evento S-2190 (ou, alternativamente, do S-2200) ou do S-2300.

### **Informações adicionais:**

#### **1. Assuntos gerais**

**1.1.** São informados neste evento os exames médicos referentes à monitoração da saúde do trabalhador conforme o disposto nas Normas Regulamentadoras (NRs), bem como os demais exames complementares solicitados a critério médico.

**1.2.** Não integram este evento as informações constantes em atestados médicos, nos casos de afastamento do trabalhador por doença ou acidente.

**1.3.** Devem ser informados neste evento os exames previstos como obrigatórios na legislação trabalhista e aqueles indicados no PCMSO, de acordo com o risco ao qual o trabalhador está exposto, bem como os demais exames obrigatórios previstos na legislação.

**1.4.** A informação da avaliação ou do exame realizado é registrada por meio do código a ele atribuído na "Tabela 27 – Procedimentos Diagnósticos" do eSocial.

**1.5.** Neste evento devem ser informados todos os exames realizados pelo trabalhador que constam no Atestado de Saúde Ocupacional emitido (ASO).

**1.6.** O campo {indResult} não é de preenchimento obrigatório e somente pode ser informado com autorização do trabalhador, em virtude do sigilo médico. Caso preenchido, devem ser adotadas as seguintes diretrizes:

• concluir, no primeiro momento, se o exame está normal ou alterado;

• em uma segunda avaliação, se concluído que o exame continua alterado, informar se o mesmo se manteve estável ou se houve agravamento.

**1.7.** O grupo [respMonit] é de preenchimento obrigatório sempre que houver um médico responsável/coordenador do PCMSO. Inexistindo obrigatoriedade de elaboração do PCMSO, o campo não precisa ser preenchido.

**1.8.** Somente deve ser enviado este evento quando for emitido um Atestado de Saúde Ocupacional (ASO), ou seja, quando houver a realização de um exame clínico, sendo que exames complementares realizados sem que haja um ASO emitido não devem ser enviados de forma isolada, mas sim em conjunto com o ASO no qual foram avaliados.

**1.9.** A obrigatoriedade de prestar as informações nesse evento é dirigida à empresa e o documento utilizado como fonte da informação a ser enviada é o ASO, o qual contém todas as informações solicitadas no evento e não é protegido por sigilo, sendo um documento administrativo. As informações sigilosas relacionadas à condição de saúde são registradas no prontuário individual do trabalhado, documento que não é fonte de nenhuma das informações exigidas neste evento em decorrência da natureza sigilosa das informações.

**1.10.** Caso o procedimento diagnóstico não conste na tabela 27 com código específico pode ser utilizado o código '9999 - Outros procedimentos diagnósticos não descritos anteriormente'. Nesse caso, é necessário descrever no campo {obsProc} todos os exames que não encontram previsão específica na lista, haja vista que o código 9999 somente pode ser informado 1 vez.

# **2. Exame inicial ou sequencial**

**2.1.** Deve ser entendido como exame inicial o primeiro de cada tipo que foi realizado no declarante, ainda que antes da obrigatoriedade dos eventos de SST do eSocial. Nesse caso, o exame a ser informado após a obrigatoriedade dos eventos de SST no eSocial é o sequencial, desta forma não há perda do histórico da saúde ocupacional do trabalhador. Por óbvio, caso o primeiro exame complementar do trabalhador no declarante seja realizado após a obrigatoriedade dos eventos de SST no eSocial, esse deve ser registrado como inicial.

### **3. Exame de monitoração pontual**

**3.1.** No campo {tpExameOcup}, o valor [4] deve ser utilizado para registrar o exame que o médico decide fazer em função de uma necessidade específica que seja detectada. Esse valor não deve ser utilizado para registro de exames periódicos, seja com periodicidade fixa prevista na NR-07 ou no próprio PCMSO.

#### **4. (Excluído)**

**4.1.** (Excluído)

### **5. Órgãos públicos**

**5.1.** Em relação aos exercentes de cargos exclusivamente em comissão de órgãos públicos que contratam por meio de lei específica (e não pela CLT) não há obrigatoriedade de envio deste evento, pois a eles não se aplica a NR-7.

### **6. Carga Inicial**

**6.1.** Não há necessidade de "carga inicial" das informações do S-2220, haja vista que somente são registrados os ASOs com data de emissão posterior ao início da obrigatoriedade deste evento.

### **7. Admissão por transferência**

**7.1.** Em caso de admissão por transferência, o sucessor deve enviar esse evento apenas em relação aos exames realizados da data da transferência em diante.

Ressalte-se que o envio dessas informações pelo CNPJ sucessor não exime a responsabilidade do CNPJ sucedido e sucessor pela ausência/incorreção de informações pretéritas.

### **S-2230** – **Afastamento Temporário**

**Conceito**: evento utilizado para informar os afastamentos temporários dos trabalhadores, por quaisquer dos motivos elencados na "Tabela 18 – Motivos de Afastamento" do eSocial, bem como eventuais alterações e prorrogações. Caso o empregado/servidor possua mais de um vínculo, é necessário o envio do evento para cada um deles.

**Quem está obrigado**: o declarante, toda vez que os trabalhadores se afastarem de suas atividades laborais em decorrência de um dos motivos constantes na Tabela 18 do eSocial, conforme obrigatoriedade indicada no quadro do item 2.1 das "Informações adicionais" deste evento.

**Prazo de envio:** o evento de afastamento temporário deve ser informado nos seguintes prazos:

a) Afastamento temporário ocasionado por acidente de trabalho ou doença decorrente do trabalho com duração não superior a 15 dias, deve ser enviado até o dia 15 (quinze) do mês subsequente da sua ocorrência.

b) Afastamento temporário ocasionado por acidente de trabalho, acidente de qualquer natureza, ou doença com duração superior a 15 dias deve ser enviado até o 16º dia da sua ocorrência.

c) Afastamentos temporários ocasionados pelo mesmo acidente ou doença não relacionados ao trabalho, que ocorrerem dentro do prazo de 60 dias e totalizarem, no somatório dos tempos, duração superior a 15 dias, independentemente da duração de cada afastamento, devem ser enviados, individualmente, até o dia em que são completados 16 dias de afastamento.

d) Afastamento por acidente ou doença relacionados ou não ao trabalho, com qualquer duração, quando ocorrer dentro do prazo de 60 dias do retorno de afastamento anterior pela mesma doença, que tenha gerado recebimento de auxílio-doença (atual auxílio por incapacidade temporária), deve ser enviado no primeiro dia do novo afastamento.

e) Afastamento por inatividade de trabalhador avulso, portuário ou não portuário, pelo código 34 da Tabela 18 deve ser enviado a partir do 91º dia de inatividade.

f) Demais afastamentos devem ser enviados até o dia 15 (quinze) do mês subsequente ao da sua ocorrência.

g) Términos de afastamento devem ser enviados até o dia 15 (quinze) do mês subsequente à competência em que ocorreu o retorno.

h) Para os servidores de regime jurídico estatutário vinculados ao RPPS devem ser observados os prazos previstos na legislação específica.

**Pré-requisitos:** envio dos eventos S-2200 ou S-2300.

# **Informações adicionais:**

### **1. Assuntos gerais**

**1.1.** O eSocial não permite a informação de afastamentos concomitantes. É necessário informar o término de um afastamento para informar o início de outro. Por exemplo, se uma empregada gestante se afasta para gozo de férias e durante esse período ocorre o parto, deve ser informado o retorno do afastamento relativo às férias na data anterior ao parto (ou feita sua retificação caso a data do retorno já tenha sido informada) e encaminhado um novo evento de afastamento informando o início da licença maternidade.

**1.2.** É dispensado o envio do evento do retorno do afastamento quando da informação de desligamento por motivo de óbito do trabalhador ocorrido durante o afastamento.

**1.3.** Os declarantes que encaminharam afastamento por cessão mediante utilização desse evento com o {codMotAfast} = [14] podem manter esse afastamento até que ocorra seu encerramento ou que seja necessário o envio de informação de início de afastamento do trabalhador por outro motivo, como por exemplo, doença ou férias. Nesse caso, deve ser informado o término do afastamento por cessão e enviado o evento S-2231, com data de início no dia seguinte ao término já referido. Os novos afastamentos pelo motivo de cessão ou de exercício em outro órgão devem ser informados utilizando o evento S-2231.

**1.4.** Nos casos de afastamentos relativos aos motivos adiante listados, deve também ser observado o disposto no item 36 do evento S-1200:

a - acidente ou doença relacionados ao trabalho;

b - serviço militar obrigatório;

c - licença maternidade, nos casos em que o salário maternidade é pago diretamente pelo INSS.

# **2. Tabela de obrigatoriedade de informação dos afastamentos temporários**

### **2.1.** A obrigatoriedade da informação dos afastamentos deve seguir o quadro adiante:

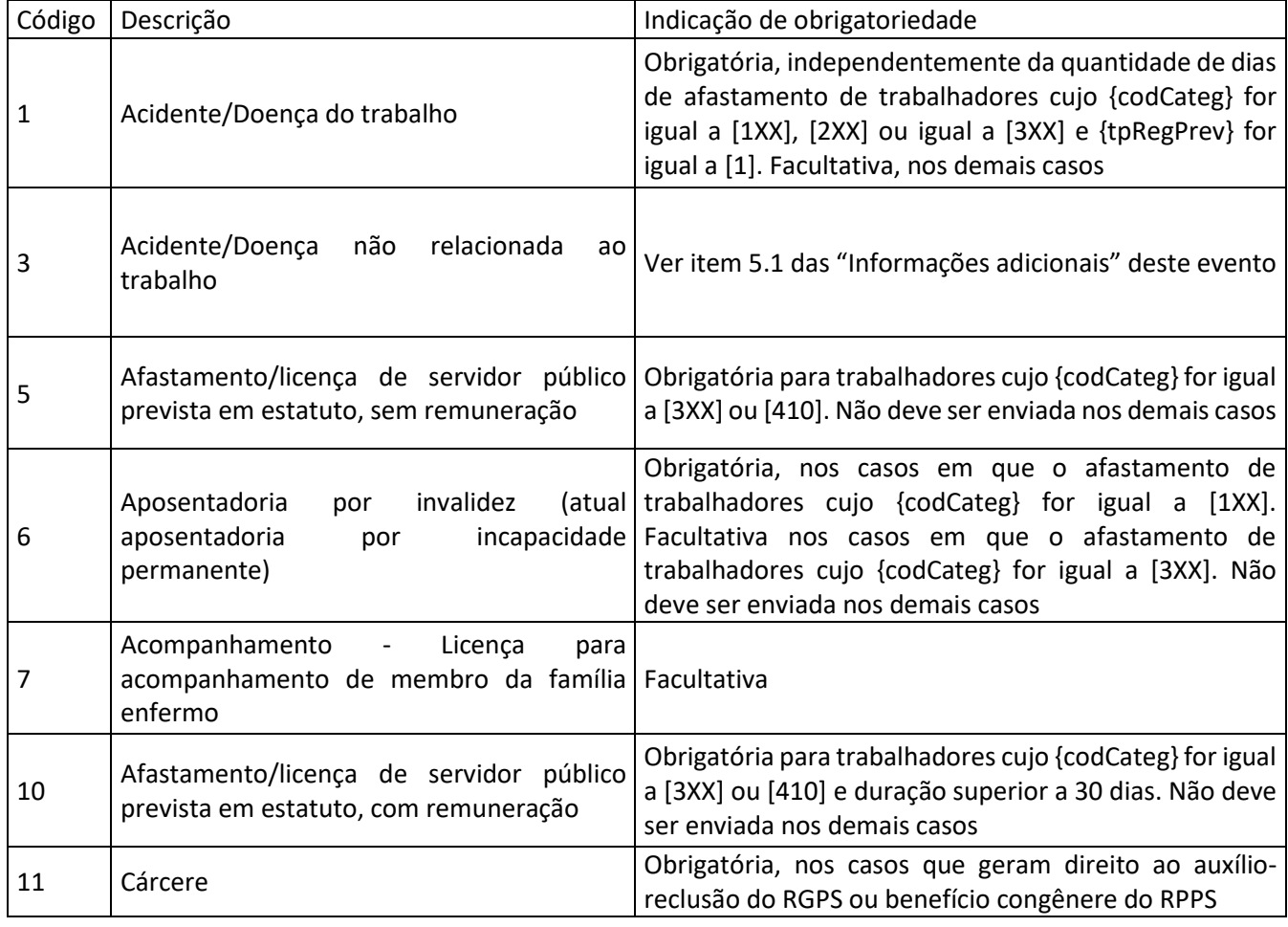

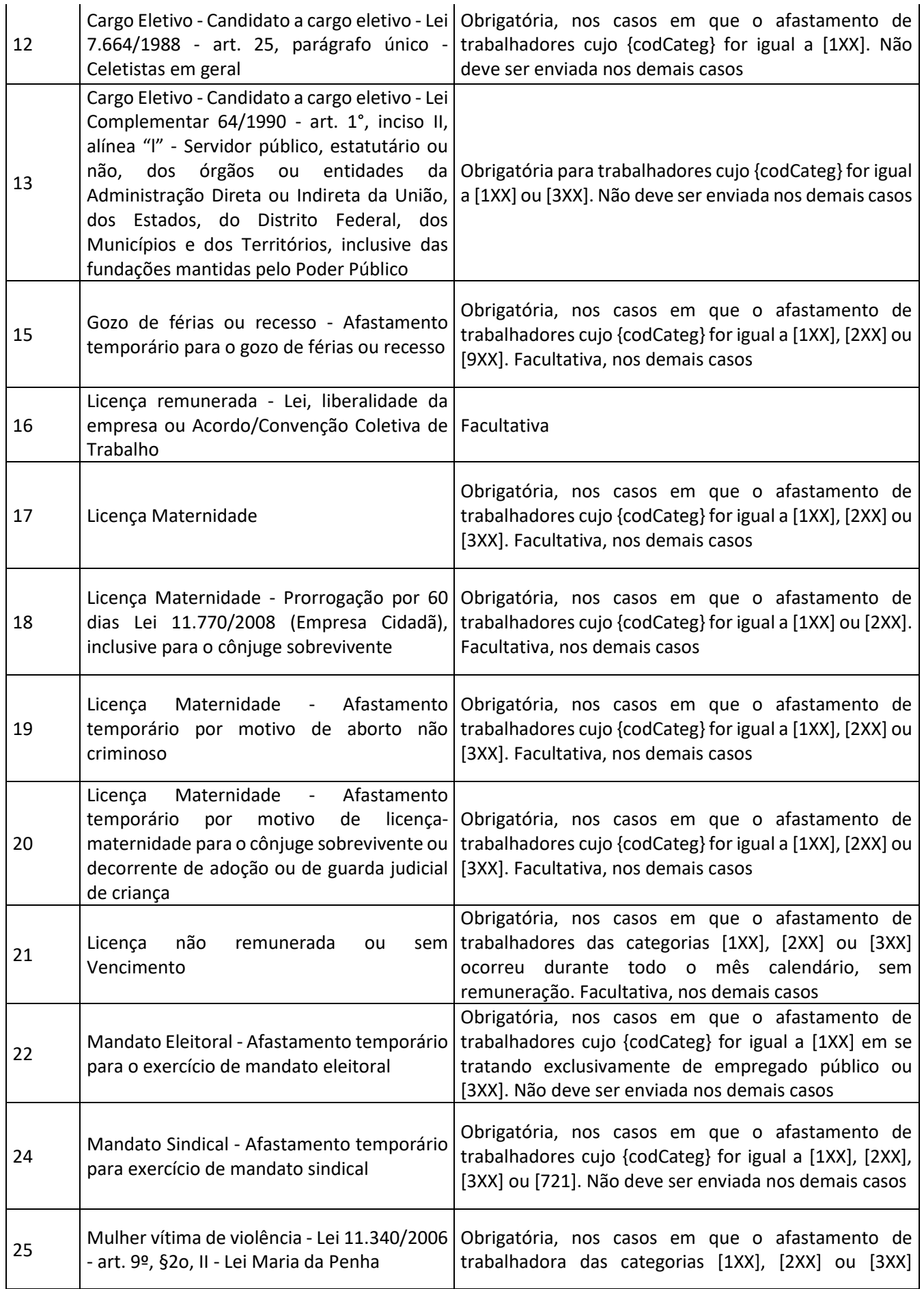

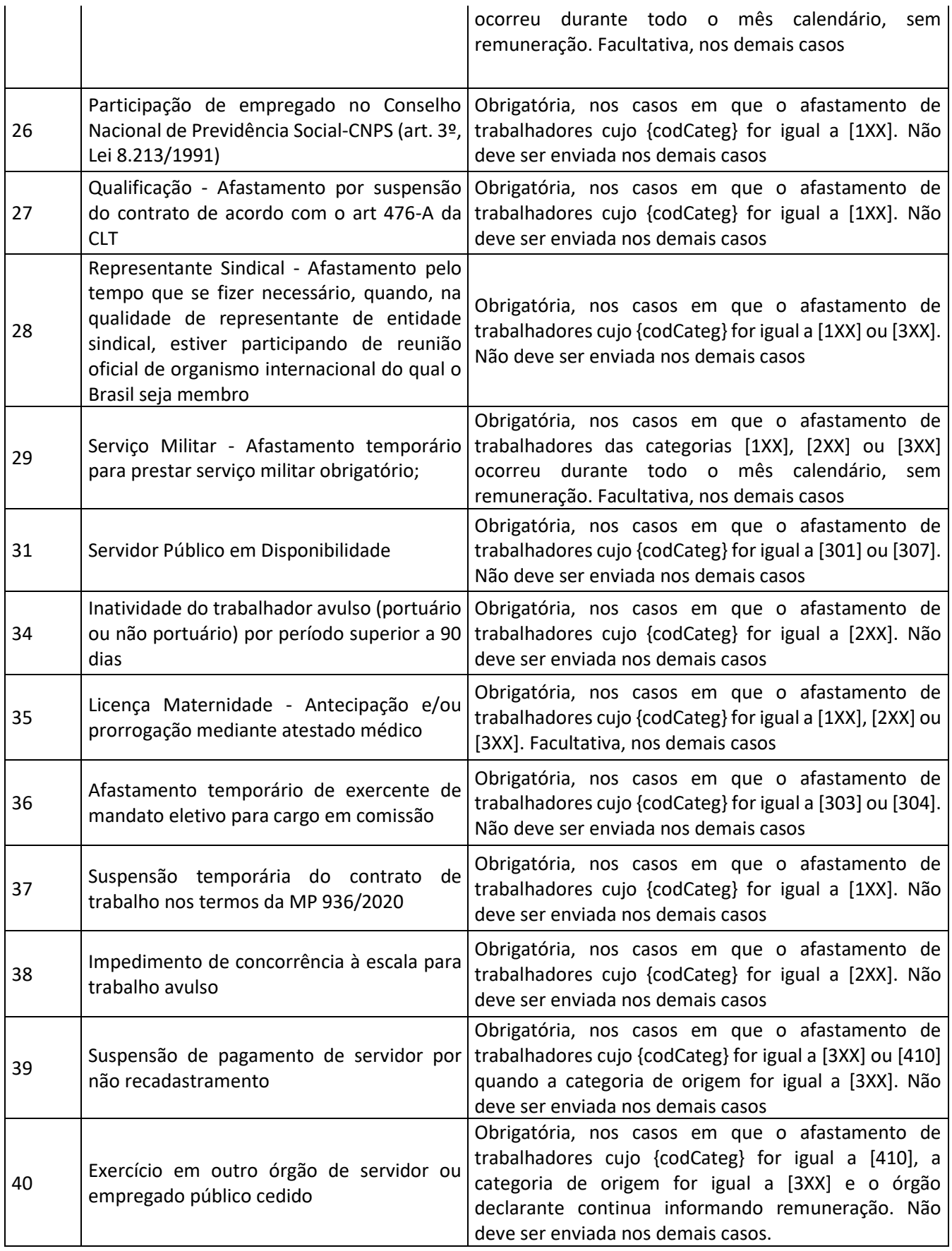

**2.2.** Os afastamentos não elencados na Tabela 18 não devem ser informados, a menos que o declarante opte por enquadrá-los no tipo 16 – "Licença remunerada - Liberalidade da empresa ou Acordo/Convenção Coletiva de Trabalho".

#### **3. Informação da data do início e do término do afastamento**

**3.1.** A data a ser informada no campo {dtIniAfast} deve ser a do efetivo afastamento do trabalhador.

**3.2.** A data a ser informada no campo {dtTermAfast} deve ser a do último dia em que o trabalhador esteve afastado e não a data em que ele retorna ao trabalho.

**3.3.** Não é possível registrar o início de afastamento em data futura, exceto se o motivo de afastamento for {codMotAfast} = [15] – "Férias" cuja data de início não ultrapasse 60 dias do envio do evento ou {codMotAfast} = [18] – "Licença Maternidade - Prorrogação por 60 dias Lei 11.770/2008 (Empresa Cidadã), inclusive para o cônjuge sobrevivente" cuja data de início não ultrapasse 120 dias do envio do evento. No caso da informação antecipada do afastamento pelo motivo [18], o afastamento pelo motivo [17] - "Licença maternidade" deve ter sido informado com data de início e término. E, ainda, nessa hipótese, caso ocorra prorrogação da licença maternidade, a ser informada utilizando o motivo [35], deve haver a prévia exclusão do afastamento pelo motivo [18].

**3.4.** Em relação ao término de qualquer motivo de afastamento, pode ser registrado o retorno em data futura.

**3.5.** Os eventos de afastamentos podem ser enviados de três formas: com as informações apenas de início, apenas de término e com informações de início e término, sendo que no caso de retificações deve ser observado o disposto no item 11 das "Informações adicionais" deste evento.

### **4. Afastamento por motivo de acidente ou doença relacionados ao trabalho**

**4.1.** Deve ser utilizado o código 01 – Acidente /Doença do Trabalho - da Tabela 18 para ser informada a ocorrência de afastamentos temporários motivados por acidente de trabalho ou doença relacionada ao trabalho. Devem ser informados os afastamentos, independentemente de sua duração, ou seja, mesmo os de duração de 1 dia.

**4.2.** A informação de que um afastamento decorre da mesma doença do(s) anterior(es) dentro do prazo de 60 (sessenta) dias contados do término do primeiro afastamento deve ser prestada em campo próprio do evento S-2230.

Exemplo: um empregado tem os seguintes afastamentos, motivados por uma mesma doença relacionada ao trabalho.

1º Afastamento 1: 01/03/2019 a 03/03/2019 (3 dias);

2º Afastamento 2: 08/03/2019 a 17/03/2019 (10 dias); e

3º Afastamento 3: 18/04/2019 a 20/04/2019 (3 dias).

Os afastamentos 1 e 2 devem ser informados até o dia 15/04/2019, sendo que o afastamento 1 deve conter o campo {infoMesmoMtv} preenchido com [N], enquanto o afastamento 2 deve ter o campo {infoMesmoMtv} preenchido com [S]. O afastamento 3 deve ser informado até o dia 20/04/2019, com o campo {infoMesmoMtv} preenchido com [S].

**4.3.** Nos casos de afastamentos pelo código [01] – "Acidente/doença relacionada ao trabalho" da Tabela 18, motivados por acidente de trânsito, deve ser registrado se foram decorrentes de atropelamento, colisão ou outro tipo de acidente.

#### **5. Afastamento por motivo de acidente ou doença não relacionados ao trabalho**

**5.1.** O código 03 - Acidente/Doença não relacionada ao trabalho da Tabela 18 do eSocial deve ser utilizado para informar a ocorrência de afastamentos temporários motivados por acidentes de qualquer natureza e doenças não relacionadas ao trabalho, cuja informação só é obrigatória em relação a trabalhadores das categorias [1XX], [2XX] ou [3XX] se {tpRegPrev} for igual a [1] e quando:

a) sua duração for superior a 15 (quinze) dias;

b) ocorram, com qualquer duração, dentro do prazo de 60 (sessenta) dias pela mesma doença e tiverem em sua totalidade duração superior a 15 (quinze) dias; ou

c) ocorram, com qualquer duração, dentro do prazo de 60 (sessenta) dias do retorno de afastamento anterior pela mesma doença, que tenha gerado recebimento de auxílio-doença (atual auxílio por incapacidade temporária).

Observação: nas demais hipóteses, a informação é opcional.

**5.2.** A informação de que um afastamento decorre da mesma doença do(s) anterior(es) dentro do prazo de 60 (sessenta) dias contados do término do primeiro afastamento deve ser prestada em campo próprio do evento S-2230.

Exemplo: um empregado tem os seguintes afastamentos, motivados por uma mesma doença não relacionada ao trabalho.

1º Afastamento 1: 01/03/2019 a 03/03/2019 (3 dias);

2º Afastamento 2: 08/03/2019 a 17/03/2019 (10 dias); e

3º Afastamento 3: 13/04/2019 a 15/04/2019 (3 dias).

O afastamento 1 deve ser informado com o campo {infoMesmoMtv} preenchido com [N], enquanto os outros dois devem ser informados com o campo {infoMesmoMtv} preenchido com [S]. Caso os afastamentos 1 e 2 ainda não tenham sido informados, em razão de serem opcionais, eles devem ser informados no dia 15/04/2019, porque compuseram a soma de 15 dias dentro do período de 60 dias contados do término do primeiro.

**5.3.** Nos casos de afastamentos pelo código [03] – "Acidente/doença não relacionada ao trabalho" da Tabela 18, motivados por acidente de trânsito, deve ser registrado se foram decorrentes de atropelamento, colisão ou outro tipo de acidente.

#### **6. Licença maternidade**

**6.1.** Para a informação de afastamentos por licença maternidade há os códigos:

a) [17] – "Licença Maternidade", que deve ser utilizado para os casos de: i) contagem dos 120 dias a partir da data do parto, ainda que o salário maternidade seja pago diretamente pelo INSS; ii) contagem dos 120 dias com início até 28 dias antes da data prevista para o parto, a critério médico; iii) licença maternidade concedida por afastamento de atividade insalubre em caso de inexistência de atividade/local salubre, enquanto durar a gestação/lactação; e iv) licença maternidade de servidores estatutários, em qualquer situação, exceto aborto não criminoso;

b) [18] – "Licença Maternidade - Prorrogação por 60 dias Lei 11.770/2008 (Empresa Cidadã), inclusive para o cônjuge sobrevivente";

c) [19] – "Licença Maternidade - Afastamento temporário por motivo de aborto não criminoso", que deve ser utilizado para o caso previsto no art. 395 da CLT, com duração de 2 semanas;

d) [20] – "Licença Maternidade - Afastamento temporário por motivo de licença-maternidade para o cônjuge sobrevivente ou decorrente de adoção ou de guarda judicial de criança"; e

e) "[35] – "Licença Maternidade - Antecipação e/ou prorrogação mediante atestado médico", que deve ser utilizado para o caso previsto no § 2º do art. 392 da CLT, em que a licença maternidade é aumentada, antecipando-se ou prorrogando-se, em duas semanas.

**6.2.** Nos casos em que há prorrogação da licença maternidade em decorrência de complicações médicas relacionadas ao parto, que exija internação hospitalar da segurada e/ou do recém-nascido, o período relacionado à essa internação deve ser informado com o código [35]. Todavia, se o declarante, ao tomar ciência da prorrogação, já tiver enviado este evento com o código [17], ele tem a opção de não retificá-lo e, ao final dos 120 dias da licença maternidade informada com o código [17], informar o correspondente término e, em seguida, o início de novo afastamento, desta vez com o código [35].

Nota: É importante destacar que o declarante deve arquivar os atestados médicos que comprovam a internação hospitalar para possíveis confirmações futuras.

### Exemplos:

1) a licença maternidade foi concedida mediante atestado médico, com início no dia 02/04/2021 (28 dias antes da data prevista para o parto). No dia 15/05/2021, o declarante envia o evento S-2230 com o campo {codMotAfast} preenchido com [17] e o campo {dtInicAfast} preenchido com [2021-04-02]. O parto ocorreu no dia 30/04/2021, mas em decorrência de complicações no parto, a empregada teve que permanecer internada por 20 dias, só recebendo alta 19/05/2021. Nesse caso, o término da sua licença maternidade só ocorre no dia 19/08/2021, resultante do somatório de 120 + 20 dias. O declarante só foi informado da situação no dia 30/05/2021, mediante comunicação recebida da empregada. O declarante tem que informar o término do afastamento referente ao código [17] com o campo {dtTermAfast} preenchido com [2021-04-29], informar novo afastamento com código [35], com o campo {dtInicAfast} preenchido com [2021-04-30] e o campo {dtTermAfast} preenchido com [2021-05-19] e, em seguida, informar novo afastamento com código [17], com o campo {dtInicAfast} preenchido com [2021-05-20] e o campo {dtTermAfast} preenchido com [2021-08-19]. Alternativamente, considerando que ele só teve ciência da situação tardiamente, pode optar por deixar para informar o término do afastamento com motivo [17] apenas na época do término dos 120 dias, preenchendo o campo {dtTermAfast} com [2021-07-30]. Nesse caso, deve informar novo afastamento, dessa vez com código [35], com o campo {dtInicAfast} preenchido com [2021-07-31] e o campo {dtTermAfast} preenchido com [2021-08-19].

2) a licença maternidade foi concedida no dia do parto da empregada, 18/03/2021. No dia seguinte, o declarante recebeu a cópia da certidão de nascimento e no dia 15/04/2021 enviou o evento S-2230 com o campo {codMotAfast} preenchido com [17] e o campo {dtInicAfast} preenchido com [2021-03- 18]. Em decorrência da situação de saúde do recém-nascido, ele teve de permanecer internado por 30 dias. Nesse caso, os 120 dias de licença maternidade só começam a ser contados no dia seguinte ao da alta do recém-nascido, dia 17/04/2021 e o seu término só ocorre no dia 14/08/2021. O declarante só foi informado da situação no dia 30/05/2021, mediante comunicação recebida da empregada. O declarante tem a opção de retificar o afastamento já informado, substituindo o código [17] pelo código 35 e já incluindo o campo {dtTermAfast}, preenchido com [2021-04-16] (Obs.: O evento de Retificação só pode ser enviado com data fim, se o original também tiver sido enviado com data fim). Nesse caso, ele irá enviar novo afastamento, dessa vez com código [17], com o campo {dtInicAfast} preenchido com [2021-04-17]. Na época em que a licença maternidade terminar, o

declarante irá prestar a correspondente informação, com o campo {dtTermAfast} preenchido com [2021-08-14]. Alternativamente, considerando que ele só teve ciência da situação tardiamente, pode optar por deixar para informar o término do afastamento com motivo [17] apenas na época do término dos 120 dias, preenchendo o campo {dtTermAfast} com [2021-07-15]. Nesse caso, deve informar novo afastamento, dessa vez com código [35], com o campo {dtInicAfast} preenchido com [2021-07-16] e o campo {dtTermAfast} preenchido com [2021-08-14].

#### **7. Afastamento para exercício de mandato sindical**

**7.1.** O envio deste evento fazendo referência ao código 24 da Tabela 18 somente deve ser feito quando houver o completo afastamento do trabalhador das suas atividades para exercício de mandato sindical. Neste caso, o declarante deve informar o CNPJ do sindicato no qual o mandato é exercido. O campo {infOnusRemun} deve ser preenchido considerando quem tem obrigação de enviar as informações relativas à remuneração do trabalhador (eventos S-1200 ou S-1202, conforme o caso). Quanto ao envio dos eventos de remuneração, devem ser observadas as orientações contidas nos itens 26 do evento S-1200 e 11 do evento S-1202.

### **8. Afastamento para exercício de mandato eletivo**

**8.1.** Havendo afastamento de empregado, exceto o público, para exercício de mandato eletivo, deve ser enviado este evento com os códigos 16 ou 21, conforme o caso, se há remuneração ou não. Essa hipótese não configura o afastamento a que se refere o código 22 da Tabela 18.

**8.2.** No caso de afastamento de empregado público ou de servidor de cargo efetivo para exercício de mandato eletivo de prefeito, vice-prefeito ou vereador o campo {indRemunCargo} do grupo [infoMandElet] deve ser preenchido com [S ou N], respectivamente, se houve ou não opção pela remuneração do cargo efetivo. Em relação aos demais cargos eletivos, esse campo deve sempre ser preenchido com [N].

**8.3.** No caso do item anterior, sendo o campo preenchido com [S], o órgão declarante deve permanecer enviando o evento de remuneração. Em caso de o evento não ser enviado, o eSocial retorna uma advertência quando do recebimento do evento S-1299 (Fechamento).

### **9. Afastamentos ocorridos durante a projeção do aviso prévio indenizado**

**9.1.** Em caso de afastamento de empregado durante a projeção do período do aviso prévio indenizado que tenha de ser informado ao eSocial, o empregador deve proceder a prévia retificação do evento S-2299, informando nova data projetada para o término do aviso indenizado. O evento de afastamento só é aceito se a data do início e do término forem anteriores à data projetada para o término do aviso.

### **10. Afastamento ocorrido durante Cessão/Exercício de trabalhador em outro Órgão**

**10.1.** Nos casos em que o afastamento não tem repercussão na folha de pagamento, apenas o cessionário é responsável pela prestação da informação relativa a esse afastamento.

**10.2.** Nos casos em que o afastamento tem repercussão na folha de pagamento e:.

a) o cessionário tiver o ônus total da remuneração, apenas ele é responsável pela prestação da informação relativa a esse afastamento;

b) o cedente tiver o ônus total da remuneração, apenas ele é responsável pela prestação da informação relativa a esse afastamento;

c) a responsabilidade pela folha de pagamento for compartilhada entre cedente e cessionário, ambos são responsáveis pela prestação da informação relativa a esse afastamento.

**10.3.** (Excluído)

**10.4.** Se a informação do afastamento por cessão tiver sido feita utilizando o evento S-2230 com o motivo [14] no campo {codMotAfast}, e havendo necessidade de informar outro motivo de afastamento com data de 19/07/2021 em diante, por exemplo, afastamento por doença, o declarante tem de informar o fim do afastamento por cessão, com término no dia anterior ao do início do afastamento por doença. Em seguida, deve enviar o evento S-2230 indicando o código relativo ao afastamento por doença e a data do seu início. Caso no seu retorno, o trabalhador continue cedido, o órgão cedente deve enviar o evento S-2231 (Cessão) indicando como início da cessão o dia seguinte ao término do afastamento por doença. Registre-se que a partir do início da vigência da versão S-1.0 do eSocial, a cessão deixou de ser um motivo de afastamento (código 14) e passou a ser um evento próprio (S-2231).

**10.5.** Se a informação do afastamento por cessão já tiver sido feita utilizando o evento S-2231 e havendo necessidade de informar um afastamento do trabalhador, basta ser enviado o evento S-2230 indicando o código relativo ao afastamento e a data do seu início.

#### **11. Retificação e exclusões**

**11.1.** Todo evento de afastamento pode ter o seu motivo corrigido por um evento retificador, quando for verificada incorreção em seu lançamento. Contudo, quando a modificação do motivo decorrer de decisão judicial ou administrativa, há a necessidade de ser informada a origem da mudança e o correspondente número do processo, no grupo [infoRetif], não necessitando que esse número conste no evento S-1070. Sempre que a retificação do motivo for de [01] – "Acidente/Doença do Trabalho" para [03] – "Acidente/Doença não relacionado ao trabalho" ou vice-versa, o preenchimento do grupo [infoRetif] é obrigatório.

**11.2.** No caso de recurso em decorrência de retificação pelo INSS do motivo de afastamento de "não relacionado ao trabalho" para "relacionado ao trabalho" em virtude da incidência do Nexo Técnico Epidemiológico Previdenciário (NTEP) o declarante, além de fazer a retificação do evento S-2230, deve criar uma rubrica no evento S-1010, para informação da remuneração do empregado, vinculando a ela um processo relativo ao recurso no evento S-1070, para que ocorra a suspensão da exigibilidade do recolhimento do FGTS.

**11.3.** No caso de já existir evento de desligamento para o respectivo vínculo, o evento S-2230 é recebido apenas se a data de início e a data de término do afastamento temporário estiverem dentro do período de vigência do contrato de trabalho.

**11.4.** Ao excluir um evento S-2230 que contenha a informação de data do início e término de afastamento, o evento perde o efeito. Havendo a exclusão de evento apenas com a informação da data de término, o evento com a informação de data de início continua com o efeito, ou seja, o afastamento permanece como não finalizado.

**11.5.** As retificações deste evento devem seguir a mesma parametrização do evento original, ou seja, se o S-2230 a ser retificado tiver sido enviado apenas com as informações de início, o evento de retificação também deve ser encaminhado apenas com as informações de início; se só com a informação de término, o evento de retificação deve conter apenas a informação de término do afastamento. Em suma, o evento de retificação do S-2230 com as informações de início e término só é recepcionado se o evento original contiver tais informações.

### **12. Órgãos públicos**

**12.1.** Os códigos 5 (Afastamento/licença de servidor público prevista em estatuto, sem remuneração) e 10 (Afastamento/licença de servidor público prevista em estatuto, com remuneração) só devem ser utilizados para informação de afastamento em relação aos quais não há código específico na tabela 18 do eSocial. Por exemplo, o afastamento motivado por doença não relacionada ao trabalho de servidor público, embora previsto em estatuto próprio, deve ser informado com o código 3, e não com o 10.

- **13. (Excluído)**
- **13.1.** (Excluído).
- **14. Recesso**

**14.1.** O código 15 deve ser utilizado para informação de gozo de recesso dos estagiários. Não deve ser utilizado para informação de outros recessos.

### **15. Exercício de mandato em conselho tutelar**

**15.1.** O declarante de origem de trabalhador eleito para exercício de mandato em conselho tutelar, afastado do exercício do seu cargo, deve enviar este evento informando o motivo de afastamento 16 (Licença remunerada - Lei, liberalidade da empresa ou Acordo/Convenção Coletiva de Trabalho) ou 21 (Licença não remunerada ou sem vencimento), conforme for o caso.

#### **S-2231** – **Cessão/Exercício em outro Órgão**

**Conceito**: evento utilizado pelo cedente, declarante do vínculo de origem do trabalhador, para informar o início e término de cessão/exercício de trabalhador em outro órgão e suas eventuais alterações, inclusive mediante requisição. Caso a cessão/exercício em outro órgão abranger mais de um vínculo do trabalhador no declarante, é necessário o envio do evento para cada um deles.

**Quem está obrigado**: o declarante cedente do trabalhador, toda vez que o trabalhador for exercer a sua atividade em outro declarante tendo a existência do ato de cessão ou não.

**Prazo de envio:** o evento de cessão ou exercício em outro órgão deve ser informado nos seguintes prazos:

a) Deve ser enviado até o dia 15 (quinze) do mês subsequente da sua ocorrência; ou

b) Para os servidores de regime jurídico estatutário vinculados ao RPPS devem ser observados os prazos previstos na legislação específica.

**Pré-requisitos:** envio do evento S-2200.

### **Informações adicionais:**

#### **1. Assuntos gerais**

**1.1.** Esse evento só pode ser utilizado por empregadores identificados por CNPJ.

**1.2.** Não é permitido informar no mesmo evento o início e o término da cessão ou exercício de trabalhador em outro órgão. Nesse caso é preciso o envio de um evento para informar o ínicio e de outro para informar o término.

**1.3.** O declarante deve indicar as informações da data de início da cessão ou exercício em outro órgão, o CNPJ do cessionário e a responsabilidade pelo pagamento da remuneração do trabalhador.

**1.4.** Caso o declarante tenha informado no campo {respRemun} o valor "S" e o evento de remuneração do trabalhador cedido não for informado em relação a uma determinada competência pelo próprio declarante, o sistema permite o fechamento da folha, mas retorna uma advertência quando do recebimento do evento S-1299.

**1.5.** Os declarantes que encaminharam afastamento por cessão mediante utilização do evento S-2230 com o {codMotAfast} = [14] podem manter esse afastamento até que ocorra seu encerramento ou que seja necessário o envio de informação de início de afastamento do trabalhador por outro motivo, como por exemplo, doença ou férias. Nesse caso, deve ser informado o término do afastamento por cessão (S-2230) e enviado este evento (S-2231), com data de início no dia seguinte ao término já referido.

#### **S-2240** – **Condições Ambientais do Trabalho - Agentes Nocivos**

**Conceito:** este evento é utilizado para registrar as condições ambientais de trabalho pelo declarante, indicando as condições de prestação de serviços pelo trabalhador, bem como para informar a exposição a agentes nocivos e o exercício das atividades descritos na "Tabela 24 – Agentes Nocivos e Atividades – Aposentadoria Especial" do eSocial.

**Quem está obrigado:** o empregador, a cooperativa, o OGMO, o sindicato de trabalhadores avulsos e órgãos públicos em relação a todos seus empregados e servidores vinculados ao Regime Geral de Previdência Social - RGPS. No caso de servidores vinculados ao Regime Próprio de Previdência Social - RPPS o envio da informação não é obrigatório.

**Prazo de envio:** até o dia 15 (quinze) do mês subsequente ao início da obrigatoriedade dos eventos de SST ou do ingresso/admissão do trabalhador, observado o disposto nos itens 12.2 e 12.4. No caso de alterações da informação inicial, deve ser enviado até o dia 15 (quinze) do mês subsequente à ocorrência da alteração.

(Excluído)

**Pré-requisitos:** envio do evento S-2190 (ou, alternativamente, do S-2200) ou do S-2300.

### **Informações adicionais:**

#### **1. Assuntos gerais**

**1.1.** A exposição a qualquer dos agentes nocivos previstos no anexo IV do Regulamento da Previdência Social, aprovado pelo Decreto nº 3.048, de 1999, observado o disposto no item 3.5, deve ser informada. Caso não haja exposição a risco, deve ser informado o código 09.01.001 (Ausência de fator de risco ou de atividades previstas no Anexo IV do Decreto 3.048/1999) da Tabela 24.

**1.2.** (Excluído)

**1.3.** (Excluído e transformado no item 10.1)

**1.4.** As alterações de informações que ocorrem no mês não devem ser agrupadas para envio em um único arquivo, pois possuem data de início da condição diversa e para o adequado registro devem ser enviados eventos separados caso a alteração da condição ocorra em dias diversos.

**1.5.** Quando informado o código 09.01.001 (Ausência de fator de risco ou de atividades previstas no Anexo IV do Decreto 3.048/1999) da Tabela 24, o grupo {epcEpi} não é preenchido.

**1.6.** A declaração de inexistência de exposição a riscos físicos, químicos e biológicos ou associação desses agentes no evento S-2240 pode ser feita, nos termos da Instrução Normativa do INSS nº. 128, de 2022:

a) para a ME e EPP, embasada na declaração eletrônica de ausência de riscos físicos, químicos e biológicos prevista no item 1.8.4 da NR 1, com redação dada pela Redação dada pela Portaria SEPRT nº 6.730, de 9 de março de 2020;

b) para o MEI, sempre que nas fichas com orientações sobre as medidas de prevenção a serem adotadas de acordo com a atividade econômica desenvolvida, nos termos do item 1.8.2 da NR 1, com redação dada pela Redação dada pela Portaria SEPRT nº 6.730, de 9 de março de 2020, não existir a indicação de exposição a agentes físicos, químicos ou biológicos; e

c) para todas as empresas quando no inventário de riscos do PGR de que trata o item 1.5.7 da NR 1 do MTP for constatada a inexistência de riscos físicos, químicos e biológicos previstos no anexo IV do Regulamento da Previdência Social.

**1.7.** A obrigação de encaminhamento do evento para servidores/empregados públicos vinculados ao RGPS é do órgão/empresa cedente, ou seja, a titular do vínculo com o trabalhador instaurador da sua filiação ao RGPS, conforme detalhado no item 19.1 da parte geral deste manual.

#### **2. Informações referentes ao local de trabalho**

**2.1.** O campo {dscSetor} deve ser preenchido com o nome do lugar administrativo na estrutura organizacional do declarante ao qual o trabalhador está vinculado, ou seja, a denominação do setor ou uma descrição suscinta do mesmo. Este campo não deve ser utilizado para a descrição detalhada do setor.

**2.2.** O campo {localAmb} somente deve ser preenchido com a opção '2 - Estabelecimento de terceiros' nas hipóteses de cessão de mão-de-obra, assim entendidas como aquelas definidas no art. 219 do Regulamento da Previdência Social, aprovado pelo Decreto nº 3.048, de 1999, não devendo ser utilizado para prestar informações de trabalhadores que exercem atividade externa, a exemplo do vendedor externo. Para os casos em que o trabalhador exerce atividade concomitante em

ambiente do empregador e ambiente terceiro (externo a empresa), deve-se informar esta situação junto a descrição da atividade a fim de contextualizar a condição.

**2.3.** O trabalhador somente pode estar vinculado a um setor, observando as orientações acima, devendo ser enviado um único evento para descrever toda a exposição a agentes nocivos do trabalhador relacionadas ao vínculo. Para os trabalhadores externos ou os que com frequência transitam entre setores, a condição deve ser citada na descrição de atividades, registrando-se o setor ao qual o trabalhador está vinculado. O envio de um novo evento representa alteração da condição anteriormente descrita e deve contemplar toda a informação de exposição existente no momento do envio da alteração, haja vista que as informações do evento anterior são completamente substituídas a partir da nova data de início da condição.

#### **3. Exercício de atividade com exposição a risco**

**3.1.** As informações sobre a existência de agentes nocivos aos quais o trabalhador possa estar exposto devem ser registradas, ainda que tal exposição esteja neutralizada, atenuada ou exista proteção eficaz.

**3.2.** O grupo [agNoc] deve ser preenchido considerando a exposição do trabalhador a agentes nocivos ao longo de toda a sua jornada, ou seja, considerando a exposição em todos os ambientes nos quais o trabalhador exerce suas atividades.

**3.3.** O campo {tecMedicao} deve ser preenchido quando o critério de avaliação da exposição do trabalhador a fator de risco for quantitativo. Nesse campo deve ser mencionada a norma cuja metodologia foi utilizada na mensuração do agente nocivo, e não apenas o nome do equipamento ou da metodologia utilizada.

**3.4.** Quando do registro da intensidade/concentração/dose da exposição do trabalhador ao fator de risco cujo critério de avaliação seja quantitativo, deve ser inserido no campo {intConc} o resultado da medição com a utilização de ponto para separação das casas decimais e no campo {unMed} deve ser registrada a unidade de medida utilizada.

**3.5.** A exigência de registro em relação aos agentes nocivos químicos e físicos, para os quais haja limite de tolerância estabelecido na legislação trabalhista e aplicável no âmbito da legislação previdenciária, fica condicionada ao alcance dos níveis de ação e, em relação aos demais agentes nocivos, à efetiva exposição no ambiente de trabalho, conforme disciplina o art. 260 da Instrução Normativa INSS nº. 128, de 28 de março de 2022.

*Exemplos:* 

*1) Trabalhador exposto a ruído. Após avaliação da intensidade em laudo técnico específico, identificou-se o valor de 77dB(A), considerando o nível de exposição normalizado (NEN). Nessa situação por estar a intensidade abaixo no nível de ação (não confundir com limite de tolerância) não há a obrigação da empresa reportar a exposição acima no evento S-2240, haja vista não ser a informação obrigatória para composição do PPP. Contudo, não há impedimento de tal exposição ser reportada como medida de gestão pelo declarante.*

*Assim, neste exemplo, se o único agente prejudicial à saúde/atividade constante da tabela 24 à qual o trabalhador esteja exposto seja o ruído, por estar abaixo do nível de ação, a informação do código 09.01.001 da referida tabela está aderente ao que disciplina a IN/INSS nº. 128, de 2022.*

*2) Trabalhador exerce suas atividades em estabelecimento de saúde em contato com pacientes de portadores de doenças infectocontagiosas. Nesta situação, por ser o enquadramento qualitativo, ou seja, não há necessidade de mensuração da exposição ao risco biológico, a atividade nessas condições, sempre que houver efetiva exposição, deve ser informada neste evento por não se aplicar o conceito do limite de tolerância.*

**3.6.** A informação a ser registrada no campo {intConc} deve corresponder à medição aferida, sem a aplicação de eventual atenuação decorrente da utilização de EPI, haja vista que o registro da informação de utilização de tal modalidade de proteção e da sua eficácia é registrada em campo específico.

### **4. Equipamento de Proteção Individual - EPI**

**4.1.** Caso o declarante forneça EPI devem ser prestadas as informações sobre o atendimento aos requisitos das Normas Regulamentadoras, em especial a NR-6.

**4.2.** Para cada EPI também é informado o campo {docAval}. Nele pode ser informado o número do CA ou do documento de avaliação do EPI.

**4.3.** Nos casos de empregado que realiza trabalhos no estrangeiro e utiliza EPIs não comercializados no Brasil e também nos casos de empregados que utilizem equipamentos listados na NR-31 porém não incluídos na NR-6, o declarante deve descrever o EPI no campo {dscEPI} de forma sucinta e objetiva (nos casos em que o CA ou documento de avalição é informado, essa descrição é dispensada). Registre-se que esse campo foi excluido na versão S-1.1 do leiaute. Portanto, nos casos descritos nesse item, não há informação a ser prestada em relação ao EPI.

**4.4.** O campo {eficEpi} deve ser preenchido avaliando se os EPIs utilizados para o risco informado são eficazes para neutralizar a exposição.

**5. (Excluído)**

### **6. Lista de produtos**

**6.1.** Ressalta-se que a Tabela 24 não lista produtos comumente conhecidos por seu nome comercial. Todos os produtos devem ter as substâncias químicas presentes em sua composição, devidamente identificadas e registradas a partir dos agentes nocivos da Tabela 24.

#### **7. Limite de tolerância e substituição do PPP**

**7.1.** O campo {limTol} somente pode ser preenchido para os códigos 01.18.001 (Sílica livre) e 02.01.014 (Trabalhos com exposição ao calor acima dos limites de tolerância estabelecidos na NR-15, da Portaria 3.214, de 1978) da tabela 24. Tais agentes nocivos possuem limite de tolerância variável e para a análise do direito à aposentadoria especial é imprescindível conhecer o limite aplicável ao segurado. A informação é necessária para a substituição do PPP.

#### **8. Mudança de CPF do empregado**

**8.1.** Em caso de haver mudança do CPF do empregado, logo após o envio do evento S-2200 deve ser enviado este evento (S-2240), para que as condições de exposição a agentes nocivos sejam adequadamente associadas ao novo CPF do trabalhador.

### **9. Alteração de informações**

**9.1.** Caso ocorra alteração das informações entre o início da obrigação do envio das informações de SST ou da data de admissão, se posterior, e antes do envio do evento S-2240, deve ser enviado um evento com as informações iniciais e, em seguida, enviadas as alterações por meio de outro evento S-2240, para formação do histórico laboral das exposições.

**9.2.** No caso em que a empregada gestante é afastada para atividade em que ela deixa de estar exposta a agente nocivo, o declarante deve enviar este evento, informando o código 09.01.001. Quando ocorrer o retorno da empregada após a licença maternidade e período de lactação, caso ela volte a trabalhar exposta a agente nocivo, este evento deve ser novamente enviado informando a condição de exposição.

**9.3.** Nos períodos de afastamento das atividades (licença maternidade, férias, por exemplo) de trabalhadores expostos a riscos, não é necessário enviar um S-2240 para informar a suspensão temporária da exposição. Tal evento só deve ser enviado se quando do retorno à atividade, o trabalhador ficar exposto a condições diferentes das informadas no evento S-2240 anteriormente encaminhado, hipótese em que a data de início da nova condição é a data de retorno ao trabalho.

**9.4.** Após o envio do primeiro evento S-2240, a alteração de qualquer das informações que o compõem exige o envio de um novo evento, descrevendo a situação atual, descrevendo toda a exposição do trabalhador naquela nova data de início da condição e assim sucessivamente.

Exemplo: Quando do início da obrigatoriedade do evento S-2240, a empresa "A" encaminhou evento S-2240 com as seguintes informações:

- Data de início da condição: 10.01.2022;
- Exposição a agentes nocivos: calor e ruído;
- Informações do ambiente de trabalho: Estabelecimento "XX.XXX.XXX/XXX1-XX", do próprio empregador;
- Descrição da atividade desempenhada: "Atividade fictícia 1";
- Responsável pelos registros ambientais: "XYZ"

Em 15.03.2022 o responsável pelos registros ambientais foi alterado para "ABC". Assim, até o dia 15.04.2022 deve ser enviado um novo S-2240 com data de início da condição em 15.03.2022, registrando as informações que se mantiveram inalteradas, e alterando o responsável pelos registros ambientais para "ABC". Neste mesmo exemplo, em 01.06.2022 houve a alteração do estabelecimento no qual o empregado exerce suas atividades, o qual passou a ser "XX.XXX.XXX/XXX2-XX". Tal mudança torna necessário o envio de um novo S-2240 até o dia 15.07.2022, com a nova informação de ambiente de trabalho iniciada em 01.06.2022, registrando as informações que se mantiveram inalteradas, e alterando a informação do ambiente de trabalho.

Em 07.08.2022 houve a alteração da atividade desempenhada pelo trabalhador para "atividade fictícia 2". Até o dia 15.09.2022 deve ser enviado um novo S-2240 com data de início da condição em 07.08.2022, registrando as informações que se mantiveram inalteradas, e alterando a descrição da atividade para "atividade fictícia 2".

É importante destacar que as alterações acima, por consistirem em mudanças da informação anteriormente enviada, não devem ser encaminhadas em eventos de retificação (que somente devem ser usados para corrigir informações equivocadas), mas sim encaminhadas em novo evento com nova data de início da condição.

### **10. Descrição das atividades desempenhadas**

**10.1.** Deve ser informada no campo {dscAtivDes} a descrição das atividades, físicas ou mentais, realizadas pelo trabalhador. As atividades devem ser descritas com exatidão e de forma sucinta, permitindo a sua correta compreensão e delimitação.

#### **11. Responsável pelos registros ambientais**

**11.1.** O grupo [respReg] permite o registro de até 99 responsáveis pelos registros ambientais de forma concomitante. Ressalta-se que o responsável pelos registros ambientais é(são) o(s) profissional(is) que elaboraram o LTCAT ou dos documentos aceitos em sua substituição ou complementação, conforme legislação vigente.

**11.2.** O campo {cpf} do grupo [respReg] deve ser preenchido com o(s) CPF(s) do(s) responsável(eis) pela elaboração do LTCAT ou nas hipóteses descritas no item 1.6, dos responsáveis pela elaboração dos correspondentes documentos.

#### **12. Carga Inicial do evento**

**12.1.** Deve ser enviada uma carga inicial deste evento com a descrição das informações constantes no evento em vigor na data de início de sua obrigatoriedade.

**12.2.** A carga inicial deve ser feita até o dia 15 do mês subsequente ao início da obrigatoriedade do envio do evento ao eSocial (vide o item prazo de envio), exceto para o grupo 4, conforme item 12.4.

Abaixo é apresentado um exemplo para ilustrar as regras anteriormente expostas:

*Exemplo: Quando do início da obrigatoriedade do evento S-2240, em uma empresa do 1º grupo há um trabalhador exposto a 2 riscos com as seguintes datas de início de condição:* 

- *calor (01/01/2020);*
- *ruido (01/06/2020).*

*o eSocial somente registrará as informações de exposição a partir do início da obrigatoriedade dos eventos de SST. Assim, no exemplo e considerando a atual data de início da obrigatoriedade dos eventos de SST para o primeiro grupo (13.10.2021), deve ser feita a carga inicial do evento S-2240 até o dia 15.11.2021, registrando como data de início da condição o dia 13.10.2021 para os dois riscos, conforme dispõe a descrição do campo no leiaute "informar a data em que o trabalhador iniciou as atividades nas condições descritas ou a data de início da obrigatoriedade deste evento para o empregador no eSocial, a que for mais recente".*

*Agora suponhamos que em 01.11.2021 o risco ruído deixou de existir, nesse caso é enviado um novo S-2240 com essa data de início da condição informando apenas o risco ao qual o trabalhador passará a estar exposto a partir daquele momento, ou seja, o risco "calor".*

**12.3.** Para os trabalhadores afastados quando do início da obrigatoriedade dos eventos de SST no eSocial, deve ser seguida a seguinte regra:

a) Afastamento por gozo de férias ou licença maternidade: a carga inicial deve ser realizada no mesmo prazo previsto para os trabalhadores ativos, refletindo a condição existente quando do afastamento;

b) Demais afastamentos: a carga inicial somente precisar ser realizada quando do retorno do trabalhador. Nesse caso, deve ser encaminhada até o dia 15 do mês seguinte ao retorno.

**12.4.** Exclusivamente para o grupo 4 do eSocial, o prazo para o envio da carga inicial deste evento é o dia 15 de junho de 2023 contendo as informações desde a data do início da obrigatoriedade do evento, qual seja, 01.01.2023. Todavia, ocorrendo qualquer das situações abaixo litadas, o prazo para envio da carga inicial seguirá os seguintes prazos:

a) desligamento: a carga inicial deve ser encaminhada no mesmo prazo previsto para o envio do evento S-2299; ou

b) requerimento de benefício de aposentadoria especial: a carga inicial do evento deve ser realizada em até 10 dias corridos da comunicação do trabalhador acerca do requerimento do benefício.

**12.5.**

### **13. Lógica para a formação do histórico laboral do trabalhador**

**13.1.** O histórico laboral do trabalhador e sua divisão em períodos ocorre a partir de cada novo evento S-2240 enviado com uma nova data de início de condição. Cada evento deve descrever de forma completa todas as informações do trabalhador naquele momento. O evento enviado com nova data de início da condição marca o início de um novo período no histórico do trabalhador. Para melhor ilustrar a situação, segue abaixo um exemplo com caráter meramente ilustrativo, mencionando somente as informações relevantes e considerando que o empregador é do grupo 1 do eSocial:

*Exemplo: Consideremos as seguintes situações:*

- *No dia 01.11.2021 o trabalhador ingressou na empresa e estava exposto aos agentes nocivos ruído, iodo e radiações ionizantes.*
- *No dia 01.12.2021 o trabalhador teve sua condição alterada, não mais estando exposto a radiações ionizantes, mas apenas ruído e Iodo.*

• *No dia 01.01.2022 foi alterado o responsável pelos registros ambientais de A para B Nessa hipótese deve ser enviado um primeiro evento S-2240 até o dia 15.12.2021 (15º dia do mês subsequente à data de ingresso do trabalhador), com data de início da condição em 01.11.2021.* 

*Até o dia 15.01.2022 deve ser enviado um novo S-2240 (15º dia do mês subsequente à alteração da exposição), com data de início da condição em 01.12.2021, com os agentes nocivos ruído e iodo e replicando todas as demais informações do evento anterior, por estarem inalteradas.*

*Até o dia 15.02.2022 deve ser enviado um evento S-2240 com a informação do novo responsável pelos registros ambientais (B), replicando todas as demais informações do evento anterior que permaneceram inalteradas.*

*Assim, o histórico laboral do trabalhador teria 3 períodos:*

*1º - 01.11.2021 a 30.11.2021 - Exposição aos agentes nocivos ruído, iodo e radiações ionizantes e responsável pela monitoração "A";*

*2º - 01.12.2021 a 31.12.2021 - Exposição aos agentes nocivos ruído e Iodo e responsável pela monitoração "A";*

*3º - 01.01.2022 até o momento - Exposição aos agentes nocivos ruído e Iodo e responsável pela monitoração "B";*

#### **14. Admissão por transferência**

**14.1.** Em caso de admissão por transferência, o sucessor deve enviar um novo S-2240, com data de início da condição igual à data da transferência, indicando as condições de exposição do trabalhador nesta data. Ressalte-se que o fato de o CNPJ sucessor ajustar/complementar as informações não exime a responsabilidade do CNPJ sucedido e sucessor pela ausência/incorreção das informações pretéritas.

#### **15. Desligamento**

**15.1.** Não é necessário o envio desse evento para informar o fim da exposição a agente nocivo em decorrência de desligamento do trabalhador.

### **16. Trabalho avulso**

**16.1.** Exclusivamente para os trabalhadores avulsos, código de categoria no RET igual a [2XX], o grupo {infoAmb} pode ter até nove ocorrências por data de início da condição, haja vista que o trabalho avulso é prestado a um tomador, sendo do OGMO a responsabilidade pelo envio da informação do evento S-2240.

**16.2.** Exclusivamente e obrigatoriamente para os trabalhadores avulsos, código de categoria no RET igual a [2XX], deve ser preenchido o campo {dtFimCondicao}, informando a data em que o trabalhador avulso encerrou as atividades nas condições descritas. Não se aplicando a presunção da exposição descrita na data de início da condição até o envio de novo evento registrando o início de nova condição.

**16.3.** Na versão S-1.1 do layout do eSocial, no caso de trabalhadores avulsos (categorias [2XX]), é possível informar até 9 ambientes de trabalho (estabelecimento do empregador ou de terceiros). Entretanto, a descrição de atividades no campo [dscAtivDes] e o preenchimento do grupo [agNoc] não pode ser feito para cada ambiente, estando vinculado ao grupo [infoExpRisco]. Assim, caso informado mais de um ambiente de trabalho, deve constar no campo [dscAtivDes] as atividades realizadas em cada um dos tomadores e no campo [dscAgNoc] deve ser registrado a qual tomador (estabelecimento) aquela exposição se refere.

Essa opção somente deve ser utilizada caso o trabalhador preste serviço para dois tomadores diferentes no mesmo dia, visto que não é possível enviar dois eventos com a mesma data de início da condição. Sendo a prestação em dias diferentes deve ser enviado um evento S-2240 para cada tomador e dia de prestação do serviço.

Exemplo: O trabalhador avulso, no dia 23.01.2023, iniciou suas atividades para o tomador CNPJ AA.AAA.AAA/AAAA-AA às 00:00hs e encerrou o seu turno às 06:00hs exposto ao agente nocivo 02.01.001 – Ruído. Iniciou outro turno, no mesmo dia, para o tomador CNPJ BB.BBB.BBB/BBBB-BB às 17:00hs e encerrou o seu turno às 23:00hs, exposto ao agente nocivo 02.01.002 - Vibrações localizadas (mão-braço). Nesse caso, deve ser enviado um evento S-2240 com o campo [dtIniCondicao] preenchido com a data 23.01.2023 e o campo [dtFimCondicao] também com a data 23.01.2023. No grupo [infoAmb] devem ser informados dois estabelecimentos de terceiros, ou seja, o CNPJ AA.AAA.AAA/AAAA-AA e o CNPJ BB.BBB.BBB/BBBB-BB. No campo [dscAtivDes] deve ser informada a atividade realizada em cada um dos CNPJs; no grupo [agNoc] deve ser informado no campo {codAgNoc} o código do agente nocivo e no campo [dscAgNoc] o CNPJ no qual ocorreu a exposição àquele agente nocivo. Ou seja, no grupo [agNoc] deve haver duas ocorrências para os campos [codAgNoc] e [dscAgNoc]: na primeira, o campo [codAgNoc] deve ser preenchido com o código "02.01.001" e o campo [dscAgNoc] com "CNPJ AA.AAA.AAA/AAAA-AA"; na segunda, o campo [codAgNoc] deve ser preenchido com o código "02.01.002" e o campo [dscAgNoc] com "CNPJ BB.BBB.BBB/BBBB-BB".

#### **S-2298** – **Reintegração/Outros provimentos**

**Conceito:** São as informações de reintegração, em sentido amplo, de empregado/servidor previamente desligado do declarante. Estão contidos no conceito de reintegração, para fins do eSocial, todos os atos que restabelecem o vínculo, tornando sem efeito o desligamento.

**Quem está obrigado:** Todo declarante que tenha que reativar o vínculo do trabalhador, observados os tipos existentes no leiaute deste evento.

**Prazo de envio:** até o dia 15 (quinze) do mês seguinte a que se refere a reintegração.

**Pré-requisitos:** existência do evento S-2299 ou S-2200 com o campo {desligamento} preenchido quando o empregado foi desligado antes da obrigatoriedade dos eventos não periódicos do eSocial. **Informações adicionais:**

### **1. Assuntos gerais**

**1.1.** Na reintegração deve ser mantida a matrícula anteriormente cadastrada no eSocial no evento S-2200.

**1.2.** A data de efetivo retorno é aquela em que o empregado reassume suas atividades e a data dos efeitos financeiros é o dia a partir do qual o empregado reintegrado tem direito a receber remuneração.

**1.3.** Quando a reintegração propriamente dita ocorrer por iniciativa do declarante, o campo {tpReint} deve ser preenchido com o código "9 – Outros".

# **2. Reintegração por anistia legal ou por decisão judicial**

**2.1.** A reintegração por Anistia Legal requer informação do número da lei que a determina.

**2.2.** Para os casos de reintegração por determinação judicial faz-se necessário informar o número do processo judicial que determina a reintegração. Porém, esse número do processo não deve ser cadastrado no evento S-1070.

**2.3.** Para ambos os casos - anistia legal e determinação judicial – devem ser informadas as datas dos efeitos da reintegração e do efetivo retorno ao trabalho, sendo esta última igual ou posterior à primeira.

**2.4.** A reintegração por decisão judicial restabelece os direitos do empregado/servidor a partir da data definida na sentença, que deve ser informada no campo {dtEfeito}.

# **3. Retificação de data de eventos**

**3.1.** Quando houver reintegração de um trabalhador, seu vínculo é reestabelecido, preservando a matrícula informada no evento S-2200. Contudo, os eventos posteriores ao desligamento não podem ter suas datas de ocorrência retificadas, de modo que sejam deslocados do período posterior à reintegração para o período anterior ao desligamento e vice-versa.

# **4. Efeitos da reintegração no desligamento**

**4.1.** O evento de reintegração reestabelece o vínculo do trabalhador, tornando sem efeito o evento de desligamento apenas quanto à extinção do contrato. As informações remuneratórias constantes do evento S-2299 permanecem válidas.

**4.2.** Caso os efeitos remuneratórios da reintegração retroajam ao mês do desligamento e haja necessidade de complementar a remuneração daquele mês, um evento de remuneração (S-1200 ou S-1202) deve ser enviado para aquela competência, apenas com o complemento do que já havia sido informado no evento S-2299.

**4.3.** Se o aviso prévio indenizado recebido pelo trabalhador reintegrado for descontado de suas remunerações mensais posteriores, é preciso observar que o código de incidência de FGTS da parcela a ser descontada não deve ser igual a [21 - Base de cálculo do FGTS aviso prévio indenizado] e sim o mesmo da remuneração mensal da qual está sendo subtraída a parcela (codIncFGTS = [11- Base de cálculo do FGTS mensal]). Caso contrário, a base de cálculo da parcela mensal não sofre a devida redução.

**4.4.** O mesmo se aplica ao 13º salário proporcional. Caso o empregador não considere o valor como adiantamento do décimo terceiro e queira descontar o valor em remuneração mensal posterior, não deve utilizar para esse desconto o código de incidência igual a [12 - Base de cálculo do FGTS 13° salário] e sim o mesmo da remuneração mensal da qual está sendo subtraída a parcela (codIncFGTS  $= [11]$ ).

**4.5.** Caso os valores rescisórios pagos a título de férias indenizadas (proporcionais ou vencidas) não sejam restituídos ao empregador, para que sejam considerados como adiantamento das férias a serem gozadas pelo empregado é preciso observar que as férias indenizadas na rescisão não são base de recolhimento de FGTS e que as férias gozadas são, portanto o empregador deve acrescentar, nos meses de gozo das férias, rubricas informativas com incidência de FGTS com as parcelas de férias já pagas.

**4.6.** Caso o evento de desligamento tenha sido enviado por equívoco e não tenha produzido qualquer efeito, como por exemplo, liberação de saque do FGTS ou solicitação de Seguro Desemprego, não é necessário o envio do evento de reintegração, bastando a exclusão do evento S-2299.

# **5. Órgãos Públicos**

**5.1.** No caso de reversão, recondução de servidor estatutário, de reinclusão de militar, de revisão de reforma de militar, bem como de outras formas de efetivo restabelecimento de vínculo, inclusive são aplicadas as mesmas regras de reintegração, devendo ser informada com a utilização dos códigos específicos, previstos para o campo [tpReint].

#### **S-2299 – Desligamento**

**Conceito:** são as informações destinadas a registrar o desligamento do trabalhador do declarante.

**Quem está obrigado:** todo declarante que tenha encerrado o vínculo trabalhista/estatutário com seu empregado/servidor. Este evento também é utilizado para informar a transferência de um trabalhador para outro declarante, com a continuidade do vínculo (exemplos: sucessão trabalhista, grupo econômico).

**Prazo de envio:** o prazo é até 10 dias a contar data do desligamento, sendo que na contagem é excluído do dia do desligamento. No caso de desligamento por transferência ou por mudança de CPF do empregado, o prazo é até o dia 15 do mês seguinte à data do desligamento. Em relação aos estatutários, o prazo de envio desse evento é o dia 15 do mês seguinte à data do desligamento. Caso na data do término do prazo de envio do evento não haja expediente bancário, deve-se antecipar esse envio para o dia útil imediatamente anterior.

**Pré-requisitos:** envio dos eventos S-2200 e os eventos S-1005, S-1010, S-1020 se {mtvDeslig} não for de transferência [11, 12, 13, 25, 28, 29, 30] e, ainda, o evento S-1070, em caso de existência de processo.

### **Informações Adicionais:**

#### **1. Assuntos gerais**

**1.1.** É neste evento que o declarante informa os valores devidos das verbas rescisórias de empregado.

**1.2.** Os pagamentos das parcelas declaradas neste evento devem ser informados no evento S-1210.

**1.3.** (Excluído, em razão de haver orientação no item 12.1)

**1.4.** O código 38 da Tabela de Desligamentos do eSocial só deve ser usado para informação de desligamento de servidor público, empregado público e exercente de cargo em comissão.

**1.5.** Rendimentos recebidos acumuladamente – RRA

1.5.1. Deve ser considerado como RRA tudo que for pago no mês do desligamento e que se referir a competências de anos calendários anteriores ao do recebimento. O RRA, a partir de 11 de março de 2015, está submetido à incidência do imposto sobre a renda com base na tabela progressiva, quando correspondentes a anos-calendário anteriores ao do recebimento e são tributados exclusivamente na fonte, no mês do recebimento ou crédito, em separado dos demais rendimentos recebidos no mês. Neste sentido, em termos de eSocial o mês do recebimento ou crédito se refere ao perApur do S-

1210, e os perRef do infoPerAnt discriminados no respectivo ideDmDev (identificado como RRA) do S-2299 compõem o período abrangido pela expressão "correspondentes a anos-calendário anteriores". Deve ser lembrado que os valores decorrentes de reclamatória trabalhista devem ser informados em eventos específicos e não no evento S-2299.

1.5.2. Neste evento, os valores relativos a RRA devem constar em demonstrativo exclusivo, com o campo {indRRA} preenchido com [Sim] e o grupo [infoRRA] devidamente informado.

1.5.3. Os valores relativos a períodos anteriores devem ser informados no grupo [infoPerAnt] para cada {PerRef}.

1.5.4. Os valores de RRA relativos a diferença de 13º salário de ano calendário anterior devem ser informados no {perRef} de dezembro, devendo ser observado que o 13º salário é considerado como um mês para efeito da quantidade de meses {qtdMesesRRA}, conforme dispõe o art. 37, § 1º da IN RFB 1500.

1.5.5. O campo {tpProcRRA} deve ser preenchido com {2} nos casos de os valores de RRA serem devidos em decorrência de processo judicial que tramitou perante Justiça Estadual ou Federal (exceto a Justiça do Trabalho). Nesse caso, todos os campos do grupo [infoRRA] devem ser preenchidos. O campo {tpProcRRA} deve ser preenchido com {1} quando os valores não forem decorrentes de processo judicial, como por exemplo, valores pagos por iniciativa do empregador, mediante decisão interna, instrumento coletivo ou processo administrativo. Neste caso, o campo {nrProcesso} do grupo [infoRRA] não é de preenchimento obrigatório.

Observação: os valores decorrentes de processos que tramitaram perante a Justiça do Trabalho devem ser informados nos eventos S-2500 e S-2501.

1.5.6. Exemplo de RRA: uma convenção coletiva foi celebrada em 08/2022 retroativa a 01/2021 a 08/2022, definindo que as diferenças a serem pagas em 09/2022. Um empregado é dispensado no 03/09/2022. Nesse caso, os valores das diferenças devem ser informados da seguinte forma:

No evento S-2299 deve haver os seguintes demonstrativos:

a) um demonstrativo de RRA com perAnt de 01/2021 a 12/2021, pago em 09/2022;

b) um demonstrativo com remunPerApur 09/2022 (que se refere ao desligamento), com os valores das verbas rescisórias devidas e as diferenças salariais de 01/2022 a 08/2022.

**1.6.** No caso de no mês de desligamento o trabalhador auferir remuneração de outros declarantes, devem ser seguidas as orientações constantes no item 5 das informações adicionais do evento S-1200, relativas a múltiplos vínculos.

#### **2. Tabela padrão de rubricas**

**2.1.** O declarante pode utilizar rubricas constantes na tabela padrão do eSocial, sendo desnecessário seu cadastramento no evento S-1010. Para tanto, no campo {codRubr} deve ser informado um dos códigos existentes na tabela pública de rubricas do eSocial, todas iniciadas com a expressão "esocial" nas primeiras sete posições. Nesse caso, o valor informado no campo {ideTabRubr} é desprezado.

**2.2.** O declarante pode utilizar no mesmo evento S-1200 rubricas cadastradas no S-1010 e outras constantes na tabela de rubricas padrão.

#### **3. Aviso prévio para empregado**

**3.1.** Tratando-se de aviso prévio misto, ou seja, parte trabalhada e parte indenizada, o declarante deve informar no campo {dtAvPrv} a data em que o aviso foi concedido e indicar "S" no campo {indPagtoAPI}. O valor correspondente aos dias indenizados deve ser informado em rubrica própria no grupo [verbasResc]. No campo {dtProjFimAPI} deve ser informada a data computando os dias indenizados. Por exemplo, um empregado com direito a 42 dias de aviso prévio foi avisado da dispensa no dia 01/06/2021. O empregado irá cumprir o aviso prévio de 30 dias com redução de duas horas diárias. Os 12 dias restantes são indenizados. Dessa forma, no evento S-2299 o campo {dtAvPrv} é preenchido com [2021-06-01]. O campo {dtDeslig} deve ser preenchido com [2021-07-01] e o campo {dtProjFimAPI} com [2021-07-13].

**3.2.** Ocorrendo afastamento temporário durante o cumprimento do aviso e, em razão disso, houver prorrogação da rescisão contratual, o declarante deve enviar o evento S-2230, mesmo que o afastamento seja motivado por doença não relacionada ao trabalho e que tenha duração de até 15 dias. Alternativamente, o declarante pode utilizar o campo [observacao] deste evento para informar eventual divergência entre a data da rescisão e a data em que ela deveria ter ocorrido, considerando o prazo legal do aviso prévio.

**3.3.** No caso de aviso prévio trabalhado, em que o empregado optou por deixar de trabalhar nos sete últimos dias, a data do desligamento a ser informada no campo {dtDeslig} deve corresponder a do término do aviso. Por exemplo, o empregado recebeu aviso prévio no dia 31/05/2021 e vai cumprir o aviso de 01/06/2021 a 30/06/2021. Todavia, o empregado optou por trabalhar a jornada normal e deixar de trabalhar nos últimos sete dias e, portanto, irá trabalhar apenas até o dia 23/06/2021. Nesse caso, o campo {dtDeslig} deve ser preenchido com a [2021-06-30].
### **4. Empréstimo consignado**

**4.1.** No campo {consigFGTS} do grupo [infoDeslig] o declarante deve informar se o trabalhador possui ou não empréstimo consignado com garantia do FGTS, atendendo ao estabelecido na Lei nº 13.313, de 2016, que possibilitou ao trabalhador oferecer em garantia, nas operações de crédito consignado, parte dos depósitos de FGTS.

### **5. Pensão alimentícia**

**5.1.** No campo {percAliment} deve ser informado, quando for o caso, o somatório dos percentuais que devem ser retidos de FGTS para beneficiários de pensão alimentícia, quando a base de cálculo dessa retenção for o saldo do FGTS. A individualização do percentual devido a cada um dos beneficiários é feita perante a Caixa Econômica Federal no momento dos correspondentes saques.

**5.2.** No campo {vrAlim} deve ser informado, quando for o caso, o valor que deve ser retido de FGTS para beneficiários de pensão alimentícia. A individualização do valor devido a cada um dos beneficiários é feita perante a Caixa Econômica Federal no momento dos correspondentes saques.

**5.3.** Quando o valor da retenção for estabelecido em percentual incidente sobre base distinta do saldo do FGTS, por exemplo, salário-mínimo, o declarante deve informar o valor dessa retenção no campo {vrAlim} ao invés de informar o percentual no campo {percAliment}.

**6. Rescisão antecipada de contrato por prazo determinado**

**6.1.** No caso de rescisão antecipada de contrato por prazo determinado contendo cláusula assecuratória do direito recíproco de rescisão antecipada, o campo {mtvDeslig} deve ser preenchido com [02 ou 07], se a iniciativa for do empregador ou do empregado, respectivamente.

#### **7. Rescisão complementar e ocorrências posteriores ao desligamento**

**7.1.** Não existe a figura de "Rescisão Complementar" no eSocial. Eventuais pagamentos de diferenças de rescisão devem ser realizados da seguinte forma:

a) Desligamento ocorreu após o início da obrigatoriedade dos eventos periódicos do eSocial:

1. se a diferença decorre de erro no momento da rescisão, o declarante deve retificar o evento S-2299. São gerados encargos pelo pagamento da CP em atraso;

2. se os valores eram devidos após o desligamento (ex: pagamento retroativo de CCT), o declarante deve informar os valores no evento S-1200 com indicação no grupo [InfoPerAnt];

b) Desligamento ocorreu antes do início da obrigatoriedade dos eventos periódicos do eSocial:

1. se a diferença decorre de erro no momento da rescisão, o declarante deve utilizar os mesmos sistemas do momento do desligamento (GFIP, GRRF...);

2. se os valores eram devidos após o desligamento (ex: pagamento retroativo de CCT), o declarante deve enviar o evento S-2200 com o grupo [desligamento] preenchido e informar os valores no evento S-1200 com indicação no grupo [InfoPerAnt]. Esse procedimento não gera encargos no pagamento de tributos e de FGTS.

**7.2.** A informação de valores relativos à competência de mês anterior ao desligamento, deve ser prestada em correspondente evento S-1200. Se houver a necessidade, após o desligamento, de pagamento de diferenças de parcelas salariais de competências anteriores ao desligamento, é necessário realizar a correspondente reabertura dos eventos periódicos e a retificação do evento S-1200.

**7.3.** Eventos que podem ser enviados após o desligamento:

a) S-1200 referente a quaisquer das situações ensejadoras da remuneração relativa a períodos anteriores previstas no campo {tpAcConv} do grupo [infoPerAnt], desde que o período de referência {perRef} esteja compreendido na vigência do contrato de trabalho e o campo {tpAcConv} seja diferente de 'F'. O grupo [infoPerAnt] pode ser utilizado com {perRef} igual ao {perApur} desde que o campo {tpAcConv} seja preenchido com [F] – "Outras verbas de natureza salarial ou não salarial devidas após o desligamento";

b) S-1200 quando se tratar de folha anual ou quando o desligamento não implicar rescisão do contrato de trabalho (motivos 11, 12, 13, 25, 28, 29 e 30 da Tabela 19), desde que informado no mesmo período de apuração do desligamento. Além desses casos, quando decorrente de período de quarentena, de participação de lucros e resultados – PLR ou quando se tratar de pagamento de Stock Option, mesmo que informados em período de apuração posterior ao desligamento.

c) S-1202 referente a quaisquer das situações ensejadoras da remuneração relativa a períodos anteriores informada no grupo [infoPerAnt], desde que o período de referência {perRef} seja anterior ao desligamento;

d) S-1202 quando decorrente de período de quarentena ou quando informado no mesmo período de apuração do desligamento;

e) S-1210 quando decorrente de remuneração informada nos eventos S-1200, S-1202, S-1207, S-2299 e S-2399 ocorridos dentro do período de vigência do contrato de trabalho ou nos casos elencados nas alíneas "a" e "b" desse item;

f) S-2206 quando a data do efeito da alteração {dtEf} for anterior ao desligamento;

g) S-2220;

h) S-2298 (Reintegração); e

254

i) S-2400.

#### **8. Desligamento por transferência**

**8.1.** O evento de desligamento também é utilizado para informar a transferência de um trabalhador para outro declarante com número de identificação raiz distinto do declarante (CNPJ ou CPF), por exemplo, grupo econômico, consórcio, fusão, incorporação, cisão. Nesses casos, a saída do trabalhador é informada no evento S-2299 com o campo {mtvDeslig} preenchido com [11, 12 ou 13] e o campo {dtDeslig} com a data da transferência do trabalhador. Além disso, este evento deve conter o grupo [suscessaoVinc] preenchido com as informações do sucessor. A entrada do trabalhador no declarante de destino é informada no evento S-2200, com o campo {dtAdm} preenchido com a data do início do vínculo no primeiro declarante na cadeia de sucessões. O campo {dtTransf} deve ser preenchido com a data da ocorrência da transferência, que corresponde à data em que o trabalhador inicia suas atividades no declarante sucessor (deve ser a data imediatamente posterior à data informada no campo {dtDeslig} do evento S-2299).

**8.2.** Havendo transferência de empregado entre estabelecimentos de um mesmo declarante (mesmo CNPJ raiz) o procedimento a ser adotado não é o de desligamento e sim de alteração contratual, alterando apenas o local de trabalho (estabelecimento) ao qual o empregado está vinculado.

**8.3.** O campo {dtDeslig} (data de desligamento) é de preenchimento obrigatório, inclusive nos casos de transferência ou sucessão.

**8.4.** Em caso de haver transferência de empregados entre CNPJ de raízes distintas ou entre CPF enquanto o empregado está afastado, o CNPJ/CPF sucedido informa o evento S-2299 normalmente, indicando o CNPJ/CPF de destino. O CNPJ/CPF sucessor, ao informar o evento S-2200, além de indicar o CNPJ/CPF de origem, já informa também a data do início do e motivo do afastamento.

**8.5.** Em caso de haver transferência de empregados entre CPF, o campo {mtvDeslig} deve ser preenchido com [13], relativo à desligamento por sucessão de empregadores. Se for apenas mudança de um CAEPF para outro do mesmo CPF, não deve ser enviado esse evento e sim o S-2206 alterando o estabelecimento.

**8.6.** A remuneração do empregado relativa ao mês em que ocorreu a transferência pode ser prestada tanto pelo sucessor quanto pelo sucedido ou parcialmente por ambos.

255

### **9. Indicativo de apuração de imposto de renda**

**9.1.** Como regra, o campo {indApurIR} deve ser preenchido com [0]: com esse indicativo a rubrica é considerada para apuração do IR a partir dos dados informados no eSocial (S-1200, S-1202, S-1207, S-2299 ou S-2399).

Indicativo de tipo de apuração de IR:

0 - Normal (apuração sob a folha de pagamento declarada no eSocial);

1 - Situação especial de apuração de IR.

Observação: a partir da versão 1.1 do leiaute do eSocial, o valor devido de IRRF passa a ser apurado com base nas informações do eSocial quando o campo {indApurIR} for preenchido com [0]. Os valores das rubricas informadas com o campo {indApurIR} preenchido com [1] não são considerados para apuração do IRRF no eSocial, devendo tais valores, neste caso, ser lançados na EFD-Reinf para apuração do IRRF.

**9.2.** Excepcionalmente, pode haver situações (por exemplo, RRA) em que para ocorrer a correta apuração do IR com base nas informações do eSocial o declarante precisa elaborar uma estrutura complexa neste evento. Para evitar isso, opcionalmente, ele pode enviar os valores no grupo [itensRemun] indicando {indApurIR}=[1] e, nesse caso o IR não é apurado no eSocial, devendo tais valores ser lançados na EFD-Reinf para apuração do IRRF.

Exemplo: Um trabalhador desligado no dia 18/02/2021, com pagamento das verbas rescisórias em 28/02/2021, teve os seguintes rendimentos:

1. Saldo de salários: R\$ 10.000,00;

2. PLR: R\$ 8.000,00;

3. Rendimento decorrente de convenção coletiva, reconhecendo uma diferença salarial retroativa a 01/2021: R\$ 300,00; e

4. Rendimento decorrente de convenção coletiva, reconhecendo uma diferença salarial retroativa a 01/2020 até 12/2020: R\$ 300,00 x 12 meses = R\$ 3.600,00 e mais R\$ 300,00 relativos ao 13º salário do ano de 2020;

Nesse exemplo, no caso de rubricas referentes a pagamentos de RRA, com situações específicas detalhadas adiante, uma alternativa é utilizar o {indApurIR}=[1]. Nesse caso o declarante opta por não apurar o IR referente às rubricas de RRA com base na informação prestada ao eSocial, devido à complexidade desta situação específica. O declarante deve informar para as mesmas o campo {indApurIR} = [1], e pode enviar as informações de todas as rubricas em um único demonstrativo do

eSocial informando os itens 1, 2 e 3 com {indApurIR} = [0] e o item 4 com {indApurIR} = [1]. Nesse caso o S-5002 não considera as rubricas informadas com {indApurIR} = [1] na respectiva totalização.

Caso o declarante informe {indApurIR]=[0], o IR, para as rubricas de RRA, é apurado com base na folha de pagamento do eSocial. Porém o declarante deve estruturar a sua folha da seguinte forma: enviar um demonstrativo para os rendimentos referentes à remuneração mensal e à PLR, e um demonstrativo exclusivo para RRA conforme adiante:

- Demonstrativo 01
	- Saldo de salários: R\$ 10.000,00 (informado em infoPerApur)
	- PLR: R\$ 8.000,00 (informado em infoPerApur)
	- Diferença salarial 01/2021: R\$ 300,00 (informado em infoPerAnt)
	- IRRF s/ Salário: R\$ X
	- IRRF s/ PLR: R\$ X
- Demonstrativo 02 RRA (perRef de 01/2020 a 12/2020):
	- Diferença salarial: R\$ 3.600,00 (informado em infoPerAnt, com especificação do valor da diferença de cada perRef)
	- Diferença de 13º salário: R\$ 300,00 (incluir essa diferença no infoPerAnt, no perRef 12/2020)
	- IRRF s/ diferença salarial RRA: R\$ X
	- Nesse evento, devem ser separados os rendimentos referentes até a competência 12/2020, pois somente até esta competência há o benefício do RRA. O campo {qtdMesesRRA} deve ser preenchido com 13}.

Caso o declarante informe {indApurIR]=[1] nas rubricas relativas ao item 3 (Diferença salarial), a

informação ao eSocial pode ser feita num único demonstrativo da seguinte forma:

• Demonstrativo 01

- Saldo de salários: R\$ 10.000,00 [remunPerApur] {indApurIR} = [0]
- $\cdot$  PLR: R\$ 8.000,00 [remunPerApur] {indApurIR} = [0]
- Diferença salarial: R\$ 300,00 [remunPerAnt] {indApurIR} = [0]
- Diferença salarial: R\$ 3.600,00 [remunPerAnt] {indApurIR} = [1], com identificação do valor da diferença relativa a cada perRef (R\$ 300,00 x 12 meses)
- Diferença 13º salário: R\$ 300,00 [remunPerAnt] {indApurIR} = [1], com identificação do valor da diferença do 13º no perRef 12/2020
- IRRF s/ Salário: R\$ X {indApurIR} = [0]
- $\cdot$  IRRF s/ PLR: R\$ X {indApurIR} = [0]
- IRRF s/ Diferença salarial RRA: R\$ X {indApurIR} = [1]

Importante: Nessa última opção, os valores de RRA (lançados em rubricas com indApurIR = 1) devem

ser informados no evento R-4010 do EFD-Reinf para apuração do IR devido.

# **10. Indicativo de guia (indGuia)**

**10.1.** Esse campo é destinado a ser informado apenas por empregadores pessoas físicas, que recolhem por meio de DAE nas seguintes situações:

a) caso seja empregador doméstico, somente deve ser preenchido se gerado pelo Simplificado

doméstico e pelo APP doméstico; e

b) caso seja segurado especial, sempre deve ser preenchido.

**10.2.** O objetivo desse campo é direcionar o tratamento das informações que gerarão apurações autônomas para recolhimento em documentos de arrecadação distintos, quais sejam, DAE ou DARF. **10.3.** Por exemplo, caso o declarante pessoa física seja empregador doméstico e produtor rural pessoa física, deve proceder conforme adiante:

a) as informações relativas aos empregados domésticos são prestadas no Módulo simplificado, com envio do campo {indGuia} preenchido com [1], com fechamento independente, gerando os valores devidos para recolhimento em DAE;

b) as informações relativas aos empregados rurais são prestadas por meio de WS-Webservice ou do Web Geral, sem envio do campo {indGuia}, para que sejam apuradas com fechamento independente, para recolhimento em DARF.

**10.4.** Para pessoas jurídicas, esse campo não deve ser informado.

#### **11. Informação de valor devido a empregado falecido**

**11.1.** Em caso de rescisão por morte de empregado, o CPF que deve constar neste evento é o desse empregado e não o da pessoa a quem, efetivamente, é pago o valor informado. Nesse caso o campo {indApurIr} deve ser preenchido com [1] e, assim, o IR não é apurado com base no eSocial.

Observação: a partir da versão 1.1 do leiaute do eSocial, o valor devido de IRRF passa a ser apurado com base nas informações do eSocial quando o campo {indApurIR} for preenchido com [0]. Os valores das rubricas informadas com o campo {indApurIR} preenchido com [1] não são considerados para apuração do IRRF no eSocial, devendo tais valores, neste caso, ser lançados na EFD-Reinf para apuração do IRRF.

#### **12. Desligamento de empregado afastado**

**12.1.** A aceitação deste evento está condicionada à existência prévia de término de afastamento, nos casos em que o trabalhador esteja afastado, exceto nos casos descritos na regra REGRA\_DESLIG\_TRABALHADOR\_AFASTADO, como por exemplo, pedido de demissão, rescisão por encerramento da empresa, transferência ou óbito do empregado/servidor.

### **13. Trabalhador intermitente**

**13.1.** No caso de evento relativo a trabalhador intermitente, devem ser informados no campo {dia}, individualmente, os dias trabalhados no mês do desligamento. Por exemplo, se o desligamento tiver ocorrido no dia 06/05/2020 e, nesse mês o empregado tiver trabalhado nos dias 4 e 6, esse evento deve conter o campo {dia} informado duas vezes, uma com o valor [4] e outra com o [6].

**13.2.** Nos casos em que a jornada do intermitente tem início em um dia e término no dia seguinte, deve ser informado como dia trabalhado aquele em que a maior parte da jornada recair. Por exemplo, se a jornada é das 22:00 de uma 5ª feira até as 05:00 de uma 6ª feira, deve ser informado como dia trabalhado a 6a feira. Em caso de a jornada recair em partes iguais nos dois dias, deve ser informado como dia trabalhado aquele em que a jornada teve início. Para essa aferição a totalização das horas deve levar em consideração a hora ficta noturna, quando for o caso. Por exemplo, numa jornada trabalhada das 19:00 às 00:00 de uma 5ª feira e das 01:00 às 06:00 da manhã de uma 6ª feira, embora aparentemente o trabalho tenha sido metade num dia e metade no dia seguinte, na verdade, a maior parte da jornada recaiu no dia seguinte, conforme se demonstra abaixo:

19:00 às 22:00 → 3 horas contadas no relógio → 3 horas trabalhadas 22:00 às 00:00 → 2 horas contadas no relógio → 2,29 horas trabalhadas 01:00 às 06:00 → 5 horas contadas no relógio → 5,71 horas trabalhadas Total de horas trabalhadas na 5a feira: 5,29. Total de horas trabalhadas na 6a feira: 5,71 horas. Nesse caso, deve ser informado como dia trabalhado a 6a feira.

- **14. (Excluído)**
- **14.1.** (Excluído)
- **14.2.** (Excluído)
- **14.3.** (Excluído)

### **15. Órgãos públicos**

**15.1.** O grupo [verbasResc] não deve ser informado para servidores estatutários, independentemente do seu regime previdenciário. As verbas rescisórias devidas a esses servidores devem ser informadas nos eventos S-1200 ou S-1202, conforme o correspondente regime previdenciário.

**15.2.** Este evento deve ser utilizado também para informar redistribuição ou remoção (em caso de alteração do órgão declarante) de servidor estatutário, categorias (301, 302, 303, 306, 307 e 309), devendo o campo {mtvDeslig} ser preenchido com os códigos [29 ou 37] da "Tabela 19 – Motivos de Desligamento". Nesse caso, no grupo [sucessaoVinc] deve ser informado o CNPJ do sucessor no campo {nrInsc}.

**15.3.** Os desligamentos de servidores estatutários e de empregados públicos, decorrentes de aposentadorias devem ser informados neste evento, indicando os códigos [38 ou 39] da Tabela 19 no campo {mtvDeslig}.

**15.4.** A vacância de cargo público de servidor estatutário em razão de posse em outro cargo inacumulável deve ser informada por intermédio deste evento, indicando o código [25] no campo {mtvDeslig}. Havendo a recondução do servidor ao vínculo de origem, devem ser observados os procedimentos descritos no evento S-2298.

#### **16. Saldo de salários**

**16.1.** Nos casos em que declarante efetua o pagamento dos salários relativos ao mês da rescisão (salário básico, horas extras, adicional noturno etc), observando o prazo do 5º dia útil do mês seguinte e as demais verbas (aviso prévio indenizado, 13º salário proporcional, férias vencidas e proporcionais etc) no prazo de 10 dias após o desligamento, o declarante deve criar dois grupos [dmDev] para que possa, posteriormente, informar as duas datas de pagamento no evento S-1210.

#### **17. Empregado celetista vinculado a RPPS**

**17.1.** No caso de empregado celetista vinculado a RPPS, para fins de recolhimento de FGTS, não há necessidade de serem enviadas informações de remuneração que constitui base de cálculo do FGTS em rubricas informativas, bastando serem enviadas normalmente as verbas rescisórias do empregado.

### **18. Desligamento de empregados públicos por aposentadoria**

**18.1.** Os desligamentos de empregados públicos decorrentes de aposentadorias devem ser informados neste evento, indicando o código [38] da Tabela 19 no campo {mtvDeslig}.

#### **19. Informação de remuneração devida em competência posterior ao desligamento**

**19.1.** Nas situações em que é devida remuneração a trabalhador em competência após o desligamento, o declarante deve incluir neste evento o grupo [remunAposDeslig].

**19.2.** Nos casos em que o trabalhador, após o desligamento, esteja impedido de exercer atividade, por um determinado período, em função de informação estratégica ou privilegiada, em razão das atividades exercidas (quarentena), a data final do período de impedimento deve estar consignada neste evento, no campo {dtFimRemun}, com o objetivo de permitir o envio dos eventos de remuneração assegurada, no período, para esse trabalhador, mesmo após o desligamento.

**19.3.** Este evento também deve conter o grupo [remunAposDeslig] nos casos em que, mediante reconhecimento judicial, o desligamento ocorre em data anterior a competências com remunerações já informadas no eSocial.

**19.4.** Igualmente, esse grupo deve ser utilizado nos casos em que vínculo de empregado público é extinto em razão de aposentadoria concedida com efeitos retroativos à data do requerimento. Por exemplo, o empregado público requereu sua aposentadoria ao INSS em 05/02/2021 e continuou trabalhando normalmente. Em 14/10/2022, o INSS concedeu a aposentadoria retroativa à data do requerimento. Nesse caso, o declarante deve enviar o evento S-2299 com a data do desligamento em 05/02/2021 e informar o grupo [remunAposDeslig] com o campo {dtFimRemun} preenchido com 14/10/2022.

#### **20. Rescisão indireta do contrato**

**20.1.** No caso de o empregado ingressar com reclamação trabalhista pleiteando rescisão indireta do contrato, as informações que o declarante deve prestar ao eSocial dependem do tratamento que ele dá à situação:

a) se o empregado continua trabalhando normalmente, o declarante deve continuar a enviar as informações, como se a ação não tivesse sido ajuizada. Quando for proferida a sentença, o declarante deve efetuar os ajustes necessários decorrentes dos termos da sentença;

b) se o empregado deixa de trabalhar a partir da propositura da reclamação, o declarante pode adotar os seguintes procedimentos:

b.1) se o declarante considerar que o vínculo foi extinto na data em que o empregado deixou de trabalhar, ele deve enviar o evento S-2299 indicando como motivo de desligamento o que ele considerar adequado. Proferida a sentença e julgada procedente a ação, o declarante deve: i) retificar o evento S-2299, se for o caso, para que passe a constar a data ou motivo reconhecidos na sentença e neste evento deve informar o número da reclamação trabalhista no campo {nrProcTrab}; e ii) enviar os eventos S-2500 e S-2501 informando a mudança da data e do motivo de desligamento, se for o caso e eventuais diferenças de bases de cálculo de contribuição previdenciária ou de FGTS ou de valores de verbas indenizatórias;

b.2) se o declarante considerar que o contrato fica suspenso até que o processo seja julgado, deve enviar o evento S-2230 informando o início do afastamento, indicando o motivo "21 Licença não remunerada ou sem vencimento". Sendo julgada procedente a ação, e a extinção do vínculo ocorrer em data posterior ao início do afastamento, o declarante deve informar enviar o evento S-2230 com o campo {dtFim} preenchido com o dia anterior ao desligamento e, em seguida, enviar o evento S-2299 com o campo {nrProcTrab} preenchido. Se a decisão reconhecer a extinção do vínculo em data anterior ao início do afastamento declarado, o declarante deve excluir o evento S-2230 para em seguida enviar o evento S-2299 com o teor da decisão judicial e o campo {nrProcTrab} preenchido. Em ambos os casos, o declarante deve enviar os eventos S-2500 e S-2501;

b.3) se o declarante entender que o contrato permanece vigente, mas sem a efetiva prestação de serviços por parte do trabalhador, deve enviar mensalmente o evento S-1200 lançando faltas para

zerar o valor do salário devido ao reclamante. Sendo reconhecida a extinção do vínculo, o declarante deve enviar o evento S-2299 informando a data e o motivo do desligamento sem informar os valores das verbas rescisórias. Neste evento, o campo {nrProcTrab} deve ser preenchido. Se houver eventos de remuneração em períodos posteriores à data do desligamento informada no evento S-2299, o sistema vai retornar alerta relativo a esse fato, salvo se forem incluídas as informações exigidas no grupo [remunAposDeslig] do evento S-2299 para justificar os eventos posteriores. O declarante deve enviar, também, os eventos S-2500 e S-2501, contendo os valores de eventuais bases de cálculo de contribuição previdenciária ou de FGTS ou de valores de verbas indenizatórias; ou

b.4) se o declarante preferir aguardar o desfecho da reclamatória para optar pela melhor forma de escriturar a situação, pode deixar de enviar os eventos S-1200 mensalmente e aguardar o julgamento do processo para só então enviar o evento S-2299 e demais ajustes decorrentes dos termos da sentença, sem informar os valores das verbas rescisórias. Neste evento, o campo {nrProcTrab} deve ser preenchido. Nesse caso, o declarante vai receber mensalmente alertas ao fechar a folha sem a remuneração relativa a esse empregado. O declarante deve enviar, também, os eventos S-2500 e S-2501, contendo os valores de eventuais bases de cálculo de contribuição previdenciária ou de FGTS ou de valores de verbas indenizatórias.

#### **S-2300 – Trabalhador Sem Vínculo de Emprego/Estatutário - Início**

**Conceito:** este evento é utilizado para prestar informações cadastrais relativas a trabalhadores que não possuem vínculo de emprego/estatutário com o declarante e a estagiários.

**Quem está obrigado**: o empregador/órgão público, órgão gestor de mão de obra, o sindicato de trabalhadores avulsos não portuários e a cooperativa, quando utilizarem mão de obra dos seguintes trabalhadores, sem vínculo de emprego ou estatutário e o concedente de estágio:

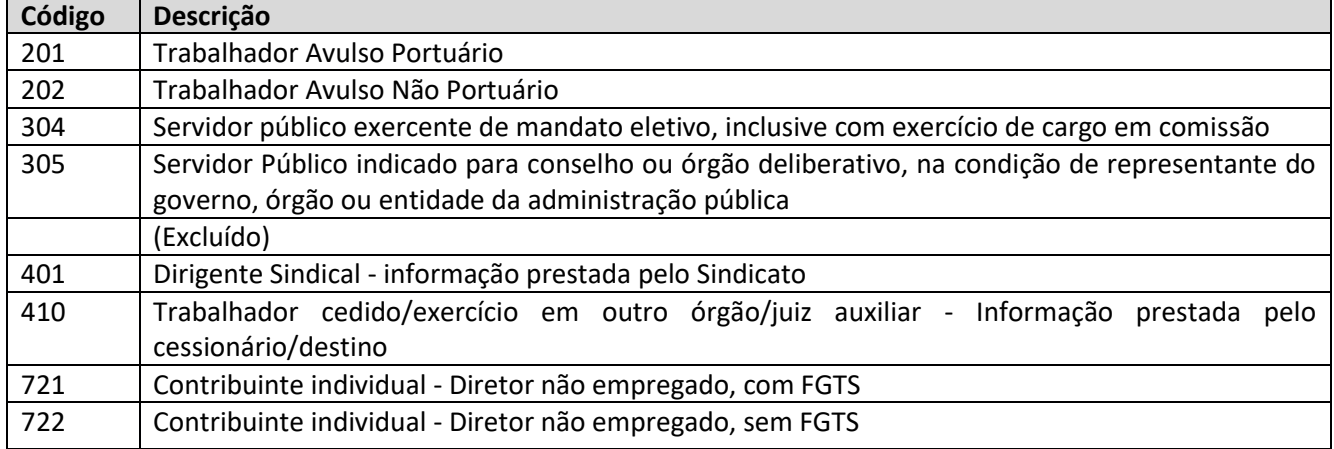

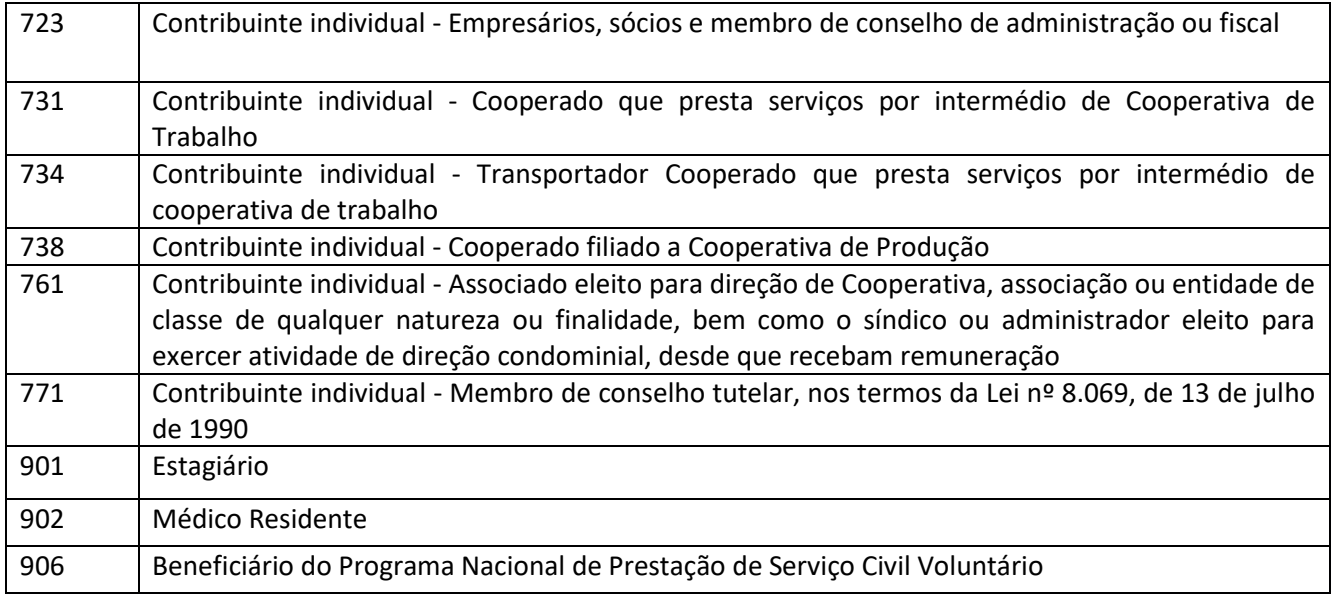

Além dos trabalhadores relacionados acima, o declarante pode cadastrar, opcionalmente, outros contribuintes individuais, que achar necessário, para facilitar seu controle interno, bem como outros trabalhadores (em sentido amplo), como os das categorias 903 (bolsista) e 904 (participante de curso de formação, como etapa de concurso público, sem vínculo de emprego/estatutário).

A parte concedente de estágio é obrigada a enviar os dados dos estagiários, independentemente da sua relação civil com o agente de integração e de eles receberem bolsa. Da mesma forma, deve informar os eventos S-1200 e S-1210. Por conseguinte, o agente de integração fica desobrigado de enviar os dados dos estagiários de seus clientes.

Os trabalhadores da categoria 305, 401, 723 e 761 só precisam ser informados se receberem remuneração decorrente de trabalho ou da representação diretamente do declarante.

**Prazo de envio:** deve ser transmitido até o dia 15 (quinze) do mês subsequente ao do início da prestação de serviços/estágio, independentemente do regime previdenciário ao qual o trabalhador esteja vinculado, ou antes da transmissão de qualquer outro evento não periódico relativo a esse trabalhador/estagiário.

Observação: devem ser observadas as regras contidas nos itens 20.1 e 20.2 do capítulo I deste Manual para o cadastramento inicial e informação de vínculos iniciados entre o início da obrigatoriedade dos eventos não periódicos e o início da obrigatoriedade dos eventos periódico.

**Pré-requisitos:** envio do evento S-1000.

## **Informações Adicionais:**

## **1. Assuntos gerais**

**1.1.** As descrições dos cargos e, quando for o caso, das funções exercidas pelos contribuintes individuais (diretor não empregado e cooperado) devem ser informados nos campos próprios.

## **2. Envio do evento S-2190**

**2.1.** O evento S-2190 deve ser enviado para Trabalhadores Sem Vínculo de Emprego/Estatutários quando o declarante precisar informar remuneração para categoria sujeita obrigatoriamente ao RET antes de possuir todas as informações exigidas para o envio completo do evento S-2300, cujo prazo é o dia 15 do mês subsequente ao início da prestação de trabalho. Tal opção deve ser utilizada em caráter provisório, devendo o declarante completar as informações com o envio do evento S-2300 no referido prazo.

**2.2.** No caso de transmissão de informações sobre TSVE no S-2300, que tenha sido enviado previamente no S-2190, deve ser observado o seguinte:

a) O campo {codCateg} informado no evento S-2300 deve ser idêntico ao respectivo campo do evento S-2190;

b) O campo {dtInicio} do evento S-2300 deve ser idêntico ao campo {dtAdm} do evento S-2190; e

c) As informações prestadas no S-2300, salvo as das letras "a" e "b" acima, substituirão os dados do evento S-2190 no Registro de Eventos Trabalhistas - RET, mesmo quando houver conteúdo diferente.

### **3. Matrícula do trabalhador**

**3.1.** A informação da matrícula é obrigatória para o envio deste evento, exceto para retificação de evento enviado quando essa informação não era exigida.

**3.2.** Se o trabalhador tiver mais de um vínculo com o mesmo tomador dos seus serviços, para cada vínculo deve ser atribuída uma matrícula, que deve ser única e não pode ser reaproveitada, salvo se houver a exclusão do evento que a continha.

**3.3.** Não é possível retificar matrícula pois ela é chave do vínculo. O evento S-2300 deve ser excluído se a matrícula foi informada com erro. Nesse caso, a matrícula excluída pode ser utilizada novamente.

**3.4.** Havendo início de outro vínculo esse deve receber um novo número de matrícula.

**3.5.** As matrículas informadas neste evento não podem iniciar com eSocial. Exemplo: eSocial001. Há uma tabela padrão adotada pelo eSocial que utiliza essa codificação e regra de validação impedindo essa utilização.

**3.6.** Não é possível incluir informação de matrícula em um evento S-2300 enviado em versão anterior do leiaute, quando o campo ainda não existia no evento. Ou seja, tanto a sua retificação ou a alteração devem ser feitas sem a informação da matrícula.

**3.7.** O trabalhador que já tiver sido informado em evento S-2300, antes da inclusão do campo relativo à matrícula, continua sendo identificado apenas pelo CPF e categoria. Se o declarante desejar

incluir matrícula para esse trabalhador, tem de enviar o evento de término de TSVE (S-2399) desse trabalhador e só então um novo evento S-2300 contendo a matrícula.

## **4. Cargo ou função**

**4.1.** O declarante deve informar o nome do cargo no campo {nmCargo} e o seu correspondente CBO no campo {CBOCargo}. Esses campos não precisam ser preenchidos nos casos de trabalhador cedido. Nesse caso, obrigatoriamente, devem ser informados os campos {funcao} e {CBOFuncao}.

**4.2.** Em caso de trabalhador que, além do cargo, exerce função de confiança ou cargo em comissão, o declarante deve informar o nome da função ou do cargo em comissão no campo {nmFuncao} e o seu correspondente CBO no campo {CBOFuncao}.

**4.3.** Para os trabalhadores das categorias [901, 903 e 904], o preenchimento do grupo [cargoFuncao] é opcional.

## **5. Remuneração contratual**

**5.1.** No campo salário base do trabalhador {vrSalFx} deve ser informado o valor da remuneração contratual do trabalhador (honorários, bolsa estagiário, pró-labore, proventos etc.), considerando-se a unidade de pagamento (mensal, quinzenal, semanal, diário, horário, por tarefa etc.). Não devem ser computados eventuais adicionais recebidos, mesmo que habituais (adicional de tempo de serviço, gratificação de função, outras gratificações etc).

**5.2.** (Excluído)

**5.3.** No caso de cadastramento inicial de vínculo, o valor informado no campo {VrSalFx} deve ser o devido no dia do início da obrigatoriedade de envio dos eventos não periódicos.

## **6. Compatibilidade entre categorias de trabalhadores e classificação tributária**

**6.1.** A categoria e o tipo do trabalhador devem ser compatíveis com a classificação tributária do contribuinte, conforme indicado na "Tabela 11 - Compatibilidade entre Categoria de Trabalhadores, Classif. Tributária e Tipos de Lotação" do eSocial, por exemplo:

a) O tipo "Avulso" somente pode ser utilizado se a classificação tributária for [09] – "Órgão Gestor de Mão de Obra" ou [10] – "Entidade Sindical a que se refere a Lei 12.023/2009"; e

b) O tipo "Cooperado" somente pode ser utilizado se o campo {indCoop}, definido no evento de informações cadastrais do declarante, for diferente de "zero".

## **7. Diretor não empregado**

**7.1.** O tipo "Diretor não empregado" somente pode ser utilizado se {tpInsc} do declarante for [1] – "CNPJ".

**7.2.** Em se tratando de diretor não empregado observar, ainda, que a data de opção deve ser igual ou posterior a 02/06/1981.

**7.3.** Em relação ao sócio de holding que auferir pró-labore de empresa controlada deve ser observado o seguinte:

a) se integrar o conselho de administração da controlada, deve ser vinculado à categoria 723.

b) se não integrar o conselho de administração da controlada, deve ser vinculado à categoria 722.

### **8. Dirigente sindical**

**8.1.** No caso de trabalhador afastado para exercer mandato de dirigente sindical, ou nos casos em que o dirigente sindical continua exercendo suas atividades no declarante de origem, concomitantemente ao exercício do cargo de dirigente sindical, ele deve ser informado, pela entidade sindical, desde que essa seja responsável direta pelo pagamento de remuneração decorrente do exercício do mandato. A categoria a ser informada é a 401. O mesmo procedimento deve ser adotado em relação aos dirigentes sindicais que recebem remuneração do sindicato e tem como categoria de origem 2XX ou 721.

**8.2.** Quando o dirigente sindical não possui outro vínculo mas recebe remuneração pelo exercício do mandato, a entidade sindical deve informar a correspondente remuneração no evento S-1200, indicando a categoria de contribuinte individual, conforme o caso, sendo facultativa o envio do evento S-2300. Caso opte pelo envio deste evento, o grupo [infoDirigenteSindical] não deve ser preenchido.

**8.3.** Este evento pode ser utilizado por entidade sindical de categoria de trabalhadores rurais para informar exercício de mandato por segurado especial, indicando a categoria 501, mesmo que ele não receba remuneração pelo exercício do mandato. Caso esse dirigente sindical receba remuneração, a entidade sindical deve informar a correspondente remuneração no evento S-1200, indicando essa mesma categoria.

### **9. Trabalhador avulso não portuário**

**9.1.** Para o trabalhador avulso não portuário, que executar trabalho em área urbana ou rural, deve ser informado o tipo urbano, na informação do campo {natAtividade}.

### **10. Estagiário**

**10.1.** As informações relativas à contratação de estagiário devem ser prestadas pela empresa/órgão público e não pelo agente de integração.

**10.2.** As informações referentes ao estagiário dizem respeito à natureza do estágio e ao nível escolar cursado no período do estágio e devem ser prestadas ainda que o estagiário não receba bolsa.

**10.3.** A informação da natureza do estágio, se obrigatório ou facultativo, pode ser obtida através do estagiário, na instituição interveniente ou na instituição de ensino.

**10.4.** O nível do estágio corresponde ao nível de ensino cursado pelo estagiário durante o período de estágio, o qual deve ser compatível as necessidades de sua formação.

**10.5.** No campo {areaAtuacao}, quando preenchido, deve ser descrita a área de conhecimento desenvolvida no estágio, por exemplo, jurídico, contábil, financeiro, administração, engenharia etc.

**10.6.** A categoria 901 só deve ser atribuída aos estagiários regidos pelas Leis nº 11.788, de 2008 e nº 7.644, de 1987.

## **11. Trabalhador imigrante**

**11.1.** Em caso de informação relativa a trabalhador imigrante, ou seja, não nascido no Brasil, e a data do ingresso no Brasil tenha ocorrido após 08/09/2020, o campo {tmpResid} deve ser preenchido com a indicação se a residência no Brasil é por tempo determinado ou indeterminado. Para todos os imigrantes, deve ser informada no campo {condIng} a condição de seu ingresso no Brasil.

### **12. Ausência de informação de remuneração**

**12.1.** No caso de não ser informado evento periódico de remuneração para trabalhador ativo neste evento, é enviado aviso informando esta situação, no protocolo da resposta do evento S-1299 (Fechamento de Eventos Periódicos). Esse aviso tem a finalidade de advertir sobre a ausência de remuneração no período para verificação de possíveis inconsistências.

## **13. Retificações**

**13.1.** No caso de retificação do evento de TSVE - Início (S-2300) sem informação de matrícula, a categoria não pode ser objeto de retificação por integrar a "chave" de identificação para este tipo de evento. Caso tenha sido informada incorretamente, o evento de início deve ser excluído e um novo evento com a categoria correta deve ser enviado.

#### **14. Órgãos públicos**

**14.1.** Este evento deve ser utilizado pela Administração Pública Direta e Indireta para registrar o início do vínculo, por cessão ou exercício de trabalhador em outro órgão e agente político detentor de cargo, emprego ou função pública.

### **14.2. Servidor público em exercício de mandato eletivo**

**14.2.1.** Este evento deve ser utilizado pelo órgão no qual um servidor de cargo efetivo ou empregado público exerce mandato eletivo (categoria 304), exceto o caso descrito no item 14.2.2, adiante. Nos demais casos, os exercentes de cargo eletivo devem ser informados por meio do evento S-2200, na categoria 303.

**14.2.2.** Caso o mandato eletivo seja exercido na atividade de vereador e esteja havendo o acúmulo com o vínculo de servidor, esse exercente de mandato eletivo não deve ser informado neste evento e sim no S-2200 conforme orientações existentes na ON SPS/MPS nº 02, de 31 de março de 2009. O vínculo de origem do cargo efetivo se mantém ativo durante todo o exercício do mandato eletivo. Se o regime previdenciário de origem do servidor ou empregado público for o RGPS, devem ser observadas as regras de cálculo para múltiplos vínculos.

**14.2.3.** O exercício de mandato eletivo por servidor público, exceto de vereador que optou pela acumulação do vínculo, implica necessidade de seu afastamento do seu vínculo de origem e, nesse caso, o órgão onde o mandato eletivo é exercido deve informar este evento. O órgão de origem deve informar o afastamento enviando o evento S-2230 com o código 22 no campo {codMotAfast}.

**14.2.4.** O servidor de cargo efetivo em exercício de mandato eletivo na condição de prefeito, viceprefeito ou vereador deve informar o campo {indRemunCargo} para indicar se o mesmo fez a opção pela remuneração do cargo efetivo. Em caso de preenchimento do campo {indRemunCargo} com [S], o órgão onde é exercido o mandato eletivo não encaminha os eventos remuneratórios. Quando for informado [N], o órgão onde é exercido o mandato eletivo deve encaminhar os eventos remuneratórios. O preenchimento do campo {tpRegPrev} no grupo [infoMandElet] permite ao eSocial validar a adequação do evento remuneratório enviado pelo órgão onde o mandato eletivo é exercido (S-1200 ou S-1202).

**14.2.5.** O regime previdenciário existente no vínculo de origem do servidor de cargo efetivo em exercício de mandato eletivo não é alterado, sendo assim, esse deve ser cadastrado com o mesmo tipo de regime previdenciário, do vínculo de origem, no campo {tpRegPrev} no grupo [infoMandElet]. Exemplo: o servidor no órgão do vínculo de origem está cadastrado no evento S-2200 como RPPS, campo {tpRegPrev} preenchido com [2]. O órgão do exercício do mandato eletivo deve preencher a mesma informação no campo {tpRegPrev} do grupo [infoMandElet] do evento S-2300.

**14.2.6.** Nos casos em que o exercente de mandato eletivo tem um afastamento do seu mandato para o exercício de um cargo em comissão, por exemplo, um servidor de cargo efetivo estadual vinculado a RPPS eleito para o exercício do mandato de deputado federal, posteriormente é indicado para o cargo de ministro no poder executivo federal, devem ser observados os seguintes passos:

a) o órgão onde é exercido o mandato eletivo envia o evento S-2230 com o campo {codMotAfast} preenchido com [36].

b) o órgão onde é exercido o cargo em comissão de ministro, deve enviar o evento S-2300 com o campo {codCateg} preenchido com [410] e inserir as informações do vínculo originário (servidor de cargo efetivo estadual), informando também os dados da função do trabalhador nos campos {nmFuncao} e {CBOFuncao}.

**14.2.7.** Nos casos de um empregado público eleito para assumir mandato eletivo, caso o empregador originário opte por manter o vínculo de emprego, devem ser observadas as mesmas regras aplicáveis aos servidores estatutários.

### **14.3. Indicados para Conselho ou Órgão Representativo**

**14.3.1.** Para os indicados a conselhos ou órgãos representativos que não recebem vantagens remuneratórias o envio deste evento é opcional. Quando houver o recebimento de alguma vantagem, como exemplo o Jeton, este evento é obrigatório para o envio dos eventos remuneratórios.

**14.3.2.** Os membros de conselho da administração pública que recebem vantagens remuneratórias, devem seguir as disposições adiante quanto ao cadastro e a remuneração:

a) Caso a atividade esteja sendo exercida em um conselho dentro do mesmo órgão do vínculo de origem, não é necessário criar um novo cadastro informando a atuação no conselho. A parte remuneratória deve ser informada no mesmo evento de remuneração do vínculo de origem, incluído numa rubrica com a natureza [3509].

b) Caso o servidor público vinculado ao RPPS esteja exercendo a atividade em um conselho num órgão diferente daquele a que está originalmente vinculado, esse deve ser cadastrado neste evento com a categoria [305], informando no grupo [infoTrabCedido] os dados relativos ao seu vínculo de origem. A parte remuneratória deve ser informada por meio do evento S-1202 pelo conselho ou órgão representativo.

c) Os servidores públicos, não vinculados ao RPPS, empregados públicos, aposentados e demais conselheiros, são contribuintes obrigatórios do RGPS e devem ser cadastrados neste evento na categoria [723]. A parte remuneratória deve ser informada por meio do evento S-1200 pelo conselho ou órgão representativo.

## **14.4. Trabalhador cedido**

**14.4.1.**Este evento é de uso exclusivo e obrigatório para o cessionário (destino do trabalhador) enviar as informações cadastrais e contratuais do cedido, informando no grupo [infoTrabCedido] os dados relacionados ao tipo de regime previdenciário e trabalhista e complementar as informações constantes no grupo [infoTrabCedido]: matrícula, categoria, CNPJ do cedente e data de admissão no cedente.

**14.4.2.**Nos casos em que o trabalhador cedido tem mais de um vínculo e é cedido nesses vínculos, os órgãos cedentes devem enviar o evento S-2231 para cada um dos vínculos e o cessionário pode enviar este evento (S-2300) em relação a cada um dos vínculos requisitados ou apenas este evento relativo a um dos vínculos. Em caso de opção pelo envio desse evento relativo a cada um dos vínculos, a remuneração deve ser informada referenciando apenas um dos vínculos.

**14.4.3.**Este evento contém a matrícula, campo {matricula}, para identificação do cedido no órgão cessionário e também deve ser informado no grupo [infoTrabCedido] o campo {matricCed} para identificação do vínculo de origem do cedido. É permitida a utilização da mesma matrícula existente no órgão cedente, desde que esta não exista no cessionário.

**14.4.4.**O encaminhamento das informações relativas a remuneração do cedido devem obedecer às seguintes disposições:

a) Sendo o cedente (origem do trabalhador) o responsável pela folha de pagamento, o cedente deve informar o campo {respRemun} o valor [S] no evento S-2231 e deve continuar enviando as informações de remuneração do trabalhador pelo S-1200 ou evento S-1202, conforme o tipo de regime previdenciário.

b) Sendo o cessionário (destino do trabalhador) o responsável pela folha de pagamento, o cedente deve informar o campo {respRemun} o valor [N] no evento S-2231 e o cessionário deve enviar as informações de remuneração do trabalhador pelo evento S-1200 ou S-1202, conforme o tipo de regime previdenciário.

c) Sendo a folha de pagamento de responsabilidade compartilhada pelo cedente e cessionário, o cedente deve informar o campo {respRemun} o valor [S] no evento S-2231, mas ambos devem enviar as correspondentes remunerações do trabalhador pelo evento S-1200 ou S-1202, conforme o tipo de regime previdenciário.

**14.4.5.**Caso o cedente tenha informado no campo {respRemun} o valor [S] no evento S-2231, e o evento de remuneração não for informado em relação a uma determinada competência, o eSocial permite o fechamento da folha, mas retorna uma advertência quando do recebimento do evento S-1299.

**14.4.6.**Em caso de exercício em outro órgão de servidor ou de empregado público cedido, o campo {cnpjCednt} do grupo [infoTrabCedido] deve ser preenchido com o CNPJ ao qual o trabalhador está originalmente vinculado.

### **14.5. Exercício de mandato eletivo**

**14.5.1.**Os parlamentares suplentes só precisam ser informados ao eSocial quando no exercício do mandato, em substituição ao parlamentar titular, sendo necessária a informação do término do exercício, por meio do envio do evento S-2399. Por exemplo, durante um mandato, um suplente substituiu o parlamentar titular em dois momentos, de janeiro a fevereiro de 2021 e de setembro a novembro de 2022. Nesse caso, a casa legislativa irá enviar, em relação à primeira substituição, um evento S-2300 indicando o início em janeiro de 2021 e um evento S-2399 com término em fevereiro de 2021. Com relação à segunda substituição, deve enviar um novo evento S-2300 indicando o início em setembro de 2022 e um novo evento S-2399 com término em novembro de 2022.

**14.5.2.**Nesse evento, o campo [dtInicio] deve ser preenchido com a data da posse.

## **15. Trabalhadores com deficiência**

**15.1.** Nesse evento, devem ser prestadas as informações sobre a contratação de pessoas com deficiência. No grupo {infoDeficiencia} há cinco campos relativos à informação sobre o enquadramento da pessoa nos tipos de deficiência.

**15.2.** Deve-se ser informado [S] ou [N] em cada um dos campos relativos ao tipo de deficiência: deficiência física {defFisica}, deficiência visual {defVisual}, deficiência auditiva {desAuditiva}, deficiência mental {defMental} ou deficiência intelectual {defIntelectual}. É permitida a prestação de informação relativa ao fato de o trabalhador possuir mais de um tipo de deficiência. Por exemplo, se ele apresenta deficiência física e intelectual, os campos {defFisica} e {defIntelectual} devem ser preenchidos com [S], enquanto os campos {defVisual}, {desAuditiva} e {defMental} devem ser preenchidos com [N]. É de se observar que os critérios para enquadramento das pessoas com deficiência para fins da Lei nº 8213, de 1991 estão descritos em instrumentos normativos e publicações técnicas da Secretaria de Inspeção do Trabalho.

**15.3.** Há, ainda, um campo relativo ao fato de o trabalhador ser reabilitado/readaptado {reabReadap}. Reabilitado é o empregado que cumpriu programa de reabilitação profissional no INSS, recebendo certificado e sendo proporcionadas as adaptações necessárias à realização do trabalho enquanto o readaptado é o servidor que é investido em cargo de atribuições e responsabilidades compatibilizadas às limitações que tenham advindo à sua condição psicofisiológica. Esse campo deve ser preenchido com [S] ou [N], conforme o caso.

### **16. Médicos residentes**

**16.1.** As informações relativas aos médicos residentes devem ser prestadas pela instituição responsável pelo pagamento da correspondente bolsa.

### **17. Conselheiros tutelares**

**17.1.** Os conselheiros tutelares que não têm vínculo originário vinculado a RPPS devem ser enquadrados na categoria 771 (Contribuinte individual - Membro de conselho tutelar, nos termos da Lei nº 8.069, de 13 de julho de 1990).

**17.2.** Os conselheiros tutelares com vínculo originário vinculado a RPPS devem ser enquadrados na categoria 304 (Servidor público exercente de mandato eletivo, inclusive com exercício de cargo em comissão). Para esses conselheiros, o declarante deve preencher o grupo [infoMandElet].

### **18. Bolsistas**

**18.1.** A categoria 903 deve ser utilizada para identificar todos que recebem bolsa nos termos da Lei nº 8.958, de 1994, assim como os que não se enquadrem nas categorias 901 ou 902.

#### **S-2306** – **Trabalhador Sem Vínculo de Emprego/Estatutário - Alteração Contratual**

**Conceito:** são as informações utilizadas para a atualização dos dados contratuais relativos aos trabalhadores que não possuem vínculo emprego/estatutário com o declarante.

**Quem está obrigado:** o declarante que utiliza mão de obra de trabalhador sem vínculo de emprego/estatutário informando no evento S-2300.

**Prazo de envio:** este evento deve ser enviado até o dia 15 (quinze) do mês seguinte à ocorrência da alteração.

**Pré-requisitos:** envio do evento S-2300.

### **Informações Adicionais:**

#### **1. Assuntos gerais**

**1.1.** Alterações nos dados pessoais do trabalhador devem ser feitas através do evento S-2205.

**1.2.** Este evento não deve ser utilizado para corrigir informações enviadas incorretamente no evento S-2300. Nesse caso deve ser enviado arquivo retificador do próprio evento S-2300.

**1.3.** As alterações do vínculo de trabalho devem ser transmitidas antes do envio do próximo evento de remuneração desse empregado/servidor, reportando-se à data do fato ocorrido.

**1.4.** O declarante deve informar no campo {dtAlteracao} a data de início da validade da alteração registrada.

#### **S-2399** – **Trabalhador Sem Vínculo de Emprego/Estatutário - Término**

**Conceito:** são as informações utilizadas para o encerramento da prestação de serviço do trabalhador sem vínculo de emprego/estatutário.

**Quem está obrigado:** o declarante que deixar de utilizar mão de obra de Trabalhador sem vínculo de emprego/estatuto, cujo envio da informação no evento S-2300 for obrigatório.

**Prazo de envio:** para informação de encerramento da prestação de serviço de diretor não empregado (Categoria 721) que gere direito à movimentação do FGTS, o prazo é até 10 dias a contar data do encerramento, sendo que na contagem é excluído do dia do encerramento. Nos demais casos, o prazo é até o dia 15 do mês seguinte à data do desligamento. Caso na data do término do prazo de envio do evento não haja expediente bancário, deve-se antecipar esse envio para o dia útil imediatamente anterior.

**Pré-requisitos:** envio do evento S-2300 e, quando for o caso, os eventos S-1005, S-1010, S-1020 e S-1070.

### **Informações adicionais:**

### **1. Assuntos gerais**

**1.1.** A informação relativa às verbas rescisórias devidas deve ser prestada, neste evento, no grupo [verbasResc] apenas em relação aos diretores não empregados com FGTS - categoria [721]. Nos demais casos, as verbas rescisórias devidas devem ser informadas nos eventos S-1200 ou S-1202, conforme o regime previdenciário do trabalhador.

**1.2.** O campo {mtvDesligTSV} deve ser preenchido apenas no caso de término contratual de diretor não empregado com FGTS - categoria [721] e de mudança de CPF.

**1.3.** O pagamento relativo às verbas rescisórias detalhadas neste evento deve ser informado no evento S-1210 com o campo {tpPgto} preenchido com [3], correspondente a pagamento de valor apurado em rescisão contratual de trabalhador sem vínculo.

**1.4.** Rendimentos recebidos acumuladamente – RRA

1.4.1. Deve ser considerado como RRA tudo que for pago no mês do término do vínculo e que se referir a competências de anos calendários anteriores ao do recebimento. O RRA, a partir de 11 de março de 2015, está submetido à incidência do imposto sobre a renda com base na tabela progressiva, quando correspondentes a anos-calendário anteriores ao do recebimento e são tributados exclusivamente na fonte, no mês do recebimento ou crédito, em separado dos demais rendimentos recebidos no mês. Neste sentido, em termos de eSocial o mês do recebimento ou crédito se refere ao perApur do S-1210, e os perRef do infoPerAnt discriminados no respectivo ideDmDev (identificado como RRA) do S-2299 compõem o período abrangido pela expressão "correspondentes a anoscalendário anteriores". Deve ser lembrado que os valores decorrentes de reclamatória trabalhista devem ser informados em eventos específicos e não no evento S-2399.

1.4.2. Neste evento, os valores relativos a RRA devem constar em demonstrativo exclusivo, com o campo {indRRA} preenchido com [Sim] e o grupo [infoRRA] devidamente informado.

1.4.3. Os valores relativos a períodos anteriores devem ser informados no grupo [infoPerAnt] para cada {PerRef}.

1.4.4. Os valores de RRA relativos a diferença de 13º salário de ano calendário anterior devem ser informados no {perRef} de dezembro, devendo ser observado que o 13º salário é considerado como um mês para efeito da quantidade de meses {qtdMesesRRA}, conforme dispõe o art. 37, § 1º da IN RFB 1500.

1.4.5. O campo {tpProcRRA} deve ser preenchido com {2} nos casos de os valores de RRA serem devidos em decorrência de processo judicial que tramitou perante Justiça Estadual ou Federal (exceto a Justiça do Trabalho). Nesse caso, todos os campos do grupo [infoRRA] devem ser preenchidos. O campo {tpProcRRA} deve ser preenchido com {1} quando os valores não forem decorrentes de processo judicial, como por exemplo, valores pagos por iniciativa do empregador, mediante decisão interna, instrumento coletivo ou processo administrativo. Neste caso, o campo {nrProcesso} do grupo [infoRRA] não é de preenchimento obrigatório.

Observação: os valores decorrentes de processos que tramitaram perante a Justiça do Trabalho devem ser informados nos eventos S-2500 e S-2501.

1.4.6. Exemplo de RRA: por conta de uma decisão interna, de 08/2022, um diretor não empregado tem direito a uma diferença de honorários retroativa a 01/2021 a 07/2022, que é paga em 09/2022, mesmo mês em que ocorreu o fim do seu mandato como diretor. Nesse caso, os valores das diferenças devem ser informados da seguinte forma:

No evento S-2399 deve haver os seguintes demonstrativos:

a) um demonstrativo de RRA com perAnt de 01/2021 a 12/2021, pago em 09/2022;

b) um demonstrativo com remunPerApur 09/2022, com os valores das verbas rescisórias devidas e da diferença de honorários de 01/2022 a 08/2022.

**1.5.** No caso de no mês de término do contrato o trabalhador auferir remuneração de outros declarantes, devem ser seguidas as orientações constantes no item 5 das informações adicionais do evento S-1200, relativas a múltiplos vínculos.

## **2. (Excluído)**

- **2.1.** (Excluído)
- **2.2.** (Excluído)

### **3. Processo judicial do trabalhador**

**3.1.** O declarante deve prestar informações sobre a existência de processos judiciais do trabalhador com decisão favorável quanto à não incidência de contribuição previdenciária e/ou Imposto de Renda, no campo {procJudTrab}. Esses processos devem estar cadastrados no evento S-1070.

## **4. Situações de obrigação e desobrigação do envio deste evento**

**4.1.** Nos casos em que os trabalhadores informados no evento S-2300, deixam de trabalhar, mas sem caráter definitivo, com expectativa de retorno ao trabalho para o mesmo declarante, não é necessário o envio do evento S-2399. Por exemplo, o empregador, embora não obrigado, informou um trabalhador autônomo no evento S-2300, mas ele não trabalha em todos os meses. O empregador não precisa informar o evento S-2399 a cada vez que o trabalhador deixar de desempenhar suas atividades. O evento S-2399 só precisa ser informado quando o término do trabalho tiver caráter definitivo e tratar-se de trabalhador sem vínculo, cuja informação do S-2300 for obrigatória (categorias 201, 202, 304, 305, 401, 410, 721, 722, 723, 731, 734, 738, 761, 771, 901 e 902).

**4.2.** Este evento só deve ser transmitido em relação aos trabalhadores cujo envio da informação no evento S-2300 for obrigatório. Nos casos em que o declarante enviar o evento S-2300 de forma opcional, apenas para agilizar os procedimentos de informação dos eventos de remuneração não há necessidade de se enviar o S-2399.

### **5. Tabela padrão de rubricas**

**5.1.** O declarante pode utilizar rubricas constantes na tabela padrão do eSocial, sendo desnecessário seu cadastramento no evento S-1010. Para tanto, no campo {codRubr} deve ser informado um dos códigos existentes na tabela pública de rubricas do eSocial, todas iniciadas com a expressão "esocial" nas primeiras sete posições. Nesse caso, o valor informado no campo {ideTabRubr} é desprezado.

**5.2.** O declarante pode utilizar no mesmo evento S-1200 rubricas cadastradas no S-1010 e outras constantes na tabela de rubricas padrão.

### **6. Indicativo de apuração de imposto de renda**

**6.1.** Como regra, o campo {indApurIR} deve ser preenchido com [0]: com esse indicativo a rubrica é considerada para apuração do IR a partir dos dados informados no eSocial (S-1200, S-1202, S-1207, S-2299 ou S-2399).

Indicativo de tipo de apuração de IR:

0 - Normal (apuração sob a folha de pagamento declarada no eSocial);

1 - Situação especial de apuração de IR.

Observação: a partir da versão 1.1 do leiaute do eSocial, o valor devido de IRRF passa a ser apurado com base nas informações do eSocial quando o campo {indApurIR} for preenchido com [0]. Os valores das rubricas informadas com o campo {indApurIR} preenchido com [1] não são considerados para apuração do IRRF no eSocial, devendo tais valores, neste caso, ser lançados na EFD-Reinf para apuração do IRRF.

Excepcionalmente, pode haver situações (por exemplo, RRA) em que para ocorrer a correta apuração do IR com base nas informações do eSocial o declarante precisa elaborar uma estrutura complexa neste evento. Para evitar isso, opcionalmente, ele pode enviar os valores no grupo [itensRemun] indicando {indApurIR}=[1] e, nesse caso o IR não é apurado no eSocial, devendo tais valores ser lançados na EFD-Reinf para apuração do IRRF.

Exemplo: Um diretor não empregado desligado no dia 18/02/2021, com pagamento das verbas rescisórias em 28/02/2021, teve os seguintes rendimentos:

1. Remuneração mensal: R\$ 10.000,00;

2. PLR: R\$ 8.000,00;

3. Rendimento decorrente de decisão administrativa, reconhecendo uma diferença salarial retroativa a 01/2021: R\$ 300,00; e

4. Rendimento decorrente de decisão administrativa, reconhecendo uma diferença salarial retroativa a 01/2020 até 12/2020: R\$ 300,00 x 13 meses = R\$ 3.600,00;

Nesse exemplo, no caso de rubricas referentes a pagamentos de RRA, com situações específicas detalhadas adiante, uma alternativa é utilizar o {indApurIR}=[1]. Nesse caso o declarante opta por não apurar o IR referente às rubricas de RRA com base na informação prestada ao eSocial, devido à complexidade desta situação específica. O declarante deve informar para as mesmas o campo {indApurIR} = [1], e pode enviar as informações de todas as rubricas em um único demonstrativo do eSocial informando os itens 1, 2 e 3 com {indApurIR} = [0] e o item 4 com {indApurIR} = [1]. Nesse caso o S-5002 não considera as rubricas informadas com {indApurIR} = [1] na respectiva totalização.

Caso o declarante informe {indApurIR]=[0], o IR, para as rubricas de RRA, é apurado com base na folha de pagamento do eSocial. Porém o declarante deve estruturar a sua folha da seguinte forma: enviar um demonstrativo para os rendimentos referentes à remuneração mensal e à PLR, e um demonstrativo exclusivo para RRA conforme adiante:

- Demonstrativo 01
	- Remuneração mensal: R\$ 10.000,00 (informado em infoPerApur)
	- PLR: R\$ 8.000,00 (informado em infoPerApur)
	- Diferença de honorários 01/2021: R\$ 300,00 (informado em infoPerAnt)
	- IRRF s/ Remuneração: R\$ X
	- IRRF s/ PLR: R\$ X
- Demonstrativo 02 RRA (perRef de 01/2020 a 12/2020):
- Diferença de honorários: R\$ 3.600,00 (informado em infoPerAnt, com especificação do valor da diferença de cada perRef)
- IRRF s/ diferença de honorários RRA: R\$ X
- Nesse evento, devem ser separados os rendimentos referentes até a competência 12/2020, pois somente até esta competência há o benefício do RRA. O campo {qtdMesesRRA} deve ser preenchido com 13}.

Caso o declarante informe {indApurIR]=[1] nas rubricas relativas ao item 3 (Diferença salarial), a

informação ao eSocial pode ser feita num único demonstrativo da seguinte forma:

- Demonstrativo 01
- Remuneração mensal: R\$ 10.000,00 [remunPerApur] {indApurIR} = [0]
- $\cdot$  PLR: R\$ 8.000,00 [remunPerApur] {indApurIR} = [0]
- Diferença de honorários: R\$ 300,00 [remunPerAnt] {indApurIR} = [0]
- Diferença de honorários: R\$ 3.600,00 [remunPerAnt] {indApurIR} = [1], com identificação do valor da diferença relativa a cada perRef (R\$ 300,00 x 12 meses)
- IRRF s/ Honorários: R\$ X {indApurIR} = [0]
- $\circ$  IRRF s/ PLR: R\$ X {indApurIR} = [0]
- IRRF s/ Diferença de honorários RRA: R\$ X {indApurIR} =  $[1]$

Importante: Nessa última opção, os valores de RRA (lançados em rubricas com indApurIR = 1) devem

ser informados no evento R-4010 do EFD-Reinf para apuração do IR devido.

## **7. Indicativo de guia (indGuia)**

**7.1.** Esse campo é destinado a ser informado apenas por empregadores pessoas físicas, que recolhem por meio de DAE nas seguintes situações:

a) caso seja empregador doméstico, somente deve ser preenchido se gerado pelo Simplificado

doméstico e pelo APP doméstico; e

b) caso seja segurado especial, sempre deve ser preenchido.

**7.2.** O objetivo desse campo é direcionar o tratamento das informações que gerarão apurações autônomas para recolhimento em documentos de arrecadação distintos, quais sejam, DAE ou DARF.

**7.3.** Por exemplo, caso o declarante pessoa física seja empregador doméstico e produtor rural pessoa física, deve proceder conforme adiante:

a) as informações relativas aos empregados domésticos são prestadas no Módulo simplificado, com envio do campo {indGuia} preenchido com [1], com fechamento independente, gerando os valores devidos para recolhimento em DAE;

b) as informações relativas aos empregados rurais são prestadas por meio de WS-Webservice ou do Web Geral, sem envio do campo {indGuia}, para que sejam apuradas com fechamento independente, para recolhimento em DARF.

**7.4.** Para pessoas jurídicas, esse campo não deve ser informado.

### **8. Informação de remuneração devida em competência posterior ao término do vínculo**

**8.1.** Nas situações em que é devida remuneração a trabalhador em competência após o desligamento, o declarante deve incluir neste evento o grupo [remunAposTerm].

**8.2.** Nos casos em que o trabalhador, após o desligamento, esteja impedido de exercer atividade, por um determinado período, em função de informação estratégica ou privilegiada, em razão das atividades exercidas (quarentena), a data final do período de impedimento deve estar consignada neste evento, no campo {dtFimRemun}, com o objetivo de permitir o envio dos eventos de remuneração assegurada, no período, para esse trabalhador, mesmo após o desligamento.

**8.3.** Esse mesmo grupo deve ser usado para os casos em que, mediante reconhecimento judicial, o término de contrato ocorre em data anterior a competências com remunerações já informadas no eSocial.

#### **S-2400 – Cadastro de Beneficiários – Entes Públicos**

**Conceito:** são as informações relativas ao cadastro dos beneficiários do sistema de previdência dos regimes próprios, incluindo os beneficiários das complementações de benefícios do RGPS, reserva, reforma e pensões de militares e aposentadorias e pensões dos parlamentares, bem como os de benefícios de natureza não previdenciária, incluindo pensões graciosas, a cargo de entes da administração pública direta ou indireta e suas subsidiárias.

**Quem está obrigado:** todos os entes da administração pública direta ou indireta e suas subsidiárias que administrem benefícios, previdenciários ou não, constantes na "Tabela 25 – Tipos de Benefícios" do eSocial.

**Prazo de envio:** até o dia 15 (quinze) do mês subsequente ao da data de concessão do benefício, antecipando-se esse prazo para o dia útil imediatamente anterior quando não houver expediente bancário ou antes da transmissão de qualquer outro evento relativo a esse beneficiário.

Observação: devem ser observadas as regras contidas nos itens 20.1 e 20.2 do capítulo I deste Manual para o cadastramento inicial e informação de benefícios iniciados entre o início da obrigatoriedade dos eventos não periódicos e o início da obrigatoriedade dos eventos periódicos.

**Pré-requisitos:** envio do evento S-1000.

#### **Informações adicionais:**

#### **1. Assuntos gerais**

**1.1.** Os órgãos públicos, responsáveis pelo pagamento de benefícios devem utilizar este evento para o carregamento inicial da base de beneficiários, bem como para os novos beneficiários habilitados a partir do eSocial.

**1.2.** No campo {dtInicio} deve ser informada a data em que foi transmitido o cadastro do beneficiário ou a data do início da obrigatoriedade dos eventos não periódicos para o declarante, no caso de benefício concedido antes dessa data.

**1.3.** Os tutores, curadores ou quaisquer representantes legais de menores de idade ou incapazes, que recebam benefícios por esses, não devem ser informados neste evento e sim os reais beneficiários.

### **S-2405 – Alteração de Dados Cadastrais do Beneficiário – Entes Públicos**

**Conceito:** é o registro das alterações de dados cadastrais dos beneficiários, tais como: endereço, estado civil, contato. O evento deve ser informado sempre que ocorrerem mudanças nos dados informados relativos aos beneficiários, exceto CPF.

**Quem está obrigado:** todo órgão público cujo beneficiário informado por meio do evento S-2400 apresente alteração dos dados cadastrais informados.

**Prazo de envio**: deve ser transmitido até o dia 15 (quinze) do mês subsequente ao mês de referência. **Pré-requisitos:** os dados cadastrais originais do beneficiário já devem ter sido enviados por meio do evento S-2400.

### **Informações adicionais:**

#### **1. Assuntos gerais**

**1.1.** Este evento não deve ser utilizado para corrigir informações enviadas incorretamente no evento S-2400. Nesse caso deve ser enviado arquivo retificador do evento respectivo informando o número do recibo do evento original.

**1.2.** No campo {dtAlteracao} deste evento deve ser informada a data em que a alteração ocorreu. O cadastro do beneficiário leva em consideração os dados cadastrais constantes no evento S-2405 enviado com data de alteração mais recente.

**1.3.** Na recepção deste evento, o eSocial valida as informações do CPF, nome e data de nascimento do beneficiário no cadastro do CPF na Receita Federal. Havendo divergência nessas informações, este

evento é rejeitado. Caso haja mudança, por exemplo, no nome do trabalhador, a atualização no cadastro do CPF na RFB deve ser anterior ao envio deste evento.

**1.4.** Caso ocorra alteração do número do CPF de beneficiário no cadastro da RFB devem ser observadas as instruções constantes no item 1.3.5 do Capítulo II desse Manual.

#### **S-2410 – Cadastro de Benefícios Ente Público**

**Conceito:** são as informações relativas ao cadastro dos benefícios do sistema de previdência dos regimes próprios, incluindo os de complementações de benefícios do RGPS, reserva, reforma e pensões de militares e aposentadorias e pensões dos parlamentares, bem como os benefícios de natureza não previdenciária, incluindo pensões graciosas, a cargo de entes da administração pública direta ou indireta, e suas subsidiárias.

**Quem está obrigado:** todos os entes da administração pública direta ou indireta e suas subsidiárias que administrem algum dos benefícios existentes na "Tabela 25 – Tipos de Benefícios" do eSocial.

**Prazo de envio:** até o dia 15 (quinze) do mês subsequente ao da data de concessão do benefício, antecipando-se esse prazo para o dia útil imediatamente anterior quando não houver expediente bancário ou antes da transmissão de qualquer outro evento relativo a esse beneficiário.

Observação: devem ser observadas as regras contidas nos itens 20.1 e 20.2 do capítulo I deste Manual para o cadastramento inicial e informação de benefícios iniciados entre o início da obrigatoriedade dos eventos não periódicos e o início da obrigatoriedade dos eventos periódicos.

**Pré-requisitos:** envio dos eventos S-2400 e S-2200, quando o benefício é pago pelo mesmo órgão declarante do vínculo laboral. Para os benefícios não oriundos de um vínculo laboral, bem como os concedidos antes da obrigatoriedade dos eventos não periódicos e aqueles concedidos por órgão diverso do declarante do vínculo laboral, o pré-requisito é apenas o envio do evento S-2400.

#### **Informações adicionais:**

#### **1. Assuntos gerais**

**1.1.** Os órgãos públicos, responsáveis pelo pagamento de benefícios devem utilizar este evento para a carga inicial da base de todos os benefícios existentes na data do início da obrigatoriedade dos eventos não periódicos, tipificados na "Tabela 25 – Tipos de Benefícios" do eSocial, bem como para os benefícios concedidos a partir de então.

**1.2.** São exemplos de benefícios não previdenciários, pagos diretamente pelos entes federativos: a) complementações de benefícios do RGPS, conforme lei de cada ente; b) aposentadorias e pensões

pagas aos agentes políticos e seus dependentes; c) benefício pago a pensionista oriundo de decisão judicial referente a verbas devidas ao servidor instituidor da pensão; d) benefício relativo a assistência saúde ou afins concedido a aposentado ou pensionista; e) e demais benefícios sem vínculo previdenciário, pagos em razão de lei local ou de decisão judicial, ou ainda, por existência de fundos próprios, anteriores à EC 20, de 1998.

Exemplo de um benefício do tipo "e", acima: um município sofre condenação judicial para pagar pensão vitalícia aos herdeiros de uma pessoa morreu em decorrência de um acidente ao transitar pela rua, causado por um buraco não sinalizado em uma obra pública. As informações relativas a esse benefício têm de ser prestadas ao eSocial, por meio do envio dos eventos S-2400, S-2410 e, mensalmente, pelo envio do evento S-1207. O evento S-2410 deve ser informado com o campo [tpBeneficio] preenchido com [1001 - Pensão especial sem vínculo previdenciário] ou [1009 - Outros benefícios sem vínculo previdenciário], conforme indicado na decisão judicial. Além disso, o campo [dsc] deve ser preenchido com a descrição da decisão judicial que determinou a concessão do benefício.

**1.3.** Na carga inicial, é obrigatório o preenchimento do campo {cadIni} com [S]. Nessa carga, o campo {tpBeneficio}, deve ser preenchido com um dos códigos da Tabela 25. Para aqueles benefícios mais antigos que não podem ser identificados é opcional a utilização dos códigos do Grupo 8, de uso exclusivo para a carga inicial.

**1.4.** Nas informações relacionadas aos benefícios concedidos, deve ser observado o seguinte:

a) Os benefícios devem ser identificados pelo tipo, data do início e número do benefício;

b) O número do benefício deve ser único no declarante, podendo ser, por exemplo, o número do processo/protocolo, matrícula etc. Além disso, pode ser criado um número de benefício conforme modelo:

Exemplo 1: Servidor com uma aposentadoria:

01010100700700757, onde:

01 – Número Sequencial

0101 – Tipo de Benefício da Tabela 25

00700700757 – CPF do Servidor

Exemplo 2: Servidor com aposentadoria e uma pensão por morte do cônjuge que também era servidor:

01012700800800858 – Aposentadoria 02060100800800858 – Pensão por Morte

**1.5.** Os Entes Federativos que instituíram o RPPS e optaram pela segregação das massas, devem identificar os seus segurados que pertencem ao fundo em capitalização ou ao fundo em repartição no campo {tpPlanRP}.

**1.6.** As complementações de benefícios do RGPS, estabelecidas de acordo com a lei de cada ente, conforme códigos do Grupo 7 da Tabela 25, devem ser informadas no campo {tpBeneficio}.

**1.7.** Os benefícios concedidos por determinação judicial devem ser identificados no grupo [dadosBeneficio], por meio dos campos {indDecJud} e {tpBeneficio} e enquadrados com o tipo descriti na Tabela 25 do eSocial.

**1.8.** As aposentadorias dos parlamentares, concedidas em decorrência de normativas de cada casa legislativa, devem ser informadas conforme códigos do grupo 11 da Tabela 25 do eSocial.

**1.9.** O campo {dtPublic} deve ser informado quando a data do início do benefício for anterior à da publicação do ato concessório. A informação desse campo é necessária apenas para os casos em que durante o período entre a data do início do benefício e a data de publicação do ato concessório não houver necessidade de envio do evento S-1207 pelo órgão concedente. Nesse caso, a ausência de envio deste evento não gera advertência de inconsistência no fechamento da folha. Por exemplo, um órgão publica um ato em 22/09/2022 concedendo aposentadoria a um servidor retroativa a 04/2022. Durante o período entre 04/2022 a 08/2022, o órgão enviou normalmente o evento S-1202. Para que ele não tenha de excluir esses eventos (S-1202) e enviar os eventos S-1207 relativos ao mesmo período, ele informa a data 22/09/2022 no campo [dtPublic] e, dessa forma, não são geradas advertências de inconsistências no fechamento da folha.

**1.10.** A unidade gestora de regime próprio que administre benefícios concedidos a servidores ativos não deve cadastrá-los neste evento. Os valores pagos relativos a esses benefícios devem ser informados pelo declarante do vínculo originário.

### **2. Pensão por morte**

**2.1.** A prestação de informações referentes ao instituidor da pensão [instPenMorte] é opcional na carga inicial. Nas pensões instituídas após o início da obrigatoriedade dos eventos não periódicos, é obrigatório o preenchimento desse grupo.

**2.2.** As informações das quotas dos pensionistas devem ser prestadas individualmente, tendo seu número de benefício único para cada quotista, pois cada uma representa um benefício e contém as informações dos itens anteriores referentes ao Instituidor da Pensão.

282

### **3. Benefícios especiais**

**3.1.** Benefícios especiais com vínculo previdenciário, tais como os decorrentes do art 3º da Lei nº 12.618, de 2012 da União, devem ser informados conforme códigos do grupo 9 da Tabela 25, por exemplo servidores vinculados a RPPS no momento da implementação da Previdência Complementar de cada ente federativo que optar por ingressar na mesma, tem, além do benefício de aposentadoria que tiver direito limitado ao teto do RGPS um benefício especial calculado conforme regras estabelecidas em lei, correspondente ao valor das contribuições aportadas, incidente sobre toda a remuneração. Seria uma variação a opção da portabilidade.

Exemplo:

Ingresso no serviço público em 2000

Ingresso na previdência complementar criada pelo ente federativo em 2012 se aposenta em 2019 com direito aos benefícios relacionados adiante:

Benefício 1 - Teto do RGPS pago pelo RPPS do Ente Federativo (Tabela 25 – Grupo 01 – Código 0101);

Benefício 2 – Benefício especial calculado com base nas contribuições vertidas para o RPPS sobre a remuneração acima do teto do RGPS, no período de 2000 a 2012 conforme exemplo, calculado na data da opção, mas retido junto ao tesouro do Ente para recebimento do montante atualizado no momento da aposentadoria. (Tabela 25 – Grupo 10 – Código 0901);

Benefício 3 – Pago pelo regime de previdência complementar não contemplado pelo eSocial.

**3.2.** As aposentadorias e/ou pensões graciosas decorrentes de legislação de cada ente federativo ou de decisão judicial ou administrativa, às custas de verbas do tesouro, devem ser informadas conforme códigos do Grupo 10 da Tabela 25. Como exemplo da concessão desses benefícios temos:

• Pagamento de benefícios a ex-agentes políticos (Presidentes, Governadores, Prefeitos, Senadores, Deputados e Vereadores);

• Pensão às viúvas dos agentes políticos;

• Pensões como prêmio para determinados cidadãos vinculados ou não ao ente federativo;

• Pensões judiciais, decorrentes de indenizações e ou condenações;

•Aposentadorias a grupos de servidores não efetivos que mantinham fundo próprio antes da EC 20/1998.

**3.3.** Para os benefícios concedidos por determinação judicial não deve ser cadastrado o evento S-1070.

283

**4.** Os grupos [infoPenMorte] e [instPenMorte] devem ser informados somente nos casos em que o tipo de benefício informado pertencer ao Grupo 6 da Tabela 25. Sucessão de órgão administrador de benefícios

**4.1.** No caso de sucessão de órgão concedente de benefício, o órgão sucessor deve preencher os campos conforme segue:

a) Campo {indSitBenef}: preencher com [2] – Benefício transferido de outro órgão;

- b) Campo {dtIniBeneficio} preencher com a data do início do benefício pelo órgão sucedido;
- c) Campo {cnpjOrgaoAnt} do grupo [sucessaoOrgao]: preencher com o CNPJ do órgão sucedido;

d) Campo {nrBeneficioAnt} do grupo [sucessaoOrgao]: preencher com o número do benefício no órgão sucedido;

e) Data da transferência {dtTransf} do grupo [sucessaoOrgao]: preencher com a data em que ocorreu a transferência do benefício do órgão sucedido para o sucessor. Essa data deve ser o dia imediatamente posterior à informada no evento S-2420 pelo órgão sucedido.

### **S-2416 – Alteração do Cadastro de Benefícios – Entes Públicos**

**Conceito:** este evento registra as alterações no benefício, tais como: periodicidade de pagamento, tipo ou duração do benefício.

**Quem está obrigado:** todo órgão público cujo benefício informado por meio do evento S-2410 apresente alteração dos dados desse benefício.

**Prazo de envio:** deve ser transmitido até o dia 15 (quinze) do mês subsequente ao da competência informada no evento.

**Pré-requisitos:** o envio do evento S-2410.

#### **Informações adicionais:**

#### **1. Assuntos gerais**

**1.1.** Este evento não deve ser utilizado para corrigir informações enviadas incorretamente no evento S-2410. Nesse caso deve ser enviado arquivo retificador do evento respectivo informando o número do recibo do evento original.

**1.2.** No campo {dtAlteracao} deste evento deve ser informada a data em que a alteração ocorreu. O cadastro do benefício leva em consideração os dados constantes no evento S-2410 enviado com data de alteração mais recente.

### **2. Suspensão de benefício**

**2.1.** Este evento pode ser utilizado para a informação da suspensão de um benefício concedido. Para tal situação deve ser encaminhado este evento com o campo {indSuspensao} preenchido com [S] se tornando obrigatório o preenchimento do grupo [suspensão]. No caso de o campo {mtvSuspensao} ser preenchido com [99] deve ser descrito o motivo no campo {dscSuspensao}.

**2.2.** Havendo término da suspensão, não deve ser enviado o evento S-2418 (Reativação de benefício) e sim o próprio S-2416 com o campo {indSuspensao} preenchido com [N] e, se for o caso, deve ser enviado o evento S-1207 para a informação dos proventos e pensões devidos durante o período da suspensão.

#### **S-2418 - Reativação de Benefícios**

**Conceito:** são as informações de reativação, em sentido amplo, do benefício previamente cessado pelo Órgão Público. Integram o conceito de reativação, para fins do eSocial, todos os atos que restabelecem os direitos do beneficiário tornando sem efeito a cessação.

**Quem está obrigado:** todo órgão público que, por decisão administrativa/judicial, tenha que reativar um benefício cessado.

**Prazo de envio:** até o dia 15 (quinze) do mês seguinte a que se refere a reativação, desde que não ultrapasse a data do envio do evento S-1207, para o beneficiário a que se refere.

**Pré-requisitos:** envio prévio do evento S-2420 ou do evento S-2410 com o grupo [infoBenTermino] preenchido.

#### **Informações adicionais:**

#### **1. Assuntos gerais**

**1.1.** No envio deste evento, devem ser informadas as datas dos efeitos financeiros e da efetiva reativação do benefício, sendo esta última igual ou posterior à primeira. No caso da data dos efeitos financeiros ser anterior à da efetiva reativação, um dos efeitos é a obrigação de informação dos valores dos benefícios devidos relativos ao período compreendido entre essas duas datas.

**1.2.** Para a prestação da informação referida no item anterior, o órgão pode adotar dois procedimentos:

a) Os valores devidos podem ser informados no grupo [infoPerAnt] no evento S-1207 do mês em que a efetiva reativação ocorreu.

b) Os valores devidos podem ser informados mediante o envio do evento S-1207 relativo a cada uma das competências abrangidas pelo período devido. Para tanto, há necessidade do envio prévio do evento S-1298 relativo a cada uma dessas competências. Registre-se que este procedimento só pode ser utilizado quando todas as competências forem posteriores ao início da obrigatoriedade do envio dos eventos periódicos.

**1.3.** Para a reativação de benefícios cuja cessação ocorreu antes da implantação do eSocial, deve ser enviado previamente o evento S-2410 com o grupo [infoBenTermino] preenchido.

**1.4.** Este evento não deve ser utilizado para informação de término de suspensão. Tal situação deve ser informada por meio do envio do evento S-2416.

### **S-2420 – Cadastro de Benefícios – Entes Públicos - Término**

**Conceito:** são as informações utilizadas para a cessação da obrigatoriedade de pagamento dos benefícios.

**Quem está obrigado:** todo órgão público que necessitar informar cessação de algum benefício informado no evento S-2410.

**Prazo de envio:** este evento deve ser enviado até o dia 15 (quinze) do mês seguinte a cessação do benefício.

**Pré-requisitos:** envio do evento S-2410.

#### **Informações adicionais:**

#### **1. Assuntos gerais**

**1.1.** No caso de cessação de um benefício devem ser prestadas as seguintes informações: identificação do benefício (CPF+número de benefício), bem como o motivo de cessação constante da "Tabela 26 – Motivos de Cessação de Benefícios" do eSocial e a data do fim do benefício.

**1.2.** As verbas devidas no mês da cessação devem ser informadas no evento S-1207. O pagamento respectivo deve ser informado no S-1210 com o campo {tpPgto} do grupo [infoPgto] preenchido com [6] - Pagamento de benefícios, conforme apurado em {dmDev} do S-1207.

### **2. Término de benefício por transferência de órgão concedente**

**2.1.** Este evento também é utilizado para informar a transferência da responsabilidade da administração de um benefício de um órgão para outro. Nesse caso, o término do benefício é informado neste evento com o campo {mtvTermino} do grupo [infoBenTermino] preenchido com [09] – Transferência de órgão administrador e o campo {dtTermBeneficio} com a data da transferência do

benefício para o órgão sucessor. Além disso, este evento deve conter o grupo [suscessaoOrg] preenchido com as informações do órgão sucessor.

**2.2.** Além da informação neste evento, deve ser enviado um novo evento S-2410 com o campo {dtIniBeneficio} preenchido com a data do início do benefício no órgão sucedido e o campo {dtTransf} preenchido com a data da transferência do benefício, que corresponde à data em que o ele passou a ser administrado pelo órgão sucessor (deve ser a data imediatamente posterior à data informada no campo {dtTermBeneficio} do evento S-2420.

### **S-2500 - Processo Trabalhista**

**Conceito:** este evento registra as informações decorrentes de processos trabalhistas perante a Justiça do Trabalho e de acordos celebrados no âmbito das Comissões de Conciliação Prévia – CCP e dos Núcleos Intersindicais – Ninter. Neste evento são prestadas informações cadastrais e contratuais relativas ao vínculo, as bases de cálculo para recolhimento de FGTS e da contribuição previdenciária do RGPS e os valores consolidados das verbas de natureza remuneratória ou indenizatória.

**Quem está obrigado:** todo declarante que em processos trabalhistas ou em demandas submetidas à CCP ou Ninter for obrigado a reconhecer ou alterar informações relativas a vínculo trabalhista, pagar verbas de natureza remuneratória ou indenizatória ou recolher FGTS, contribuição previdenciária ou Imposto de Renda correspondentes.

**Prazo de envio:** até o dia 15 (quinze) do mês subsequente à data: a) do trânsito em julgado da decisão líquida proferida no processo trabalhista; b) da homologação de acordo judicial; c) do trânsito em julgado da decisão homologatória dos cálculos de liquidação da sentença; d) da celebração do acordo celebrado perante CCP ou Ninter; ou e) da determinação judicial para cumprimento antecipado da decisão, ainda que parcial. Esse prazo pode ser antecipado para fins de cumprimento de obrigações decorrentes de decisão judicial.

**Pré-requisitos:** envio do evento S-1000, observados os itens 3.1, 4.3, 4.5, 6.1 e 6.2 das informações adicionais.

#### **Informações adicionais:**

#### **1. Assuntos gerais**

**1.1.** Este evento não deve ser utilizado para prestação de informação relativa a processos de trabalhadores vinculados ao RGPS ou ao RPPS, que sejam da competência da Justiça Comum ou Justiça Federal. As informações relativas a esses processos devem ser prestadas mediante o envio/retificação dos eventos não periódicos e periódicos do eSocial.

**1.2.** Devem ser prestadas nesse evento, independentemente do período abrangido pelas decisões/acordos, as informações relativas a: a) processos trabalhistas cujas decisões transitaram em julgado do dia 1º de julho de 2023 em diante; b) acordos judiciais homologados a partir desta mesma data; c) processos com trânsito em julgado da decisão homologatória dos cálculos de liquidação a partir dessa mesma data, mesmo que o trânsito em julgado da sentença condenatória tenha ocorrido em data anterior; d) acordos no âmbito de CCP ou Ninter celebrados também dessa data em diante; ou e) determinações judiciais para cumprimento antecipado de decisão, ainda que parcial, proferidas a partir dessa mesma data

**1.3.** A identificação do evento é feita pelo seguinte conjunto de dados: CNPJ/CPF do declarante, CPF do trabalhador e número do processo.

**1.4.** Os vínculos e as demais informações devem ser cadastradas no CNPJ raiz do declarante ou no CPF (caso de empregador pessoa física). Se for informada natureza jurídica de Administração Pública Federal (códigos 101-5, 104-0, 107-4, 116-3 e 134-1) o campo número de inscrição {nrInsc} deve ser preenchido com o CNPJ completo com 14 (quatorze) posições.

**1.5.** (Excluído e transformado no item 8)

**1.6.** As informações cadastrais e contratuais do vínculo a serem informadas neste evento devem ser balizadas pela existência ou não de declaração prévia do vínculo no eSocial:

1.6.1. Caso o vínculo já tenha sido declarado no eSocial:

a) a matrícula a ser informada neste evento deve ser a mesma já anteriormente declarada (exceto a situação prevista no item 8.1 deste evento);

b) o campo {indContr} deve ser preenchido com [S];

c) o grupo [infoCompl] não deve ser preenchido;

d) eventual informação de alteração contratual ocorrida durante o período do vínculo deve ser prestada por meio do envio do evento S-2206, quando houver determinação judicial nesse sentido; e e) as alterações de categoria e de natureza da atividade ocorridas ao longo do contrato de trabalho devem ser informadas no grupo [mudCategAtiv], conforme orientações constantes no item 5 deste evento.

1.6.2. Se o vínculo não tiver sido declarado no eSocial, inclusive aquele extinto antes do início da obrigatoriedade do envio dos eventos não periódicos do eSocial:

a) o campo {indContr} deve ser preenchido com [N];
b) o grupo [infoCompl] deve ser informado, observando que:

b.1 as evoluções salariais ocorridas durante o período do vínculo, se houver determinação nesse sentido, devem ser informadas neste evento, utilizando o grupo [remuneracao] que pode ter até 99 ocorrências. O valor informado no campo {vlsalFix} deve corresponder ao vigente na data informada no campo {dtRemun};

b.2) as demais condições contratuais (CBO, duração do contrato, natureza da atividade etc) previstas no grupo [infoCompl] devem ser prestadas considerando a informação mais atual; e

b.3) as informações cadastrais do trabalhador devem refletir a condição vigente à época do trânsito em julgado ou da celebração do acordo. Por exemplo, estado civil; e

c) as alterações de categoria e de natureza da atividade ocorridas ao longo do contrato de trabalho devem ser informadas no grupo [mudCategAtiv], conforme orientações constantes no item 5 deste evento.

**1.7.** Regra geral, este evento tem processamento independente dos demais eventos do eSocial, não interferindo na rotina mensal da folha de pagamento, nem nos registros trabalhistas constantes do RET. Contudo, caso a decisão judicial determine a alteração de informações constantes do RET, é necessário o envio da retificação do evento original correspondente. Exemplo, decisão judicial determina retificação da data de admissão do trabalhador cujo vínculo foi informado no eSocial. Neste caso, deve ser enviada a retificação do evento S-2200.

**1.8.** Este evento deve ser enviado mesmo quando não houver Contribuição Previdenciária, FGTS ou Imposto de Renda a recolher.

**1.9.** Em caso de as informações prestadas sofrerem alteração decorrente de nova decisão ou de acordo, este evento deve ser retificado, cujo prazo é o dia 15 do mês subsequente ao da nova decisão ou acordo.

**1.10.** O campo {dtSent} deve ser preenchido com a data: a) do trânsito em julgado da decisão líquida proferida no processo trabalhista; b) da homologação de acordo judicial; c) do trânsito em julgado da decisão homologatória dos cálculos de liquidação da sentença ou d) da decisão que determinar o cumprimento antecipado de obrigação.

## **2. Tipo de contrato**

**2.1.** No campo {tpContr} do grupo [infoContr] deve ser declarada a condição do processo judicial ou da demanda submetida à CCP ou ao Ninter, considerando a situação do vínculo antes e após o processo trabalhista:

a) "1 – Trabalhador com vínculo formalizado, sem alteração nas datas de admissão e de

desligamento": esse código deve ser utilizado para o caso em que o trabalhador já tinha seu vínculo devidamente reconhecido e não houve mudança em suas datas de admissão e desligamento.

b) "2 – Trabalhador com vínculo formalizado, com alteração na data de admissão": esse código deve ser utilizado para o caso em que o trabalhador já tinha seu vínculo devidamente reconhecido, mas houve mudança em sua data de admissão, mantendo-se inalterada a data de desligamento;

c) "3 – Trabalhador com vínculo formalizado, com inclusão ou alteração de data de desligamento": esse código deve ser utilizado para o caso em que o trabalhador já tinha seu vínculo devidamente reconhecido, mas houve mudança em sua data de desligamento, mantendo-se inalterada a data de admissão;

d) "4 – Trabalhador com vínculo formalizado, com alteração nas datas de admissão e de desligamento": esse código deve ser utilizado para o caso em que o trabalhador já tinha seu vínculo devidamente reconhecido, mas houve mudança em suas datas de admissão e desligamento;

e) "5 – Empregado com reconhecimento de vínculo: esse código deve ser utilizado para o caso em que o vínculo de emprego foi reconhecido no processo trabalhista.

f) "6 - Trabalhador sem vínculo de emprego/estatutário (TSVE), sem reconhecimento de vínculo empregatício": esse código deve ser utilizado para o caso em que o processo trabalhista não versar sobre vínculo de emprego;

g) "7 - Trabalhador com vínculo de emprego formalizado em período anterior ao eSocial": este código deve ser utilizado para todas as situações em que o vínculo de emprego foi formalizado e encerrado em período anterior ao início da obrigatoriedade dos eventos não periódicos do eSocial. Esse código deve ser utilizado também nos casos em que a decisão judicial reconheceu, em relação a esses vínculos, alteração da data de admissão ou de desligamento originariamente declaradas;

h) "8 - Responsabilidade indireta": este código deve ser utilizado para os casos em que o declarante deste evento é o responsável indireto, conforme item 8 deste evento; e

i) "9 - Trabalhador cujos contratos foram unificados (unicidade contratual)": este código deve ser utilizado quando a condenação determinar a unificação de vínculos, conforme descrito no item 4 deste evento.

**2.2.** Em caso de processo em que o empregado pleiteia reconhecimento de rescisão indireta do contrato de trabalho, a prestação das informações deve seguir as seguintes orientações:

2.2.1. Se a decisão/acordo judicial julgar procedente a ação e:

a) o evento S-2299 já tiver sido enviado, o declarante deve corrigi-lo, caso necessário, para fazer os ajustes devidos e inserir o número da reclamação trabalhista no campo {nrProcTrab}. O motivo do

desligamento a ser informado no campo {mtvDeslig} deste evento é o [17 Rescisão indireta do contrato de trabalho]. O declarante deve enviar o evento S-2500 com o campo {tpContr} preenchido com o código adequado ao caso, com o campo {indMotDeslig} preenchido com [S] e com os valores de eventuais diferenças de bases de cálculo de contribuição previdenciária ou de FGTS e de valores de verbas indenizatórias; ou

b) o evento S-2299 não tiver sido enviado, o declarante deve enviá-lo, com as informações de acordo com as diretrizes da decisão judicial. Este evento deve conter o campo {mtvDeslig} preenchido com [17 Rescisão indireta do contrato de trabalho] e o campo {nrProcTrab} preenchido com o número da reclamação trabalhista, não vendo constar o grupo [verbasResc]. O declarante deve enviar o evento S-2500 com o campo {tpContr} preenchido com o código adequado ao caso, com o campo {indMotDeslig} preenchido com [N] e com os valores das bases de cálculo de contribuição previdenciária ou de FGTS e de valores de verbas indenizatórias.

2.2.2. Se a decisão/acordo julgar improcedente a reclamação trabalhista, mas reconhecer a extinção do vínculo, por motivo distinto e:

a) o evento S-2299 já tiver sido enviado, o declarante deve retificá-lo, caso necessário, para fazer os ajustes devidos e inserir o número da reclamação trabalhista no campo {nrProcTrab}. Se foi necessária a retificação do evento S-2299 ou se há diferenças de bases de cálculo de contribuição previdenciária ou de FGTS ou, ainda, de valores de verbas rescisórias a serem informadas, o declarante deve enviar o evento S-2500 com o campo {tpContr} preenchido com o código adequado ao caso, o campo {nrProcTrab} preenchido com o número da reclamação trabalhista, o campo {indMotDeslig} preenchido com [S] ou com [N], conforme o caso e com os valores das diferenças referidas nessa alínea; ou

b) o evento S-2299 não tiver sido enviado, o declarante deve enviá-lo, com as informações de acordo com as diretrizes da decisão judicial. Este evento deve conter o campo {nrProcTrab} preenchido com o número da reclamação trabalhista e não deve conter o grupo [verbasResc]. O declarante deve enviar o evento S-2500 com o campo {tpContr} preenchido com o código adequado ao caso, o campo [indMotDeslig] preenchido com [N] e com os valores das bases de cálculo de contribuição previdenciária ou de FGTS e de valores de verbas indenizatórias;

2.2.3. Se a decisão/acordo julgar improcedente a reclamação trabalhista e não reconhecer a extinção do vínculo e:

a) o evento S-2299 já tiver sido enviado, o declarante deve excluí-lo. Nesse caso, só se houver diferenças de bases de cálculo de contribuição previdenciária ou de FGTS e de valores de verbas indenizatórias a serem informadas, é que o declarante deve enviar o evento S-2500 com os valores dessas diferenças e, ainda, com o campo {tpContr} preenchido com o código adequado ao caso, o campo {nrProcTrab} preenchido com o número da reclamação trabalhista e o campo [indMotDeslig] preenchido com [N];

b) o declarante enviou S-2230, deve informar o seu término na data anterior ao da retomada da obrigação de pagar salários ao reclamante. Nesse caso, só se houver diferenças de bases de cálculo de contribuição previdenciária ou de FGTS ou de verbas indenizatórias a serem informadas, é que o declarante deve enviar o evento S-2500 com os valores dessas diferenças e, ainda, com o campo {tpContr} preenchido com o código adequado ao caso, o campo {nrProcTrab} preenchido com o número da reclamação trabalhista e o campo [indMotDeslig] preenchido com [N];

c) o declarante não enviou S-2230, o declarante tem de enviar o evento S-2500 apenas se houver diferenças de bases de cálculo de contribuição previdenciária ou de FGTS ou de verbas indenizatórias a serem informadas. Nesse caso, este evento deve conter os valores dessas diferenças e, ainda, o campo {tpContr} preenchido com o código adequado ao caso, o campo {nrProcTrab} preenchido com o número da reclamação trabalhista e o campo [indMotDeslig] preenchido com [N].

# **3. Situações que exigem prévio cadastro do vínculo no eSocial ou retificação dos eventos declarados**

**3.1.** Quando o trabalhador permanecer prestando serviço no declarante após o último mês abrangido pela decisão:

a) se o vínculo ainda não está formalizado no eSocial, antes do envio deste evento (S-2500) o declarante deve enviar o correspondente evento de admissão (S-2200 ou S-2300) com o campo [nrProcTrab} preenchido;

b) no evento S-2200, também deve ser preenchido o campo {indAdmissao} com [3];

**3.2.** Nas hipóteses de o campo {tpContr} do grupo [infoContr] deste evento ser preenchido com [2], [3] ou [4], quando o vínculo já se encontra encerrado, antes do envio do evento S-2500, o declarante deve:

a) retificar o evento S-2200, quando [tpContr] for preenchido com [2] ou [4], para modificar a data de admissão, bem como o campo {indAdmissao} que deve ser preenchido com [3] e campo {nrProcTrab} que deve ser preenchido com o número do processo, informado no S-2500;

b) retificar o evento S-2299, quando [tpContr] for preenchido com [3] ou [4], para modificar a data e o motivo de desligamento, se for o caso, bem como o campo {nrProcTrab} que deve ser preenchido com o número do processo, informado no S-2500. Se a modificação da data do desligamento implicar

mudança do período de apuração, o evento S-2299 deve ser excluído e reenviado também referenciando o número do processo no campo {nrProcTrab}.

**3.3.** Também é necessário retificar os eventos S-2200 ou S-2300 e S-2299 ou S-2399 nas situações descritas nos itens 4 e 5, a seguir detalhadas.

**3.4.** Se a decisão judicial determinar expressamente que a exposição do trabalhador a agentes nocivos seja declarada no PPP eletrônico (implantado em 01/01/2023), nos casos de este evento conter o campo {tpContr} preenchido com [5 ou 7], o declarante deve enviar previamente o evento S-2200, visto que esse é condição para o envio do evento S-2240. O mesmo procedimento deve ser observado quando tiver de ser enviada CAT relativa a acidente ocorrido após a substituição da CATWeb pelo envio do evento S-2210 ao eSocial.

# **4. Unificação de vínculos**

**4.1.** Se houver decisão judicial reconhecendo unicidade contratual de vínculos previamente declarados ao eSocial, o período do contrato de trabalho a ser declarado neste evento deve abranger os períodos referentes a todas as matrículas incorporadas.

**4.2.** Se o contrato reconhecido judicialmente já estiver encerrado deve ser criado neste evento uma nova matrícula, para incorporar os vínculos unificados pela decisão judicial. Neste caso, o campo {indContr} deve ser preenchido com [N] e o campo {tpContr} com [9]. Caso o contrato reconhecido judicialmente ainda esteja ativo, o declarante deve retificar o evento S-2200 mais recente para alterar a data de admissão de forma a abranger todo o período contratual definido na decisão e preencher o campo {indAdmissao} com [3] e o campo {nrProcTrab} com o número do processo.

**4.3.** Se houver incorporação de vínculo(s) encerrado(s) em período anterior à substituição da GFIP para fins previdenciários, o declarante deve:

a) enviar previamente o(s) evento(s) S-2200 relativo a esse(s) vínculo(s) com o grupo [desligamento] preenchido; e

b) preencher o campo {matUnic} do evento S-2500 com a(s) matrícula(s) utilizada(s) no(s) evento(s) S-2200.

**4.4.** (Excluído).

**4.5.** O(s) vínculo(s) incorporado(s) cujo(s) desligamento(s) ainda não tenha(m) sido informado(s) deve(m) ser previamente encerrado(s), mediante o envio do correspondente evento S-2299, indicando o motivo de desligamento [44 - Agrupamento contratual], ou do correspondente evento S-2399, conforme a hipótese. Deve ser informado o número do processo no campo {nrProcTrab}. A data do desligamento a ser informada é a indicada na decisão judicial.

**4.6.** Após a unificação dos vínculos, não devem ser feitas alterações nos contratos incorporados. Caso haja necessidade de exclusão ou retificação de um vínculo incorporado, é necessária a prévia exclusão do evento S-2500 e, se for o caso, do S-2501.

**4.7.** O vínculo incorporador deve conter a categoria do início do vínculo. Em caso de ter havido mudança de categoria no período contratual, devem ser observadas as orientações contidas no item 5 deste evento.

**4.8.** (Excluído)

# **5. Mudança de categoria ou de natureza da atividade**

**5.1.** O grupo [mudCategAtiv] só deve ser preenchido nas seguintes hipóteses:

a) se o campo {tpContr} for preenchido com [6] e a mudança de categoria ocorrer entre aquelas que devem ser declaradas no evento S-2300 e o contrato já esteja encerrado na data do trânsito em julgado da decisão. Por exemplo, da categoria 901 para categoria 903;

b) nos demais tipos de {tpContr}, se a mudança de categoria ocorrer entre aquelas que devem ser declaradas no evento S-2200 e o vínculo já esteja encerrado na data do trânsito em julgado da decisão. Por exemplo, da categoria 103 para categoria 101.

Observações:

i) o grupo [mudCategAtiv] não deve ser preenchido se houver mudança de categoria de TSVE para empregado ou vice-versa;

ii) havendo mudança de categoria ou de natureza de atividade de trabalhador com vínculo de emprego ativo, essa alteração não deve ser informada por meio desse evento e sim mediante retificação do evento originário de admissão ou do envio de evento S-2206.

**5.2.** Se o teor da decisão ou acordo versar sobre mudança de categoria do trabalhador e/ou de natureza da atividade, relativa a vínculo de emprego previamente declarado ao eSocial (S-2200):

a) o(s) campo(s) {indCateg} e/ou {indNatAtiv} deve(m) ser preenchido(s) com [S], e;

b) o grupo [mudCategAtiv] deve ser preenchido, informando o novo(s) código(s) da categoria {codCateg}, a nova natureza de atividade {natAtividade} e a(s) data(s) a partir da(s) qual(is) foi(ram) reconhecida(s) a(s) nova(s) categoria(s) ou a nova natureza de atividade {dtMudCategAtiv}. Nos casos em que a categoria original foi informada em GFIP, o campo {codCateg} deve ser preenchido utilizando como parâmetro a tabela constante no Anexo II para identificar o código correspondente ao que foi informado à época; e

c) o grupo [baseMudCateg] deve ser preenchido, informando o código da categoria e a respectiva base de cálculo da previdência já declaradas:

c.1) na GFIP, quando se referir a período anterior à sua substituição pela DCTFWeb a partir dos eventos do eSocial, conforme cronograma de implantação; ou

c.2) no eSocial, mesmo após a substituição da GFIP pela DCTFWeb, quando a remuneração do trabalhador tiver sido declarada no evento S-1200 sem o prévio cadastro no evento S-2300.

**5.3.** Havendo reconhecimento de vínculo de emprego de trabalhador que já tem informações prestadas ao eSocial na categoria de TSVE, o campo {tpContr} deve ser preenchido com [9] e devem ser adotados os seguintes procedimentos:

5.3.1.Se o contrato de TSVE já estiver encerrado:

a) o grupo [mudCategAtiv] não deve ser preenchido já que se trata de mudança de categoria de TSVE para empregado;

b) se o vínculo reconhecido não estiver ativo, o declarante deve fazer a unificação do contrato de TSVE com o vínculo criado no evento S-2500, preenchendo o grupo [unicContr]..

c) o campo {indCateg} deve ser preenchido com [S]

Exemplos:

1) em 07/2023 trabalhador obtém judicialmente reconhecimento de vínculo de emprego referente a período em que prestou serviço na condição de autônomo, categoria 701, de 10/2021 a 02/2022. O declarante, na época própria enviou o evento S-2300, informou as remunerações mensais e o evento S-2399. O declarante deve unificar o contrato de autônomo com o vínculo criado no evento S-2500. Neste evento de reclamatória trabalhista, o campo {indCateg} deve ser preenchido com [S] e o campo {tpContr} deve ser preenchido com [9]. O grupo [mudCategAtiv] não deve ser preenchido já que se trata de mudança de categoria de TSVE para empregado. O grupo [baseMudCateg] não deve ser preenchido, já que se trata de TSVE informado no evento S-2300. Nesse mesmo exemplo, caso o declarante não tivesse enviado o evento S-2300, o grupo [baseMudCateg] precisaria ser informado no evento S-2500.

2) um estagiário (categoria 901) obtém judicialmente reconhecimento de vínculo de emprego referente ao período de 01/2021 a 12/2022 com empregador do grupo 3 do eSocial. A decisão transitou em julgado em 07/2023. O declarante, na época própria enviou o evento S-2300, informou as remunerações mensais do estagiário relativas ao período de 05/2021 em diante e enviou o evento S-2399. O declarante, no evento S-2500 deve: i) unificar o contrato de estágio com o vínculo criado no evento S-2500 mediante o preenchimento do campo {indUnic} com [S] e da matrícula do estagiário no grupo [unicContr]; ii) incluir o campo {indCateg} preenchido com [S] e o campo {tpContr} preenchido com [9]. O grupo [mudCategAtiv] não deve ser preenchido já que se trata de mudança de categoria de TSVE para empregado. O grupo [baseMudCateg] não deve ser preenchido, pois não houve declaração original feita em GFIP.

5.3.2. Se o vínculo de TSVE ainda estiver ativo na data do trânsito em julgado da decisão, essa situação não deve ser tratada como mudança de categoria. O campo {tpContr} deve ser preenchido com [9] e o declarante deve:

a) enviar o evento S-2200 relativo ao vínculo reconhecido com data de admissão de acordo com a decisão judicial e com os campos {indAdmissao} preenchido com [3] e {nrProcTrab} preenchido com o número da reclamatória trabalhista;

b) enviar o S-2399, com data de término igual à do trânsito em julgado da decisão; e

c) no evento S-2500, unificar o contrato de TSVE com o vínculo criado no S-2200.

Exemplo: em 07/2023 trabalhador obtém judicialmente reconhecimento de vínculo de emprego referente a período de prestação de trabalho como autônomo de 10/2021 em diante. O contrato de TSVE ainda estava ativo na data do trânsito em julgado da decisão. O declarante, na época própria, enviou o evento S-2300 e informou as remunerações mensais. Nesse caso, o declarante deve: i) enviar o evento S-2399 com o campo {dtFim} preenchido com a data do trânsito em julgado da decisão; ii) enviar um evento S-2200 com data de admissão de acordo com a decisão judicial e com os campos {indAdmissao} preenchido com [3] e {nrProcTrab} preenchido com o número da reclamatória trabalhista; iii) enviar o evento S-2500 com os campos {indCateg} preenchido com [N] {tpContr} preenchido com [9] e, ainda com a unificação do contrato de autônomo com o vínculo criado no evento S-2200 mediante o preenchimento do campo {indUnic} com [S] e da matrícula do autônomo no grupo [unicContr]. O grupo [mudCategAtiv] não deve ser preenchido já que se trata de mudança de categoria de TSVE para empregado. O grupo [baseMudCateg] não deve ser preenchido, já que se trata de TSVE informado no evento S-2300.

# **6. Reintegração**

**6.1.** Havendo decisão ou acordo determinando reintegração do trabalhador em data anterior ao início da obrigatoriedade do envio dos eventos não periódicos o campo {indReint} deve ser preenchido com [N]. Nessa situação, deve ser enviado o evento S-2200 com o campo {cadIni} preenchido com [S]. Tal procedimento é suficiente para indicar que o trabalhador está ativo.

**6.2.** Caso a reintegração ocorra em data posterior ao início da obrigatoriedade do envio dos eventos não periódicos, é necessário o envio do evento S-2298 antes do envio do evento S-2500. Nesse caso, o campo {indReint} deve ser preenchido com [S].

296

**6.3.** Em caso de necessidade de exclusão do evento S-2298 ou retificação do número do processo, é necessária a prévia exclusão do evento S-2500 e, se for o caso, do S-2501.

# **7. Efeitos remuneratórios das decisões -**

## **7.1. Orientações gerais**

7.1.1.O declarante deve informar o período abrangido pela decisão/acordo, indicando nos campos {compIni} e {compFim}, respectivamente, a primeira e a última competência do período abrangido pela decisão/acordo, independentemente da existência de efeitos remuneratórios durante todos os meses integrantes desse período. Exemplo: empregado reclamou horas extras relativas ao período de 07/2017 a 12/2017, mas só obteve reconhecimento ao direito de receber horas extras relativas aos meses de 09/2017 e 11/2017. Neste caso, o campo {compIni} deve ser preenchido com [2017-07] e o campo {compFim} com [2017-12].

7.1.2.Os valores totais das verbas remuneratórias e indenizatórias decorrentes da decisão/acordo devem ser informados separadamente nos campos {vrRemun}, {vrAPI}, {vr13API} e {vrInden}, de acordo com suas naturezas.

7.1.3.O campo {vrRemun} deve ser preenchido com o valor correspondente ao somatório das parcelas com natureza remuneratórias subtraídas da parcela devida a título de aviso prévio indenizado, que, existindo, deve ser declarada no campo {vrAPI} e {vr13API}. Já o campo {vrInden} deve ser preenchido com o valor correspondente ao somatório das verbas de natureza indenizatória acrescidas dos valores devidos a título de FGTS e multa de FGTS quando pagas diretamente ao trabalhador.

7.1.4.No grupo [idePeriodo] deve ser identificado o [perRef] e as correspondentes bases de cálculos. Só precisam ser informados os [perRef] em relação aos quais haja informação de contribuição previdenciária e/ou de FGTS a ser prestada no grupo [baseCalculo]. Quando os efeitos remuneratórios da decisão/acordo forem constituídos apenas de parcelas indenizatórias o grupo [idePeriodo] não deve ser preenchido.

7.1.5.As bases de cálculo de tributos e de FGTS decorrentes de processos trabalhistas só devem ser informadas nesse evento (e também no evento S-2501, quanto às contribuições previdenciárias e de terceiros). Destaca-se que o envio do evento S-1200 com as informações dos processos trabalhistas acarretará duplicidade de informação.

7.1.6.Se os pedidos formulados no processo trabalhista envolver apenas rubricas já declaradas nos eventos S-1200, S-2299, S2399 ou S-1270 em competências anteriores, e a decisão judicial reconhecer

297

como devidos apenas os valores já declarados (sem nenhum complemento), determinando o recolhimento dos tributos pertinentes, o declarante deve se comportar conforme abaixo:

a) enviar este evento (S-2500), mas com as bases de cálculo do grupo [baseCalculo] com valor igual a 0,00 (zero);

b) não enviar o evento S-2501; e

c) recolher as contribuições previdenciárias e as devidas aos terceiros pertinentes à decisão judicial utilizando-se do DARF gerado na DCTFWeb, com os devidos acréscimos legais, a partir das informações já enviadas nos eventos S-1200, S-2299, S2399 ou S-1270 do período de referência abrangido na decisão judicial.

7.1.7.Os valores das verbas remuneratórias e indenizatórias bem como das bases de cálculo de contribuição previdenciária e de FGTS devem ser informados com seus valores originais.

7.1.8.Nos casos em que embora não sejam devidos valores ao reclamante, haja obrigação de recolhimento de contribuição previdenciária, o campo {repercProc} deve ser preenchido com [2]. Mesmo nessa hipótese, o grupo [idePeriodo] deve ser preenchido a fim de que seja possível o envio do evento S-2501.

# **7.2. Para fins previdenciários**

7.2.1.As bases informadas neste evento são complementares às já prestadas ao eSocial ou GFIP, ou seja, as informações originalmente declaradas nos eventos remuneratórios do eSocial ou na GFIP não devem ser retificadas. Para informação das bases mensais e cálculo das contribuições previdenciárias devem ser adotados os procedimentos previstos nos art. 72 a 79 da IN RFB nº 2110 de 17 de outubro de 2022. Os valores informados no campo {vr13API} não devem ser somados aos da competência do desligamento.

7.2.2.Exemplificando: se o declarante enviou GFIP informando remuneração de R\$ 1.300,00 para um trabalhador relativo às competências 07/2017 e 12/2017 e esse trabalhador obteve na Justiça, em 15/07/2023, na ação referida no item 7.1.1, o direito de receber horas extras relativas à competência 09/2017, no valor de R\$ 700,00 e à competência 11/2017, no valor de R\$ 850,00. O declarante deve informar neste evento:

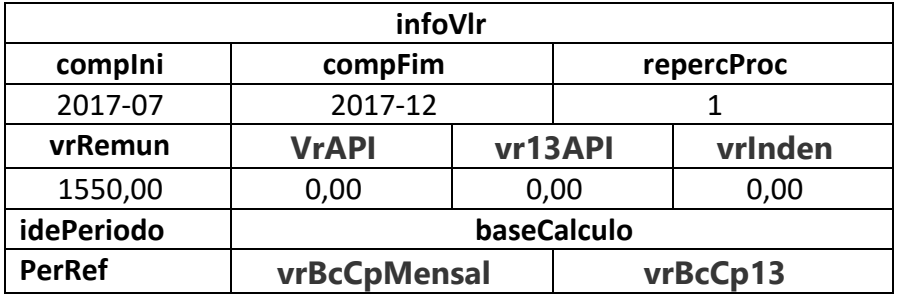

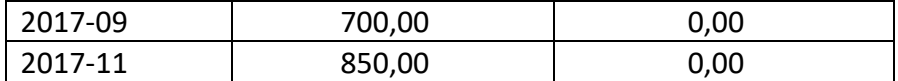

7.2.3.O declarante deve informar neste evento, individualizado por competência, o valor da base de cálculo da contribuição previdenciária e de terceiros relativa às parcelas com natureza remuneratória devidas em decorrência da decisão ou acordo, bem como a base referente ao 13º salário. Ressalte-se que, conforme quadro demonstrativo do exemplo tratado no item 7.2.2, só precisam ser informadas as competências em relação às quais há base de cálculo a ser declarada. Será presumido o valor "0,00" para as bases de cálculos relativas às competências não incluídas neste grupo.

7.2.4.Quando houver mudança de categoria, no período abrangido pela decisão/acordo o declarante deve preencher também o grupo [baseMudCateg] informando as bases de cálculo previdenciárias já declaradas, caso se enquadre em uma das hipóteses do item 5.2, alínea "c" deste evento.

7.2.5.Por exemplo, trabalhador de empresa pertencente ao Grupo 2 do eSocial nela prestou serviços no período 01/07/2019 a 10/05/2020, sendo que de 01/07/2019 a 31/12/2019 foi contratado como autônomo, recebendo R\$ 2.000,00 mensais, sem ter sido realizado cadastro no evento S-2300; e de 01/01/2020 a 10/05/2020 foi contratado como empregado, com salário mensal de R\$ 2.100,00, devidamente formalizado no eSocial. Ingressou com reclamatória trabalhista pleiteando o reconhecimento do vínculo empregatício do período em que trabalhou como autônomo (01/07/2019 a 31/12/2019), bem como o pagamento de horas extras na competência 01/2020 (R\$ 550,00) e 03/2020 (R\$ 600,00). A decisão julgou procedente o pedido, reconhecendo o vínculo empregatício e condenando o empregador ao pagamento das horas extras pleiteadas, ao pagamento do 13º salário do período em que o vínculo foi reconhecido e ao recolhimento da contribuição previdenciária incidente sobre toda a condenação. O declarante deve retificar a data de admissão do evento S-2200 para 01/07/2019. No evento S-2500, o campo {indCateg} deve ser preenchido com [S], o campo {tpContr} deve ser preenchido com [2] e o campo {indContr} deve ser preenchido com [S]. Além disso, este evento deve conter as seguintes informações:

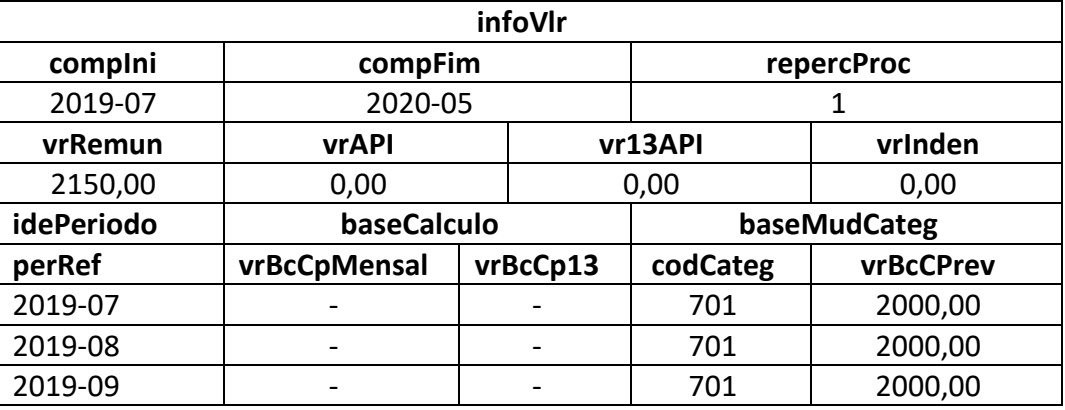

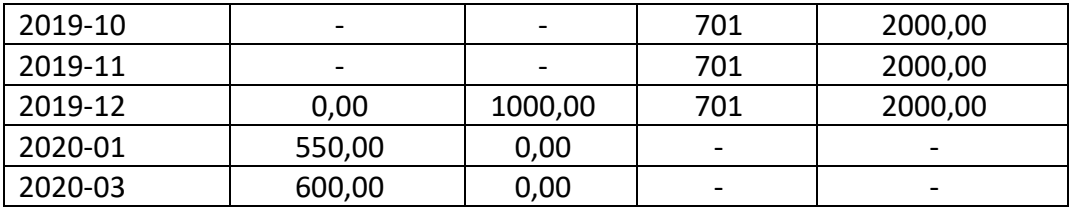

Observação: o valor da base de cálculo relativa ao décimo terceiro salário deve ser informado na competência mm/aaaa em que o valor é devido.

7.2.6.Nos casos em que a decisão judicial não identifica as competências em que deve ser recolhida a contribuição previdenciária e as informações constantes no processo não são suficientes para identificá-las o declarante deve distribuir a base de cálculo pelas competências integrantes do período reclamado.

7.2.7.Por exemplo: empregado de empresa do Grupo 1 do eSocial ingressou com reclamatória trabalhista pleiteando pagamento de horas extras referentes ao período de 01/2018 a 10/2018. No processo, após a entrada em produção deste evento, foi feito um acordo no valor de R\$ 1.600,00 a esse título e não houve identificação das competências às quais as horas extras se referiam. Nesse caso, os grupos [idePeriodo] devem ser preenchidos, com as bases de cálculo correspondentes, conforme informações descritas no quadro abaixo.

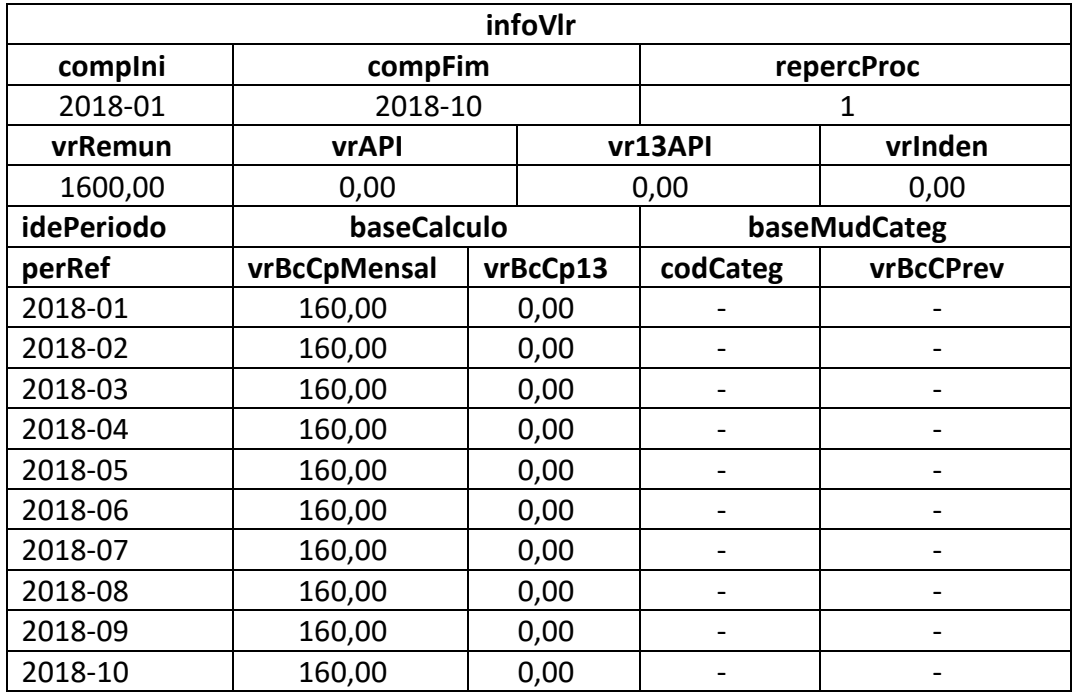

7.2.8.O campo informação de agente nocivo {infoAgNocivo} deve ser preenchido para cada uma das competências informadas neste evento, indicando o código que representa o grau de exposição a agentes nocivos, conforme tabela:

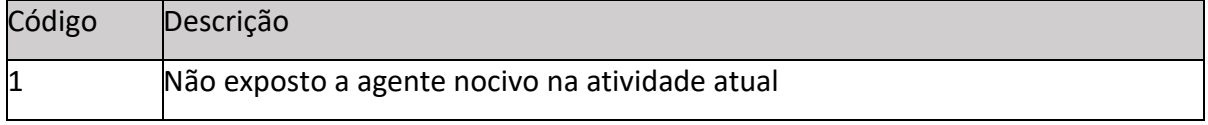

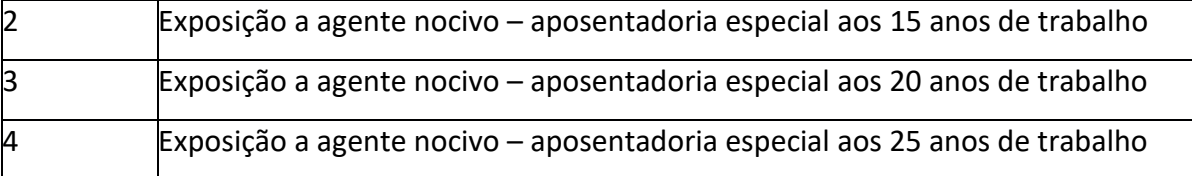

# **7.3. Para fins do FGTS**

7.3.1.Enquanto o FGTS Digital não for implantado, mesmo havendo a prestação de informação das bases de FGTS neste evento, o empregador deve recolher o FGTS por meio de GFIP, com o código 650/660.

7.3.2.No grupo [idePeriodo/baseCalculo] devem ser informadas apenas as bases de cálculo do FGTS complementares às já declaradas no eSocial a partir de dezembro de 2018, para as empresas do grupo 1, e a partir do início da obrigatoriedade dos eventos periódicos para os demais grupos.

7.3.3.O grupo [idePeriodo/infoFGTS] bem como os campos [vrBaseIndenFGTS] e [pagDiretoResc] não devem ser preenchidos neste momento, pois o recolhimento de FGTS com base em dados do eSocial só ocorrerá com a entrada em produção do FGTS Digital, em data ainda não definida.

7.3.4.As informações do grupo [idePeriodo/infoFGTS] serão utilizadas futuramente para recolhimento específico de FGTS. Posteriormente, serão divulgadas informações complementares para preenchimento do grupo.

7.3.5.Exemplos de informações a serem prestadas:

a) empregado de empresa do Grupo 1 do eSocial ingressou com reclamatória trabalhista pleiteando FGTS referente ao período de 01/2019 a 10/2019 e a decisão judicial foi proferida em data posterior à implantação do FGTS Digital. O valor total do FGTS devido a esse empregado no período é de R\$ 1.600,00, acrescido dos encargos legais (R\$ 160,00 para cada uma das competências, correspondente à base de cálculo mensal de R\$ 2.000,00 ainda não declaradas no eSocial). Nessa ação, foi proferida decisão determinando o recolhimento do FGTS na conta vinculada do trabalhador, mediante emissão de guia própria. Nesse caso, o grupo [idePeriodo/baseCalculo] deve ser preenchido, com as bases de cálculo correspondentes, conforme informações descritas no quadro abaixo.

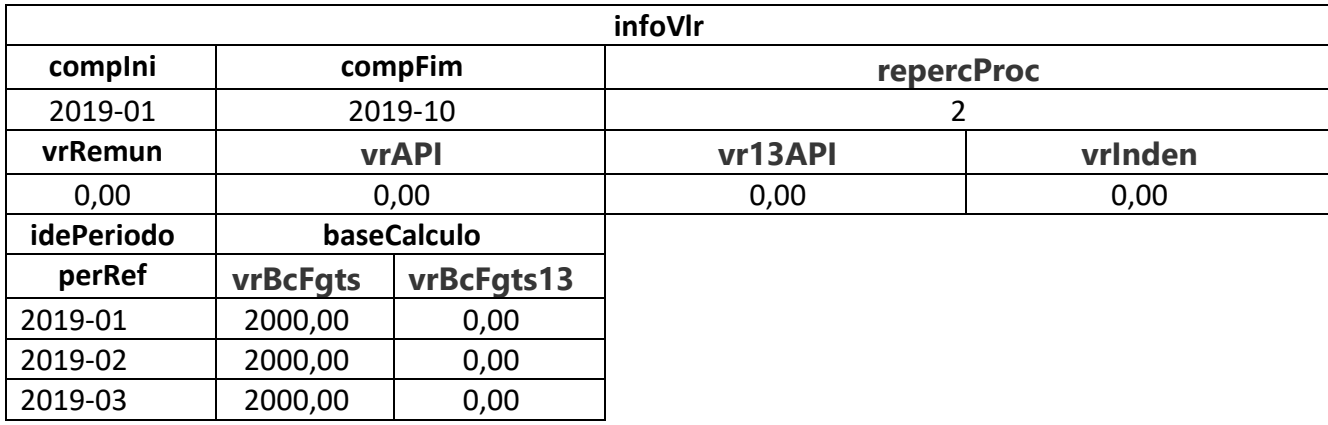

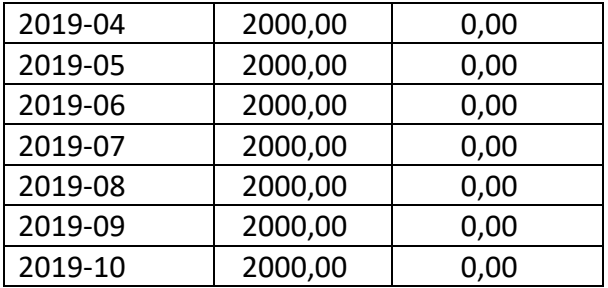

b) empregado de empresa do Grupo 3 do eSocial, com salário mensal de R\$ 2.000,00, ingressou com reclamatória trabalhista pleiteando FGTS referente ao período de 01/2021 a 11/2021 e a decisão judicial foi proferida em data posterior à implantação do FGTS Digital.

Foram reclamados os seguintes valores:

- ✓ Verbas remuneratórias no valor total de R\$ 3.933,33:
	- Horas extras: período de 01/2021 a 03/2021 no valor de R\$ 300,00 em cada mês. Total de

R\$ 900,00

- Saldo de salários mês da rescisão: R\$ 1.200,00
- 13º salário proporcional: R\$ 1.833,33
- ✓ Aviso prévio indenizado: R\$ 2.000,00
- $\checkmark$  13º salário sobre o aviso prévio indenizado: R\$ 166,67
- $\checkmark$  Demais verbas indenizatórias no valor total de R\$ 2.666,67:
	- Férias proporcionais: R\$ 1.833,33
	- Férias sobre aviso prévio indenizado: R\$ 166,67
	- 1/3 sobre férias: R\$ 666,67
- $\checkmark$  FGTS:
	- Mensal: para todas as competências (que ainda não foram declaradas no eSocial) com base no salário mensal de R\$ 2.000,00 (R\$ 160,00 para cada mês) e horas extras deferidas;
	- Rescisório: sobre todas as verbas rescisórias + multa de 40% devida por ocasião de sua dispensa sem justa causa em 18/11/2021.

A decisão determinou o pagamento de todas as verbas pleiteadas e o recolhimento de todo o FGTS devido. Como o empregador não declarou anteriormente as remunerações no eSocial, deve informá-las no grupo [idePeriodo/baseCalculo]:

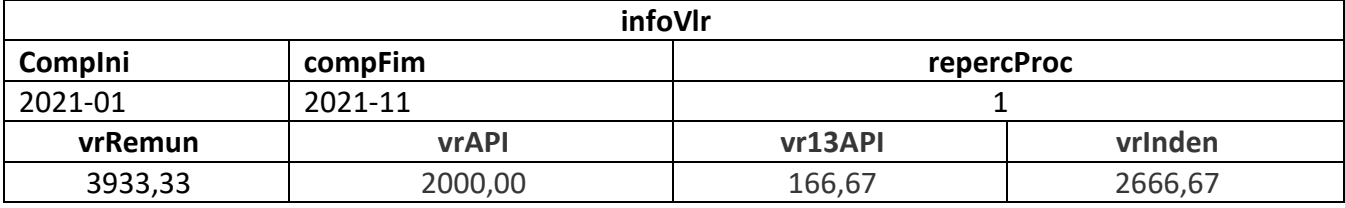

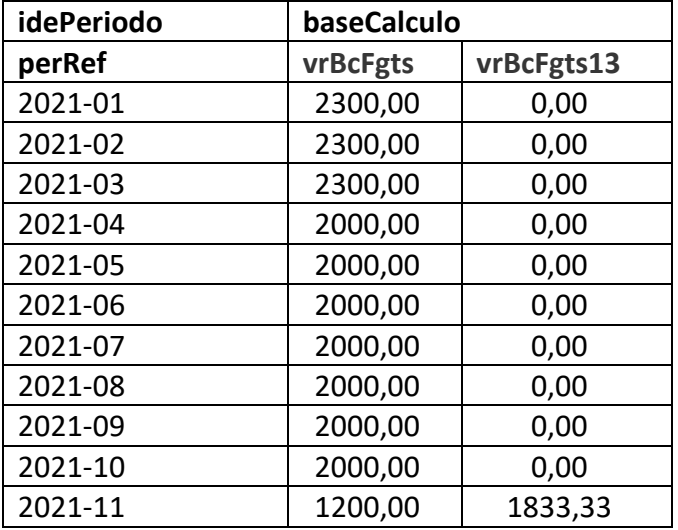

c)empregado de empresa do Grupo 1 do eSocial, com salário mensal de R\$ 2.000,00, ingressou com reclamatória trabalhista pleiteando verbas do período de 01/2020 a 10/2020 e a decisão judicial foi proferida em data posterior à implantação do FGTS Digital. Foram reclamados os seguintes valores:

- ✓ Verbas remuneratórias no valor total de R\$ 4.000,00:
	- Horas extras: período de 01/2020 a 10/2020 no valor de R\$ 400,00 em cada mês. Total de R\$ 4.000,00
- $\checkmark$  FGTS:
	- Mensal: para todas as competências (apenas as horas extras não foram declaradas no eSocial) com base na remuneração mensal de R\$ 2.400,00 (R\$ 192,00 para cada mês);
	- Rescisório: sobre todas as verbas rescisórias + multa de 40% devida por ocasião de sua dispensa sem justa causa em 31/10/2020.

A decisão determinou o pagamento das horas extras apenas do período de 05/2020 até 09/2020 no valor de R\$ 400,00/mês e o recolhimento de todo o FGTS devido durante o contrato de trabalho, inclusive do incidente sobre as horas extras deferidas. Como se trata de empresa do grupo 1 que já declarou no eSocial (evento S-1200) o salário mensal de R\$ 2.000,00 para as competências 01/2020 até 10/2020, devem ser informadas apenas as diferenças de horas extras deferidas na decisão:

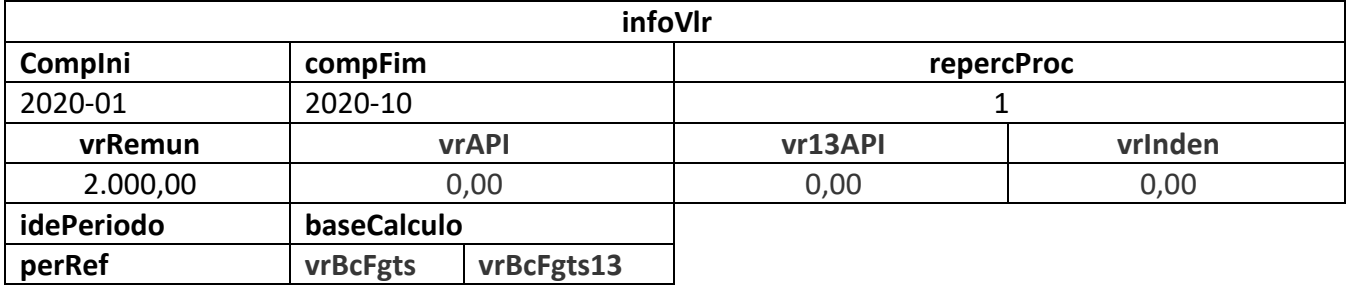

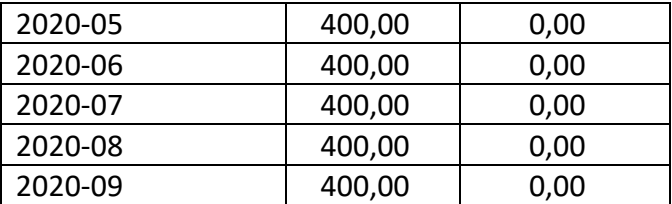

# **7.4. Exemplo consolidador de prestação de informação relativa à base de cálculo de contribuição previdenciária e de FGTS**

Empregado de empresa do Grupo 3 do eSocial, com salário mensal de R\$ 2.000,00, ingressou com reclamatória trabalhista, cuja decisão judicial foi proferida em data posterior à entrada em produção do FGTS Digital, pleiteando as seguintes verbas:

 $\checkmark$  FGTS:

- Mensal, referente ao período de 01/2022 a 11/2022. O valor total do FGTS devido a esse empregado no período é de R\$ 1.600,00 (R\$ 160,00 para cada uma das competências, correspondente à base de cálculo mensal de R\$ 2.000,00, já declaradas no eSocial).

- Indenização compensatória devida por ocasião de sua dispensa sem justa causa em 18/11/2022.
- $\checkmark$  Verbas remuneratórias, no valor total de R\$ 3.933,33, assim discriminadas:
	- Horas extras relativas ao período de 01/2022 a 03/2022, no valor de R\$ 300,00 mensais, totalizando R\$ 900,00
	- Saldo de salários: R\$ 1.200,00
	- 13º salário proporcional: R\$ 1.833,33
	- ✓ Aviso prévio indenizado: R\$ 2.000,00
	- $\checkmark$  13º salário sobre aviso prévio indenizado: R\$ 166,67
	- $\checkmark$  Demais verbas indenizatórias, no valor total de R\$ 2.667,67, assim discriminadas:
		- férias proporcionais: R\$ 1.833,33
		- férias sobre aviso prévio indenizado: R\$ 166,67
		- 1/3 sobre férias: R\$ 666,67
		- Observação: o valor das horas extras e das verbas rescisórias não foram informadas ao eSocial.

Nessa ação, foi celebrado acordo no qual foi determinado o pagamento das horas extras pleiteadas e o pagamento das verbas rescisórias. Foi determinado, também, o recolhimento do FGTS mediante guia própria, relativo ao período trabalhado, inclusive sobre as horas extras e sobre as verbas rescisórias decorrentes do acordo e, ainda a indenização compensatória de 40% incidente sobre o saldo da conta vinculada, após os correspondentes recolhimentos. Além disso, no acordo ficou estabelecido que o empregador deve recolher as contribuições previdenciárias incidentes sobre as horas extras e sobre as verbas rescisórias. Nesse caso, devem ser prestadas informações conforme descrito no quadro abaixo:

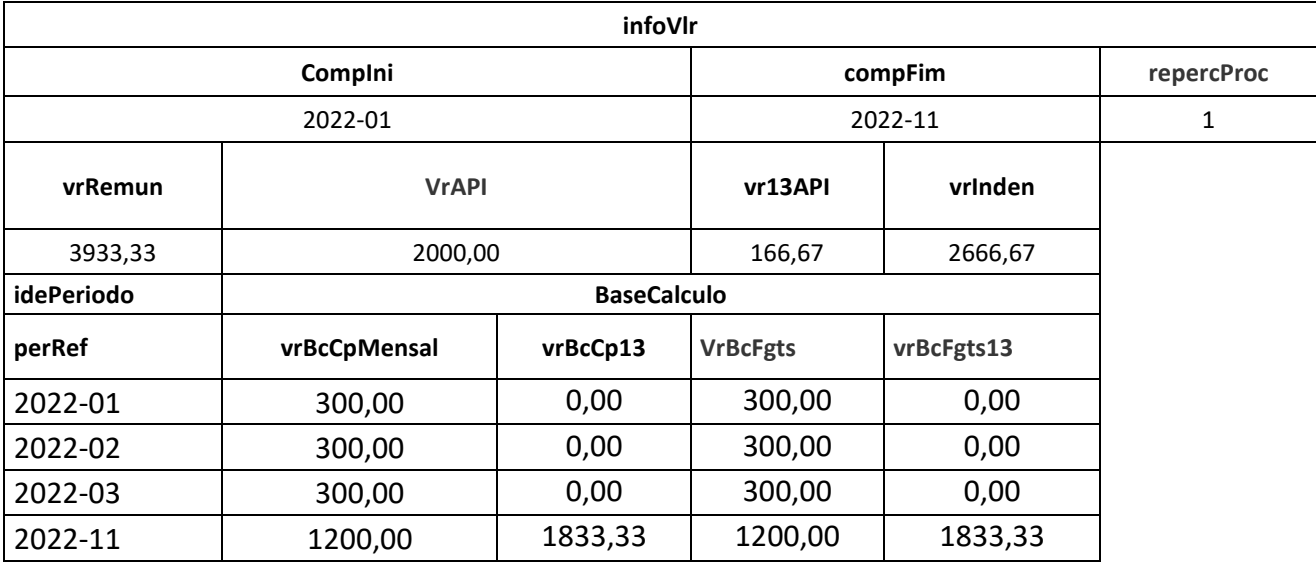

# **8. Responsabilidade indireta**

**8.1.** Em caso de determinação judicial para pagamento do valor da condenação pelo responsável indireto (subsidiário ou solidário), o evento S-2500 deve ser enviado por esse responsável. Neste caso, o declarante, deve observar as seguintes regras:

a) caso a responsabilidade seja compartilhada entre mais de um devedor, o valor das bases a ser informado deve corresponder à cota parte do declarante;

b) mesmo que o vínculo já tenha sido declarado no eSocial pelo responsável direto, o declarante deve criar uma matrícula para identificar o vínculo neste evento, em exceção à regra prevista no item 1.6.1, alínea "a" deste evento;

c) deve ser preenchido o campo {indContr} com [N] e o campo {tpContr} com [8];

d) o grupo [ideResp] deve ser preenchido para identificar o responsável direto;

e) o campo {indUnic} deve ser preenchido com [N]; mesmo que a decisão judicial verse sobre unicidade contratual; e

f) o prazo para envio deste evento é o dia 15 do mês seguinte à data em que houver a determinação judicial para o cumprimento da decisão pelo responsável indireto.

# **9. Trabalhador com vínculo de emprego formalizado em período anterior ao eSocial**

**9.1.** Caso a decisão judicial envolva trabalhador cujo vínculo emprego foi formalizado, mas seu encerramento ocorreu antes do início da obrigatoriedade do envio dos eventos não periódicos do eSocial, o empregador deve seguir os seguintes procedimentos:

a) o campo {tpContr} deve ser preenchido com [7]. Esse tpContr deve ser utilizado também nos casos em que a decisão judicial reconheceu alteração da data de admissão ou de desligamento originariamente declaradas em relação a esses vínculos;

b) o campo {indContr} deve ser preenchido com [N];

c) deve ser criada uma matrícula para o trabalhador;

d) o grupo [infoCompl] deve ser informado, observando o disposto no item 1.6.2, alínea "b" deste evento e ainda:

d.1) devem ser informadas as datas de admissão e de desligamento originais, salvo o disposto na alínea "g" deste item;

d.2) as evoluções salariais ocorridas durante o período do vínculo não precisam ser informadas neste evento; e

d.3) as demais condições contratuais (CBO, duração do contrato, natureza da atividade etc) previstas no grupo [infoCompl] devem ser prestadas considerando a informação mais atual;

e) as informações cadastrais do trabalhador devem refletir a condição vigente a época do trânsito em julgado ou da celebração do acordo. Por exemplo, estado civil. A informação relativa aos dependentes não precisa ser prestada neste evento;

f) as alterações de categoria e de natureza da atividade ocorridas ao longo do contrato de trabalho devem ser informadas no grupo [mudCategAtiv], conforme orientações constantes no item 5 deste evento, observando que o campo {dtMudCategAtiv} deve ser preenchido com data posterior à data de admissão e

g) se a decisão ou acordo reconhecer alteração de data de admissão, o campo {dtAdmOrig} deve ser preenchido com a data original e o campo {dtAdm} com a data de admissão reconhecida.

**9.2.** Caso o declarante, em alguma das hipóteses exigidas (pagamento de remuneração posterior ao desligamento, por exemplo), tenha enviado o evento S-2200 referente ao vínculo extinto antes do início da obrigatoriedade do envio dos eventos não periódicos do eSocial, o declarante deve observer as seguintes peculiaridades:

a) o campo {indContr} deve ser preenchido com [S];

b) deve ser informada a mesma matricula já utilizada no evento S-2200;

c) o grupo [infoCompl] não deve ser preenchido; e

306

d) eventuais alterações contratuais ocorridas no período contratual devem ser informadas por meio do envio dos correspondentes eventos S-2206.

### **S-2501 – Informações dos Tributos Decorrentes de Processo Trabalhista**

**Conceito**: este evento deve ser utilizado para informar os valores do imposto sobre a renda da pessoa física e das contribuições sociais previdenciárias, inclusive as destinadas a Terceiros, incidentes sobre as base de cálculo constantes das decisões condenatórias e homologatórias de acordo proferidas nos processos trabalhistas perante a Justiça do Trabalho e nos acordos celebrados no âmbito das Comissões de Conciliação Prévia – CCP e dos Núcleos Intersindicais – Ninter, que foram informados no evento S-2500.

**Quem está obrigado**: todo declarante que, em função do decidido nos processos trabalhistas ou nas demandas submetidas à CCP ou aos Ninter, for obrigado a recolher as contribuições sociais previdenciárias e as destinadas a Terceiros e/ou o imposto sobre a renda retido da pessoa física.

**Prazo de envio**: até o dia 15 (quinze) do mês subsequente ao do pagamento referido na decisão/acordo proferida no processo trabalhista ou no acordo celebrado perante a CCP ou Ninter. Esse prazo pode ser antecipado para fins de cumprimento de obrigações decorrentes da decisão judicial.

**Pré-requisito**: envio do evento S-2500.

#### **Informações adicionais:**

# **1. Assuntos gerais**

**1.1.** Este evento não deve ser utilizado para prestação de informação relativa a processos de trabalhadores vinculados ao RGPS ou ao RPPS, que sejam da competência da Justiça Comum ou Justiça Federal.

**1.2.** Este evento não deve ser enviado se não houver contribuição previdenciária ou imposto de renda incidente a recolher.

**1.3.** A identificação do evento é feita pelo seguinte conjunto de dados: CNPJ RAIZ/CPF do declarante, número do processo e a competência do pagamento.

**1.4.** Para informação das bases mensais e cálculo das contribuições previdenciárias devem ser adotados os procedimentos previstos nos art. 72 a 79 da IN RFB nº 2110 de 17 de outubro de 2022.

**1.5.** No campo {perRef} só é permitida a informação de competências iguais ou posteriores a dezembro de 2008.

### **2. Conteúdo de cada evento**

**2.1.** Deve ser enviado um evento S-2501 para cada processo trabalhista, independentemente do número de trabalhadores incluídos nesse processo como parte. Todavia, se a decisão judicial ou acordada autorizar o pagamento dos valores devidos em parcelas, para cada parcela quitada é transmitido um evento S-2501, a fim de registrar a(s) competência(s) e as respectivas informações dos tributos (base de cálculo e valor dos tributos), que estão sendo quitadas em cada parcela.

Observação: como nos demais eventos do eSocial, as bases de cálculos de contribuição previdenciária e de imposto de renda devem ser informadas com seus valores originais. Quanto aos valores devidos para a previdência e relativos ao IRRF devem ser calculados pelo declarante e informados nos grupos [infoCRContrib] e [infoCRIRRF]. Deve ser lembrado que os valores devidos para a previdência respeitam o regime de competência e os valores para o IRRF respeitam o regime de caixa, observado o disposto na norma para as situações de Rendimentos Recebidos Acumuladamente – RRA.

**2.2.** Diferentemente do evento S-2500, o CPF do reclamante não compõe a chave do evento. Assim, as informações detalhadas dos reclamantes (CPF, bases tributáveis e valores dos tributos) são prestadas como ocorrências do grupo Identificação do Trabalhador [ideTrab].

Exemplo 1: em função de uma ação trabalhista com 10 reclamantes, pleiteando diferenças de horas extras do período de 01/2019 a 12/2019 e reconhecidas como devidas por decisão judicial em 06/2023, com pagamento determinado, em uma única parcela, para 07/2023, o empregador deve:

a) enviar dez eventos S-2500, um para cada CPF reclamante; e

b) enviar um evento S-2501 com o detalhamento para cada um dos dez (10) trabalhadores (individualizados por CPF), dos valores das bases de cálculo e dos tributos devidos em cada competência, no grupo [calcTrib].

Exemplo 2: em uma ação trabalhista com 1 reclamante (CPF XXX.XXX.XXX-XX), pleiteando adicional de insalubridade referente aos meses 05/2021, 06/2021 e reflexos no décimo terceiro, com decisão judicial determinando o pagamento das rubricas pleiteadas em 07/2023, cujas informações foram declaradas no S-2500.

O evento S-2501 deve ser estruturado conforme abaixo:

308

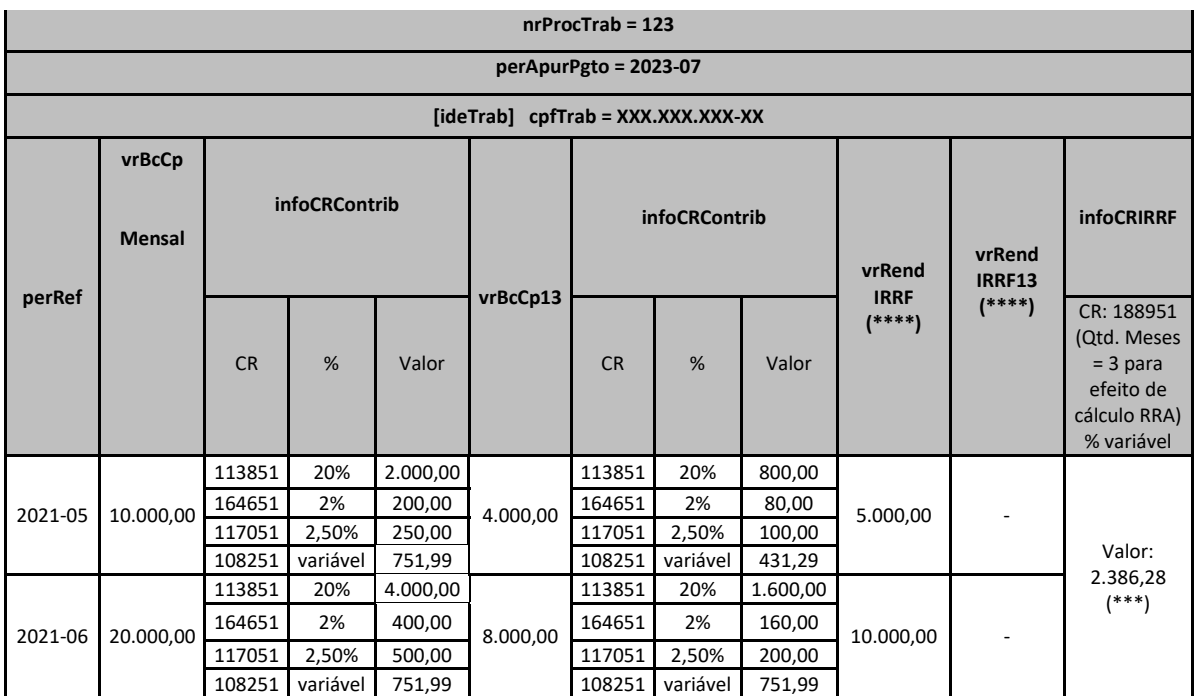

CR = 113851 (CPP 20%)

CR = 164651 (CPP SAT 2%)

CR = 117051 (Sal Educ. 2,5%). Observação: aqui foi demonstrado o valor devido a esse CR, exemplificativamente. O declarante deve informar o valor devido a todos os terceiros, com seus correspondentes CR.

CR = 108251 (CP segurado empregado)

CR = 593606 (IRRF – Decisão da Justiça do Trabalho)

(\*) Pode existir mais de um CR IRRF para o mesmo perApurPgto. Nesse caso teremos mais de uma coluna com CR IRRF, como no caso do CR na coluna infoCRContrib , que têm várias linhas.

(\*\*) Em caso de RRA, o declarante pode usar o CR pertinente previsto na tabela 29.

(\*\*\*) Valor apurado, considerando que não existem deduções ao rendimento tributável.

(\*\*\*\*) Por se tratar de RRA, não há tributação exclusiva para 13º salário. O valor reflexo de 13º salário deve ser incluído na coluna geral de rendimento

tributável, e deve ser observado que ao ser calculado o valor da retenção, deve ser acrescentada uma unidade, referente ao 13º salário, na quantidade de meses de RRA.

Exemplo 3: se o pagamento determinado pelo poder judiciário no exemplo 2 fosse em duas parcelas,

nos meses 07/2023 e 08/2023, os dois eventos S-2501, que devem ser enviados, podem ser

estruturados conforme abaixo:

a) um evento S-2501, referente à primeira parcela de 07/2023, que está quitando as diferenças da competência 05/2021:

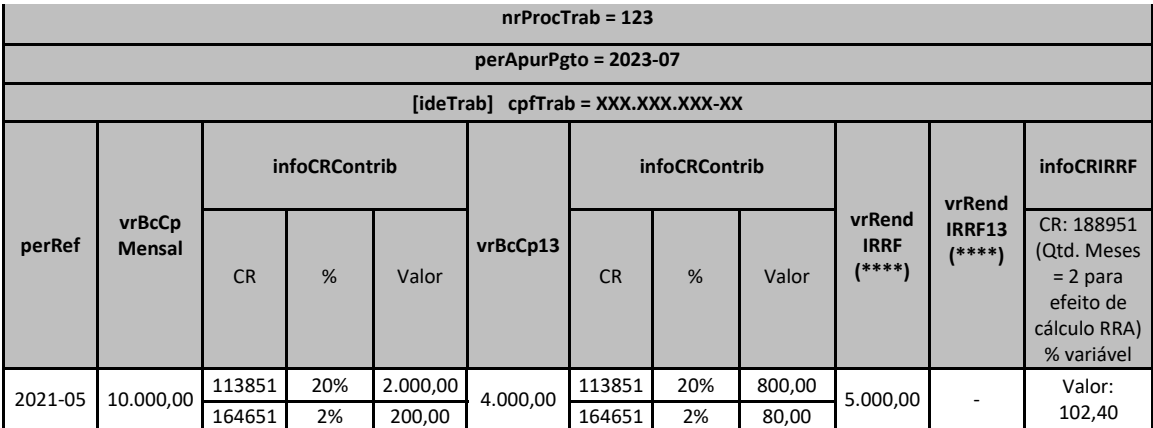

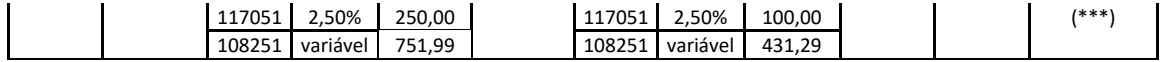

CR = 113851 (CPP 20%)

CR = 164651 (CPP SAT 2%)

CR = 117051 (Sal Educ. 2,5%) Observação: aqui foi demonstrado o valor devido a esse CR, exemplificativamente. O declarante deve informar o valor devido a todos os terceiros, com seus correspondentes CR.

CR = 108251 (CP segurado empregado)

CR = 593606 (IRRF – Decisão da Justiça do Trabalho)

(\*) Pode existir mais de um CR IRRF para o mesmo perApurPgto. Nesse caso teremos mais de uma coluna com CR IRRF, como no caso do CR na coluna infoCRContrib , que têm várias linhas .

(\*\*) Em caso de RRA, o declarante pode usar o CR pertinente previsto na tabela 29.

(\*\*\*) Valor apurado, considerando que não existem deduções ao rendimento tributável.

(\*\*\*\*) Por se tratar de RRA, não há tributação exclusiva para 13º salário. O valor reflexo de 13º salário deve ser incluído na coluna geral de rendimento

tributável, e deve ser observado que ao ser calculado o valor da retenção, deve ser acrescentada uma unidade, referente ao 13º salário, na quantidade

de meses de RRA.

### b) segundo evento S-2501, referente à segunda parcela de 08/2023, que está quitando as diferenças

#### da competência 06/2021:

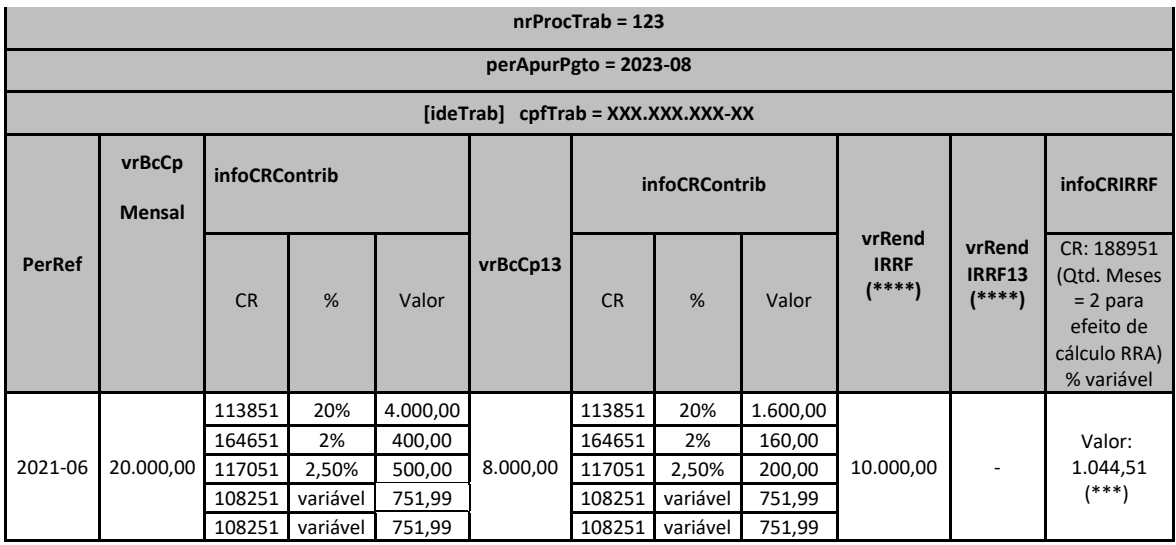

Códigos de Receita (CR), conforme tabela 29:

CR = 113851 (CPP 20%)

CR = 164651 (CPP SAT 2%)

CR = 117051 (Sal Educ. 2,5%) Observação: aqui foi demonstrado o valor devido a esse CR, exemplificativamente. O declarante deve informar o valor devido a todos os terceiros, com seus correspondentes CR.

CR = 108251 (CP segurado empregado)

CR = 593606 (IRRF – Decisão da Justiça do Trabalho)

(\*) Pode existir mais de um CR IRRF para o mesmo perApurPgto. Nesse caso teremos mais de uma coluna com CR IRRF, como no caso do CR na coluna infoCRContrib , que têm várias linhas .

(\*\*) Em caso de RRA, o declarante pode usar o CR pertinente previsto na tabela 29.

(\*\*\*) Valor apurado, considerando que não existem deduções ao rendimento tributável.

(\*\*\*\*) Por se tratar de RRA, não há tributação exclusiva para 13º salário. O valor reflexo de 13º salário deve ser incluído na coluna geral de rendimento tributável, e deve ser observado que ao ser calculado o valor da retenção, deve ser acrescentada uma unidade, referente ao 13º salário, na quantidade

de meses de RRA.

Exemplo 4: em uma ação trabalhista com 2 reclamantes (CPF XXX.XXX.XXX-XX e YYY.YYY.YYY-YY), pleiteando adicional de insalubridade referente aos meses 05/2021, 06/2021 e reflexos no décimo terceiro, com pagamento determinado por decisão judicial em duas parcelas 08/2023 e 09/2023, o evento S-2501 pode, em conformidade com a decisão judicial, ser estruturado conforme abaixo: a) um evento S-2501 referente à primeira parcela de 08/2023, que está quitando as diferenças da competência 05/2021 dos dois reclamantes:

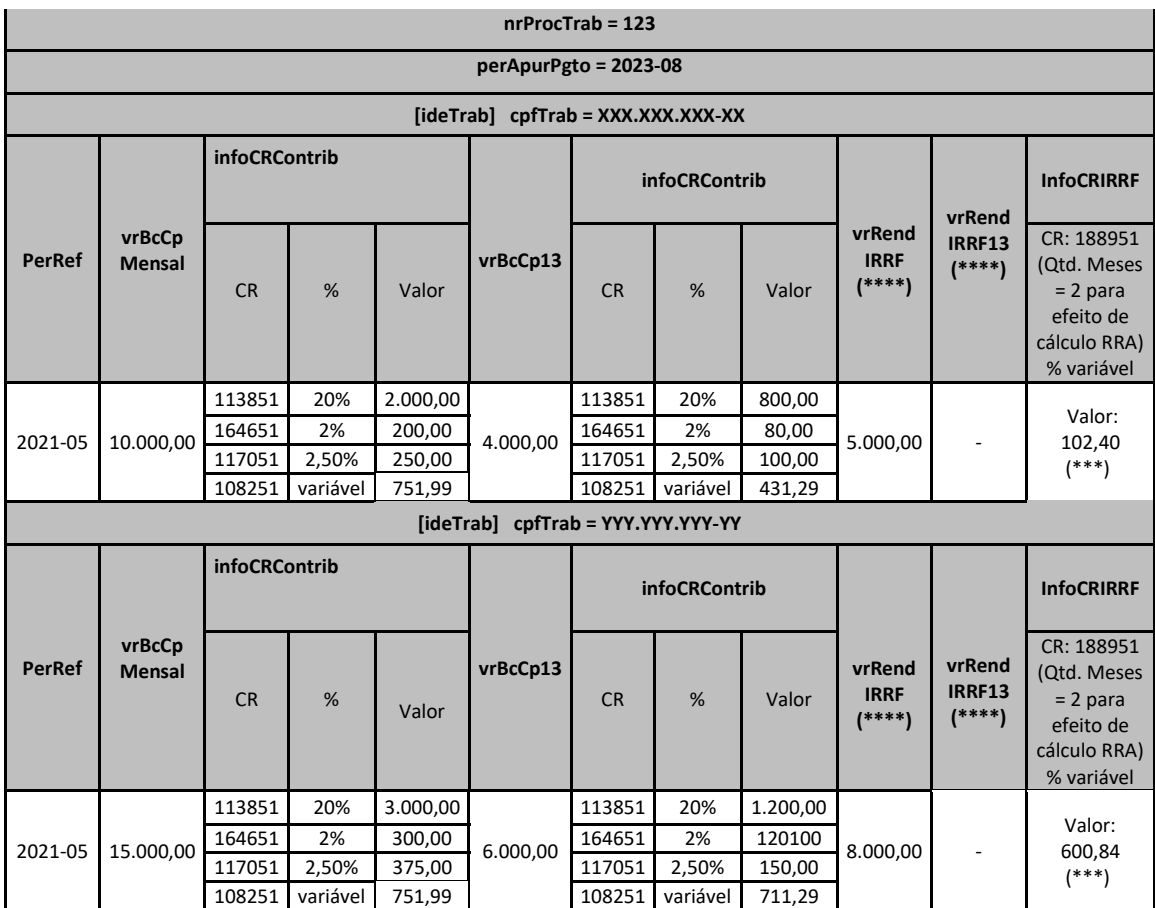

CR = 113851 (CPP 20%)

CR = 164651 (CPP SAT 2%)

CR = 117051 (Sal Educ. 2,5%) Observação: aqui foi demonstrado o valor devido a esse CR, exemplificativamente. O declarante deve informar o valor devido a todos os terceiros, com seus correspondentes CR.

CR = 108251 (CP segurado empregado)

CR = 593606 (IRRF – Decisão da Justiça do Trabalho)

(\*) Pode existir mais de um CR IRRF para o mesmo perApurPgto. Nesse caso teremos mais de uma coluna com CR IRRF, como no caso do CR na coluna infoCRContrib , que têm várias linhas .

(\*\*) Em caso de RRA, o declarante pode usar o CR pertinente previsto na tabela 29.

(\*\*\*) Valor apurado, considerando que não existem deduções ao rendimento tributável.

(\*\*\*\*) Por se tratar de RRA, não há tributação exclusiva para 13º salário. O valor reflexo de 13º salário deve ser incluído na coluna geral de rendimento

tributável, e deve ser observado que ao ser calculado o valor da retenção, deve ser acrescentada uma unidade, referente ao 13º salário, na quantidade de meses de RRA.

# b) segundo evento S-2501, referente à segunda parcela de 09/2023, que está quitando as diferenças da competência 06/2021 dos dois reclamantes:

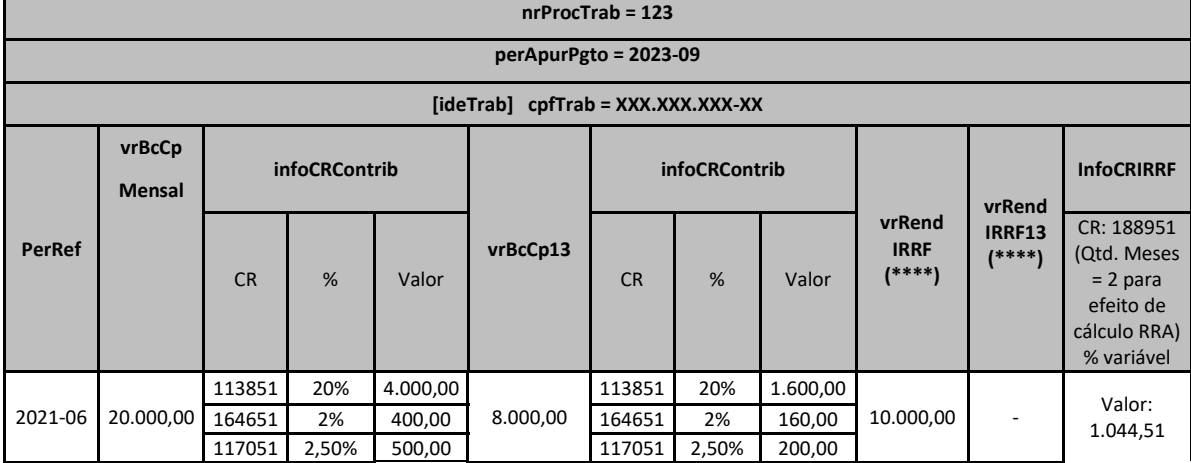

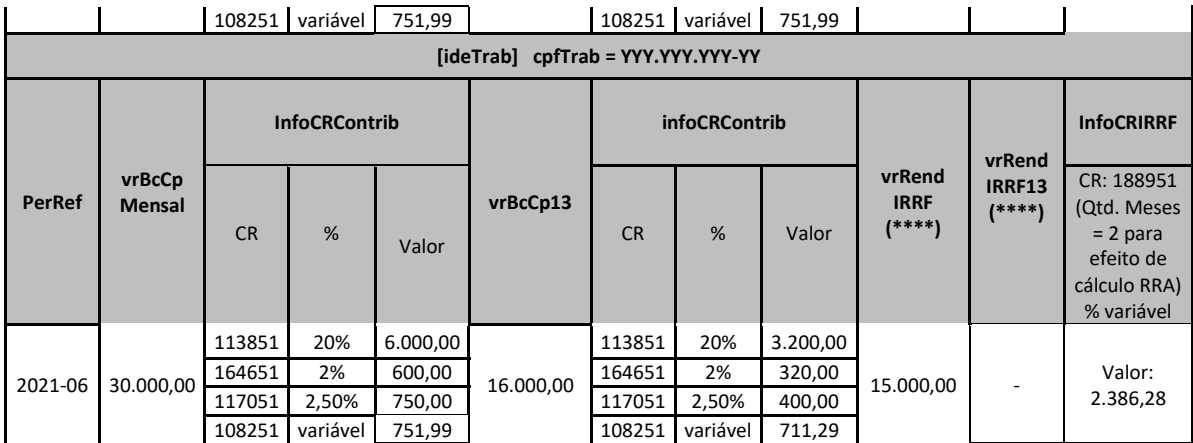

CR = 113851 (CPP 20%)

CR = 164651 (CPP SAT 2%)

CR = 117051 (Sal Educ. 2,5%) Observação: aqui foi demonstrado o valor devido a esse CR, exemplificativamente. O declarante deve informar o valor devido a todos os terceiros, com seus correspondentes CR.

CR = 108251 (CP segurado empregado)

CR = 593606 (IRRF – Decisão da Justiça do Trabalho)

(\*) Pode existir mais de um CR IRRF para o mesmo perApurPgto. Nesse caso teremos mais de uma coluna com CR IRRF, como no caso do CR na coluna infoCRContrib , que têm várias linhas .

(\*\*) Em caso de RRA, o declarante pode usar o CR pertinente previsto na tabela 29.

(\*\*\*) Valor apurado, considerando que não existem deduções ao rendimento tributável.

(\*\*\*\*) Por se tratar de RRA, não há tributação exclusiva para 13º salário. O valor reflexo de 13º salário deve ser incluído na coluna geral de rendimento

tributável, e deve ser observado que ao ser calculado o valor da retenção, deve ser acrescentada uma unidade, referente ao 13º salário, na quantidade de meses de RRA.

Exemplo 5: em uma ação trabalhista com 1 reclamante (CPF XXX.XXX.XXX-XX), pleiteando adicional de insalubridade referente aos meses 05/2021 a 09/2021 e reflexos no décimo terceiro, com pagamento determinado por decisão judicial em três parcelas 07/2023, 08/2023 e 09/2023, o evento S-2501 pode, em conformidade com a decisão judicial, ser estruturado conforme abaixo:

a) um evento S-2501 referente à primeira parcela de 07/2023, que está quitando as diferenças das

competências 05/2021 e 06/2021:

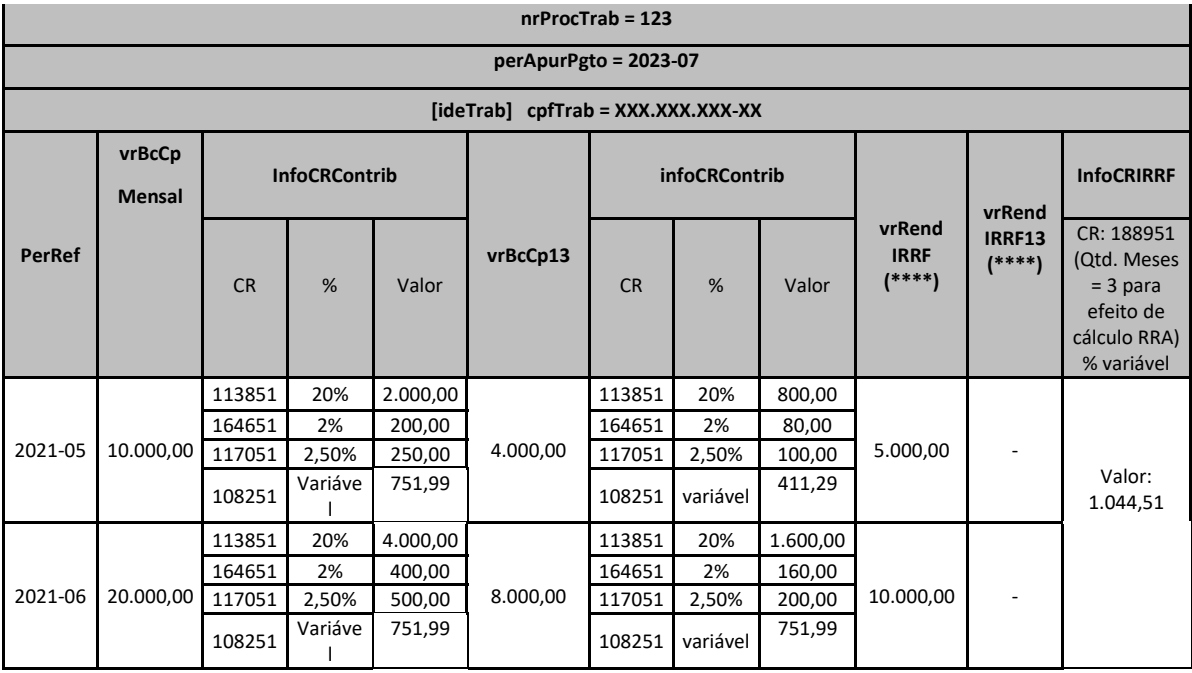

CR = 113851 (CPP 20%)

CR = 164651 (CPP SAT 2%)

CR = 117051 (Sal Educ. 2,5%) Observação: aqui foi demonstrado o valor devido a esse CR, exemplificativamente. O declarante deve informar o valor devido a todos os terceiros, com seus correspondentes CR.

CR = 108251 (CP segurado empregado)

CR = 593606 (IRRF – Decisão da Justiça do Trabalho)

(\*) Pode existir mais de um CR IRRF para o mesmo perApurPgto. Nesse caso teremos mais de uma coluna com CR IRRF, como no caso do CR na coluna infoCRContrib , que têm várias linhas .

(\*\*) Em caso de RRA, o declarante pode usar o CR pertinente previsto na tabela 29.

\*) Valor apurado, considerando que não existem deduções ao rendimento tributável.

(\*\*\*\*) Por se tratar de RRA, não há tributação exclusiva para 13º salário. O valor reflexo de 13º salário deve ser incluído na coluna geral de rendimento

tributável, e deve ser observado que ao ser calculado o valor da retenção, deve ser acrescentada uma unidade, referente ao 13º salário, na quantidade

de meses de RRA.

#### b) um evento S-2501 referente à primeira parcela de 08/2023, que está quitando as diferenças das

### competências 07/2021 e 08/2021:

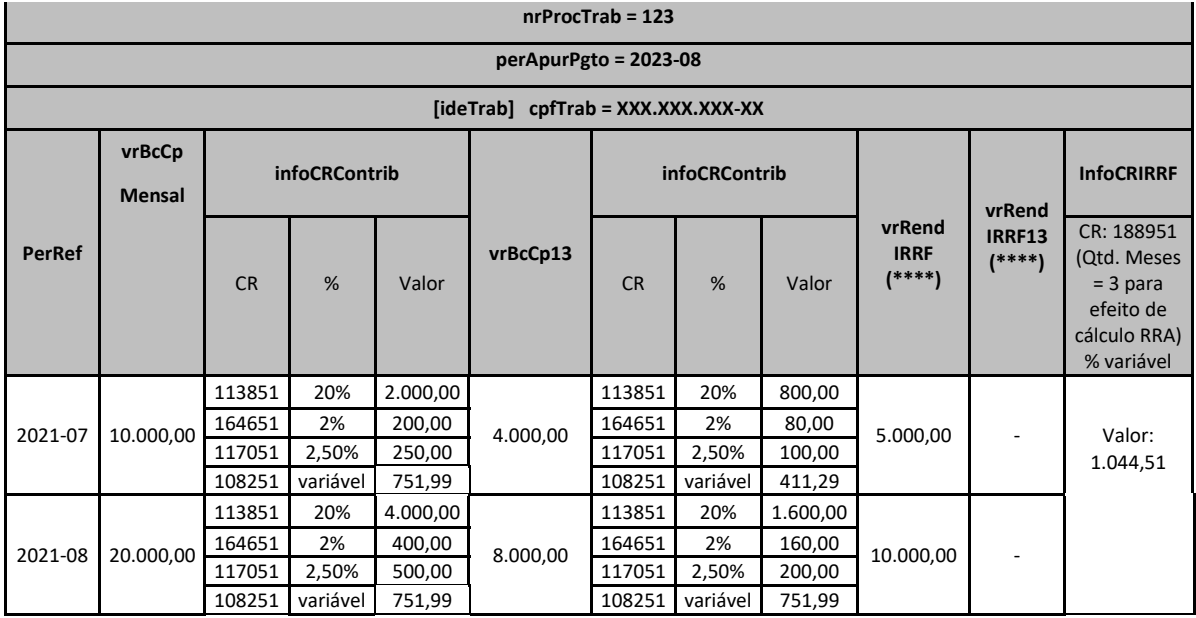

Códigos de Receita (CR), conforme tabela 29:

CR = 113851 (CPP 20%)

CR = 164651 (CPP SAT 2%)

CR = 117051 (Sal Educ. 2,5%) Observação: aqui foi demonstrado o valor devido a esse CR, exemplificativamente. O declarante deve informar o valor devido a todos os terceiros, com seus correspondentes CR.

CR = 108251 (CP segurado empregado)

CR = 593606 (IRRF – Decisão da Justiça do Trabalho)

(\*) Pode existir mais de um CR IRRF para o mesmo perApurPgto. Nesse caso teremos mais de uma coluna com CR IRRF, como no caso do CR na coluna infoCRContrib , que têm várias linhas .

(\*\*) Em caso de RRA, o declarante pode usar o CR pertinente previsto na tabela 29.

(\*\*\*) Valor apurado, considerando que não existem deduções ao rendimento tributável.

(\*\*\*\*) Por se tratar de RRA, não há tributação exclusiva para 13º salário. O valor reflexo de 13º salário deve ser incluído na coluna geral de rendimento

tributável, e deve ser observado que ao ser calculado o valor da retenção, deve ser acrescentada uma unidade, referente ao 13º salário, na quantidade de meses de RRA.

c) um evento S-2501 referente à primeira parcela de 09/2023, que está quitando as diferenças da

#### competência 09/2021:

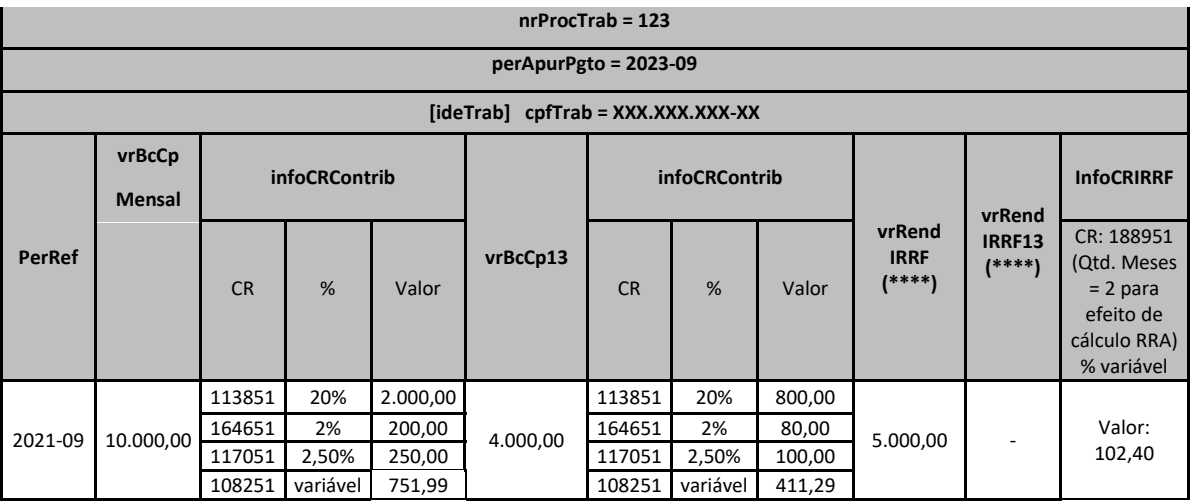

CR = 113851 (CPP 20%)

CR = 164651 (CPP SAT 2%)

CR = 117051 (Sal Educ. 2,5%) Observação: aqui foi demonstrado o valor devido a esse CR, exemplificativamente. O declarante deve informar o valor devido a todos os terceiros, com seus correspondentes CR.

CR = 108251 (CP segurado empregado)

CR = 593606 (IRRF – Decisão da Justiça do Trabalho)

(\*) Pode existir mais de um CR IRRF para o mesmo perApurPgto. Nesse caso teremos mais de uma coluna com CR IRRF, como no caso do CR na coluna infoCRContrib , que têm várias linhas .

(\*\*) Em caso de RRA, o declarante pode usar o CR pertinente previsto na tabela 29.

(\*\*\*) Valor apurado, considerando que não existem deduções ao rendimento tributável.

(\*\*\*\*) Por se tratar de RRA, não há tributação exclusiva para 13º salário. O valor reflexo de 13º salário deve ser incluído na coluna geral de rendimento tributável, e deve ser observado que ao ser calculado o valor da retenção, deve ser acrescentada uma unidade, referente ao 13º salário, na quantidade de meses de RRA.

Exemplo 6: em uma ação trabalhista com 1 reclamante (CPF XXX.XXX.XXX-XX), pleiteando diferença salarial mensal de R\$ 1.000,00 referente ao mês 05/2021, R\$ 900,00 referente ao mês de 06/2021 e R\$ 1.200,00 referente ao mês de 07/2021, com pagamento determinado por acordo judicial em duas parcelas 07/2023 e 08/2023, sendo os valores mensais divididos proporcionalmente nas 2 parcelas. Nesse caso, devem ser enviados dois eventos S-2501, relativo ao perApurPgto 07/2023 e outro ao perApurPgto 08/2023. Em cada um deles, os valores devidos referentes a cada um dos meses devem ser divididos por dois, conforme abaixo demonstrado:

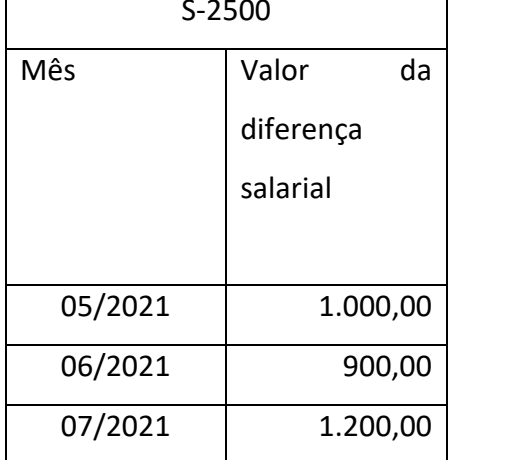

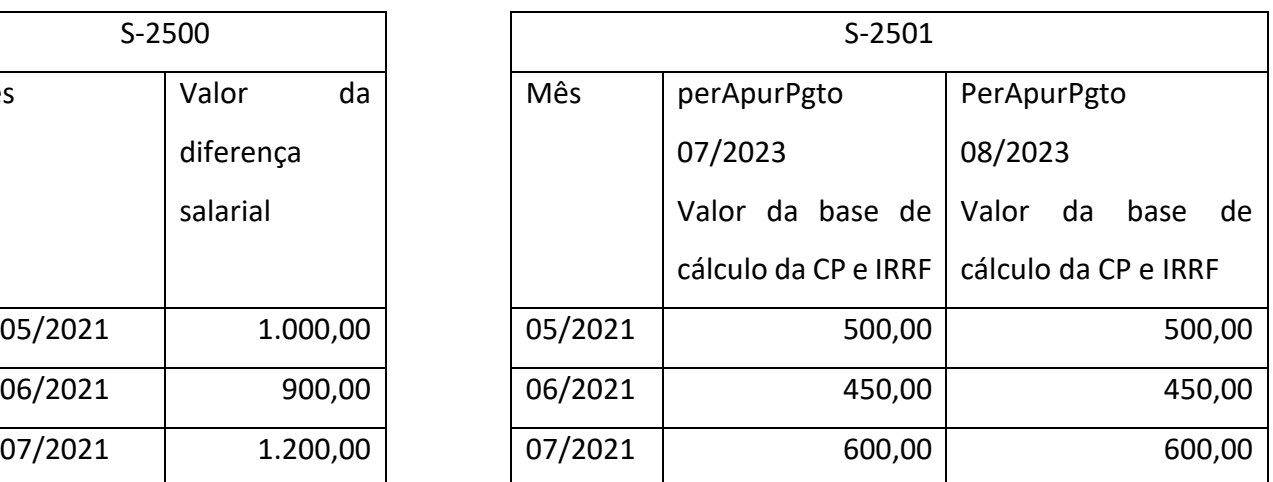

**2.3.** Este evento só deve ser enviado quando houver Contribuição Previdenciária ou Imposto de Renda a recolher. Dessa forma, nos casos em que houver depósito judicial que garanta a integralidade do recolhimento desses tributos não é necessário o envio deste evento, pois o recolhimento é feito mediante ordem judicial. Caso o depósito judicial não abranja a integralidade do recolhimento dos tributos, este evento deve ser enviado com os valores remanescentes. Ressalte-se que o evento S-2500 sempre deve ser enviado.

**2.4.** No cálculo da contribuição previdenciária a ser recolhida pelo empregador, deve ser aplicada a legislação vigente na época da prestação dos serviços. Assim, para cada mês em que houve a prestação de serviço deve ser observado pelo empregador:

2.4.1.Contribuição do segurado:

a) as remunerações objeto da reclamatória trabalhista devem ser somadas ao salário de contribuição recebido à época, em cada competência;

b) com base no total obtido, calcula-se o valor da contribuição devida, respeitando o limite máximo do salário de contribuição e a tabela de alíquotas vigentes em cada competência abrangida;

c) a contribuição a cargo do segurado já retida à época será deduzida do valor apurado na laínea "b"; d) na competência em que ficar comprovado o desconto da contribuição a cargo do segurado empregado sobre o limite máximo do salário de contribuição, não será descontada qualquer contribuição adicional incidente sobre a parcela mensal da sentença ou acordo; e

e) para identificação do código de receita a ser informado verificar o tipo de segurado conforme a Tabela nº 29 do eSocial.

2.4.2.CPP – Contribuição previdenciária patronal:

a) para o cálculo da CPP, a base de cálculo é o valor total da remuneração objeto da reclamatória trabalhista em cada mês de prestação de serviço. A alíquota a ser aplicada é de 20% e o código de receita que deve ser utilizado é o 1138-57, conforme a Tabela nº 29 do eSocial.

2.4.3.Contribuição para o GILRAT:

a) a base de cálculo é o valor total da remuneração objeto da reclamatória trabalhista em cada mês de prestação de serviço;

b) deve ser Identificado, mês a mês, a atividade preponderante do estabelecimento ao qual o trabalhador prestou serviço e utilizar a alíquota RAT conforme o Anexo V do Regulamento da Previdência Social, aprovado pelo Decreto nº 3.048, de 1999;

c) deve ser identificado o FAP publicado anualmente para o estabelecimento em que ocorreu a prestação de serviços; e

315

d) a alíquota a ser aplicada será a resultante da multiplicação do RAT pelo FAP. O código de receita é o 1646-51, conforme a Tabela nº 29 do eSocial.

2.4.4.Contribuição para Outras Entidades e Fundos – Terceiros:

a) deve ser identificado o código de FPAS (conforme IN RFB nº 2.110, de 2022 e anteriores) atribuído à atividade da empresa na qual o trabalhador presto serviço; e

b) devem ser identificados os "Terceiros" e as respectivas alíquotas vinculados a este FPAS. Devem ser calculados os valores devidos em relação a cada um deles e informados em seu respectivo CR conforme a Tabela nº 29 do eSocial.

Exemplo.: Atividade de indústria

FPAS conforme Tabela nº 4 do eSocial: 507

Terceiros:

Salário-Educação – 2,5% - CR 1170-51

Incra - 0,2% - CR 1176-51

Senai – 1,0% - CR 1181-51

Sesi – 1,5% - CR 1184-01

Sebrae – 0,6% - CR 1200-56

2.4.5.Empresas optantes pelo Simples Nacional - SN.

a) se a atividade exercida pelo trabalhador no mês da prestação de serviço objeto da reclamatória pertencer aos anexos do SN diferentes do anexo IV, não é devida nenhuma contribuição patronal (CPP, GILRAT, Terceiros;

b) se a atividade exercida pelo trabalhador no mês da prestação de serviço pertencer ao anexo IV do SN, há contribuição patronal (CPP e GILRAT). Não há contribuição para as outras entidades e fundos (Terceiros); e

c) se havia o exercício de atividades concomitantes pelo trabalhador no mês da prestação de serviço (anexo IV e outro), há contribuição patronal proporcional à receita da atividade não substituída, na forma prevista no art. 171 da IN nº 2.110, de 2022. Não há contribuição para as outras entidades e fundos (Terceiros).

2.4.6.Produtor rural ou Agroindústria.

a) identificar se no mês da prestação de serviço objeto da reclamatória trabalhista o empregador mantinha a substituição da contribuição previdenciária sobre a folha de pagamento pela contribuição previdenciária sobre a receita da comercialização da produção rural; e

b) caso positivo, não há contribuição previdenciária patronal (CPP e GILRAT) sobre a remuneração dos segurados empregados. Há contribuição para as outras entidades e fundos (Terceiros).

2.4.7.Desoneração da Folha – CPRB – Lei nº 12.546, de 2011.

a) Desoneração Total: Se a reclamatória trabalhista referir-se a período em que a empresa reclamada se encontrava submetida à CPRB – Desoneração Total, não há a CPP. Há a contribuição para o GILRAT e para outras entidades e fundos (Terceiros); e

b) Desoneração Parcial: Se a reclamatória trabalhista referir-se a período em que a empresa reclamada se encontrava submetida à CPRB – Desoneração Parcial, a CPP será proporcional à receita da atividade não substituída na forma prevista no art. 9º da IN nº 2.053, de 2021. Há a contribuição para o GILRAT e para outras entidades e fundos (Terceiros).

2.4.8.Clubes de Futebol Profissional.

a) Se o reclamado for um Clube de Futebol Profissional no mês da prestação de serviços, não há contribuição previdenciária patronal (CPP e GILRAT) sobre a remuneração dos segurados empregados. Há contribuição para as outras entidades e fundos (Terceiros)

2.4.9.Entidades isentas de contribuição para a seguridade social.

a) Se o reclamado for entidade isenta de contribuição para a seguridade social na época da prestação de serviços, não há nenhuma contribuição patronal (CPP, GILRAT, Terceiros).

# **3. Relacionamento com a DCTFWeb**

**3.1.** A chave de identificação do evento S-2501 é a mesma utilizada para identificar a confissão de dívida a ser realizada com a entrega da DCTFWeb e o pagamento por meio do DARF numerado.

**3.2.** A tributação sobre as bases de cálculo da contribuição social previdenciária e do imposto sobre a renda, mensal e do décimo terceiro, é feita separadamente, mas os Códigos de Receita (CR) pertinentes para recolhimento são os mesmos, conforme examinado nos exemplos do item 2 acima.

# **S-3000** – **Exclusão de Eventos**

**Conceito:** utilizado para tornar sem efeito um evento periódico ou não periódico enviado indevidamente, com exceção dos eventos S-1299 e S-1298.

**Quem está obrigado:** o declarante quando necessitar tornar sem efeito um determinado evento.

**Prazo de envio:** sempre que necessária a exclusão de algum evento enviado indevidamente.

**Pré-requisitos:** envio anterior do evento a ser excluído.

**Informações adicionais:**

317

# **1. Assuntos gerais**

**1.1.** A exclusão implica a perda dos efeitos jurídicos relativos ao cumprimento da obrigação de prestar informações ao eSocial, dentro dos prazos estabelecidos.

**1.2.** Para a exclusão de um evento deve-se informar o número de seu recibo de entrega. O número informado no campo {nrRecEvt} deve existir no Ambiente Nacional do eSocial; o evento a ele correspondente não pode estar marcado como "excluído" e nem ter sido objeto de retificação, e o seu tipo deve ser o mesmo indicado no campo {tpEvento}. Caso o evento a ser excluído já tenha sido retificado, o número do recibo a ser informado deve ser o do último evento retificador e não o do evento original.

**1.3.** O evento de exclusão exige, além dos dados indicados no item anterior, outros dados, a depender do tipo de evento a ser excluído:

a) para eventos não periódicos, o número do CPF do trabalhador.

b) para eventos periódicos que contém a identificação de trabalhador, o número do seu CPF e o período de apuração.

c) para os demais eventos periódicos, o período de apuração.

**1.4.** A exclusão de evento retificador não implica restauração do evento retificado. Por exemplo, foi enviado um evento de admissão de um empregado constando como salário contratual R\$ 2.200,00. Foi enviado um evento para retificar o salário para o valor de R\$ 2.000,00. Posteriormente, verificou-se que o valor correto do salário era o informado no evento original, ou seja, R\$ 2.200,00. Se for enviado um evento S-3000 para excluir o evento retificador, o empregado deixará de constar no RET, uma vez que o evento original não é restaurado. O procedimento correto é o envio de um novo evento retificador, constando o salário de R\$ 2.200,00.

# **2. Restrição à exclusão de evento**

**2.1.** A exclusão de evento não periódico não pode ser efetuada se houver outros eventos, periódicos ou não periódicos, dele dependentes. Por exemplo: 1) não é possível excluir um evento S-2200 se já houver evento de S-2230 para o mesmo CPF/vínculo; 2) não é possível a exclusão de um evento S-2200 se houver um S-2190 relativo ao mesmo vínculo. (Observação: a partir da versão S-1.0, o evento S-2190 deve ser excluído antes para que seja possível a exclusão do evento S-2200). Mais informações relativas às regras de extemporaneidade estão disponíveis no item 16 do Capítulo I deste Manual.

318

**2.2.** Não é possível excluir nenhum evento periódico relativo ao período de apuração fechado, ou seja, para o qual já exista evento S-1299 antes do envio do evento de reabertura respectivo S-1298 para o período de apuração.

# **3. Eventos não passíveis de exclusão**

**3.1.** O evento S-3000 não pode ser utilizado para exclusão dos eventos S-1000 a S-1070. Esses eventos são excluídos mediante o envio do próprio evento com o preenchimento do grupo [exclusao]. **3.2.** O evento S-3000 também não pode ser utilizado para exclusão do evento S-1299. Para tornar o S-1299 sem efeito basta enviar o evento S-1298.

**3.3.** Este evento não pode ser utilizado para a exclusão de um evento S-3000. Havendo necessidade de restaurar um evento excluído, esse deve ser reenviado.

### **S-3500** – **Exclusão de Eventos – Processo Trabalhista**

**Conceito:** utilizado para tornar sem efeito um evento S-2500 ou S-2501 enviado indevidamente.

**Quem está obrigado:** o declarante quando necessitar tornar sem efeito um determinado evento S-2500 ou S-2501.

**Prazo de envio:** sempre que necessária a exclusão de algum evento S-2500 ou S-2501 enviado indevidamente.

**Pré-requisitos:** envio anterior do evento a ser excluído.

# **Informações adicionais:**

### **1. Assuntos gerais**

**1.1.** A exclusão implica a perda dos efeitos jurídicos relativos ao cumprimento da obrigação de prestar informações ao eSocial, dentro dos prazos estabelecidos.

**1.2.** Para a exclusão de um evento deve-se informar o número de seu recibo de entrega. O número informado no campo {nrRecEvt} deve existir no Ambiente Nacional do eSocial; o evento a ele correspondente não pode estar marcado como "excluído" e nem ter sido objeto de retificação, e o seu tipo deve ser o mesmo indicado no campo {tpEvento}. Caso o evento a ser excluído já tenha sido retificado, o número do recibo a ser informado deve ser o do último evento retificador e não o do evento original.

**1.3.** O evento de exclusão exige, além dos dados indicados no item anterior, outros dados, a depender do tipo de evento a ser excluído:

a) para o evento S-2500, o número do CPF do trabalhador;

b) para o evento S-2501, o campo {perApurPgto}; e

c) para os dois tipos de evento, o campo {nrProcTrab}.

**1.4.** A exclusão de evento retificador não implica restauração do evento retificado. Por exemplo, foi enviado um evento S-2500 informando o reconhecimento de um vínculo de um trabalhador com data de admissão em 24/05/2022. Posteriormente, foi enviado um evento para retificar a data de admissão para 20/05/2022. Em seguida, foi verificado que a correta de admissão era a informada no evento original, ou seja, 24/05/2022. Se for enviado um evento S-3500 para excluir o evento retificador, o empregado deixará de constar no RET, uma vez que o evento original não é restaurado. O procedimento correto é o envio de um novo evento retificador, constando a data de admissão 24/05/2022.

# **2. Restrição à exclusão de evento**

**2.1.** A exclusão de um evento S-2500 não pode ser efetuada se houver um evento S-2501 que faça referência a ele. Ou seja, para a exclusão do evento S-2500 deve-se excluir, primeiramente, o(s) evento(s) S-2501 a ele vinculado(s). Mais informações relativas às regras de extemporaneidade estão disponíveis no item 16 do Capítulo I deste Manual.

## **3. Eventos não passíveis de exclusão**

**3.1.** Este evento não pode ser utilizado para a exclusão de um evento S-3500. Havendo necessidade de restaurar um evento excluído, esse deve ser reenviado.

# **S-5001 – Informações das contribuições sociais consolidadas por trabalhador**

**Conceito**: Trata-se de um retorno do eSocial para cada um dos eventos de remuneração – S-1200, S-2299 ou S-2399 – validados e recepcionados pelo Ambiente Nacional ou excluídos dele pelo declarante por meio do envio do evento S-3000. Nele consta a totalização da base de cálculo (Salário de Contribuição) da contribuição previdenciária de cada trabalhador (CPF), e o cálculo do valor da contribuição devida pelo segurado ao RGPS. Retorna também o valor da contribuição efetivamente descontada pelo declarante, conforme informado em rubrica específica no evento de remuneração. **Quem está obrigado**: Não aplicável ao declarante.

**Prazo de envio**: O retorno ocorre na medida em que os eventos de remuneração são transmitidos ou excluídos. Assim, esse retorno não depende de solicitação de fechamento de eventos periódicos. **Pré-requisitos**: Envio de um dos eventos de remuneração: S-1200, S-2299 ou S-2399 ou do evento de

exclusão S-3000 de um desses eventos.

# **Informações Adicionais:**

# **1. Totalização da base**

**1.1.** Para totalizar a base de cálculo de cada trabalhador são adotadas as seguintes ações:

a) Classificação das rubricas por tipo e consolidação dos seus respectivos valores, campo {tpValor} do grupo [infoBaseCS]:

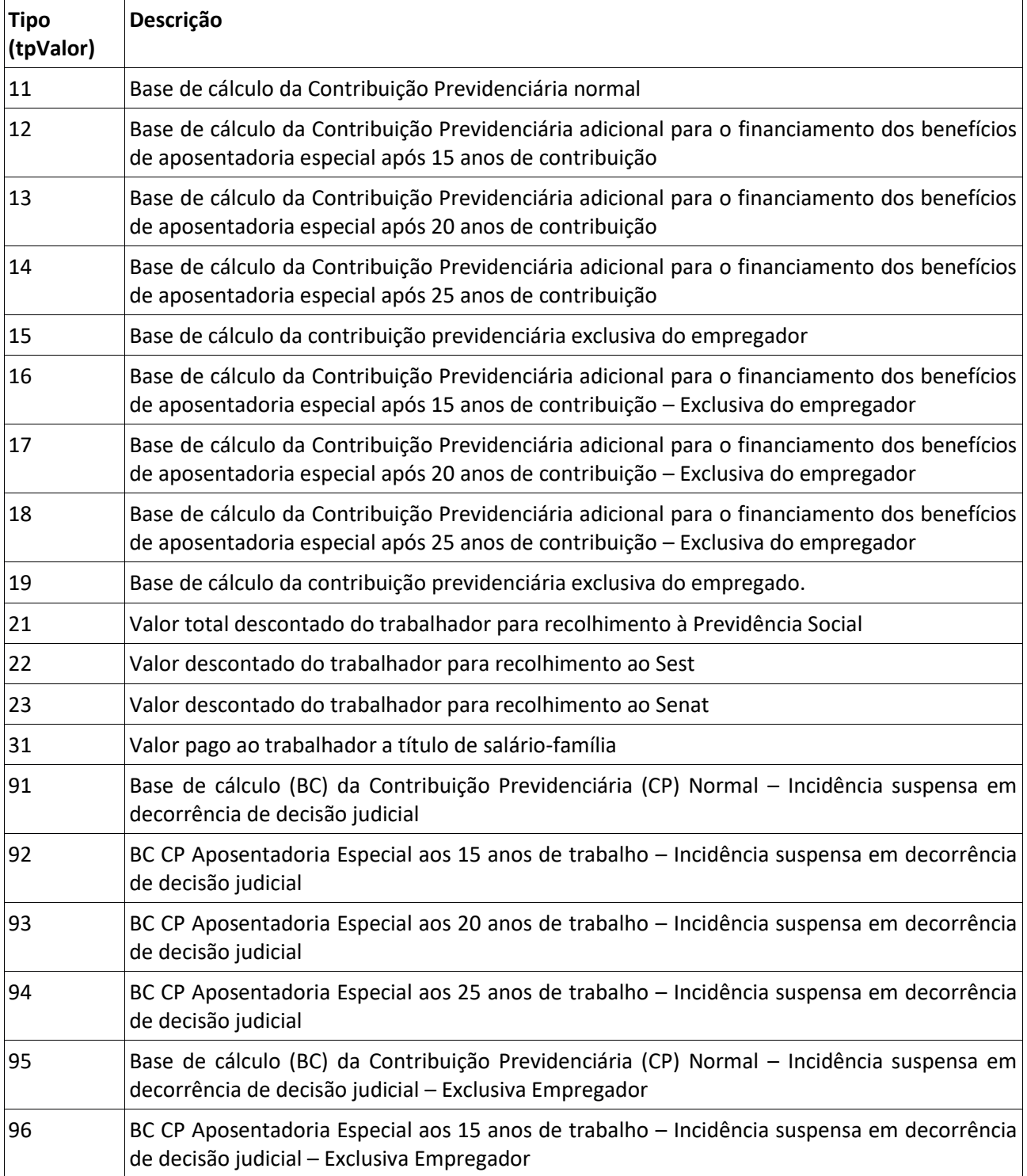

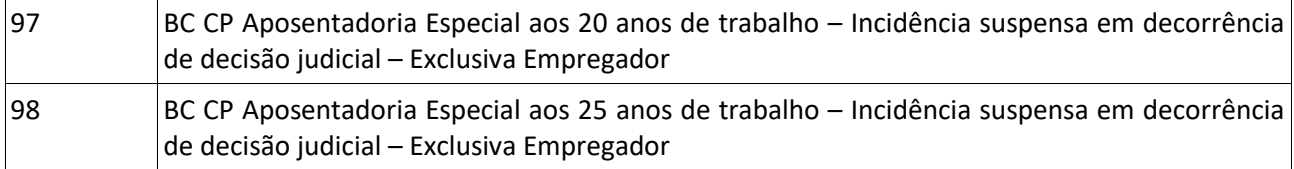

**1.2.** Para cada rubrica agrupada em {tpValor} efetua-se o somatório dos valores informados no campo {vrRubr} no evento de remuneração, nos grupos [remunPerApur] e [remunPerAnt], obedecendo o que se segue:

a) Para apuração do {tpValor} de 11 a 19, 31, 32 e 91 a 98, são somados os valores das rubricas cujo {tpRubr} no evento S-1010 seja igual a [1,3] – Vencimento, Informativa – e subtraídos os valores das rubricas cujo {tpRubr} em S-1010 seja igual a [2,4] – Descontos, Informativa dedutora, observando a tabela de relacionamento adiante:

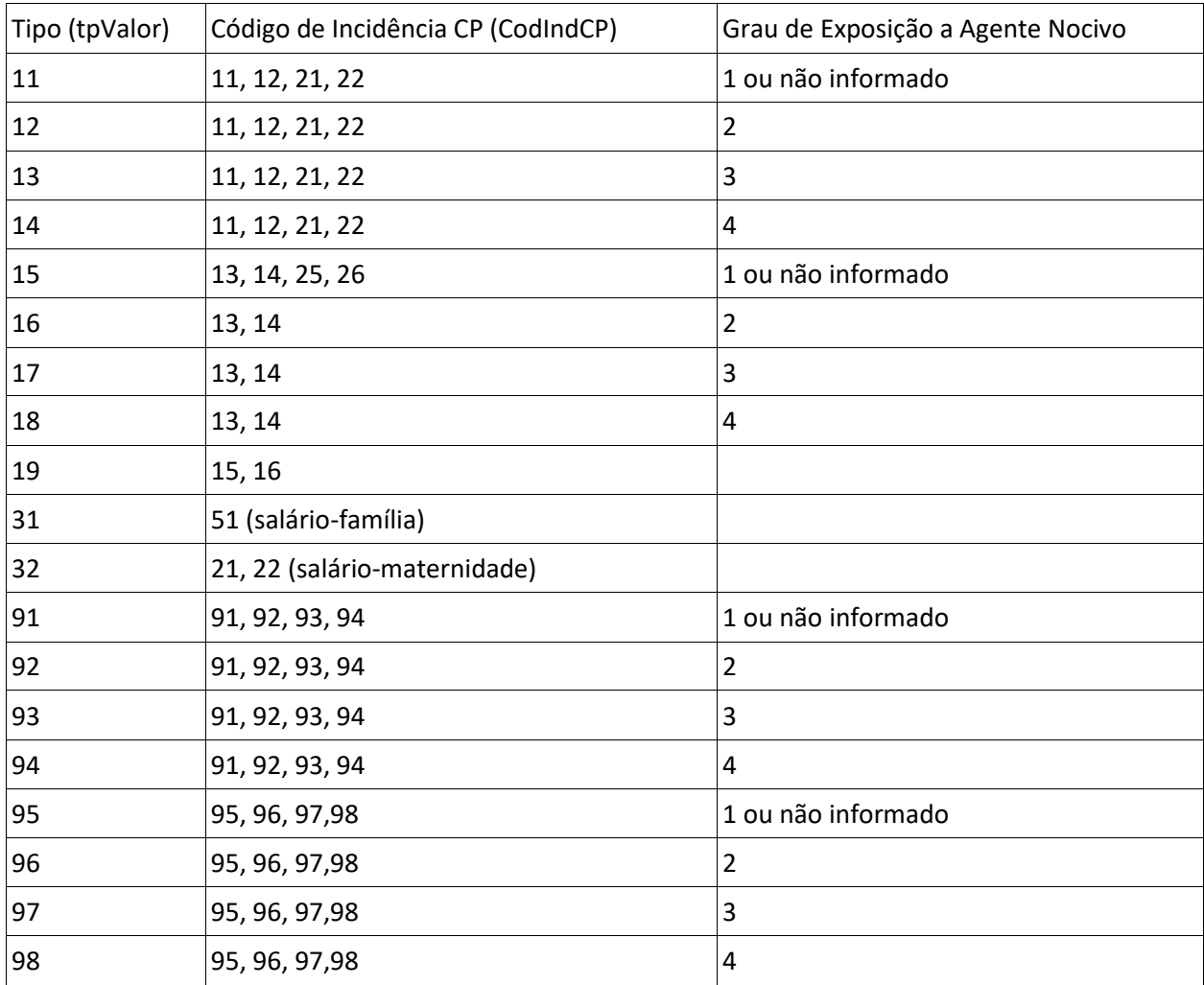

a.1) O sistema retorna a base total de cada trabalhador ({tpValor} = [11,12,13,14,15,16,17,18]) incluindo, na sua composição, eventual parcela suspensa ({codIncCP} da rubrica em S-1010 igual a [91, 92, 93, 94, 95, 96, 97, 98] e {indSusp} do respectivo processo em S-1070 diferente de [90] – decisão definitiva). Retorna, também, separadamente, o valor da base suspensa.

Exemplo:

Remuneração do trabalhador:

Rubrica Salário = 800,00

Rubrica Hora Extra = 200,00

Empresa tem um processo que suspende a incidência previdenciária sobre a Hora Extra.

Retorno do S-5001:

tpValor11 (Base de cálculo da Contribuição Previdenciária normal) = 1.000,00

tpValor91 (Incidência Suspensa em decorrência de decisão judicial) = 200,00

a.2) Quando houver indicador de decisão definitiva ({indSusp} em S-1070 =[90] – decisão definitiva), o valor da rubrica não é computado para compor a base.

Exemplo:

Remuneração do trabalhador:

Rubrica Salário = 800,00

Rubrica Hora Extra = 200,00

Empresa tem um processo que suspende a incidência previdenciária sobre a Hora Extra.

Retorno do S-5001:

tpValor11 (Base de cálculo da Contribuição Previdenciária normal) = 800,00

a.3) Quando o indicativo de suspensão {indSusp} for = [92], o valor da rubrica compõe a base de cálculo, não havendo valor de base suspensa.

b) Para apuração do {tpValor} = [21 a 23], são somados os valores das rubricas cujo {tpRubr} em S-1010 seja igual a [2,4] – Descontos, Informativa dedutora – e subtraídos os valores das rubricas cujo {tpRubr} em S-1010 seja igual a [1,3] – Vencimento, Informativa, observando a tabela de relacionamento adiante:

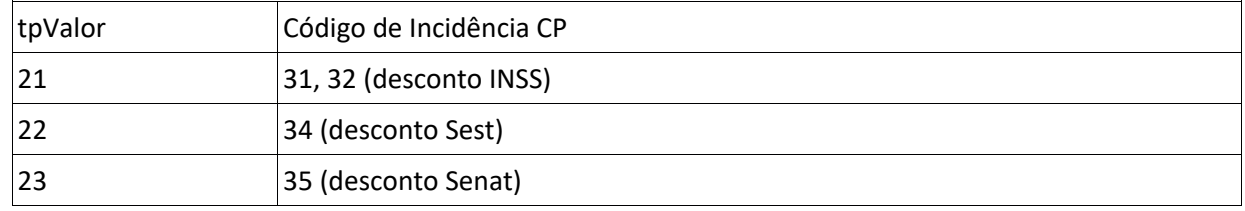

**1.3.** No caso de empresa enquadrada na classificação tributária = [03] – Optantes pelo Simples Nacional, com tributação previdenciária substituída e não substituída – há também a separação das bases de cálculo de cada trabalhador por indicador de contribuição substituída, conforme se segue:

1 - Contribuição Substituída Integralmente;

2 - Contribuição não substituída;

3 - Contribuição não substituída concomitante com contribuição substituída.

# **2. Cálculo da contribuição do segurado**

**2.1.** A partir da competência 03/2020, para o cálculo da contribuição dos segurados, devem ser aplicadas as alíquotas de forma progressiva conforme disposto na EC nº 103/19 e nos termos da Portaria anual que reajusta os salários de contribuição dos segurados do RGPS.

**2.2.** O cálculo da contribuição do trabalhador (segurado do RGPS) para o qual não foi informado o grupo [infoMV] segue as seguintes regras:

a) Caso o trabalhador preste serviço para o declarante em apenas uma categoria, é efetuado o somatório de {valor} quando {tpValor} do grupo [infoBaseCS] for preenchido com [11,12,13,14 ou 19] e aplicada a alíquota aplicável conforme a categoria, observado o limite máximo do salário de contribuição.

b) Caso o trabalhador preste serviço para o declarante em mais de uma categoria:

b.1) É efetuado o somatório de {valor} quando {tpValor} do grupo [infoBaseCS] for igual a [11,12,13,14 ou 19] para todas as categorias de segurado empregado/avulso/agente público e aplicada a alíquota correta conforme faixa salarial observado o limite máximo do salário de contribuição;

b.2) Caso o somatório do item anterior não tenha atingido o limite máximo do salário de contribuição, é efetuado o somatório de {valor} quando {tpValor} do grupo [infoBaseCS] for igual a [11,12,13,14 ou 19] para todas as categorias diferentes de segurado empregado e aplicada a alíquota correta conforme a categoria, observado o limite máximo do salário de contribuição.

**2.3.** Quando o trabalhador prestar serviços concomitantes em mais de um declarante, o grupo de informação de múltiplos vínculos [infoMV] deve ser preenchido com as informações dos declarantes que efetuaram ou vão efetuar o desconto do trabalhador antes do declarante (de acordo com a ordem de desconto apresentada pelo trabalhador) para que o sistema aplique as alíquotas nas faixas correspondentes. Vide item 5 das "Informações adicionais" do evento S-1200.

**2.4.** O cálculo da contribuição do trabalhador (segurado do RGPS), para o qual foi informado o grupo [infoMV] segue as seguintes regras:

a) Caso haja informação no grupo [infoMV] contendo remunerações recebidas em outros declarantes cujo somatório atinja o limite máximo do salário de contribuição não há cálculo de desconto de contribuição, ou seja, o campo valor da contribuição do segurado calculada pelo eSocial {vlrCPseg} é igual a 0 (zero).

b) Caso haja informação no grupo [infoMV] contendo remunerações recebidas em outros
declarantes cujo somatório não atinja o limite máximo do salário de contribuição, o cálculo é feito levando em consideração a remuneração informada pelo declarante e as faixas de alíquotas já tributadas nos declarantes anteriores, observando o referido limite máximo. Vide item 5 das "Informações adicionais" do evento S-1200.

Observação: os salários de contribuição relativos a contribuintes individuais são considerados apenas para fins de atingimento do limite máximo do salário de contribuição. A tabela progressiva de descontos previdenciários não é aplicada para essa categoria de trabalhadores e esses descontos não afetam a progressividade a ser observada pelos declarantes quando há vínculos concomitantes como empregado.

**2.5.** O campo {indMV} só causa impacto nos cálculos nos casos de envio dos eventos periódicos relativos a competências anteriores a 03/2020.

**2.6.** Havendo rubricas de décimo terceiro em uma apuração mensal (ex. 13º proporcional rescisório), o cálculo da contribuição do segurado é efetuado separadamente (base mensal e base 13) e o somatório de ambos corresponde ao valor da contribuição do segurado, campo {vrCpSeg}.

**2.7.** Para o cálculo da contribuição previdenciária a ser descontada de remuneração de trabalhador pertencente às categorias 731 ou 734 é aplicada a alíquota de 20% quando o declarante for Cooperativa de Trabalho {indCoop}=[1], ou pertencente à categoria "Contribuinte Individual", quando o declarante tiver classificação tributária {classTrib} = [70,80].

**2.8.** O eSocial não efetua o cálculo da contribuição do segurado nas hipóteses adiante. Nesses casos, é adotado como valor calculado {vrCpSeg} o valor efetivamente descontado pelo contribuinte, constante de suas rubricas com {codIncCP} igual a [31 ou 32]. Ou seja, o valor do campo {vrCpSeg} é igual ao do campo {vrDescSeg}.

a) Quando houver informação de remuneração em período anterior ({infoPerAnt} em eventos que contenham informações de remuneração (S-1200, S-2299 e S-2399) na composição da base de cálculo ({infoBaseCS/valor} em S-5001);

b) Quando houver informação de processo judicial do trabalhador {procJudTrab} com abrangência igual a contribuição social do trabalhador ({tpTrib} = [2]) nos eventos que contenham informações de remuneração;

c) Quando houver processo do declarante informado em S-1010, com indicador de suspensão da incidência de contribuição previdenciária em rubricas utilizadas na composição da remuneração do trabalhador.

d) Quando houver remuneração referente a 13º salário ({codIncCP} = [12, 14, 16, 22, 26, 32, 92, 94])

no período de apuração mensal. Nesse caso, o campo {vrCpSeg} é igual ao valor calculado pelo sistema sobre a remuneração mensal acrescido do desconto sobre a remuneração relativa a 13° salário informado pelo declarante.

**2.9.** No caso de trabalhador de categoria = [102] (trabalhador de curto prazo contratado por produtor rural pessoa física ou segurado especial), o cálculo é feito considerando sempre a alíquota de 8%, observando o limite máximo do salário de contribuição.

**2.10.** Para o trabalhador de categoria=[741] (MEI das atividades de hidráulica, eletricidade, pintura, alvenaria, carpintaria e de manutenção ou reparo de veículos) não há cálculo de contribuição previdenciária a ser descontada. Nesse caso, a contribuição do segurado é recolhida no âmbito do SIMEI.

**2.11.** O eSocial não calcula valor de desconto de contribuição previdenciária relativo à contratação de contribuinte individual (grupo 700) por declarante com {classTrib} = [21,60]. O campo {vrCpSeg} é preenchido com valor zerado.

**2.12.** No caso de trabalhador de categoria = [781] (Ministro de Confissão Religiosa) não há cálculo de contribuição a ser descontada. Nesse caso, o recolhimento da contribuição do trabalhador é de responsabilidade do próprio trabalhador.

**2.13.** Para efeito de apuração dos valores tributados são consideradas duas casas decimais sem arredondamentos. O truncamento é realizado em todos os cálculos dos eventos totalizadores, inclusive em cada uma das faixas de alíquota da tabela progressiva.

**2.14.** Os valores das contribuições dos segurados são informados por código de receita conforme se segue:

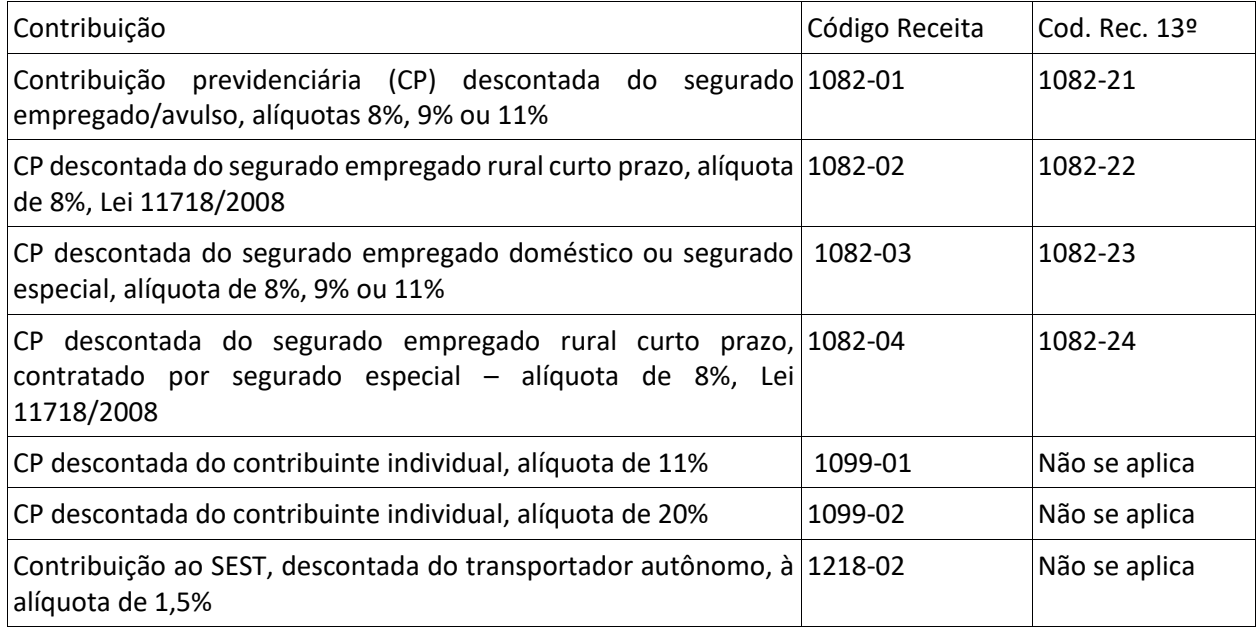

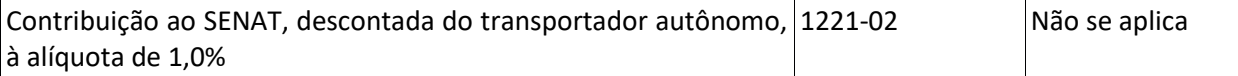

#### **S-5002 – Imposto de Renda Retido na Fonte**

**Conceito**: Trata-se de um evento de retorno do Ambiente Nacional do eSocial para cada evento S-1210, que tenha sido validado e recepcionado por esse ambiente ou excluídos dele pelo declarante por meio do envio do evento S-3000. Nele consta a totalização dos rendimentos, o IRRF, bem como as deduções e suspensões de incidência em função de decisões judiciais informadas no eSocial.

**Quem está obrigado**: Não aplicável ao declarante.

**Prazo de envio**: O evento é gerado e enviado ao contribuinte na medida em que os eventos de pagamentos são internalizados pelo Ambiente Nacional do eSocial ou dele excluídos. Assim, este evento de retorno não depende de solicitação de fechamento de eventos periódicos.

**Pré-requisitos**: Envio de evento S-1210 ou sua exclusão.

#### **Informações adicionais:**

#### **1. Assuntos gerais**

**1.1.** Para totalizar a base de cálculo de cada trabalhador são utilizadas informações do evento de pagamentos (S-1210) e também informações dos eventos remuneratórios (S-1200, S-1202, S-1207, S-2299 e S-2399) que tenham sido referenciados no evento de pagamentos.

**1.2.** Classificação e consolidação dos valores informados através das rubricas por tipo, conforme definido no campo {tpValor} do grupo [basesIrrf], correlacionado com a "Tabela 21 – Códigos de Incidência Tributária da Rubrica para o IRRF" do eSocial.

**1.3.** Para cada demonstrativo, período de referência, data de pagamento, tipo de evento origem e categoria, é efetuado o somatório dos valores informados no campo {vrRubr} no evento de remuneração que deu origem ao pagamento, nos grupos {remunPerApur} e {remunPerAnt} para cada rubrica agrupada em {tpValor}, se o campo {indApurIr} relacionado ao valor informado no grupo [infoRemun] dos eventos S-1200, S-1202 ou S-1207 ou do grupo [detVerbas] dos eventos S-2299 ou S-2399 for igual a {0}. Se o referido campo {indApurIr} for preenchido com [1], o IR não é apurado com base no eSocial.

**1.4.** O eSocial, diferentemente do que faz em relação à contribuição previdenciária, não efetua cálculo do valor devido e apenas consolida o valor informado pelo declarante como efetivamente retido a título de Imposto de Renda. Esse valor é apurado através das rubricas cujo {codIncIRRF} seja igual a [31, 32, 33 34 e 35].

### **S-5003 – Informações do FGTS por Trabalhador**

**Conceito:** Trata-se de um retorno do eSocial para cada um dos eventos de remuneração – S-1200 ou S-2299 ou S-2399 – recepcionados pelo Ambiente Nacional ou excluídos dele pelo declarante por meio do envio do evento S-3000. Nele consta a totalização da base de cálculo e o valor do depósito para o FGTS de cada contrato de trabalhador (CPF) por estabelecimento e lotação tributária.

**Quem está obrigado:** Não aplicável ao declarante.

**Prazo de envio:** O retorno ocorre na medida em que os eventos de remuneração são transmitidos ou excluídos. Assim, esse retorno não depende de solicitação de fechamento de eventos periódicos.

**Pré-requisitos:** Envio de um dos eventos de remuneração: S-1200, S-2299 ou S-2399 ou do evento de exclusão S-3000 de um desses eventos.

#### **Informações Adicionais:**

#### **1. Assuntos gerais**

**1.1.** Para totalizar a base de cálculo do FGTS são retornadas as informações de remuneração para os seguintes trabalhadores:

a) Trabalhadores com {tpRegTrab} = [1], por exemplo, celetistas e trabalhadores temporários;

b) Trabalhadores avulsos e diretores não empregados com FGTS, ou seja, TSVE com {codCateg} = [201, 202 ou 721];

c) Agentes Públicos com {tpRegTrab} = [1] e {codCateg} = [301, 302, 303, 304, 306, 307, 309, 310 ou 312];

d) Dirigente sindical e trabalhador cedido, desde que tenham regime de origem celetista, ou seja, TSVE com {codCateg} = [401 ou 410] e {tpRegTrab} = [1]; e

e) Empregados ou agentes públicos cujo evento de remuneração (S-1200) contenha o campo {remunSuc} preenchido com [S].

**1.2.** As rubricas são classificadas e consolidadas conforme o conteúdo do tipo de valor que influi na apuração do FGTS, elencadas na descrição do campo {tpValor}, como por exemplo: 11 (FGTS mensal), 12 (FGTS 13º salário), 21 (FGTS mês da rescisão).

**1.3.** A diferenciação entre os tipos de valores FGTS mensal e FGTS mês da rescisão ocorre da seguinte maneira:

a) FGTS mensal ( $\{tpValor\} = [11, 13, 15, 17]$ ):

- Evento S-1200;

- Evento S-2299 de empregado desligado por motivo que não gera guia de FGTS rescisório (motivo de desligamento diferente de [02,03,05,06,14,17,23,26,27,33]);

- Evento S-2299 de empregado desligado por motivo que gera guia de FGTS rescisório (motivo de desligamento igual a [02,03,05,06,14,17,23,26,27,33]), desde que a data de desligamento acrescida de 10 dias seja posterior à data de vencimento do FGTS mensal;

- Evento S-2399 de diretor não empregado com FGTS por motivo que não gera guia de FGTS rescisório (motivo de término diferente de [01,02,04,06]);

- Evento S-2399 de diretor não empregado com FGTS por motivo que gera guia de FGTS rescisório (motivo de término igual a [01,02,04,06]), desde que a data de término acrescida de 10 dias seja posterior à data de vencimento do FGTS mensal.

Exemplos:

a) Evento S-2299 de empregado desligado em 31/01/2019, por motivo de desligamento = [07]. Retorno do S-5003: FGTS mensal, pois o motivo de desligamento não gera guia de FGTS rescisório. ii) Evento S-2299 de empregado desligado em 29/01/2019, por motivo de desligamento = [02]. Data de vencimento do FGTS mensal = 07/02/2019.

Retorno do S-5003: FGTS mensal, pois a data de desligamento acrescida de 10 dias (08/02/2019) é posterior à data de vencimento do FGTS mensal (07/02/2019).

b) FGTS mês da rescisão ({tpValor} = [21,24,27,30]):

- Evento S-2299 de empregado desligado por motivo que gera guia de FGTS rescisório (motivo de desligamento igual a [02,03,05,06,14,17,23,26,27,33]), desde que a data de desligamento acrescida de 10 dias seja igual ou anterior à data de vencimento do FGTS mensal;

- Evento S-2399 de diretor não empregado com FGTS por motivo que gera guia de FGTS rescisório (motivo de término igual a [01,02,04,06]), desde que a data de término acrescida de 10 dias seja igual ou anterior à data de vencimento do FGTS mensal.

Exemplo:

Evento S-2399 de diretor não empregado com FGTS desligado em 26/01/2019, por motivo de término = [02].

Data de vencimento do FGTS mensal = 07/02/2019.

Retorno do S-5003: FGTS rescisório, pois a data de término acrescida de 10 dias (05/02/2019) é igual ou anterior à data de vencimento do FGTS mensal (07/02/2019).

**1.4.** A diferenciação entre os tipos de valores FGTS 13º salário e FGTS 13º salário rescisório ocorre da seguinte maneira:

a) FGTS 13º salário ({tpValor} = [12,14,16,18]):

- Evento S-1200;

- Evento S-2299 de empregado desligado por motivo que não gera guia de FGTS rescisório (motivo de desligamento diferente de [02,03,05,06,14,17,23,26,27,33]);

- Evento S-2399 de diretor não empregado com FGTS por motivo que não gera guia de FGTS rescisório (motivo de término diferente de [01,02,04,06]).

Exemplo:

Evento S-2299 de empregado desligado em 31/01/2019, por motivo de desligamento = [07].

Retorno do S-5003: FGTS 13º salário, pois o motivo de desligamento não gera guia de FGTS rescisório.

b) FGTS 13º salário rescisório ({tpValor} = [22,25,28,31]):

- Evento S-2299 de empregado desligado por motivo que gera guia de FGTS rescisório (motivo de desligamento igual a [02,03,05,06,14,17,23,26,27,33]), independentemente da data de vencimento do FGTS mensal;

- Evento S-2399 de diretor não empregado com FGTS por motivo que gera guia de FGTS rescisório (motivo de término igual a [01,02,04,06]), independentemente da data de vencimento do FGTS mensal.

Exemplos:

i) Evento S-2299 de empregado desligado em 29/01/2019, por motivo de desligamento = [02].

Retorno do S-5003: FGTS 13º salário rescisório, pois o motivo de desligamento gera guia de FGTS rescisório.

ii) Evento S-2399 de diretor não empregado com FGTS desligado em 26/01/2019, por motivo de término = [02].

Retorno do S-5003: FGTS 13º salário rescisório, pois o motivo de término gera guia de FGTS rescisório.

**1.5.** O tipo de valor FGTS aviso prévio indenizado, em regra, é rescisório ({tpValor} = [23,26,29,32]). Todavia, caso seja informada rubrica com {codIncFGTS} = [21] (base de cálculo do FGTS aviso prévio indenizado) no evento S-1200 ou no evento S-2299 (ou S-2399) de empregado (ou diretor não empregado com FGTS) desligado por motivo que não gera guia de FGTS rescisório, o S-5003 irá retornar tipo de valor FGTS mensal ({tpValor} = [11,13,15,17]).

**1.6.** Para cada rubrica agrupada em {tpValor}, é efetuado o cálculo dos valores informados no campo {vrRubr} no evento de remuneração, nos grupos [infoPerApur] e [infoPerAnt], somando os valores das rubricas cujo {tpRubr} em S-1010 seja igual a [1, 3] – Vencimento, Informativa – e subtraídos os valores das rubricas cujo {tpRubr} em S-1010 seja igual a [2, 4] – Desconto, Informativa dedutora, observando a tabela de relacionamento adiante:

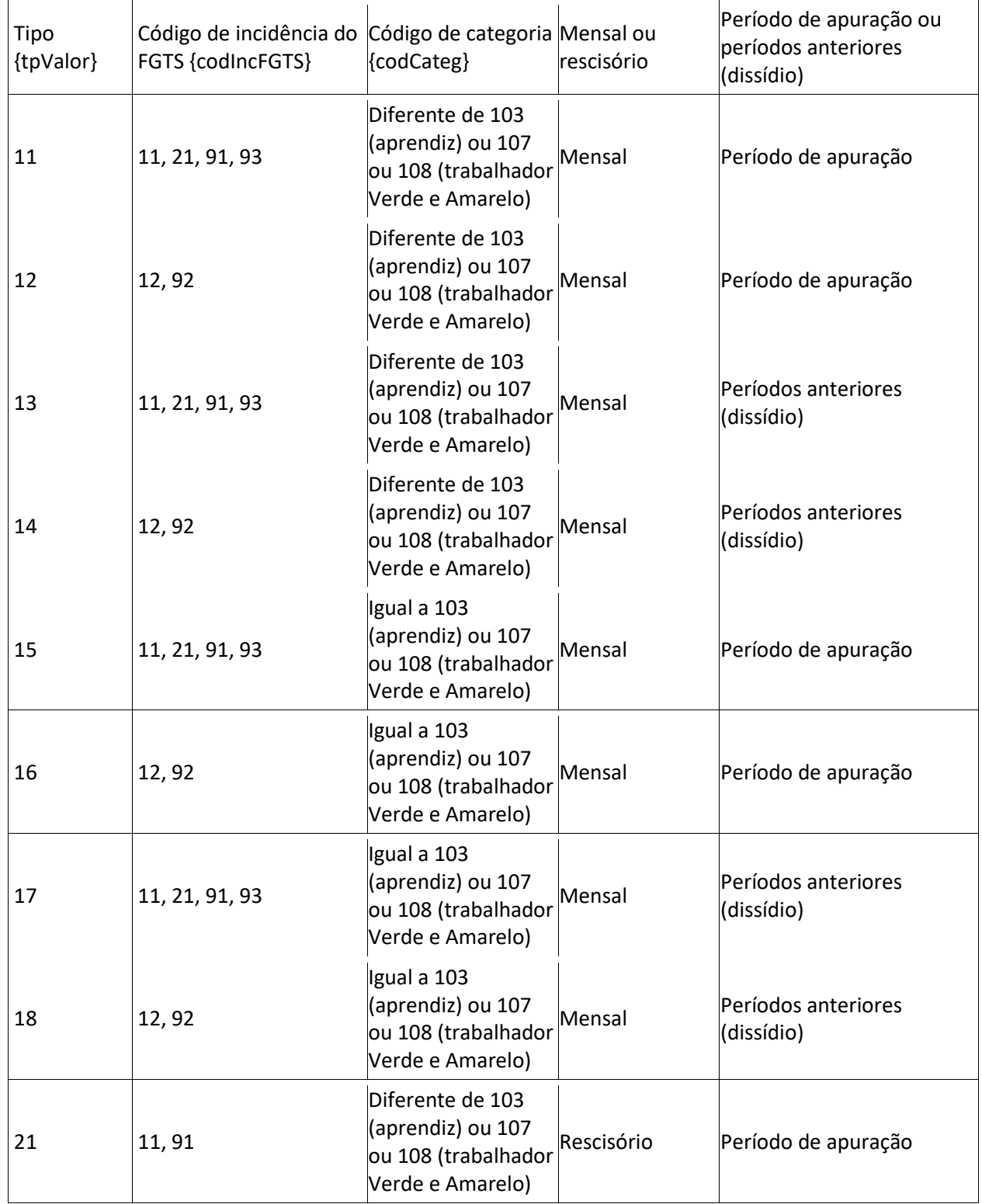

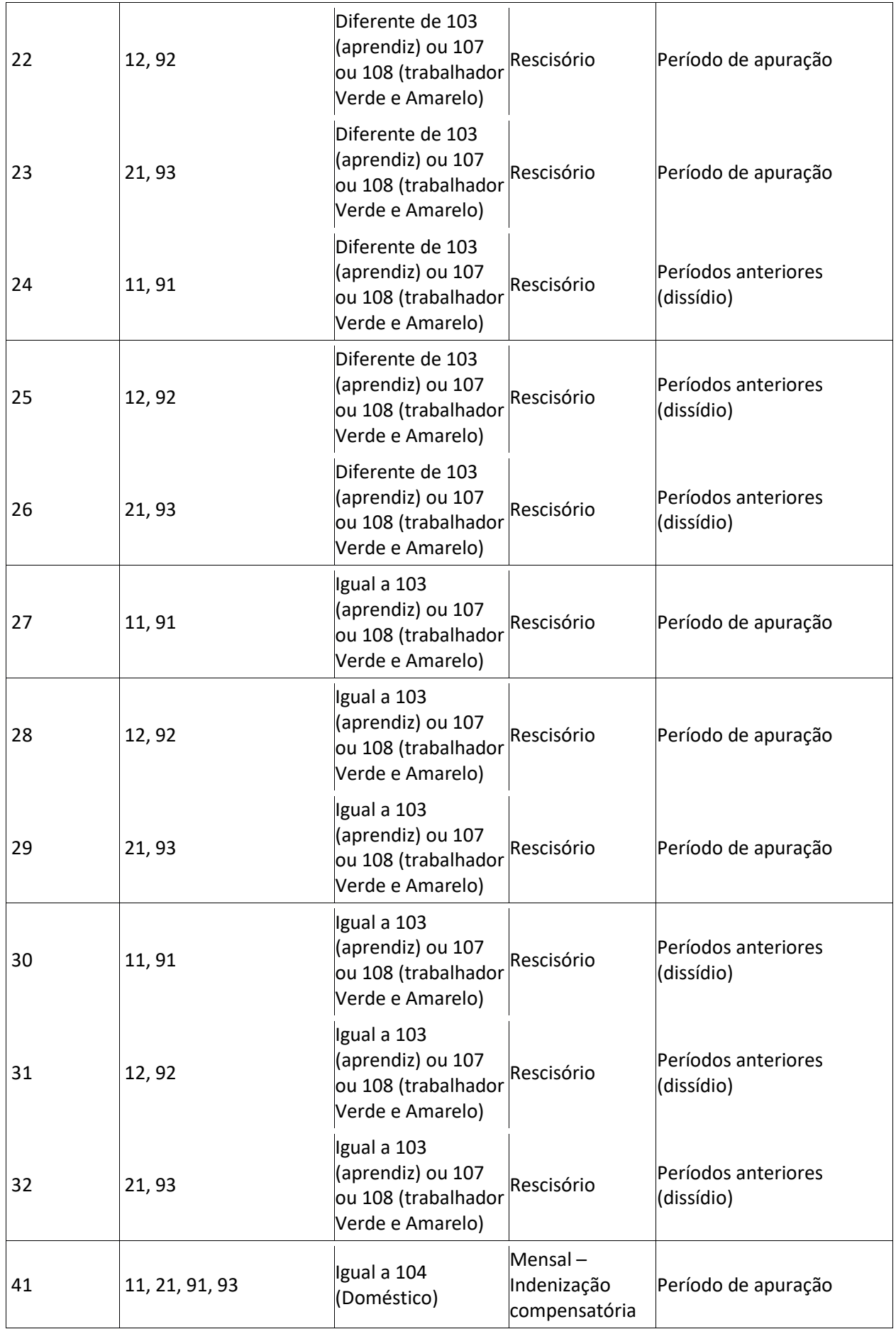

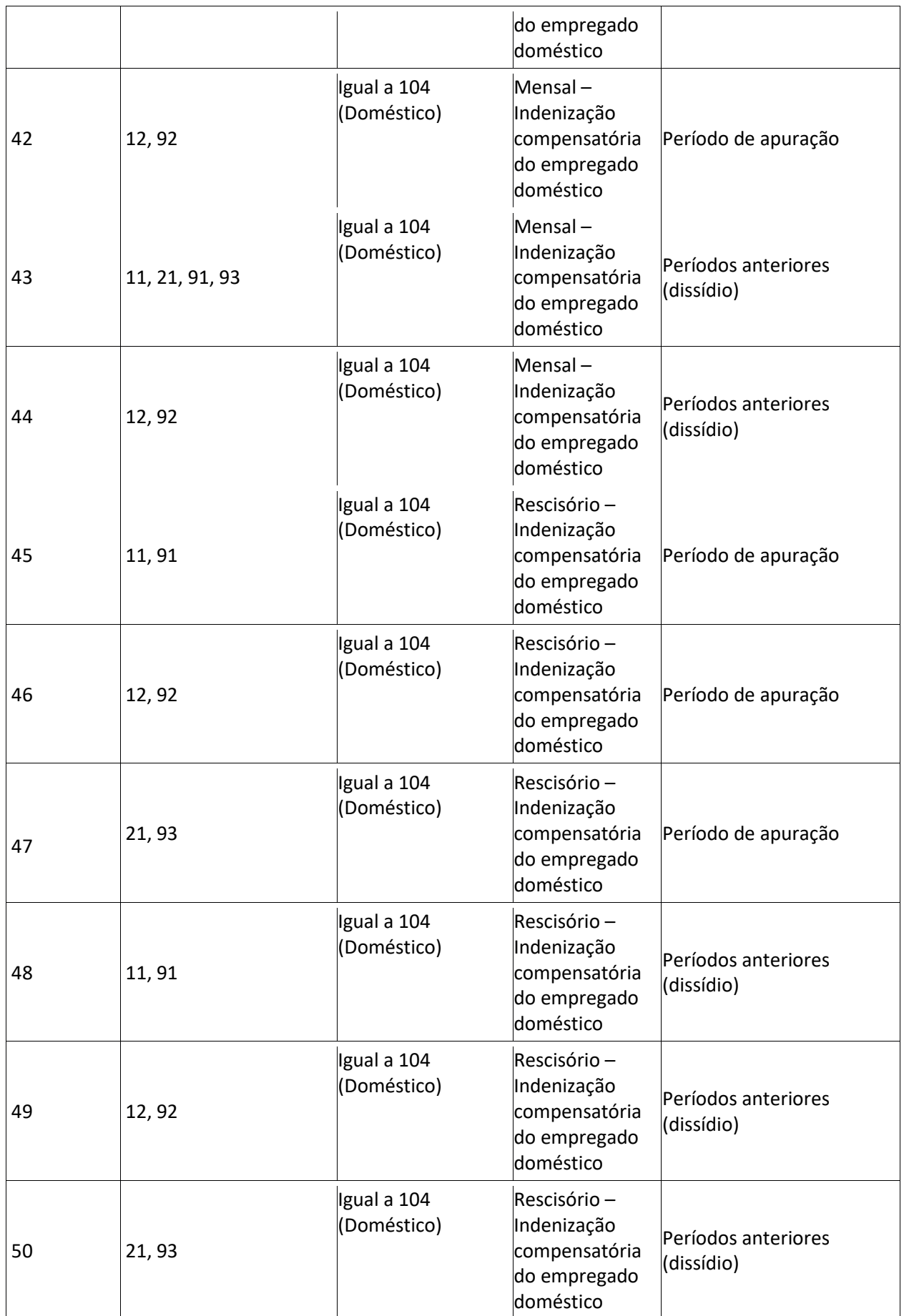

Os códigos de incidência de FGTS constam na tabela de rubricas, conforme se segue:

- 11 = Base de Cálculo do FGTS Mensal;
- 12 = Base de Cálculo do FGTS 13º Salário;
- 21 = Base de cálculo do FGTS aviso prévio indenizado;
- 91 = Incidência suspensa em decorrência de decisão judicial FGTS Mensal;
- 92 = Incidência suspensa em decorrência de decisão judicial FGTS 13º Salário;

- 93 = Incidência suspensa em decorrência de decisão judicial – FGTS aviso prévio indenizado. Os valores das rubricas cujo código de incidência de FGTS é igual a [91, 92 e 93] retornam neste evento com indicativo de incidência de FGTS suspensa em decorrência de decisão judicial (campo {indIncid} = [9]). Os demais valores retornam com campo {indIncid} = [1]. São observadas ainda as seguintes disposições:

a) O sistema retorna a base de cálculo total de cada trabalhador {tpValor} separada por {indIncid}.

Exemplo:

Remuneração mensal do trabalhador:

Rubrica Salário = R\$ 800,00.

Rubrica Horas Extras = R\$ 200,00.

Empresa tem um processo que suspende a incidência de FGTS sobre Horas Extras.

Retorno do S-5003:

{tpValor} = [11] (Base de Cálculo do FGTS Mensal) e {indIncid} = [1] (Incidência de FGTS): R\$ 800,00.

{tpValor} = [11] (Base de Cálculo do FGTS Mensal) e {indIncid} = [9] (Incidência de FGTS suspensa): R\$ 200,00.

b) Retorna, também, o cálculo dos valores de FGTS a serem depositados, não considerando no cálculo do depósito de FGTS os valores para os quais o campo {indIncid} = [9].

**1.7.** É apresentado, neste evento, o cálculo consolidado das bases e dos valores de FGTS a serem depositados e incidentes sobre a remuneração do período de apuração e, quando for o caso, separadamente, de períodos anteriores por conversão de licença saúde em acidente de trabalho (ou seja, quando {tpAcConv} = [E]). Nesse caso, o disposto nos itens 1.5 a 1.6 deste evento são aplicáveis, apenas substituindo o nome do campo {tpValor} por {tpValorE}.

**1.8.** Para o cálculo dos valores de FGTS a serem depositados, incidentes sobre o período de apuração e períodos anteriores, é aplicada a alíquota de 2% sobre a remuneração de trabalhador pertencente aos códigos de categoria [103, 107 e 108], a alíquota de 8% sobre a remuneração de trabalhador pertencente às demais categorias, e a alíquota adicional de 3,2% sobre a remuneração de trabalhador pertencente aos códigos de categoria [104], destinada à antecipação da indenização compensatória do empregado doméstico.

**1.9.** Cabe destacar que o S-5003 é devolvido tanto para eventos S-1200 de período de apuração anual (AAAA) quanto em S-1200 referentes à competência mensal de dezembro (AAAA-12). Portanto, caso o declarante informe parcelas de 13º salário com incidência de FGTS em ambas, o evento S-5003 fará, para cada uma delas, a apuração do valor devido, podendo restar apuração duplicada.

**1.10.** No evento de remuneração que deu origem ao totalizador, há a consolidação por vínculo (matrícula) e apenas entre rubricas com o mesmo código de incidência, estabelecimento e lotação. Não há indicação de {tpValor} negativo e também não é possível a compensação entre {tpValor} diferentes. Ver Tabela 23 do Anexo I dos leiautes do eSocial para verificar o correto relacionamento entre Tipo de Valor do FGTS, Categoria, Origem, Código de Incidência do FGTS, Motivo e Data de Desligamento.

### **Exemplo 01:**

Competência: 10/2020

Remuneração devida ao trabalhador "XYZ"– matrícula "trab001" – categoria 101

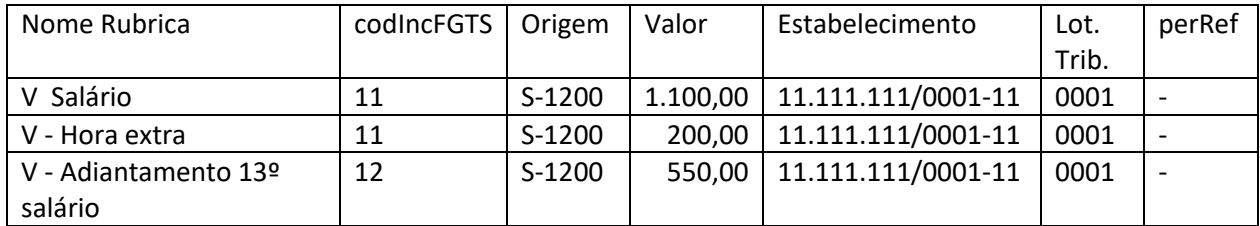

Totalizador (S-5003) do FGTS do trabalhador "XYZ" – matrícula "trab001" – categoria 101

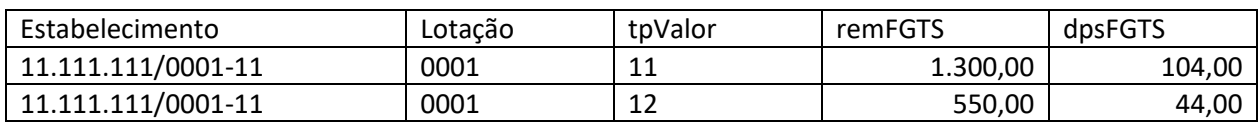

Obs.: As duas primeiras rubricas foram consolidadas no {tpValor} = [11] e a terceira no {tpValor}

 $= |12|$ 

# **Exemplo 02:**

Competência: 10/2020

Remuneração devida ao trabalhador "ABC"– matrícula "trab002" – categoria 101

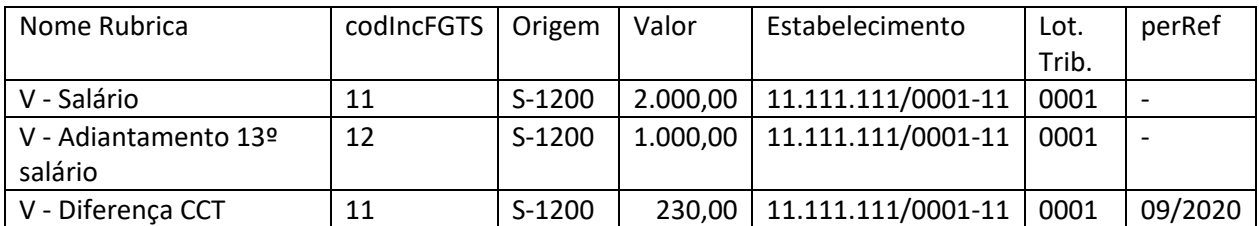

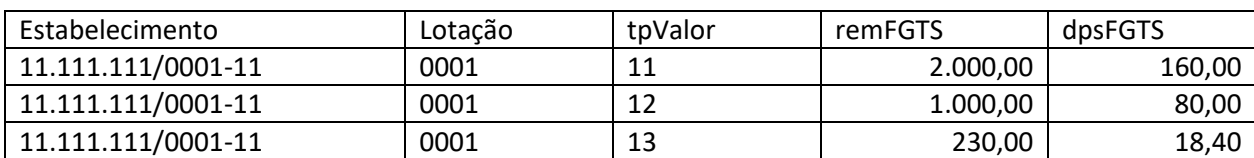

Totalizador (S-5003) do FGTS do trabalhador "ABC" – matrícula "trab002" – categoria 101

Obs.: Mesmo que tenha {codIncFGTS} = [11], a "Diferença de CCT" entrará em outro {tpValor}

por apresentar {perRef}.

### **Exemplo 03:**

Competência: 10/2020

Remuneração devida ao trabalhador "WRT"– matrícula "trab003" – categoria 101

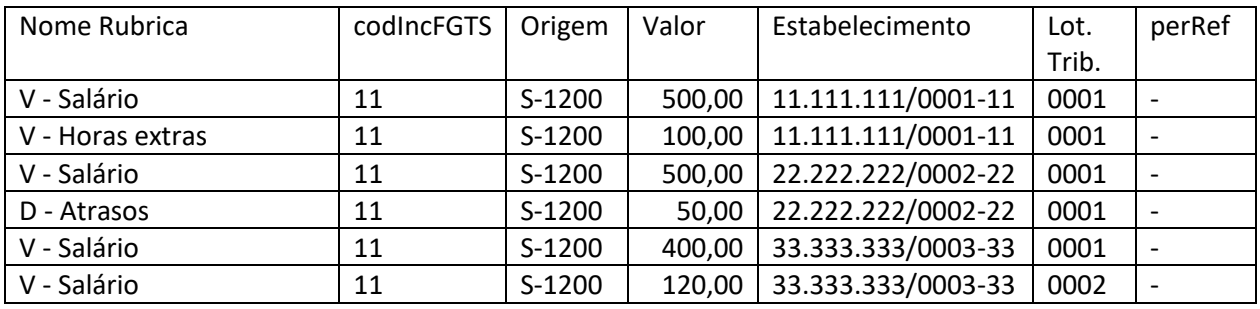

Totalizador (S-5003) do FGTS do trabalhador "WRT" – matrícula "trab003" – categoria 101

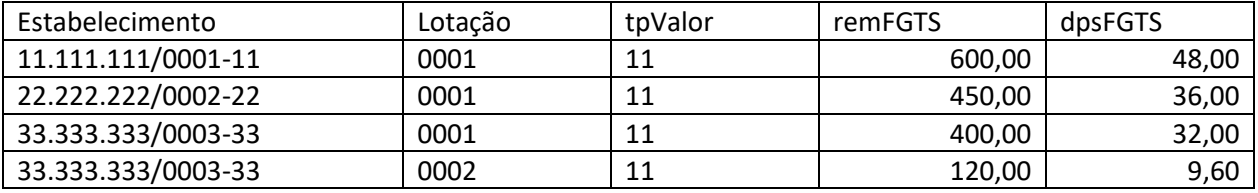

Obs.: Note que alterações no estabelecimento e nas lotações geraram {tpValor} separados.

# **Exemplo 04:**

Trabalhador demitido sem justa causa (motivo "02" da Tabela 19) em 20/10/2020

Remuneração devida ao trabalhador "DEV"– matrícula "trab004" – categoria 101

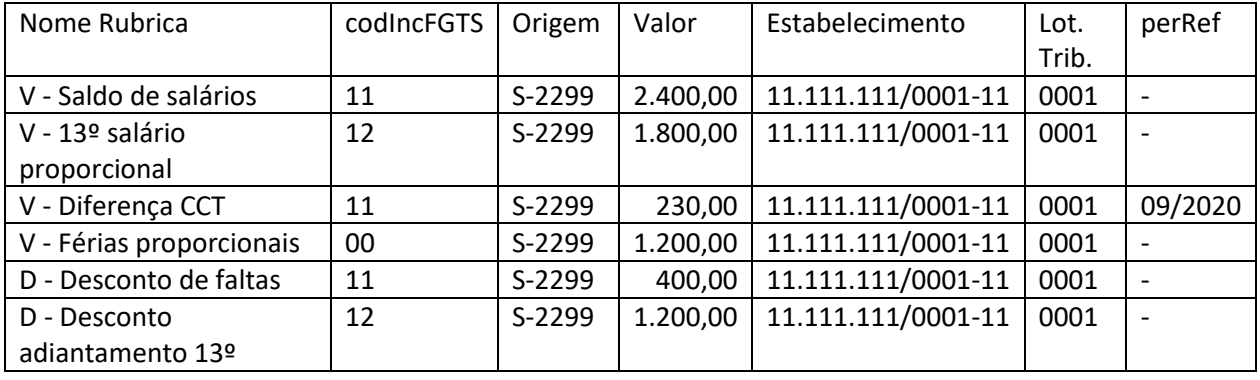

Totalizador (S-5003) do FGTS do trabalhador "DEV" – matrícula "trab004" – categoria 101

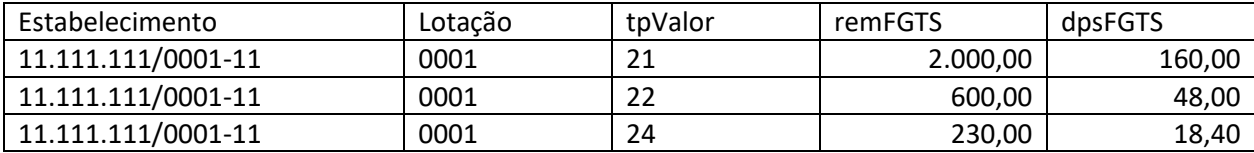

Obs.: Houve a compensação entre rubricas de vencimentos e descontos com os mesmos códigos de incidências.

# **Exemplo 05:**

Trabalhador com pedido de demissão (motivo "07" da tabela 19) em 20/10/2020

Remuneração devida ao trabalhador "TLE"– matrícula "trab005" – categoria 101

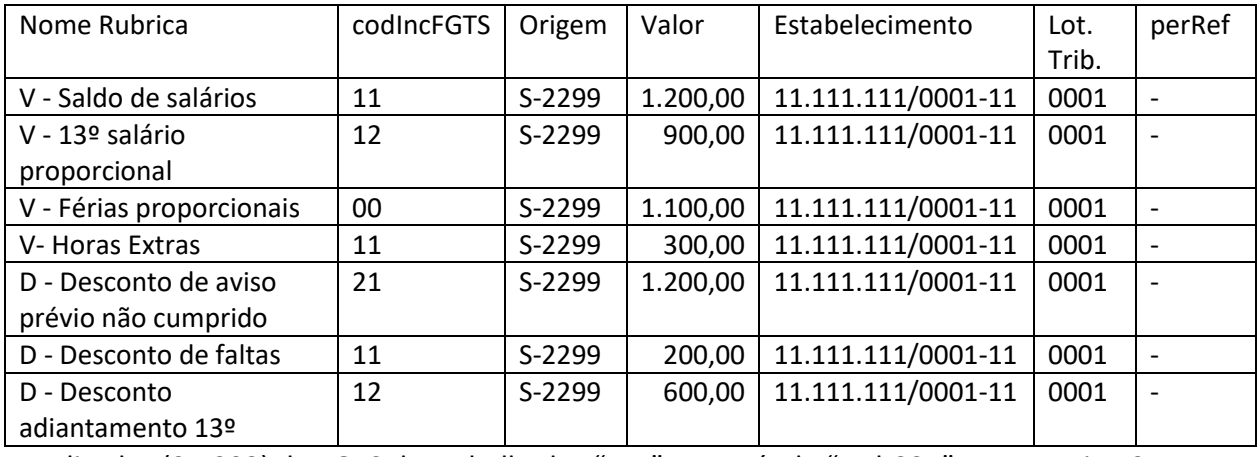

Totalizador (S-5003) do FGTS do trabalhador "TLE" – matrícula "trab005" – categoria 101

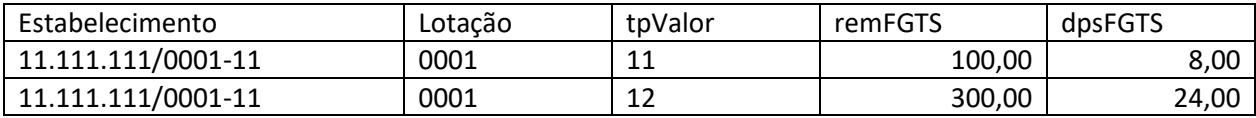

Obs.: Houve a compensação da rubrica "Desconto de aviso prévio não cumprido" dentro do {tpValor} = [11], pois se trata de um desligamento sem direito a saque do FGTS e nesses casos a rubrica com {codIncFGTS} = [21] é classificada no {tpValor} = [11].

# **Exemplo 06:**

Trabalhador demitido sem justa causa (motivo "02" da tabela 19) em 31/10/2020

Remuneração devida ao trabalhador "PLO"– matrícula "trab006" – categoria 101

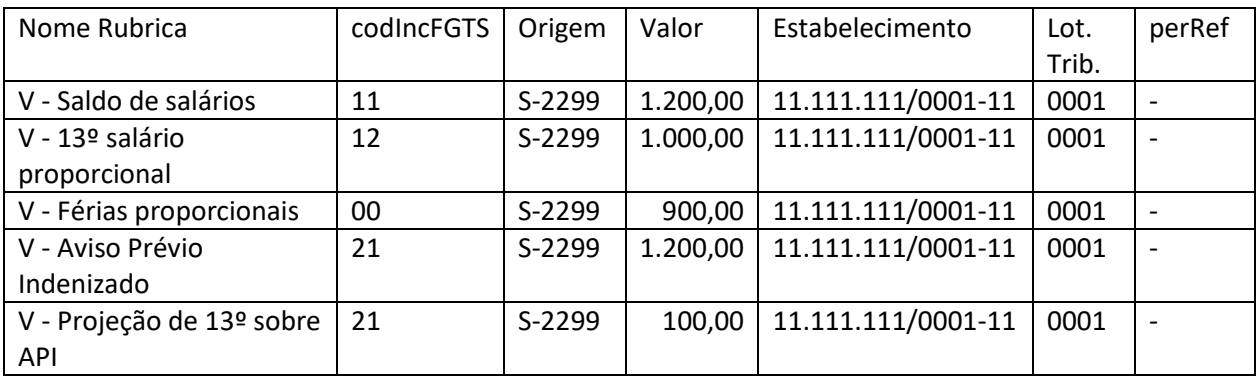

Totalizador (S-5003) do FGTS do trabalhador "PLO" – matrícula "trab006" – categoria 101

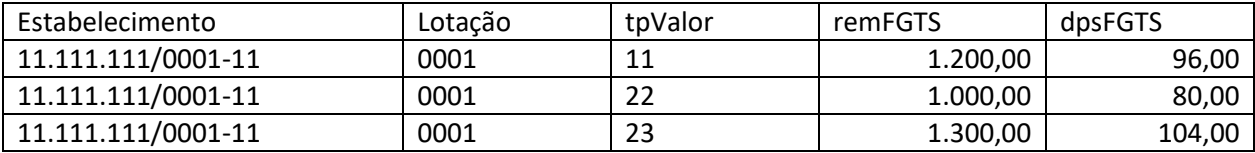

Obs.: Como a data de desligamento acrescida de 10 dias é posterior à data de vencimento do FGTS mensal, os valores com {codIncFGTS} = [11] são classificados como "Mensais" e entram no {tpValor} = [11]. Dessa forma, esse trabalhador tem vencimentos diferentes para recolhimento de valores do FGTS gerados pelo desligamento.

#### **Exemplo 07:**

#### Competência: 09/2020

Remuneração devida ao trabalhador "ZAN"– matrícula "trab007" – categoria 101

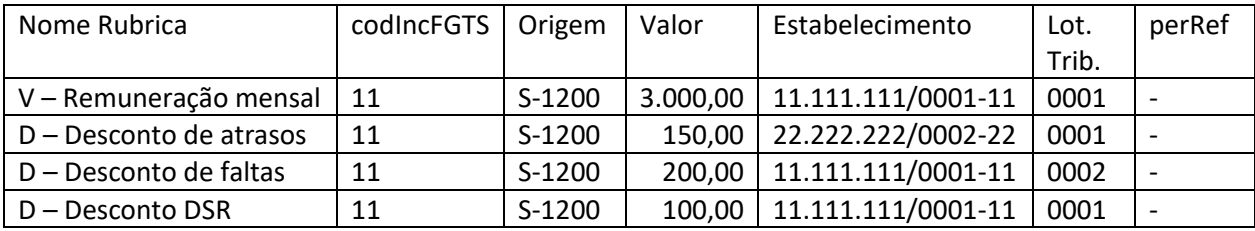

Totalizador (S-5003) do FGTS do trabalhador "ZAN" – matrícula "trab007" – categoria 101

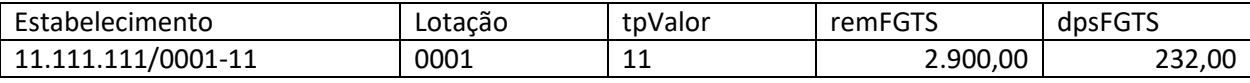

Obs.: Os valores consolidados que aparecem no totalizador referem-se à "Remuneração mensal" e ao "Desconto de DSR", pois têm o mesmo código de incidência, estabelecimento e lotação. A verba "Desconto de atrasos" refere-se a outro estabelecimento e a verba "Desconto de faltas" indicou outra lotação, por isso não foram consolidadas no resultado final do totalizador (deixaram seu {tpValor} negativo e por isso não foram consideradas).

**1.11.** Retificações de remunerações também geram alterações no totalizador e consequentemente na sua utilização no recolhimento do FGTS. Dessa forma, o empregador deve verificar no ambiente de recolhimento do FGTS quais as necessidades de realizar recolhimentos complementares ou solicitar eventual restituição ou compensação.

#### **S-5011 – Informações das contribuições sociais consolidadas por contribuinte**

**Conceito**: Trata-se de um retorno do Ambiente Nacional do eSocial para o evento de S-1299. Objetiva mostrar ao declarante, com base nas informações transmitidas nos eventos de tabelas e periódicos, o total da base de cálculo por categoria de trabalhador, por lotação tributária e por estabelecimento. A partir dessas informações são apurados os créditos previdenciários e os devidos a outras entidades e fundos.

**Quem está obrigado**: Não aplicável.

**Prazo de envio**: O retorno ocorre na medida em que o evento S-1299 for processado e recepcionado pela DCTFWeb.

**Pré-requisitos**: Envio do evento de fechamento de eventos periódicos S-1299.

### **Informações Adicionais**:

### **1. Assuntos gerais**

**1.1.** O retorno com sucesso do evento S-1299 importa no envio dos créditos tributários apurados para o Portal da DCTFWeb no ambiente da RFB.

**1.2.** As informações deste evento correspondem a uma das três situações relacionadas adiante, conforme o campo {indExistInfo} preenchido com um dos valores:

1- Há contribuições sociais apuradas;

- 2- Há informação de movimento, porém não há apuração de contribuições sociais;
- 3- Não há movimento no período de apuração.

**1.3.** O valor [1] indica que há crédito tributário apurado na escrituração. O [2] indica que há informação prestada em eventos periódicos, mas não há crédito tributário apurado. Ex.: informação de remuneração a trabalhador afastado por acidente de trabalho. O indicador [3] indica que não há informação em eventos periódicos. Nesse caso ([3]) trata-se de uma escrituração "sem movimento" e deve ser transmitida no primeiro período de apuração após o fim da ocorrência de movimento.

**1.4.** São apresentadas as seguintes informações, extraídas dos eventos transmitidos preliminarmente ao fechamento:

a) Classificação tributária – Origem S-1000: utilizada para diferenciar contribuintes em situações tributárias diferentes, como nos casos de substituição da contribuição previdenciária sobre a folha de pagamentos ou hipóteses de isenção de contribuição.

b) Indicador de cooperativa – Origem S-1000: utilizada para identificar e diferenciar as cooperativas de trabalho das cooperativas de produção, pois aquelas não têm contribuição patronal sobre os valores repassados aos cooperados e estas, sim.

c) Indicador de construtora – Origem S-1000: utilizada para habilitar a informação de desoneração da folha de pagamento por obra de construção civil no evento S-1005.

d) Indicador de substituição da contribuição previdenciária – Origem S-1280: necessária para diferenciar empresas submetidas ao regime de desoneração da folha de pagamentos na forma da Lei nº 12.546, de 2012.

e) Percentual de redução de contribuição – Origem S-1280: utilizada quando houver desoneração parcial da folha de pagamentos. A informação possibilita o cálculo correto da contribuição do declarante sobre a remuneração de empregados e contribuintes individuais.

f) Fator Mês – Origem S-1280: utilizada para calcular a contribuição mensal da empresa enquadrada no Regime de Tributação Simples Nacional com tributação previdenciária substituída e não substituída – Classificação Tributária = [3].

g) Fator 13º – Origem S-1280: utilizada para calcular a contribuição anual (13º) da empresa enquadrada no Regime de Tributação Simples Nacional com tributação previdenciária substituída e não substituída – Classificação Tributária = [3].

h) RAT/FAP/RAT Ajustado: utilizados conforme abaixo:

h1) RAT – a alíquota é obtida a partir da informação do CNAE preponderante informado no evento S-1005, conforme Anexo V do RPS. Em caso de haver processo judicial ou administrativo, a alíquota é obtida do evento S-1005.

H2) FAP – a alíquota é obtida da base do órgão governamental competente. Caso essa alíquota não esteja disponível na base, ou quando há processo judicial/administrativo ou em caso de estabelecimento identificado por CNO sem a informação do campo {cnpjResp} preenchido no evento S-1005, a referida alíquota é obtida do evento S-1005.

H3) RAT ajustado - a alíquota é obtida pela multiplicação das alíquotas RAT e FAP.

i) Indicador de Substituição de Obra de Construção Civil – Origem S-1005: utilizada para diferenciar obras de construção civil com recolhimento de contribuição sobre a receita bruta daquelas com recolhimento sobre a folha de salários.

j) FPAS/Código de Terceiros – Origem S-1020: identifica, em cada lotação tributária, quais são os terceiros (entidades e fundos) a quem são devidas contribuições sociais.

k) Código de Terceiros Suspenso – Origem S-1020: identifica, em cada lotação tributária, quais são os terceiros (entidades e fundos) que têm suas contribuições sociais suspensas por medida judicial.

l) Grupo de dados de operadores portuários – Origem S-1020: identifica a alíquota RAT ajustada, por operador portuário, para cálculo da contribuição destinada ao financiamento dos benefícios decorrentes de acidente de trabalho.

**1.5.** Para efeito de apuração dos valores tributados são consideradas duas casas decimais sem arredondamentos. O truncamento é realizado em todos os cálculos dos eventos totalizadores.

#### **2. Totalização das contribuições devidas pelos trabalhadores**

**2.1.** O valor total da contribuição descontada dos segurados, campo {vrDescCP} – Origem S-5001 corresponde ao somatório dos valores descontados dos segurados pelo declarante, por código de receita.

**2.2.** O valor total calculado da contribuição devida dos segurados, campo {vrCpSeg} – Origem S-5001 corresponde ao somatório dos valores das contribuições dos segurados calculados pelo sistema conforme as informações prestadas nos eventos periódicos, por código de receita.

#### **3. Totalização das bases de cálculo das contribuições da empresa**

**3.1.** Os valores de base de cálculo são agrupados por grupo de incidência de contribuição social observando as seguintes regras de validação:

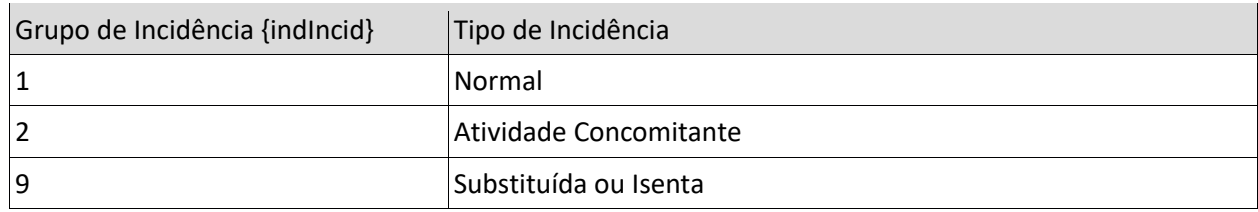

a) Para declarantes com Classificação Tributária {classTrib} = [01,70,80] todas as bases de cálculo são totalizadas com {indIncid} igual a [9];

b) Para declarantes com {classTrib} igual a [03], é observada a informação prestada no campo {indSimples} do evento S-5001, conforme adiante:

- Se o {indSimples} for igual a [1] (contrib. Subst. Integralmente) a base de cálculo do respectivo trabalhador é totalizada com {indIncid} igual a [9];

- Se o {indSimples} for igual a [2] (contrib. Não Substituída) a base de cálculo do respectivo trabalhador é totalizada com {indIncid} igual a [1] (normal);

- Se o {indSimples} for igual a [3] (ativ. Concomitante) a base de cálculo do respectivo trabalhador é totalizada com {indIncid} igual a [2].

c) Para declarante com {classTrib} igual a [10] (Sindicato de Avulsos Não Portuários), as bases de cálculo dos trabalhadores avulsos não portuários, categoria [202], são totalizadas com {indIncid} igual a [9];

d) Para {classTrib} igual a [22] (Segurado Especial), as bases de cálculo dos trabalhadores são totalizadas com {indIncid} igual a [9], exceto para a categoria [104] (empregado doméstico), que é totalizada com {indIncid} = [1];

e) Para declarante com {classTrib} igual a [99] e com {indCoop} igual a [1] (cooperativa de trabalho), as remunerações dos cooperados (Categoria 731 e 734) cuja lotação esteja classificada com {tpLotacao} igual a [05, 06, 07] devem ser totalizadas com {indIncid} igual a [9]. Nos demais casos, o {indIncid} deve ser igual a [1];

f) Para declarantes com {classTrib} igual a [11], as bases de cálculo dos trabalhadores são totalizadas com {indIncid} igual a [9], exceto para as categorias de contribuinte individual, que são

totalizadas com {indIncid} = [1].

g) Para {tpLotação} igual a [91], todas as bases de cálculo são totalizadas com {indIncid} igual a [9].

h) As demais devem ser totalizadas com {indIncid} = [1].

**3.2.** Identificado o tipo de incidência, é consolidada a base de cálculo de todos os trabalhadores, por categoria, em cada lotação tributária e em cada estabelecimento, observando ainda a existência de exposição de cada trabalhador a agente nocivo que suscite o direito à aposentadoria especial.

**3.3.** São também totalizadas as bases com informação de suspensão de exigibilidade e ainda as bases sujeitas à isenção de contribuição para o contrato Verde e Amarelo.

**3.4.** O sistema exibe ainda os valores referentes às contribuições destinadas ao SEST/SENAT descontadas da remuneração dos transportadores autônomos e os valores pagos a título de saláriofamília e salário-maternidade.

**3.5.** São exibidas também as bases de cálculo dos trabalhadores avulsos não portuários originadas no evento S-1270. Esses valores são somados aos valores de base de cálculo totalizados anteriormente para o cálculo das contribuições do declarante.

**3.6.** O sistema utiliza as informações anteriores e as bases de cálculo totalizadas e apura o valor das contribuições previdenciárias por estabelecimento, apresentando-as por código de receita, conforme adiante:

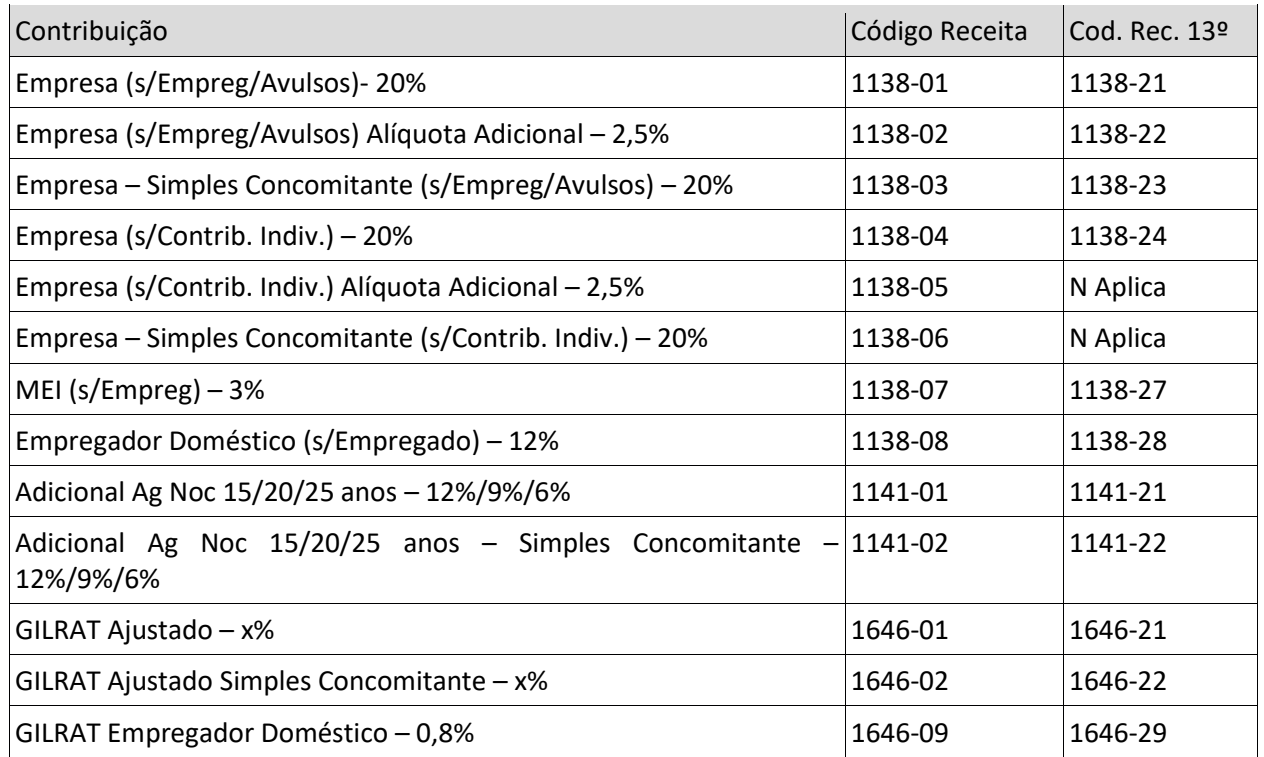

**3.7.** As contribuições devidas a outras entidades e fundos são calculadas por códigos de FPAS e

Terceiros e são apresentadas nos respectivos códigos de receita, conforme adiante:

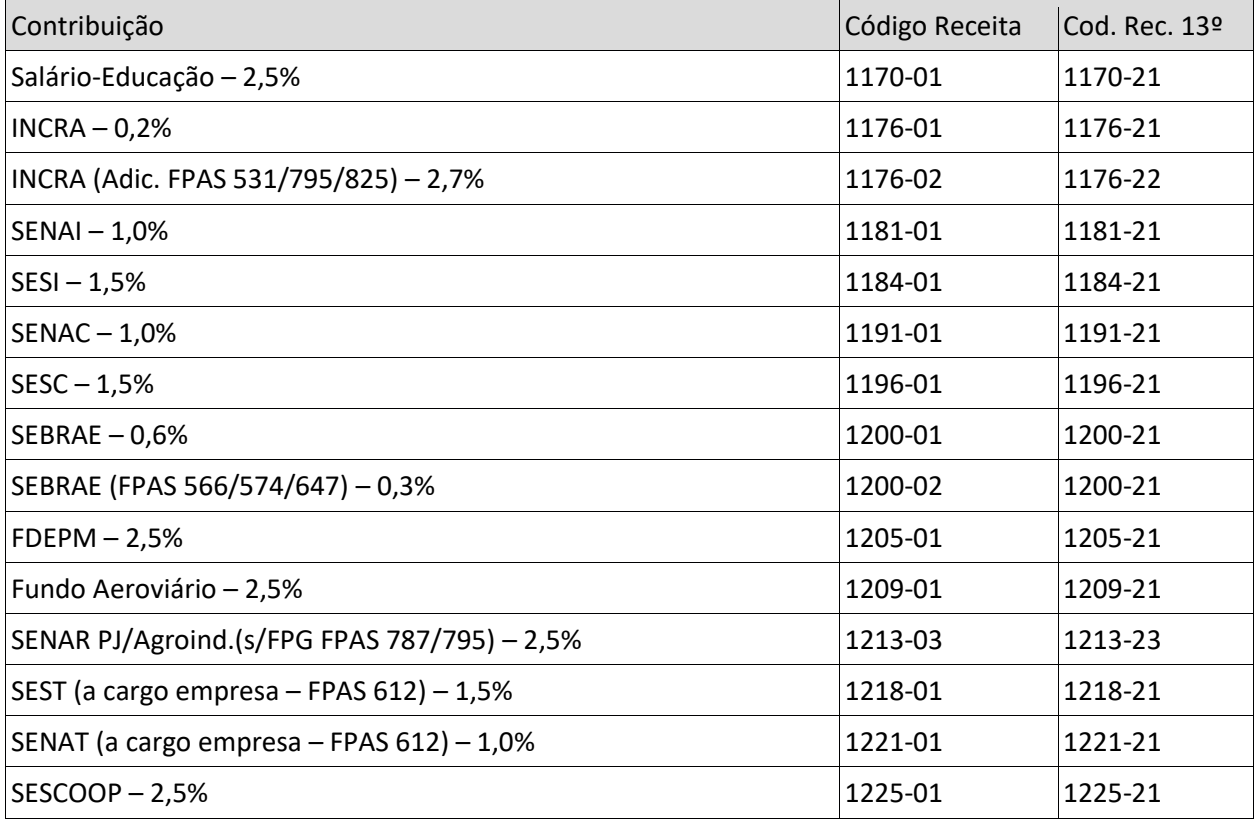

**3.8.** São apresentados aos declarantes, extraídas do evento S-1260, as bases decorrentes da comercialização da produção rural por segurados produtores rurais pessoa física e segurados especiais. As bases que serviram para o cálculo das contribuições são exibidas conforme indicador de comercialização, observando:

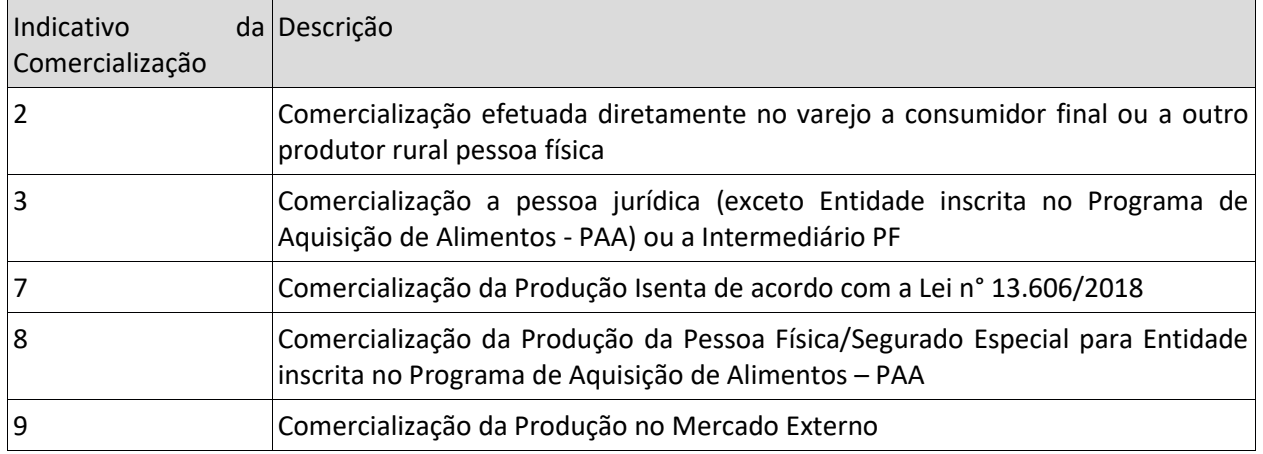

**3.9.** Os Códigos de Receita decorrentes da comercialização da produção rural de pessoa física e segurado especial são os seguintes:

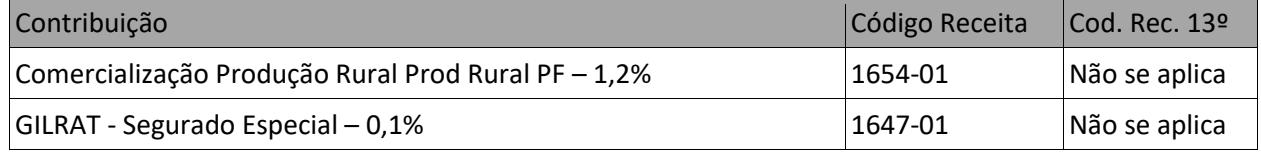

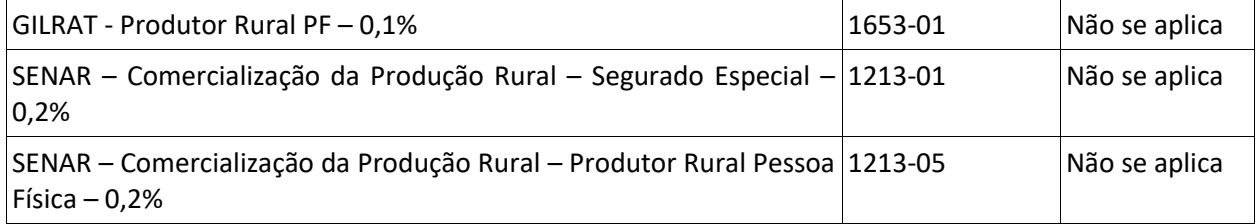

**3.10.** Após a apresentação dos códigos de receita por estabelecimento, o sistema exibe o total dos créditos tributários apurados no CNPJ do declarante. Esses são os créditos tributários que são transferidos para o Portal da DCTFWeb.

# **4. Tratamento de débitos suspensos no eSocial**

**4.1.** O eSocial permite que o contribuinte informe a existência de processo judicial ou administrativo que autoriza suspensão da exigibilidade de determinada contribuição social.

**4.2.** O eSocial calcula os tributos sem considerar a existência de processo e também efetua o cálculo da parcela desse débito com exigibilidade suspensa em decorrência do processo informado.

**4.3.** Esses valores estão disponíveis na DCTFWeb para que o contribuinte possa efetuar a suspensão da parcela do débito não exigível.

Exemplo 1: Suspensão na Rubrica

Empresa não optante pelo Simples Nacional com 01 trabalhador com a seguinte remuneração:

Rubrica 01 – 1.000,00 (incidência CP)

Rubrica 02 – 500,00 (Incidência CP)

Rubrica 03 – 300,00 (Incidência CP suspensa por liminar em mandado de segurança)

Cálculo da contribuição patronal (art. 22, I da Lei nº 8.212, de 1991) - Código de Receita 1138-  $01 \cdot$ 

a . Valor do débito total: Base (1000+500+300) x Alíquota (20%) = 1800 x 20% = 360

b . Valor do débito suspenso: Base (300) x Alíquota (20%) = 300 x 20% = 60

Nesse caso, na DCTFWeb, é exibida informação do débito e o valor passível de suspensão para que o contribuinte possa decidir pela vinculação do crédito. Ao final da declaração temos:

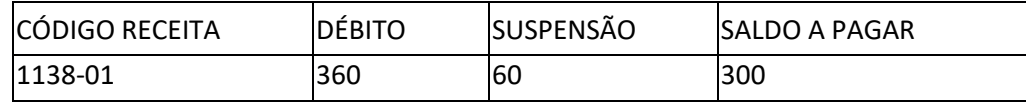

Atenção:

Esse tratamento é o mesmo realizado para o cálculo das contribuições destinadas ao financiamento dos benefícios decorrentes de acidente de trabalho (RAT) e daquelas destinada a outras entidades e fundos.

Exemplo 2: Suspensão no RAT

Empresa não optante pelo Simples Nacional;

RAT conforme CNAE = 3 – RatAjustado = 3;

RAT conforme decisão judicial =  $2 -$  Rat Ajustado = 2;

 $FAP = 1$ 

Remuneração:

Rubrica 01 – 1000,00 (incidência CP)

Rubrica 02 – 500,00 (Incidência CP)

Rubrica 03 – 300,00 (Incidência CP)

Cálculo do RAT - Código de Receita 1646-01:

a . Valor do débito total: Base X RAT Ajustado (3%) = 1800 x 3% = 54

b . Valor do débito suspenso: Base X RAT Ajustado Suspenso (1%) = 18

Nesse caso, na DCTFWeb, é exibida informação do débito e o valor passível de suspensão para

que o contribuinte possa decidir pela vinculação do crédito. Ao final da declaração temos:

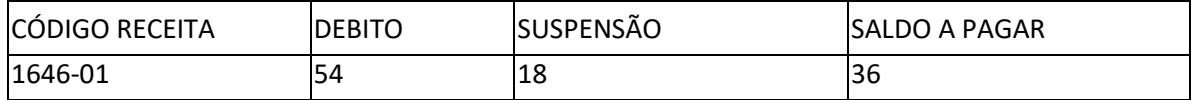

Exemplo 3: Suspensão no FAP:

Empresa não optante pelo Simples Nacional;

RAT conforme CNAE = 3;

FAP publicado = 2 (Rat Ajustado=6)

FAP informado no eSocial = 1 (Rat Ajustado=3)

Remuneração:

Rubrica 01 – 1000,00 (incidência CP)

Rubrica 02 – 500,00 (Incidência CP)

Rubrica 03 – 300,00 (Incidência CP)

Cálculo do RAT - Código de Receita 1646-01:

a . Valor do débito total: Base X RAT Ajustado (6%) = 1800 x 6% = 108

b . Valor do débito suspenso: Base X RAT Ajustado Suspenso (3%) = 1800 x 3% = 54

Nesse caso, na DCTFWeb, é exibida informação do débito e o valor passível de suspensão para

que o contribuinte possa decidir pela vinculação do crédito. Ao final da declaração teríamos:

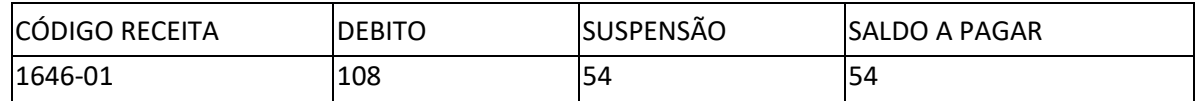

**4.4.** O eSocial envia para a DCTFWeb os valores passíveis de suspensão e os dados de cada processo

informado, não sendo necessário que o contribuinte faça digitação de informações e dados dos processos.

**4.5.** Nas hipóteses em que o processo tenha o indicador de suspensão igual a [90] – "Decisão Judicial Transitada em Julgado", não há apuração de débito, não se falando, portanto, em suspensão de exigibilidade.

Exemplo:

Empresa não optante pelo Simples Nacional com 01 trabalhador com a seguinte remuneração: Rubrica 01 – 1.000,00 (incidência CP)

Rubrica 02 – 500,00 (Incidência CP)

Rubrica 03 – 300,00 (Decisão judicial transitada em julgado – Indicador de suspensão = [90]. Cálculo da contribuição patronal (art. 22, I da Lei nº 8.212, de 1991) - Código de Receita 1138-  $01:$ 

a . Valor do débito: Base (1000+500) x Alíquota (20%) = 1.500 x 20% = 300

Não há cálculo de contribuição sobre a rubrica com decisão judicial transitada em julgado favorável ao contribuinte.

Observação: importante notar que, caso fique constatado, em procedimento de auditoria interna, que a informação de suspensão [indicador 90 – Decisão Judicial Transitada em Julgado] prestada no eSocial não é verdadeira, há lançamento de ofício da parcela do débito omitida, com imposição de penalidades cabíveis, posterior encaminhamento para inscrição em Dívida Ativa da União e emissão de Representação Fiscal para Fins Penais.

**4.6.** Situações em que não há o cálculo do valor passível de suspensão:

Nas hipóteses adiante o cálculo do valor passível de suspensão não é realizado. Nesses casos, são enviados para a DCTFWeb os dados dos processos informados no eSocial e os valores passíveis de suspensão zerados, cabendo ao contribuinte a execução dos cálculos de tais valores conforme dados específicos de seus processos e a sua vinculação ao débito apurado.

1) Havendo mais de um processo, na mesma rubrica, interferindo no cálculo de um mesmo Código de Receita (CR).

Exemplo:

Rubrica 01 – 1.000,00 (incidência CP)

Rubrica 02 – 500,00 (Incidência CP)

Rubrica 03 – 300,00 (Incidência CP Suspensa – Processo X e Processo Y)

Cálculo da contribuição patronal (art. 22, I da Lei nº 8.212, de 1991) – Código de Receita 1138- 01:

a . Valor do débito total: Base (1000+500+300) x Alíquota (20%) = 1800 x 20% = 360

b . Valor do débito suspenso: Não calculado (Gerado um valor de suspensão zerado) Nesse caso, na DCTFWeb, é exibida informação do débito (360,00) e o valor passível de suspensão zerado, possibilitando que o contribuinte possa calcular e decidir pela vinculação de seu crédito para redução do saldo a pagar.

2) Havendo mais de um processo interferindo no cálculo do RAT (Processo na rubrica e no RAT; na rubrica e em determinado terceiro; ou no RAT e no FAP)

Exemplo:

Empresa não optante pelo Simples Nacional;

RAT conforme CNAE =  $3 -$ Rat Ajustado = 3;

RAT conforme decisão judicial = 2 – Rat Ajustado = 2 – Processo X;

 $FAP = 1$ 

Remuneração:

Rubrica 01 – 1000,00 (incidência CP)

Rubrica 02 – 500,00 (Incidência CP)

Rubrica 03 – 300,00 (Incidência CP Suspensa – Processo Y)

Cálculo do RAT – Código de Receita 1646-01

a . Valor do débito total: Base X RAT Ajustado (3%) = 1800 x 3% = 54

b . Valor do débito suspenso: Não calculado (Gerado um valor de suspensão zerado)

Nesse caso, na DCTFWeb, é exibida informação do débito (54,00) e o valor passível de suspensão zerado, possibilitando que o contribuinte possa calcular e decidir pela vinculação de seu crédito para redução do saldo a pagar

3) Havendo processo judicial para suspensão de Outras Entidades e Fundos – Ação judicial de inexigibilidade de relação jurídica

Exemplo: Deixar de recolher Sebrae:

Suspensão no Código de Terceiros

Empresa não optante pelo Simples Nacional;

 $FPAS = 507$ ;

Código de Terceiros = 0079 (Salário-Educação, Incra, Senai, Sesi, Sebrae)

Código de Terceiros Suspenso = 0064 (Sebrae)

Remuneração:

Rubrica 01 – 1.000,00 (incidência CP)

Rubrica 02 – 500,00 (Incidência CP)

Rubrica 03 – 300,00 (Incidência CP)

Cálculo do Sebrae – Código de Receita 1200-01:

a . Valor do débito total Sebrae: Base X Alíquota (0,6%) = 1800 x 0,6% = 108

b . Valor do débito suspenso Sebrae: Não calculado (Gerado um valor de suspensão zerado) Nesse caso, na DCTFWeb, é exibida informação do débito (108,00) e o valor passível de suspensão zerado, possibilitando que o contribuinte possa calcular e decidir pela vinculação de seu crédito para redução do saldo a pagar.

Observação: havendo mais de um processo para o mesmo item (mesma rubrica, RAT, FAP ou Código de Terceiro), caso algum desses tenha o indicador de suspensão igual a [90] – Decisão transitada em Julgado, não há apuração de débito.

**4.7.** Nas hipóteses em que a decisão não abrange todas as contribuições patronais, o eSocial não identifica essa limitação e calcula o valor passível de suspensão para as todas as contribuições. Exemplo: uma ação judicial em que seu dispositivo versa apenas sobre a não incidência previdenciária sobre determinada rubrica apenas em relação à contribuição patronal de que trata o art. 22, Inciso I da Lei nº 8.212, de 1991. Ela não se estende às contribuições para acidente de trabalho – RAT (art. 22, Inciso II da Lei nº 8.212, de 1991) e terceiros. Nesse caso, o eSocial calcula a suspensão para todas as contribuições cabendo ao declarante avaliar a extensão de sua decisão judicial e somente aplicar, na DCTFWeb a vinculação do valor que efetivamente esteja com a exigibilidade suspensa.

Exemplo: processo Judicial em rubrica com decisão limitada à contribuição patronal de que trata o art. 22, Inciso I da Lei nº 8.212, de 1991 (20% sobre a remuneração).

Empresa não optante pelo Simples Nacional

 $RAT = 3 - RatAjustado = 3;$ 

 $FAP = 1$ 

1 trabalhador com a seguinte remuneração:

Rubrica 01 – 1.000,00 (incidência CP)

Rubrica 02 – 500,00 (Incidência CP)

Rubrica 03 – 300,00 (Incidência CP suspensa por liminar em mandado de segurança – Art. 22, Inciso I)

Cálculo da contribuição patronal (art. 22, I da Lei nº 8.212, de 1991) - Código de Receita 1138-  $01:$ 

a . Valor do débito total: Base (1000+500+300) x Alíquota (20%) = 1.800 x 20% = 360

b . Valor do débito passível de suspensão: Base (300) x Alíquota (20%) = 300 x 20% = 60 Cálculo do RAT - Código de Receita 1646-01:

a . Valor do débito total: Base X RAT Ajustado (3%) = 1.800 x 3% = 54

b . Valor do débito passível de suspensão: Base (300) x Alíquota (3%) = 300 x 3% = 9 Nesse caso, na DCTFWeb, é exibida informação do débito e os valores passíveis de suspensão para que o contribuinte possa decidir pela vinculação do crédito que ao final da declaração deve estar exibido da seguinte forma:

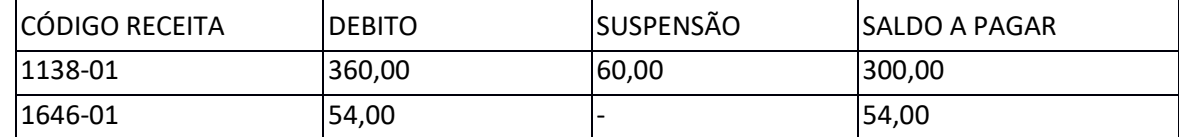

Observa-se que o contribuinte analisou a extensão de sua decisão e não aplicou o valor calculado passível de suspensão no RAT, pois a decisão judicial não abrangia esta contribuição (art. 22, Inciso II da Lei nº 8.212, de 1991).

O mesmo tratamento deve ser dado caso a decisão não seja extensiva às contribuições para outras entidades e fundos.

Observação: a auditoria interna da RFB avalia, periodicamente, os dados das ações judiciais informadas para confrontar os valores considerados inexigíveis.

### **S-5012 – Informações do IRRF consolidadas por contribuinte**

**Conceito do evento:** Trata-se de um evento de retorno do ambiente nacional do eSocial para o contribuinte, gerado após o evento de fechamento de eventos periódicos, S-1299. Objetiva mostrar uma consolidação dos valores de cada tipo de IRRF, informadas individualmente para cada trabalhador no evento S-5002, identificado pelo respectivo CR. Portanto, não são apresentados valores individualizados por trabalhador, mas apenas os totais que devem ser recolhidos pelo empregador para cada um dos CR.

**Quem está obrigado:** Não aplicável ao contribuinte. Evento gerado no ambiente nacional do eSocial após o processamento com sucesso do evento S-1299.

**Prazo de envio:** O evento é gerado e enviado ao contribuinte logo após o processamento com sucesso do evento S-1299.

**Pré-requisitos:** Envio de evento de fechamento de eventos periódicos (S-1299).

# **Informações Adicionais:**

### **1. Assuntos gerais**

**1.1.** O eSocial permite que o contribuinte informe a existência de processo judicial ou administrativo que autoriza suspensão de exigibilidade.

**1.2.** O evento S-5012, quanto ao seu conteúdo, pode ser gerado de três formas diferentes, de acordo com o campo {indExistInfo}, a saber:

1 – Há informações de IRRF;

- 2 Há movimento, porém não há informações de IRRF;
- 3 Não há movimento no período de apuração.

**1.3.** O identificador [1] indica que há crédito tributário apurado na escrituração. O [2] indica que há informação prestada em eventos de pagamento, mas não há crédito tributário apurado. Ex.: informação de pagamento de remuneração a trabalhador sem IRRF. O indicador [3] indica que não há informação em eventos de pagamentos.

**1.4.** Este evento alimentará a DCTFWeb relativamente aos valores a serem recolhidos a título de IRRF, no prazo a ser regulamentado pela RFB.

**1.5.** Cabe destacar que para efeito de apuração dos valores devidos são consideradas duas casas decimais sem arredondamentos. O truncamento é realizado em todos os cálculos dos eventos totalizadores.

# **S-5013 – Informações do FGTS consolidadas por contribuinte**

**Conceito**: Trata-se de um retorno do Ambiente Nacional do eSocial para o evento de fechamento de eventos periódicos (S-1299). Objetiva mostrar ao declarante o total da base de cálculo e dos valores de depósito do FGTS devidos pelo declarante relativos ao período de apuração.

**Quem está obrigado**: Não aplicável ao declarante.

**Prazo de envio**: O retorno ocorre na medida em que o evento S-1299 for processado pelo eSocial.

**Pré-requisitos**: Envio de evento de fechamento de eventos periódicos S-1299.

# **Informações Adicionais**:

# **1. Assuntos gerais**

**1.1.** As informações de base de cálculo e valores de depósito são consolidadas por estabelecimento

e por lotação tributária.

**1.2.** As informações deste evento representam o somatório dos valores apurados nos totalizadores por trabalhador (S-5003) e, também, nos casos em que o declarante envia o evento S-1270 (Contratação de avulsos não portuários), os valores declarados diretamente neste evento, uma vez que para eles não há retorno do evento S-5003.

**1.3.** É apresentado, neste evento, o cálculo consolidado das bases e dos valores de FGTS a serem depositados e incidentes sobre a remuneração do período de apuração e, quando for o caso, separadamente, de períodos anteriores por conversão de licença saúde em acidente de trabalho (ou seja, quando {tpAcConv} = [E]).

#### **S-5501 – Informações Consolidadas de Tributos Decorrentes de Processo Trabalhista**

**Conceito**: Trata-se de um retorno do Ambiente Nacional do eSocial para o evento de S-2501. Objetiva mostrar ao declarante, com base nas informações transmitidas, os tributos apurados, quais sejam, as contribuições sociais previdenciárias, as contribuições devidas a outras entidades e fundos e o imposto sobre a renda da pessoa física retido na fonte.

**Quem está obrigado**: Não aplicável ao declarante.

**Prazo de envio**: O retorno ocorre na medida em que o evento S-2501 – Informações de Contribuições Decorrentes de Processo Trabalhista, ou o evento S-3500 – Exclusão de Eventos – Processo Trabalhista (quando excluir o S-2501), forem processados com a devida integração à DCTFWeb.

**Pré-requisitos**: Envio dos eventos S-2501 e S-3500.

### **Informações Adicionais**:

#### **1. Assuntos gerais**

**1.1.** O retorno com sucesso do evento S-2501 importa o envio dos créditos tributários apurados para o Portal da DCTFWeb no ambiente da RFB.

**1.2.** Para efeito de apuração, os valores declarados devem conter duas casas decimais.

**1.3.** O sistema utiliza as informações declaradas e apura o valor das contribuições previdenciárias e do imposto sobre a renda retido na fonte por código de receita (CR), conforme tabela 29.

**1.4.** Os cálculos dos tributos no evento S-2501 devem ser feitos considerando todos os parâmetros conhecidas no mês em que as verbas seriam devidas, tais como: opção do Simples, desoneração da folha, atividade rural, estabelecimento, lotação, múltiplos vínculos, limite máximo do salário de contribuição para o trabalhador etc.

### **S-8299 – Baixa Judicial do Vínculo**

**Conceito**: Trata-se de evento de utilização exclusiva do Poder Judiciário Trabalhista para anotar a baixa do vínculo empregatício nas hipóteses em que o empregador não cumpriu a obrigação, não obstante a determinação judicial.

**Quem está obrigado**: Não aplicável. Neste caso, o Poder Judiciário Trabalhista tem a prerrogativa. **Prazo de envio**: de acordo com a decisão judicial

**Pré-requisitos**: Envio de evento S-2200.

### **Informações Adicionais**:

#### **1. Assuntos gerais**

**1.1.** Este evento só deve ser encaminhado quando o empregador já tenha transmitido o respectivo evento de admissão de empregado (categorias 1XX) e não tenha encaminhado o correspondente evento de desligamento.

**1.2.** Este evento só deve ser encaminhado em relação a vínculos encerrados após 24/09/2019, desde que o empregador já estivesse obrigado ao envio de eventos não periódicos ao eSocial. Para os vínculos encerrados antes desta data, a anotação da baixa do vínculo deve ser realizada na CTPS física.

**1.3.** Para os integrantes do grupo 4 do eSocial este evento só pode ser enviado em relação a vínculos encerrados a partir do dia 22/08/2022. Para os vínculos encerrados antes desta data, a anotação da baixa do vínculo deve ser realizada na CTPS física.

**1.4.** O empregador fica impedido de excluir ou retificar este evento.

**1.5.** O envio deste evento não desobriga o empregador do envio do evento S-2299, o qual deve conter as mesmas informações relativas aos campos {mtvDeslig}, {dtDeslig} e {dtProjFimAPI} informados no evento S-8299.

352

**Anexo**

#### **Anexo I – Glossário**

**Administração pública direta, autárquica, fundacional e outros:** é constituída pelas entidades cuja natureza jurídica enquadra-se no grupo 1 – Administração Pública da tabela de naturezas jurídicas do IBGE.

**Agentes nocivos:** são os agentes nocivos encontrados no ambiente de trabalho aos quais os trabalhadores podem eventualmente estar expostos.

**Agentes públicos:** são considerados para o eSocial somente aqueles do grupo [3XX] da Tabela 1, independentemente do regime previdenciário.

**Ambiente Nacional:** ambiente digital, desenvolvido, mantido e operacionalizado pelo SERPRO (empresa contratada pelos órgãos que compõem o eSocial), visando coletar, validar, recepcionar, armazenar e distribuir as informações enviadas pelos obrigados ao eSocial.

**Beneficiário:** pessoa titular do direito a receber algum benefício do regime previdenciário ou do ente federativo a que está vinculado nos termos da lei de regência ou pagamento decorrente de relação trabalhista.

**Bolsista:**aquele que recebe bolsa em pecúnia, de uma entidade pública ou privada nos termos da Lei nº 8.958, de 1994, ou de qualquer outra norma, desde que distintas das aplicáveis aos estagiários.

**Cadastramento inicial – carga inicial:** corresponde ao envio ao eSocial das informações relativas a todos os vínculos existentes na data do início da obrigatoriedade dos eventos não periódicos, incluindo os dados cadastrais atualizados. Essas informações servem de base para construção do RET, o qual é utilizado para validação dos eventos enviados posteriormente.

(Excluído)

**Cargo efetivo:** o conjunto de atribuições, deveres e responsabilidades específicas definidas em estatutos dos entes federativos cometidas a um servidor aprovado por meio de concurso público de provas ou de provas e títulos

353

**Carreira:** a sucessão de cargos efetivos, estruturados em níveis e graus segundo sua natureza, complexidade e o grau de responsabilidade, de acordo com o plano definido por lei de cada ente federativo.

**Cedente:** declarante que cede trabalhador para prestar serviços em outro declarante.

**Celetista:** todo trabalhador da iniciativa privada e não apenas aqueles cuja relação de trabalho é regida pela CLT, os quais são cadastrados no evento S-2200.

**Cessão:** é o ato pelo qual um trabalhador passa a exercer, temporariamente, atividade em declarante diferente do seu vínculo de origem.

**Cessionário:** declarante no qual um trabalhador presta serviços após ter sido cedido por outro declarante.

**Declarante:** os obrigados ao eSocial, conforme definido no item 2 do Capítulo II deste Manual.

**Empregados Públicos:** são os titulares de emprego público, regidos pela CLT, no âmbito da administração direta ou indireta, da União, Estados, Municípios e Distrito Federal. Enquadram-se no regime geral da previdência social (RGPS). Com exceção das funções de direção e de confiança, a investidura em emprego público depende de aprovação prévia em concurso público (art. 37, § 2º da Constituição Federal). Esses empregados devem ser informados vinculados à categoria [101].

**Ente Federativo Responsável:** Pessoa Jurídica de Direito Público interno ao qual cada órgão público está vinculado.

Estagiário: é o participante de estágio disciplinado nas Leis nº 11.788, de 2008 e nº 7.644, de 1987.

**Estatutário:** todo agente público cuja relação jurídica de trabalho administrativo é regida por lei específica.

#### **(Excluído)**

**Exercício de trabalhador em outro órgão:** é o exercício da atividade em órgão diverso do da lotação originária do servidor exercente de cargo efetivo, não enquadrada como cessão.

**Função:** é a atribuição ou conjunto de atribuições que a Administração pública confere a cada categoria profissional, ou comete individualmente a determinados servidores para a execução de serviços eventuais ou temporários. Mas não correspondem nem a um cargo ou emprego públicos. Em relação à iniciativa privada, o termo função é utilizado para indicar exercício de função de confiança, como por exemplo, um empregado com de cargo de escriturário e que exerce função de confiança do gerente ou de chefe de setor.

**Jeton:** gratificação paga a agente público pela participação em conselhos, sessões extraordinárias ou em outros casos previstos em lei.

**Lotação tributária:** classificação que identifica a atividade do contribuinte para fins de atribuição do código FPAS.

**Múltiplos vínculos:** situação na qual um trabalhador presta serviços por meio de várias relações jurídicas de trabalho, vinculadas ao RGPS, com o mesmo contratante ou não.

**Plano Previdenciário:** sistema estruturado com a finalidade de acumulação de recursos para pagamento dos compromissos definidos no plano de benefícios, sendo o seu plano de custeio calculado atuarialmente segundo os conceitos dos regimes financeiros de Capitalização, Repartição de Capitais de Cobertura e Repartição Simples.

**Plano Financeiro:** sistema estruturado somente no caso de segregação da massa, onde as contribuições a serem pagas pelo ente federativo, pelos servidores ativos e inativos e pelos pensionistas vinculados são fixadas sem objetivo de acumulação de recursos, sendo as insuficiências aportadas, admitida a constituição de fundo financeiro. Os segurados são compostos por um grupo fechado em extinção sendo vedado o ingresso de novos segurados.

**Provento:** valor recebido pelo aposentado de um regime previdenciário e informado no evento S-1207

**Quarentena:** período previsto em lei no qual são impostas restrições de atuação laboral ao extrabalhador, como no caso da restrição ao exercício da advocacia imposta aos magistrados, prevista no art. 95, parágrafo único, inciso V da CRFB.

**Recondução:** retorno do servidor estável ao cargo anteriormente ocupado.

**Redistribuição:** é o deslocamento definitivo de cargo de provimento efetivo no âmbito do quadro geral de pessoal, para outro órgão ou entidade do mesmo Poder.

**Regime de caixa:** o registro dos documentos na data de pagamento ou recebimento, como se fosse uma conta bancária. Seria o mês de pagamento ou recebimento de determinado valor

**Regime de competência:** o registro do evento se dá na data em que o evento aconteceu. A contabilidade define o Regime de Competência como sendo o registro do documento na data do fato gerador (ou seja, na data do documento, não importando quando vai ser pago ou recebido). Pode ser entendido também como mês de referência

**Reinclusão de militar:** é a reinvestidura de militar no cargo anteriormente ocupado, ou no cargo resultante de sua transformação, com ressarcimento de todas as vantagens.

**Reintegração:** é a reinvestidura de trabalhador no cargo anteriormente ocupado, ou no cargo resultante de sua transformação, quando invalidado o seu desligamento por decisão administrativa ou judicial.

**Remoção:** é o deslocamento definitivo do servidor, a pedido ou de ofício, no âmbito do mesmo quadro, com ou sem mudança de sede.

**Remuneração:** valores pagos aos trabalhadores ou agentes públicos como forma de contraprestação do serviço prestado e que são informados nos eventos S-1200 e S-1202

**Reversão:** é o retorno à atividade de servidor aposentado

**RGPS – Regime Geral da Previdência Social:** é um sistema público, de abrangência nacional e de filiação obrigatória, organizado com base no sistema de repartição simples, de caráter contributivo e solidário. É destinado aos trabalhadores do setor privado, urbanos, rurais e respectivos dependentes, mas dá cobertura também aos agentes públicos não vinculados a regime próprio e permite a inscrição, como segurado facultativo, de qualquer pessoa maior de dezesseis anos, tais como a dona-de-casa, estudantes e desempregados. Art. 201 da CF.

**RPPS – Regime Próprio de Previdência Social:** é também um sistema público de caráter contributivo e solidário, podendo ser de repartição simples ou capitalização, estabelecido por lei, no âmbito de cada ente federativo, abrangendo os servidores federais, estaduais e municipais, titulares de cargo efetivo, ativos, aposentados e seus pensionistas, organizados cfe art. 40 da CF. São intitulados de Regimes Próprios porque cada ente público da Federação (União, Estados, Distrito Federal e Municípios) pode ter o seu, mas sua abrangência é restrita aos servidores dos respectivos níveis de governo instituidores

**RPC – Regime de Previdência Complementar:** é um sistema complementar e facultativo de seguro, de natureza contratual, cuja finalidade é suprir a necessidade de renda adicional, por ocasião da

inatividade, e é administrada pelas entidades abertas com fins lucrativos (Bancos e Seguradoras) ou por entidades fechadas, sem fins lucrativos (Fundos de Pensão tais como a PREVI e a PETROS, FUNPRESP, entre outros). Suas normas básicas estão previstas no artigo 202 da Constituição Federal e nas Leis Complementares nºs 108 e 109/2001.

**Rubrica:**parcela usada no registro dos valores recebidos ou descontados na folha de pagamento

**Segregação de Massa:** separação dos segurados vinculados à entidade em grupos distintos que integrarão o Plano Financeiro ou Plano Previdenciário, observados os princípios da eficiência e economicidade na realocação dos recursos financeiros e na composição das submassas.

**Segurado:** pessoa vinculada a um regime de previdência social que figura como contribuinte do referido regime e, simultaneamente, como titular em potencial de um benefício ou serviço garantido por esse regime, concedidos após cumpridos os requisitos previstos na lei de regência.

**Servidor efetivo:**servidor, regido por estatuto próprio, que ocupa cargo de provimento em caráter efetivo, após prévia habilitação em concurso público.

**Servidor estável:**servidor admitido mediante concurso público, salvo no caso do art. 19 do ADCT, que só perde o cargo em virtude de sentença judicial transitada em julgado, processo administrativo disciplinar no qual lhe seja assegurada ampla defesa ou mediante procedimento de avaliação periódica de desempenho, na forma de lei complementar, assegurada ampla defesa

**Vínculo:**relação jurídica de trabalho existente entre o prestador de serviços e o seu contratante.

**WEB Geral:** é uma aplicação governamental que disponibiliza ao declarante uma interface web destinada à visualização de todos os eventos constantes no ambiente nacional e que permite gerar, enviar, retificar e excluir eventos direto pela tela da aplicação. Nesse módulo não é permitido o envio de eventos em lotes. Não há controles nem cálculos automáticos similares aos módulos simplificados.

**WEB Simplificado:** é uma aplicação governamental destinada a auxiliar a gestão dos trabalhadores e o envio das informações ao eSocial para o empregador doméstico, MEI e segurado especial. Trata-se de uma interface WEB que possui orientações sobre a legislação trabalhista, previdenciária e tributária, direcionamento das ações do usuário e implementação de cálculos, rotinas automatizadas e para os empregadores domésticos, geração de guias e recibos.

**WS-WebService**: é um serviço governamental de integração de sistemas que permite a comunicação

entre os programas e aplicativos do declarante com o ambiente nacional. Esse serviço coleta, valida e, se o processamento for realizado com sucesso, recepciona e armazena os arquivos enviados pelos declarantes.

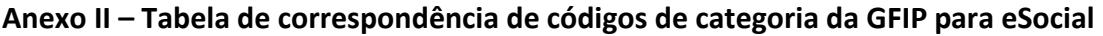

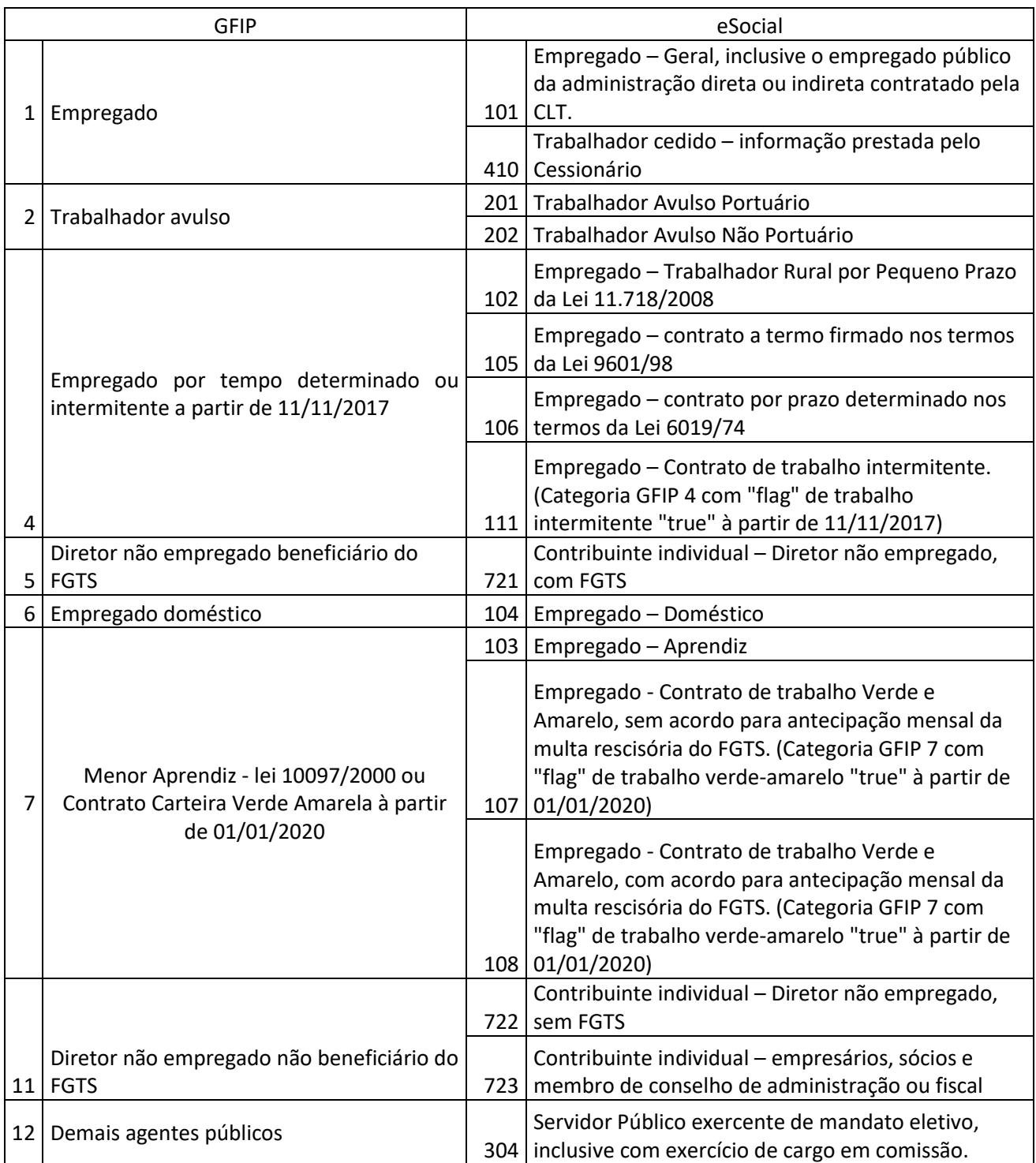

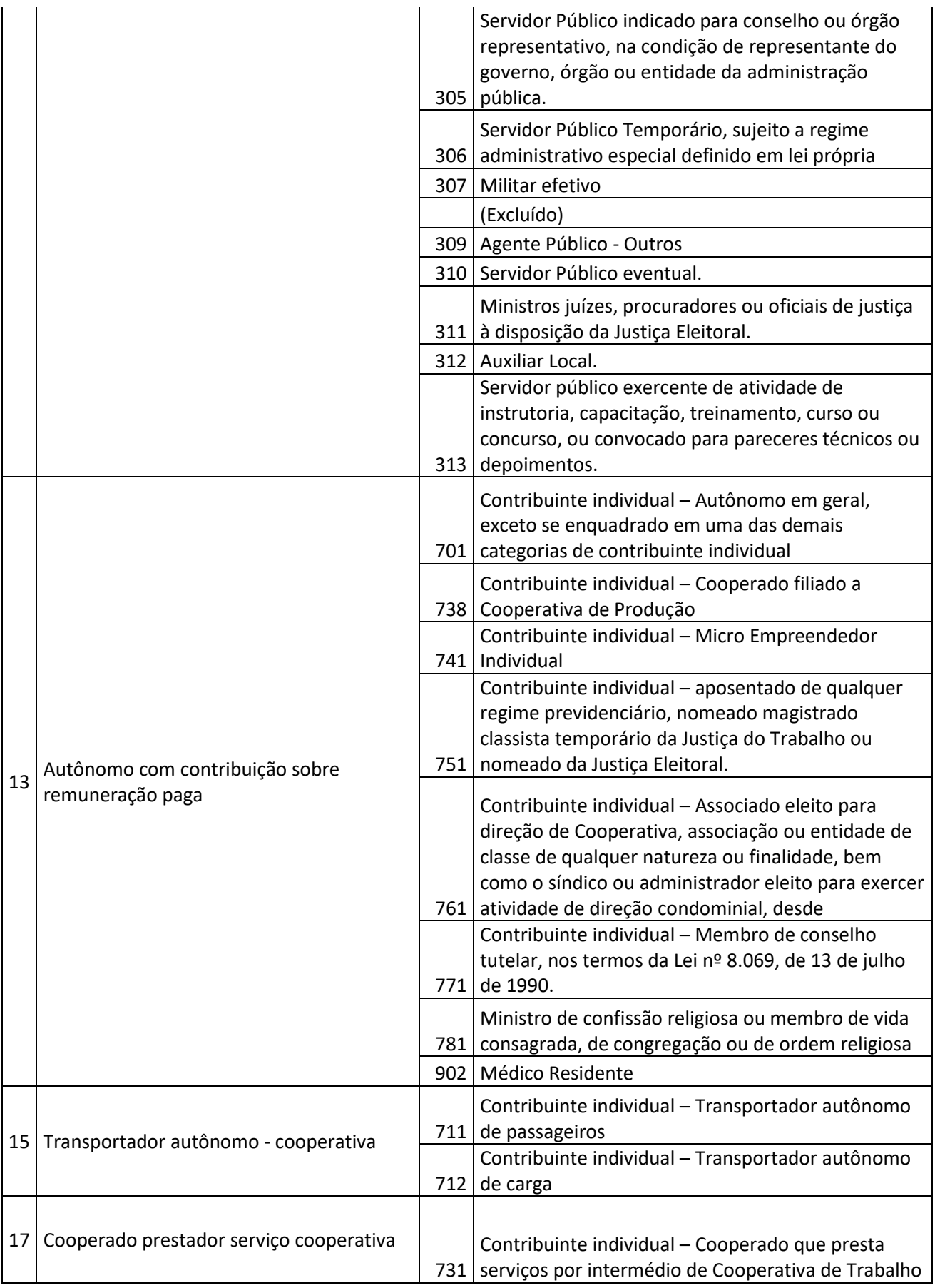

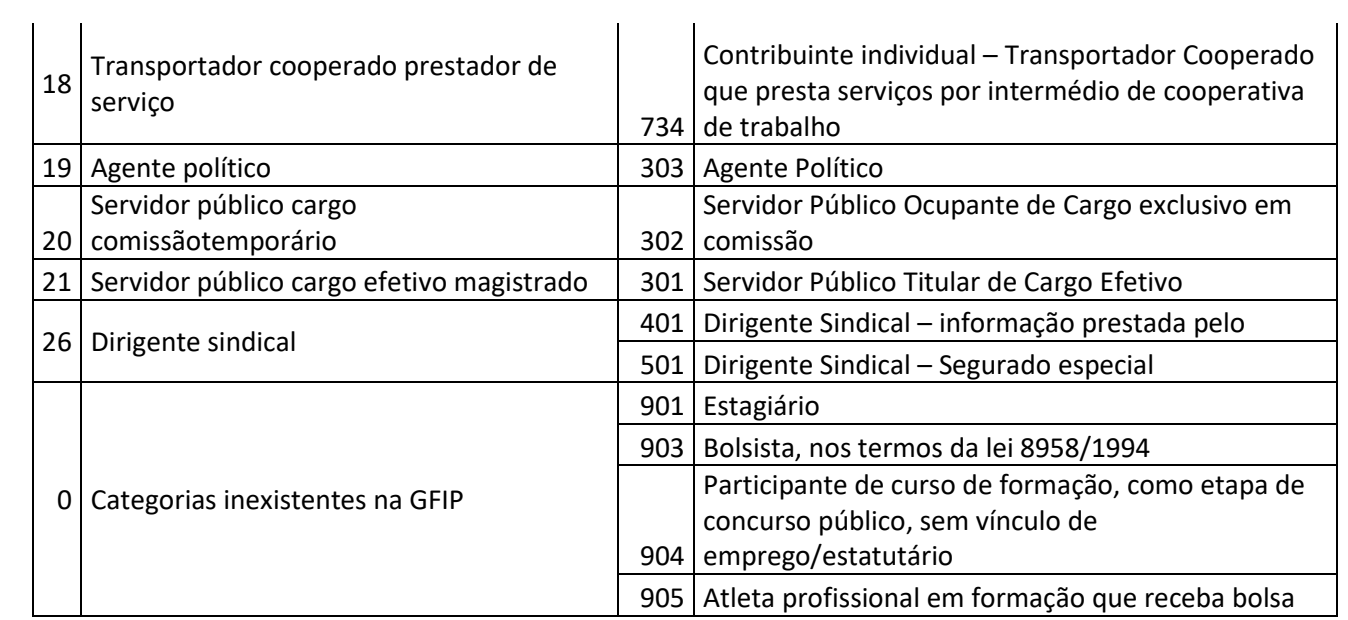